### **THESE**

présentée pour obtenir les titres de

### **DOCTEUR DE L'UNIVERSITE DE TOULOUSE**

## **délivré par L'INSTITUT NATIONAL POLYTECHNIQUE DE TOULOUSE**

## **ÉCOLE DOCTORALE**: Mécanique Energétique Génie Civil Procédée

### **SPECIALITE**: Dynamique des Fluides

et de

### **DOCTEUR DE L'ACADEMIE TECHNIQUE MILITAIRE DE BUCAREST**

#### **SPECIALITE:** Ingénierie Aérospatiale

par

### **Cristian - Emil MOLDOVEANU**

\_\_\_\_\_\_\_\_\_\_\_\_\_\_\_\_\_\_\_\_\_\_\_\_\_\_\_\_\_\_\_\_\_\_\_\_\_\_\_\_\_\_\_\_\_\_\_\_\_\_\_\_\_\_\_\_\_\_\_\_\_\_\_\_\_\_\_\_\_\_\_\_\_\_\_\_\_\_\_\_\_\_\_\_\_\_\_

# **SIMULATION DES GRANDES ECHELLES DE TOURBILLONS LONGITUDINAUX SOUMIS A UNE TURBULENCE EXTERIEURE INTENSE** \_\_\_\_\_\_\_\_\_\_\_\_\_\_\_\_\_\_\_\_\_\_\_\_\_\_\_\_\_\_\_\_\_\_\_\_\_\_\_\_\_\_\_\_\_\_\_\_\_\_\_\_\_\_\_\_\_\_\_\_\_\_\_\_\_\_\_\_\_\_\_\_\_\_\_\_\_\_\_\_\_\_\_\_\_\_\_

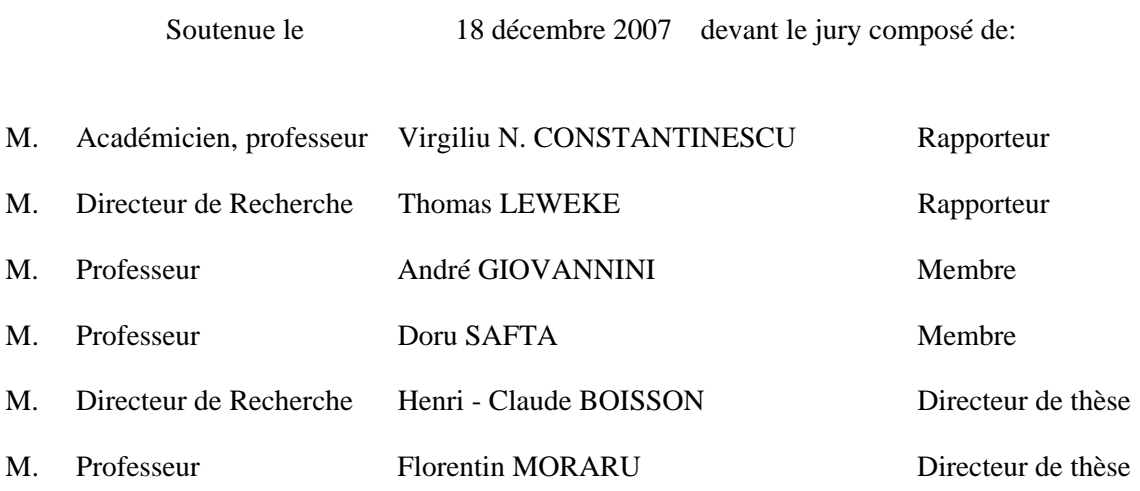

**Institut de Mécanique des Fluides, UMR CNRS/INP-ENSEEIHT/UPS 5502 5, Allée du Professeur Camille Soula, 31400, Toulouse, FRANCE** 

# **SIMULATION DES GRANDES ECHELLES DE TOURBILLONS LONGITUDINAUX SOUMIS A UNE TURBULENCE EXTERIEURE INTENSE**

## **Résumé**

Le but de cette thèse est d'étudier le comportement des tourbillons longitudinaux sous l'influence d'une turbulence extérieure. Les travaux portent tout d'abord sur les aspects théoriques concernant les tourbillons qui constituent le sillage des avions. On présente des aspects théoriques des principaux mécanismes d'instabilité qui sont à la base de destruction des tourbillons longitudinaux contrarotatifs. Pour les simulations réalisées on a choisi le logiciel JADIM développé à l'IMFT, adapté pour les Simulations des Grandes Echelles des écoulements turbulents.

La validation des méthodes numériques utilisées est réalisée par comparaison entre les résultats théoriques et les résultats obtenus par simulation numérique d'un tourbillon longitudinal solitaire. De même, on a étudié le comportement d'un écoulement perturbé à l'intérieur ou à l'extérieur d'un tourbillon isolé. L'étude de l'effet de la turbulence extérieure sur une paire des tourbillons longitudinaux contrarotatifs a mis en évidence la compétition entre l'instabilité elliptique et l'instabilité de Crow des tourbillons. Par l'étude des interactions d'une paire des tourbillons contrarotatifs au voisinage d'une paroi on a mis en évidence le mécanisme de génération d'une couche de vorticité puis le décollement des tourbillons secondaires.

### **Mots clés**

Simulations des Grandes Echelles, sillage, avion, tourbillons contrarotatifs, turbulence, effet de sol, instabilités de Crow, instabilité elliptique, couche de vorticité

# **LARGE EDDY SIMULATION OF LONGITUDINAL VORTICES SUBMITTED TO AN INTENSE EXTERNAL TURBULENCE**

# **Abstract**

The aim of this thesis is to study the behaviour of the longitudinal vortices under the influence of an external turbulence. The theoretical and physical aspects concerning the trailing vortices include some classical vortex models. Here we present the main mechanism of instability of the longitudinal counter rotating vortices. The simulations are made using the JADIM software developed by IMFT and adapted for Large Eddy Simulation (LES) of turbulent flows.

The validation of the numerical methods, of the mathematical models and of the software used is made by comparing the theoretical and the numerical results for a single longitudinal vortex in absence of external disturbances. We have studied the separate influence of superimposed perturbations inside and outside of the vortex core and evidenced the differences between both situations. We have studied the effect of an external turbulence on a counter rotating longitudinal vortex pair and observed the competition between elliptical and Crow instability that occurs. The simulation of a vortex pair interacting with a wall has highlighted the basic vorticity generation mechanism in ground effect characterized by secondary vortices interacting with the main vortices.

### **Keywords**

Large Eddy Simulation, aircraft, wake vortex, turbulence, ground effect, Crow instability, elliptical instability, vorticity layer

# **SIMULAREA MARILOR STRUCTURI TURBULENTE A VÂRTEJURILOR LONGITUDINALE SUB INFLUENŢA UNEI TURBULENŢE EXTERIOARE INTENSE**

### **Rezumat**

Obiectivul tezei este acela de a studia comportamentul vârtejurilor longitudinale sub influenţa unei turbulente externe. Prezentarea aspectelor teoretice privind vârtejurile care compun siajul avioanelor contine o serie de modele clasice de vârtejuri si o trecere în revistă a principalelor mecanisme de instabilitate turbionară. Pentru efectuarea simulărilor se foloseste aplicatia JADIM, dezvoltată în cadrul IMFT, adaptată pentru simularea curgerilor turbulente folosind metoda de simulare a marilor structuri în curgerile turbulente (LES).

Validarea metodelor numerice şi a modelelor matematice folosite, precum şi a codului de calcul utilizat la efectuarea simulărilor, este realizată prin compararea rezultatelor teoretice analitice cu cele numerice, obţinute la studiul comportamentului unui vârtej longitudinal solitar in absenta oricărei perturbaţii externe. De asemenea, s-a studiat comportamentul curgerilor formate dintr-un vârtej longitudinal, perturbate în regiunea exterioară şi respectiv interioară centrului vârtejului. Studiul efectului turbulentei externe asupra unei perechi de vârtejuri longitudinale contrarotative a pus în evidență o competiție între instabilitățile de tip eliptic și Crow. Prin studiul influenței solului asupra comportamentului unei perechi de vârtejuri longitudinale s-a pus în evidenţă generarea unui strat de vârtejuri la nivelul solului din care se desprind vârtejuri secundare care interactionează cu vârtejurile principale.

### **Cuvinte cheie**

Simulare numerică, siaj, avion, vârtejuri contrarotative, turbulenţă, efectul solului, instabilitate eliptică, instabilitate Crow, strat limită turbionar

# **NOTATIONS**

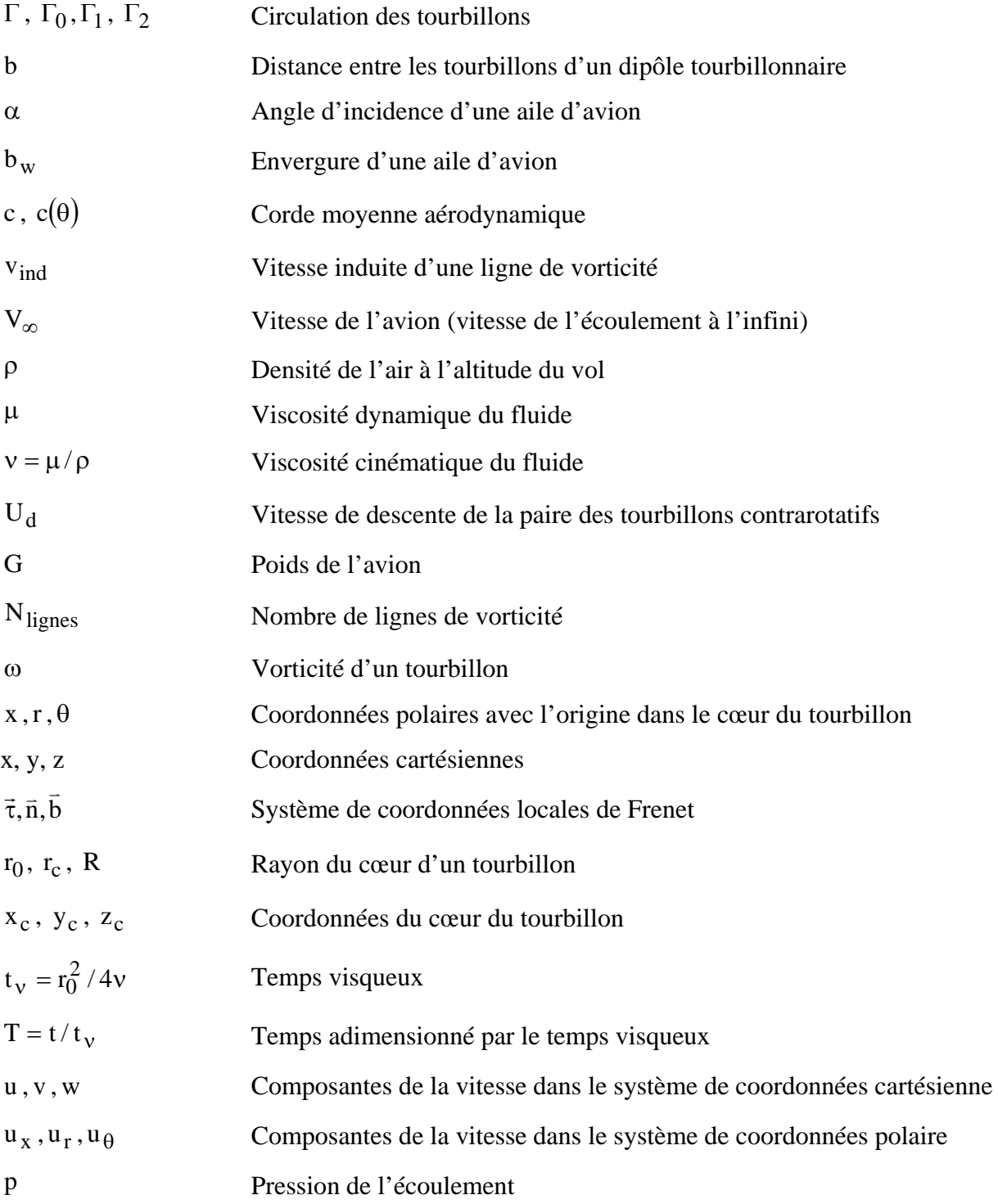

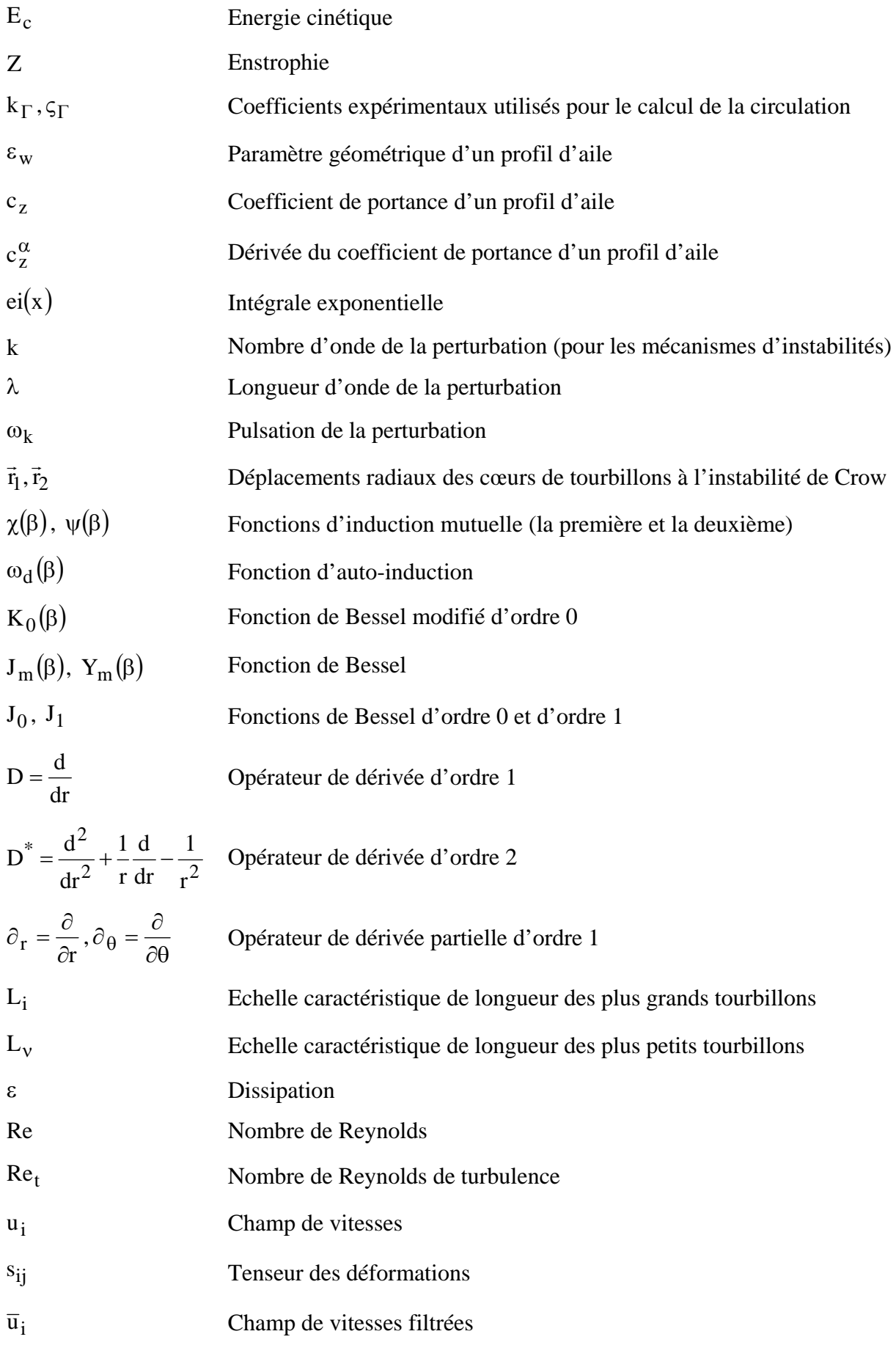

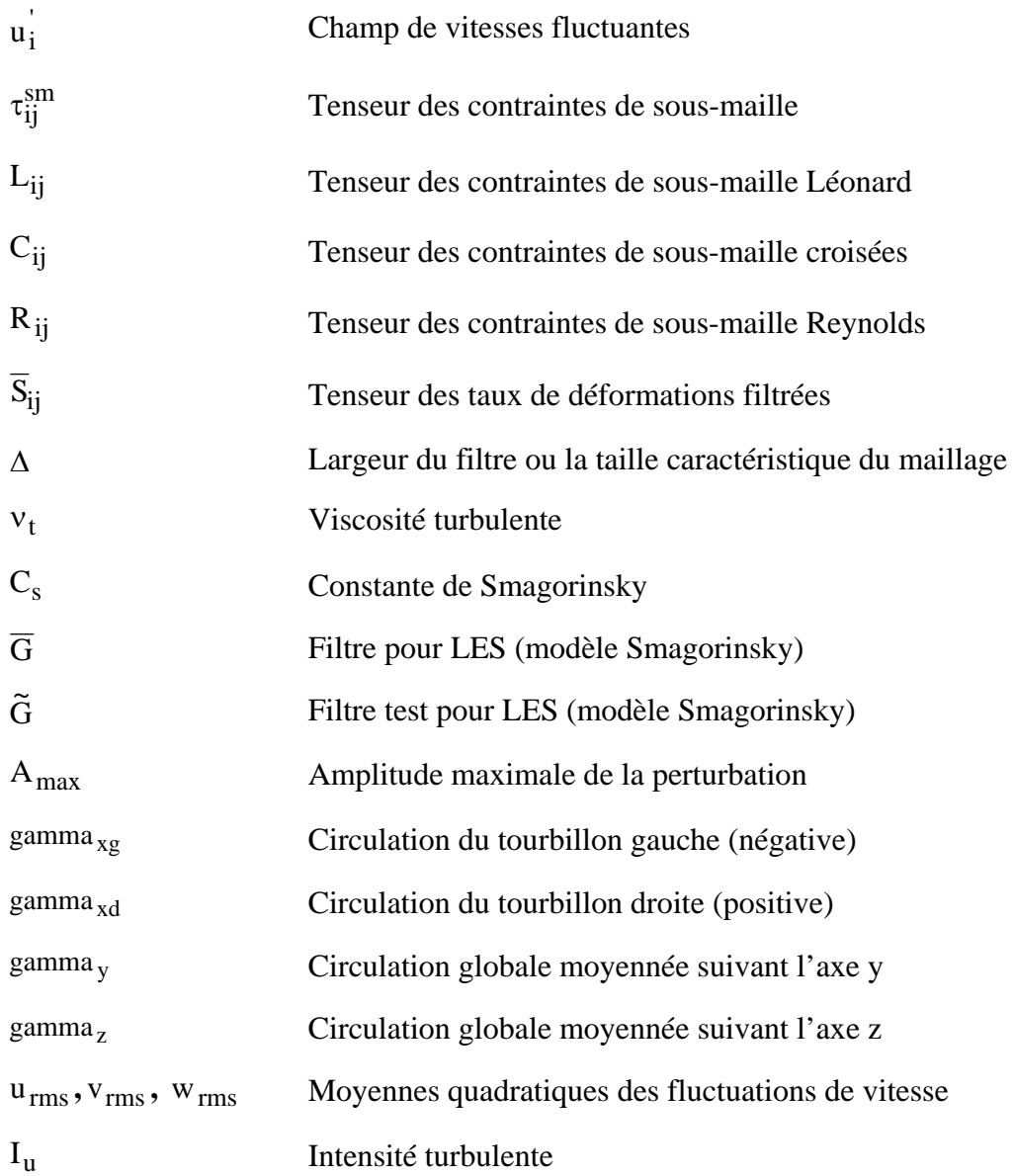

# **TABLE DE MATIERE**

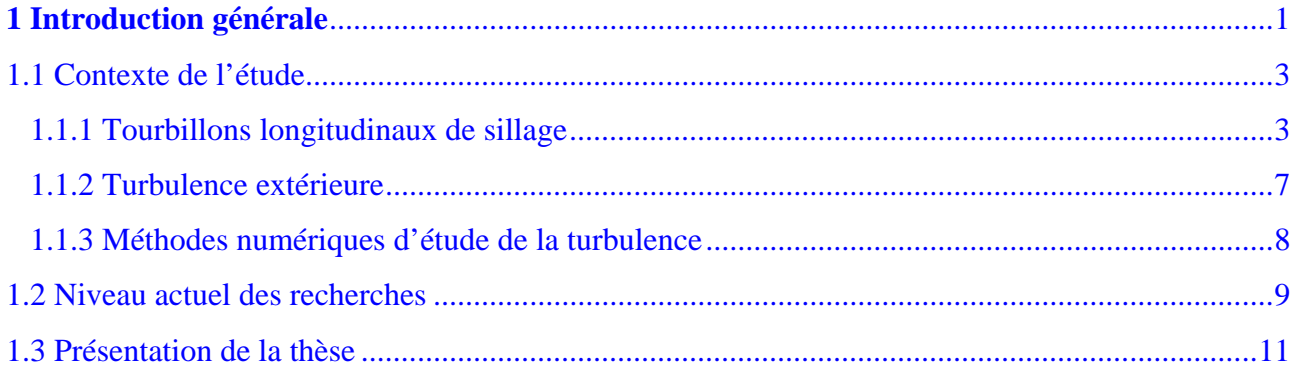

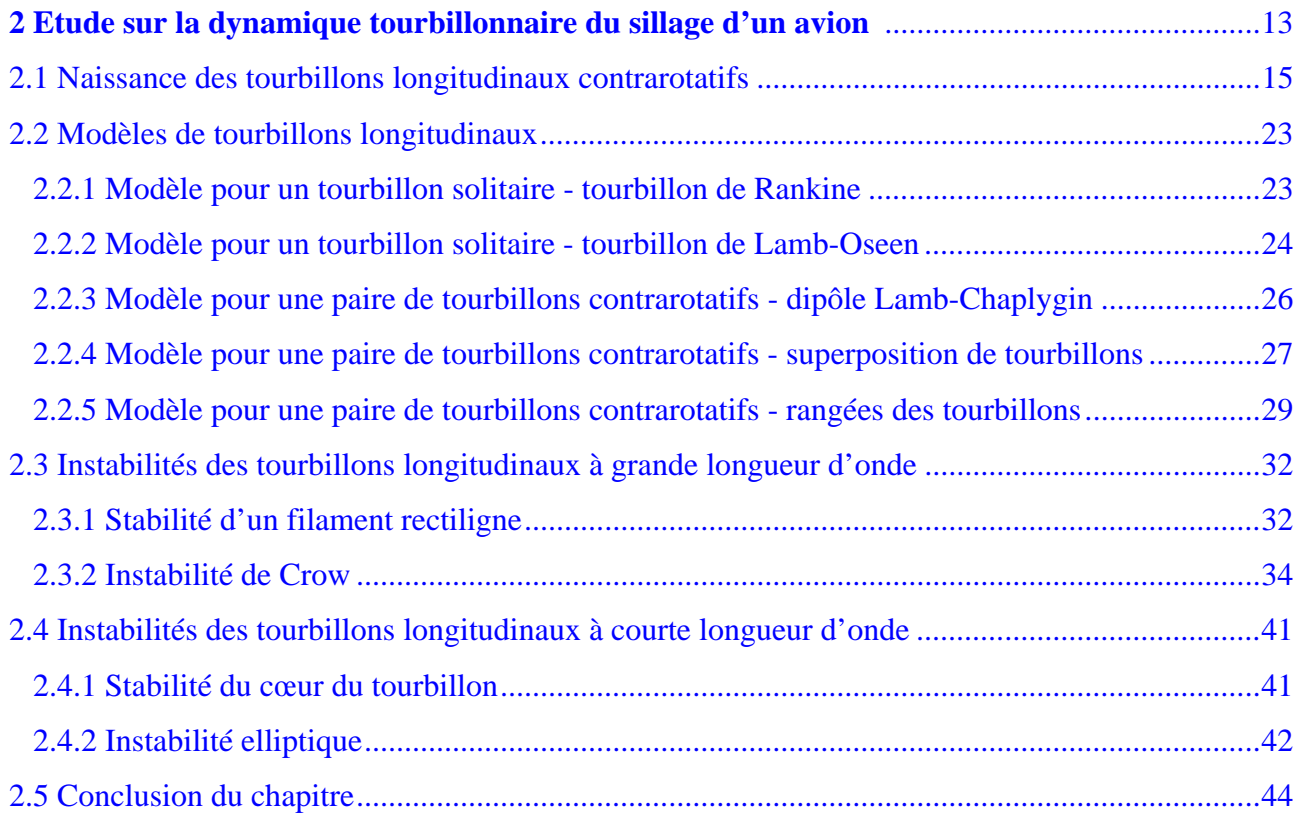

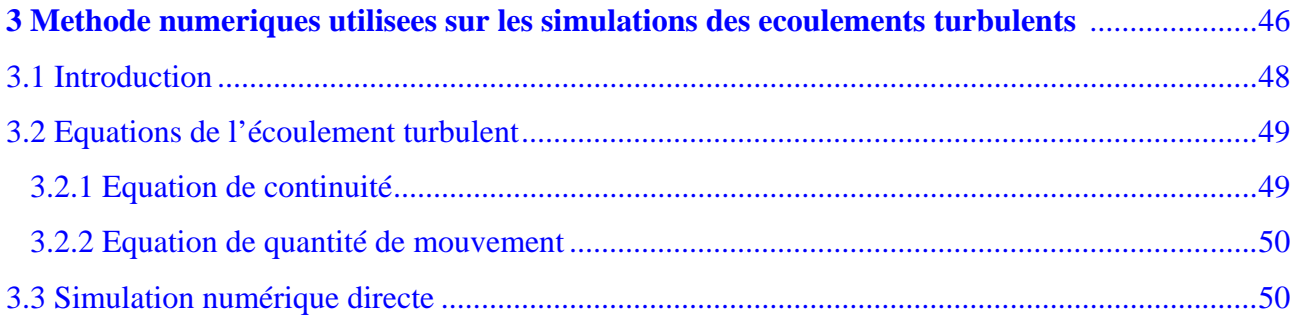

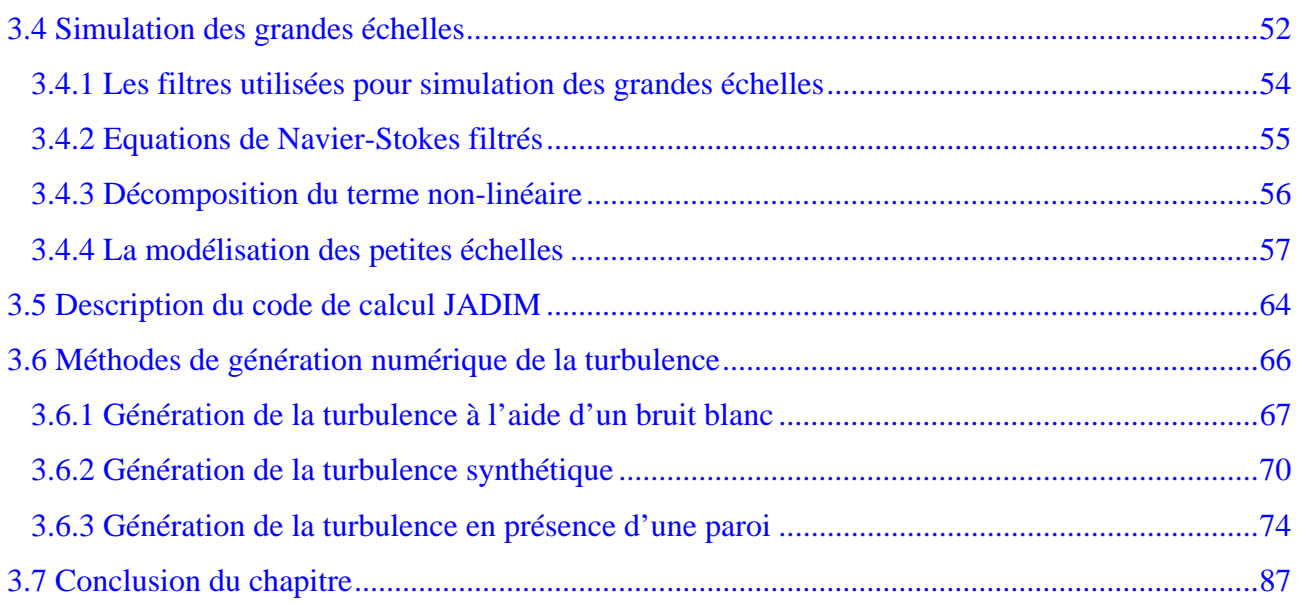

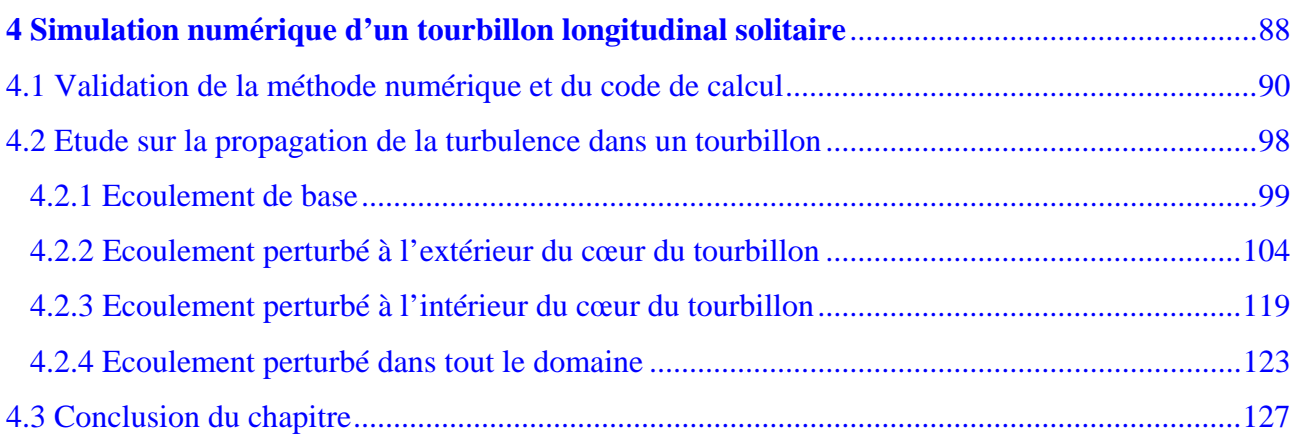

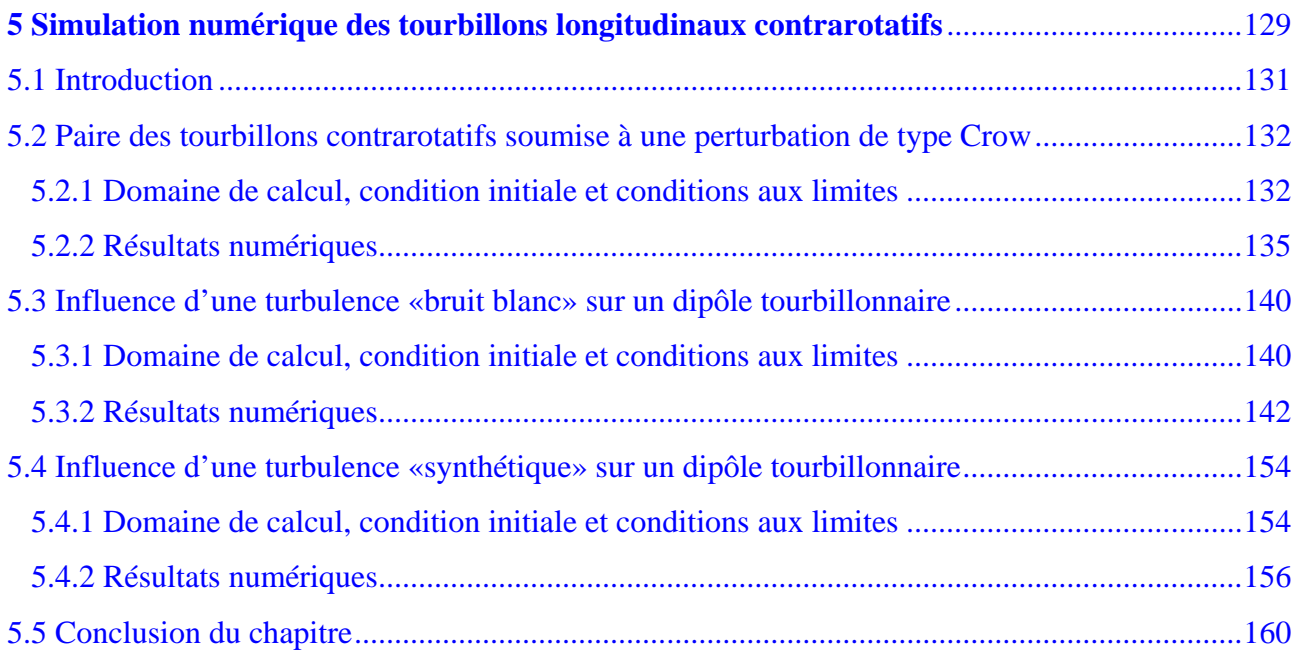

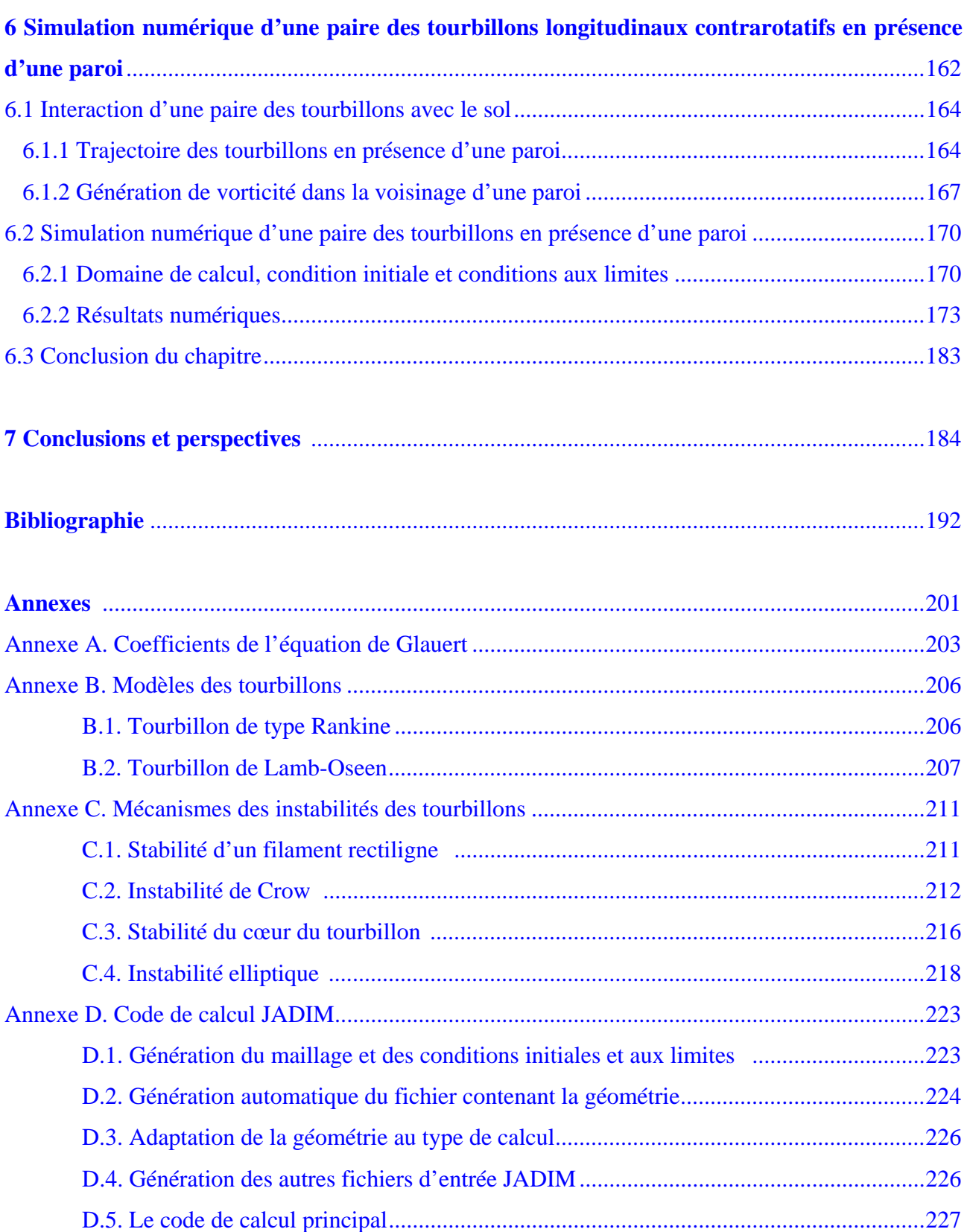

# <span id="page-10-0"></span>**CHAPITRE 1**

# **INTRODUCTION GENERALE**

# **1 INTRODUCTION GENERALE**

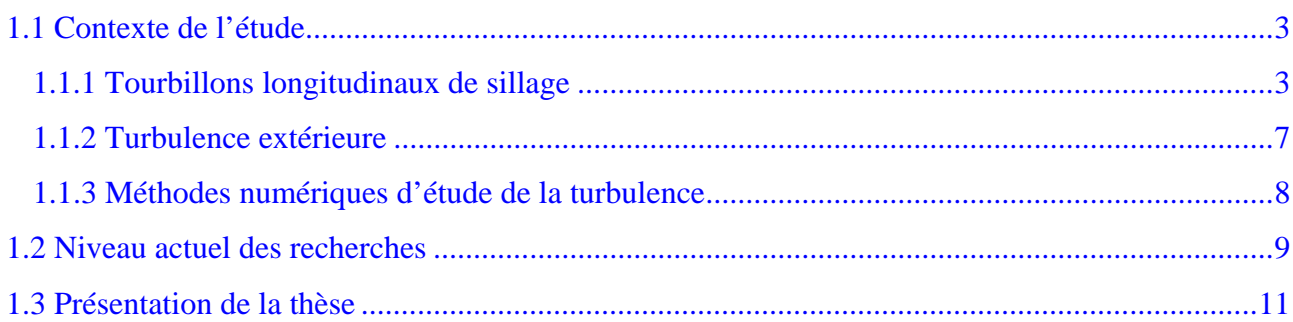

### <span id="page-12-0"></span>**1.1 Contexte de l'étude**

L'écoulement de sillage généré par un avion est composé de tourbillons persistants, qui constituent un danger pour les avions suivants. Ces tourbillons sont dus, de manière schématique, à l'écoulement de contournement du bout de l'aile engendré par la différence de pression entre l'intrados et l'extrados [Laporte 2002]. On peut en observer la trace dans le ciel lorsque les conditions atmosphériques sont favorables à la condensation, ou lorsque les panaches de fumée générés par les réacteurs viennent se mêler aux tourbillons [Jacquin, Fabre et al. 2001]. Le but de cette thèse est d'étudier le comportement des tourbillons longitudinaux sous l'influence d'une turbulence extérieure. Dans ce contexte, dans le cadre de la thèse sont traités trois éléments importants: deux phénomènes physiques (les tourbillons de sillage et la turbulence extérieure) et les méthodes numériques utilisées pour l'étude de ces phénomènes.

### *1.1.1 Tourbillons longitudinaux de sillage*

Tout objet se déplaçant dans l'air laisse derrière lui un sillage plus ou moins organisé [Poincaré 1893]. Dans le cas d'un avion, ce sillage se traduit par un enroulement de l'écoulement à partir des extrémités de voilure. Cet enroulement structure le sillage de l'avion en deux tourbillons contrarotatifs principaux (Figure 1.1).

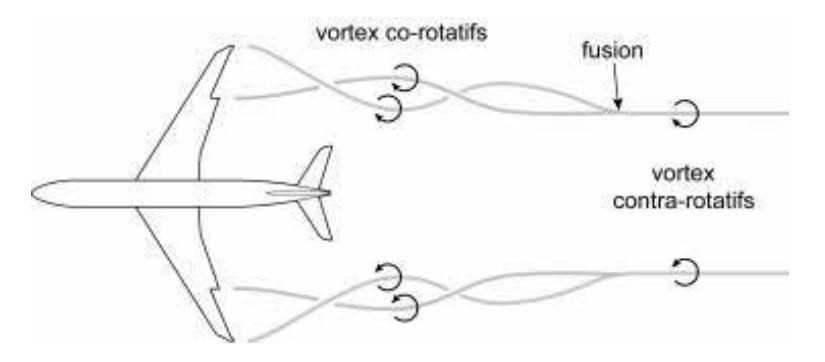

*Figure 1.1 Génération des tourbillons contrarotatifs* 

Le sillage généré par un avion est caractérisé par la présence de tourbillons intenses orientés dans la direction du vol [Fabre 2002]. Ces tourbillons sont dus à l'écoulement de contournement du bout d'aile engendré par la différence de pression entre l'intrados et l'extrados [Batchelor 1967]. Il est dû à la portance de chacun des ailes et les tourbillons générés seront d'autant plus intenses que cette portance sera grande [Betz 1932]. Comme la portance est directement proportionnelle à la masse de l'avion, l'intensité des tourbillons de sillage est liée à cette quantité [Spreiter & Sacks

1951]. Lorsque les conditions atmosphériques sont favorables à la condensation, ou lorsque les panaches de fumée générés par les réacteurs viennent se mêler aux tourbillons, on peut observer la trace de ces tourbillons dans le ciel. Ces tourbillons ont une durée de vie qui peut-être assez longue.

 Les recherches portant sur ces tourbillons de sillage sont motivées par plusieurs enjeux. Tout d'abord, ces tourbillons sont responsables de la traînée induite par la portance, qui représente environ un tiers de la traînée totale d'un avion [Houghton & Carter 1993]. La traînée induite est un sous-produit de la portance. Étant proportionnelle au carré du coefficient de la portance  $C_z$ , la traînée induite est maximale à basse vitesse (jusqu'à plus de 50 % de la traînée totale). Compte tenu de l'importance actuelle du transport aérien, une réduction de seulement quelques pourcents de cette traînée induite permettrait une économie annuelle de plusieurs milliards de litres de combustibles. La traînée induite, est donc une contrainte importante dans la conception d'une aile performante. Le principe pour y remédier consiste à diminuer la part relative de la portance localisée au bout de l'aile. On doit donc, soit utiliser une aile très allongée, soit réduire l'incidence ou la surface vers l'extrémité de l'aile. Concrètement, c'est pour diminuer la traînée induite que: les chasseurs de la Seconde Guerre mondiale avaient un plan d'aile se rapprochant d'une forme elliptique (Spitfire), les planeurs ont des ailes très allongées, les extrémités des ailes Airbus et Boeing sont beaucoup plus petites que leur partie centrale, les extrémités d'ailes des Airbus, et de certains Boeing récents, portent des ailettes supercritiques (petites ailettes verticales) qui diminuent la déviation des flux d'air et/ou en récupèrent l'énergie tourbillonnaire.

 Un autre enjeu concerne les conséquences écologiques de ces sillages tourbillonnaires. Ceci motive des études tendant d'une part à évaluer le rôle des tourbillons dans la dispersion des particules polluantes en haute atmosphère, et d'autre part à quantifier la contribution des nuages artificiels de condensation au bilan radiatif de la planète [Brunet 1999].

Cependant, le problème le plus important concerne le risque d'incidents aériens dus à la rencontre d'un avion avec le sillage généré par un avion qui l'a précédé. Ce problème se pose dans les phases de décollage et d'atterrissage (Figure 1.2), où les avions sont amenés à se suivre à une cadence rapprochée, et où la proximité du sol peut rendre de tels incidents désastreux. Un problème similaire peut-être rencontré dans le cas des avions militaires sur une porte-avion (Figure 1.3).

Dans un premier temps, cette paire de tourbillons contrarotatifs s'avère très persistante. Elle descend dans l'atmosphère avec une vitesse verticale typique d'environ 5 m/s (20 km/heure). Un avion de plus petite taille qui rencontre ces tourbillons peut subir un violent mouvement de roulis qui le met en danger. S'il y a du vent, ces tourbillons sont transportés en dehors des couloirs aériens et le danger est nul. En présence du vent, l'atmosphère est généralement turbulente. Si cette turbulence est suffisamment intense, elle est capable de détruire les tourbillons de sillage en provoquant leur désalignement et en favorisant leur interaction (si deux tourbillons de sens de rotation opposés se touchent, ils s'annihilent) [Crow 1970].

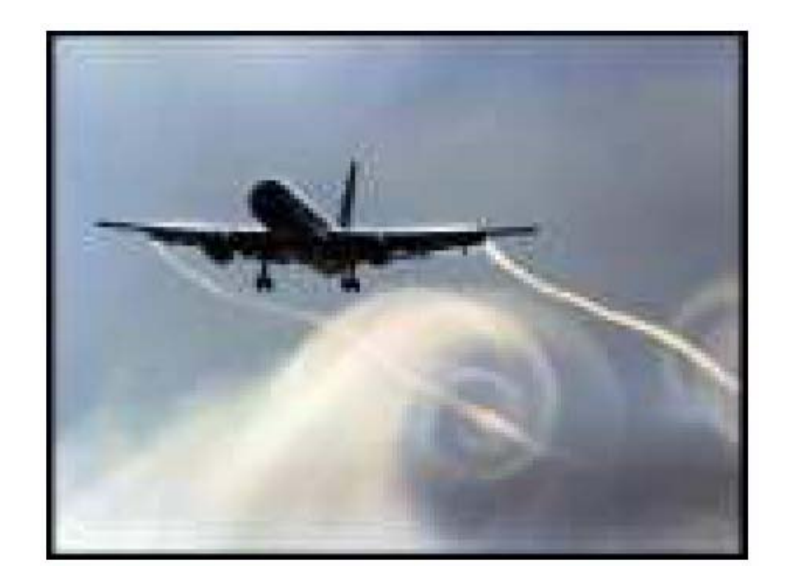

*Figure 1.2 Tourbillons de sillage* 

 Dans la majorité des cas, la présence de perturbations atmosphériques élimine le danger: les avions rencontrent souvent les résidus de ce phénomène sans pouvoir les distinguer de la turbulence atmosphérique ambiante [Giovannini, Georges et al. 2007]. Mais dans une atmosphère calme, les tourbillons de sillage conservent très longtemps leur cohérence. C'est cette cohérence qui les rend dangereux. Ce problème a donné lieu à un grand nombre d'études et de publications scientifiques dans les années 70, période coïncidant avec le lancement du Boeing 747. A cette époque la «Federal Aviation Administration» a mis en place des grilles d'espacement des avions en fonction de leur masse permettant de limiter les risques d'incidents [Moet 2003] (voir Figure 1.5).

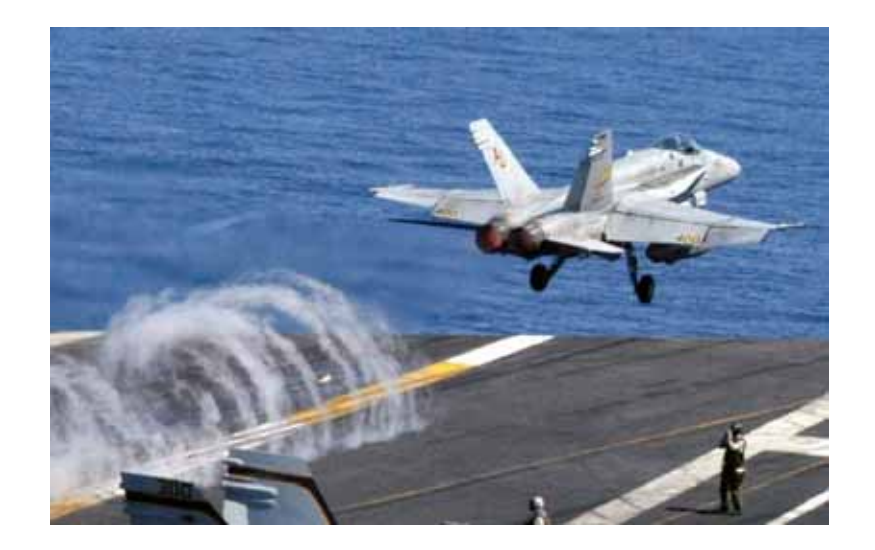

*Figure 1.3 Visualisation du sillage d'un avion militaire F-18 Hornet décollant d'une porte-avion* 

Ces normes internationales définissent les distances de séparation minimales entre les avions selon trois catégories de poids: lourds (plus que 136 tonnes), moyens (7-136 tonnes), légers (moins que 7 tonnes). Ce sont ces normes qui fixent une limite à la fréquence des atterrissages et des décollages. Par exemple, aucun avion ne doit suivre un Boeing 747 (Figure 1.4), dont le poids typique est d'environ 270 tonnes, à moins de 7,2 km. Pour une vitesse d'atterrissage typique de 250 km/h, cela représente un temps d'environ 2 mn. Cette distance doit être portée à 9km si l'avion qui suit un gros porteur (Boeing 747, Airbus A340) appartient à la catégorie de poids inférieure [Laporte 2002].

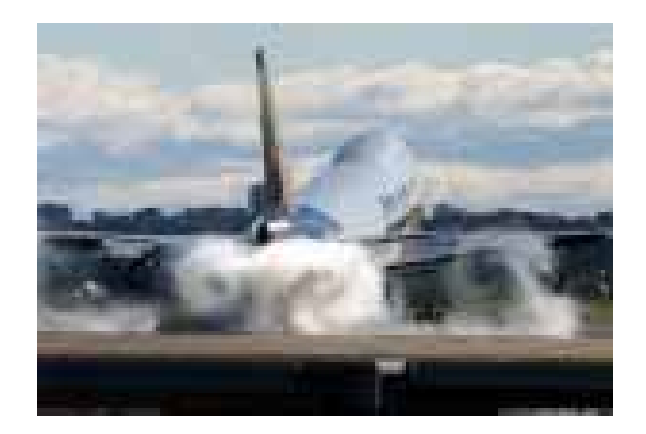

*Figure 1.4 Tourbillons dans la phase de décollage d'un Boeing 747* 

On peut noter toutefois que ces règles ne garantissent pas la disparition totale du danger; des incidents liés aux tourbillons de sillages se produisent encore chaque année sur les aéroports. Dans le contexte actuel d'engorgement des grands aéroports (Heathrow, Frankfort ou Roissy), il s'avère nécessaire d'affiner les normes qui ont été établies dans les années 70. Il s'agit d'essayer d'optimiser le trafic aéroportuaire tout en élevant le niveau de la sécurité.

La commercialisation par Airbus du nouveau avion géant A380 est alors venu renforcer la pression sur ce sujet. Selon les conclusions des études effectues par Airbus, les A380 peuvent suivre tout autre appareil y compris un autre A380 sans limitation particulière au décollage et à l'atterrissage, mais les appareils suivant le A380 devront respecter un espacement majoré pour éviter les turbulences. Les mesures ont été effectuées pendant 180 heures de vol par le groupe de travail sur les turbulences de sillage de l'A380 (A380 Wake Vortex Steeering Group) formé par les autorités européennes (Joint Aviation Authorities et Eurocontrol), américaines (Federal Aviation Administration) et Airbus. En approche, les gros avions suivant un A380 devraient porter la distance de séparation prévue jusqu'ici par l'Organisation de l'Aviation Civile Internationale (OACI) de 4 à 6 milles nautiques (de 7,4 à 10,5 km). Les appareils de taille moyenne devraient porter cette distance de 5 à 8 milles, les appareils légers de 6 à 10 milles.

<span id="page-16-0"></span>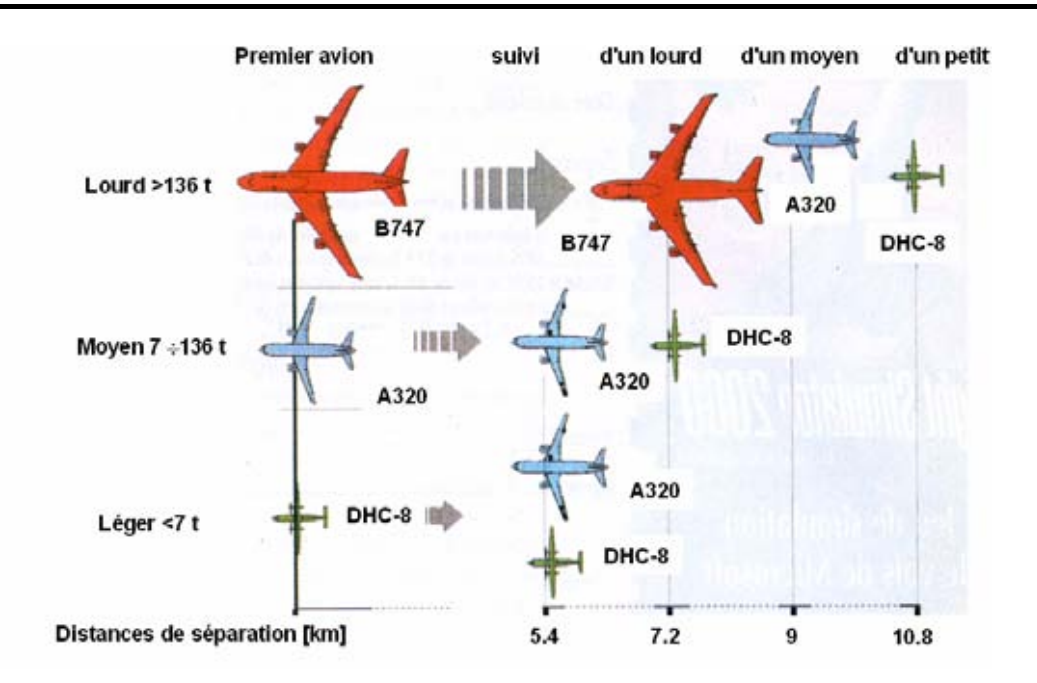

*Figure 1.5 Règles de séparations imposées entre avions par «Federal Aviation Administation»* 

La recommandation intérimaire de l'OACI prévoyait 10 milles nautiques pour tout appareil suivant un A380. Au décollage, les gros avions devraient respecter un temps d'attente de 2 minutes derrière un A380, et ce temps devrait atteindre 3 minutes pour un avion moyen ou léger. En route les distances de séparation horizontale et verticale devraient être les mêmes que pour les autres modèles.

#### *1.1.2 Turbulence extérieure*

*La turbulence* désigne l'état d'un fluide dans lequel la vitesse présente en tout point un caractère tourbillonnaire: tourbillons dont la taille, la localisation et l'orientation varient. Les écoulements turbulents se caractérisent par une apparence très désordonnée, un comportement non prévisible et l'existence de nombreuses échelles spatiales et temporelles. De tels écoulements apparaissent lorsque la source d'énergie cinétique qui met le fluide en mouvement est relativement intense devant les forces de viscosité que le fluide oppose pour se déplacer.

Une possibilité de définir la turbulence consiste à qualifier un écoulement turbulent lorsque le champ de vitesse présente un caractère chaotique (absence de toute périodicité) dans l'espace ou le temps. Mais il existe des écoulements déterministes qui présentent des caractères chaotiques [Chassaing 2000]. Le caractère aléatoire de l'écoulement n'est qu'une des facettes de la turbulence. Il impose de traiter les écoulements turbulents par des méthodes statistiques. Une des manifestations du caractère chaotique est la sensibilité aux conditions initiales: un système dynamique complexe placé dans des conditions initiales extrêmement peu différentes peut évoluer au cours du temps de façons <span id="page-17-0"></span>très différentes. Ainsi, les prévisions météorologiques qui sont initiées avec un état approximatif de l'atmosphère (faute de pouvoir mesurer la vitesse, la température, la pression et l'humidité en tous points et à tout instant) s'écartent progressivement de la situation réelle.

#### *1.1.3 Méthodes numériques d'étude de la turbulence*

Les écoulements turbulents de fluides incompressibles sont gouvernés par les équations de Navier-Stokes [Chassaing 2000]. Elles relient la vitesse et la pression en chaque point de l'écoulement. Quatre fonctions inconnues doivent être déterminées : les trois composantes du vecteur vitesse et la pression*.* Les équations de Navier-Stokes sont des équations non linéaires, pour lesquelles une solution analytique n'est pas connue. De plus, la théorie mathématique de ces équations est encore incomplète: si en deux dimensions d'espace (l'écoulement plan) des résultats d'existence, d'unicité et de régularité de solution sont connus, il n'est pas de même pour trois dimensions d'espace (l'écoulement tridimensionnel), qui se rapproche le plus de la réalité physique.

Dans les simulations numériques d'un écoulement turbulent, au moyen d'un ordinateur, les équations de Navier-Stokes sont préalablement discrétisées avec un schéma numérique. Cela consiste à calculer, en chaque point de l'espace de calcul et pour certaines valeurs du temps, la vitesse et la pression du fluide. On définit donc un pas d'espace, qui représente la taille des mailles du maillage, et un pas de temps, qui représente l'intervalle de temps entre deux instants de calcul de la solution. La difficulté de la simulation est liée à la physique du problème traité, c'est-à-dire à la turbulence [Corjon, Risso et al. 1996]. L'écoulement étant irrégulier en temps et en espace (turbulence forte), cela nécessite des pas d'espace et de temps très petits. À la contrainte sur le pas de temps, liée à la physique du problème, s'ajoute une autre contrainte liée au schéma numérique retenu pour discrétiser les équations de Navier-Stokes: c'est la contrainte de stabilité numérique de type CFL (Courant-Friedrichs-Levy). Le but de cette contrainte est d'éviter l'amplification des erreurs introduites dans le calcul au cours du temps.

Le calcul précis de toutes les échelles d'un écoulement turbulent sur de longs intervalles de temps entraîne des contraintes très fortes, le temps de calcul et la mémoire nécessaires étant alors très grands. De telles simulations nécessitent l'utilisation de schémas très précis (méthodes spectrales, schémas compacts) souvent peu adaptés aux écoulements dans des géométries complexes, de type écoulements industriels.

Toutes ces contraintes font que la simulation numérique directe d'écoulements reste limitée à des écoulements en géométries simples et à des nombres de Reynolds faibles comparés aux nombres de Reynolds couramment rencontrés dans les écoulements industriels ou dans l'atmosphère. La complexité et les limites actuelles de la simulation numérique directe de la <span id="page-18-0"></span>turbulence, même sur les ordinateurs les plus puissants, soulèvent le problème de la modélisation de la turbulence.

 Le but de la modélisation est de lever les contraintes sur le maillage, le pas de temps et la précision des schémas, de façon à pouvoir réduire la mémoire et le temps calcul nécessaires, et ainsi aborder des écoulements plus complexes. Les modèles sous-maille (Simulation des Grandes Echelles) calculent le comportement des grandes échelles, en modélisant l'action des petites échelles [Boisson & Péneau 2004]. En effet, les grandes échelles d'un écoulement sont celles qui contrôlent, par exemple, les transferts de chaleur, et qui contiennent l'énergie cinétique. La modélisation se fait en modélisant l'action dissipative des petites échelles sur les grandes échelles, au moyen d'une viscosité turbulente (modèle de type Smagorinsky) [Calmet & Magnaudet 1996]. Des modèles plus précis, les modèles dynamiques, ont permis d'obtenir une meilleure estimation des constantes intervenant dans la modélisation de type Smagorinsky.

### **1.2 Niveau actuel des recherches**

Pour étudier les perturbations créées par les sillages des avions de transport et leurs répercussions sur le trafic aéroportuaire, des nombreuses études ont été conduites pendant les dernières années. Les recherches sur la dynamique des sillages et leur influence sur le comportement de l'avion suiveur font l'objet actuellement de programmes financés par l'Union Européenne et par des autres organisations. Parmi ces programmes on mention EUROWAKE, C-WAKE, S-WAKE et FAR-WAKE, qui cherchent d'une part à caractériser et contrôler les sillages émis par les avions de transport et d'autre part à évaluer les problèmes posés par ces sillages du point de vue de la sécurité aérienne. Plusieurs laboratoires et équipes de recherche dans le domaine de l'aérodynamique et de la dynamique tourbillonnaire, ont comme objet d'activité l'étude de sillage d'avions.

Les objectifs de programme EUROWAKE (*Formation de vortex de sillage d'avion de transport*) sont de mener des études expérimentales et théoriques destinées à étudier le processus de formation d'un sillage d'avion commercial. A ce programme ont été cooptés des groupes de recherche comme Office National d'Etudes et de Recherches Aérospatiales de Toulouse (ONERA), Centre Européen de Recherche et de Formation Avancée en Calcul Scientifique de Toulouse (CERFACS), University of Cambridge, British Aerospace Airbus Ltd., Aérospatiale Matra S.A. Toulouse, Defence Evaluation and Research Agency (DERA), Grande Bretagne, German Aerospace Centre Allemagne, University College Galway Ireland et autres.

Le projet C-WAKE (*Caractérisation et contrôle de vortex de sillage*) a été coordonné par Daimler - Chrysler Aerospace Airbus. Prévu sur une durée de 3 ans, ce projet qui a démarré en 2000 à regroupé nombreux partenaires parmi lesquels EADS, Airbus, British Aerospace, CERFACS, INTA, CFD Norway, IRPHE, les Universités de Cambridge, Munich, Toulouse, Delft, Lisbonne, Patras et Athènes. Les activités de ce programme étaient relatives à la caractérisation et la comparaison du sillage généré par quatre configurations différentes d'un très gros avion de transport et une configuration d'A300. Cette caractérisation inclut des visualisations du sillage et des mesures de champs de vitesse par Lidar et PIV.

Les objectifs de projet S-WAKE (*Evaluation de la sécurité de vortex de sillage*) sont de développer et d'appliquer des outils pour évaluer des distances de sécurité de séparation de vortex de sillage. Il y a deux raisons d'aborder la question de sécurité de vortex de sillage dans S-WAKE. La première raison est que Airbus Industries commercialise un nouvel avion très grand de transport, qui présente potentiellement un plus grand risque pour l'avion suivant que le gros porteur existant. La deuxième raison et qu'avec les règles de séparation actuelles de vortex de sillage, les aéroports principaux en Europe deviennent de plus en plus chargés.

Le projet FAR-WAKE (*Fundamental Research on Aircraft Wake Phenomena*) est la continuation des récents projets Européennes ayant le but de caractériser, comprendre et contrôler le sillage turbulent des avions. L'objective principal de ce projet et d'apporter des nouveaux connaissances sur les aspects non résolues dans le domaine de la dynamique tourbillonnaire de sillage des avions [Giovannini, Georges et al. 2007]. Les étapes prévues dans le cadre de ce projet sont: l'instabilités des tourbillons, l'interaction jet de réacteur - tourbillons, l'évolution des tourbillons dans la présence du sol. Le projet prévu pour 36 mois, a commencé le 1 février 2005. A ce programme ont été cooptés des groupes de recherche comme CNRS (France), Airbus Deutschland (Allemagne), Centre de Recherche en Aéronautique (Belge), CERFACS (France), ONERA (France), Université Paul Sabatier de Toulouse, Institut de Mécanique des Fluides de Toulouse et des autres centres universitaires de France, Pologne, Portugal, Allemagne, Espagne etc.

Dans le cadre de l'Institut de Recherche sur les Phénomènes Hors Equilibres*,* IRPHE Universités Aix - Marseille une équipe de recherche «*Dynamique des vortex*» a comme objectif d'étudier à l'aide de moyens expérimentaux, théoriques et numériques des problèmes fondamentaux de la mécanique des fluides liés à la dynamique et à la stabilité des tourbillons [Leweke & Williamson 1998]. Elle prend activement part aux transferts de ses résultats en collaborant avec plusieurs industriels du secteur de l'aéronautique (EADS Airbus, Dassault, ONERA). Il existe des préoccupations théoriques, numériques et expérimentales sur le sujet de l'étude des tourbillons longitudinaux également à l'Institut de Mécanique des Fluides de Toulouse [Giovannini & Boisson 2006].

### <span id="page-20-0"></span>**1.3 Présentation de la thèse**

Le problème traité dans le cadre de la thèse concerne en priorité l'aérodynamique des avions et leur influence sur le milieu environnant à travers les tourbillons générés par les bouts de l'aile et les dispositifs attachés à celle-ci. Il se retrouve à des degrés divers dans tous les problèmes où des tourbillons longitudinaux sont créés et se maintiennent en aval dans un écoulement. On considère différentes configurations des tourbillons contrarotatifs et co-rotatifs, distants l'un de l'autre et soumis à un écoulement externe moyen parallèle à leur axe et à une turbulence extérieure intense, ainsi qu'aux autres perturbations à petites et à grandes longueurs d'ondes, en présence ou non d'une paroi, représentant l'effet du vol dans différentes configurations et régimes. Ce problème a été étudié en plaçant ces tourbillons dans une boîte munie de conditions périodiques et en étudiant le développement temporel des structures.

Cette thèse de doctorat s'inscrit en cadre des ces préoccupations et a pour objet d'effectuer des études sur la simulation des grandes échelles de tourbillons longitudinaux soumis a une turbulence extérieure intense. La thèse de doctorat est structurée en 7 chapitres incluant le chapitre introductif, la conclusion générale et des annexes.

Dans le chapitre introductif, on présente, en brièvement, certaines considérations générales sur les hypothèses, les modèles mathématiques et les modèles utilisés dans le domaine de la dynamique tourbillonnaire. A cette occasion on met en évidence les besoins et le niveau actuel des recherches dans le domaine, présentées dans la littérature spécialisé et on établit les principales directions de recherche.

Dans la première partie (Chapitre 2), on présente une étude bibliographique sur la dynamique tourbillonnaire d'un sillage d'avion. Ici on présente les aspects théoriques concernant la naissance des tourbillons qui constituent le sillage des avions. On présente aussi des aspects théoriques des principaux mécanismes d'instabilité qui sont à la base de destruction des tourbillons longitudinaux contrarotatifs, parmi lesquelles l'instabilité de type elliptique et l'instabilité de type Crow.

Un chapitre séparé (Chapitre 3) est dédié à l'étude des méthodes numériques utilisées pour les simulations des écoulements turbulents. Ici sont présentées les équations mathématiques qui gouvernent les écoulements turbulents ainsi que les méthodes numériques qui permettent la modélisation et la simulation de ces équations: Simulation Numérique Directe et Simulation des Grandes Echelles. La méthode choisie est la simulation des grandes échelles qui permet de ne pas calculer toutes les échelles d'un écoulement turbulent en modélisant les plus petites qui sont éliminées par un filtrage spatial faisant ressortir celles dont la taille est supérieure au maillage. Pour

**11**

les simulations réalisés pour ce projet on a choisi le logiciel JADIM développé à l'IMFT, adapté pour les simulations des écoulements turbulents par approche LES. On présente trois méthodes de génération numérique de la turbulence nécessaire pour initialiser les calculs.

Par la suite (Chapitre 4) on présente des simulations numériques d'un tourbillon longitudinal solitaire. Dans ce chapitre on réalise la validation des méthodes numériques et des modèles mathématiques utilisés par comparaison entre les résultats théoriques et les résultats obtenus par simulation numérique d'un tourbillon longitudinal solitaire. Dans le même chapitre on présente une étude sur la propagation de perturbations autour d'un tourbillon et vers l'intérieur des tourbillons. Ainsi, on considère le cas d'un tourbillon situé au centre du domaine de calcul. On perturbe la région de l'extérieur de tourbillon et on observe l'évolution de ces perturbations en temps en identifiant les conditions et le mode de propagation de la perturbation vers le cœur de tourbillon. Puis, on perturbe l'intérieur de tourbillon et on regarde l'influence de cette perturbation sur le domaine extérieur.

Le Chapitre 5, intitulé la simulation des grandes échelles des tourbillons longitudinaux contrarotatifs, présente des résultats obtenus par simulations numériques des tourbillons longitudinaux contrarotatifs en différentes configurations et soumis à perturbations externes. Dans ce cas on met en évidence avec l'aide des différentes perturbations la compétition entre les instabilités de type elliptique et de type Crow.

Un point important de l'étude est présenté dans le Chapitre 6, Simulation numérique d'une paire des tourbillons longitudinaux contrarotatifs en présence d'une paroi. Ici on étudie les interactions entre les tourbillons principaux, la paroi, la couche de vorticité et les tourbillons secondaires générés.

En final de la thèse (Chapitre 7) on présente quelques conclusions, une analyse des résultats obtenues, avec la mise en évidence des contributions personnelles, montrant aussi certains possibilités de développement ultérieur pour les recherches.

**12**

# **CHAPITRE 2**

# <span id="page-22-0"></span>**ETUDE SUR LA DYNAMIQUE TOURBILLONNAIRE DU SILLAGE D'AVION**

# **2 ETUDE SUR LA DYNAMIQUE TOURBILLONNAIRE DU SILLAGE D'AVION**

\_\_\_\_\_\_\_\_\_\_\_\_\_\_\_\_\_\_\_\_\_\_\_\_\_\_\_\_\_\_\_\_\_\_\_\_\_\_\_\_\_\_\_\_\_\_\_\_\_\_\_\_\_\_\_\_\_\_\_\_\_\_\_\_\_\_\_\_\_\_\_\_\_\_\_\_\_\_\_\_

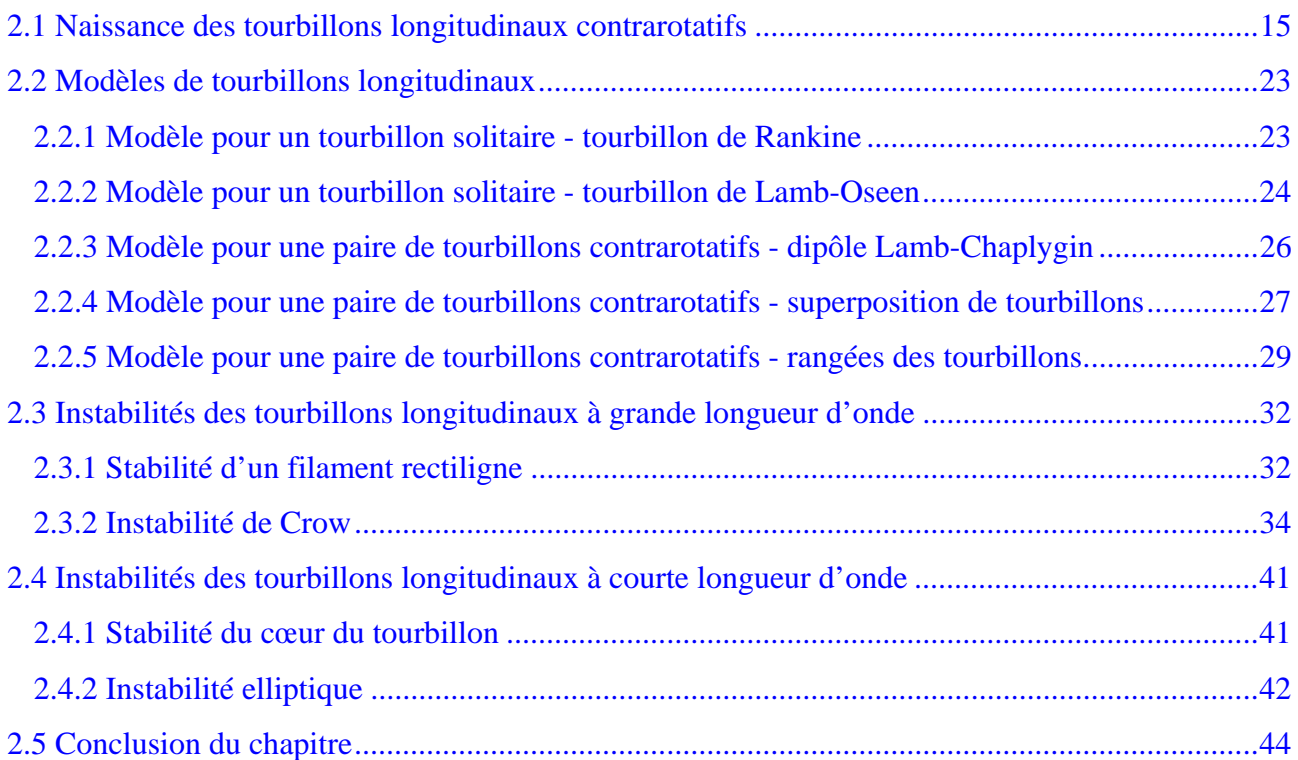

### <span id="page-24-0"></span>**2.1 Naissance des tourbillons longitudinaux contrarotatifs**

La mise en incidence d'un profil d'aile va occasionner une différence de pression entre l'intrados et l'extrados, ce qui crée la portance du profil. On retrouve cette différence sur toute la longueur de l'aile et, en particulier, en extrémité de l'aile. La pression à l'intrados étant supérieure à la pression à l'extrados, l'écoulement va contourner le bout de l'aile du bas vers le haut [Puel 1999]. Ces déviations de vitesse existent sur toute la longueur du profil et donnent naissance à la nappe tourbillonnaire (Figure 2.1). Cette nappe s'enroule sous la forme d'une spirale à l'extrémité de voilure créant le tourbillon de bout d'aile.

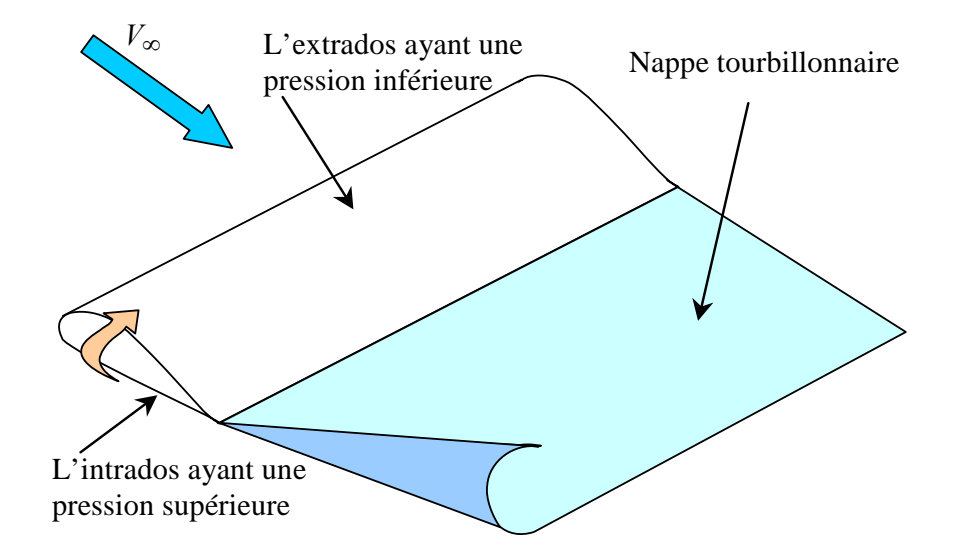

*Figure 2.1 Naissance d'un tourbillon* 

La structure et la formation du sillage tourbillonnaire d'une aile d'envergure finie [Carafoli 1951; Moraru, Moldoveanu et al. 2003], peuvent être déterminées à partir du théorème de Kutta - Joukovski et du modèle de la ligne portante de Prandtl. Ce modèle montre que l'angle d'attaque local effectif d'une aile d'envergure finie est plus petit que l'angle d'attaque géométrique, à cause de la présence de la feuille de vorticité émise par l'aile (Kutta - Joukovski). Ceci se traduit globalement par le fait que la force verticale de portance de l'aile est égale au flux de quantité de mouvement vertical du sillage.

On présente une méthode de calcul de la distribution de circulation le long de l'envergure d'une aile d'avion. Une aile d'envergure finie peut-être représentée (voir Figure 2.2) à l'aide d'un système de tourbillons sous la forme d'une nappe qui est formée de mèches infinitésimales de vorticité sous la forme d'un fer à cheval, symétriques en rapport d'un plan où se trouve la section moyenne d'aile. Pour ce schéma, la circulation au long de l'aile est considérée comme variable ayant les valeurs zéro vers les extrémités. Chaque ligne de vorticité a une circulation constante et la variation d'ensemble de la circulation sur l'aile est due au passage d'une ligne de vorticité à l'autre ou au nombre des lignes de vorticité d'une section de l'aile à l'autre [Moraru 1984]. Vers la section centrale de l'aile le nombre des lignes de vorticité est plus grand et donc la circulation croit en continu à partir des extrémités (où la circulation est zéro) vers la section centrale (où la circulation est maximale).

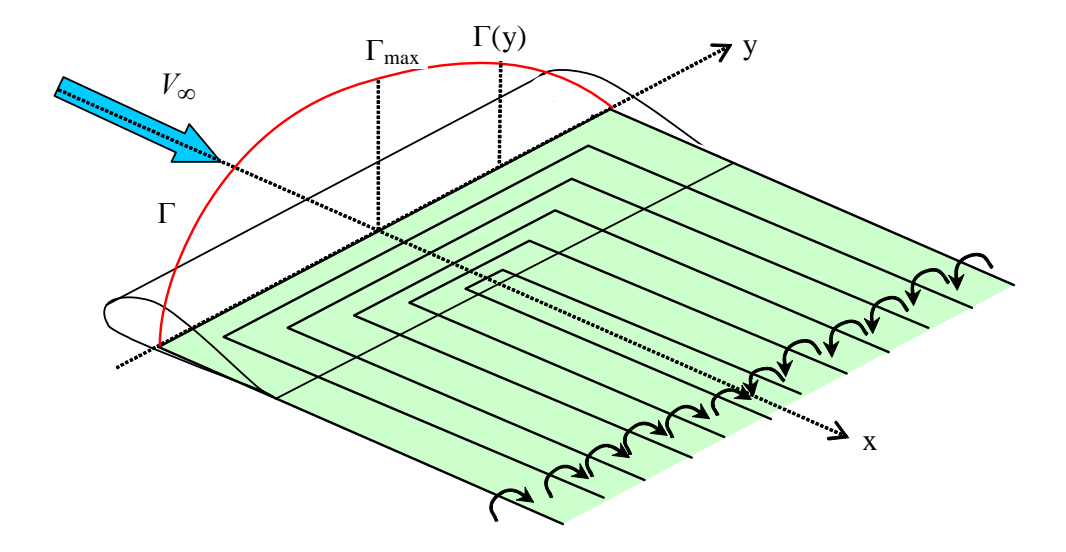

*Figure 2.2 Représentation tourbillonnaire d'une aile* 

 Le nombre de lignes de vorticité est infini est donc la circulation a une variation continue au long de l'envergure de l'aile. Si on considère que à la distance y de la section centrale de l'aile on a la circulation Γ et à la distance y + dy on a circulation  $\Gamma$  + d $\Gamma$  [Moraru, Moldoveanu et al. 2003], alors la variation de la circulation dΓ représente l'intensité de la vorticité sur la distance dy :

$$
\Gamma = \Gamma + \frac{d\Gamma}{dy} dy.
$$
 (2.1)

 La vitesse induite d'une ligne de vorticité dans la section de l'aile situé à la distance η de la section centrale de l'aile est donnée par la relation:

$$
v_{\text{ind}} = \frac{1}{4\pi} \int_{-b_{\text{w}}/2}^{b_{\text{w}}/2} \frac{d\Gamma}{dy} \frac{dy}{y - \eta}.
$$
 (2.2)

 La circulation variable en envergure, suivante la théorie du Prandtl, est donnée par l'équation:

$$
\Gamma = k_{\Gamma} c V_{\infty} \left( \alpha + \frac{v}{V_{\infty}} \right),
$$
\n(2.3)

où α est l'angle d'incidence de l'aile.

Introduisant l'expression de la vitesse induite [Carafoli 1928; Carafoli 1951], on obtient l'équation:

$$
\Gamma = k_{\Gamma} c V_{\infty} \left( \alpha + \frac{1}{4\pi V_{\infty}} \int_{-b_{\rm w}}^{b_{\rm w}/2} \left[ \frac{d\Gamma}{dy} \frac{dy}{y - \eta} \right] \right),
$$
(2.4)

où *η* est la distance entre le plane de symétrie où se trouve la section moyenne de l'aile.

 Dans ces équations c est la corde dans la section respective, et k un coefficient donné par la relation:

$$
k_{\Gamma} = \zeta_{\Gamma} \pi (1 + \varepsilon_{w}), \qquad (2.5)
$$

où  $\varsigma_{\Gamma}$  est un coefficient expérimental ayant des valeurs dans l'intervalle 0.85 ... 0.95, ε<sub>w</sub> est un paramètre qui dépend des éléments géométriques du profil (pour les profils minces avec une petite courbure  $\varepsilon_{\rm w} \approx 0 \div 0.03$ ).

Pour la détermination du coefficient  $k_{\Gamma}$ , on peut aussi utiliser la relation:

$$
k_{\Gamma} = c_{z}^{\alpha} / 2, \qquad (2.6)
$$

où  $c_z^{\alpha}$  est la dérivée du coefficient de portance du profil dans la section centrale de l'aile.

La géométrie de l'aile est considéré une fonction du θ :

$$
c = c(\theta),\tag{2.7}
$$

Où c est la corde moyenne aérodynamique.

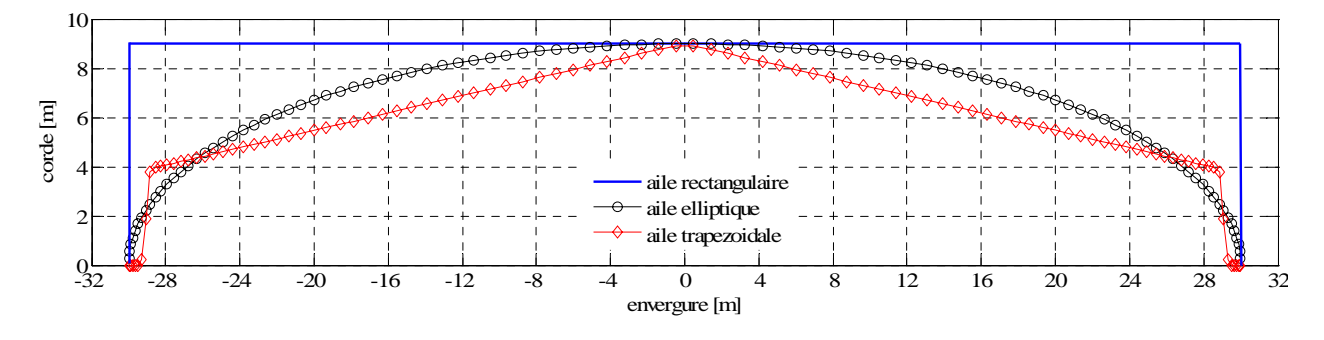

*Figure 2.3 Variation de la corde d'une aile* 

 A titre d'exemple (Figure 2.3) on considère 3 types d'aile (rectangulaire, trapézoïdale, et elliptique) avec l'envergure  $b_w = 60$  m et avec la corde aérodynamique dans la section centrale  $c = 9$  m:

 $c = c_0$ , pour une aile rectangulaire,

- $c = c_0 |y| \cdot \tan(\delta_1)$ , pour une aile trapézoïdale ( $\delta_1 = 10^\circ$ ),
- $c = c_0 \sin(\theta)$ , pour une aile elliptique,

où

$$
y = -\frac{b_w}{2}\cos(\theta). \tag{2.8}
$$

L'expression de la circulation peut-être développée en série Fourier:

$$
\Gamma = 2b_{\rm w} V_{\infty} \sum_{1}^{n} A_{\rm n} \sin n\theta, \qquad (2.9)
$$

où An sont des coefficients à déterminer. Maintenant on doit déterminer les valeurs des coefficients  $A_n$  pour avoir l'expression de la circulation  $\Gamma$ .

Par analogie avec l'expression de y on peut écrire la même expression pour η:

$$
\eta = -\frac{b_w}{2}\cos(\psi). \tag{2.10}
$$

Dans les deux relations (2.8) et (2.10) θ et  $\psi$  ont des valeurs dans l'intervalle 0 à  $\pi$ , correspondants à une variation de y et de  $\eta$ , de  $-b_w/2$  à  $b_w/2$ .

 Introduisant l'expression de Γ dans l'équation intégro-différentielle de la circulation (2.4), résulte [Moraru, Moldoveanu et al. 2003]:

$$
2b\sum_{1}^{n} A_{n} \sin n\theta = k_{\Gamma} c \left( \alpha - \frac{1}{\sin \theta} \sum_{1}^{n} n A_{n} \sin n\theta \right).
$$
 (2.11)

On utilise le paramètre:

$$
\mu = \frac{k_{\Gamma}c}{2b} = \mu_0 \frac{c}{c_0} , \qquad (2.12)
$$

où 2b  $\mu_0 = \frac{k_\Gamma c_0}{2k}$  est la valeur du  $\mu$  correspondant à la section moyenne de l'aile.

L'équation intégro-différentielle de Prandtl devient:

$$
\sin \theta \sum_{1}^{n} A_{n} \sin n\theta + \mu \sum_{1}^{n} n A_{n} \sin n\theta = \mu \alpha \sin \theta, \qquad (2.13)
$$

équation connue sous la dénomination de l'équation de Glauert.

Connaissant la forme de l'aile en plan (la variation de la fonction  $\mu = \mu(\theta)$ ), la dernière équation peut-être utilisée pour la détermination des coefficients de la série Fourier  $A_n$ . Cette méthode pour la détermination des coefficients (présenté dans l'Annexe A) est aussi dénommée la méthode de Glauert.

 Théoriquement, on devrait considérer un nombre très grand des sections, résultant un nombre assez grand des coefficients pour déterminer  $A_n$ . Pratiquement on peut avoir les coefficients An avec une précision suffisante en considérant un nombre fini de sections de l'aile.

Pour une aile elliptique avec une incidence constante en envergure on peut utiliser la relation suivante:

$$
\Gamma(y) = \Gamma_{\text{max}} \sqrt{1 - \left(\frac{2y}{b_w}\right)^2} \tag{2.14}
$$

 La valeur maximale de la circulation est proportionnelle à la portance générée par l'avion. Dans des configurations de vol stationnaire, la portance est égale au poids de l'avion:

$$
G = \frac{\pi}{4} \rho V_{\infty} b_w \Gamma_{max} ,
$$

où G est le poids de l'avion, ρ est la densité de l'air à l'altitude du vol de l'avion, V∞ est la vitesse du vol et  $b_w$  est l'envergure de l'avion. Les tourbillons sont donc d'autant plus intenses que l'avion est lourd. La circulation est également inversement proportionnelle à la vitesse  $V_{\infty}$  de l'avion. Ceci signifie que les tourbillons sont particulièrement intenses dans les phases de vol où la vitesse est réduite, comme le décollage et l'atterrissage. Enfin, la circulation est inversement proportionnelle à l'envergure de l'avion.

On considère les valeurs numériques suivantes pour ces paramètres (correspondant à un avion de type Boeing 747 [Ehret & Oertel Jr 1998], [Brashears & Hallock 1974] , [Brunham, Hallock et al. 1978]):

- l'envergure de l'aile 60 m;

 $-$  le poids de l'avion 2.87 $\cdot$ 10<sup>6</sup>N;

- la vitesse du vol dans le régime normal 250 m/s ;

- l'altitude du vol dans le régime normal 11.3 km;

- la densité de l'air correspondant à l'altitude du vol  $0.35 \text{ kg/m}^3$ .

La relation (2.13) permet la détermination des coefficients du développement en série Fourier de l'expression de la circulation (2.9). Les distributions de la circulation en envergure pour une aile avec une incidence constante en envergure (pour 4 values de l'incidence) sont présentées dans la Figure 2.4 (pour une aile rectangulaire, elliptique et trapézoïdale).

Les équations générales présentés peut-être utilisé pour la détermination de la distribution de la circulation en envergure d'une aile connaissant la forme géométrique de l'aile en plan,  $c = c(y)$  et l'angle de l'incidence de l'aile (la valeur si l'angle est constant ou la distribution en envergure si l'aile a une incidence variable en incidence).

Conformément à la théorie de Kelvin et Helmholtz [Ehret & Oertel Jr 1998] la circulation distribué le long de l'aile peut être modélisé par N<sub>lignes</sub> lignes de vorticité avec le même

circulation  $\Delta \Gamma = \Gamma_{\text{max}} / N_{\text{lignes}} = 14 \text{ m}^2 / \text{s}$ . On prend le cas de l'aile elliptique et la distribution de la circulation correspondant à une demi-aile et on considère un nombre de  $N<sub>lienes</sub> = 50$  lignes de vorticité. Le signe de la ligne de vorticité ΔΓ est fonction de signe du signe du gradient ΔΓ/ dy de la distribution de circulation: pour le cas  $\Delta \Gamma / dy < 0$ , le signe de la ligne de vorticité est positif et pour le cas  $ΔΓ/dy > 0$ , le signe de la ligne de vorticité est négatif.

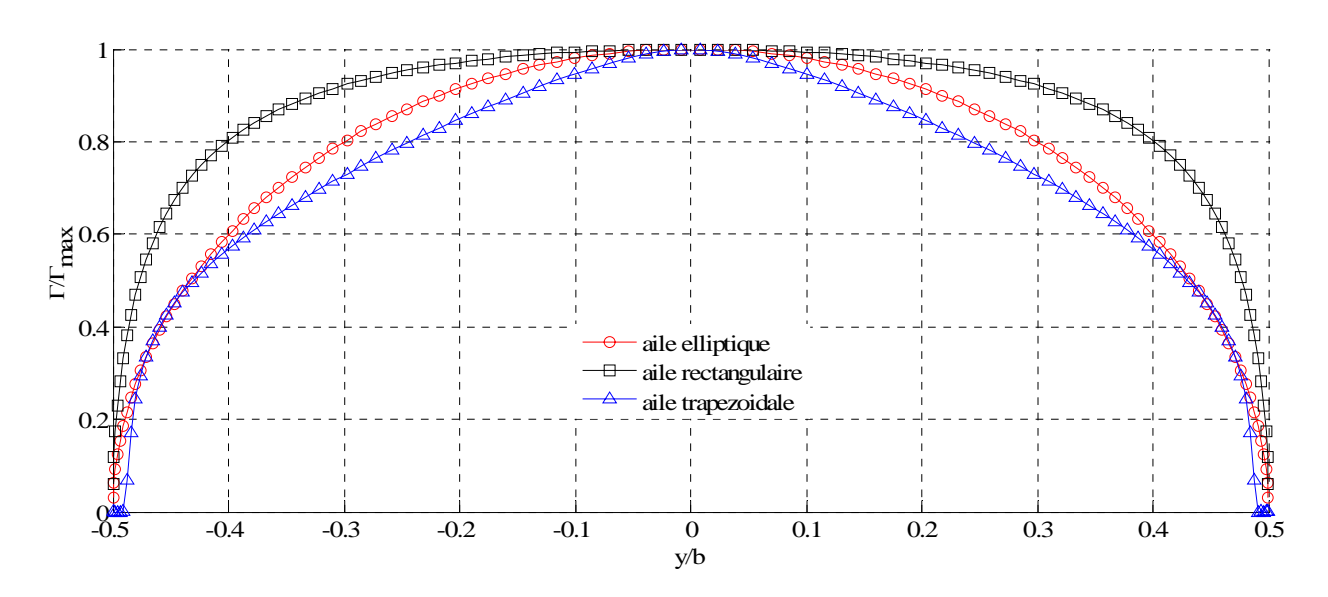

*Figure 2.4 Distribution de la circulation en envergure pour une aile rectangulaire* 

La distribution des filaments de vorticité générés par une aile elliptique est présentée dans la Figure 2.5. On observe que vers les bouts de l'aile, la densité des filaments de vorticité est plus grande. Dans le plan symétrique il n'y a pas des filaments de vorticité parce que dans cette section le gradient de la circulation est nul. Les filaments de même signe fusionnent en forment une paire de deux tourbillons longitudinaux contrarotatifs (Figure 2.6). La position de ces tourbillons est vers les bouts de l'aile, la distance entre les tourbillons étant de  $\frac{\pi}{4}$ b<sub>w</sub>. Pour le cas étudié, les Figures 2.5 et 2.6 présentent le sillage d'avion consiste en une paire de tourbillons longitudinaux contrarotatifs. Les configurations réelles de vol et les différentes formes de l'aile des avions peuvent donner la génération d'un sillage d'avion constitué par un système de plusieurs tourbillons co-rotatifs ou contrarotatifs.

Dans la Figure 2.7 sont présentés, par comparaison, les distributions de la circulation pour une aile avec une configuration normale et pour une aile avec les volets braqués (situation fréquente dans les phases de décollage ou d'atterrissage). Dans la Figure 2.8 on peut voir que cette situation donne naissance à un système de 4 tourbillons contrarotatifs d'intensités inégales (deux tourbillons principaux vers les bouts de l'aile et deux tourbillons secondaires pour les volets).

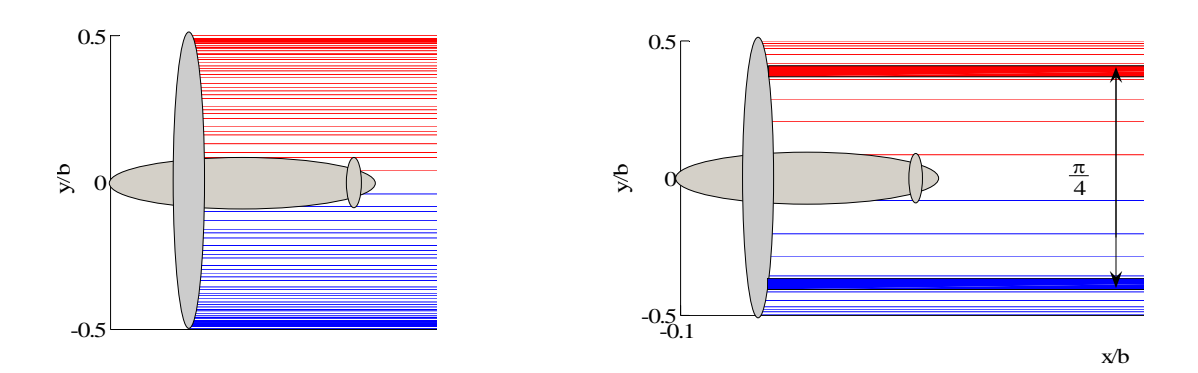

*Figure 2.5 Distribution de lignes de vorticité Figure 2.6 Paire des tourbillons contrarotatifs* 

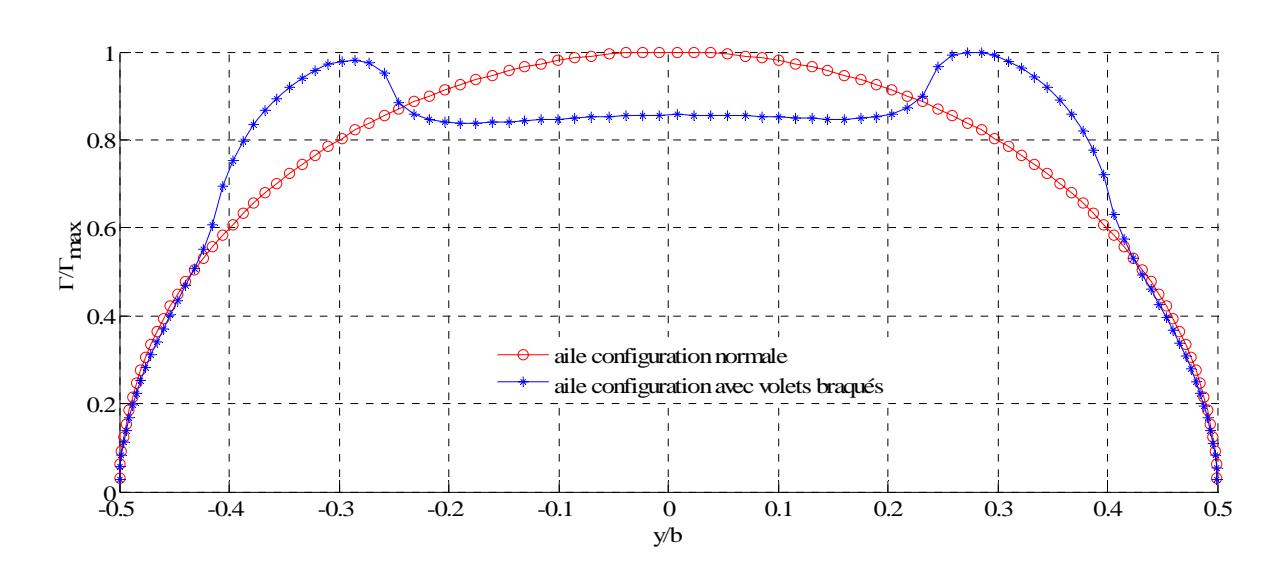

*Figure 2.7 Distribution de la circulation pour des ailes avec une configuration normale et avec les volets braqués* 

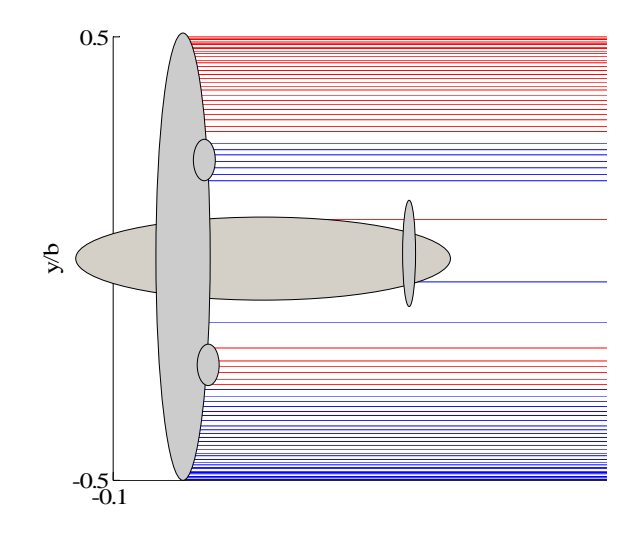

*Figure 2.8 Sillage d'avion pour un avion avec volets braqués* 

L'étude du sillage de l'avion se fait en le divisant en quatre zones distinctes [Laporte 2002]. Ces zones sont choisies fonction du rapport entre la distance en aval de l'avion émetteur (*x*) et la corde aérodynamique moyenne de l'aile (*c*) ou de l'envergure totale de l'avion (*b*).

*Le champ proche* (*x/c*≈1). C'est la naissance du sillage. Le champ proche couvre la formation de la feuille de vorticité générée à partir des bords de fuite des surfaces portantes, et des tourbillons très concentrés générés aux discontinuités des surfaces portantes (bout de volet, bout d'aile). La distance aval correspond à quelques diamètres de sortie du jet, donc l'influence des jets moteurs est assez importante.

*Le champ proche étendu (prolongé)* (*x/bw*≈1). Cette partie correspond à la phase de croissance de la structuration du sillage. Cette partie du sillage recouvre l'enroulement de la nappe tourbillonnaire autour des tourbillons principaux (bout de volet, bout d'aile). Certains tourbillons co-rotatifs peuvent fusionner. Le sillage est alors composé d'un petit nombre de tourbillons (dont les sens de rotation peuvent être différents). Les jets moteurs sont généralement devenus turbulents et interagissent avec les tourbillons principaux.

*Le champ lointain*  $(x/b<sub>w</sub>=10)$ . Cette phase correspond à la maturité du sillage. L'évolution dans le champ proche étendu aboutit à la réduction du nombre de tourbillons. Le sillage dans le champ lointain comprend en général une unique paire de tourbillons contrarotatifs symétriques (même rayon de vorticité et circulations opposées) qui peuvent persister dans l'atmosphère pendant plusieurs minutes en l'absence de toute perturbation externe. Pour certains arrangements de volets, on peut obtenir des systèmes de tourbillons comprenant deux paires (ou plus) contrarotatifs.

*Le régime de destruction*  $(x/b_w=100)$ . Cette phase correspond à la destruction du sillage. Le système tourbillonnaire obtenu en champ lointain dégénère sous l'effet combiné des instabilités intrinsèques au système et de la turbulence externe.

Les systèmes tourbillonnaires, qu'ils sont composés d'une ou plusieurs paires de tourbillons, sont instables vis-à-vis de perturbations tridimensionnelles (instabilités à grandes échelles ou l'instabilités de Crow et l'instabilité à petites échelles ou l'instabilité elliptique). Ces perturbations qui sont en général apportées par la turbulence externe, permettent ainsi aux instabilités de se développer. Le régime non linéaire des instabilités correspond à une interaction forte entre les différents tourbillons qui s'accompagne de la déstructuration plus au moins rapide du sillage (par exemple les anneaux tourbillonnaires résultant de la reconnexions lors de l'instabilité de Crow peuvent persister longtemps dans l'atmosphère).

# <span id="page-32-0"></span>**2.2 Modèles de tourbillons longitudinaux**

Dans le paragraphe précèdent on a mis en évidence le fait que le sillage des avions consiste dans différentes configurations composés par des tourbillons longitudinaux. Dans ce paragraphe on présente quelques modèles physiques des tourbillons longitudinaux.

#### *2.2.1 Modèle pour un tourbillon solitaire - tourbillon de Rankine*

Une première approche des tourbillons longitudinaux est celle du tourbillon isolé bidimensionnel de type Rankine. Ce tourbillon est un modèle classique de tourbillon caractérisé par une rotation en bloc à l'intérieur du tourbillon. Il correspond à une distribution de vorticité constante dans un tube cylindrique (Figure 2.9) infinie et de rayon  $r_0$ . La vorticité est nulle à l'extérieur du tube.

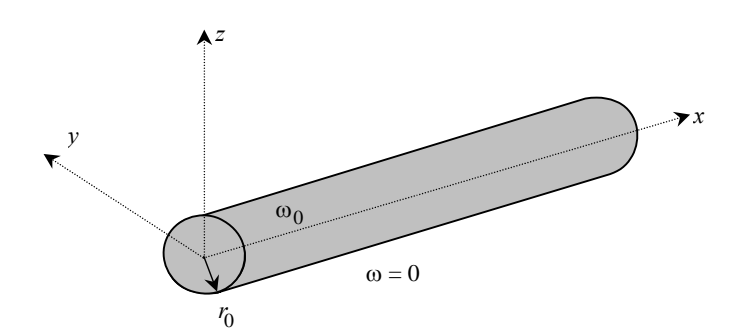

*Figure 2.9 Distribution de la vorticité pour un tourbillon Rankine* 

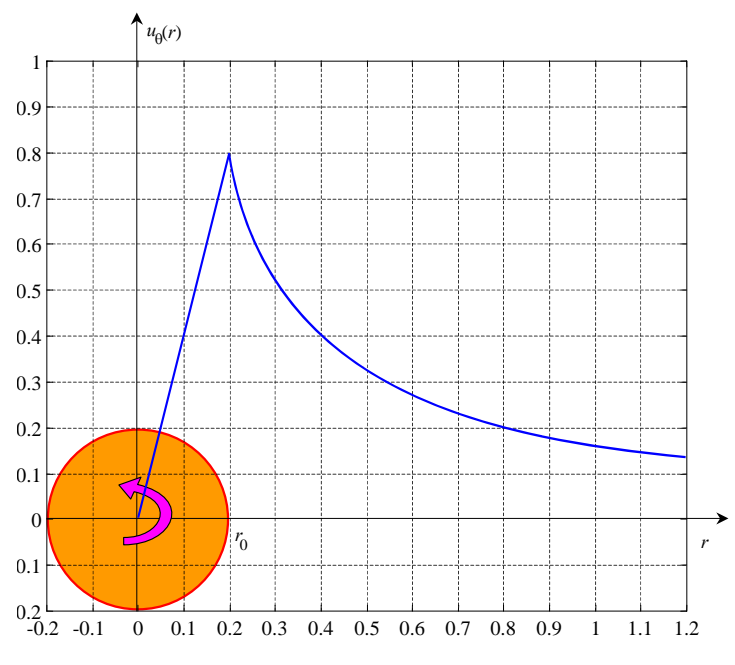

*Figure 2.10 Distribution de la vitesse tangentielle pour un tourbillon Rankine* 

<span id="page-33-0"></span>La vorticité pour le tourbillon de Rankine a la distribution:

$$
\omega(r) = \begin{cases} \n\omega_0 = \frac{\Gamma_0}{\pi r_0^2}, & \text{pour } 0 < r \le r_0 \\ \n0, & \text{pour } r_0 < r \n\end{cases} \n\tag{2.15}
$$

La vitesse tangentielle (Figure 2.10) pour le tourbillon de Rankine a la relation:

$$
u_{\theta}(r) = \begin{cases} \frac{1}{r} \int_{0}^{r} \omega_{0} r' dr' = \frac{\omega_{0} r}{2} = \frac{\Gamma_{0} r}{2 \pi r_{0}^{2}}, 0 < r \leq r_{0} \\ \frac{1}{r} \int_{0}^{r} \omega_{0} r' dr' = \frac{\omega_{0} r_{0}^{2}}{2r} = \frac{\Gamma_{0}}{2 \pi r}, r_{0} < r \end{cases}
$$
(2.16)

Le modèle des tourbillons Rankine présenté dans ce paragraphe et dans l'Annexe B consiste en une rotation solide du cœur du tourbillon  $(r < R)$  et d'un écoulement potentiel en  $1/r$  à l'extérieur ( $r > R$ ). On remarque que la vitesse est continue en  $r = R$  et qu'en champ lointain  $(r \rightarrow \infty)$  le champ de vitesse correspond à l'écoulement induit par un tourbillon ponctuel équivalent de circulation Γ . Dans ce modèle la viscosité n'est pas prise en compte et d'ailleurs ce modèle n'est pas une solution exacte des équations de Navier-Stokes.

#### *2.2.2 Modèle pour un tourbillon solitaire - tourbillon de Lamb-Oseen*

Pour analyser l'influence de la viscosité sur la dynamique des tourbillons on utilise un autre modèle des tourbillons longitudinaux, le tourbillon de Lamb-Oseen. Cette situation nous permet d'obtenir une solution analytique [Puel 1999].

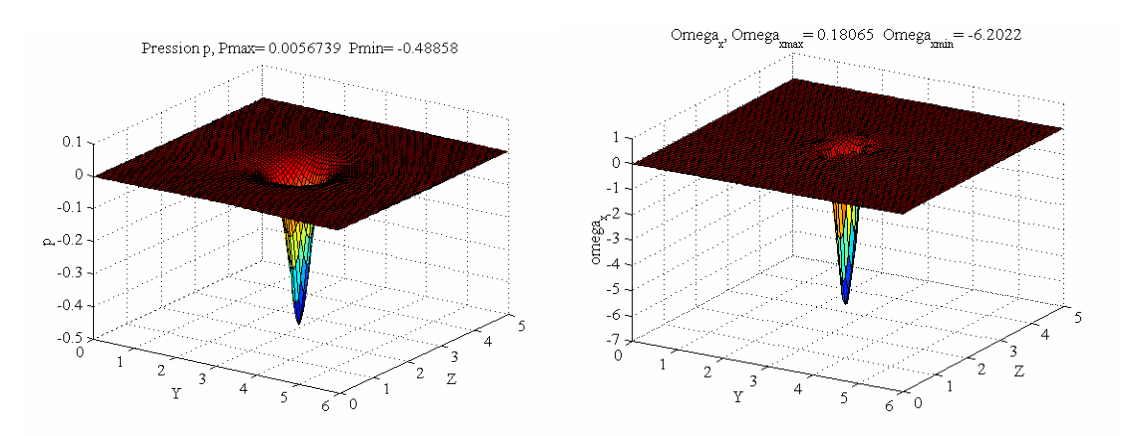

*Figure 2.11 Le champ de pression et de vorticité* 

La vorticité pour un tourbillon (Figure 2.11) a l'expression suivant:

$$
\omega_{x}(r,T) = \frac{\Gamma}{\pi r_0^2 (1+T)} \exp\left(-\frac{r^2}{r_0^2} \frac{1}{1+T}\right),
$$
\n(2.17)

où T est le temps adimensionné et  $t<sub>v</sub>$  est le temps visqueux:

$$
T = \frac{t}{t_v}, t_v = \frac{r_0^2}{4v}.
$$
 (2.18)

La vitesse tangentielle (Figure 2.12) d'un tourbillon de Lamb-Oseen a l'expression:

$$
u_{\theta}(r,T) = \frac{\Gamma}{2\pi r} \left[ 1 - \exp\left( -\frac{r^2}{r_0^2} \frac{1}{1+T} \right) \right],
$$
 (2.19)

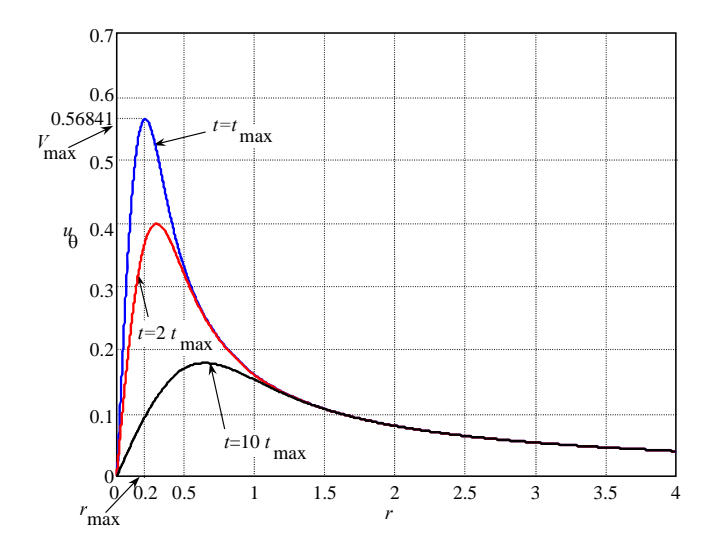

*Figure 2.12 Distribution de la vitesse tangentielle pour un tourbillon Lamb-Oseen* 

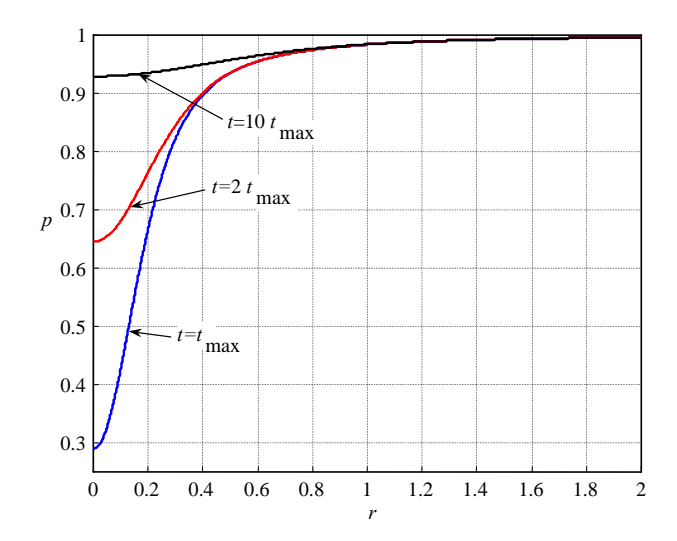

*Figure 2.13 Distribution de la pression pour un tourbillon Lamb-Oseen* 

Le tourbillon Lamb-Oseen (voir aussi Annexe B) est un modèle simple de tourbillons longitudinaux utiliser fréquemment pour modéliser le sillage des avions. Dans le cadre de cette thèse on a choisi d'utiliser ce modèle pour représenter numérique les tourbillons longitudinaux.

#### <span id="page-35-0"></span>*2.2.3 Modèle pour une paire de tourbillons contrarotatifs - dipôle Lamb-Chaplygin*

D'un point de vue dynamique, tout écoulement tournant axisymétrique est solution des équations d'Euler incompressibles. Le problème est différent lorsqu'on cherche à modéliser un écoulement à plusieurs tourbillons (comme c'est le cas du sillage d'avion). La non linéarité des équations d'Euler pose des problèmes pour la solution pratique de superposition de solutions élémentaires de tourbillons isolés. Il existe cependant un certain nombre de solutions stationnaires en fluide parfait décrivant des écoulements tourbillonnaires plans non triviaux. Dans ce cas l'équation de la vorticité s'écrit, en introduisant la fonction de courant  $\psi(r,\theta)$ .

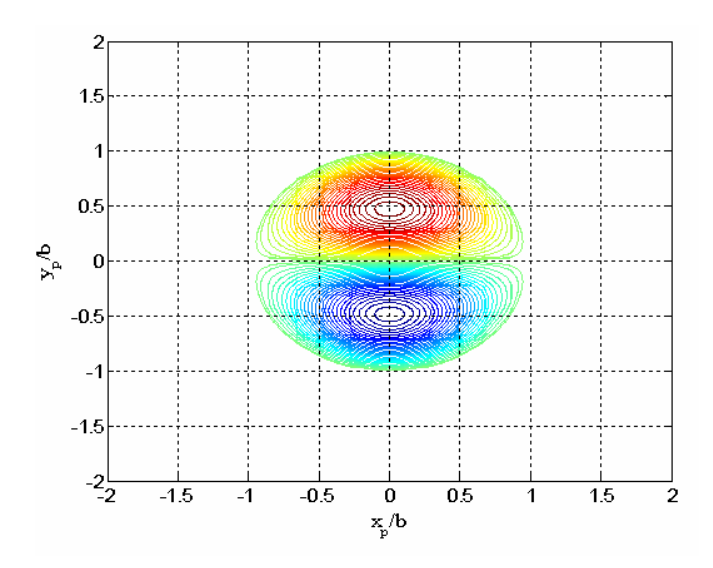

*Figure 2.14 Iso-surface de vorticité pour un dipôle Lamb-Chaplygin* 

La solution de Lamb-Chaplygin [Billant, Brancher et al. 1999] correspond à une paire de tourbillons contrarotatifs dont la vorticité est nulle à l'extérieur d'un cercle de rayon R . L'expression analytique de cette solution dans le référentiel du dipôle est:

$$
\psi(r,\theta) = \begin{cases}\n-\frac{2U \cdot R}{\mu_1 J_0(\mu_1)} J_1\left(\mu_1 \frac{r}{R}\right) \sin \theta, \text{ pour } r \le R \\
-U \cdot r\left(1 - \frac{R^2}{r^2}\right) \sin \theta, \text{ pour } r > R\n\end{cases}
$$
\n
$$
\omega(r,\theta) = \begin{cases}\n-\frac{\mu_1^2}{R^2} \psi(r,\theta), \text{ pour } r \le R \\
0, \text{ pour } r > R\n\end{cases}
$$
\n(2.21)

où U est la vitesse de propagation du dipôle,  $J_0$  et  $J_1$  sont les fonctions de Bessel d'ordre 0 et 1,  $μ<sub>1</sub>$  est le premier zéro de  $J<sub>1</sub>$ ,  $μ<sub>1</sub> = 3.8317$ .
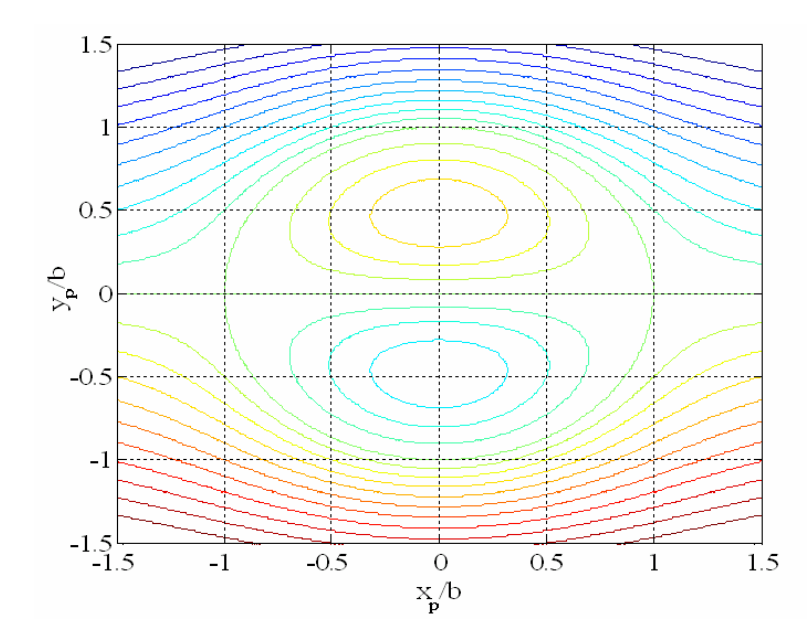

*Figure 2.15 Les lignes de courant pour un dipôle Lamb-Chaplygin* 

Les isosurfaces de la vorticité pour un dipôle Lamb-Chaplygin sont présentés dans la Figure 2.14 et les lignes de courant de cet écoulement sont représentées sur la Figure 2.15. Ce type d'écoulement de base est couramment utilisé comme modèle théorique de dipôles étudiés en laboratoire, mais ce modèle ne tient pas compte de la viscosité.

#### *2.2.4 Modèle pour une paire de tourbillons contrarotatifs - superposition de tourbillons*

Pour obtenir une configuration de sillage d'avion on peut choisir d'utiliser le modèle Lamb-Chaplygin ou d'utiliser la superposition de deux tourbillons simples (Rankine ou Lamb-Oseen). L'avantage de la deuxième méthode consiste dans la liberté de modéliser le sillage d'un avion avec un système des 2 ou de 4 tourbillons.

La solution obtenue en utilisant la superposition des tourbillons simple (Figure 2.16) n'est plus une solution des équations de Navier - Stokes à cause de non linéarité de ces équations. Après superposition de ces deux tourbillons on doit utiliser un calcul d'adaptation qui permet d'enlever ce défaut. Les champs de pression ne peuvent pas être superposés, et donc on prend pour la condition initiale de la simulation d'adaptation la pression nulle dans tout le domaine. Après un nombre suffisamment des itérations de la simulation d'adaptation, les champs de vitesses et de pression obtenues peuvent être considéré comme solution des équations Navier Stokes. Dans la Figure 2.17 on peut voir l'évolution de la vitesse tangentielle et dans la Figure 2.18 le champ de pression pour un ensemble de deux tourbillons contrarotatifs (modèle Lamb - Oseen).

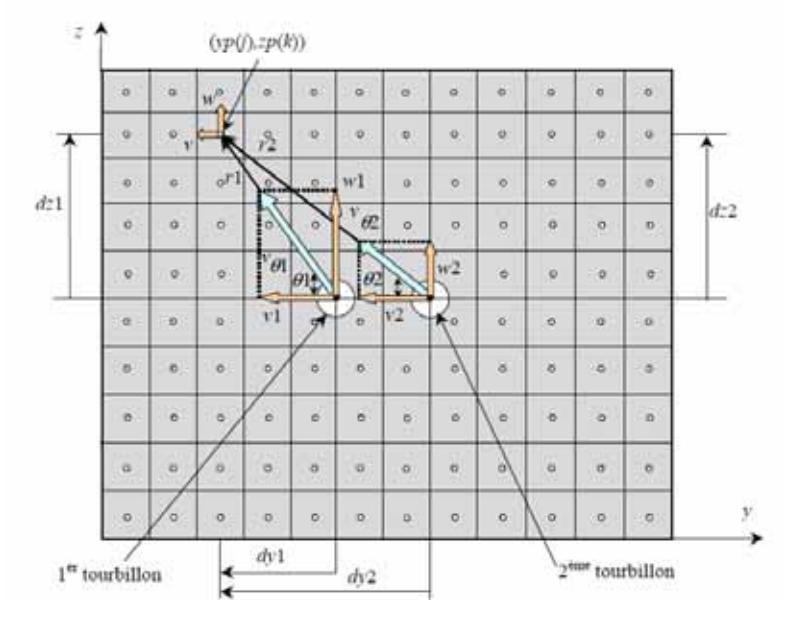

*Figure 2.16 Vitesses pour une paire des tourbillons contrarotatifs* 

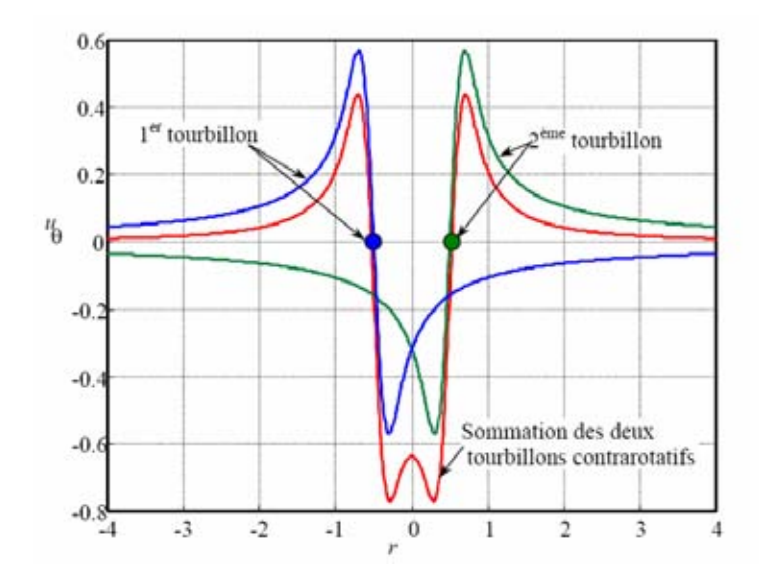

*Figure 2.17 Distribution de la vitesse tangentielle totale pour deux tourbillons contrarotatifs* 

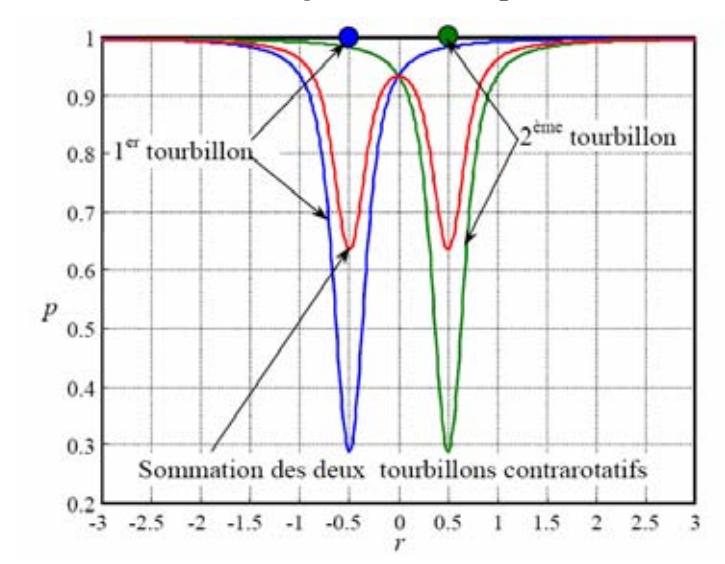

*Figure 2.18 Distribution de la pression totale pour deux tourbillons contrarotatifs* 

#### *2.2.5 Modèle pour une paire de tourbillons contrarotatifs - rangées des tourbillons*

La méthode de modélisation d'une paire des tourbillons longitudinaux contrarotatifs par la superposition des deux tourbillons solitaires suivi par un calcul d'adaptation décrit bien l'écoulement dans le milieu infini. Dans les simulations numériques on dispose souvent d'une boite de calcul finie. Pour adapter le modèle des dipôles des tourbillons longitudinaux à un boite de calcul de dimension finie on utilise une autre méthode de modélisation avec des rangés des tourbillons.

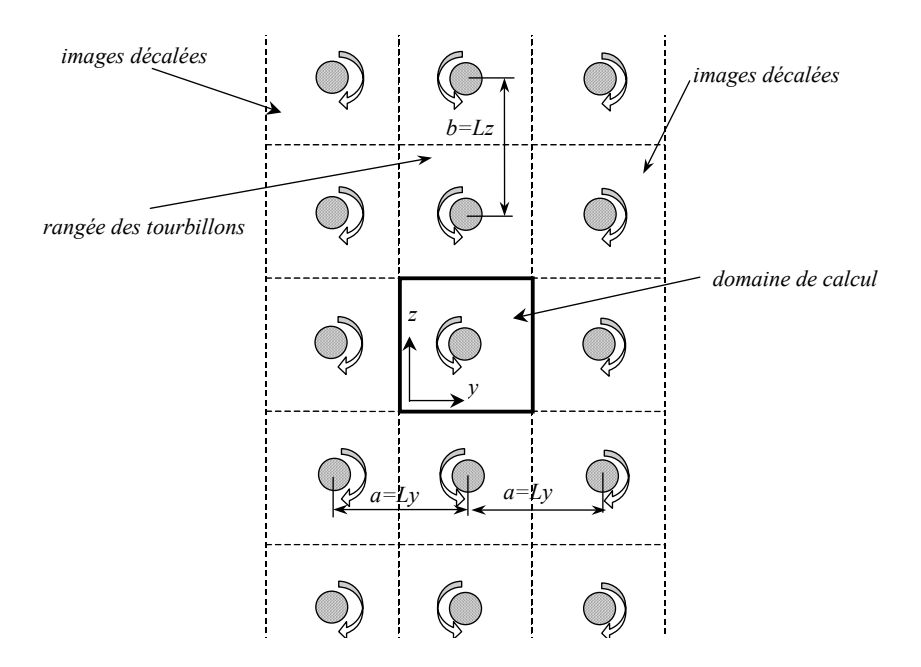

*Figure 2.19 Rangée des tourbillons* 

 Pour créer les rangés des tourbillons on utilise des tourbillons de Lamb-Oseen (on a choisi ce modèle parce qu'il comprend aussi l'effet de la viscosité physique par rapport au modèle Rankine qui néglige l'effet de la viscosité) [Saffman 1992]. Pour un seul tourbillon avec les coordonnées de son cœur dans le plan Oyz,  $(y_c, z_c)$ , le champ des vitesses a la distribution suivante:

$$
S_{o}(y_{c}, z_{c}): \begin{cases} v(y, z) = -\frac{\Gamma_{0}}{2\pi} \frac{z - z_{c}}{r^{2}} \left[ 1 - e^{-(r/r_{c})^{2}} \right] \\ w(y, z) = \frac{\Gamma_{0}}{2\pi} \frac{y - y_{c}}{r^{2}} \left[ 1 - e^{-(r/r_{c})^{2}} \right] \end{cases}
$$
(2.22)

où  $r = \sqrt{(y - y_c)^2 + (z - z_c)^2}$  $r = \sqrt{(y - y_c)^2 + (z - z_c)^2}$ .

On considère une rangée verticale de n tourbillons (Figure 2.19) situés à une distance b = Lz . Pour déterminer la distribution des vitesses pour cette rangée on utilise la fonction courant suivante:

$$
f(\xi) = -\frac{\Gamma_0}{2\pi} \ln(\xi - \xi_c),
$$
\n(2.23)

où  $\xi = y + zi$  et  $\xi_c = y_c + z_c i$ .

Après les calcules pour  $n \rightarrow \infty$  tourbillons on obtient pour une rangée des tourbillons [Saffman 1992]:

$$
S_{r}(y_{c}, z_{c}): \begin{cases} v(y, z) = -\frac{\Gamma_{0}}{2b} \frac{\sin[2\pi(z - z_{c})/b]}{\cosh[2\pi(y - y_{c})/b] - \cos[2\pi(z - z_{c})/b]},\\ w(y, z) = \frac{\Gamma_{0}}{2b} \frac{\sinh[2\pi(y - y_{c})/b]}{\cosh[2\pi(y - y_{c})/b] - \cos[2\pi(z - z_{c})/b]}, \end{cases}
$$
(2.24)

Pour la rangée centrale on doit enlever la solution correspondante au domaine de calcul:

$$
S_p(y_c, z_c): \begin{cases} v(y, z) = -\frac{\Gamma_0}{2\pi} \frac{z - z_c}{r^2} \\ w(y, z) = \frac{\Gamma_0}{2\pi} \frac{y - y_c}{r^2} \end{cases}
$$
(2.25)

On ajoute dans la direction horizontale m images décales avec  $a = Ly$ . La solution finale est:

$$
S(y_c, z_c) = S_r(y_c, z_c) - S_p(y_c, z_c) + S_o(y_c, z_c) - \sum_{m} S_r(y_c \pm a \cdot m, z_c).
$$
 (2.26)

Les équations présentées sont valables pour le cas de périodicités dans les deux directions transversales. La solution des rangés des tourbillons peut être adapté à différentes conditions aux limites. La composante transversale de la vitesse pour le cas d'un seul tourbillon et pour différentes configurations de conditions aux limites est représentée dans la Figure 2.20. On observe que pour ce cas les meilleures conditions aux limites sont la périodicité en x et la symétrie en y. Les conditions de périodicité en x et en y peut être accepter à condition d'avoir un domaine suffisamment grande pour avoir des petites erreurs aux bordes du domaine du calcul.

Pour modéliser le dipôle tourbillonnaire avec des rangées des tourbillons (Figure 2.21) on applique les relations précédentes pour deux positions pour les cœurs des deux tourbillons :  $(y_{c1}, z_{c1}) = (2.5, 2.5)$  et  $(y_{c2}, z_{c2}) = (3.5, 2.5)$ . La distance entre les cœurs des tourbillons est d = 1.

La Figure 2.22 présente la composante transversale de la vitesse pour le cas d'une paire des tourbillons longitudinaux modélisé par une rangée des tourbillons pour différentes configurations de conditions aux limites.

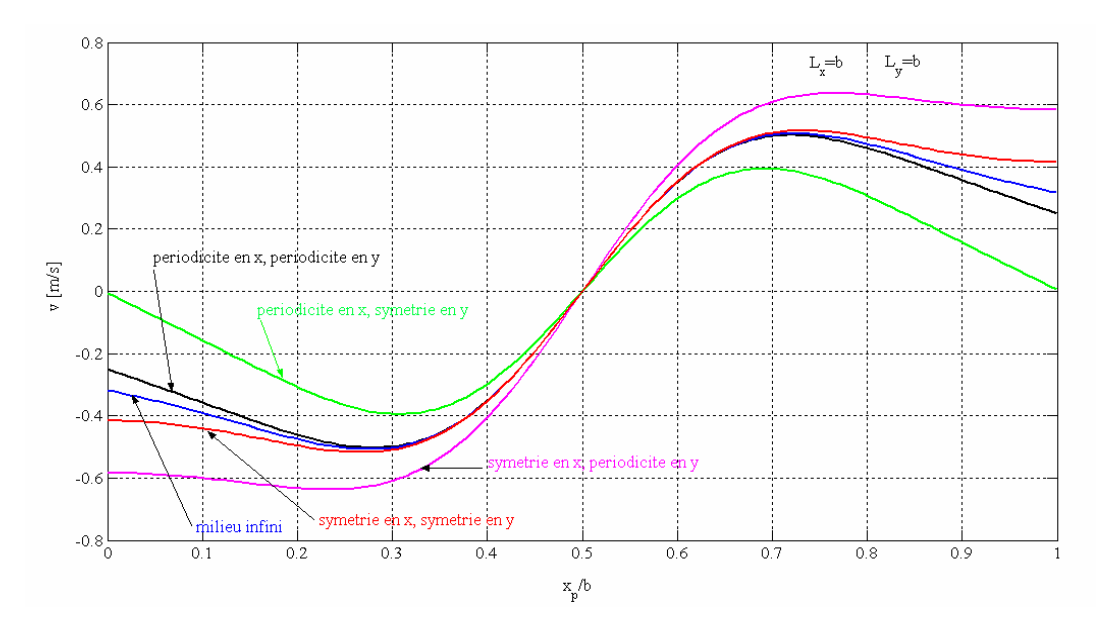

*Figure 2.20 La vitesse transversale pour rangée des tourbillons (le cas d'un seul tourbillon)* 

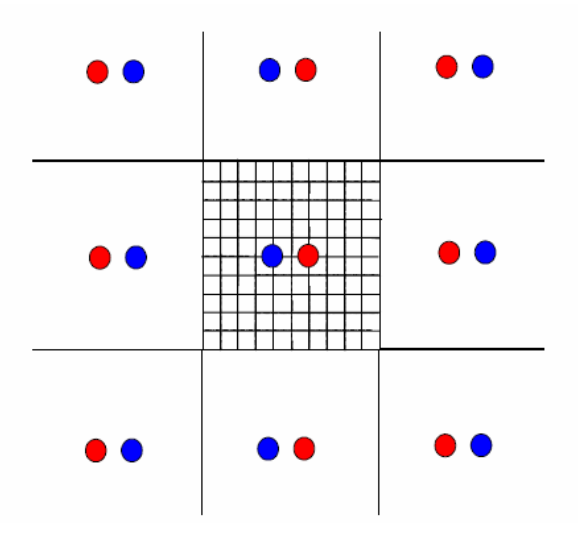

*Figure 2.21 Rangées des tourbillons (le cas de dipôle tourbillonnaire)* 

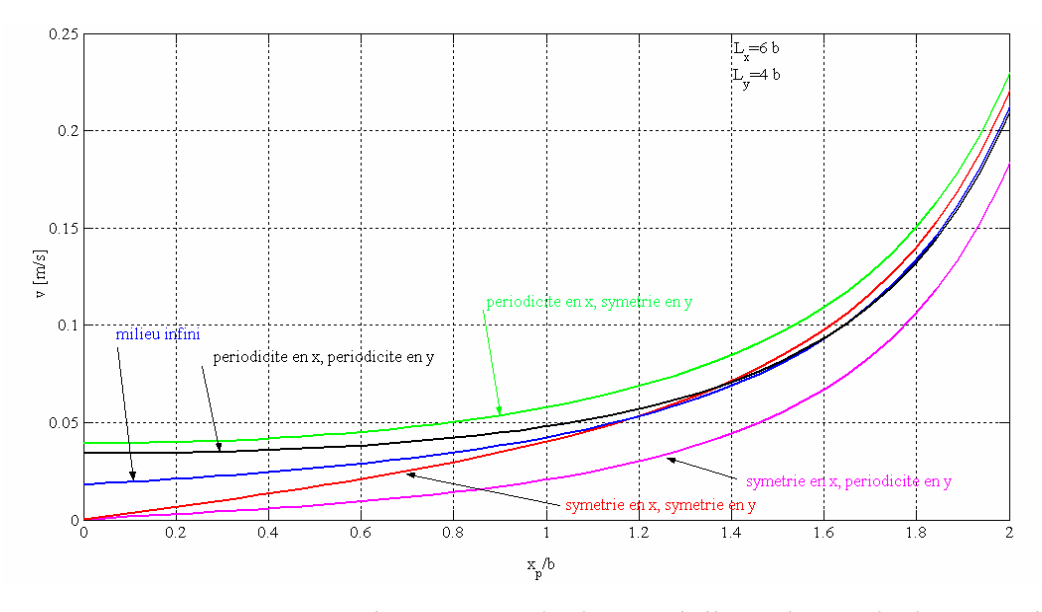

*Figure 2.22 La vitesse transversale pour rangée des tourbillons (le cas de deux tourbillons)* 

On observe que pour ce cas les meilleures conditions aux limites sont la symétrie en x et en y. Les conditions de périodicité en x et en y peuvent être acceptées à condition d'avoir un domaine de calcul suffisamment grand pour avoir des petites erreurs aux bords. Pour modéliser différentes configurations de systèmes des tourbillons étudiés dans le cadre de la thèse on a choisi d'utiliser des rangés des tourbillons, comme celles présentés dans ce paragraphe.

# **2.3 Instabilités des tourbillons longitudinaux à grande longueur d'onde**

#### *2.3.1 Stabilité d'un filament rectiligne*

Dans ce paragraphe on présente une étude sur la stabilité d'un tourbillon longitudinal isolé. On considère que le tourbillon dans l'état de base non perturbé est représenté par un filament tourbillonnaire d'intensité Γ, représenté par la courbe  $\vec{X}(s,t)$ , orienté dans la direction de la coordonnée x , paramétrée par s et dépendant du temps t (Figure 2.23). L'évolution d'un filament de vorticité peut être décrit par la loi d'auto-induction locale:

$$
\dot{\vec{X}}(s,t) = \gamma \frac{\vec{b}(s,t)}{R(s,t)}, \ \gamma = -\frac{\Gamma}{4\pi} \ln \frac{a}{L}, \tag{2.27}
$$

où R(s,t) est le rayon de courbure locale du filament,  $\vec{b}(s,t)$  est le vecteur de la binormale locale, a est le rayon du cœur du filament et L est une échelle caractéristique de l'écoulement étudié  $(a/L < 1)$ .

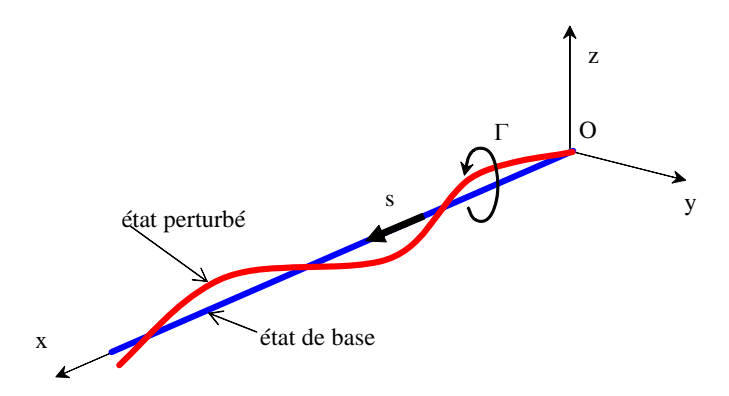

*Figure 2.23 Filament tourbillonnaire perturbé* 

 Comme *l'écoulement de base* on considère un filament tourbillonnaire rectiligne de circulation constante Γ , d'équation:

$$
\vec{X}(s,t) = s\vec{e}_X, \qquad (2.28)
$$

où s∈R (voir Figure 2.23). Le rayon de courbure du filament rectiligne étant infini, la vitesse d'auto-induction est nulle (le filament rectiligne reste immobile).

A l'écoulement base on ajoute une perturbation infinitésimale (voir Figure 2.23):

$$
\vec{X}(s,t) = s\vec{e}_x + Y(s,t)\vec{e}_y + Z(s,t)\vec{e}_z, \qquad (2.29)
$$

où  $|Y| \ll 1, |Z| \ll 1$ . L'étude de l'évolution du filament perturbé peut être résumée à l'étude de la déformation géométrique de la courbe  $\vec{X}(s, t)$ .

Donc on ne s'intéresse pas de l'évolution du filament tourbillonnaire tangentiellement à la courbe  $\vec{X}(s, t)$ . Après quelques développements de l'équation (2.27) présentés dans l'Annexe C.1, on obtient la solution sous la forme:

$$
\begin{cases}\nY(s,t) = \hat{y}e^{i(ks - \omega_k t)},\\ \nZ(s,t) = \hat{z}e^{i(ks - \omega_k t)}.\n\end{cases}
$$
\n(2.30)

Pour l'existence d'une solution non-triviale on impose la condition:

$$
\omega_{k}^{2} - \gamma^{2} k^{4} = 0, \ \omega_{k}(k) = \pm \gamma k^{2} = \pm \frac{\Gamma k^{2}}{4\pi} \ln k a, \ \omega_{k}(k a) = \mp \frac{\Gamma(k a)^{2}}{4\pi a^{2}} \ln(k a). \tag{2.31}
$$

On a choisit  $1/k$  comme échelle caractéristique de l'écoulement. Dans la Figure 2.24 on a représenté la pulsation des modes oscillants en fonction de ka pour un filament tourbillonnaire avec  $\Gamma = 1$  et a = 0.2.

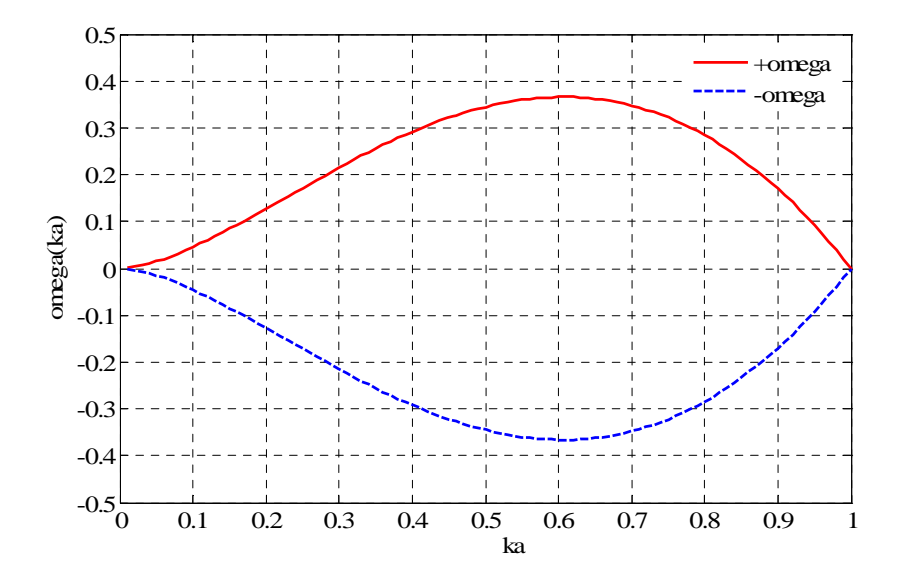

*Figure 2.24 Pulsation des modes d'oscillation du filament rectiligne* 

Il est à noter que le taux de croissance est nul et que seulement la partie ka << 1de la courbe de stabilité est valide (grande longueur d'onde).

### *2.3.2 Instabilité de Crow*

Dans le paragraphe précèdent on a vu qu'un tourbillon soumis à un cisaillement est susceptible d'être instable vis-à-vis de perturbations de grande longueur d'onde. Pour le cas d'un paire de tourbillons contrarotatifs l'écoulement induit par un tourbillon sur le deuxième correspond localement à un cisaillement pur et donc il y a le risque d'instabilité [Crow 1970].

L'instabilité de Crow peut se développer sous l'action de perturbations extérieures naturelles indiquant une voie possible pour détruire prématurément les sillages. En présence de perturbations turbulentes atmosphériques, les tourbillons de sillage se désagrègent à la suite du développement d'une déformation sinusoïdale des deux tourbillons qui résultent de leur interaction mutuelle. Ce phénomène, visible sur Figure 2.26 est connu sous le nom d'instabilité de Crow. Comme la montre cette figure, où l'intervalle entre chaque photo est de 15 secondes, cette instabilité aboutit à la mise en contact des tourbillons et à la formation d'anneaux tourbillonnaires qui se dispersent rapidement.

On considère un paire des tourbillons longitudinaux contrarotatifs (voir Figure 2.26) avec  $\Gamma_1 = -\Gamma_0$  et  $\Gamma_2 = \Gamma_0$  distants de b un de l'autre. Si on représente cette paire des tourbillons par une paire des filaments tourbillonnaires, les équations de ces filaments non perturbé sont:

$$
\vec{X}_1(s,t) = s\vec{e}_x - \frac{b}{2}\vec{e}_y - U_d t \vec{e}_z, \ \vec{X}_2(s,t) = s\vec{e}_x + \frac{b}{2}\vec{e}_y - U_d t \vec{e}_z, \tag{2.32}
$$

où  $2\pi b$  $U_d = \frac{1}{2\pi}$  $=\frac{\Gamma_0}{\Gamma_0}$ , est la vitesse de descente de l'ensemble des deux tourbillons contrarotatifs dans l'état

non perturbés et s est la coordonné longitudinale (suivant l'axe  $\vec{e}_x$ ).

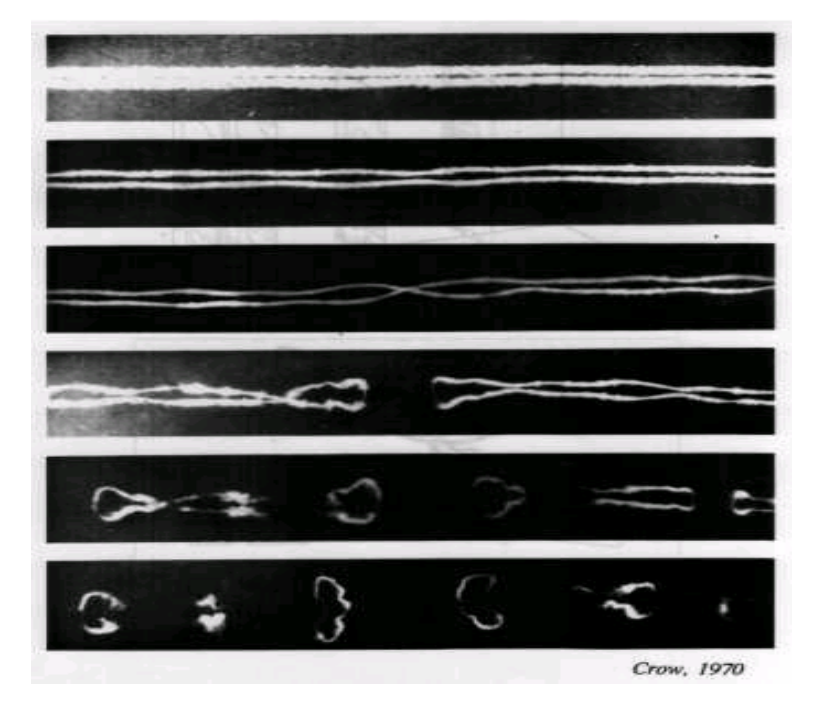

**34** *Figure 2.25 Instabilité de Crow dans le sillage d'un Boeing [Crow 1970]* 

On considère que cette paire des tourbillons est perturbée et dans ce cas les équations des filaments tourbillonnaires deviennent:

$$
\vec{X}_1(s,t) = s\vec{e}_x - \frac{b}{2}\vec{e}_y - U_d t \vec{e}_z + \vec{r}_1(s,t), \quad \vec{X}_2(s,t) = s\vec{e}_x + \frac{b}{2}\vec{e}_y - U_d t \vec{e}_z + \vec{r}_2(s,t), \quad (2.33)
$$

où les déplacements radiale  $\vec{r}_1$  et  $\vec{r}_2$  sont des fonctions de temps t et de s, est exprime les déplacements des cœurs de tourbillons à partir de leur position initiale non perturbé:

$$
\vec{r}_1(s,t) = y_1(s,t)\vec{e}_y + z_1(s,t)\vec{e}_z, \ \vec{r}_2(s,t) = y_2(s,t)\vec{e}_y + z_2(s,t)\vec{e}_z. \tag{2.34}
$$

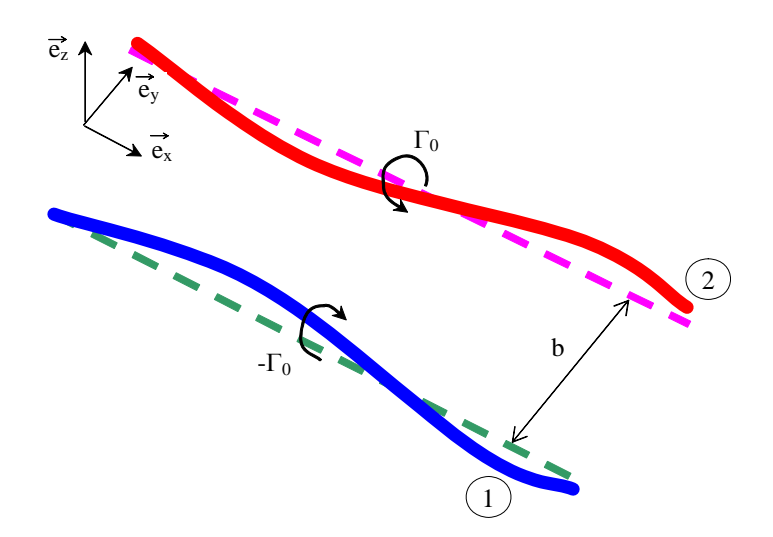

*Figure 2.26 Instabilité de Crow pour un pair des tourbillons contrarotatifs* 

Ce système admet des solutions (les développement des calculs sont présentés dans l'Annexe C.2) sous la forme exponentielle:

$$
y_1(s,t) = \hat{y}_1 e^{at+iks}
$$
,  $y_2(s,t) = \hat{y}_2 e^{at+iks}$ ,  $z_1(s,t) = \hat{z}_1 e^{at+iks}$ ,  $z_2(s,t) = \hat{z}_2 e^{at+iks}$ . (2.35)

Les expressions pour  $\hat{y}_1$ ,  $\hat{y}_2$ ,  $\hat{z}_1$  et  $\hat{z}_2$  sont donné par le système algébrique suivant:

$$
\sigma\hat{y}_1 = -\hat{z}_1[1 + \omega_d(kb)] + \hat{z}_2\psi(kb), \quad \sigma\hat{z}_1 = -\hat{y}_1[1 - \omega_d(kb)] + \hat{y}_2\chi(kb), \tag{2.36}
$$

$$
\sigma \hat{y}_2 = \hat{z}_2 [1 + \omega_d(kb)] - \hat{z}_1 \psi(kb), \quad \sigma \hat{z}_2 = \hat{y}_2 [1 - \omega_d(kb)] - \hat{y}_1 \chi(kb). \tag{2.37}
$$

Dans le système des équations  $(2.36) - (2.37)$  on a utilisé la première fonction d'induction mutuelle  $\chi$ (kb), la deuxième fonction d'induction mutuelle  $\psi$ (kb) (Figure 2.27) ainsi que la fonction d'auto-induction  $\omega_d$ (kb) (Figure 2.28) [Jahnke & Emde 1945]. Ces fonctions sont des intégrales qui peuvent s'exprimer analytiquement à l'aide des fonctions de Bessel modifiées de seconde espèce [Gradshteyn & Ryzhik 1965]:

$$
\chi(\beta) = \int_{0}^{\infty} \frac{\cos \beta x}{\left[x^2 + 1\right]^{\beta/2}} dx = \beta K_1(\beta),
$$
\n(2.38)

$$
\psi(\beta) = \int_{0}^{\infty} \frac{\cos \beta x + \beta x \sin \beta x}{\left[x^2 + 1\right]^{\beta/2}} dx = \beta^2 K_0(\beta) + \beta K_1(\beta),
$$
\n(2.39)

$$
\omega_{d}(\beta) = \int_{d}^{\infty} \frac{\cos \beta x + \beta x \sin \beta x - 1}{x^{3}} dx = \frac{\beta^{2}}{2} \left( \frac{\cos \beta d + \beta d \sin \beta d - 1}{(\beta d)^{2}} - Ci(\beta d) \right),
$$
 (2.40)

$$
Ci(\beta) = \int_{0}^{\beta} \frac{\cos x}{x} dx.
$$
 (2.41)

Dans les intégrales antérieures il y a des termes qui ne peuvent être défini pour  $\xi \rightarrow 0$  (le cas qui correspond à un point situé sur le filament tourbillonnaire). Ce problème est dû au caractère non physique de l'approximation de filament tourbillonnaire. En réalité les tourbillons ne sont pas infiniment concentrés le long d'un filament mais ont un cœur de dimension non nulle. On doit donc, pour résoudre le problème, tenir compte de la structure interne du tourbillon. Plusieurs méthodes de «désingularisation» ont été proposées. La plupart de ces méthodes ont l'inconvénient de n'être utilisable que dans la limite des très grandes longueurs d'ondes par rapport aux dimensions du cœur du tourbillon [Margerit 1997]. La méthode la plus courant est la méthode de «coupure» [Crow 1970]. Cette méthode consiste en retirant au filament une petit partie de longueur d de part et de l'autre du point dont on désire faire des calcules. La meilleure valeur pour le paramètre d est [Crow 1970]  $d = 0.642 \frac{c}{b}$ , où c est le rayon de tourbillon et b est la distance de séparation entre les deux tourbillons.

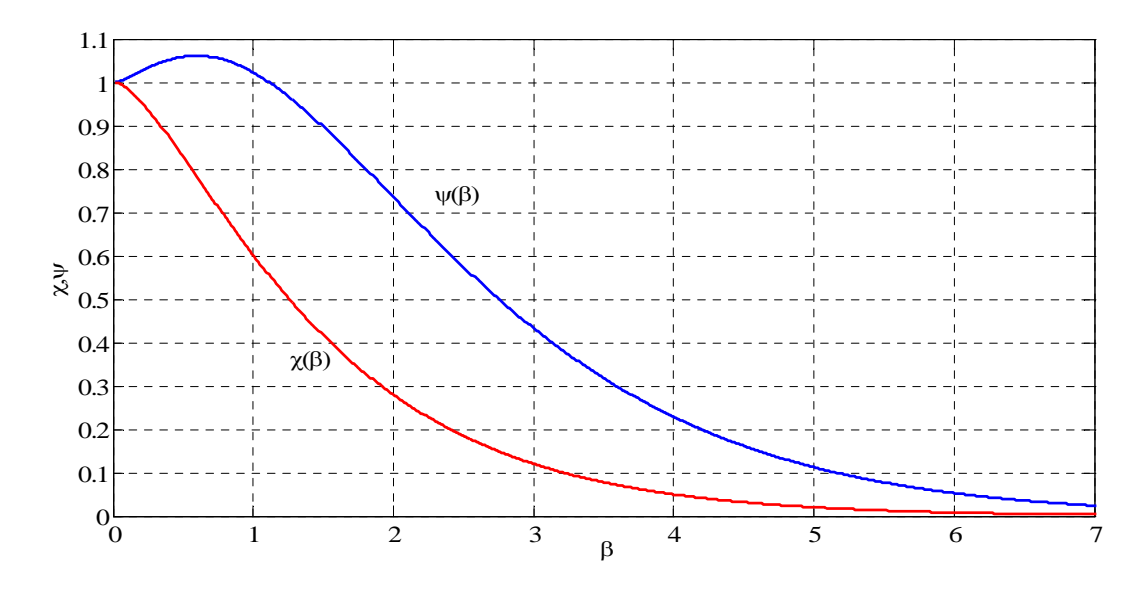

*Figure 2.27 Fonctions d'induction mutuelle* 

Les figures  $2.29 - 2.32$  présentent les courbes de stabilités  $\sigma(kb)$  pour différentes valeurs de  $c/b$ . On observe que pour un rapport  $c/b = 0.1$  on a que les modes symétriques présentes. Pour ce cas (Figure 2.29) la longueur d'onde qui correspond à un taux d'amplification maximale  $(0.810(\Gamma_0/2\pi b^2)$  est  $\lambda = 2\pi/k = 7.39b$  et kb = 0.85. Pour le cas c/b = 0.20 (*Figure 2.30*) le taux d'amplification maximale est  $0.787(\Gamma_0/2\pi b^2)$  et la longueur d'onde correspondante est  $\lambda = 2\pi / k = 6.28b$  (k = 1).

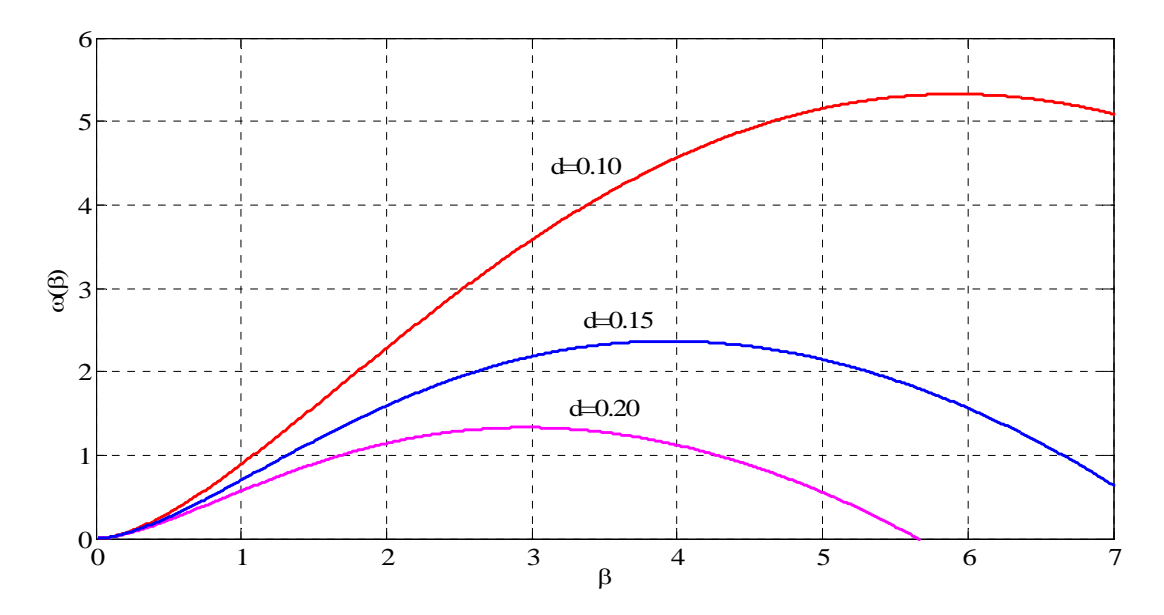

*Figure 2.28 Fonction d'auto-induction* 

Les diagrammes de stabilités de la paire de tourbillons contrarotatifs sont représentés sur la Figure 2.33 pour les modes symétriques est sur la Figure 2.34 pour les modes antisymétriques..

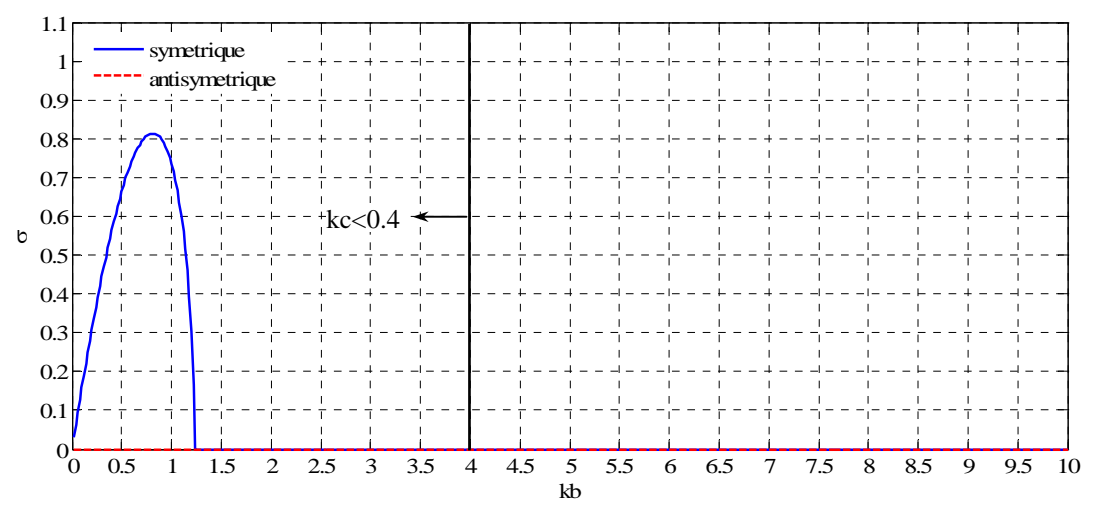

*Figure 2.29 Courbes de stabilité pour c/b=0.10* 

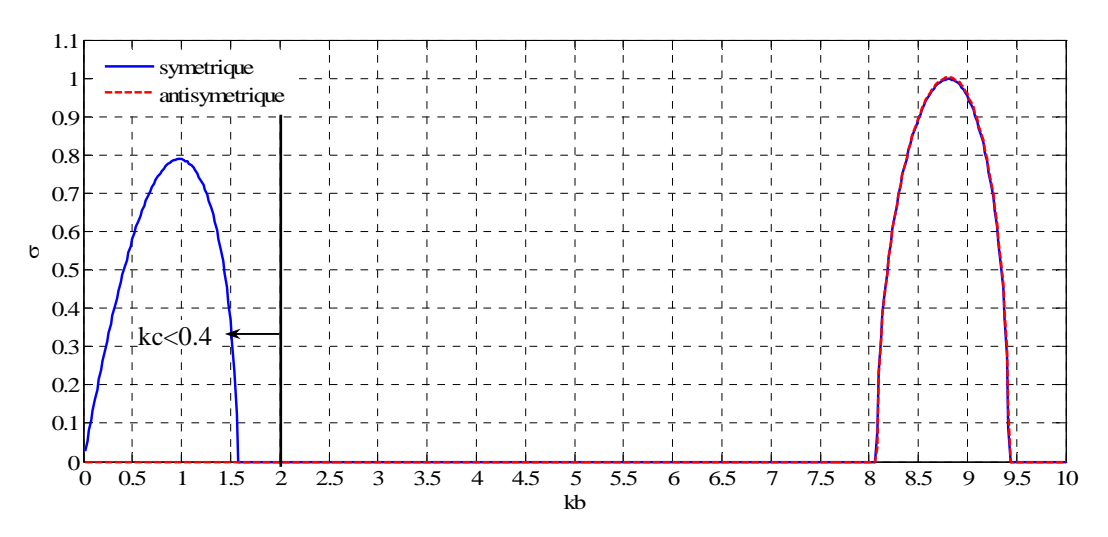

*Figure 2.30 Courbes de stabilité pour c/b=0.20* 

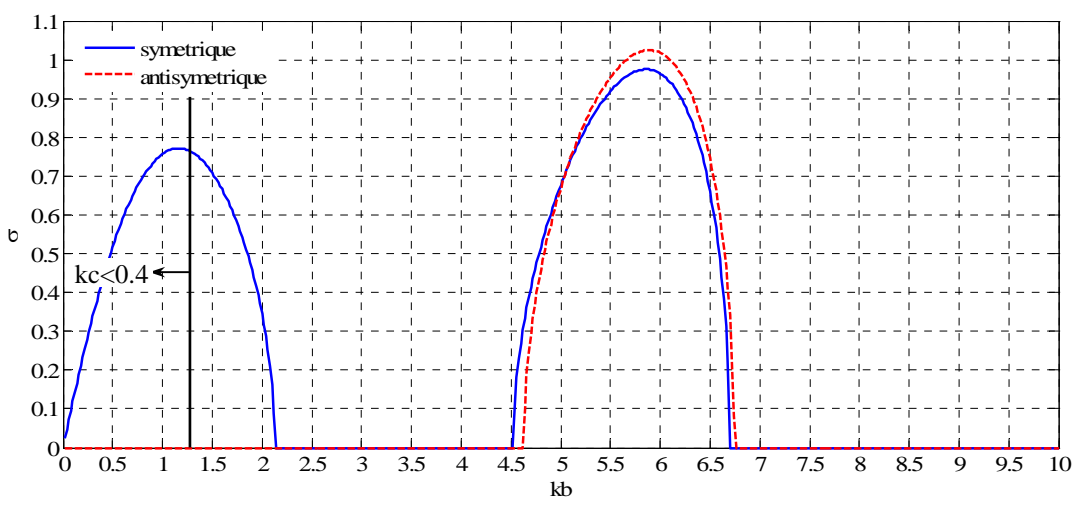

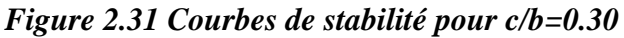

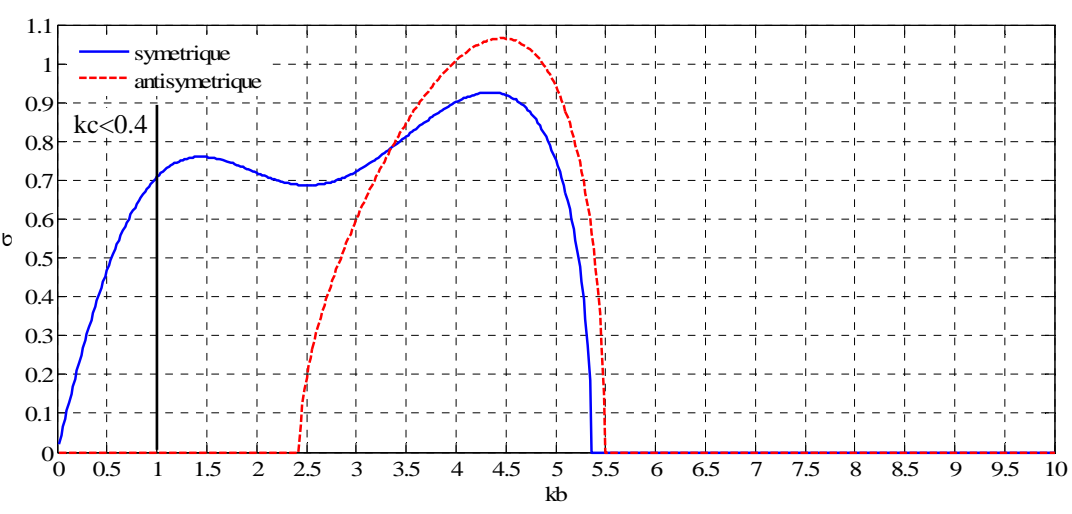

*Figure 2.32 Courbes de stabilité pour c/b=0.40* 

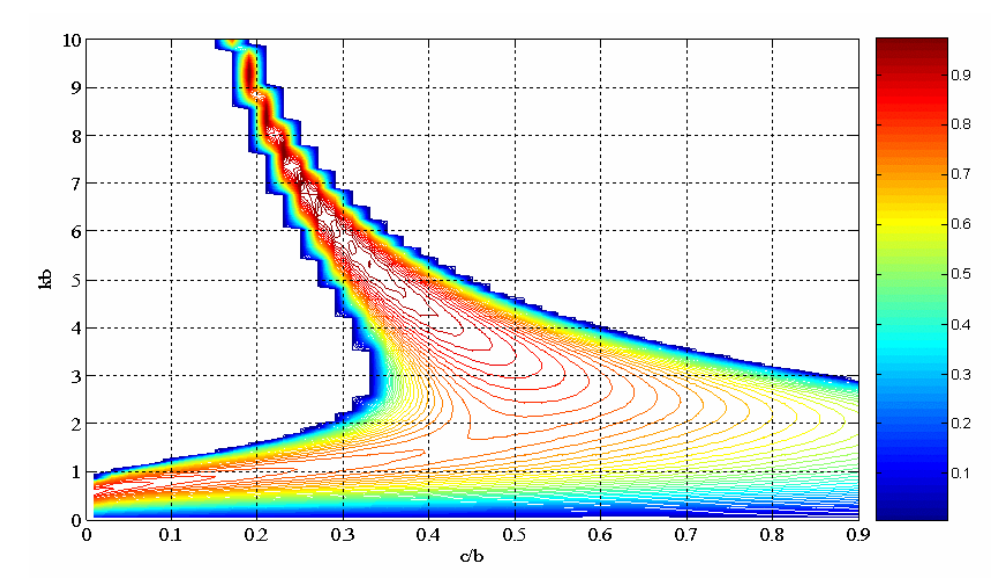

*Figure 2.33 Domaine de stabilité pour les modes symétriques de l'instabilité de Crow* 

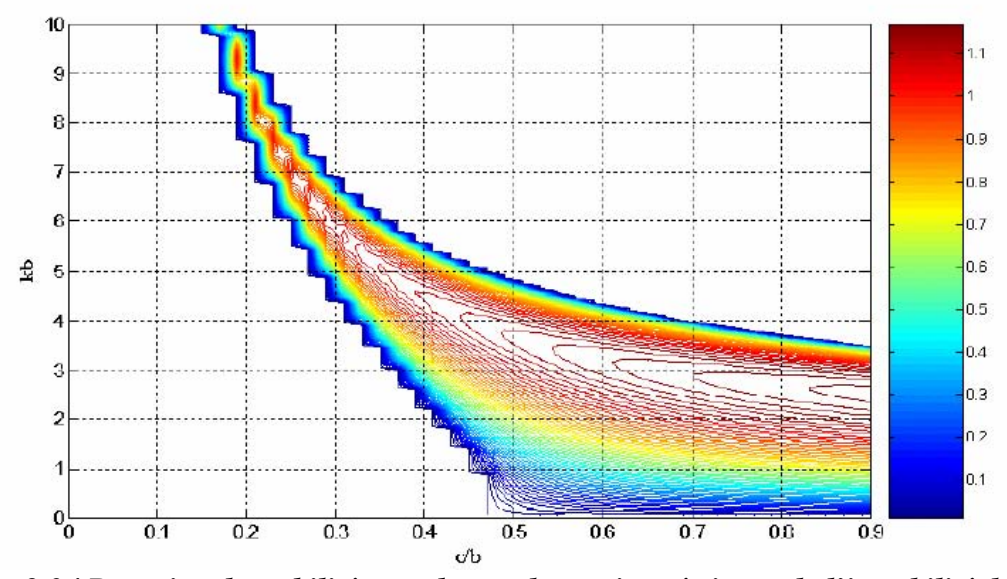

*Figure 2.34 Domaine de stabilité pour les modes antisymétriques de l'instabilité de Crow* 

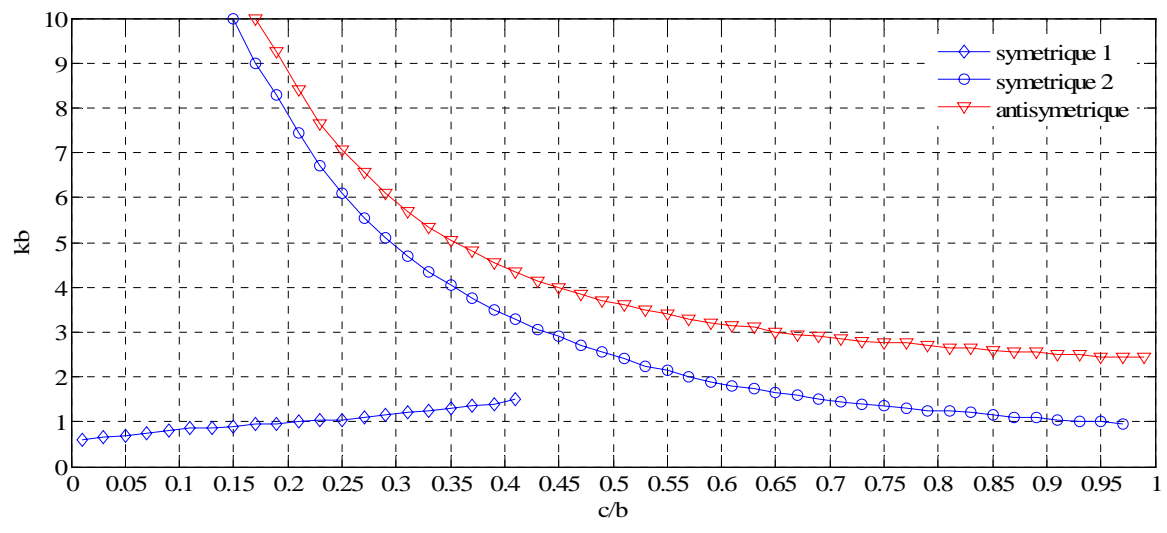

*Figure 2.35 Nombre d'onde de taux de croissance maximal* 

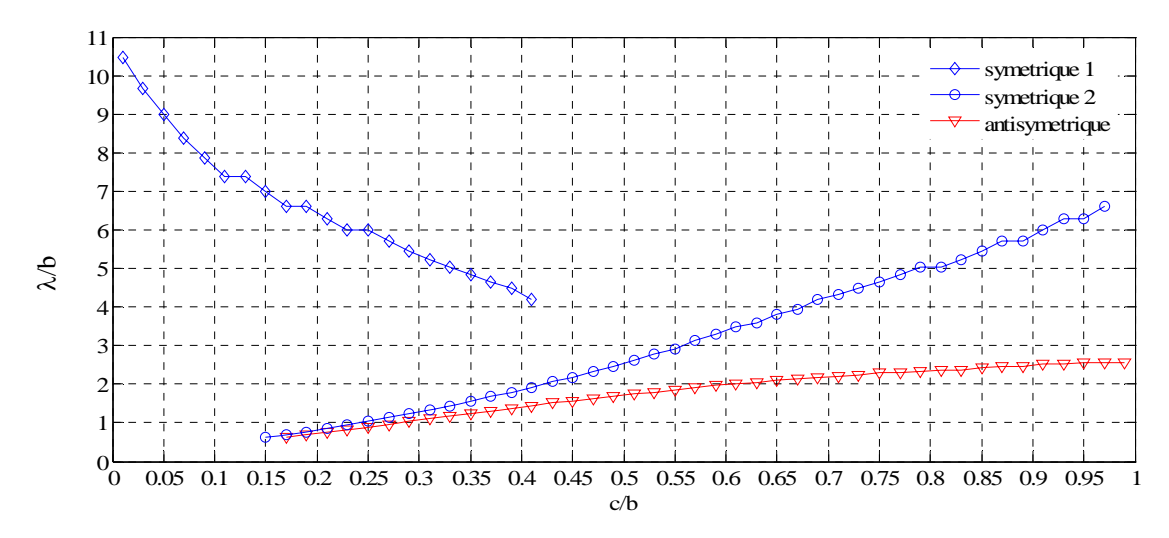

*Figure 2.36 Longueur d'onde de taux de croissance maximal* 

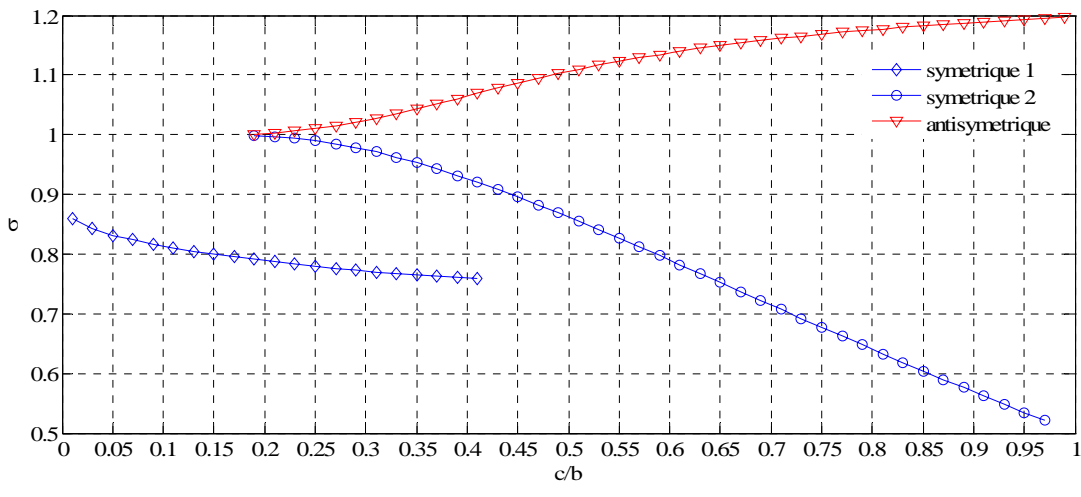

*Figure 2.37 Taux de croissance maximal* 

La distribution de nombre d'ondes qui correspond aux taux de croissance maximal est représentée dans la Figure 2.35. La Figure 2.36 présente la distribution de longueurs d'ondes pour le taux de croissance maximal et la Figure 2.37 présente les valeurs maximales pour le taux de croissance pour les modes symétriques et antisymétriques.

On observe que les perturbations de grandes longueurs d'ondes (qui correspondent bien aux hypothèses imposées lors du développement des calculs pour les instabilités de Crow) sont présentes dans le cas de modes symétrique pour toute la gamme de valeurs c / b pour le cœur de tourbillons. Par contre, les modes antisymétriques peuvent donner des instabilités à grandes longueurs d'ondes que pour les tourbillons avec des valeurs c / b plus grandes. On doit mentionner le fait que le domaine d'applicabilité de l'instabilité de Crow est limité à kc < 0.4 (grandes longueurs d'onde comparés au rayon du cœur des tourbillons) [Widnall, Bliss et al. 1974]. L'instabilité du mode anti-symétrique et celle du mode symétrique à petite longueur d'onde sont en effet inexistantes, puisqu'ils sont obtenus pour  $kc > 0.4$  (voir les figures 3.29 – 3.32).

# **2.4 Instabilités des tourbillons longitudinaux à courte longueur d'onde**

Dans le paragraphe précédent on a mis en évidence la réceptivité des tourbillons contrarotatifs aux perturbations à grandes longueurs d'ondes. On a vu que la présence d'un champ de cisaillement pur, comme celui induit par un second tourbillon, rend le tourbillon instable (instabilité de Crow). Dans ce paragraphe on s'intéresse à des perturbations de plus petite longueur d'onde, susceptible d'affecter la structure interne du cœur du tourbillon.

## *2.4.1 Stabilité du cœur du tourbillon*

On prend comme l'écoulement de base un tourbillon isolé axisymétrique avec les équations dans un système de coordonnées polaire avec l'origine dans le cœur du tourbillon:

$$
\vec{U}_0 = U_\theta(r, t)\vec{e}_\theta, P(r, t) = \rho \int \frac{U_\theta^2(r, t)}{r} dr.
$$
 (2.42)

A l'écoulement de base considéré, on ajoute des petites perturbations:

$$
u_{\theta}^{*}(r,t) = u_{\theta}(r,t) + U_{\theta}(r,t), u_{r}^{*}(r,t) = u_{r}(r,t), u_{x}^{*}(r,t) = u_{x}(r,t), p^{*}(r,t) = p(r,t) + P(r,t).
$$
 (2.43)

On suppose que les perturbations sont petites devant à la vitesse de l'écoulement de base  $(|u_x| \ll |U_\theta|, |u_\theta| \ll |U_\theta|, |u_r| \ll |U_\theta|).$ 

Le système des équations pour les perturbations étant un système d'équations différentielles linéaires la solution générale de ce système peut se rechercher sous la forme d'une combinaison linéaire de modes normaux:

$$
[\mathbf{u}_x; \mathbf{u}_r; \mathbf{u}_\theta; \mathbf{p}/\rho] = [\hat{\mathbf{u}}_x(\mathbf{r}); \hat{\mathbf{u}}_r(\mathbf{r}); \hat{\mathbf{u}}_\theta(\mathbf{r}); \hat{\mathbf{p}}(\mathbf{r})] \cdot e^{i(kx + m\theta - \omega_k t)}.
$$
 (2.44)

 Pour la partie correspondant à l'intérieur du tourbillon r < 1 on obtient, après certaines étapes intermédiaires présentés dans l'Annexe C.3, l'équation

$$
r^{2}D^{2}\hat{u}_{x} + rD\hat{u}_{x} + (\beta^{2}r^{2} - m^{2})\hat{u}_{x} = 0.
$$
 (2.45)

 L'équation différentielle (2.45) est une équation de Bessel dont les solutions indépendantes sont les fonctions de Bessel  $J_m(\beta r)$  et  $Y_m(\beta r)$ . Comme la dernière solution n'est pas bornée pour  $r = 0$ . la solution de l'équation (2.45) est:

$$
\hat{u}_x(r) = A J_m(\beta r),\tag{2.46}
$$

où A est une constante arbitraire. On en déduit la pression:

$$
\hat{\mathbf{p}} = \mathbf{A} \frac{\gamma}{k} \mathbf{J}_{m}(\beta \mathbf{r}),\tag{2.47}
$$

et les composantes de vitesse radiale et azimutale:

$$
\hat{u}_r = A \frac{ik}{\beta^2} \left[ -\beta J_{m+1}(\beta r) + \frac{m}{r} \left( 1 - \frac{iB}{\gamma} \right) J_m(\beta r) \right], \quad \hat{u}_\theta = A \frac{k}{\beta^2} \left[ \frac{iC\beta}{\gamma} J_{m+1}(\beta r) - \frac{m}{r} \left( 1 + \frac{iC}{\gamma} \right) J_m(\beta r) \right], (2.48)
$$

 On met la condition que la perturbation doit tendre vers 0 à l'infini. Cette condition limite permet de fixer les valeurs de ω admissibles. Pour accomplir cette condition on doit avoir pour β seulement les valeurs réelles, c'est-à-dire:

$$
\gamma^2 = (\omega - m)^2 < BC = 4, \ m - 2 < \omega < m + 2. \tag{2.49}
$$

 Ces pulsations propres sont toutes réelles, donc la conclusion est que le tourbillon est neutre. Il admet une infinité de modes d'oscillation inertiels dont la pulsation est comprise entre m − 2 < ω < m + 2 . Pour la partie correspondant à l'extérieur du tourbillon 1 r > on obtient

$$
r^{2}D^{2}\hat{u}_{x} + rD\hat{u}_{x} - (k^{2}r^{2} + m^{2})\hat{u}_{x} = 0.
$$
 (2.50)

L'équation différentielle (2.50) est une équation de Bessel modifiée dont les solutions indépendantes sont les fonctions de Bessel modifiées  $I_m(kr)$  et  $K_m(\beta r)$ . Comme la fonction  $I_m(kr)$  tend vers l'infini en infini, on obtient:

$$
\hat{u}_x(r) = A_2 K_m(kr), \quad \hat{p} = A_2 \frac{\gamma}{k} K_m(kr). \tag{2.51}
$$

Les composantes de vitesse radiale et azimutale:

$$
\hat{u}_r = iA_2 \left[ K_{m+1}(\mathbf{k}r) - \frac{m}{\mathbf{k}r} K_m(\mathbf{k}r) \right]; \quad \hat{u}_\theta = \frac{m}{\mathbf{k}r} A_2 K_m(\mathbf{k}r). \tag{2.52}
$$

## *2.4.2 Instabilité elliptique*

Les observations expérimentales montrent qu'il existe des instabilités du cœur du tourbillon. C'est le cas de la paire de tourbillons contrarotatifs qui, outre l'instabilité à grande longueur d'onde de Crow, présente aussi une instabilité à courte longueur d'onde affectant la structure interne du tourbillon. Dans la Figure 2.38 on peut visualiser le phénomène d'instabilités elliptique à une paire des tourbillons longitudinaux contrarotatifs [Leweke & Williamson 1998].

On peut voir que le cœur des tourbillons est affecté et que les lignes des cœurs des tourbillons ont des distributions oscillantes. Il apparaît donc que le champ de cisaillement pur induit ici par un tourbillon voisin est à l'origine d'un nouveau mécanisme d'instabilité, l'instabilité elliptique. Historiquement l'instabilité elliptique a été mise en évidence par [Moore & Saffman 1974; Widnall, Bliss et al. 1974] dans les années 70 pour les anneaux tourbillonnaires. Dans ce cas, le champ de cisaillement est induit par l'anneau tourbillonnaire sur lui-même.

 Pour traiter analytiquement l'instabilité elliptique on considère comme l'écoulement de base un tourbillon en rotation solide soumis à un champ de déformation de cisaillement pur dans le plan perpendiculaire à l'axe du tourbillon:

$$
U_x = \varepsilon x \cdot U_y = \varepsilon y \cdot U_r = \varepsilon r \sin 2\theta \cdot U_\theta = r + \varepsilon r \cos 2\theta \cdot P = \left(1 - \varepsilon^2\right) \frac{r^2}{2}.
$$
 (2.53)

On considère le cas de l'écoulement non visqueux avec des perturbations petites devant à la vitesse de l'écoulement de base [Leweke & Williamson 1998]. Le système des équations pour les perturbations est un système linéaire avec les coefficients indépendants par rapport aux variables x et t , donc la solution générale peut s'écrire sous la forme d'une combinaison linéaire de modes normaux:

$$
[u_x; u_r; u_\theta; p/\rho] = q \cdot e^{ikx + \omega t}, \qquad (2.54)
$$

avec  $q = [\hat{u}_x(r, \theta), \hat{u}_r(r, \theta), \hat{u}_\theta(r, \theta), \hat{p}(r, \theta)]$ .

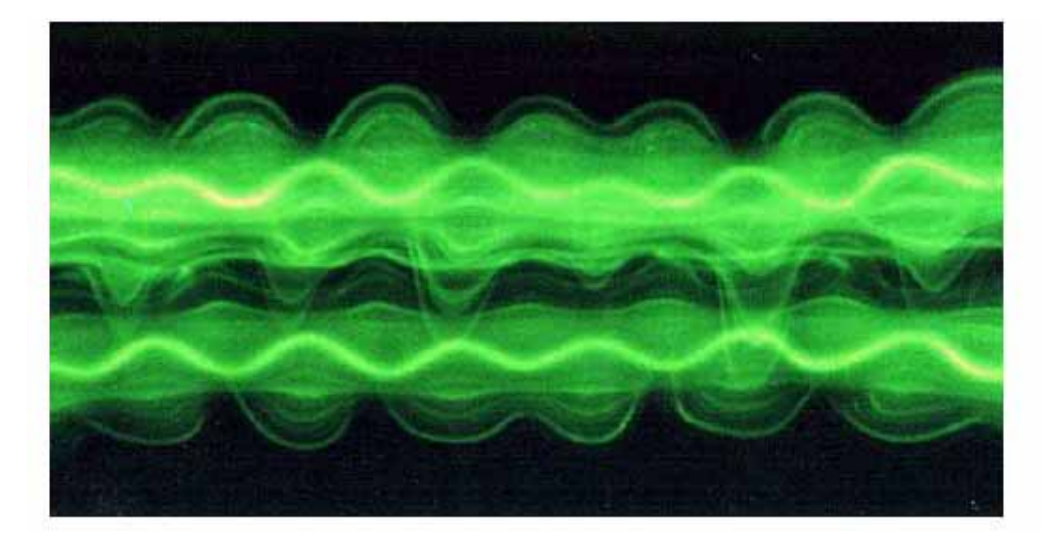

*Figure 2.38 Instabilité elliptique d'une paire de tourbillons contrarotatifs [Leweke & Williamson 1998]* 

Le système des équations pour les perturbations peut être écrit sous la forme:

$$
L(\omega)q = \frac{\varepsilon}{2} \Big( e^{2i\theta} \overline{N}q + e^{-2i\theta} \overline{N}q \Big), \tag{2.55}
$$

où  $\overline{N}$  est l'opérateur complexe conjugué de N. Les opérateurs L et N ainsi que des développements intermédiaires sont présenté dans l'Annexe C.4.

Après certains calculs intermédiaires (voir Annexe C.4) on obtient le système:

$$
\begin{cases}\n-2\omega_1 J A + B(N - I) = 0, \\
A(N - I) + 2\omega_1 J B = 0.\n\end{cases}
$$
\n(2.56)

L'équation caractéristique du système (2.56) est:

$$
4\omega_1^2 J^2 + (N - I)^2 = 0.
$$
 (2.57)

Le taux de croissance de l'instabilité [Leweke & Williamson 1998]:

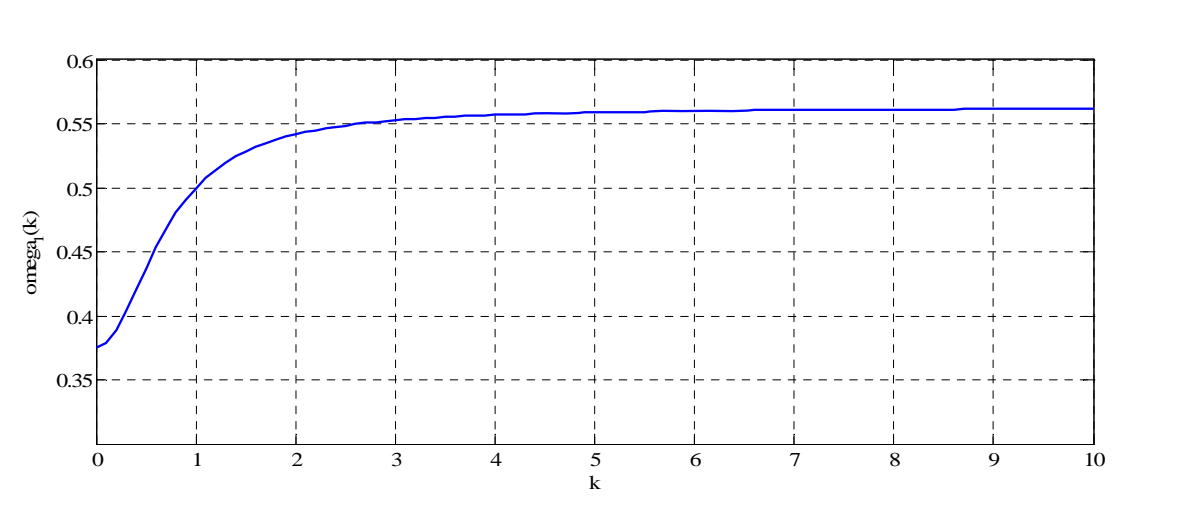

$$
\omega_1 = \pm i \frac{(N - I)}{2J} = \pm \frac{3}{8} \frac{1 + 3k^2}{1 + 2k^2}.
$$
 (2.58)

# *Figure 2.39 Taux de croissance de l'instabilité elliptique*

 La Figure 2.39 présente la distribution de taux de croissance de l'instabilité elliptique. On observe que pour un petite valeur de k,  $\omega_1$  a des valeurs dans l'intervalle 0.375 à 0.550. Pour k plus grandes que 3 le taux de croissance tend asymptotique vers la valeur  $\omega_1$ =0.56.

 En conclusion, le tourbillon soumis à un champ de déformation de cisaillement pur dans le plan perpendiculaire à l'axe du tourbillon est instable, et cette instabilité est connue sous le nom de l'instabilité elliptique.

# **2.5 Conclusion du chapitre**

Dans ce chapitre on a présenté une étude bibliographique sur la dynamique des tourbillons longitudinaux. Dans un premier temps on a mis en évidence certains aspects théoriques concernant la naissance des tourbillons longitudinaux. On a exposé une méthode de calcul de la distribution de circulation au long de l'envergure d'une aile d'avion basé sur la théorie de ligne portante de Prandtl. Les équations générales proposés peuvent être utilisé pour la détermination de la distribution de la circulation en envergure d'une aile connaissant la forme géométrique de l'aile en plan et l'angle de l'incidence de l'aile (la valeur si l'angle est constant ou la distribution en envergure si l'aile a une incidence variable en incidence).

 Ensuite, on a présenté modèles théoriques les plus utilisés de tourbillons longitudinaux. Pour un tourbillon solitaire, on a mis en évidence l'existence des modèles de type Rankine (distribution de vorticité constante dans un tube cylindrique), de type Lamb-Oseen (un modèle simple qui prend en compte l'effet de la viscosité par une loi exponentielle). Entre les deux solutions proposées on a choisi d'utiliser le dernier modèle (le tourbillon Lamb-Oseen) parce qu'il modélise mieux les tourbillons présents dans les sillages des avions.

Pour modéliser une paire des tourbillons longitudinaux contrarotatifs on a montré l'existence du modèle du dipôle Lamb-Chaplygin. Une autre méthode proposée pour modéliser une paire des tourbillons est celui qui consiste dans la superposition de deux tourbillons Lamb-Oseen. Parce que le champ de vitesse ainsi obtenu n'est pas une solution des équations Navier-Stokes (équations non-linéaires), il est nécessaire de réaliser un calcul initial d'adaptation (quelques itérations d'adaptation). Pour initialiser les simulations de cette étude on a choisi d'utiliser cette méthode de modélisation d'une paire des tourbillons longitudinaux contrarotatifs. Cette méthode décrit bien l'écoulement dans le milieu infini. Dans les simulations numériques, on dispose souvent d'une boite de calcul finie. Pour adapter le model des dipôles des tourbillons longitudinaux à un milieu fini on utilise une méthode de modélisation avec des rangés des tourbillons.

 Dans la dernière partie du ce chapitre, on a exposé des aspects théoriques des principaux mécanismes des instabilités qui sont à la base de destruction des tourbillons longitudinaux contrarotatifs à grande et à petite longueur d'onde. On a commencé avec la stabilité d'un filament rectiligne tourbillonnaire. Le plus important mécanisme d'instabilité à grande longueur d'onde présenté est l'instabilité de type Crow. En ce qui concerne les mécanismes d'instabilité à petite longueur d'onde (petite longueur d'onde par rapport à la dimension du cœur des tourbillons), on a présenté des aspects théoriques sur la stabilité du cœur du tourbillon et sur l'instabilité elliptique.

Cette étude bibliographique sur les aspects physiques et théoriques sur la naissance, la modélisation et sur les principaux mécanismes d'instabilité a été réalisée pour produire des informations nécessaires sur le principal sujet de l'étude de ce travail: le tourbillon longitudinal. Dans le chapitre suivant, on présente une étude bibliographique sur les méthodes numériques utilisées dans les simulations des écoulements turbulents.

# **CHAPITRE 3**

# **METHODES NUMERIQUES UTILISEES POUR LES SIMULATIONS DES ECOULEMENTS TURBULENTS**

# **CHAPITRE 3**

# **METHODES NUMERIQUES UTILISEES POUR LES SIMULATIONS DES ECOULEMENTS TURBULENTS**

\_\_\_\_\_\_\_\_\_\_\_\_\_\_\_\_\_\_\_\_\_\_\_\_\_\_\_\_\_\_\_\_\_\_\_\_\_\_\_\_\_\_\_\_\_\_\_\_\_\_\_\_\_\_\_\_\_\_\_\_\_\_\_\_\_\_\_\_\_\_\_\_\_\_\_\_\_\_\_\_

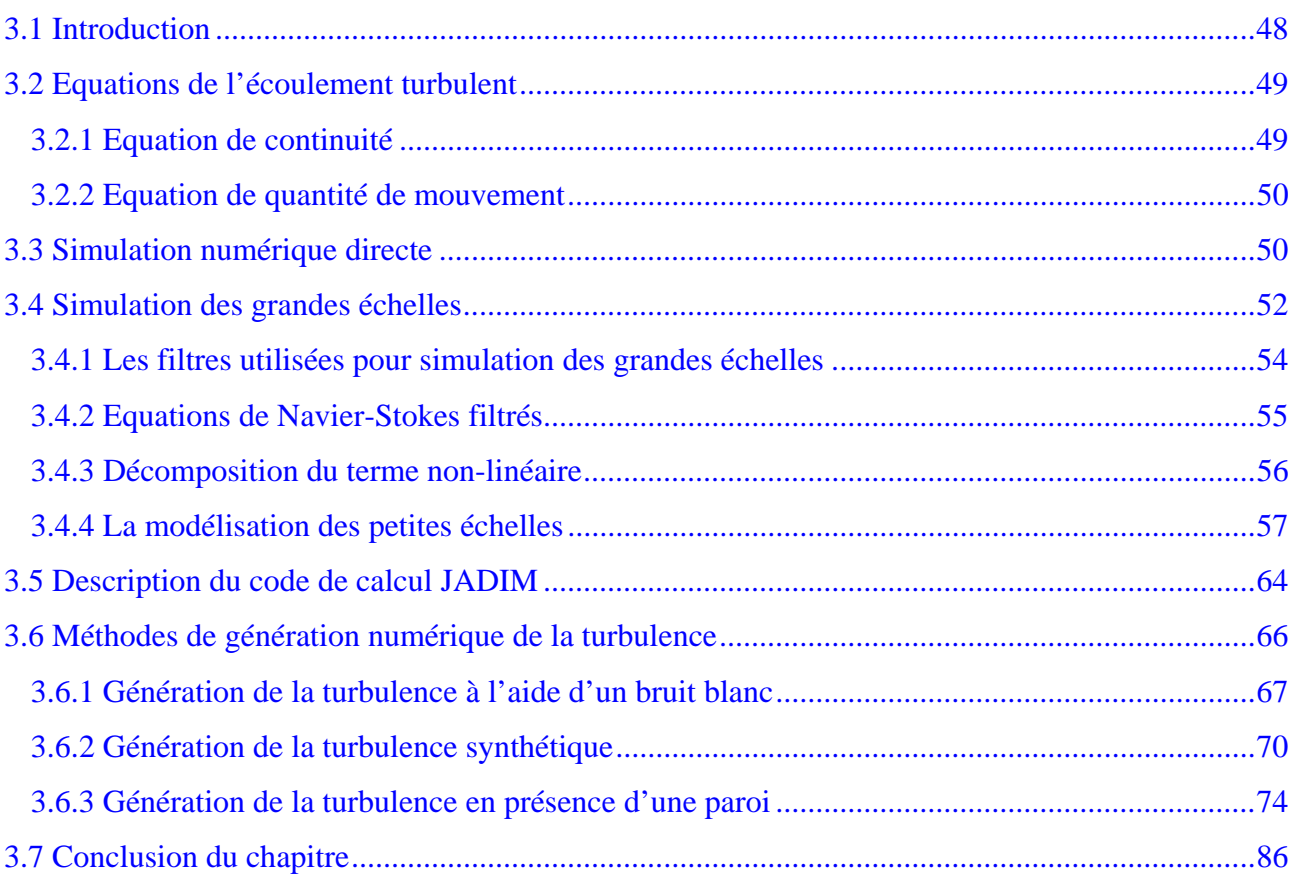

# <span id="page-57-0"></span>**3.1 Introduction**

Ce chapitre présente une étude bibliographique concernant des méthodes mathématiques utilisées pour les simulations des écoulements turbulents, les équations qui régissent l'évolution d'un écoulement turbulent ainsi que les algorithmes utilisés pour résoudre ces équations. Pour résoudre le système des équations de Navier-Stokes incompressibles, instationnaires et tridimensionnelles sur un maillage curviligne orthogonal, qui décrit l'écoulement turbulent, on utilise le code de calcul appelé JADIM, développé à l'IMFT. Il existe un grand nombre de méthodes mathématiques utilisées à la résolution des équations des écoulements turbulents [Chassaing 2000]: lois de régression, méthodes intégrales, méthodes statistiques en un point, modèles spectrales, simulation des grandes échelles et simulation numérique directe.

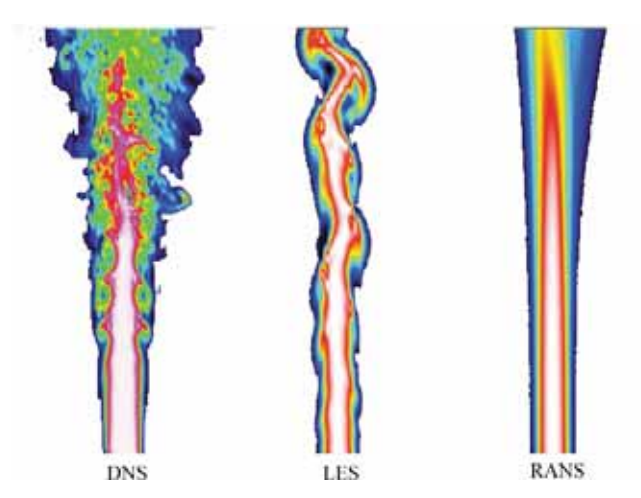

*Figure 3.1 Exemples de simulations numériques: DNS (toutes les échelles sont résolues), LES (larges échelles résolues et faibles échelles modélisées) et RANS (toutes les échelles modélisées)* 

Les méthodes statistiques en un point utilisent les équations de Navier-Stokes par passage à la moyenne (ces méthodes ont désignées sous le sigle RANS – «Reynolds Averaged Navier-Stokes», voir un exemple dans la Figure 3.1). Ce traitement induit une perte d'information et conduit à un système ouvert et on doit utiliser des schémas de fermeture. Les équations moyennées, complétées d'hypothèses de fermeture convenables fournissent un système qui conserve les caractères fondamentaux du modèle des Navier-Stokes tout en ayant recouvré un déterminisme mathématique statistique. Ces méthodes donnent accès aux champs locaux de paramètres statistiques dans toute configurations géométriques.

L'origine des méthodes de simulation des grandes échelles (Large Eddy Simulation – LES, Figure 3.1) remonte à 1963, avec l'article fondateur de [Smagorinsky 1963] ayant comme premier champ d'application, la prévision météorologique. Quelques années plus tard, [Deardorff 1970] fut <span id="page-58-0"></span>le premier à employer la simulation des grandes échelles à l'écoulement turbulent en canal. Dans les deux cas, les fermetures de sous-maille se font au premier ordre et l'on doit à [Leonard 1974] d'être revenu sur la cascade énergétique pour ce type de méthode. L'idée majeure de ce niveau de méthodes est de considérer que l'intégralité de l'agitation turbulente cesse d'être aléatoire. Ainsi, les contributions aux grandes échelles sont elles explicitement calculées, la modélisation étant réservée aux structures dont la taille est inférieure à une dimension caractéristique de la maille de calcul.

 Les méthodes de simulation numérique directe (Direct Numerical Simulation – DNS - voir un exemple dans la Figure 3.1), excluent toute modélisation de l'agitation turbulente. On y procède numériquement à la résolution des équations tridimensionnelles instationnaires de Navier-Stokes. Ainsi, l'obtention de données statistiques sur l'écoulement se trouve rapportée après la résolution.

Ces méthodes exigent encore plus d'espace mémoire et temps de calcul que les méthodes de simulation des grandes échelles et sont donc les plus coûteuses. Elles appartiennent encore au domaine de la recherche et permettent notamment d'analyser les phénomènes associés aux petites échelles et en particulier les schémas de sous-maille. On peut dire que ces méthodes permettent d'effectuer de véritables «expériences numériques» dont les résultats peuvent tout à la fois venir compléter la connaissance tirée d'expérimentations physiques classiques ou servir de support à l'élaboration de modèles d'autres catégories.

# **3.2 Equations de l'écoulement turbulent**

Le phénomène de la turbulence, quoique chaotique, ne se produit pas en dehors des lois et des équations connus pour les écoulements des fluides. Le cadre général où on fait la modélisation de l'écoulement des fluides est donné par un ensemble d'équations: l'équation de continuité, les équations de mouvement, l'équation de l'énergie (ou l'équation d'un autre champ scalaire), la loi des gaz parfaits (Clapeyron) [Constantinescu & Galetuse 1983]. Les inconnues du système sont: la vitesse, avec ses trois composantes u , v et w , la pression p et la masse volumique du fluide (la densité)ρ , et la température, T .

# *3.2.1 Equation de continuité*

L'équation de continuité est exprimée par la relation :

$$
\frac{\partial \rho}{\partial t} + \frac{\partial (\rho u)}{\partial x} + \frac{\partial (\rho v)}{\partial y} + \frac{\partial (\rho w)}{\partial z} = 0,
$$
\n(3.1)

où ρ est la masse volumique du fluide et u, v , w sont les composantes de la vitesse du fluide.

<span id="page-59-0"></span>Dans le cas d'un fluide isovolume, la masse volumique est indépendante des variables de temps et d'espace. L'équation de la continuité peut-être écrit sous la forme vectorielle:

$$
\frac{\partial \rho}{\partial t} + \rho \cdot \text{div}\vec{V} + \vec{V} \cdot \text{grad}\rho = 0. \qquad (3.2)
$$

# *3.2.2 Equation de quantité de mouvement*

Les équations de quantité de mouvement sont des équations de l'équilibre entre les forces d'inertie, les forces massiques, les pressions et les contraintes dû au frottement ou l'équation de conservation de l'impulsion [Carafoli 1951]. Sous la forme vectorielle, l'équation de quantité de mouvement s'exprime par:

$$
\rho \frac{d\vec{V}}{dt} = \rho \vec{f} - \text{grad} \rho + \frac{1}{3} \mu \cdot \text{grad} (\text{div} \vec{V}) + \mu \Delta \vec{V} . \qquad (3.3)
$$

où  $\bar{f}$  est la force massique extérieure qui agit sur l'unité de masse et μ est la viscosité dynamique.

Les équations de quantité de mouvement peuvent être projeté dans les coordonnées cartésiennes pour un fluide incompressible en négligeant les forces massiques extérieures:

$$
\frac{\partial u}{\partial t} + u \frac{\partial u}{\partial x} + v \frac{\partial u}{\partial y} + w \frac{\partial u}{\partial z} = -\frac{1}{\rho} \frac{\partial p}{\partial x} + v \left( \frac{\partial^2 u}{\partial x^2} + \frac{\partial^2 u}{\partial y^2} + \frac{\partial^2 u}{\partial z^2} \right),
$$
  

$$
\frac{\partial v}{\partial t} + u \frac{\partial v}{\partial x} + v \frac{\partial v}{\partial y} + w \frac{\partial v}{\partial z} = -\frac{1}{\rho} \frac{\partial p}{\partial y} + v \left( \frac{\partial^2 v}{\partial x^2} + \frac{\partial^2 v}{\partial y^2} + \frac{\partial^2 v}{\partial z^2} \right),
$$
  

$$
\frac{\partial w}{\partial t} + u \frac{\partial w}{\partial x} + v \frac{\partial w}{\partial y} + w \frac{\partial w}{\partial z} = -\frac{1}{\rho} \frac{\partial p}{\partial x} + v \left( \frac{\partial^2 w}{\partial x^2} + \frac{\partial^2 w}{\partial y^2} + \frac{\partial^2 w}{\partial z^2} \right).
$$
(3.4)

où ρ  $v = \frac{\mu}{c}$  est la viscosité cinématique.

# **3.3 Simulation numérique directe**

La simulation numérique directe est une méthode de calcul numérique développée pour résoudre le système des équations de l'écoulement turbulent ou non (Navier- Stokes turbulent). Dans ce cas, l'écoulement est instationnaires, souvent assez complexe possède un caractère aléatoire.

Les deux problèmes importants donnés par ces types des écoulements sont:

- $\triangleright$  prise en compte de l'aléatoire;
- ¾ les échelles de turbulence et l'interaction entre échelles.

Pour le caractère aléatoire il y a deux sources: le terme non linéaire présent dans le système des équations Navier Stokes et les perturbations initiales. Le terme non linéaire développe l'instabilité ou la transition vers l'instabilité. Ce terme ne pose pas de problème supplémentaire du point de vue numérique. Le problème important est posé par des perturbations données par des conditions initiales (l'origine de la turbulence).

Les échelles en turbulence sont groupées en deux catégories:

- ¾ les grandes échelles, contrôlées par la géométrie spécifique de l'écoulement;
- $\triangleright$  les petites échelles, qui ont un caractère universel.

Les petites échelles sont les échelles dissipatives, et la capacité à les simuler constitue une limitation pour la simulation numérique directe. Pour quantifier cette limitation on estime le rapport entre les grandes échelles (L<sub>i</sub>) et les petites échelles (L<sub>v</sub>) [Chassaing 2000]. Les plus petites échelles rencontrés dans un écoulement turbulent (échelles de Kolmogorov):

- − échelle caractéristique de longueur des plus petits tourbillons, L<sub>v</sub>;
- − échelle caractéristique de vitesse des plus petits tourbillons, u';
- − échelle caractéristique de temps des plus petits tourbillons, u'  $\tau = \frac{L_v}{L}$ .

La dissipation d'écrit:

$$
\varepsilon = v \frac{\overline{\partial u_i}}{\overline{\partial x_j}} \frac{\overline{\partial u_i}}{\overline{\partial x_j}} \approx v \left(\frac{u'}{L_v}\right)^2 = \frac{v}{\tau^2}.
$$
 (3.5)

On exprime alors l'échelle de temps par l'expression:

$$
\tau = \sqrt{\frac{v}{\varepsilon}}\tag{3.6}
$$

 Puisse que la viscosité n'influence que les plus petits tourbillons, responsables de la majeure partie de la dissipation (Hypothèse 2 de Kolmogorov), le nombre de Reynolds défini avec des échelles de Kolmogorov doit être d'ordre 1 [Péneau 1999], donc:

$$
\text{Re}_{L_V} = \frac{u' L_V}{v} = O(1) \Rightarrow u' \approx \frac{v}{L_V} \Rightarrow u'^2 \approx \frac{v}{\tau} = \sqrt{v \epsilon} \,. \tag{3.7}
$$

L'échelle des longueurs des petits tourbillons s'écrit:

$$
L_{\mathbf{v}} = \mathbf{u}'\tau = (\mathbf{v}\varepsilon)^{1/4} \left(\frac{\mathbf{v}}{\varepsilon}\right)^{1/4} \Rightarrow L_{\mathbf{v}} = \frac{\mathbf{v}^{3/4}}{\varepsilon^{1/4}}.
$$
 (3.8)

Pour les gros tourbillons, l'analyse dimensionnelle permet d'écrire:

$$
\frac{dk}{dt} = \varepsilon \Rightarrow \varepsilon \approx \frac{k}{\tau}.
$$
 (3.9)

<span id="page-61-0"></span>
$$
\text{Mais } \frac{1}{\tau} = \frac{\sqrt{k}}{L_i} \Rightarrow \epsilon \approx \frac{k^{3/2}}{L_i}, \text{ ce qui donne:}
$$
\n
$$
L_i = \frac{k^{3/2}}{\epsilon}.
$$
\n(3.10)

 La dissipation s'écrit en fonction des échelles caractéristiques (vitesse et longueur) des grandes structures:

$$
\varepsilon = \frac{k^{3/2}}{L_i}.
$$
\n(3.11)

Avec les grandes échelles on définit un nombre de Reynolds de turbulence:

$$
\text{Re}_{t} = \frac{L_i \sqrt{k}}{v}.
$$
 (3.12)

Le rapport entre les grandes et les petites structures turbulentes est donné par:

$$
\frac{L_i}{L_v} = \left(\frac{k^{1/2}L_i}{v}\right)^{3/4} = Re_t^{3/4}.
$$
\n(3.13)

 Donc le nombre de points N de grille requis pour la représentation spatiale d'un champ de turbulence développée évolue comme  $\text{Re}^{3/4}_t$  dans chaque direction (en 3D on a  $\text{Re}^{9/4}_t$ ). Le pas de temps pour une simulation numérique directe pour raison de stabilité numérique est lié aux pas d'espace, ce qui donne le coût en temps de calcul pour une simulation  $T_{cal} \approx n_t n_x n_y n_z \approx Re_t^3$ , puisse que  $n_t \approx max (n_x, n_y, n_z)$  [Chassaing 2000]. Les simulations DNS sont limitées à des nombres Reynolds relativement faible et permettent d'obtenir un certain nombre de résultats de référence sur des cas relativement simples. Ces simulations sont utilisées souvent à la validation des méthodes de calcul.

# **3.4 Simulation des grandes échelles**

Le but de la simulation des grandes échelles consiste à résoudre les équations complètes des Navier-Stokes tout en réduisant le nombre de nœuds du maillage nécessaire à la résolution d'un écoulement pleinement turbulent. Les nombres de Reynolds rencontrés dans les écoulements turbulents naturels interdisent aux ordinateurs actuels de réaliser une simulation numérique de toutes les échelles mises en jeux. L'idée de LES est de pratiquer une coupure à une longueur d'onde  $k = k_c$  (voir Figure 3.2) on simule directement les grandes échelles correspondant à  $k < k<sub>c</sub>$  et on modélise les petites échelles correspondant à  $k > k_c$  [Boisson & Péneau 2004].

Les grandes échelles (voir Figure 3.3) sont moins universelles et sont plus dépendantes de la géométrie de l'écoulement. Les petites échelles sont moins affectées par la géométrie de l'écoulement, donc il doit être plus facile de trouver des modèles universels pour représenter leurs effets. Le champ de vitesse est donc décomposé en la somme d'un champ de vitesse dit des grandes échelles et un champ de vitesse de sous-maille qui représente les longueurs d'onde non captées par le maillage. Il est à noter que cette séparation entre différentes échelles n'est pas associée à une opération de moyenne statistique [Chassaing 2000].

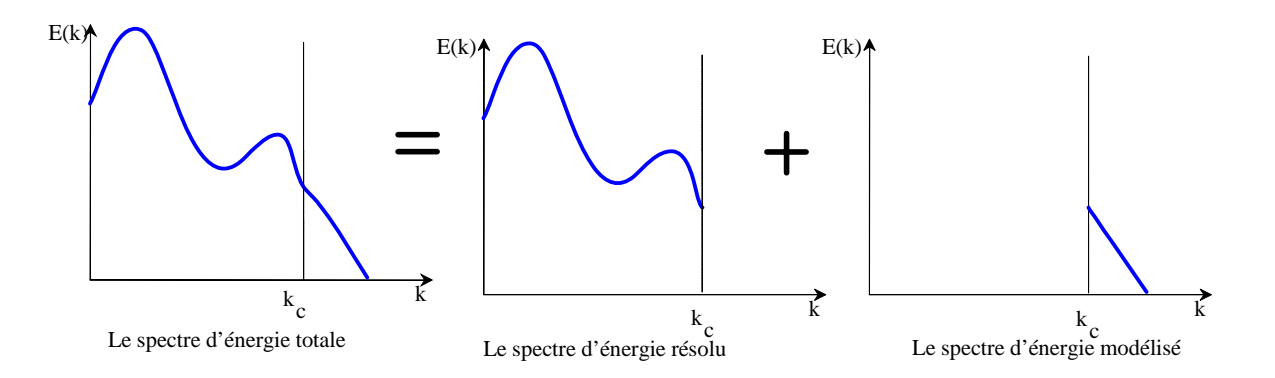

*Figure 3.2 Décomposition du spectre d'énergie de la solution associée à la simulation LES* 

La formalisation sur le plan mathématique de cette séparation d'échelles consiste à exprimer le passage par un filtre passe-bas en fréquence et en nombre d'onde. L'application de ce filtre aux équations de Navier-Stokes permet d'obtenir le modèle mathématique constitutif pour la simulation des grandes échelles. Le terme de convection, parce qu'il est non-linéaire, doit être décomposé. Une partie des termes résultants peut être calculée directement à partir des échelles résolues, l'autre devant être modélisée.

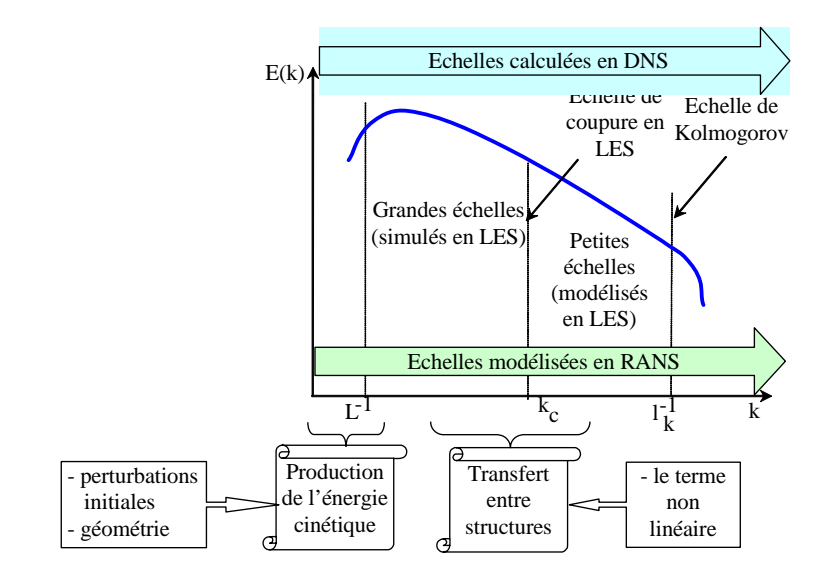

**53** *Figure 3.3 Spectre d'énergie de la turbulence* 

# <span id="page-63-0"></span>*3.4.1 Les filtres utilisées pour simulation des grandes échelles*

La séparation d'échelles est réalisée par l'application d'un filtre passe-haut en échelle spatiale, passe-bas en fréquence, à la solution exacte [Sagaut 1998]. Ainsi, pour toute grandeur  $\phi(x,t)$ associée au mouvement turbulent on définit la grandeur résolue  $\overline{\phi}(x,t)$ , par:

$$
\overline{\phi}(x,t) = \int_{V} G_{\Delta}(x-x')\phi(x',t)dx',
$$
\n(3.14)

où le noyau de convolution  $G_{\Delta}(x - x')$  est caractéristique du filtre utilisé, qui est associé aux échelles de coupure en espace Δ (bande passante du filtre).

Les propriétés fondamentales des filtres sont:

Conservation des constantes:

$$
\overline{a} = a \text{ pour a constante}; \quad \int_{V} G_{\Delta}(x - x') dx' = 1; \tag{3.15}
$$

Linéarité:

$$
\alpha \phi_1 + \beta \phi_2 = \alpha \overline{\phi}_1 + \beta \overline{\phi}_2; \tag{3.16}
$$

Commutativité avec la dérivation:

$$
\frac{\overline{\partial \phi}}{\partial t} = \frac{\partial \overline{\phi}}{\partial t} \text{ et } \frac{\overline{\partial \phi}}{\partial x_i} = \frac{\partial \overline{\phi}}{\partial x_i};
$$
\n(3.17)

❖ Non idempotence:

$$
\overline{\left(\overline{\phi}\right)} \neq \overline{\phi} \tag{3.18}
$$

#### *A. Le filtre Chapeau*

L'expression du filtre Chapeau est:

$$
G(x, x') = \begin{cases} \frac{1}{\Delta}, \text{si } |x - x'| < \frac{\Delta}{2};\\ 0, \text{sinon}. \end{cases}
$$
(3.19)

 Ce filtre est le plus souvent utilisé pour les directions d'inhomogénéité de l'écoulement. Le filtre Chapeau n'est en fait rien d'autre que le filtrage implicite des équations par le schéma de discrétisation (volumes finis ou différences finies).

## *B. Le filtre de coupure de Fourier*

Avec ce filtre, le champ de sous-maille qu'on modélise contient seulement les structures de longueur d'onde  $|k_i| \geq \frac{\pi}{\Delta_i}$ . Selon l'espace dans lequel on désire l'utiliser, son expression est:

$$
G(x, x') = \frac{2}{\Delta} \frac{2 \sin\left(\pi \frac{x - x'}{\Delta}\right)}{\pi \frac{x - x'}{\Delta}}
$$
(3.20)

<span id="page-64-0"></span>et dans l'espace spectral:

$$
\hat{G}(k) = \begin{cases} 1, \text{si } k \le K, \\ 0, \text{ sinon } , \end{cases}
$$
 (3.21)

où Δ  $K = \frac{\pi}{4}$  est le nombre d'onde de coupure, et  $\Delta$  est l'épaisseur du filtre.

# *C. Le filtre Gaussien*

A l'inverse du filtre précédent, on ne peut pas définir précisément les longueurs d'onde qui participent au champ de sous-maille. L'expression du filtre Gaussien est:

$$
G(x, x') = \sqrt{\frac{\gamma}{\pi \Delta}} \cdot e^{-\gamma \frac{(x - x')^2}{\Delta^2}},
$$
\n(3.22)

où γ est une constante ( $\gamma = 6$ ) et  $\Delta$  est la longueur caractéristique du filtre.

Ce filtre sera employé pour réaliser un filtrage implicite sur plusieurs mailes de calcul.

#### *3.4.2 Equations de Navier-Stokes filtrés*

Ce paragraphe est consacré à la dérivation des équations constitutives de la technique de simulation des grandes échelles, c'est-à-dire les équations de Navier-Stokes filtrées. On s'intéresse ici au cas d'un fluide visqueux newtonien, incompressible, à masse volumique.

Les variables du système de Navier-Stokes sont décomposées de la manière suivante:

$$
u_i(x, y, z, t) = \overline{u}_i(x, y, z, t) + u'_i(x, y, z, t); \ p(x, y, z, t) = \overline{p}(x, y, z, t) + p'(x, y, z, t); \quad (3.23)
$$

Cette modélisation doit non seulement avoir un rôle de dissipation du surplus d'énergie non absorbé par les petites structures qui ne sont pas résolues par le code, mais aussi tenir compte du retour d'énergie, qui existe dans certaines régions d'un écoulement turbulent, de ces petites structures vers les échelles résolues du champ.

Le système des équations de Navier Stokes pour le champ non-filtré est:

$$
\begin{cases}\n\frac{\partial u_j}{\partial x_j} = 0; \\
\frac{\partial u_i}{\partial t} + u_j \frac{\partial u_i}{\partial x_j} = -\frac{1}{\rho} \frac{\partial p}{\partial x_i} + 2v \frac{\partial S_{ij}}{\partial x_j}.\n\end{cases}
$$
\n(3.24)

<span id="page-65-0"></span> En supposant que les caractéristiques du filtre permettent d'utiliser la propriété de commutativité entre l'opérateur de filtrage et de dérivée, après on applique le filtre aux équations de Navier – Stokes on obtient les équations suivantes [Biringen & Reynolds 1981]:

$$
\begin{cases}\n\frac{\partial \overline{\mathbf{u}}_{j}}{\partial \mathbf{x}_{j}} = 0, \\
\frac{\partial \overline{\mathbf{u}}_{i}}{\partial t} + \frac{\partial \overline{\mathbf{u}}_{i} \mathbf{u}_{j}}{\partial \mathbf{x}_{j}} = -\frac{1}{\rho} \frac{\partial \overline{\mathbf{p}}}{\partial \mathbf{x}_{i}} + 2v \frac{\partial \overline{\mathbf{S}}_{ij}}{\partial \mathbf{x}_{j}},\n\end{cases} (3.25)
$$

ou

$$
\begin{cases}\n\frac{\partial \overline{\mathbf{u}}_{j}}{\partial \mathbf{x}_{j}} = 0, \\
\frac{\partial \overline{\mathbf{u}}_{i}}{\partial t} + \frac{\partial \overline{\mathbf{u}}_{i} \overline{\mathbf{u}}_{j}}{\partial \mathbf{x}_{j}} = -\frac{1}{\rho} \frac{\partial \overline{\mathbf{p}}}{\partial \mathbf{x}_{i}} + \frac{\partial}{\partial \mathbf{x}_{j}} \left( 2\mathbf{v} \cdot \overline{\mathbf{S}}_{ij} - \tau_{ij}^{\text{sm}} \right),\n\end{cases} (3.26)
$$

où :  $\tau_{ij}^{sm} = \overline{u_i u_j} - \overline{u}_i \overline{u}_j$  - le tenseur des contraintes de sous-maille;

$$
\overline{S}_{ij} = \frac{1}{2} \left( \frac{\partial \overline{u}_i}{\partial x_j} + \frac{\partial \overline{u}_j}{\partial x_i} \right)
$$
 - le tenseur de taux des déformations filtrées.

# *3.4.3 Décomposition du terme non-linéaire*

Le tenseur des contraintes de sous – maille, on peut écrire si on introduit la décomposition dans le premier terme [Péneau, Legendre et al. 1999]:

$$
\tau_{ij}^{sm} = \overline{u_i u_j} - \overline{u}_i \overline{u}_j = L_{ij} + C_{ij} + R_{ij},
$$
\n(3.27)

où

$$
\begin{cases}\nL_{ij} = \overline{\overline{u}_i \overline{u}_j} - \overline{u}_i \overline{u}_j, & \text{le terme de Leonard;} \\
C_{ij} = \overline{\overline{u}_i u'_j} - \overline{u'_i \overline{u}_j}, & \text{le terme des contraintes croisées;} \\
R_{ij} = \overline{u'_i u'_j}, & \text{le terme des contraintes de Reynolds.}\n\end{cases} \tag{3.28}
$$

Le terme non-linéaire est maintenant entièrement décomposé en fonction de la quantité  $\bar{u}_i$ est de la fluctuation  $\mathbf{u}_i$ .

La décomposition présentée ici est la méthode classique pour la décomposition du tenseur des contraintes de sous-maille. Il y a aussi une autre décomposition qui résulte du fait d'introduire la décomposition (3.23) dans les deux termes du tenseur des contraintes de sous-maille:

$$
\tau_{ij}^{sm} = \overline{(\overline{u}_i + u'_i) \cdot (\overline{u}_j + u'_j)} - \overline{(\overline{u}_i + u'_i)} \cdot \overline{(\overline{u}_j + u'_j)} = L_{ij}^m + C_{ij}^m + R_{ij}^m,
$$
(3.29)

<span id="page-66-0"></span>où

$$
\begin{cases}\nL_{ij}^m = \overline{\overline{u}_i \overline{u}_j} - \overline{\overline{u}}_i \overline{\overline{u}}_j, & \text{le terme de Leonard;} \\
C_{ij}^m = \overline{\overline{u}_i u'_j} - \overline{u'_i \overline{u}}_j - (\overline{\overline{u}}_i \overline{u'_j} - \overline{u'_i \overline{u}}_j), & \text{le terme des contraintes croisées;} \\
R_{ij}^m = \overline{u'_i u'_j} - \overline{u'_i \overline{u}'_j}, & \text{le terme des contraintes de Reynolds.}\n\end{cases} \tag{3.30}
$$

 Le tenseur de Leonard représente des interactions entre grandes échelles, le terme des contraintes croisées représente les interactions entre grandes est petites échelles.

# *3.4.4 La modélisation des petites échelles*

La simulation des grandes échelles est une technique de réduction du nombre de degrés de liberté de la solution. Cette réduction est opérée séparent les échelles qui composent la solution exacte en deux catégories: les échelles résolues et les échelles de sous-maille.

 La réduction de la complexité de la solution est obtenue en ne conservant lors de la résolution numérique que les grandes échelles. L'information liée aux petites échelles est en conséquence perdue. Par suite, tous les termes qui les font apparaître, c'est-à-dire les termes en u dans l'espace physique, ne peuvent pas être calculés directement. Ces termes sont regroupés dans le tenseur sous-maille.

 Toutefois, pour que la dynamique des échelles résolues demeure correcte, les termes sousmaille doivent être pris en compte, donc être modélisés. La modélisation consiste à approcher les termes de couplage à partir de l'information contenue dans les seules échelles résolues.

 Puisque les échelles sous-maille sont absentes de la simulation, leur existence, localement en espace et en temps, n'est pas connue et n'est pas prédictible. Il se pose donc le problème de savoir, en chaque point et à chaque instant, si la solution exacte, contient des échelles plus petites que la résolution imposée par le filtre. Pour pouvoir apporter une réponse à cette question, il est nécessaire d'introduire des informations supplémentaires, qui peuvent prendre deux formes.

La première forme consiste à utiliser des hypothèses supplémentaires, dérivées des connaissances acquises sur la mécanique des fluides, qui permettent de lier l'existence de modes sous-maille à certaines propriétés des échelles résolues.

La seconde consiste à enrichir la simulation en introduisant de nouvelles inconnues directement reliées aux modes sous-maille, comme par exemple leur énergie cinétique. Une fois l'existence de modes sous-maille déterminée, il est nécessaire de rendre compte de leurs interactions avec les échelles résolues. La qualité de la simulation dépendra de la fidélité avec laquelle le modèle sous-maille rendra compte de ces interactions.

**57**

 Avant de présenter des modèles utilisés pour les termes de sous-maille, il est nécessaire de se fixer des contraintes afin d'orienter les choix [Sagaut 1995]. La modélisation sous-maille doit se faire en respectant deux contraintes:

- ¾ Une contrainte physique: le modèle doit être consistant du point de vue du phénomène modélisé, c'est-à-dire:
	- − conserver les propriétés fondamentales de l'équation de départ;
	- − être nul là où la solution exacte ne présente pas de petites échelles correspondant aux échelles sous-maille;
	- − induire un effet de même nature (par exemple dispersif ou dissipatif) que les termes modélisés;
	- − ne pas détruire la dynamique des échelles résolues, donc en particulier ne pas inhiber les mécanismes moteurs de l'écoulement;
- $\triangleright$  Une contrainte numérique : un modèle sous-maille ne peut être pensé que comme inclus dans une méthode de simulation numérique et doit donc en conséquence:
	- − être d'un coût algorithmique acceptable, donc en particulier être local en temps et en espace;
	- − ne pas déstabiliser la simulation numérique;
	- − être réalisable de façon discrète, c'est-à-dire que les effets physiques induits théoriquement par le modèle ne doivent pas être inhibés par la discrétisation.

# *A. Le modèle de Smagorinsky*

La plupart des modèles de sous-maille sont fondés sur les hypothèses d'une viscosité de sous-maille  $v_t$  dont l'expression est obtenue en supposant que les petites structures de l'écoulement sont en équilibre énergétique. On suppose donc que l'énergie qu'elle produit est égale à celle qu'elle dissipe.

L'expression pour la viscosité turbulente est [Péneau 1999]:

$$
v_t = (C_s \Delta)^2 \left( 2 \overline{S}_{ij} \overline{S}_{ij} \right)^{1/2},\tag{3.31}
$$

où C<sub>s</sub> est la constante de Smagorinsky et  $\Delta = \sqrt[3]{\Delta_1 \Delta_2 \Delta_3}$  est la largeur du filtre.

Les contraintes de sous-maille qui doivent être modélisé sont:

$$
\tau_{ij}^{sm} = \overline{u_i u_j} - \overline{u}_i \overline{u}_j = L_{ij} + C_{ij} + R_{ij},
$$
\n(3.32)

où

$$
\begin{cases}\nL_{ij} = \overline{\overline{u}_i \overline{u}_j} - \overline{u}_i \overline{u}_j, & \text{le terme de Leonard;} \\
C_{ij} = \overline{\overline{u}_i u'_j} - \overline{u'_i \overline{u}_j}, & \text{le terme des contraintes croisées;} \\
R_{ij} = \overline{u'_i u'_j}, & \text{le terme des contraintes de Reynolds.}\n\end{cases}
$$
\n(3.33)

 Initialement le modèle de Smagorinsky modélisait seulement les contraintes de Reynolds en négligeant les contraintes croisées:

$$
R_{ij} - \frac{1}{3}R_{kk}\delta_{ij} = -2v_t\overline{S}_{ij},
$$
\n(3.34)

le terme Lij étant calculé explicitement.

 Le modèle de Smagorinsky utilise le tenseur de déformation pour modéliser l'influence des structures de sous-maille sur l'écoulement résolu. Le problème lié à ces modèles de type Smagorinsky réside dans le fait qu'ils sont purement diffusifs en ne peuvent pas donc modéliser le retour d'énergie des petites structures vers les grandes dans l'écoulement. Cette faiblesse a été mise en évidence dans les simulations d'écoulements avec des inhomogénéités telles que l'écoulement en canal.

 Un autre désavantage c'est le fait qu'on ne peut pas trouver une valeur unique pour la constante de Smagorinsky. [Biringen & Reynolds 1981] ont choisi  $C_s = 0.2$  pour une turbulence homogène isotrope afin d'étudier une couche limite non cisaillée. [Piomelli, Ferziger et al. 1989] ont pris  $C_s = 0.1$  pour un écoulement en canal tout en notant l'influence de la finesse du maillage sur la valeur de la constante. Le modèle de Smagorinsky n'a donc pas de caractère universel.

 L'influence des petites structures sur l'écoulement est locale à travers l'interaction entre les structures de même taille, et non locale à travers l'influence des petites échelles sur les grosses structures. Les effets des petites structures sur le champ résolu varient en fonction de l'endroit où l'on se trouve. Le principal défaut du modèle de Smagorinsky et de dissiper trop d'énergie et de ne pas pouvoir redistribuer le surplus d'énergie.

La constante C<sub>s</sub> est déterminée en supposant un spectre de Kolmogorov inertiel infini. La constante  $C_s$  est évalue théoriquement de façon à ce que la dissipation de sous-maille soit équivalente au taux de dissipation à la coupure, ce qui donne:

$$
C_{s} = \frac{1}{\pi} \left(\frac{3 \cdot C_{k}}{2}\right)^{-3/4} \approx 0.18,
$$
\n(3.35)

avec  $C_k = 1.4$ , la constante de Kolmogorov.

#### *B. Les modèles de sous-maille dynamique et dynamique mixte*

Germano et ses collaborateurs eurent l'idée d'une approche dynamique. Ils pensent que l'on peut retirer de l'importante quantité d'informations que renferme le champ résolu une relation

permettant d'adapter le modèle aux particularités de l'écoulement étudié, et ceci en utilisant et en reliant entre elles les informations présentes dans les petites échelles du champ résolu à l'aide de deux filtres spatiaux de tailles différentes.

En ce qui concerne le premier filtre  $\overline{G}$  les équations que l'on obtient sont les suivantes:

$$
\begin{cases}\n\frac{\partial \overline{\mathbf{u}}_{j}}{\partial \mathbf{x}_{j}} = 0, \\
\frac{\partial \overline{\mathbf{u}}_{i}}{\partial t} + \frac{\partial \overline{\mathbf{u}}_{i} \overline{\mathbf{u}}_{j}}{\partial \mathbf{x}_{j}} = -\frac{1}{\rho} \frac{\partial \overline{\mathbf{p}}}{\partial \mathbf{x}_{i}} + \frac{\partial}{\partial \mathbf{x}_{j}} \left( 2\mathbf{v} \cdot \overline{\mathbf{S}}_{ij} - \tau_{ij}^{\text{sm}} \right),\n\end{cases} (3.36)
$$

où  $\tau_{ij}^{\text{sm}}$  est le tenseur des contraintes de sous-maille et représente l'effet des structures de taille inférieure à  $\Delta$  sur l'écoulement. Ces tenseurs doivent être modélises en fonction d'un paramètre C<sub>s</sub>.

L'idée de la méthode dynamique est de convoluer le système par un filtre test  $\tilde{G}$  pour obtenir les équations de Navier - Stokes pour des échelles de longueur plus grandes. La taille de ce filtre ne doit être trop grande de manière à ce que les grandes échelles ne deviennent pas prédominantes, ni trop proche du filtre initial afin de pouvoir retirer assez d'informations de plus petites structures résolues. Les différents tests effectués sur ces modèles dynamiques ont montré qu'un rapport de deux entre les tailles des filtres donnait les meilleurs résultats.

 La convolution nous permet d'obtenir les équations de Navier - Stokes filtrées par le filtre  $\frac{\approx}{G}$  qui dans les espaces spectral et physique a les expressions suivantes:

$$
\tilde{\overline{G}} = \tilde{G} \cdot \overline{G}, \ \tilde{\overline{G}} = \tilde{G} \otimes \overline{G}.
$$
 (3.37)

On obtient alors le système suivant:

$$
\begin{cases}\n\frac{\partial \widetilde{\mathbf{u}}_{j}}{\partial \mathbf{x}_{j}} = 0, \\
\frac{\partial \widetilde{\mathbf{u}}_{i}}{\partial t} + \frac{\partial \widetilde{\mathbf{u}}_{i} \widetilde{\mathbf{u}}_{j}}{\partial \mathbf{x}_{j}} = -\frac{1}{\rho} \frac{\partial \widetilde{\mathbf{p}}}{\partial \mathbf{x}_{i}} + \mathbf{v} \frac{\partial^{2} \widetilde{\mathbf{u}}_{i}}{\partial \mathbf{x}_{j} \partial \mathbf{x}_{j}} - \frac{\partial \mathbf{T}_{ij}^{\text{sm}}}{\partial \mathbf{x}_{i}},\n\end{cases}
$$
\n(3.38)

où

$$
T_{ij}^{sm} = \overline{\widetilde{u_i u_j}} - \widetilde{\overline{u}}_i \widetilde{\overline{u}}_j = L_{ij}^T + C_{ij}^T + R_{ij}^T, \ L_{ij}^T = \widetilde{\overline{u_i u_j}} - \widetilde{\overline{u}}_i \widetilde{\overline{u}}_j, \qquad (3.39)
$$

$$
C_{ij}^{T} = \widetilde{\overline{u}_{i}u_{j}} + \widetilde{u_{i}^{T}\overline{u}_{j}} - (\widetilde{\overline{\overline{u}}}_{i}\widetilde{\overline{u}}_{j} + \widetilde{\overline{u}}_{i}\widetilde{\overline{u}}_{j}), R_{ij}^{T} = \widetilde{\overline{u}_{i}u_{j}} - \widetilde{\overline{u}}_{i}\widetilde{\overline{u}}_{j}.
$$
 (3.40)

 Ces contraintes du filtre test sont obtenues en introduisant les décompositions (3.32) dans les expressions de  $T_{ii}^{sm}$ . Soit  $LL_{ii}$  le tenseur des contraintes turbulentes défini comme suit:

$$
LL_{ij} = \widetilde{\overline{u}_i \overline{u}_j} - \widetilde{\overline{u}}_i \widetilde{\overline{u}}_j
$$
 (3.41)

 Ce tenseur représente la contribution aux tensions turbulentes des échelles de longueur dont la taille est comprise entre la largeur du filtre test  $\tilde{G}$  et du filtre du maillage  $\overline{G}$  , c'est-à-dire les plus petites échelles résolues.

Le champ de vitesse  $\tilde{\overline{u}}_i$  est obtenu par filtrage de  $\overline{u}_i$  par  $\tilde{G}$  alors que les tenseurs de sousmaille correspondant à ces deux champs de vitesses sont reliés par les expressions suivantes:

$$
LL_{ij} = T_{ij}^{sm} - \tilde{\tau}_{ij}^{sm}.
$$
\n(3.42)

On peut observer que LL<sub>ii</sub> n'est fonction que du champ résolu. Si on suppose que les deux tenseurs de sous-maille  $T_{ij}^{sm}$  et  $\tilde{\tau}_{ij}^{sm}$  $\tilde{\tau}_{ij}^{sm}$  suivent une loi d'affinité c'est à dire qu'ils admettant le même modèle exprimé avec le même paramètre, on obtient une expression où le paramètre C du modèle de sous-maille est fonction du champ résolu. En effet on suppose que la constante du modèle de sous-maille devient un paramètre dépendant de la position spatiale  $C = C(x, y, z)$ . On suppose que  $\overline{C} = \overline{\overline{C}}$ .

Le modèle revient à calculer explicitement les contraintes de Léonard et à modéliser les contraintes croisées et celles de Reynolds par le modèle de Smagorinsky. Pour la formulation du modèle dynamique le paramètre du modèle qui, dans l'approche classique, était la constante de Smagorinsky, n'est pas obligatoirement positif en tout point puisqu'on désire capter le phénomène de retour d'énergie qui se caractérise par une valeur négative du flux d'énergie et donc du paramètre C :

$$
\begin{cases}\n\tau_{ij}^{\rm sm} - \frac{\delta_{ij}}{3} \tau_{kk}^{\rm sm} = -2C\overline{\Delta}^{2} \left| \overline{S} \right| \overline{S}_{ij} + L_{ij}^{\rm sm} - \frac{\delta_{ij}}{3} L_{kk}^{\rm sm}, \\
T_{ij}^{\rm sm} - \frac{\delta_{ij}}{3} T_{kk}^{\rm sm} = -2C\overline{\tilde{\Delta}}^{2} \left| \overline{S} \right| \overline{\tilde{S}}_{ij} + L_{ij}^{T} - \frac{\delta_{ij}}{3} L_{kk}^{T},\n\end{cases} (3.43)
$$

οù  $\tilde{\overline{\Delta}}$  est la largeur du filtre  $\tilde{\overline{\mathrm{G}}}$  de taille supérieure au taille du filtre  $\overline{\mathrm{G}}$  ;

$$
\left|\overline{S}_{ij}\right| = \sqrt{2\overline{S}_{mn}\overline{S}_{mn}} \ ; \ \left|\overline{\widetilde{S}}_{ij}\right| = \sqrt{2\overline{\widetilde{S}}_{mn}\overline{\widetilde{S}}_{mn}} \ .
$$

On obtient ensuite:

$$
LL_{ij} - H_{ij} = -2C\overline{\Delta}^2 M_{ij} + \delta_{ij}P_{kk},
$$
\n(3.44)

où  $P_{kk}$  est l'ensemble des termes isotropes et

$$
H_{ij} = \overline{\overline{\overline{u}}_i \cdot \overline{\overline{u}}_j} - \overline{\overline{\overline{u}}}_i \cdot \overline{\overline{\overline{u}}}_j ;
$$
\n(3.45)

$$
M_{ij} = \alpha^2 \left| \tilde{\overline{S}} \right| \tilde{\overline{S}}_{ij} - \left| \tilde{\overline{S}} \right| \tilde{\overline{S}}_{ij};
$$
\n(3.46)

$$
\alpha = \tilde{\overline{\Delta}} / \overline{\Delta} \,. \tag{3.47}
$$

On cherche maintenant à obtenir la valeur de C comme une solution de l'équation (3.44). Mais nous avons 5 équations indépendantes pour une seule inconnues, alors il n'existe pas de solution unique donnant la valeur de C . On peut minimiser l'erreur commise en appliquant la méthode de moindres carrés. Pour cela, on définit Q comme étant le carré de l'erreur commise [Péneau 1999]:

$$
Q = (LL_{ij} - H_{ij} + 2C\overline{\Delta}^2 M_{ij} - \delta_{ij}P_{kk})^2.
$$
 (3.48)

En posant  $\frac{6Q}{20} = 0$  $\frac{\partial Q}{\partial C} = 0$  on obtient la valeur pour C :

$$
C = -\frac{\left(LL_{ij} - H_{ij}\right)M_{ij}}{2\overline{\Delta}^2 M_{ij}M_{ij}}.
$$
\n(3.49)

 Ce valeur de C représente le minimum de l'erreur commise. Ce modèle proposé par [Zang, Street et al. 1993] fait suite aux travaux de [Lilly 1992] et de [Germano, Piomelli et al. 1991]. [Zang, Street et al. 1993] propose le modèle dynamique mixte. L'avantage de ce modèle réside dans le fait qu'il ne modélise que les contraintes croisées et les contraintes de Reynolds en calculant explicitement le terme de Leonard. Comme ce dernier est responsable d'une grande partie du retour d'énergie des échelles de sous-maille vers les structures résolues, les fluctuations du paramètre C sont alors moins importantes, ce qui stabilise le calcul. En effet, le calcul explicite des contraintes de Leonard se retrouve au niveau de l'expression (3.49) dans le terme H<sub>ij</sub> qui est du même ordre de grandeur que LLij ce qui diminue donc les variations d'amplitude de C .

 Dans le code de calcul utilisé pour les simulations des écoulements étudiés dans le cadre de cette thèse, on utilise ce modèle. Le filtrage des équations est un filtrage en partie implicite par le maillage et explicite par le biais des interpolations linéaires des vitesses aux nœuds de pression du maillage. La taille du filtre  $\overline{G}$  est celle de la maille locale alors que celle du filtre test  $\tilde{\overline{G}}$  est le double. Ce filtrage permet le chevauchement nécessaire des échelles résolues et de sous-maille.

 Le choix du filtre Chapeau se justifie par rapport aux caractéristiques du modèle mixte dynamiques. Pour obtenir (3.49), on a supposé que les variations spatiales du paramètre C étaient faibles dans le volume du filtre test afin de retirer C de l'opération de filtrage. Pour cette raison, C est moyenné localement à l'intérieur du filtre test sur deux ou trois nœuds dans chaque direction après avoir calculé localement à l'aide de relation (3.49). Il s'avère que cette moyenne locale peut ne pas être suffisante pour maintenir une viscosité totale  $v + v<sub>T</sub>$  positive. Or, si la viscosité totale devient négative, le calcul est alors instable. On pose alors la condition  $v + v_T = 0$  [Péneau 1999] là
où cette somme est négative. Jusqu'ici, les simulations ont montré que le recours à cette annulation arbitraire de la viscosité totale n'était que très rare.

 Le fait que le modèle donne lieu à une viscosité totale négative provient du tenseur utilisé pour modéliser les transferts entre les échelles de l'écoulement. En effet, S<sub>ij</sub> ne contient aucune information sur le taux d'énergie à dissiper, si bien qu'il est incapable de limiter le flux inverse d'énergie. Ceci explique les trop grandes valeurs négatives de C . De plus C possède une auto corrélation temporelle forte, si bien que dès qu'il prend une valeur négative, il le reste pour une période de temps assez longue. L'intensité du champ de vitesse associée à cette viscosité négative s'accroît alors et entraîne une augmentation brutale de l'énergie totale, déstabilisant ainsi le calcul [Lund, Ghosal et al. 1993]. Une solution à ce problème consiste à lier C à une équation de transport de l'énergie turbulente [Ghosal, Lund et al. 1995] ce qui permet de modéliser le bon taux de retour d'énergie, annulant ainsi l'instabilité intrinsèque du modèle. Cependant, en augmentant le nombre d'équations à résoudre on perd alors l'avantage apporté par la simulation des grandes échelles. Mais cela peut apporter des informations quant à la manière de modéliser les transferts entre les champs résolus et de sous-maille dans un modèle à zéro équation.

 Pour obtenir l'équation (3.49) Ghosal a ignoré le fait que C varie spatialement et ne peut pas être considéré comme une constante lorsqu'on applique les deux filtres. Les simulations effectuées avec ce modèle dynamique ont d'ailleurs confirmé d'importantes variations de C . Ce problème a été résolu en utilisant [Ghosal, Lund et al. 1995] une approche variationnelle. Le problème variationnel revient à moyenner localement les valeurs de C lorsqu'il existe une direction d'homogénéité au sein de l'écoulement. Si aucune direction d'homogénéité n'existe, on peut malgré tout contourner l'inconsistance mathématique en remarquant que, si avant d'introduire le paramètre C dans le modèle, on effectue une moyenne sur un volume identique au volume test, on a alors la relation  $C = \tilde{C}$ . Compte tenu de cette constatation, il ne semble pas avantageux d'utiliser les modèles de localisation dynamique développés par [Ghosal, Lund et al. 1995] à partir du problème variationnel. Ces modèles n'apportent en effet aucune amélioration physique ou numérique au modèle dynamique mixte, même s'ils enlèvent l'inconsistance mathématique du modèle.

Les points forts du modèle dynamique mixte de [Zang, Street et al. 1993] qu'on a employé sont nombreux. Tout d'abord, il permet d'obtenir le comportement asymptotique correct près des parois solides sans avoir recours à une quelconque fonction d'amortissement.

 De plus, la viscosité turbulente devient nulle en écoulement laminaire. Ceci permet donc au modèle de simuler la transition de l'écoulement vers la turbulence ou bien les zones de relaminarisation. Enfin il permet un retour d'énergie des petites structures de l'écoulement vers les grosses, porteuses d'énergie. Le point fort de cette méthode réside dans le fait qu'aucune hypothèse sur l'existence d'une zone inertielle ou d'un équilibre entre production et dissipation de la turbulence à petite échelle n'a été faite au niveau des échelles résolues. Par contre on suppose qu'au niveau des échelles non résolues c'est en partie le cas. La seule hypothèse est celle de l'autosimilarité du modèle pour les deux échelles de filtrage et le seul paramètre à ajuster est le rapport des largeurs des deux filtres utilisés.

#### **3.5 Description du code de calcul JADIM**

Les calculs de simulation de l'influence d'une turbulence extérieure sur une paire des tourbillons longitudinaux contrarotatifs sont réalisés à l'aide du logiciel JADIM. C'est un code de recherche développé à l'IMFT. Les équations résolues sont écrites en variables primitives (vitesse - pression) et on utilise la méthode des volumes finis. Les schémas utilisés confèrent au code une précision d'ordre 2 en temps et en espace  $\left( O(\Delta x^2) O(\Delta t^2) \right)$  grâce à un avancement en temps de type Runge - Kutta à l'ordre 3 et à une résolution des termes diffusifs de manière semi-implicite de type Crank - Nicholson. Les termes non-linéaires de chaque équation sont résolus explicitement.

Les équations sont discrétisées en utilisant un schéma centré de deuxième ordre avec des maillages décalés [Calmet & Magnaudet 1996], [Legendre & Magnaudet 1998]. Pour satisfaire la condition d'incompressibilité on résout l'équation de la pression (équation de Poisson) utilisant a méthode directe dans le plan xy et une méthode spectrale de type Fourier dans la direction z (cette dernière direction est utilisé avec une condition aux limites de périodicité). L'utilisation de cette condition aux limites de périodicité dans la direction z augmente la précision et la vitesse de calcul du code.

 Le code de calcul JADIM est optimisé pour réaliser des simulations LES utilisant le modèle de sous – maille. De même, il peut réaliser des calculs diphasiques de type volume fini sur maillage fixe et le suivi lagrangien de particules. Pour les simulations des grandes échelles, le code utilise le modèle dynamique mixte de [Zang, Street et al. 1993]. Les principales étapes suivies par le code JADIM sont (voir une description plus détaillé dans l'Annexe D):

- − génération des fichiers d'entrée;
- − compilation et l'exécution du code de calcul principal;
- − génération des fichiers avec les résultats et le post-traitement des résultats.

La première étape consiste dans la génération des fichiers d'entrée nécessaires pour définir et pour lancer une simulation. On commence par la génération des points du maillage (le fichier *xxxx.nume*) avec le sous-programme *mailwake*. La Figure 3.5 présente les paramètres géométriques du maillage. Le même sous-programme est utilisé pour générer le champ de vitesse et de pression initiale et on le met dans le fichier destiné à faire des reprise des calculs (*xxxx.reli*) (exemple: on initialise le champ de vitesse et de pression à l'aide des relations analytiques pour le tourbillon Lamb-Oseen).

Pour amener de la stabilité à la résolution numérique et dans certain cas pour diminuer le nombre d'interpolations, on utilise la technique des maillages décalés (voir la Figure 3.4). Cela revient à définir une grille différente pour chacun des inconnues. La constitution de fichier de géométrie utilisé par JADIM, *xxxx.geom*, est réalisée par les sous-programmes *geonsm* et *curnsm*.

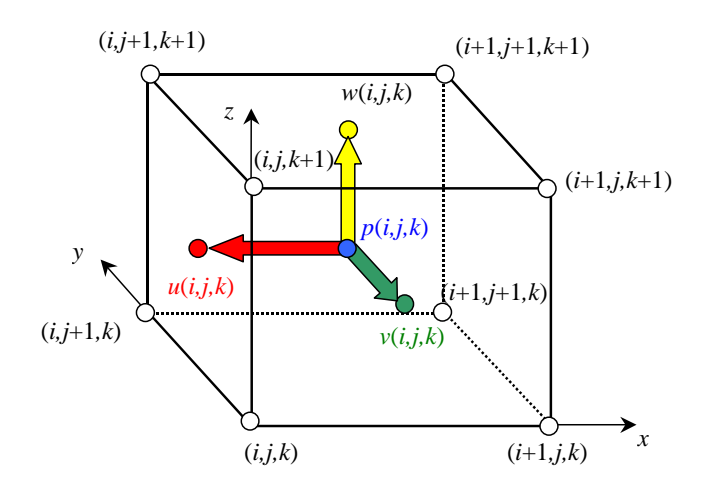

*Figure 3.4 Maillages décalés* 

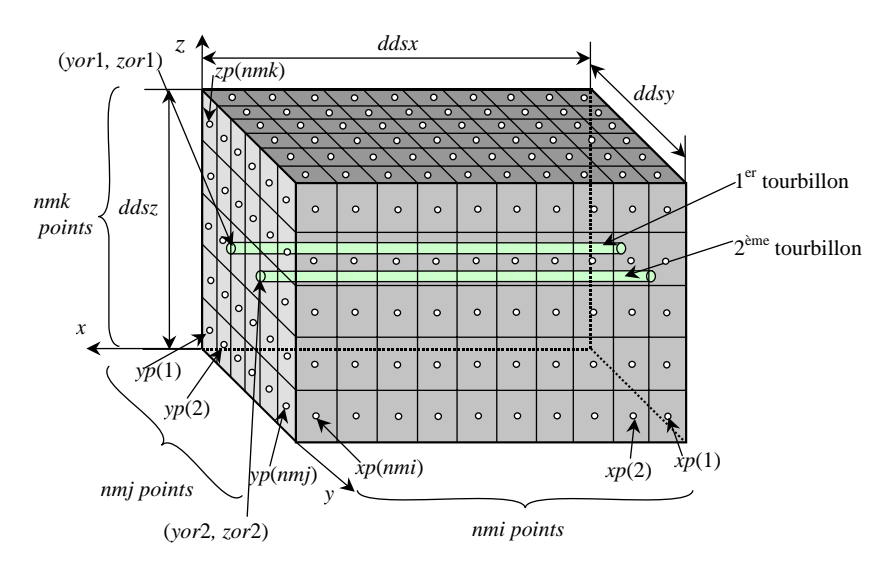

*Figure 3.5 Paramètres géométriques du maillage* 

Le sous-programme *prensm* est utilisé à la génération des tous les autres fichiers d'entrée nécessaires: *xxxx.para* (paramètres numériques), *xxxx.phys* (paramètres physiques), *xxxx.datr* (obstacles), *xxxx.init* (condition initiale), *xxxx.limi* (conditions aux limites) et *xxxx.bord* (facettes). La deuxième étape est la compilation et l'exécution du code du calcul principal. Lorsque les calculs temporels et spatiaux sont finis, dans la troisième étape sont générés les fichiers avec des résultats numériques finaux sont enregistres dans les fichiers sous format binaire ou ASCII (*rbin\_xxxxxx.out* et *res7xxxxxx.plt*). De même certains paramètres et variables importantes sont enregistrés après chaque pas de temps ou après un certain nombre de pas de temps (*diag.out*).

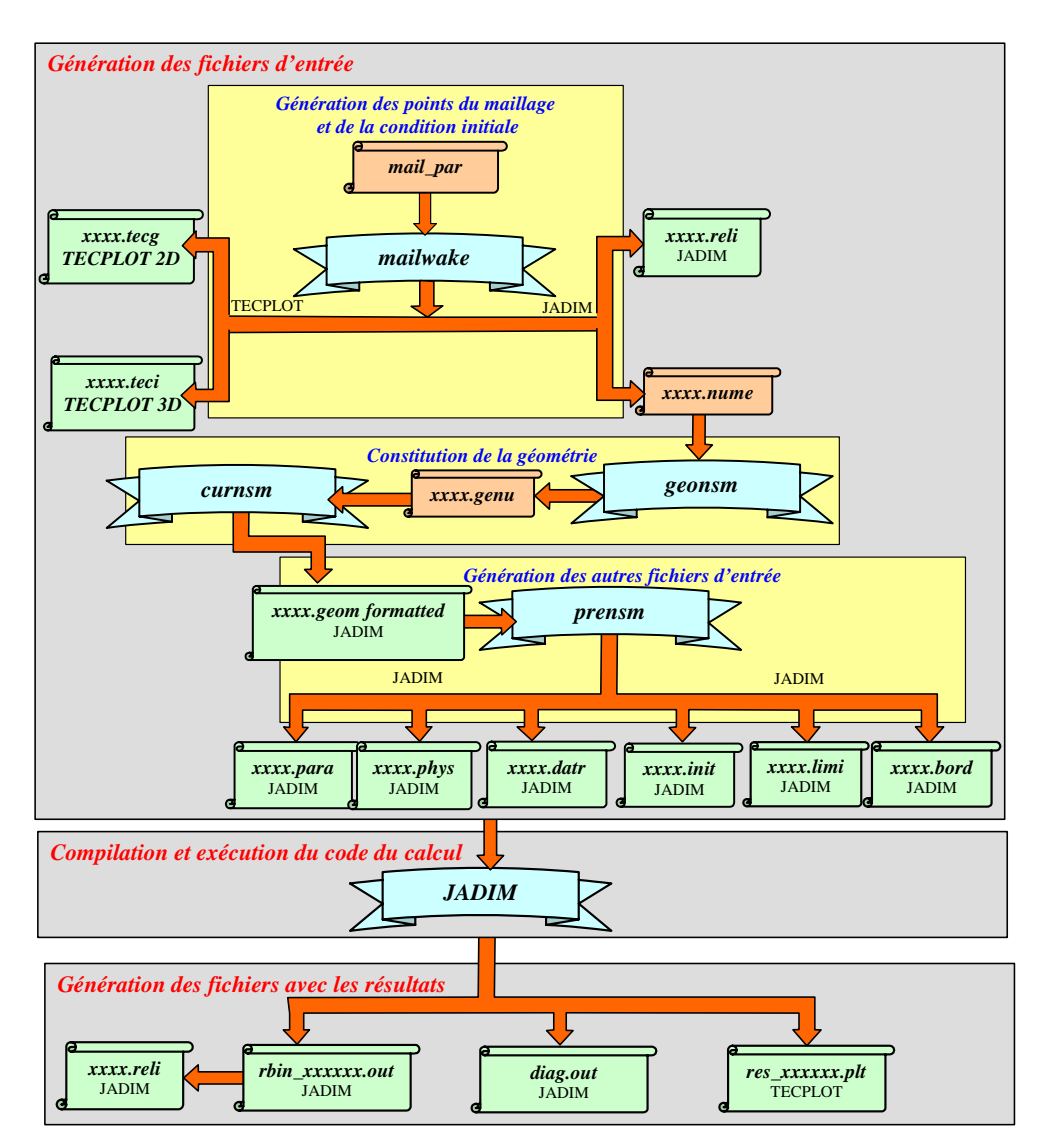

*Figure 3. 6 Schéma de travail de JADIM* 

## **3.6 Méthodes de génération numérique de la turbulence**

Dans les paragraphes précédents on a présenté des méthodes numériques utilisées pour la simulation des écoulements turbulents (Simulation Numérique Directe et Simulation des Grandes Echelles) et`le code de calcul JADIM qui emploie ces méthodes. Pour amener l'écoulement simulé à un régime turbulent il est nécessaire d'utiliser une certaine méthode d'initialisation de la turbulence. Par la suite on présente trois méthodes de génération numérique de la turbulence:

- génération d'une turbulence à l'aide d'un bruit blanc;
- génération d'une turbulence synthétique (petites structures turbulentes aléatoires);
- génération d'une turbulence en présence d'une paroi.

#### *3.6.1 Génération de la turbulence à l'aide d'un bruit blanc*

L'origine de la turbulence est le résultat d'une instabilité de l'écoulement laminaire qui intervient lorsque le nombre de Reynolds dépasse une certaine valeur critique. Un écoulement turbulent présente de fortes irrégularités. Les variables qui caractérisent l'écoulement turbulent (les vitesses, la pression et la température) ont un comportement aléatoire et peuvent être décomposées en une partie moyenne et une partie fluctuante. Mais la turbulence n'es< pas un simple phénomène aléatoire. On trouve aussi des mouvements organisés même à haut nombre de Reynolds. Ainsi, dans un écoulement turbulent on peut identifier une multitude de tourbillons de toutes tailles et d'orientations différentes distribuée de façon aléatoire.

Un cas particulier de la turbulence est donné par la turbulence homogène isotrope. L'homogénéité d'un écoulement se traduit par le fait que toutes les propriétés statistiques de la turbulence sont indépendantes du point considéré. Dans le cas de l'isotropie d'un écoulement les propriétés statistiques ne dépendent pas de la direction, donc elles sont invariantes par rotation à un axe de symétrie par rapport à un plan. Une autre caractéristique de la turbulence homogène isotrope est que l'écoulement moyen est nul ou uniforme, c'est-à-dire qu'il n'y a pas d'interactions écoulement moyenne – fluctuations.

Les écoulements turbulents présentent une large gamme d'échelles de longueurs, de vitesses et de temps. La production de la turbulence s'effectue aux grandes échelles (échelles liées à la géométrie de l'écoulement), tandis que les petits tourbillons sont responsables de la dissipation de l'énergie cinétique turbulente. Ces structures cohérentes jouent un rôle important dans les mécanismes de transfert d'énergie. Conformément à la théorie de Kolmogorov les tourbillons dans un écoulement turbulent ont une taille comprise entre les suivantes deux tailles limites:

- la plus grande échelle de l'écoulement  $l_n$ , l'échelle de production (imposée par la géométrie de l'écoulement, par exemple le diamètre d'un cylindre ou la hauteur d'une voiture, la corde aérodynamique d'une aile d'avion);

- la plus petite échelle de l'écoulement η: imposée par la viscosité du fluide; cette échelle est appelée échelle de Kolmogorov, ou échelle de dissipation visqueuse.

Les échelles de production, la longueur  $l_p$  et la vitesse  $v_p = u'$  sont liées à la production d'énergie et correspondent aux échelles des plus gros tourbillons. Comme échelle de temps est considéré le temps de retournement des tourbillons,  $\tau_p = l_p / u'$ .

L'hypothèse d'équilibre de Kolmogorov se traduit par le fait que la production d'énergie P est de même ordre de grandeur que la dissipation ε [Chassaing 2000]. Le terme de production est défini comme le rapport entre l'énergie cinétique  $u^2$  contenue dans les gros tourbillons et le temps caractéristique:

$$
P \approx \frac{u^2}{\tau_p} = \varepsilon \Longrightarrow \frac{u^3}{l_p} = \varepsilon \Longrightarrow \begin{cases} l_p = u^3/\varepsilon, \\ v_p = u' \\ \tau_p = u'^2/\varepsilon. \end{cases}
$$
(3.50)

Les échelles de dissipation (la longueur  $l_d$ , la vitesse  $v_d$  et le temps  $\tau_d$ ) correspondent à la dissipation et sont appelées échelles de Kolmogorov:

$$
\begin{cases}\n\mathbf{l}_{d} = (\mathbf{v}^{3}/\varepsilon)^{1/4}, \\
\mathbf{v}_{d} = (\mathbf{v}\varepsilon)^{1/4}, \\
\tau_{d} = (\mathbf{v}/\varepsilon)^{1/2}.\n\end{cases}
$$
\n(3.51)

La théorie de la «cascade énergétique Kolmogorov» dit que les tourbillons reçoivent de l'énergie des échelles plus grandes qu'eux, et la transmettent ensuite aux échelles plus petites qu'eux, et ainsi de suite jusqu'à la plus petite échelle présente dans l'écoulement, l'échelle η. On parle de production d'énergie lorsque les grosses structures sont générées et de dissipation d'énergie lorsque les tourbillons disparaissent complètement. Lorsque la production d'énergie est égale à la dissipation d'énergie, on parle de «turbulence en équilibre».

Les échelles de production et de dissipation sont liées entre elles par une relation fonction de nombre de Reynolds turbulent:

$$
\text{Re}_{t} = \frac{1_{p}v_{p}}{v} = \frac{1_{p}u'}{v} = \frac{u'^{4}}{\varepsilon v},\tag{3.52}
$$

$$
\frac{1_{p}}{l_{d}} = \text{Re}_{t}^{3/4}, \frac{v_{p}}{v_{d}} = \text{Re}_{t}^{1/4}, \frac{\tau_{p}}{\tau_{d}} = \text{Re}_{t}^{1/4}, \qquad (3.53)
$$

$$
Re_d = \frac{l_d v_d}{v} = 1.
$$
 (3.54)

Il existe une troisième échelle caractéristique, l'échelle de Taylor  $\lambda$ , appelée aussi micro échelle, définie comme la distance parcourue par un tourbillon de taille η avant qu'il ne soit totalement dissipé:

$$
\lambda \approx \tau_{\rm d} u^{\prime}, \ \varepsilon \approx v \frac{u^{\prime 2}}{\lambda^2}, \ \text{Re}_{\lambda} = \frac{u^{\prime \lambda}}{v},
$$
\n(3.55)

$$
\frac{\lambda}{l_p} \approx \text{Re}_t^{-1/2}, \quad \frac{\eta}{l_p} \approx \text{Re}_t^{-3/4}, \quad \frac{\lambda}{\eta} \approx \text{Re}_t^{-1/4}.
$$
 (3.56)

 La micro-échelle de Taylor est directement liée aux petites échelles de la turbulence, et est donc une caractéristique des phénomènes dissipatifs. Une caractéristique importante de la turbulence homogène isotrope est le fait que les propriétés statistiques sont indépendantes de la position et de la direction des vecteurs. Donc on a besoin d'utiliser la définition de la fonction des corrélations des vitesses. Cette fonction est défini en deux points de deux composantes du champ de vitesse et dépend que du vecteur de séparation:

$$
Q_{ij}(\bar{r}) = \overline{u'_{i}(A)u'_{j}(B)},
$$
\n(3.57)

où

- u'<sub>i</sub> (A) est la i<sup>ème</sup> composante de la fluctuation du vecteur vitesse au point A;

- \*\*\* est la moyenne d'ensemble qui équivaut à une moyenne spatiale sous l'hypothèse d'homogénéité. Les coefficients de corrélation sont donnés par les relations:

$$
R_{ij}(\bar{r}) = \frac{Q_{ij}(\bar{r})}{u^2},
$$
\n(3.58)

où  $u'^2 = -u'$ ;  $u''_1 = -Q_{ii}(0) = -k$ 3  $Q_{ii}(0) = \frac{2}{3}$ 3  $u'^2 = \frac{1}{3} \overline{u'_i u'_i} = \frac{1}{3} Q_{ii}(0) = \frac{2}{3} k.$ 

Les échelles de longueur intégrale longitudinale, transversale et normale sont définies par:

$$
L_{11}^1(r) = \int_0^\infty R_{11}(r) dr , L_{22}^2(r) = \int_0^\infty R_{22}(r) dr , L_{33}^3(r) = \int_0^\infty R_{33}(r) dr ,
$$
 (3.59)

où  $r = \sqrt{r_x^2 + r_y^2 + r_z^2}$  $r = \sqrt{r_x^2 + r_y^2 + r_z^2}$  est la norme du vecteur de séparation  $\bar{r}$ . Cette échelle est représentative de la longueur sur laquelle les fluctuations turbulentes sont corrélées entre elles. Elle est donc directement liée à la taille des structures tourbillonnaires qui forment le champ turbulent et sont de même ordre de grandeur que l'échelle de longueur turbulente. Pour un fluide incompressible, l'isotropie impose la relation suivante:

$$
L_{11}^1(r) = L_{22}^2(r) = L_{33}^3(r).
$$
 (3.60)

Une méthode pratique utilisée pour générer un champ de turbulence extérieure est celui qui utilise le bruit blanc. Au champ des vitesses initiales de l'écoulement de base  $(u_0, v_0, w_0)$  on superpose une perturbation locale de vitesse, c'est-à-dire le bruit blanc. La perturbation est introduite proportionnellement au champ de vitesse de l'écoulement de base:

$$
u = u_0(1 + u') ; v = v_0(1 + v') ; w = w_0(1 + w'), \qquad (3.61)
$$

où (u', v', w') sont des valeurs aléatoires dans l'intervalle [−Amp, Amp] avec Amp l'amplitude de la perturbation. Le champ de vitesse ainsi généré peut être utilisé pour lé génération de la condition initiale pour une simulation d'adaptation, pour un temps donné, qui a le but de transformer la turbulence numérique introduite par le bruit blanc dans une turbulence physique adapté à l'écoulement étudié. Dans cette méthode, l'amplitude de la perturbation est le seul paramètre avec lequel on peut modifier les caractéristiques de la turbulence générée. Cette méthode peut être utilisée pour initialiser la turbulence de tous les types des écoulements turbulents.

#### *3.6.2 Génération de la turbulence synthétique*

Dans ce paragraphe on présente une autre méthode de génération d'une turbulence extérieure. Afin de générer le champ de turbulence extérieure on part d'un champ composé des plusieurs petits tourbillons aléatoires discrets (tourbillon d'Oseen de rayon R et de circulation Γ aléatoires). On appelle le champ ainsi généré la «turbulence synthétique». De même, la position du cœur de ces tourbillons et leurs longueurs sont obtenues également aléatoires [Moldoveanu, Boisson et al. 2004]. Pour modifier les caractéristiques de la turbulence on dispose des suivantes paramètres:

- le nombre des tourbillons de type Oseen utilisés, nr \_ turb ;

- le rayon maximal et minimal du chaque tourbillon,  $R_{\text{max}}$  et  $R_{\text{min}}$ ;
- l'intensité maximale,  $\Gamma_{\text{max}}$ ;
- les longueurs maximales et minimales des tourbillons,  $L_{\text{max}}$  et  $L_{\text{min}}$ ;

- l'orientation du tourbillon m; avec ce paramètre, on peut établir si le tourbillon courant est orienté suivant la direction x , y ou z .

Les paramètres des structures turbulentes qui composent le champ de turbulence sont:

- le rayon du chaque tourbillon qui a une valeur aléatoire dans l'intervalle  $[R_{min}, R_{max}]$ ;

- la circulation du chaque tourbillon qui est un nombre aléatoire dans l'intervalle  $[-\Gamma_{\text{max}}, \Gamma_{\text{max}}];$ 

- l'orientation du tourbillon, m, avec lequel on peut établir si le tourbillon est orienté suivant un des directions x, y ou z;

- la position du cœur du tourbillon qui est précisée par deux nombres entiers que représentent les indices correspondantes aux valeurs du vecteurs  $x_p$ ,  $y_p$  ou  $z_p$  en fonction de l'orientation du tourbillon, i<sub>p</sub> et j<sub>p</sub>;

- la longueur d'un tourbillon qui est comprise dans l'intervalle  $[L_{\text{min}}, L_{\text{max}}]$ .

 En utilisant différentes valeurs pour ces paramètres on peut définir des champs de turbulence extérieure avec les caractéristiques souhaitées. Un exemple de champ de turbulence en utilisant des tourbillons orientés suivante l'un des trois directions x , y ou z , avec les paramètres suivants:

- le rayon des tourbillons  $R \in [0.01, 0.1]$ ;

- l'intensité des tourbillons,  $\Gamma \in [-0.01, 0.01]$ ;

- la longueur d'un tourbillon, L = [2,8]⋅δ, où δ c'est la dimension du maillage suivant la direction longitudinale du tourbillon.

Les tourbillons générés dans une manière aléatoire avec ces paramètres sont utilisés comme conditions initiales pour une simulation d'adaptation qui permet d'obtenir un champ de turbulence adéquat. Après un certain nombre de pas de temps de simulation, le champ des vitesses et de pression ainsi obtenue est superposée aux champs de vitesses et de pression de l'écoulement de base (paire de tourbillons longitudinaux contrarotatifs). Dans la Figure 3.7 sont représentées les isosurfaces des composantes x et y du champ de vorticité. La Figure 3.8 montre les isosurfaces de la composante z ainsi que de la vorticité totale.

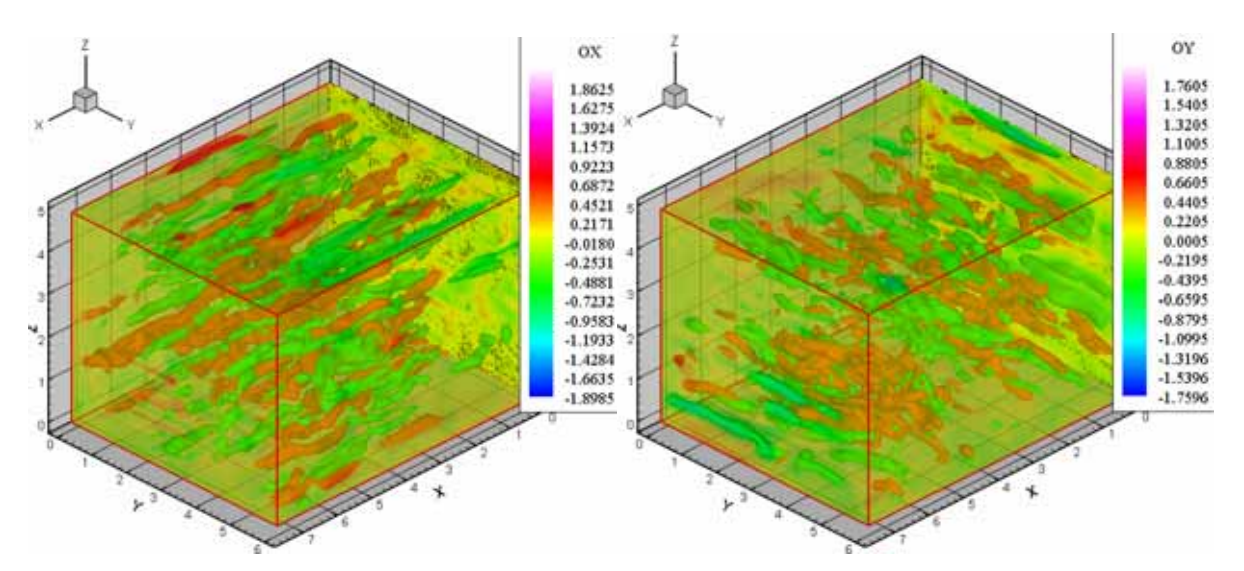

*Figure 3.7 Les composantes suivant les axes x et y de la vorticité* 

On observe que le champ de vorticité de la turbulence générée consiste en plusieurs structures turbulentes ayant dimensions, orientations et intensités différentes. La distribution spatiale, à un temps de simulation de 2 s, de la vitesse moyenne quadratique des fluctuations de vitesse suivant la direction x (Figure 3.9), suivant la direction y (Figure 3.10) et suivant la direction z (Figure 3.11) est quasi-uniforme.

On observe que la turbulence ainsi générée est sensiblement isotrope, les moyennes quadratiques des fluctuations de vitesse ayant les valeurs sensiblement égales suivant les trois directions du domaine de calcul. La Figure 3.12 présente l'évolution temporelle de l'énergie et la Figure 3.13 présente les évolutions temporelles de l'enstrophie. Les deux paramètres ont des évolutions décroissantes.

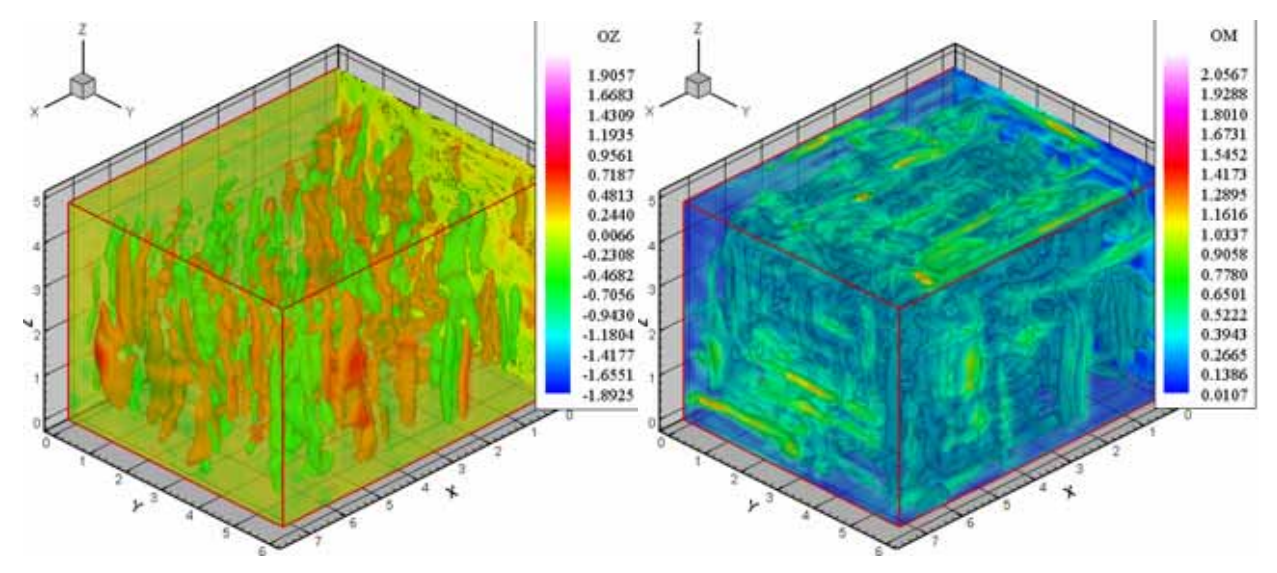

*Figure 3.8 La composante suivant l'axe z de la vorticité et la vorticité totale* 

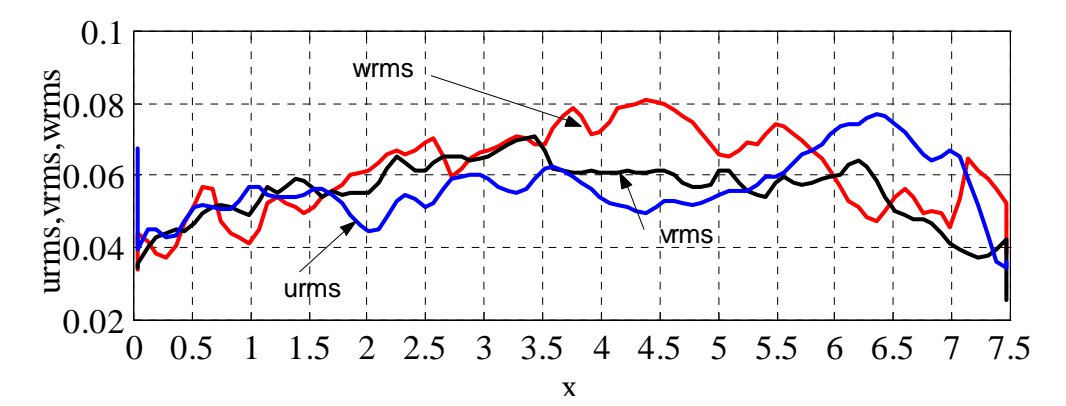

*Figure 3.9 Distribution des moyennes quadratiques des vitesses fluctuantes dans la direction x* 

 Les moyennes spatiales quadratiques des fluctuations présentées dans les figures suivantes sont calculées par les relations suivantes:

$$
u_{\rm rms} = \overline{u^2}
$$
;  $v_{\rm rms} = \overline{v^2}$ ;  $w_{\rm rms} = \overline{w^2}$ . (3.62)

On observe qu'à l'instant initial les moyennes spatiales des fluctuation ont les valeurs:  $u_{\rm rms}$  =0.059,  $v_{\rm rms}$  =0.062,  $w_{\rm rms}$  =0.067. Après 5 secondes des simulations les moyennes spatiales des fluctuations ont les valeurs:  $u_{rms} = 0.051$ ,  $v_{rms} = 0.053$ ,  $w_{rms} = 0.057$ , ce qui donne des taux de décroissance de l'intensité de la turbulence :  $\frac{a\mu_{rms}}{1} = 0.0016$ dt  $\frac{du_{\text{rms}}}{du_{\text{rms}}}$  = 0.0016,  $\frac{dv_{\text{rms}}}{du}$  = 0.0018 dt  $\frac{dv_{\text{rms}}}{dt} = 0.0018$ ,  $\frac{du_{\text{rms}}}{dt} = 0.0020$ dt  $\frac{du_{\text{rms}}}{du_{\text{rms}}} = 0.0020$ . Pour la dissipation on obtient la valeur de  $\varepsilon = -\frac{dR}{dr} = -0.0027$ dt  $\varepsilon = -\frac{\mathrm{d}\mathrm{k}}{\mathrm{i}} = -0.0027$ .

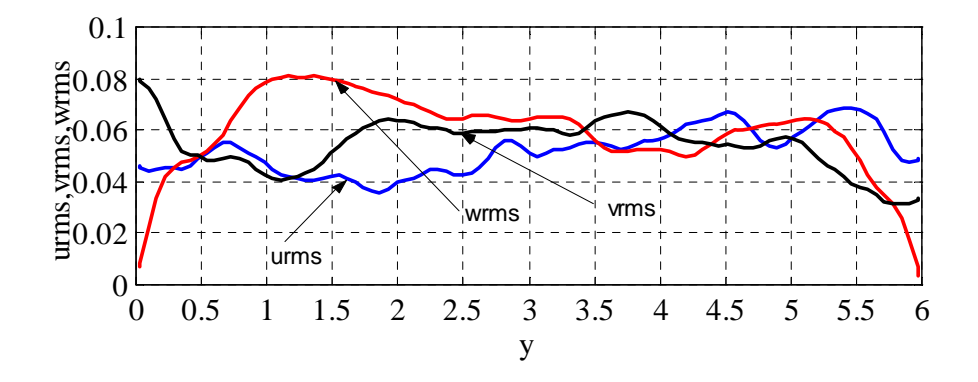

*Figure 3.10 Distribution des moyennes quadratiques des vitesses fluctuantes dans la direction y* 

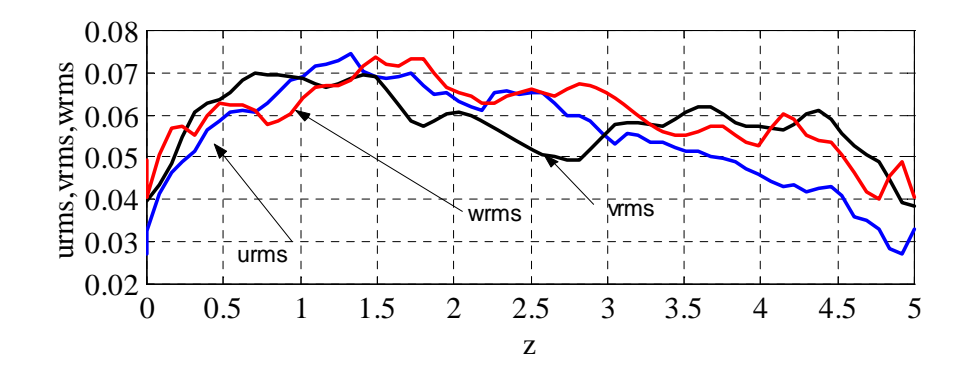

*Figure 3.11 Distribution des moyennes quadratiques des vitesses fluctuantes dans la direction z* 

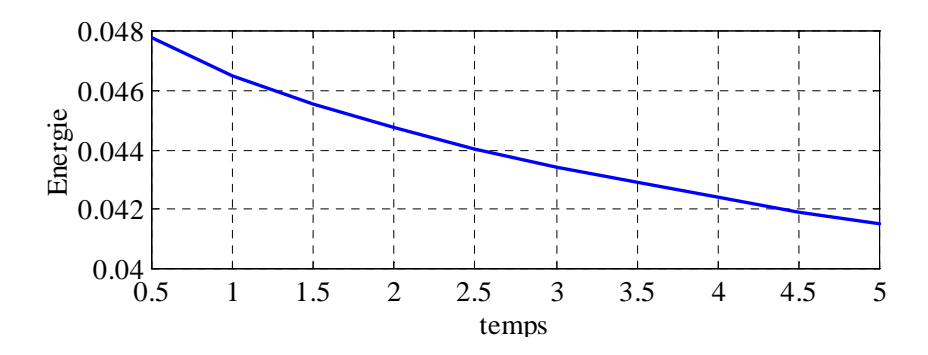

*Figure 3.12 Evolution temporelles de l'énergie* 

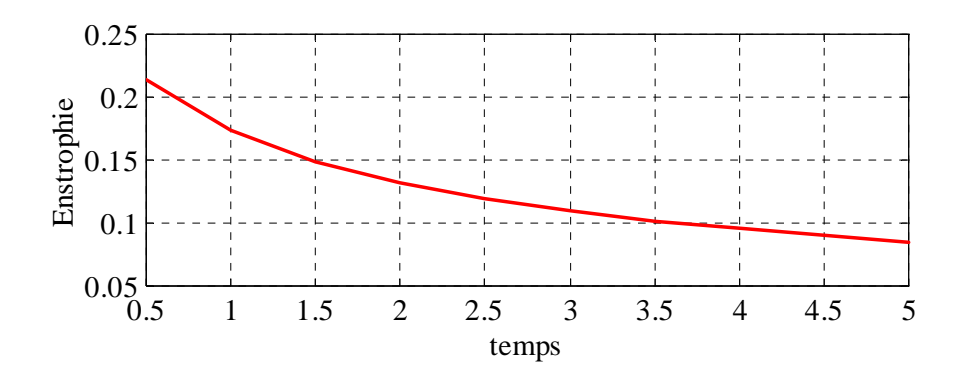

*Figure 3.13 Les évolutions temporelles de l'enstrophie* 

La différence entre la turbulence «synthétique» et la turbulence «bruit blanc» consiste dans le fait que la première peut être générée séparément jusqu'à son développement. La turbulence superposée avec l'écoulement de base est déjà développée. Dans le processus de génération de la turbulence synthétique, on peut contrôler plusieurs paramètres qui peuvent jouer sur la définition de la turbulence souhaitée.

#### *3.6.3 Génération de la turbulence en présence d'une paroi*

#### *A. Domaine de calcul, condition initiale et conditions aux limites*

Dans ce paragraphe on présente une méthode de génération de la turbulence externe adaptée à l'étude de l'influence d'une turbulence externe sur l'évolution d'une paire des tourbillons en présence d'une paroi.

 Dans une première étape on génère une couche limite turbulente. Pour réaliser cette étude on considère un écoulement dans un canal. Le domaine de calcul (Figure 3.14) est donné par les dimensions:  $L_x = 6.2832b_0$ ,  $L_y = 3b_0$ ,  $L_z = 2.35b_0$ , où  $b_0$  est la distance de séparation des deux tourbillons contrarotatifs.

Les conditions aux limites sont de périodicité suivant les axes x et z, et de symétrie et respectivement de paroi suivant l'axe y (voir Figure 3.14). Pour générer une couche limite turbulente, on a besoin d'un grand nombre des itérations. Pour optimiser le temps de calcul, on utilise dans un premier temps un maillage avec un nombre réduit de points:  $n_x = 32$ ,  $n_y = 64$ ,  $n<sub>z</sub> = 64$  (148 104 points de calcul). Quand la turbulence générée avec ce maillage est établie, le champ de vitesse obtenu est interpolé sur un autre maillage plus raffiné. Le maillage utilisé pour la génération de la couche limite est régulier suivant les axes x et z , les pas de maillage sur ces directions sont :  $dx = 0.19635b_0$  et  $dz = 0.036719b_0$ . Suivant l'axe y on utilise un maillage raffiné vers la paroi avec une loi exponentielle. Le pas de maillage minimal (celui qui est situé plus près de

la paroi) est dy<sub>min</sub> = 0.019483b<sub>0</sub> et le pas de maillage maximal est dy<sub>max</sub> = 0.11396b<sub>0</sub>. On a défini ainsi le domaine du calcul et les conditions aux limites.

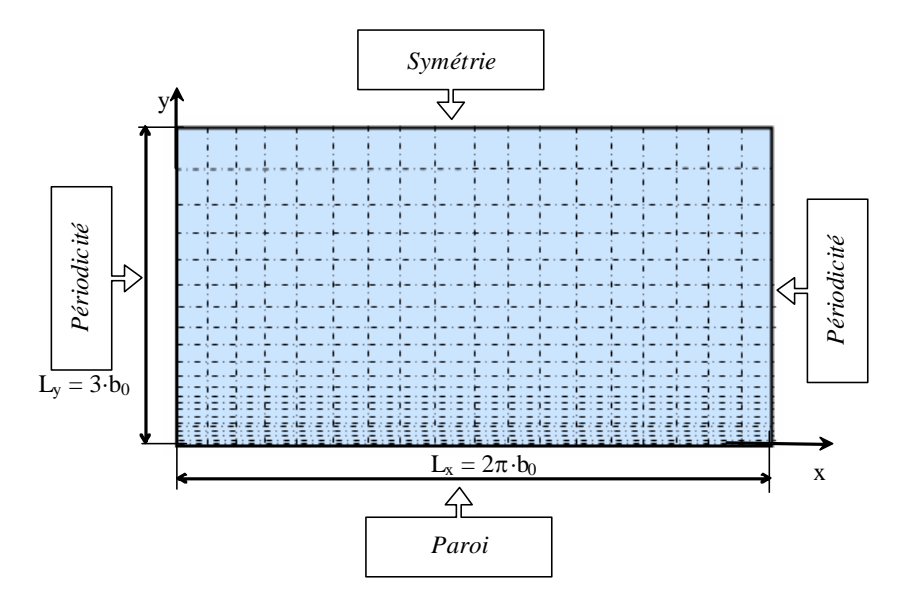

*Figure 3.14 Domaine de calcul et conditions aux limites*

 Pour initialiser le couche limite on considère le champ de vitesses initiales nulles et on perturbe ce champ à l'aide d'un bruit blanc distribué de manière uniforme dans tout le domaine avec une amplitude de  $A_{max} = 0.03$  m/s. La perturbation ainsi générée est introduite dans l'écoulement à chaque itération pour les premières 50 itérations.

Parce que, sur la direction x de l'écoulement, on a imposé une condition à limite de périodicité on doit compenser cette condition par l'introduction d'un gradient de pression sur cette direction. Par la suite, on détermine la bonne valeur de gradient de pression qui doit être imposé.

Le nombre Reynolds de frottement considéré pour cet écoulement est

$$
\text{Re} = \frac{\mathbf{u}\cdot\mathbf{v}}{\mathbf{v}} = 530\,,\tag{3.63}
$$

où  $u<sub>τ</sub>$  est la vitesse de frottement, δ est la demi hauteur de canal et ν est la viscosité cinématique de l'écoulement.

La demi hauteur de canal est identifiée sur le cas étudié ayant la valeur  $\delta = L_v = 3b_0$ . L'écoulement de base (évolution de paire des tourbillons en présence d'une paroi) est caractérisé par une viscosité  $v = 5 \cdot 10^{-5}$  m<sup>2</sup> / s. Pour le cas de l'écoulement en canal on va prendre la même valeur pour la viscosité cinématique.

On peut déduire la valeur de vitesse de frottement:

$$
u_{\tau} = \frac{\text{Re} \cdot v}{\delta} = 0.0088333 \text{ m/s} \,. \tag{3.64}
$$

L'expression du gradient de pression [Calmet & Magnaudet 1996] est une fonction de la vitesse de frottement:

$$
\frac{dp}{dx} = -\rho \frac{u_{\tau}^2}{\delta} = 3.3552 \cdot 10^{-5}.
$$
 (3.65)

L'expression théorique du profil de vitesse moyenne de la couche limite turbulente est donnée par la loi log de paroi:

$$
\overline{U}(y) = u_{\tau} \left[ \frac{1}{k_1} \ln \left( \frac{u_{\tau} y}{v} \right) + k_2 \right],
$$
\n(3.66)

où les constantes  $k_1$  et  $k_2$  sont déterminées expérimentalement ( $k_1 = 0.41$  et  $k_2 = 5.5$ ).

Pour calculer la vitesse de frottement  $u_{\tau}$ , on impose la condition d'avoir pour vitesse moyenne à la hauteur initiale des tourbillons ( $y_0 = 1 \cdot b_0$ ) une valeur de 10 % de la vitesse de rotation des tourbillons:  $\overline{U}(y_0) \approx 0.16$  m/s.

#### *B. Résultats numériques*

Avec les conditions initiales et aux limites présentées antérieurement, on démarre une simulation LES (Large Eddy Simulation) avec 20000 itérations. Le pas de temps de cette simulation est variables entre dt<sub>min</sub> = 0.278 s et dt<sub>max</sub> = 3 s (voir la Figure 3.15) en fonction de la condition CFL.

On peut observer trois parties différentes dans l'évolution de pas de temps de chaque itération, les deux premières avec une évolution continue et la dernière avec une évolution fluctuante de pas de temps de la chaque itération:

- une première partie où le pas de temps est constant ayant la valeur  $dt = 3s$  et puis décroît lentement dans une manière continue depuis la valeur dt = 3 s jusqu'à la valeur dt =  $1.175 s$ ;

- une deuxième partie où le pas de temps décroît vite depuis la valeur dt =  $1.175 s$  jusqu'à la valeur dt = 0.278 s qui fait la transition de la partie continue vers la partie fluctuante;

- une troisième partie où le pas de temps a une évolution fluctuante avec une moyenne établie vers une valeur de 0.7 s.

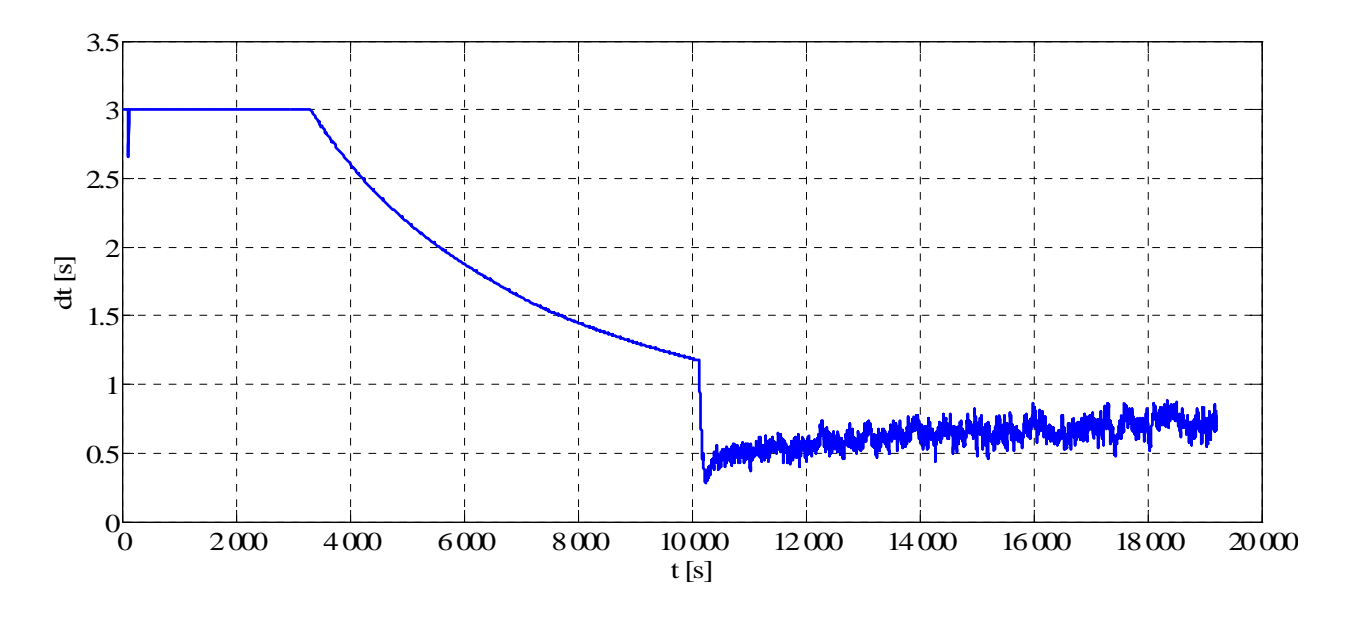

*Figure 3.15 Evolution de pas de temps fonction du temps* 

 La première partie correspond à une évolution laminaire de l'écoulement, alors que la deuxième partie représente la transition vers le régime turbulent et la troisième partie correspond à l'état de turbulence développée.

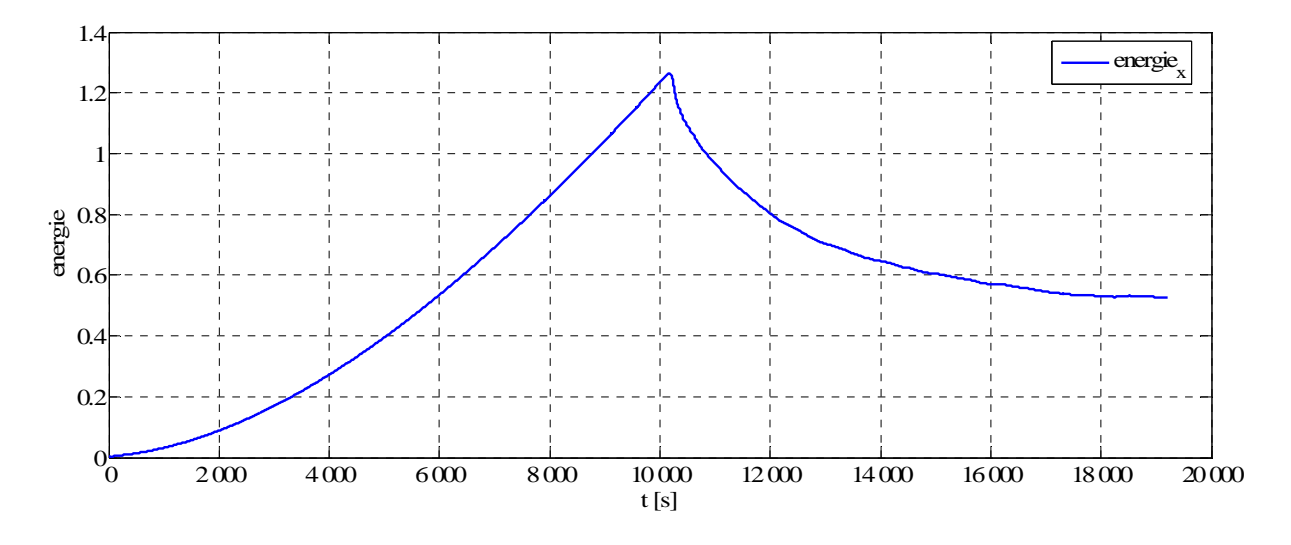

*Figure 3.16 Evolution de la composante longitudinale de l'énergie cinétique* 

La Figure 3.16 montre l'évolution temporelle de la composante suivant l'axe x de l'énergie cinétique intégrée dans tout le domaine de calcul (donnée par la somme de l'énergie de l'écoulement moyenne et l'énergie de l'écoulement fluctuante).

On observe que la composante longitudinale de l'énergie cinétique a une évolution croissant depuis la valeur zéro jusqu'à la valeur maximale en  $_{x \text{ max}}$  = 1.2655 N ⋅ m, suivie d'une évolution décroissante.

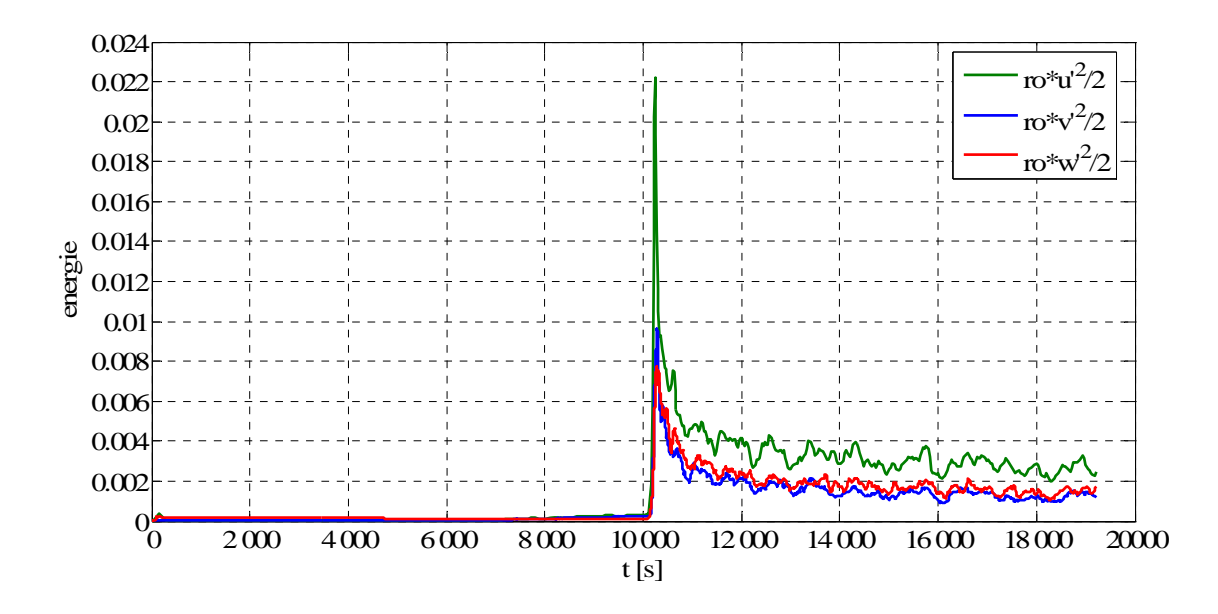

*Figure 3.17 Evolution des composantes transversales de l'énergie cinétique* 

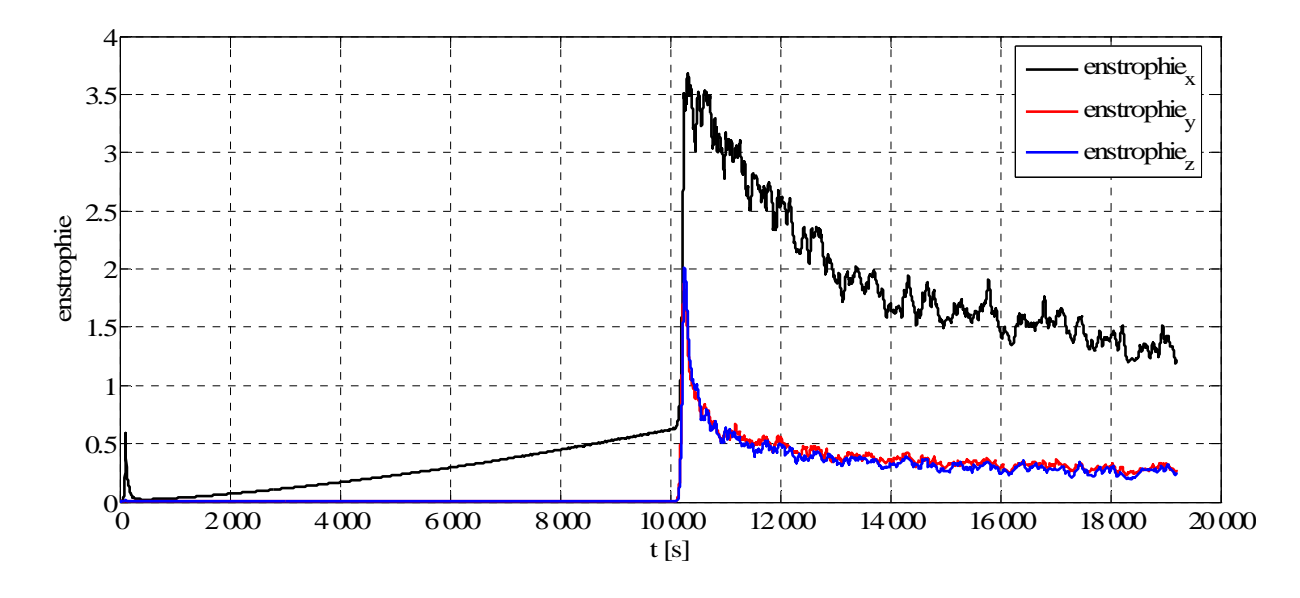

*Figure 3.18 Evolution de l'enstrophie* 

La Figure 3.17 présente les évolutions des composantes de l'énergie cinétique des fluctuations. Les évolutions commencent par une partie initiale presque constante avec de faibles valeurs. A l'itération 5400 ( $t = 10256 s$ ) on observe une croissance brusque vers les valeurs maximales ( $en_{x \text{ max}} = 0.022231 \text{ N} \cdot \text{m}$ ,  $en_{y \text{ max}} = 0.0096468 \text{ N} \cdot \text{m}$  et  $en_{z \text{ max}} = 0.0077132 \text{ N} \cdot \text{m}$ ). Après cet instant, on observe une décroissance vers une évolution fluctuante stabilisée. On observe que dans la partie fluctuante de l'évolution, la composante suivant l'axe y a des valeurs plus faibles par rapport de la composante suivant l'axe z .

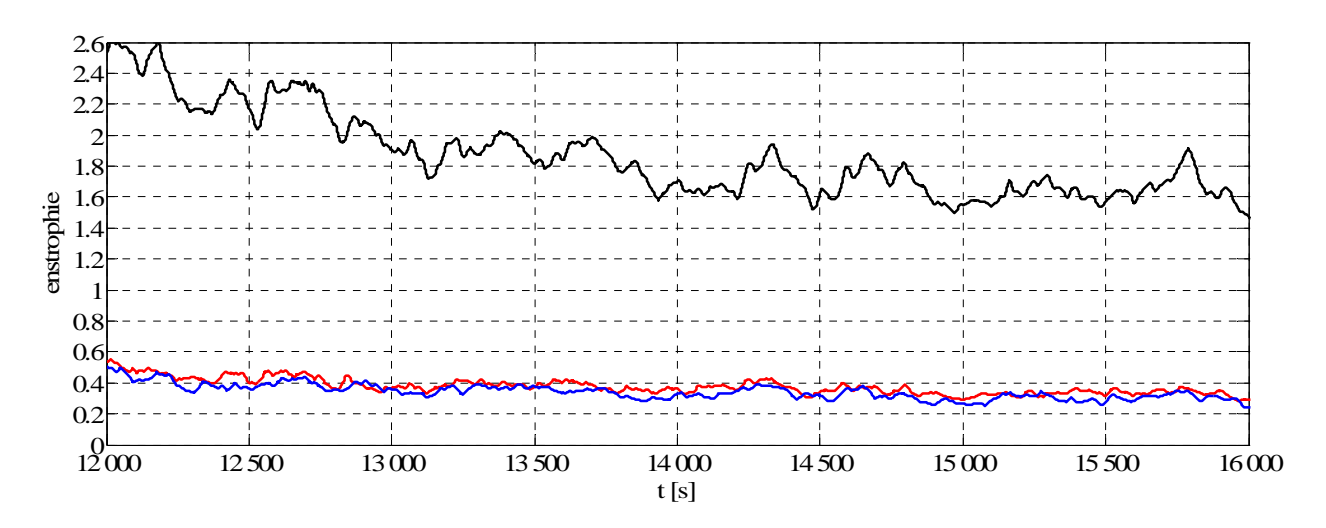

*Figure 3.19 Evolution de l'enstrophie quand la turbulence est établie* 

Un paramètre important qui peut donner des informations sur la transition vers un régime turbulent est l'enstrophie (voir la Figure 3.18 et la Figure 3.19). On observe des évolutions similaires aux évolutions des composantes y et z de l'énergie cinétique. La composante x de l'enstrophie a des valeurs dominantes par rapport aux deux autres composantes. Si on regarde la Figure 3.19 (évolutions de l'enstrophie pour un intervalle de temps entre 14000 s et 19000s) on observe que les valeurs moyenne sont presque constantes (ont une très faible décroissance).

 Les figures suivantes montrent quelques profils de vitesse moyenne pour les itérations comprises entre 1000 et 6000, par comparaison avec le profil théorique. On peut observer que pour les itérations 1000, 2000, 3000, 4000 et 5000 les profils de vitesse moyenne ont une forme différente par rapport à la forme du profile théorique de la couche limite turbulente.

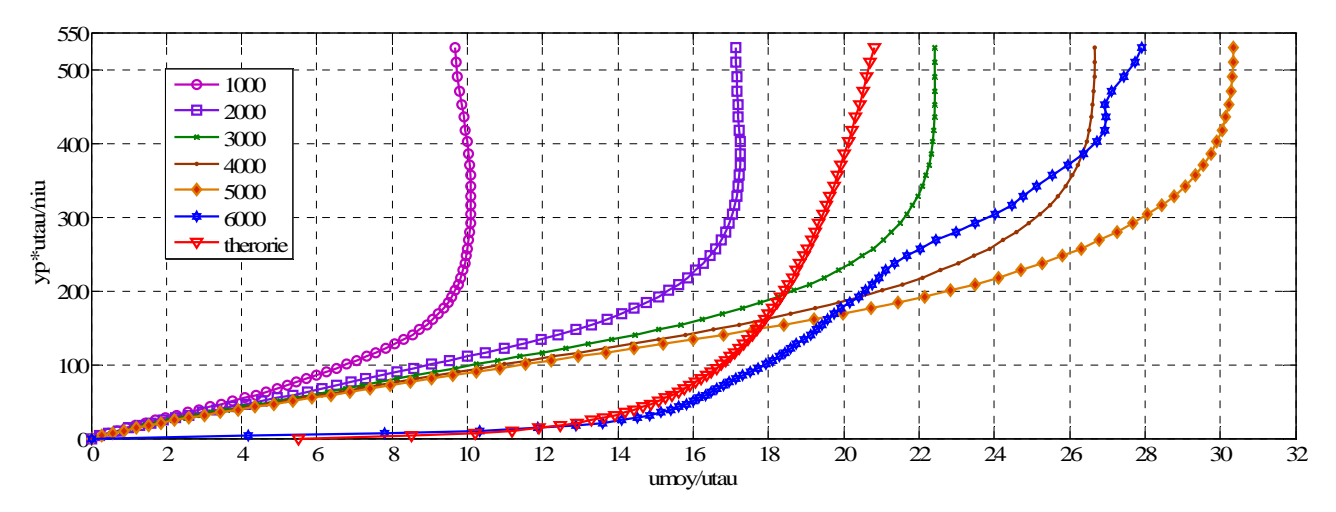

*Figure 3.20 Profil de vitesse moyenne pour npt entre 1000 et 6000* 

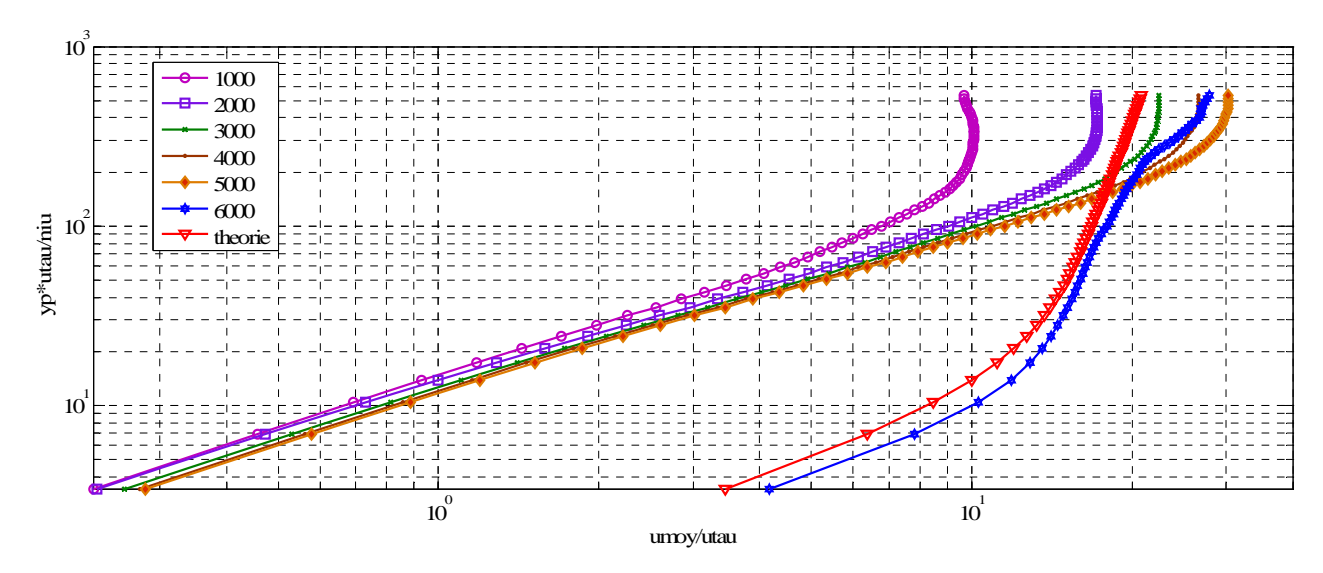

*Figure 3.21 Profil de vitesse moyenne pour npt entre 1000 et 6000* 

Le profil de vitesse moyenne pour l'itération 6000 (t=10500 s) s'approche de la forme du profil théorique de la couche limite turbulente. Parce qu'on a une maillage assez lâché, on ne peut pas trouver parmi les résultats de cette simulation un profil qui est très proche du profil théorique. On a besoin de choisir un champ de vitesse avec les meilleures caractéristiques et de l'interpoler sur un maillage plus réaliste. On observe que le profile le plus proche du profil théorique est celui qui correspond à l'itération 9000 (t=12050 s).

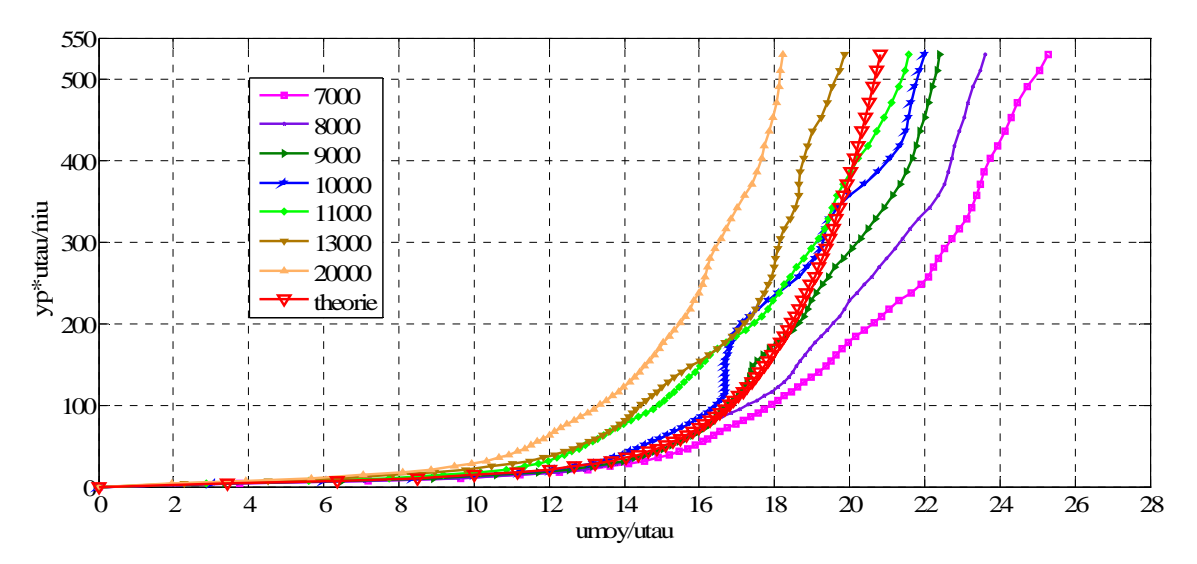

*Figure 3.22 Profil de vitesse moyenne pour npt entre 7000 et 20000 (échelle linéaire)* 

La Figure 3.23 et la Figure 3.24 présente le profil de vitesse moyenne en comparaison avec le profil théorique. Les différences sont dues au maillage utilisé (un nombre faible des points de calcul sur la direction y, 64 points, et en particulier en voisinage de la paroi, 4 points pour  $y_p u_\tau / v$  de 0 à 10).

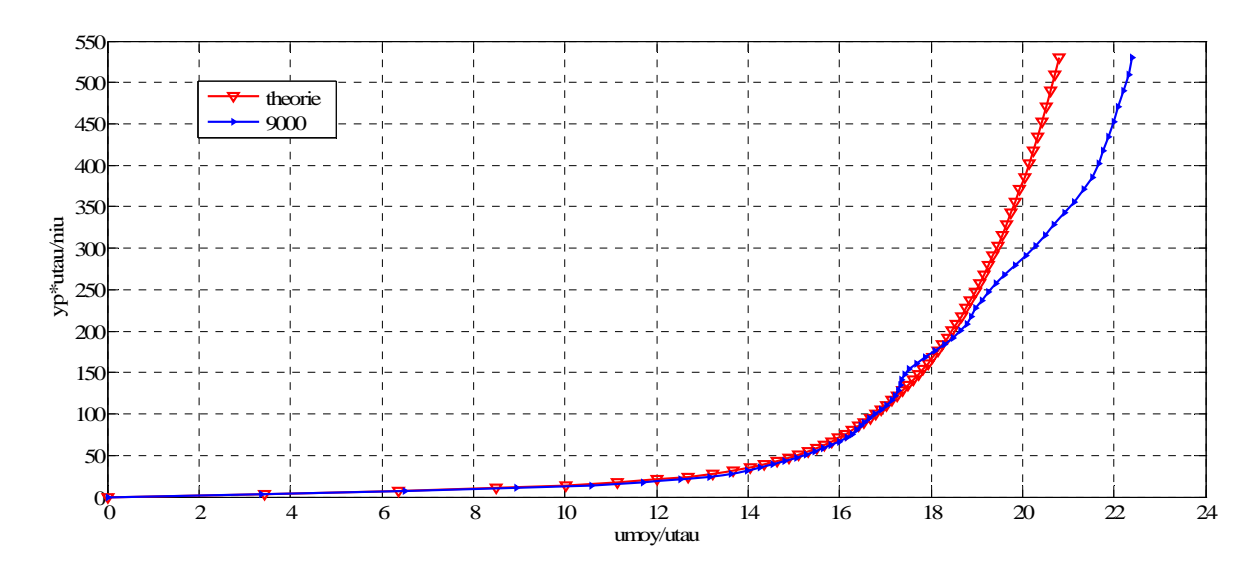

*Figure 3.23 Profil de vitesse moyenne pour l'itération 9000 (échelle linéaire)* 

Les fluctuations  $u'=\sqrt{u^2}$ ,  $v'=\sqrt{v^2}$  et  $w'=\sqrt{w^2}$  sont présentées en échelle linéaire (Figure 3.25) et logarithmique (Figure 3.26). On observe que la fluctuation u' est plus grande que les fluctuations suivant les axes y et z. De même, on observe que v' (la composante perpendiculaire sur la paroi) a les plus petites valeurs. La forme et les valeurs sont comparables avec les donnés théoriques.

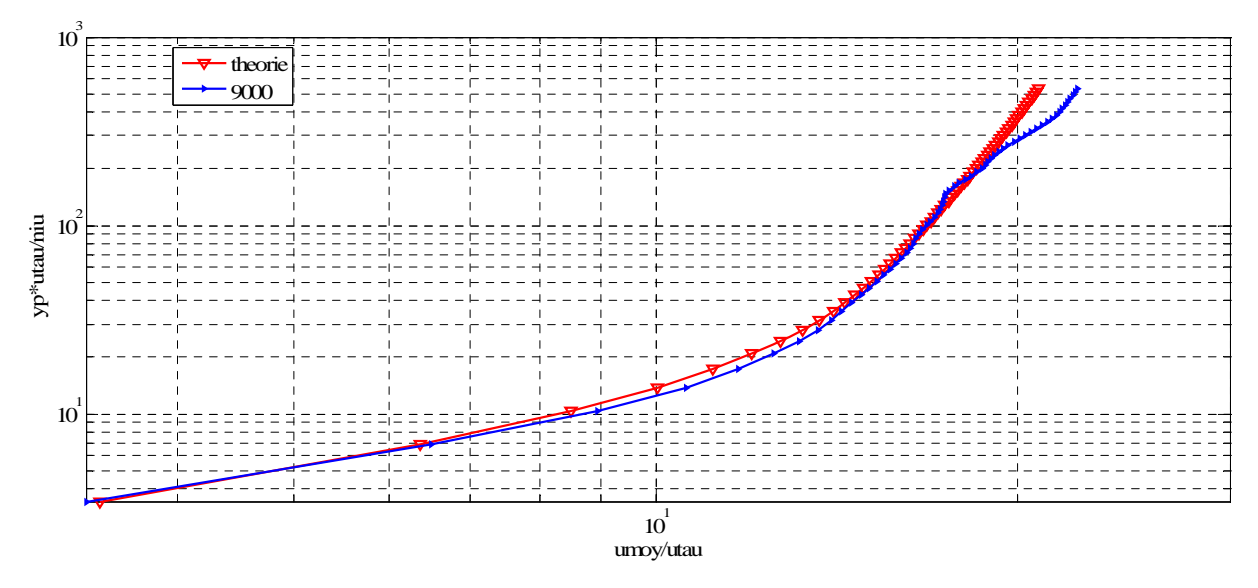

*Figure 3.24 Profil de vitesse moyenne pour l'itération 9000 (échelle logarithmique)* 

 Les figures 3.27 et 3.28 montrent les spectres d'énergie pour différentes itérations. Ainsi, on a observé que jusqu'à l'itération 4000 (t=8700 s) les spectre d'énergie sont superposés. Entre l'itération 4900 (t=9860 s) et 5100 (t=10100 s) on observe une croissance du spectre pour les petits

nombres d'ondes (jusqu'à  $k = 30$ ,  $\lambda = 0.21$ ). A l'itération 5150 (t=10150 s) on observe une croissance de la valeur du spectre pour les nombres d'ondes jusqu'à  $k = 65$ ,  $\lambda = 0.1$ .

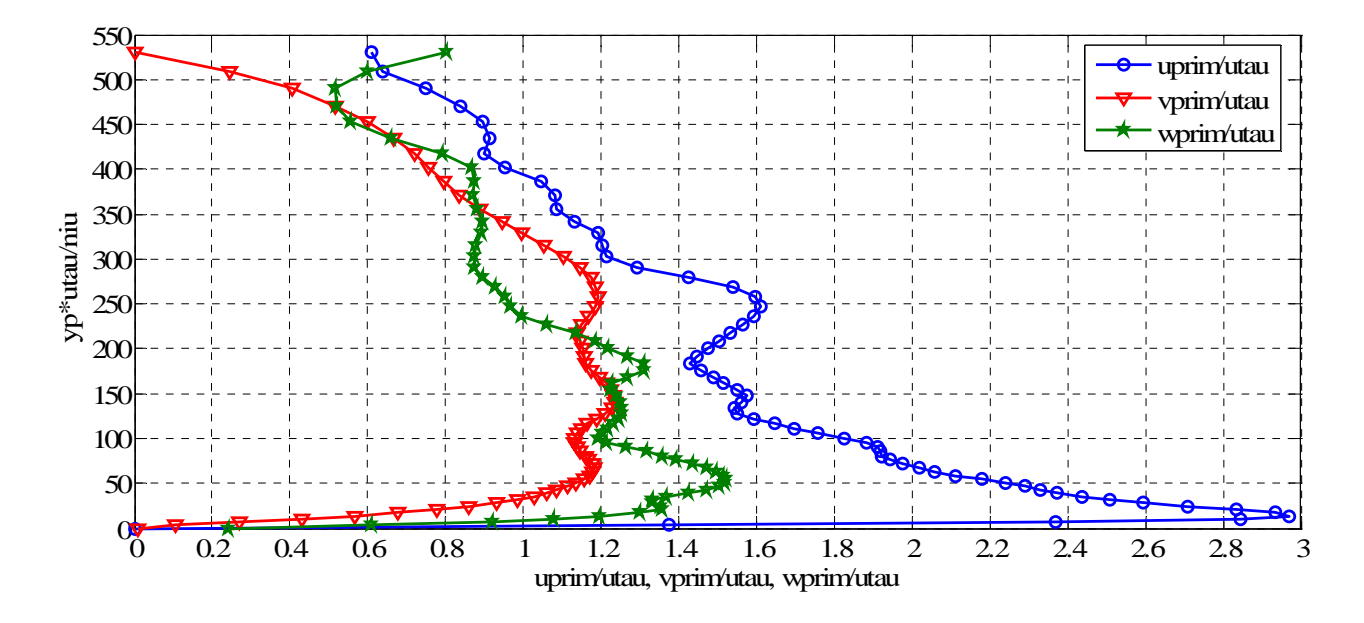

*Figure 3.25 Profils des vitesses turbulentes pour l'itération 9000 (échelle linéaire)* 

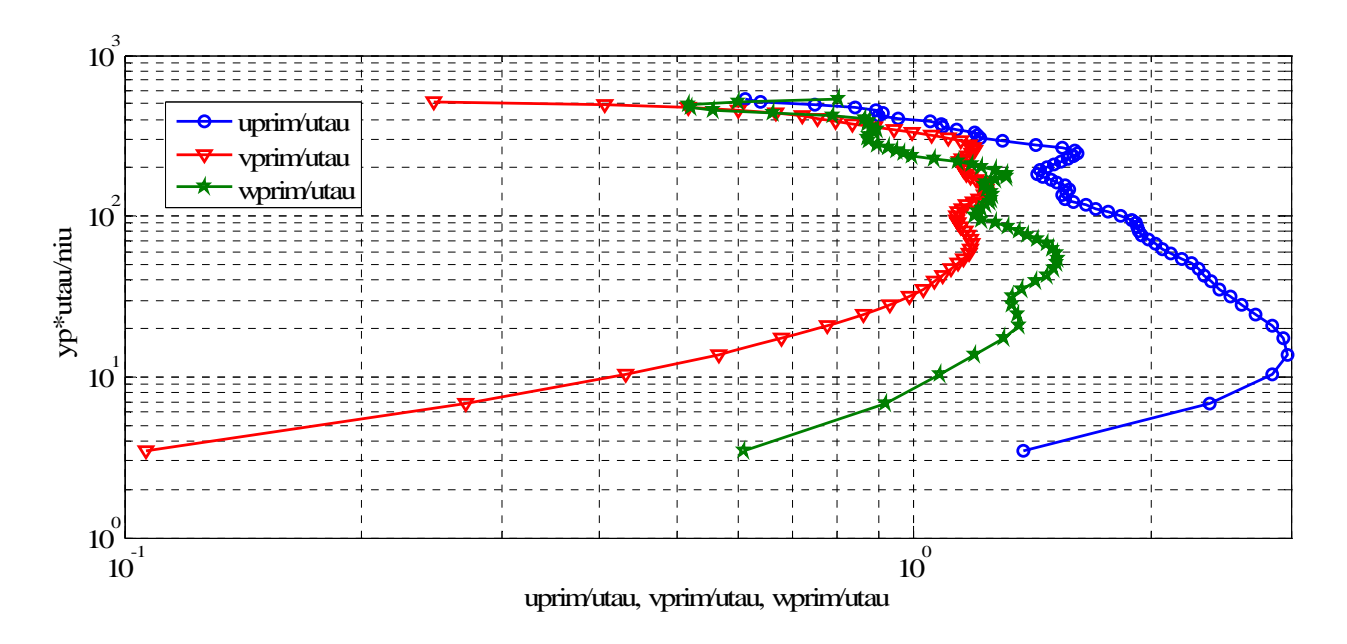

*Figure 3.26 Profils des vitesses turbulentes pour l'itération 9000 (échelle logarithmique)* 

A l'itération 5200 (t=10185 s) on observe une croissance du spectre pour les autres nombres d'ondes. C'est à ce moment que les petites structures (longueurs d'ondes  $\lambda < 0.1$ ) commencent à recevoir de l'énergie et donc, l'écoulement devient turbulent. Après cette itération le spectre d'énergie à une allure similaire, c'est-à-dire l'écoulement restent turbulent (voir Figure 3.28). Les Figures 3.29 et 3.30 montrent les évolutions des quelques modes de l'énergie dans le temps ( $k = 0$ ,  $k = 10$ ,  $k = 20$ ,  $k = 60$  et  $k = 80$ ). Dans les deux figures on peut bien observer une partie initiale avec une évolution laminaire de l'écoulement, une partie de transition vers un régime turbulent et une partie de l'écoulement turbulent.

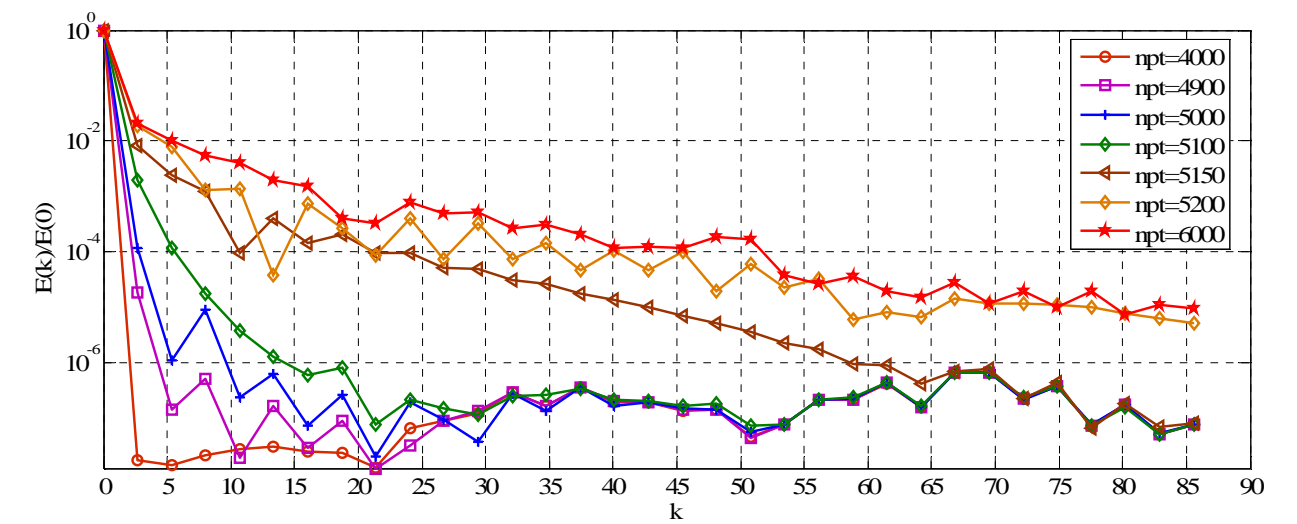

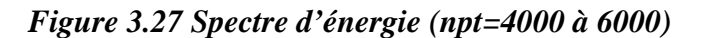

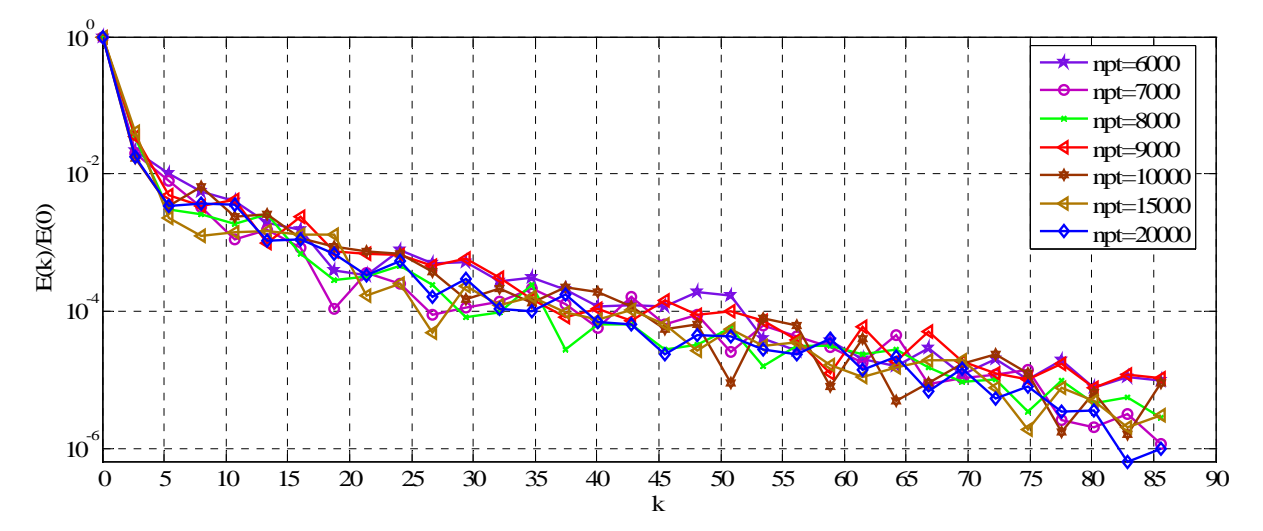

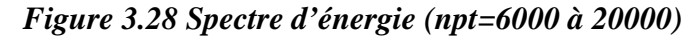

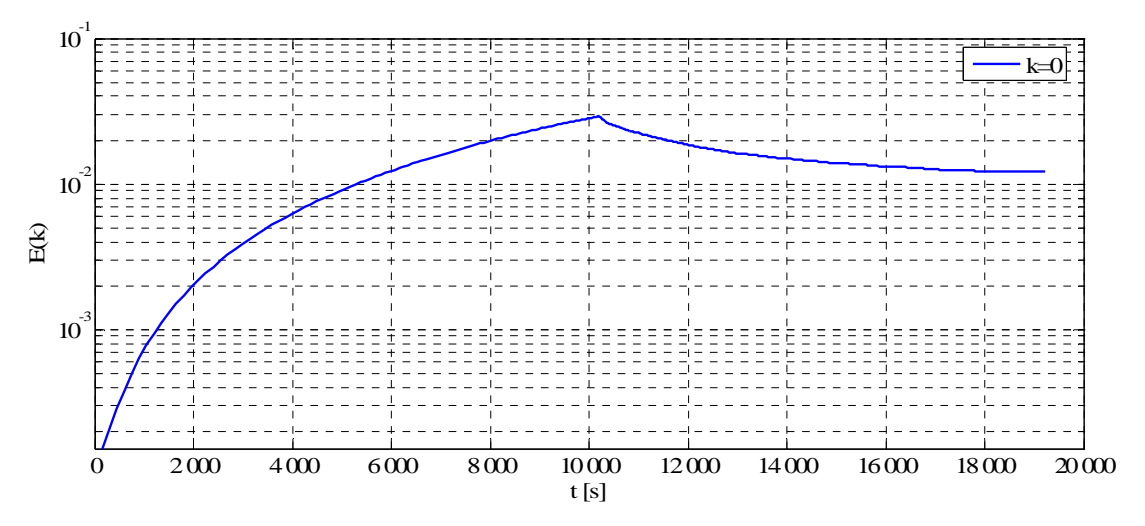

*Figure 3.29 Evolution de*  $E(k, t)$  *pour*  $k = 0$ 

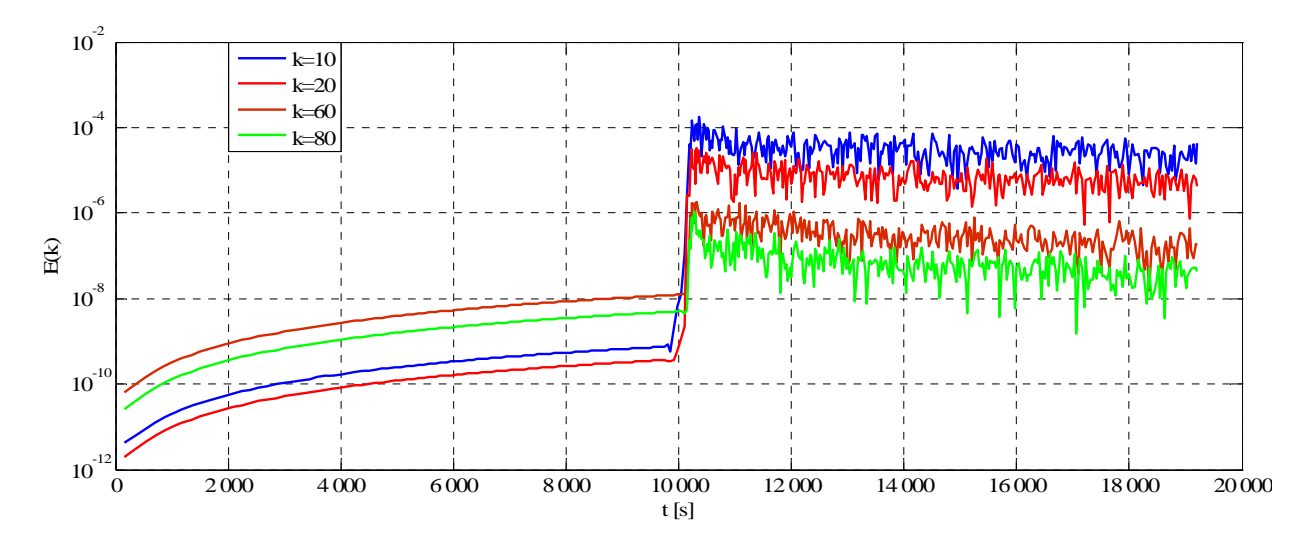

*Figure 3.30 Evolution de*  $E(k, t)$  *pour*  $k = 10$ ,  $k = 20$ ,  $k = 60$  *et*  $k = 80$ 

Le champ de vitesse dans la direction x est représenté à différents instants de la simulation. Ainsi, la Figure 3.31 présente le champ de vitesse dans la phase initiale de la simulation quand l'écoulement est laminaire, la Figure 3.32 correspond à la phase de transition vers la turbulence et la Figure 3.33 présente le champ de vitesse longitudinale dans la phase de turbulence développée. Pendant la phase de transition voit l'apparition des ondes de Tollmien-Schlichting suivie par une amplification des instabilités et finalement l'écoulement devient pleinement turbulent.

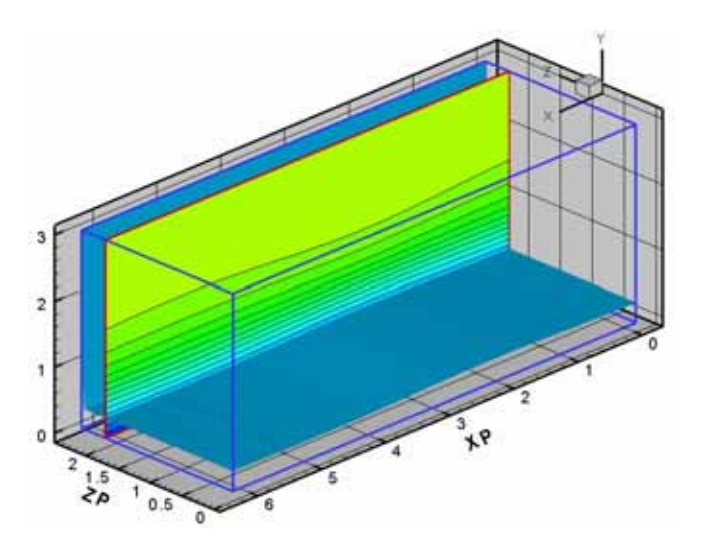

*Figure 3.31 Visualisation du champ de vitesse longitudinale (phase initiale)* 

Par la suite on prend les résultats qui correspondent à l'itération 9000 ((t=12050 s) et on interpole le champ de vitesse sur un maillage plus dense. Les nombres des points sur les différentes directions sont n<sub>x</sub> = 128, n<sub>y</sub> = 150, n<sub>z</sub> = 64, donc un nombre de 1 304 160 points de calcul. Le deuxième maillage est caractérisé par 150 points on 9 points pour  $y_p u_\tau / v$  de 0 à 10, dans la direction y et dans le voisinage de la paroi.

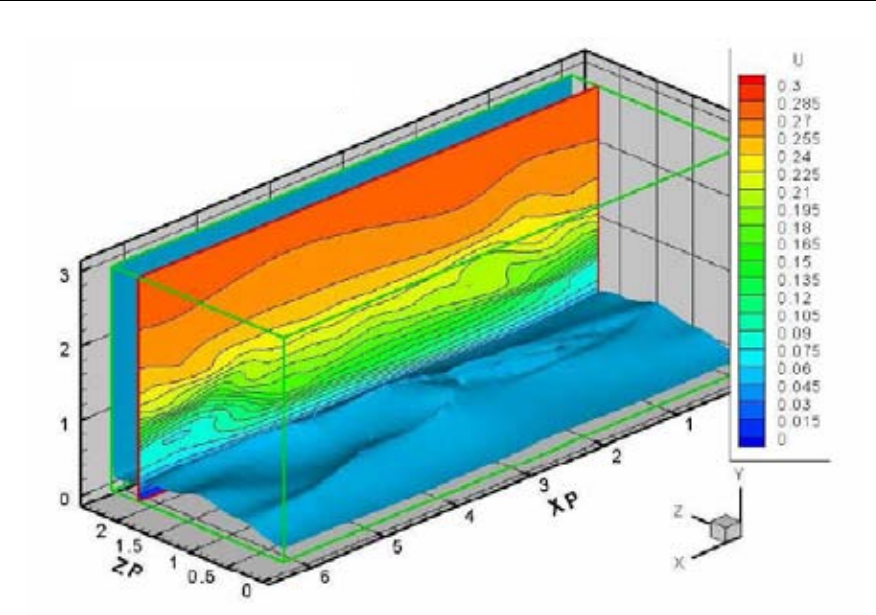

*Figure 3.32 Visualisation du champ de vitesse longitudinale (transition vers l'état de turbulence)* 

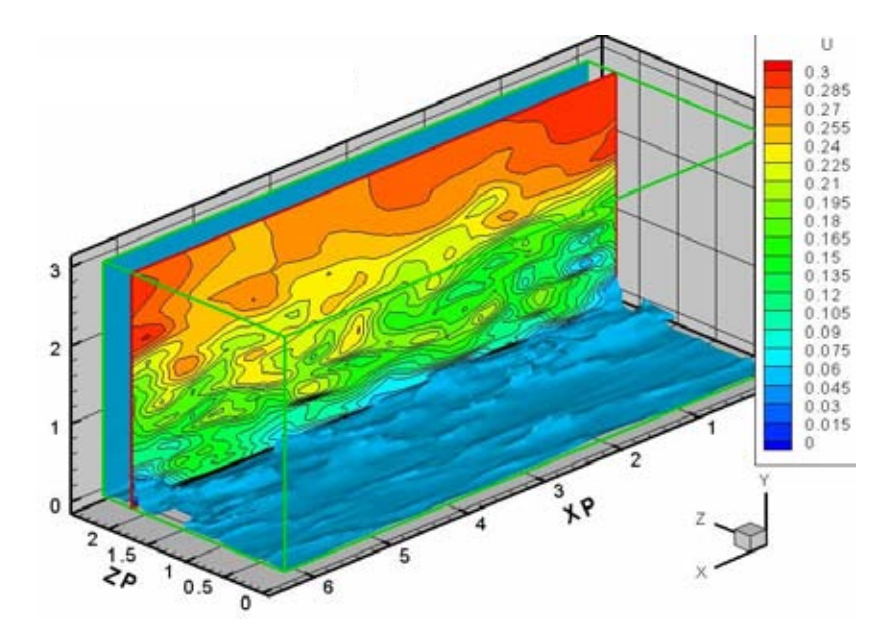

*Figure 3.33 Visualisation du champ de vitesse longitudinale (turbulence développée)* 

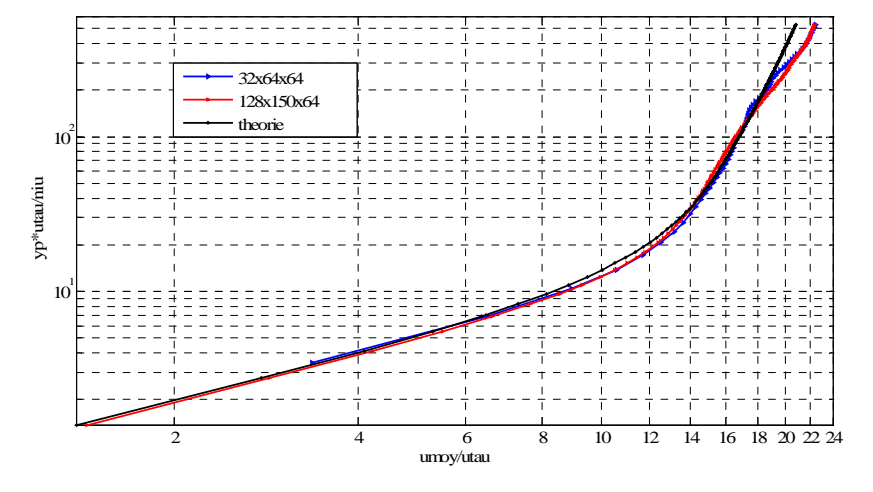

*Figure 3.34 Profil de vitesse moyenne* 

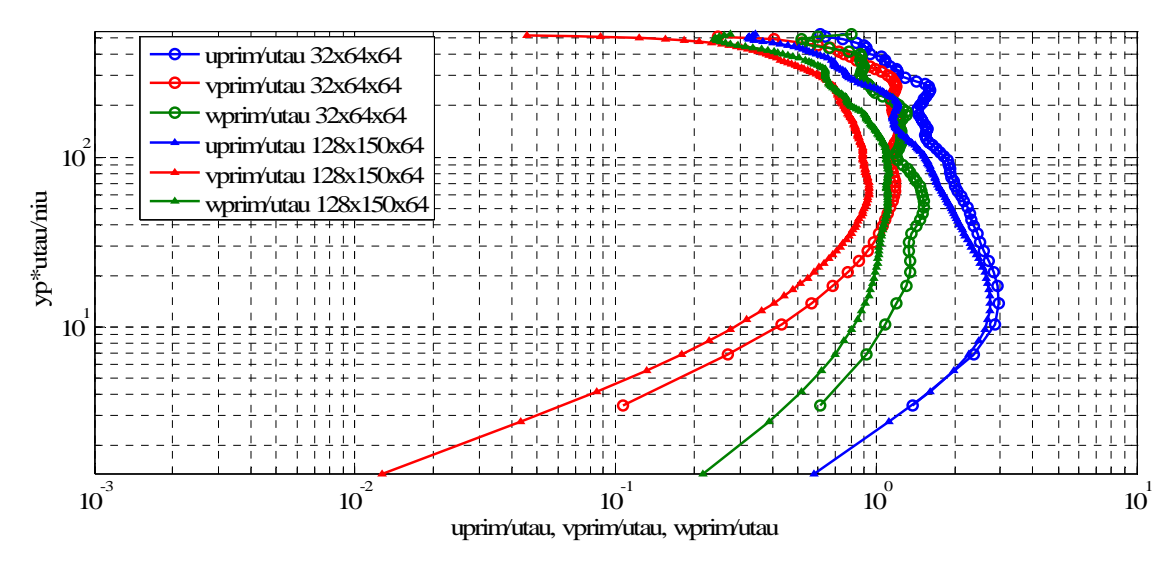

*Figure 3.35 Profils des vitesses turbulentes* 

Avec cette géométrie et avec ce maillage, en utilisant les mêmes conditions aux limites que dans le cas précédent et avec comme condition initiale le champ interpolé sur la nouvelle géométrie, on démarre une nouvelle simulation d'adaptation du champ de vitesse au nouveau maillage. Les Figures 3.34 et 3.35 présentent une comparaison entre les champs de vitesse moyenne et fluctuante pour les deux types de maillage. Le champ de vitesse ainsi obtenu représente un champ de turbulence externe adapté à l'écoulement dans le voisinage d'une paroi.

#### **3.7 Conclusion du chapitre**

Ce chapitre est dédié à l'étude des méthodes numériques utilisées pour les simulations des écoulements turbulents. Ici sont présentées les équations mathématiques qui gouvernent les écoulements turbulents (les équations Navier-Stokes). De même, sont brièvement présentés les méthodes numériques qui permettent la modélisation et la simulation de ces équations: Simulation Numérique Directe et Simulation des Grandes Echelles.

 Dans le paragraphe correspondant à la simulation numérique directe sont présentés les principales échelles rencontrées dans les écoulements turbulents. Après une petite introduction de la méthode de simulation des grandes échelles, on a mis en évidence les principaux filtres que l'on peut employer. Ensuite, les équations Navier-Stokes filtrées sont passées en revue et on présente la méthode de décomposition du terme non-linéaire. De même, sont exposés quelques modèles de sous-maille utilisés pour modéliser les échelles non résolues par les équations Navier Stokes filtrés (le modèle de Smagorinsky, le modèle de sous-maille dynamique Germano et dynamique mixte).

La méthode choisie est la Simulation des Grandes Echelles, qui permet de ne pas calculer toutes les échelles d'un écoulement turbulent en modélisant les plus petites. Les dernières sont éliminées par un filtrage spatial faisant ressortir celles dont la taille est supérieure au maillage. Comme modèle de sous-maille on a utilisé le modèle dynamique mixte de Zang. Ces travaux font suite à ceux de Frédéric Péneau sur la couche limite sur plaque plane et sont basés sur l'utilisation du modèle dynamique mixte.

 Pour les simulations réalisés pour ce projet on a choisi le logiciel JADIM développé à l'IMFT, adapté pour les simulations des écoulements turbulents par approche LES utilisant un modèle de sous maille dynamique mixte. Ce code de calcul est employé dans la version développée par [Calmet & Magnaudet 1996] pour l'écoulement en canal.

Dans la dernière partie du chapitre on a présenté trois méthodes de génération numérique de la turbulence: génération d'une turbulence à l'aide d'un bruit blanc, génération d'une turbulence synthétique et génération d'une turbulence en présence d'une paroi.

La turbulence générée à l'aide de bruit blanc est la superposition à l'écoulement de base à d'une perturbation locale de vitesse. La perturbation est introduite proportionnellement au champ de vitesse de l'écoulement de base. Dans cette méthode, l'amplitude de la perturbation est le seul paramètre avec lequel on peut modifier les caractéristiques de la turbulence générée. Cette méthode peut être utilisée pour initialiser la turbulence de tous les types des écoulements turbulents.

La turbulence de type «synthétique» consiste en plusieurs petits tourbillons aléatoires discrets (tourbillon d'Oseen de rayon R et de circulation Γ aléatoires). De même, la position du cœur de ces tourbillons et leurs longueurs est également aléatoire. Dans ce cas la turbulence ajoutée à l'écoulement de base est déjà développée. Dans le processus de génération de la turbulence synthétique on peut contrôler plusieurs paramètres qui peuvent jouer sur la définition de la turbulence souhaitée.

Lorsque l'écoulement de base est placé dans le voisinage d'une paroi on doit utiliser une méthode de génération d'une turbulence adaptée à la présence du sol. On a considéré un écoulement dans un canal avec une géométrie simple et avec un maillage initialement grossier pour avoir un temps de calcul suffisamment long nécessaire au développement de la turbulence. Lorsque la turbulence a été suffisamment développée, le champ de vitesse ainsi obtenu est interpolé sur un maillage plus réaliste et après une simulation d'adaptation, on est arrivé à un champ de turbulence développée. Le champ de vitesse ainsi obtenu représente un champ de turbulence externe adapté à l'écoulement dans le voisinage d'une paroi.

# **CHAPITRE 4**

# **SIMULATION NUMERIQUE D'UN TOURBILLON LONGITUDINAL SOLITAIRE**

# **4 SIMULATION NUMERIQUE D'UN TOURBILLON LONGITUDINAL SOLITAIRE**

\_\_\_\_\_\_\_\_\_\_\_\_\_\_\_\_\_\_\_\_\_\_\_\_\_\_\_\_\_\_\_\_\_\_\_\_\_\_\_\_\_\_\_\_\_\_\_\_\_\_\_\_\_\_\_\_\_\_\_\_\_\_\_\_\_\_\_\_\_\_\_\_\_\_\_\_\_\_\_\_

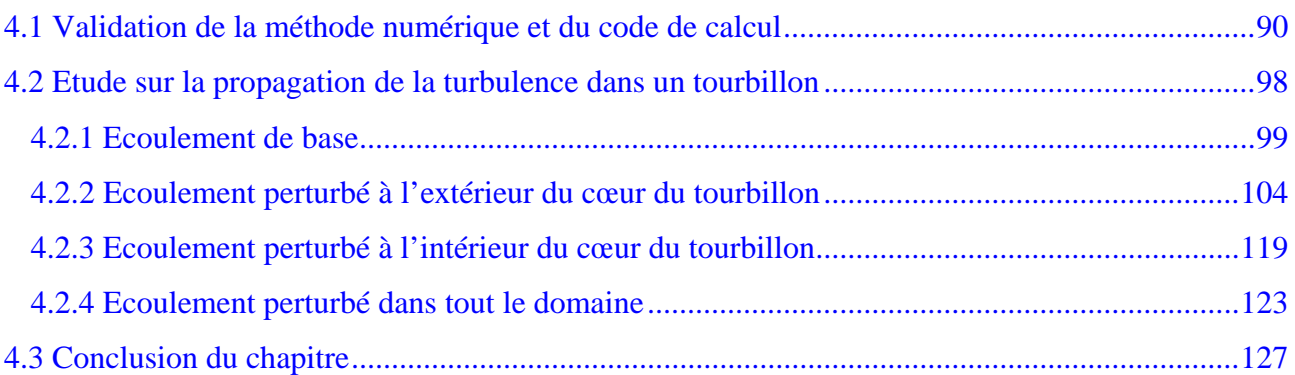

### <span id="page-99-0"></span>**4.1 Validation de la méthode numérique et du code de calcul**

Dans le chapitre précédent on a choisi d'utiliser la méthode de calcul Simulation des Grandes Echelles avec un modèle de sous-maille dynamique mixte de [Zang, Street et al. 1993] et le code de calcul JADIM, dans la version développée par [Calmet & Magnaudet 1996], pour simuler des écoulements composés d'un ou plusieurs tourbillons.

Pour valider la méthode et le code de calcul pour les études des tourbillons de sillage, on étudie l'évolution d'un tourbillon longitudinal solitaire et on compare les résultats numériques obtenus avec la théorie. Pour modéliser un tourbillon solitaire (Figure 4.1) on utilise le modèle d'Oseen ayant comme principaux paramètres la circulation  $\Gamma_0$  et le rayon  $r_0$ . La position du cœur du tourbillon est donnée par les coordonnées  $(y_c, z_c)$  dans le plan transversal Oyz. L'axe Ox est considéré parallèle à l'axe longitudinal du tourbillon. En utilisant un repère cylindrique  $(x, r, \theta)$ dont l'origine est le centre du tourbillon la vitesse de rotation et la vorticité du tourbillon sont donnés par les relations:

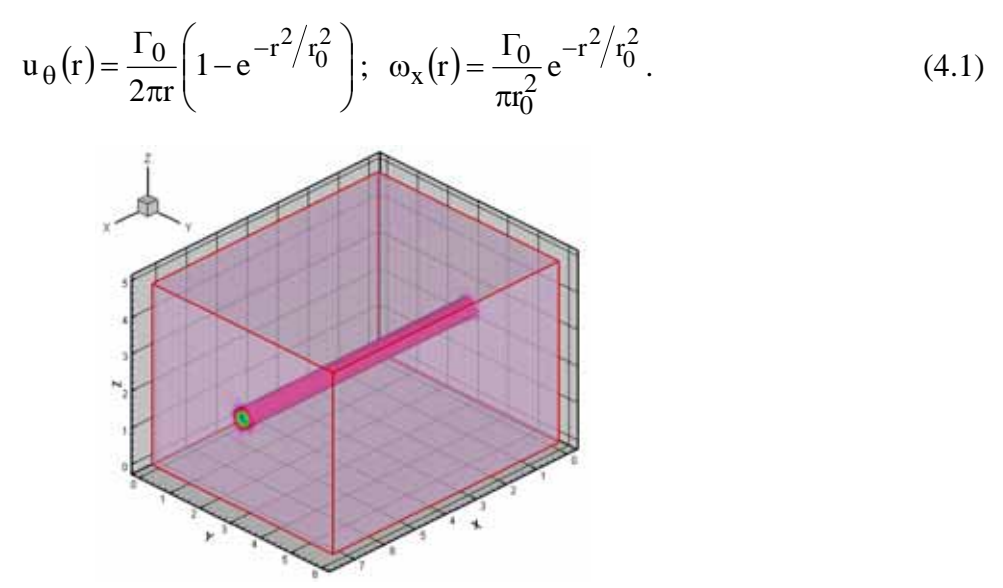

*Figure 4.1 La vorticité d'un tourbillon longitudinal solitaire* 

On étudie le cas correspondant à une circulation initiale  $\Gamma_0 = -1$  et à un rayon  $r_0 / b = 0.2$ ( b est une dimension caractéristique de l'écoulement), donc les paramètres de référence sont:

$$
U_{ref} = \frac{|\Gamma_0|}{2\pi r_0} = 0.79577; L_{ref} = r_0 = 0.2b.
$$
 (4.2)

 Le tourbillon ainsi défini est utilisé comme condition initiale pour une simulation des grandes échelles. Le domaine de calcul, avec un maillage régulier, est une boite avec les dimensions: Lx = 7.5b avec nx = 95 points, Ly = 6b avec ny = 95 points, Lz = 5b avec nz = 64 points.

 Le tourbillon est positionné au centre du domaine de calcul avec les coordonnées  $y_c / b = 3$  et  $z_c / b = 2.5$ . Le maillage consiste en 577 600 points de calcul avec dx = 0.0789,  $dy = 0.0632$  et  $dz = 0.0781$  (le cœur du tourbillon est représenté par  $5 \div 6$  mailles du calcul).

L'initialisation du champ de vitesse est réalisée avec la méthode «rangée des tourbillons» (on a considéré au centre du domaine du calcul un tourbillon Lamb-Oseen et on a ajouté des rangées d'images décalées pour adapter le modèle à un milieu fini). Les Figures 4.2, 4.3 et 4.4 présentent les distributions de vitesse et de pression dans un plan perpendiculaire sur l'axe du tourbillon après quelques itérations (100 pas de temps d'adaptation).

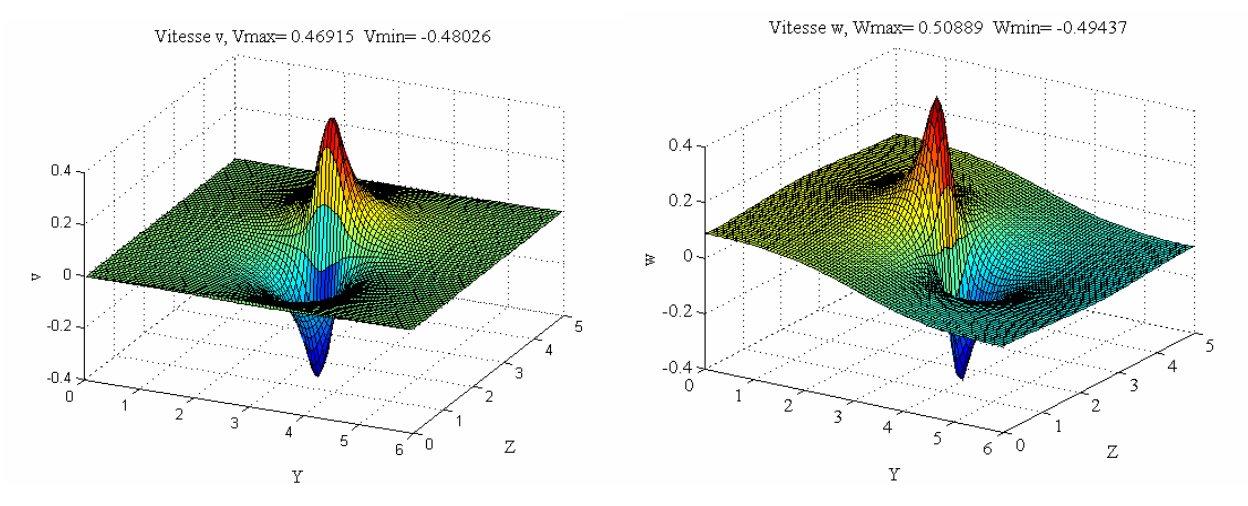

*Figure 4.2 Champs de vitesses transversales et azimutales initiales* 

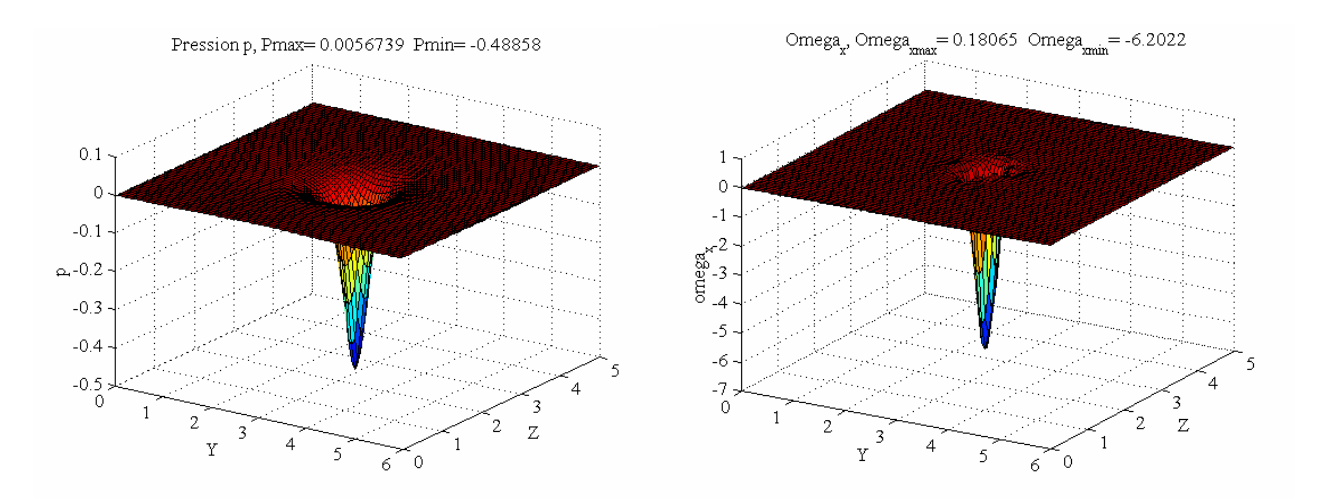

*Figure 4.3 Champ de pression et de vorticité initiale* 

La vitesse transversale v présente une symétrie par rapport à l'axe z et une anti-symétrie par rapport à l'axe y (valeurs positives en haut et négatives en bas pour un tourbillon avec circulation négative). La vitesse azimutale w a une distribution symétrique par rapport à l'axe et une distribution anti-symétrique par rapport à l'axe z .

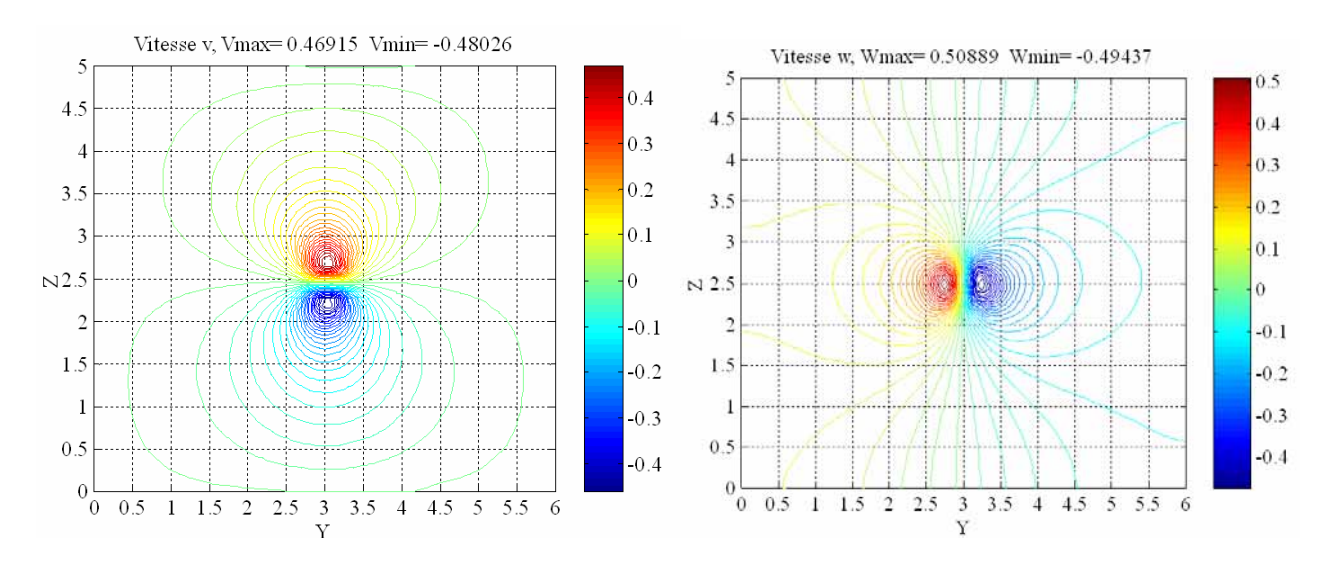

*Figure 4.4 Champs de vitesse transversale et azimutale initiale* 

La Figure 4.5 présentent les isocontours pour les composantes de vitesse dans le plan transversal à l'axe du tourbillon (le plan Oyz) obtenus après 3000 itérations (30s ce qui correspond pour un nombre Reynolds 1000 à un temps caractéristique de T=3). Les valeurs de ces vitesses sont plus faibles que celles de la distribution initiale.

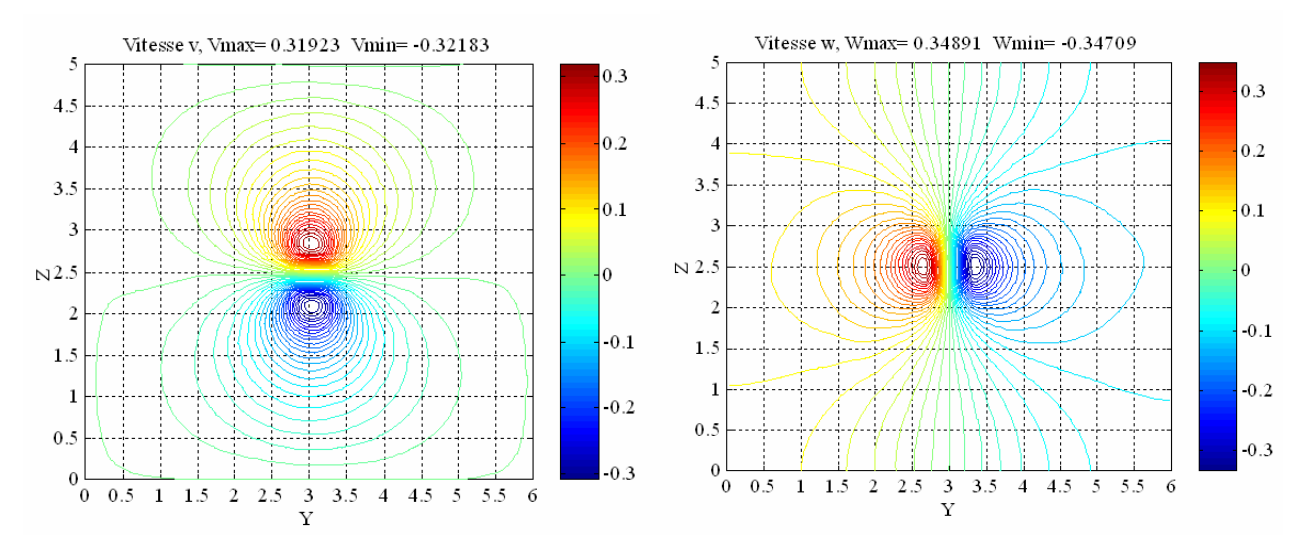

*Figure 4.5 Les champs de vitesses dans le plan transversal (T=3)* 

En Figure 4.6 sont présentés les spectres d'énergie à T=0 s et à T=3 en coordonnés logarithmiques. On observe une décroissance temporelle de l'énergie d'environ 12 % par rapport à la valeur initiale. Les résultats présentés correspondent à une simulation DNS réalisée avec la densité du fluide considérée comme constante,  $p=1.29 \text{ kg/m}^3$  et avec un viscosité de l'air de  $v=0.0010 \text{ m}^2/\text{s}$  (Re=1000) [Moldoveanu, Boisson et al. 2005]. Avec la même géométrie on a réalisé trois simulations DNS pour un tourbillon longitudinal isolé (voir Tableau 4.1 avec les paramètres physiques des simulations utilisés).

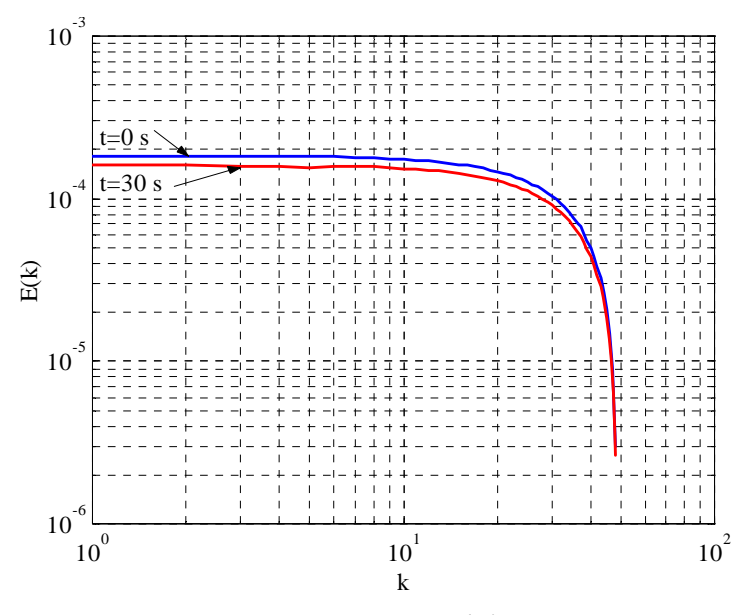

*Figure 4.6 Spectre d'énergie* 

| Re    | $v$ [m <sup>2</sup> /s] | $\mu$ [kg/(m·s)] | $t_v$ [s] |
|-------|-------------------------|------------------|-----------|
| 1000  | 0.0010                  | 0.001290         | 10        |
| 5000  | 0.0002                  | 0.000258         | 50        |
| 10000 | 0.0001                  | 0.000129         | 100       |

*Tableau 4.1 Paramètres physiques pour les simulations* 

Dans les Figures 4.7 et 4.8 sont présentées les évolutions temporelles de l'énergie, de l'enstrophie, de la vitesse tangentielle maximale et de la vorticité maximale obtenues en utilisant une simulation numérique directe pour un maillage donné avec un nombre Reynolds de 1000, 5000 et 10000, par comparaison avec les résultats théoriques. L'énergie cinétique et l'enstrophie présentées sont calculées par intégration respectivement de la vitesse et de la vorticité dans tout le domaine de calcul. Les résultats théoriques sont obtenus en considérant les expressions analytiques de vitesse et de vorticité pour un tourbillon d'Oseen, en tenant compte du tourbillon principal ainsi que des images décalées introduites pour compenser l'effet de domaine fini.

On observe que les évolutions des paramètres présentés suivent assez bien les prédictions théoriques jusqu'à un certain temps critique  $(T_{cr}=2.7 \text{ à Re}=10000, T_{cr}=8.5 \text{ à Re}=5000 \text{ et pour }$ Re=1000 le temps critique est plus grand que le temps des simulations présentés). Au temps critique on observe que l'enstrophie croît brusquement. Cette croissance est expliquée par la génération des petites échelles autour du tourbillon principal (Figure 4.9). Le nombre de ces filaments (dues à l'accumulation de l'énergie aux petites échelles) peut devenir assez important et impose la nécessité d'un pas de temps de calcul trop petit pour pouvoir capter toutes les échelles. Dans ce cas, après un court temps de simulation le calcul diverge et la simulation s'arrête. Pour pallier cet inconvénient, on doit utiliser un modèle de sous-maille, méthode qui permet de prendre en compte la dissipation de l'énergie aux petites échelles.

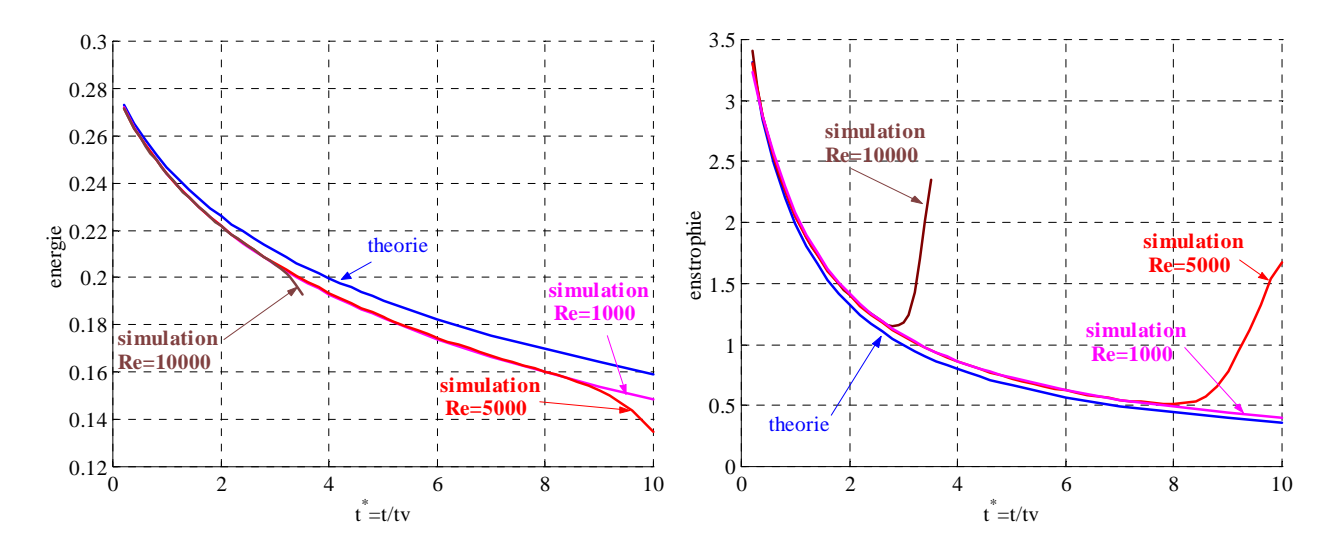

*Figure 4.7 Evolution temporelle de l'énergie et de l'enstrophie* 

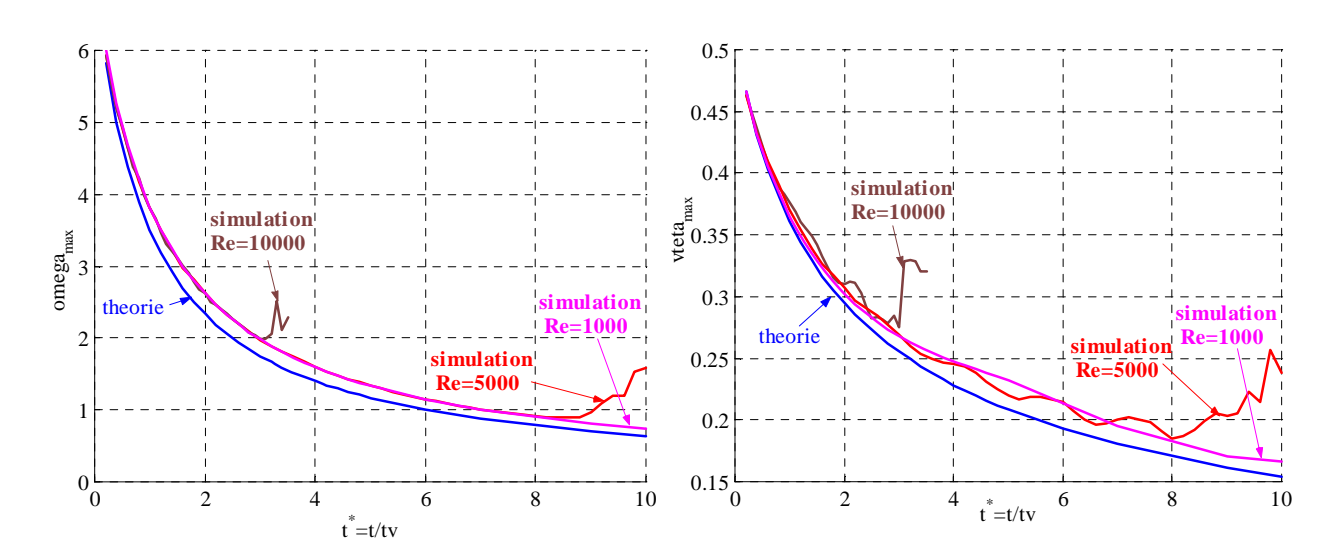

*Figure 4.8 Evolution temporelle de la vorticité et de la vitesse maximale* 

Le Tableau 4.2 donne les écarts des résultats numériques obtenus par simulation DNS par rapport aux résultats théoriques. On constate que, pour chaque simulation, les paramètres spécifiques de l'évolution d'un tourbillon longitudinal, restent proches des valeurs théoriques (voir le Tableau 4.2 pour T=3).

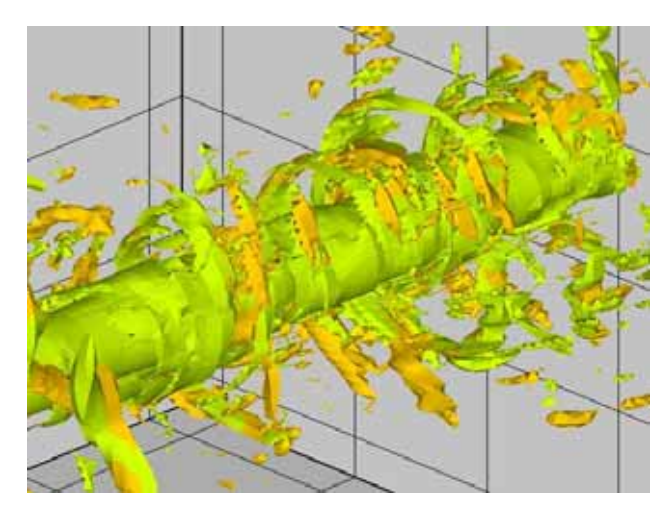

*Figure 4.9 Fi lamentation des tourbillons* 

| Grandeur                      | $T=3$        |             |              |
|-------------------------------|--------------|-------------|--------------|
|                               | $Re = 1000$  | $Re = 5000$ | $Re = 10000$ |
| énergie                       | 1.41 %       | 1.49 %      | 1.65%        |
| enstrophie                    | 2.18 %       | 2.28 %      | 5.49 %       |
| vitesse tangentielle maximale | 2.66 %       | 3.98 %      | $6.07\%$     |
| vorticité maximale            | 5.26 %       | 5.49 %      | 5.78 %       |
|                               |              | $T=10$      |              |
| Grandeur                      | $T = 3.5$    |             |              |
|                               | $Re = 10000$ | $Re=1000$   | $Re = 5000$  |
| énergie                       | $4.04\%$     | 3.76 %      | 8.65 %       |
| enstrophie                    | 44.36 %      | 2.87 %      | 39.64 %      |
| vitesse tangentielle maximale | 18.23 %      | 4.98 %      | 22.32 %      |

*Tableau 4.2 Les écarts des résultats numériques en rapport avec la théorie* 

Pour un nombre Reynolds élevé, il existe un certain temps critique à partir duquel les évolutions des paramètres de l'écoulement étudié cessent de suivre la théorie (pour Re=5000 on a *T*=8.5 et pour Re=10000 on a *T*=2.7). Ainsi, pour Re=1000, on observe que jusqu'à T=10 des résultats sont acceptables. Pour Re=5000 à T=3 les résultats sont comparables. Pour la simulation à Re=10000, on remarque que la génération de l'enstrophie (des petites échelles) se produit trop tôt et à T=3.5 les écarts des résultats par rapport à la théorie sont assez importants.

On utilise la relation théorique entre l'enstrophie d'un tourbillon et l'énergie cinétique. Pour le cas d'une simulation numérique d'un tourbillon longitudinal, cette relation cette relation peut être écrite sous la forme:

$$
\frac{dE_c}{dt} = -\mu_{tot} Z(t). \tag{4.4}
$$

Dans ce cas,  $\mu_{tot}$  représente la viscosité totale moyenne de l'écoulement simulé, incluant la viscosité physique, la viscosité de sous-maille pour une simulation LES et la viscosité numérique et:

 $\mu_{\text{tot}}$   $_{\text{LES}} = \mu_{\text{phys}} + \mu_{\text{sm}} + \mu_{\text{num}}$  . (4.5)

Dans le cas d'une simulation DNS la viscosité de sous maille est nulle:

$$
\mu_{\text{tot}} \, \text{DNS} = \mu_{\text{phys}} + \mu_{\text{num}} \,. \tag{4.6}
$$

 En utilisant les valeurs de l'énergie cinétique et de l'enstrophie (Figure 4.7), on peut identifier pour chaque pas de temps la valeur de la viscosité totale  $\mu_{tot}(t)$ . Pour calculer la viscosité totale de l'écoulement on utilise la moyenne temporelle des résultats obtenus. Comme la valeur de la viscosité physique de l'écoulement est connue, on peut simplement déterminer soit la valeur de la viscosité numérique, pour une simulation DNS,  $\mu_{num}$  soit la somme de la viscosité numérique et la viscosité de sous-maille pour une simulation LES,  $\mu_{num} + \mu_{sm}$ . On appelle le nombre de Reynolds calculé en utilisant la viscosité totale  $Re_{\text{eff}}$ , celui étant le nombre de Reynolds effectif de calcul.

Le Tableau 4.3 présente, pour les trois nombres de Reynolds physiques utilisés et pour un maillage donné, le temps visqueux, le nombre Reynolds effectif de calcul (Reeff), ainsi que la viscosité numérique obtenue en effectuant une moyenne spatiale des résultats numériques obtenus par simulations DNS (la viscosité de sous-maille est nulle).

*Tableau 4.3 Paramètres des simulations* 

| Re <sub>phys</sub> | Re <sub>eff</sub> | $\mu_{\rm phys}$  | $\mu_{\text{num}}$ | $\mu_{\text{tot}}$ | tv  |
|--------------------|-------------------|-------------------|--------------------|--------------------|-----|
|                    |                   | $[kg/(m\cdot s)]$ |                    |                    |     |
| 1000               | 990               | 0.001290          | $0.000013(1.01\%)$ | 0.001303           |     |
| 5000               | 4777              | 0.000258          | $0.000012(4.65\%)$ | 0.000270           | 50  |
| 10000              | 9148              | 0.000129          | $0.000012(9.30\%)$ | 0.000141           | 100 |

On observe que la viscosité numérique, introduite par le code de calcul, est faible par rapport a la viscosité physique, mais, dès qu'on augmente le nombre Reynolds (on diminue la viscosité physique), cette grandeur devient plus importante par rapport à la viscosité physique.

Le Tableau 4.4 présente les viscosités numérique et physique obtenues en utilisant deux méthodes d'étude différentes, la simulation des grandes échelles (LES) et la simulation numérique directe (DNS).

Dans le cas de la simulation LES, on observe que la somme des viscosités numérique et de sous-maille est assez importante en comparaison avec la simulation DNS. La difference est donnée par la viscosité de sous-maille qui dans ce cas est 0.000058 kg/(m⋅s) ce qui représente 44.96% de la viscosité physique.

| Re <sub>phys</sub> |        | $Re_{\mathrm{eff}}$ | $\mu_{\rm phys}$                     | $\mu_{\text{num}} + \mu_{\text{sm}}$ | $\mu_{\rm tot}$ | $t_v[s]$ |
|--------------------|--------|---------------------|--------------------------------------|--------------------------------------|-----------------|----------|
|                    |        |                     | $\lceil \text{kg/(m\cdot s)} \rceil$ |                                      |                 |          |
| <b>DNS</b>         | 10 000 | 9148                | 0.000129                             | $0.000012(9.30\%)$                   | 0.000141        | 100      |
| LES                | 10 000 | 6482                |                                      | $0.000070(54.26\%)$                  | 0.000199        |          |

*Tableau 4.4 La viscosité physique et numérique* 

Le cas présenté est un cas simple: un tourbillon solitaire dans un domaine de calcul rectangulaire avec un maillage régulier (95 x 95 x 64, soit 577 600 points de calcul obtenus avec  $dx = 0.0789$ ,  $dy = 0.0632$  et  $dz = 0.0781$ ). Le cœur du tourbillon est représenté par  $5 \div 6$  mailles du calcul dans le plan yz Cette configuration, où l'axe longitudinal du tourbillon est parallèle à l'axe x de domaine du calcul, est convenable pour l'étude de l'influence de la turbulence sur l'évolution des tourbillons longitudinaux dans un écoulement libre loin d'une paroi.

 Pour ce cas, des simulations ont été réalisées utilisant la simulation de grandes échelles (LES) ainsi que la simulation numérique directe (DNS). Les valeurs élevées des écarts par rapport à la théorie sont dues au maillage utilisé. Une première conclusion est que l'utilisation du code du calcul JADIM avec les méthodes LES ou DNS peut donner des bons résultats dans les simulations des tourbillons longitudinaux à condition d'employer un maillage ayant un nombre de mailles suffisant dans le cœur du tourbillon.

 Dans ce cas on a constaté que pour des nombres de Reynolds petits, les résultats suivent assez bien la théorie. Pour un nombre Reynolds élevé, il existe une certain temps critique à partir duquel les évolutions des paramètres de l'écoulement étudié cessent de suivre la théorie. La valeur de ce temps critique est aussi une fonction de maillage (si on a un maillage plus raffiné la valeur de <span id="page-107-0"></span>ce temps sera plus grande). On a remarqué que le tourbillon longitudinal solitaire a une évolution stable en temps en dessous d'un temps critique. Le seul mécanisme qui intervient est la diffusion visqueuse ce qui conduit à une décroissance en temps de l'intensité du tourbillon et à une augmentation du rayon de ce tourbillon.

### **4.2 Etude sur la propagation de la turbulence dans un tourbillon**

L'étude de l'évolution de la turbulence en présence d'une structure turbulente de grande échelle comme un tourbillon longitudinal est un problème fondamental de grand intérêt. Un très grand nombre des recherches sur ce sujet ont été développées. Il a été observé que les petites échelles de la turbulence qui se trouvent dans l'intérieur d'un tourbillon ont tendance à être atténuées par la rotation du tourbillon principal [Bradshaw 1969], mais celles qui se trouvent dans le voisinage du coeur du tourbillon donnent naissance aux structures cohérentes autour du tourbillon principal. Ces structures cohérentes tournent autour du tourbillon central [Tombach 1973], [Liu 1992].

Des études expérimentales ont été réalisées dans des tunnels aérodynamiques [Beninati & Marshall 2005]. Le tourbillon principal est généré à l'aide d'un profil d'aile NACA0012 est la turbulence extérieure est généré avec une grille. Les mesures sont effectuées dans plusieurs points dans l'intérieur du tourbillon et dans son voisinage. Les auteurs de cette expérience ont observé que la turbulence externe pénètre à l'intérieur du tourbillon. La turbulence est présente aussi bien à l'intérieur que à l'extérieur du tourbillon.

Des autres études expérimentales ont été réalisées [Bailey, Tavoularis et al. 2006], [Bailey & Tavoularis 2007] portant sur la génération et le développement des tourbillons de sillage sous l'influence d'une turbulence externe. Les auteurs ont considéré trois niveaux de turbulence simples de faibles amplitudes et deux cas de turbulence de grille avec des intensités et des échelles différentes. Les positions de ces tourbillons ne sont pas affectées par la turbulence externe. Les auteurs ont observé que le niveau de la turbulence qui se trouve à l'intérieur du cœur de tourbillon croît avec l'augmentation du niveau de la turbulence externe introduite. Les trajectoires des tourbillons principaux ne sont pas affectées par la turbulence. Pour la vitesse moyennée dans la direction axiale les chercheurs ont montré une distribution sous une forme annulaire. Ils ont observé que la croissance du niveau de la turbulence introduite induit une amplification du processus de destruction du tourbillon principal.

Un problème important dans l'étude de l'évolution des tourbillons est de savoir comment la turbulence diffuse dans l'intérieur du cœur de tourbillon. La turbulence peut être entraînée vers l'intérieur du tourbillon pendant la naissance des tourbillons [Spalart 1998] ou par l'échange avec

**98**
la turbulence qui se trouve à l'extérieur. Une modèle pour la diffusion de la turbulence dans le cœur du tourbillon a été présenté par [Squire 1965] où l'auteur a considéré la viscosité turbulente proportionnelle à la circulation du tourbillon.

Des conclusions sur les interactions entre l'évolution d'un tourbillon longitudinal et un champ de turbulence externe ont été tirées aussi par la réalisation des simulations numériques LES et DNS. Quelques chercheurs [Melander & Hussain 1993] ont étudié l'influence d'une turbulence externe et ont observé que pour des fluctuations faibles de la turbulence introduite, on voit l'apparition des structures cohérentes mais le cœur du tourbillon reste non - perturbé. A l'utilisation d'une turbulence avec un niveau moyen des fluctuations, on remarque que la turbulence est présente aussi dans des structures cohérentes générées que dans le cœur du tourbillon principal. Pour le cas d'une turbulence avec un niveau assez élevé, les auteurs ont observé que la structure du cœur du tourbillon est détruite. Les résultats numériques de [Holzäpfel, Hofbauer et al. 2003], [Takahashi, Ishii et al. 2005] et de [Melander & Hussain 1993] ont montré que la turbulence externe accélère le processus de destruction du tourbillon par la croissance de la pente de dissipation de l'énergie cinétique dans le voisinage des structures turbulentes secondaires. Les auteurs expliquent ce phénomène par le fait que les structures turbulentes secondaires retirent d'énergie du tourbillon principal. De même, les auteurs ont observé qu'un niveau de turbulence élevé induit l'apparition des modes «bending» dans le cœur du tourbillon (oscillations de la ligne moyenne du tourbillon).

Dans ce paragraphe on se propose d'étudier par simulation de grandes échelles le comportement d'un tourbillon solitaire en présence d'une turbulence externe. On prend les suivants cas:

- $\triangleright$  Ecoulement de base (un tourbillon solitaire non perturbé);
- ¾ Ecoulement perturbé à l'extérieur du cœur du tourbillon, en considérant que la turbulence est introduite à l'extérieur du tourbillon, le cœur du tourbillon restant non perturbé;
- $\triangleright$  Ecoulement perturbé à l'intérieur du cœur du tourbillon, quand la turbulence n'est introduite qu'à l'intérieur du cœur du tourbillon, l'extérieur restant non perturbé;
- ¾ Ecoulement perturbé dans tout le domaine (à l'intérieur et à l'extérieur du tourbillon).

# *4.2.1 Ecoulement de base*

Dans un premier temps on présente des résultats numériques obtenus par la simulation LES d'un tourbillon longitudinal solitaire en absence de perturbation. Cette configuration représente l'écoulement de base pour l'étude de la propagation de la turbulence dans un tourbillon. La circulation du tourbillon est considéré  $\Gamma_0 = -1$  et le rayon  $r_0 = 0.1 \cdot b$ , où b est une échelle

caractéristique de l'écoulement. On aligne ce tourbillon sur l'axe Oz d'un domaine de calcul rectangulaire avec les dimensions  $L_x = 3b$ ,  $L_y = 3b$  et  $L_z = 3b$  (voir Figure 4.10).

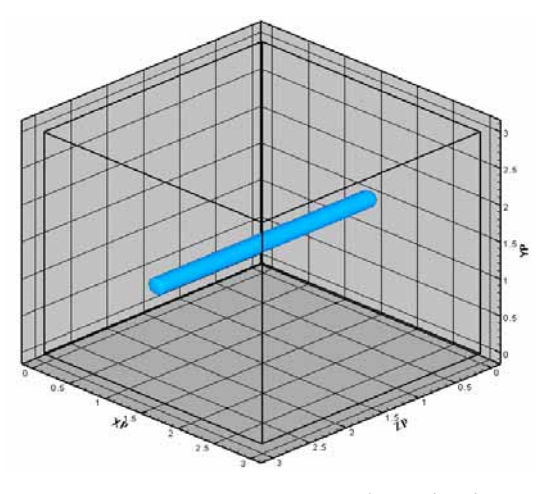

*Figure 4.10 Domaine du calcul* 

Ce domaine de calcul est discrétisé à l'aide d'un maillage avec  $n_x = n_y = 128$  points dans le plan transversal et avec  $n_z = 64$  points dans la direction longitudinale du tourbillon, ce qui donne 1 048 576 points de calcul. Dans la direction longitudinale le maillage est régulier avec la dimension de maille de dz = 0.0469b . Dans le plan transversal on utilise un maillage irrégulier, raffiné vers la position centrale (voir la Figure 4.11 a). La Figure 4.11 b présente la distribution des dimensions des mailles dans une direction.

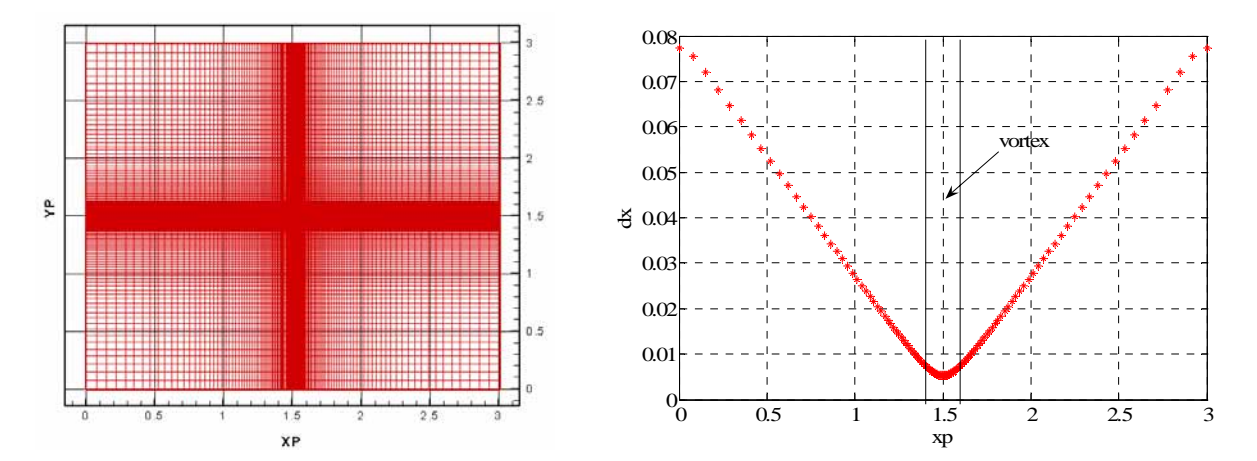

*Figure 4.11 a) Maillage dans le plan transversal b) Distribution des mailles dans la direction x* 

Ces distributions (une loi exponentielle) donnent une valeur maximale pour le rapport entre le rayon du cœur du tourbillon et la dimension de maille de  $r_0/dx_{min} = 18.7$  et une valeur minimale pour ce rapport de  $r_0/dx_{\text{max}} = 1.3$ . Avec ce maillage, le cœur du tourbillon est représenté par 37 points.

Les résultats présentés sont obtenus par une simulation réalisée dans le domaine de calcul présenté antérieurement, utilisant comme condition initiale le champ de vitesse généré par un tourbillon longitudinal placé au centre du domaine de calcul et avec les conditions aux limites suivantes: périodicité suivant la direction longitudinale z, symétrie dans la direction y et périodicité dans la direction x. La simulation est réalisée à un nombre Reynolds de Re =  $\Gamma_0 / v = 20000$  sur 5000 itérations temporelles avec un pas de temps moyen de  $dt = 0.01$ s. Le temps visqueux correspondant à cette simulation (le temps caractéristique de l'écoulement) est de 50 s.

#### *Les paramètres de la simulation sont* **:**

- $\triangleright$  domaine de calcul: L<sub>x</sub> = 3b, L<sub>y</sub> = 3b, L<sub>z</sub> = 3b;
- ight points de maillage:  $n_x = 128$  (irrégulier),  $n_y = 128$  (irrégulier),  $n_z = 64$  (régulier);
- $\triangleright$  dimensions de mailles:

o 
$$
r_0/dx_{min} = r_0/dy_{min} = 18.7
$$
;  
\no  $r_0/dx_{max} = r_0/dy_{max} = 1.3$ ;  
\no  $r_0/dz = 2.13$ ;

- $\triangleright$  nombre des tourbillons: 1;
- $\triangleright$  circulation de tourbillon:  $\Gamma_0 = -1$ ;
- ≻ rayon de tourbillon:  $r_0 = 0.1 \cdot b$ ;
- $\triangleright$  position de tourbillon:  $x_c = 1.5 \cdot b$ ;  $y_c = 1.5 \cdot b$ ;
- $\triangleright$  perturbation: écoulement non perturbé;
- nombre Reynolds de la simulation:  $\text{Re} = \Gamma_0 / v = 20000$ ;
- ≻ longueur de référence (rayon de tourbillon):  $r_0 = 0.1 \cdot b$ ;
- ightharpoonup vitesse de référence (vitesse maximale tangentielle de rotation):  $V_0 = \frac{1}{2} = 1.59$  $2\pi r$  $V_0 = \frac{\Gamma_0}{2\pi r_0} = 1.59$ ;  $\mathbf 0$
- Expansion temps caractéristique (temps visqueux):  $t_v = \frac{t_0}{t} = 50$  s 4 r t 2  $v = \frac{v_0}{4v} = 50 \text{ s}.$

Les expressions théoriques pour les principaux paramètres qui caractérisent l'évolution d'un tourbillon, exprimés fonction du temps caractéristique, sont:

 $\triangleright$  Le rayon de tourbillon:

$$
r_0(T) = r_0 \sqrt{1 + T} \; ; \tag{4.7}
$$

¾ L'enstrophie:

$$
Z(T) = \frac{\Gamma^2}{2\pi r_0^2 (1+T)};
$$
\n(4.8)

 $\triangleright$  L'énergie cinétique:

$$
E_c(T) = E_c(0) - \frac{\rho \Gamma^2}{8\pi} \ln(1+T). \tag{4.9}
$$

Les équations utilisées pour les calculs des principaux paramètres, qui caractérisent l'évolution du tourbillon simulé, sont:

 $\triangleright$  La circulation:

$$
\Gamma = \iint \omega_z dxdy, \qquad (4.10)
$$

 $\triangleright$  Les moments de vorticité de premier ordre:

$$
\Gamma_{\mathbf{x}} = \iint x \omega_{\mathbf{z}} d\mathbf{x} d\mathbf{y}, \ \Gamma_{\mathbf{y}} = \iint y \omega_{\mathbf{z}} d\mathbf{x} d\mathbf{y}, \tag{4.11}
$$

¾ Les moments de vorticité de deuxième ordre:

$$
\Gamma_{xx} = \iint (x - x_c)^2 \omega_z dxdy , \quad \Gamma_{yy} = \iint (y - y_c)^2 \omega_z dxdy , \qquad (4.12)
$$

 $\triangleright$  La position de centre de vorticité dans le plan transversal sur le tourbillon:

$$
x_c = \Gamma_x / \Gamma, \quad y_c = \Gamma_y / \Gamma, \tag{4.13}
$$

 $\triangleright$  Le rayon de dispersion de tourbillon:

$$
a_x = \sqrt{\Gamma_{xx}/\Gamma} , \ a_y = \sqrt{\Gamma_{yy}/\Gamma} , \ a = \sqrt{a_x^2 + a_y^2} . \tag{4.14}
$$

Le rayon de dispersion présenté dans la relation (4.14) correspond à la valeur du rayon du tourbillon de Lamb-Oseen,  $a = r_0 \sqrt{1.256}$ .

L'énergie cinétique et l'enstrophie sont calculées par l'intégration de la vitesse et respectivement de la vorticité dans le plan transversal sur l'axe longitudinal du tourbillon:

$$
En = \frac{\rho}{2} \iint (u^2 + v^2 + w^2) dxdy, \qquad (4.15)
$$

$$
Z = \iint \left(\omega_x^2 + \omega_y^2 + \omega_z^2\right) dxdy.
$$
 (4.16)

La circulation conventionnelle Γ5−<sup>15</sup> est utilisée souvent dans l'analyse des tourbillons de sillage des avions. Cette intensité a été définie initialement pour un avion dont l'envergure des ailes est de 60 m [Giovannini, Georges et al. 2007]:

$$
\Gamma_{5-15} = \frac{1}{10} \int_5^{15} \Gamma(r) dr .
$$
 (4.17)

où  $Γ(r)$  est la circulation calculée autour d'un disque de rayon r centré sur le tourbillon:

$$
\Gamma(\mathbf{r}) = \int_0^{2\pi} \int_0^{\mathbf{r}} \omega_z \ \mathbf{r}' \, \mathrm{d}\mathbf{r}' \, \mathrm{d}\theta \tag{4.18}
$$

Pour le cas d'un avion avec le rapport entre la distance de séparation de tourbillons de sillage et l'envergure des ailes  $s = b/b_0$  (pour le cas d'une aile elliptique s=π/4), on peut généraliser l'expression (4.17) considérant  $b_0=1$ :

$$
\Gamma_{5-15} = \frac{3\pi}{2} \int_{1/3\pi}^{1/\pi} \Gamma(r) dr.
$$
 (4.19)

Dans les Figures 4.12 – 4.14 sont présentées les évolutions temporelles des principaux paramètres qui caractérisent l'écoulement de base: le rayon de dispersion du cœur du tourbillon et l'énergie (Figure 4.12), la vorticité maximale et l'enstrophie (Figure 4.13) et la circulation Γ5−<sup>15</sup> (Figure 4.14). On observe que dans la limite de temps simulé les évolutions des paramètres présentés sont en accord avec la théorie.

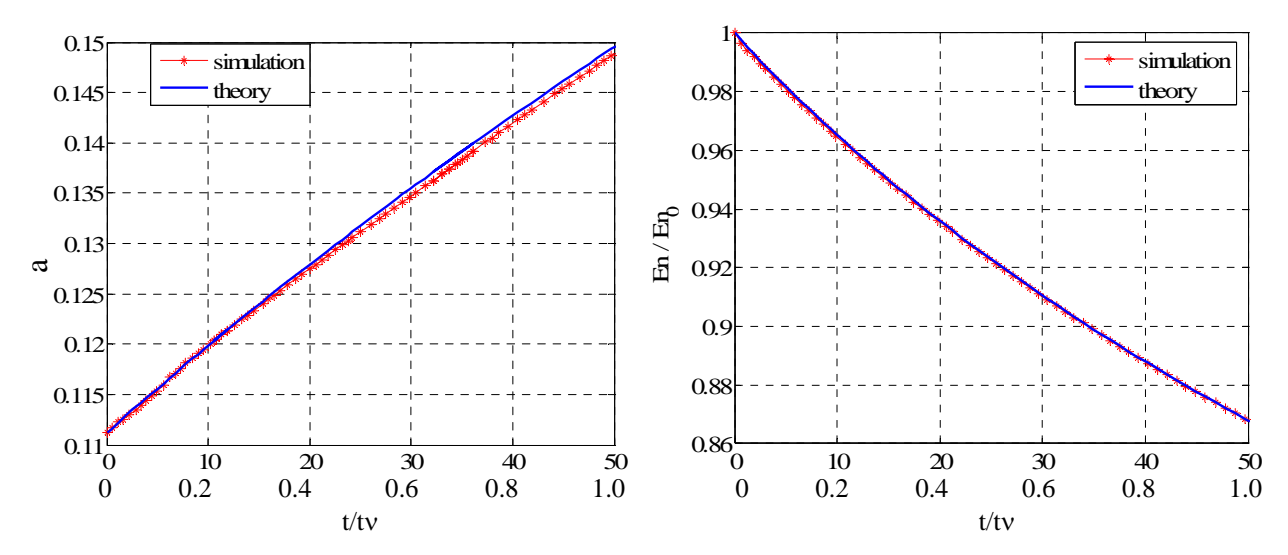

*Figure 4.12 Les évolutions temporelles du rayon du cœur du tourbillon et de l'énergie* 

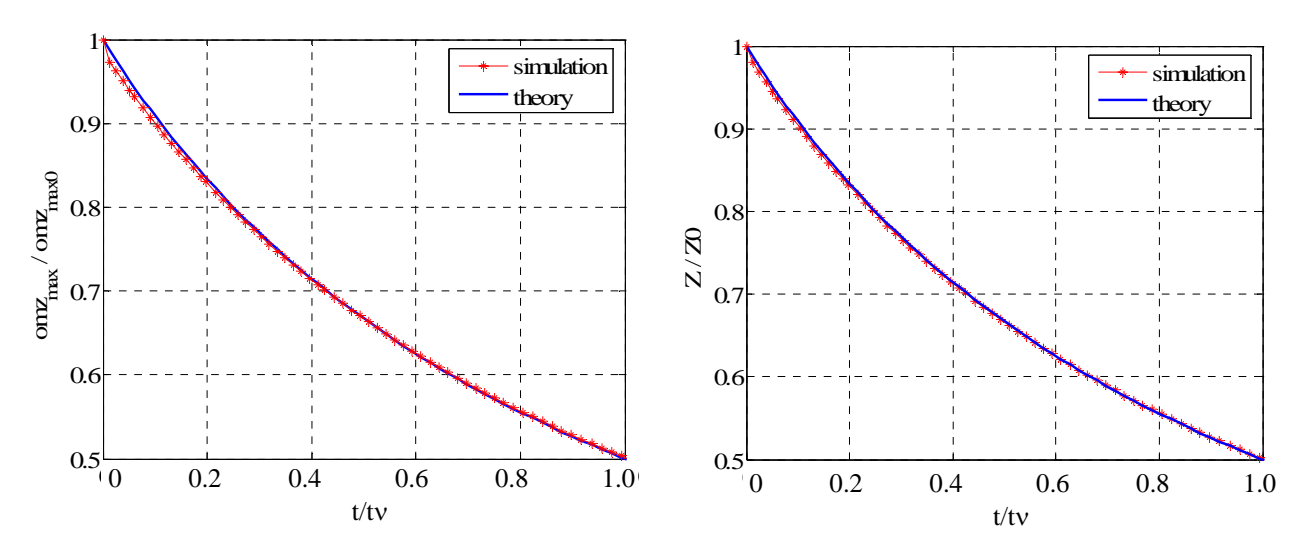

*Figure 4.13 Les évolutions temporelles de la vorticité maximale et de l'enstrophie* 

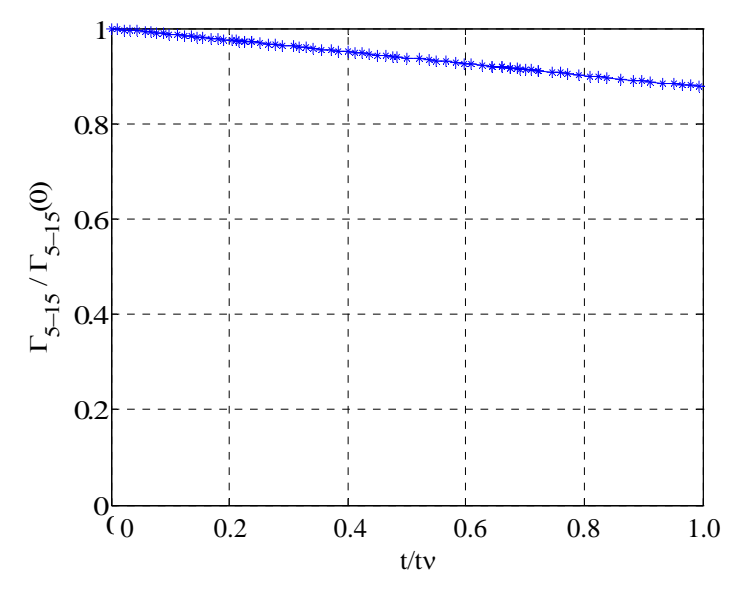

*Figure 4.14 L'évolution temporelle de la circulation* Γ<sub>5−15</sub>

On a choisi d'utiliser le raffinement dans les deux directions transversales parce qu'on a remarqué que l'évolution d'un tourbillon longitudinal solitaire est stable, le cœur de tourbillon restant dans la même position pendant la simulation (cette situation n'est plus rencontrée dans le cas d'une paire de tourbillons contrarotatifs quand la position des cœurs des tourbillons varie dans le temps). Le cœur du tourbillon est placé dans le plan xy , l'axe longitudinal du tourbillon étant parallèle à l'axe z .

Le maillage utilisé comprend un nombre points de calcul assez important (1 048 576 points de calcul avec pour distribution suivant les trois axes: 128 x 128 x 64). Le cœur du tourbillon est représenté par 37 points sur chaque direction. Dans ce cas on a constaté que les évolutions temporelles des principaux paramètres qui caractérisent le tourbillon (l'énergie cinétique, l'enstrophie, la vorticité maximale, l'évolution du rayon de cœur du tourbillon et la circulation) vérifient très bien leur évolution théorique.

#### *4.2.2 Ecoulement perturbé à l'extérieur du cœur du tourbillon*

Dans un premier temps on introduit un champ de turbulence à l'extérieur du cœur du tourbillon (voir la Figure 4.15). L'écoulement de base présenté est construit à partir de la configuration traitée dans le paragraphe précédent: un tourbillon avec la circulation  $\Gamma_0 = -1$  et le rayon  $r_0 = 0.1 \cdot b$  placé dans le centre d'une boite rectangulaire avec un maillage irrégulier raffiné vers le cœur du tourbillon ( $L_x = 3b$ ,  $L_y = 3b$  et  $L_z = 3b$ , 128 x 128 x 64).

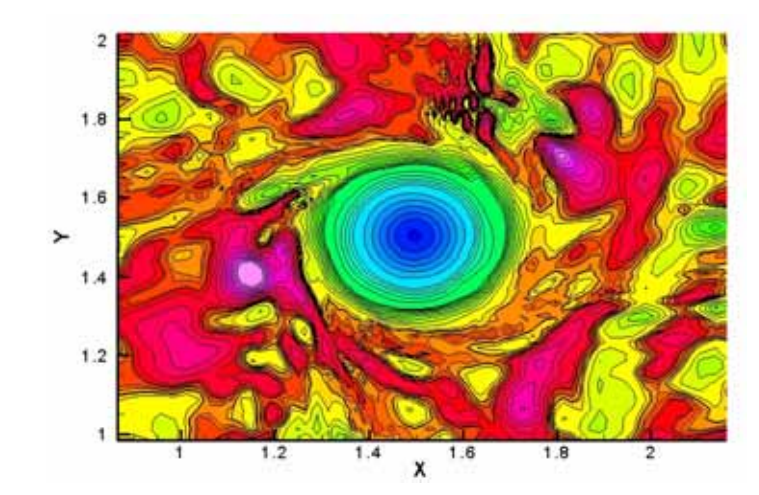

*Figure 4.15 Ecoulement perturbe à l'extérieur du cœur du tourbillon* 

Les conditions aux limites utilisées sont la périodicité suivant la direction longitudinale z, symétrie dans la direction y et de périodicité dans la direction x . Les simulations sont réalisées au nombre Reynolds:

$$
Re = \frac{\Gamma_0}{v} = 20000.
$$
 (4.20)

A l'extérieur du cœur du tourbillon on introduit une turbulence générée à l'aide d'un bruit blanc (les composantes de la vitesse sont générés de manière aléatoire). Le niveau de la turbulence est choisi en fonction de la vitesse de référence de l'écoulement. Dans ce cas, la vitesse de référence est la vitesse tangentielle maximale de rotation du tourbillon:

$$
V_0 = \frac{\Gamma_0}{2\pi r_0} = 1.59. \tag{4.21}
$$

Le premier cas étudié consiste en un tourbillon perturbé à l'extérieur avec une turbulence homogène de niveau faible (2 % par rapport à la vitesse de référence, la vitesse maximale de perturbation est de  $A_{max} \approx 2\% V_0 = 0.03$ ). La turbulence ainsi générée est superposée à l'écoulement de base seulement dans une zone extérieure ( $r > r_0 \sqrt{1.256}$ ), le cœur du tourbillon étant non perturbé à l'instant initial.

#### *Les paramètres de la simulation sont* **:**

- $\triangleright$  domaine de calcul: L<sub>x</sub> = 3b, L<sub>y</sub> = 3b, L<sub>z</sub> = 3b;
- ight points de maillage:  $n_x = 128$  (irrégulier),  $n_y = 128$  (irrégulier),  $n_z = 64$  (régulier);
- dimensions de mailles:

o 
$$
r_0/dx_{min} = r_0/dy_{min} = 18.7
$$
;  
\no  $r_0/dx_{max} = r_0/dy_{max} = 1.3$ ;  
\no  $r_0/dz = 2.13$ ;

- o nombre des tourbillons: 1;
- o circulation de tourbillon:  $\Gamma_0 = -1$ ;
- o rayon de tourbillon:  $r_0 = 0.1 \cdot b$ ;
- o position de tourbillon:  $x_c = 1.5 \cdot b$ ;  $y_c = 1.5 \cdot b$ ;
- o perturbation: écoulement perturbé à l'extérieur de tourbillon;
- o nombre Reynolds de la simulation:  $Re = \Gamma_0 / v = 20000$ ;
- o longueur de référence (rayon de tourbillon):  $r_0 = 0.1 \cdot b$ ;
- o vitesse de référence (vitesse maximale tangentielle de rotation):  $V_0 = \frac{1}{2} = 1.59$  $2\pi r$ V  $\mathbf 0$  $V_0 = \frac{\Gamma_0}{2\pi r_0} = 1.59$ ;
- o temps caractéristique (temps visqueux):  $t_y = \frac{t_0}{t} = 50$  s 4  $t_v = \frac{r}{t}$ 2  $v = \frac{v_0}{4v} = 50 \text{ s}.$

Une première conclusion sur le comportement de la turbulence peut-être tirée en regardant les Figures 4.16 – 4.19 et les Figures 4.20 – 4.23 où on peut visualiser le champ de vorticité dans une section moyenne transversale sur l'axe du tourbillon. Les figures 4.16 et 4. 20 correspondent au moment de l'introduction de la turbulence.

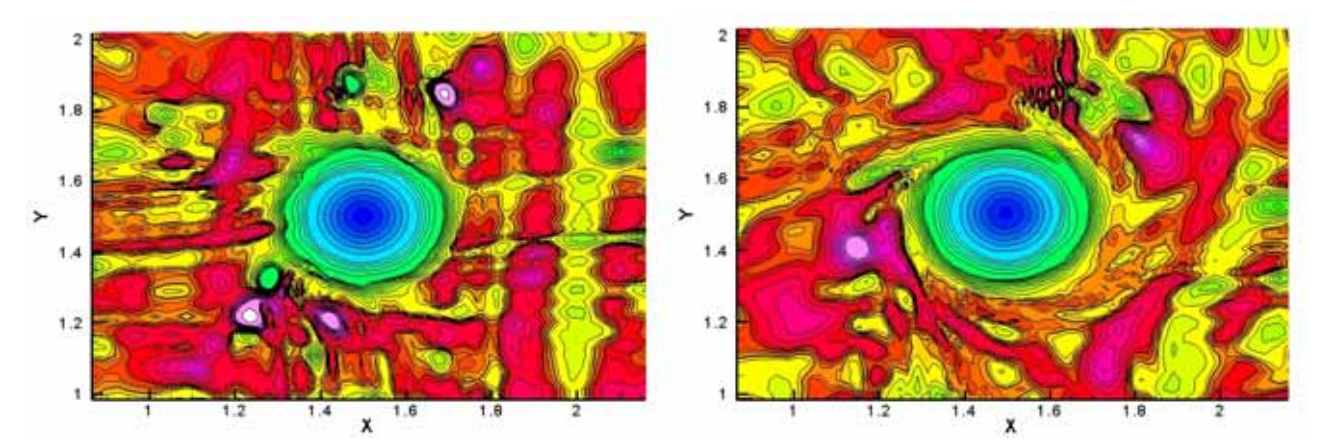

*Figure 4.16 Champ de vorticité ( T=0 et T=0.01)* 

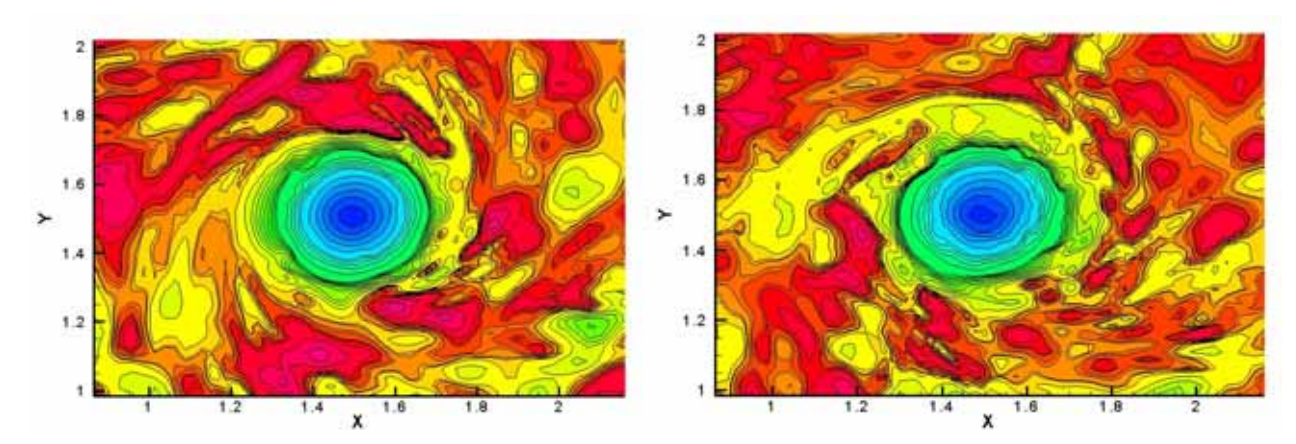

*Figure 4.17 Champ de vorticité ( T=0.04 et T=0.06)* 

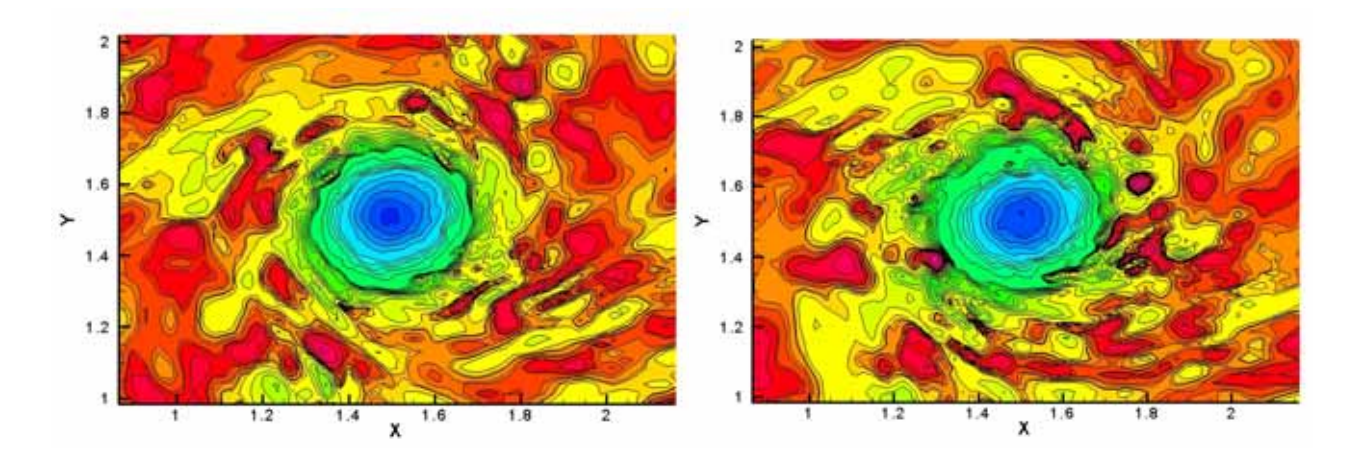

# *Figure 4.18 Champ de vorticité ( T=0.07 et T=0.09)*

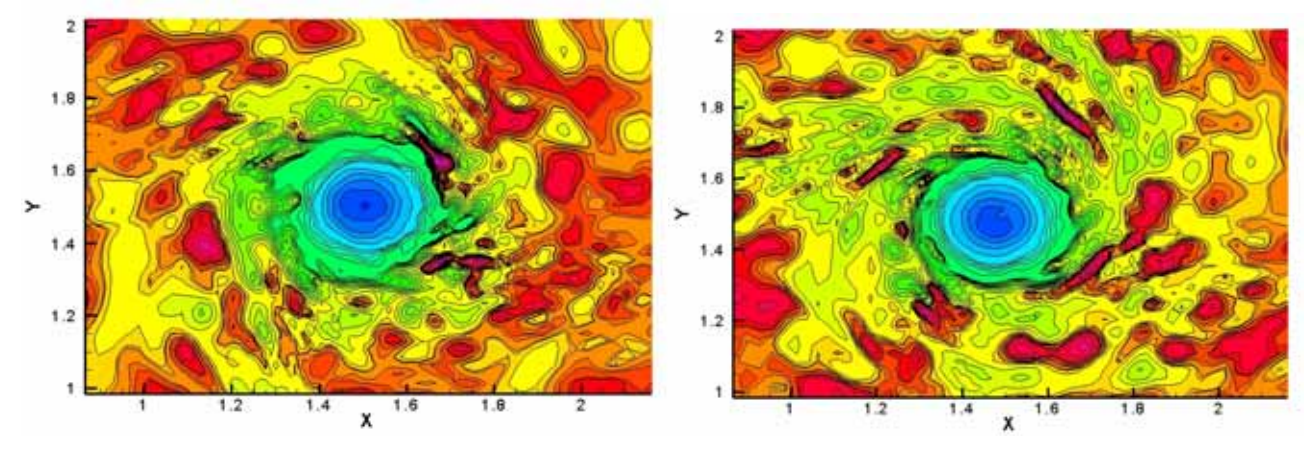

*Figure 4.19 Champ de vorticité ( T=0.11 et T=0.24)* 

Après une partie initiale de la simulation (100 itérations, 0.50 s) le champ de vitesse est considéré adapté. On observe qu'au début de la simulation l'écoulement est perturbé seulement dans la région de l'extérieur du cœur du tourbillon. Le mouvement de rotation du tourbillon est induit sur le champ turbulent qui se trouve dans le voisinage de tourbillon.

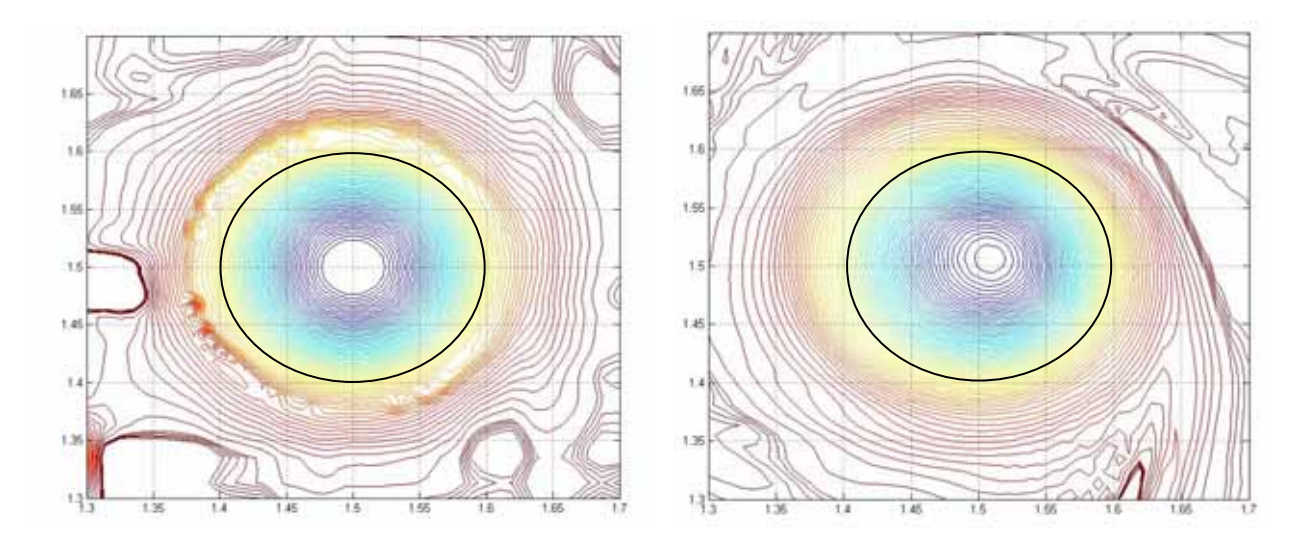

*Figure 4.20 Champ de vorticité (détail, T=0 et T=0.01)* 

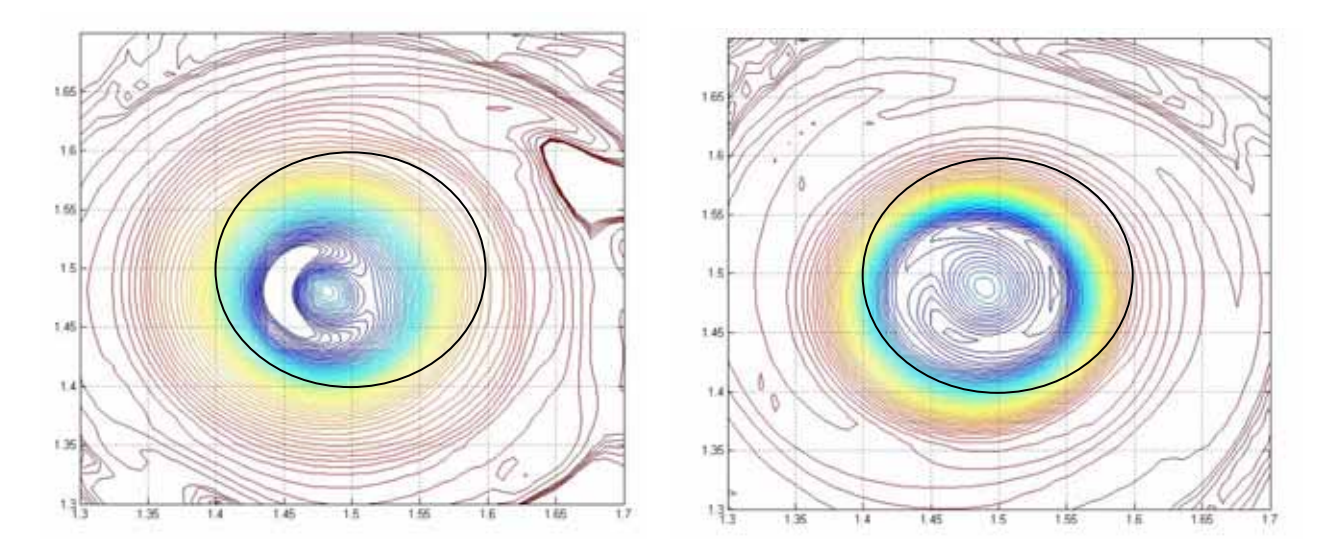

*Figure 4.21 Champ de vorticité (détail, T=0.06 et T=0.11)* 

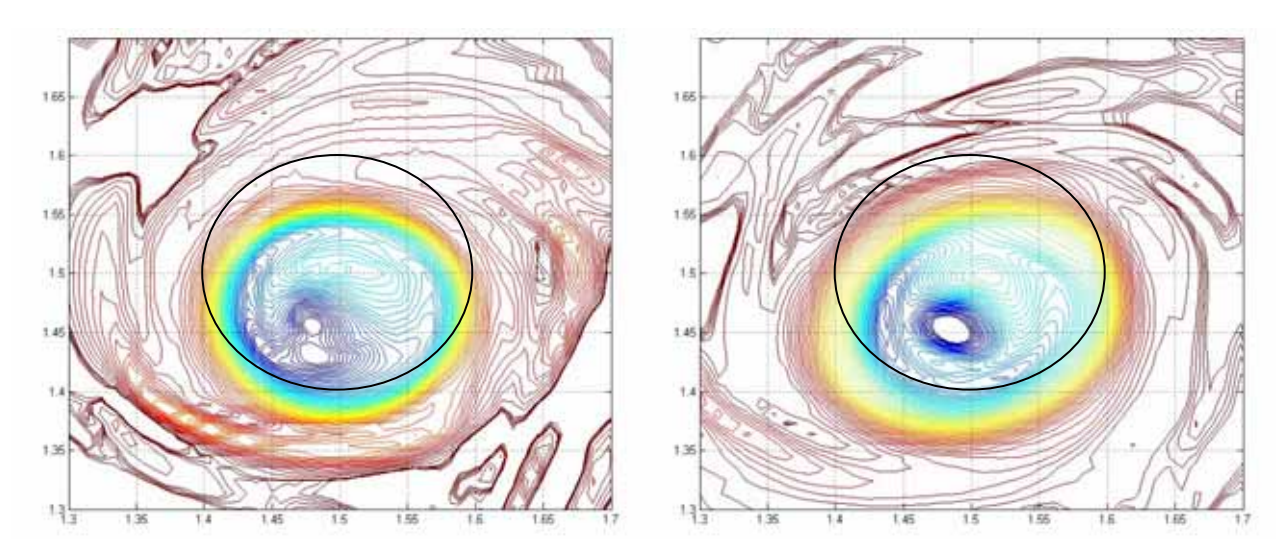

*Figure 4.22 Champ de vorticité (détail, T=0.17 et T=0.24)* 

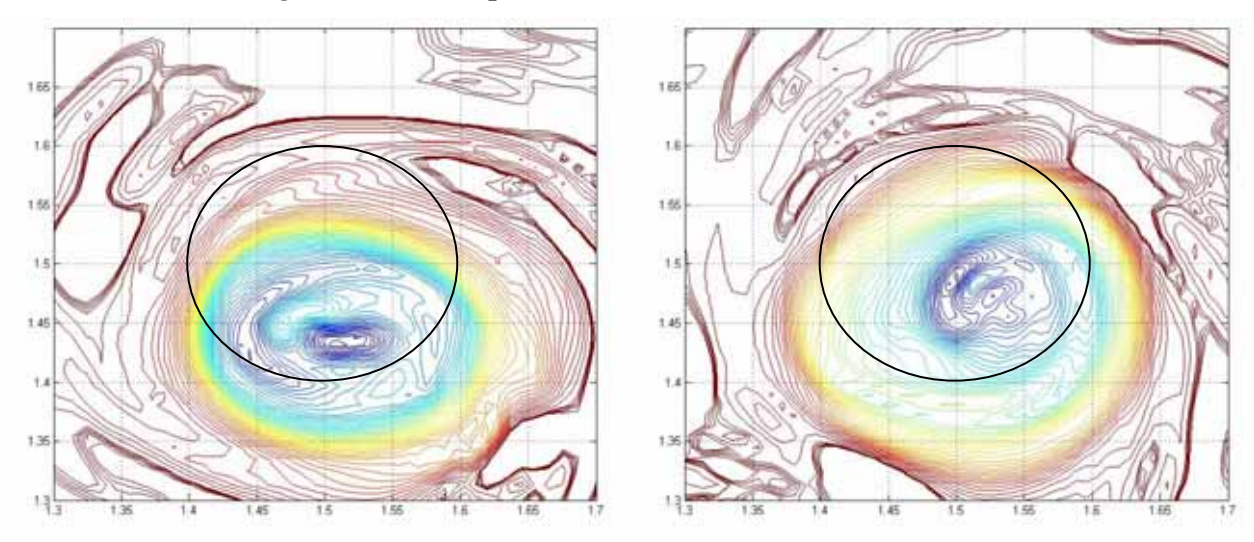

*Figure 4.23 Champ de vorticité (détail, T=0.30 et T=0.36)* 

En regardant les visualisations du champ de vorticité dans les Figures 4.16 – 4.23, on observe que les petites structures turbulentes qui se trouvent initialement désorganisées au voisinage du coeur du tourbillon commencent à s'enrouler autour du tourbillon créant des structures turbulentes cohérentes. De même on constate que après un certain temps le coeur du tourbillon commence à être perturbé et que la position du centre du tourbillon bouge au cours de temps. Dans les Figures 4.20 – 4.23 on a présenté aussi la position initiale de tourbillon et on peut voir assez clairement qu'au cours du temps, le cœur du tourbillon est dans le même temps perturbé et déplacé par rapport à son position initiale.

Les Figures 4.24 – 4.28 présentent les isosurfaces de la vorticité dans une section longitudinale passant par le cœur du tourbillon. On observe qu'au début (Figure 4.24) le tourbillon est non perturbé et la turbulence est distribuée dans la région de l'extérieur du tourbillon. Au cours du temps on remarque l'apparition dans le voisinage du tourbillon d'une agglomération des petits éléments turbulents avec des signes positifs et négatifs (**Figure 4.26**) qui commencent à influencer le cœur du tourbillon (Figure 4.27).

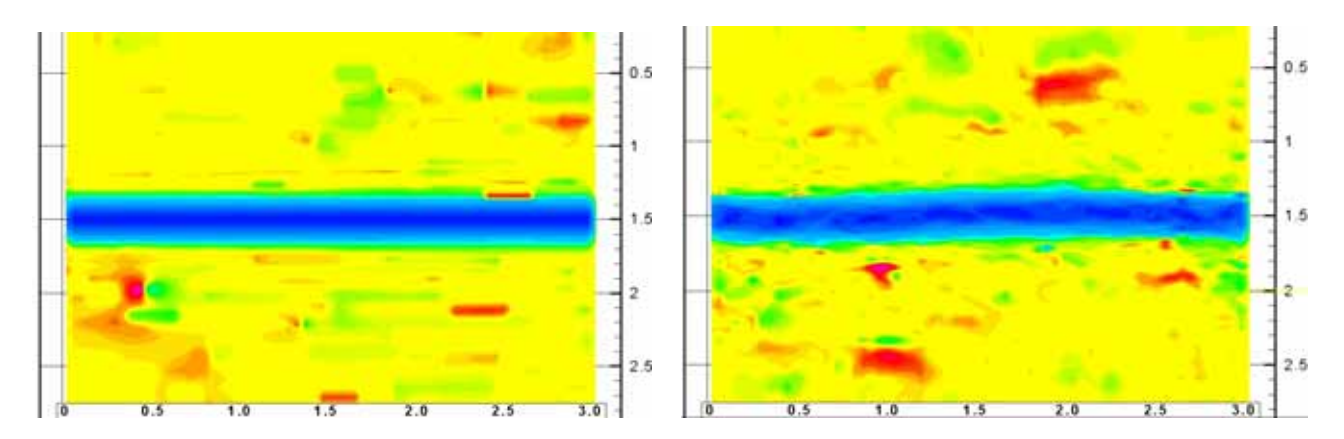

*Figure 4.24 Champ de vorticité, section longitudinale (T=0 et T=0.04)* 

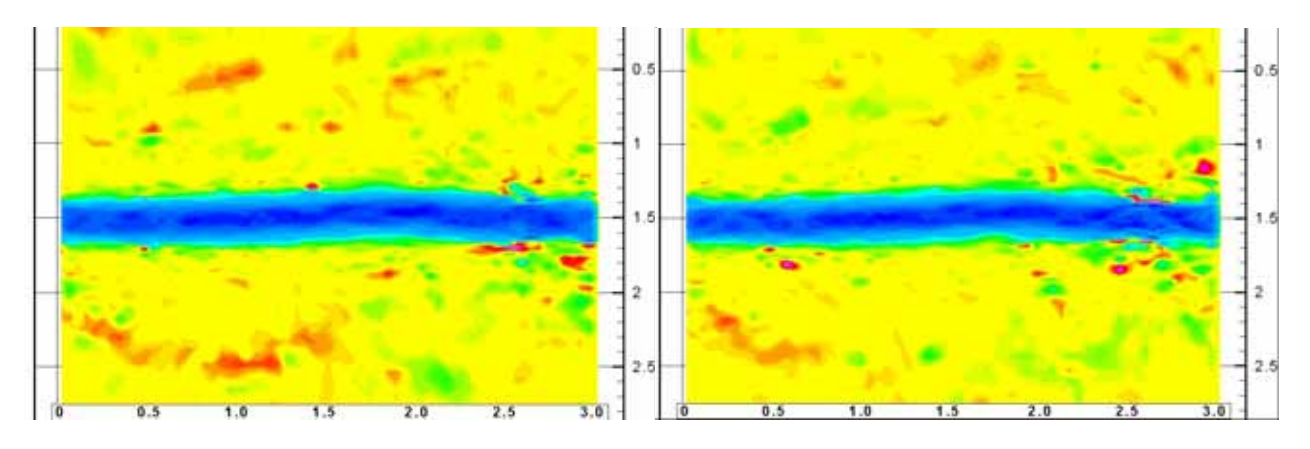

*Figure 4.25 Champ de vorticité, section longitudinale (T=0.05 et T=0.06)* 

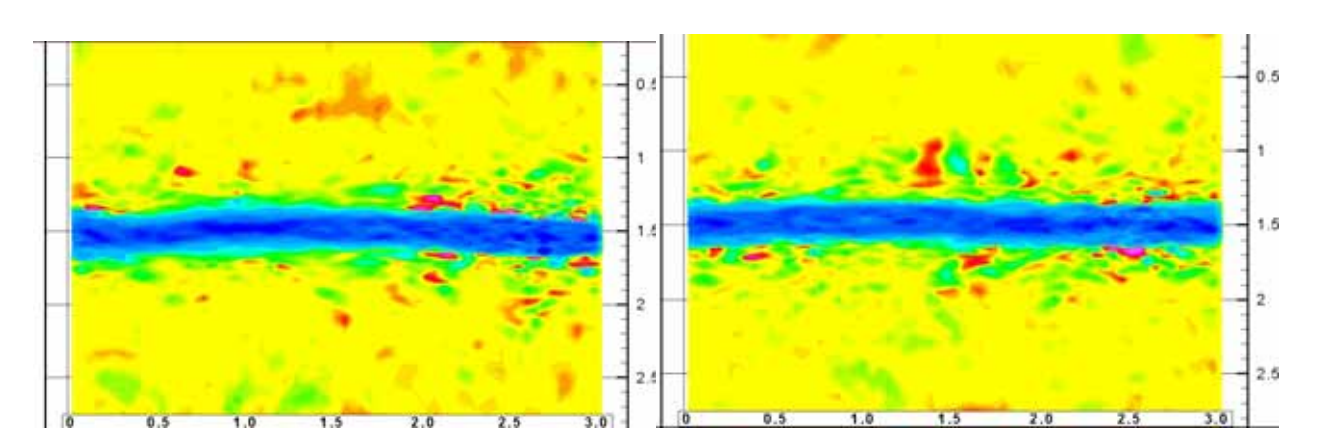

*Figure 4.26 Champ de vorticité, section longitudinale (T=0.11 et T=0.17)* 

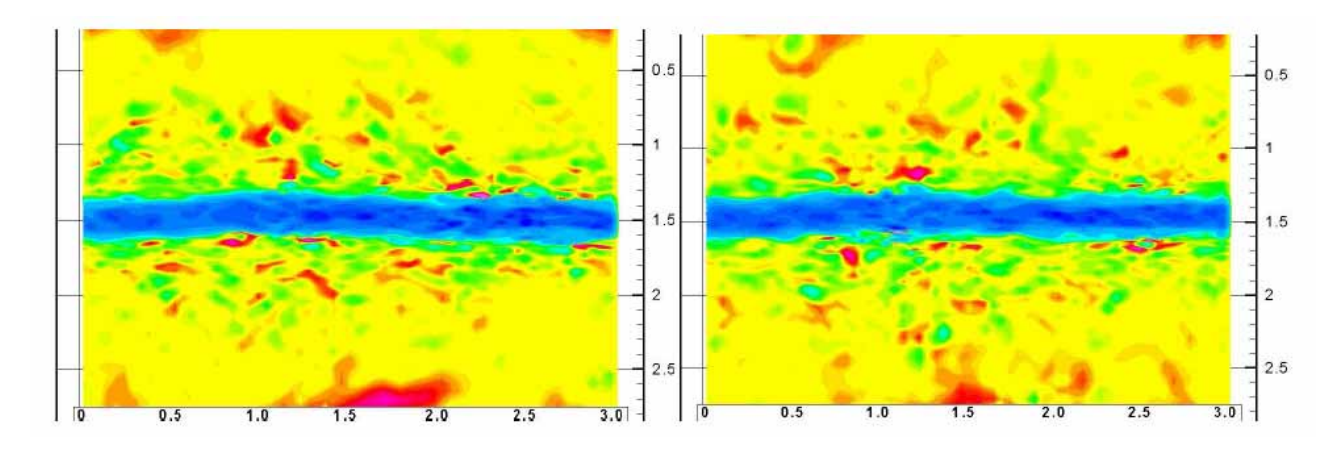

*Figure 4.27 Champ de vorticité, section longitudinale (T=0.24 et T=0.30)* 

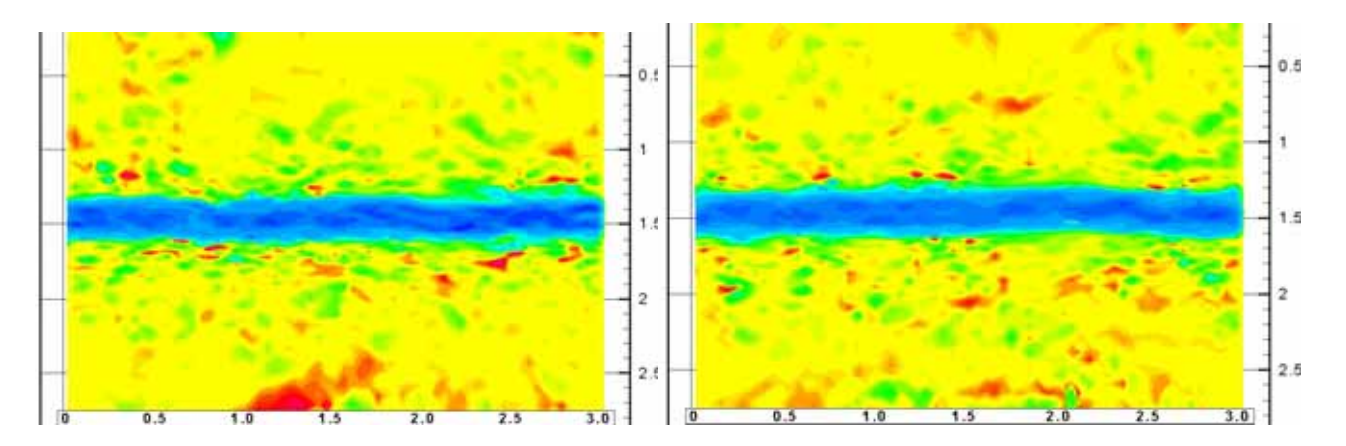

*Figure 4.28 Champ de vorticité, section longitudinale (T=0.37 et T=0.50)* 

La Figure 4.29 présente l'évolution temporelle de l'énergie cinétique. On constate que composante z de l'énergie croît légèrement jusqu'à T=0.12, suivie d'une évolution quasi-constante. Pour les deux autres composantes de l'énergie cinétique (x et y), il y a l'influence de la turbulence mais aussi l'influence du tourbillon proprement dit.

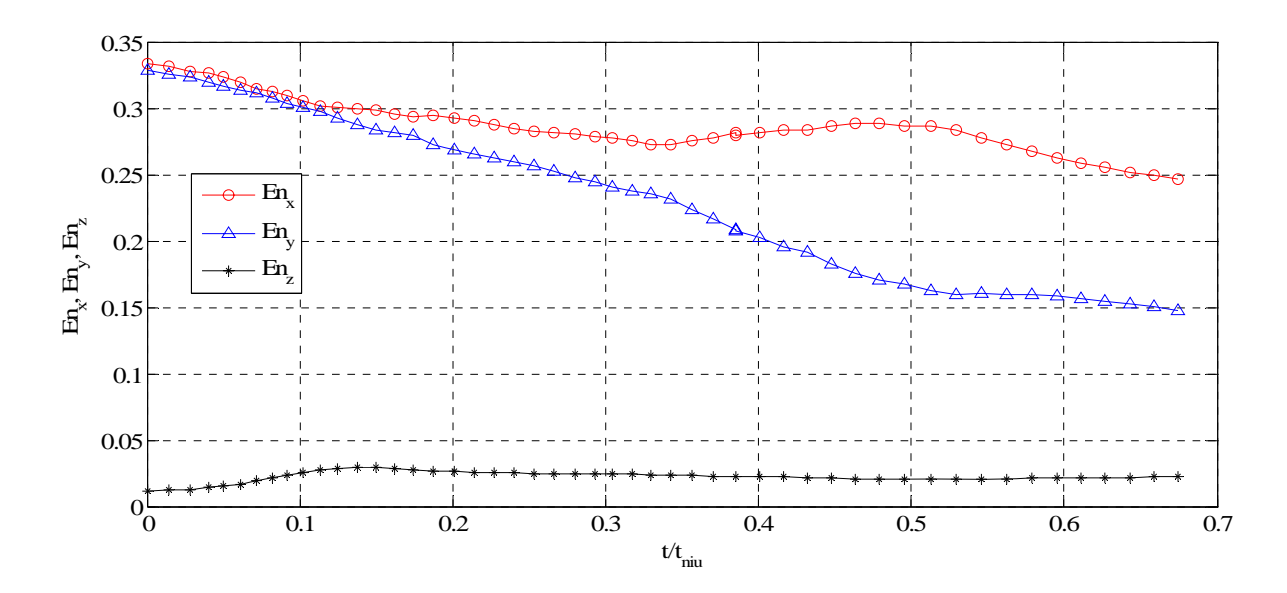

*Figure 4.29 Energie cinétique* 

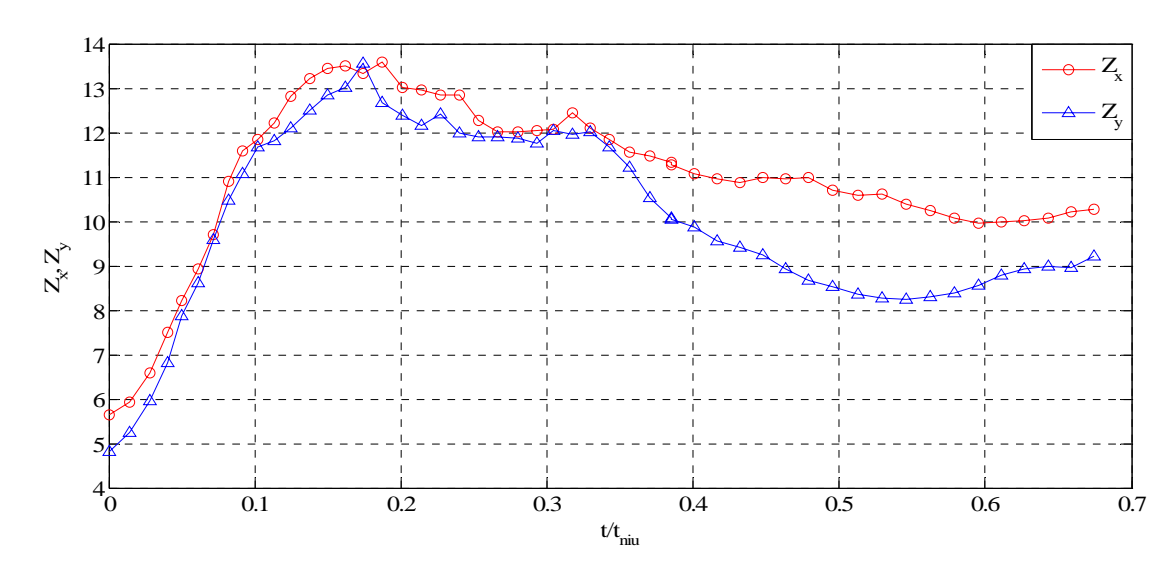

### *Figure 4.30 Enstrophie Zx, Zy*

Dans les évolutions des composantes de l'enstrophie (voir les Figures 4.30 et 4.31), on constate une croissance initiale jusqu'à T=0.18. Cette croissance correspond à la phase de développement de la turbulence, quand la turbulence externe s'enroule autour du tourbillon et quand elle entre dans le cœur du tourbillon. Après T=0.18, les trois composantes de l'enstrophie ont des évolutions décroissantes. La Figure 4.32 présente l'évolution de la circulation Γ<sub>5−15</sub> où on peut observer que sa distribution a été influencée par la turbulence introduite.

Les Figures 4.33 – 4.42 donnent la distribution des fluctuations des vitesses turbulentes  $u' = \sqrt{u^2}$ ,  $v' = \sqrt{v^2}$ ,  $w' = \sqrt{w^2}$  sur une ligne suivant l'axe y qui passe par le centre du tourbillon. A l'instant initial (Figure 4.33), on observe que les fluctuations de vitesse ont une distribution uniforme à l'extérieur du tourbillon et sont nulles à l'intérieur. Dans la zone de

l'extérieur loin de tourbillon les fluctuations de vitesse restent presque au même niveau, avec une faible décroissance.

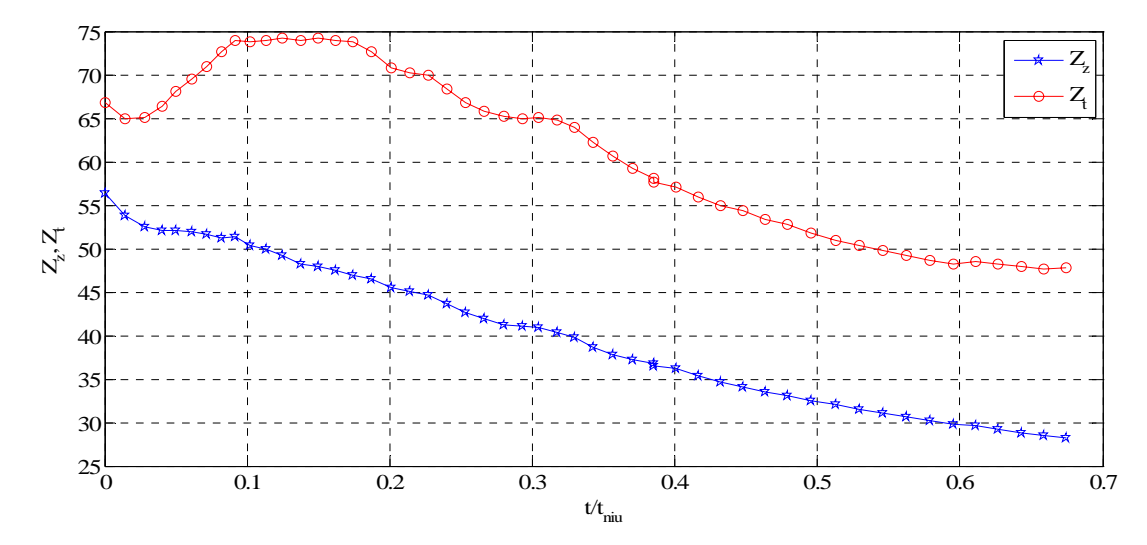

*Figure 4.31 Enstrophie Zz, Zt* 

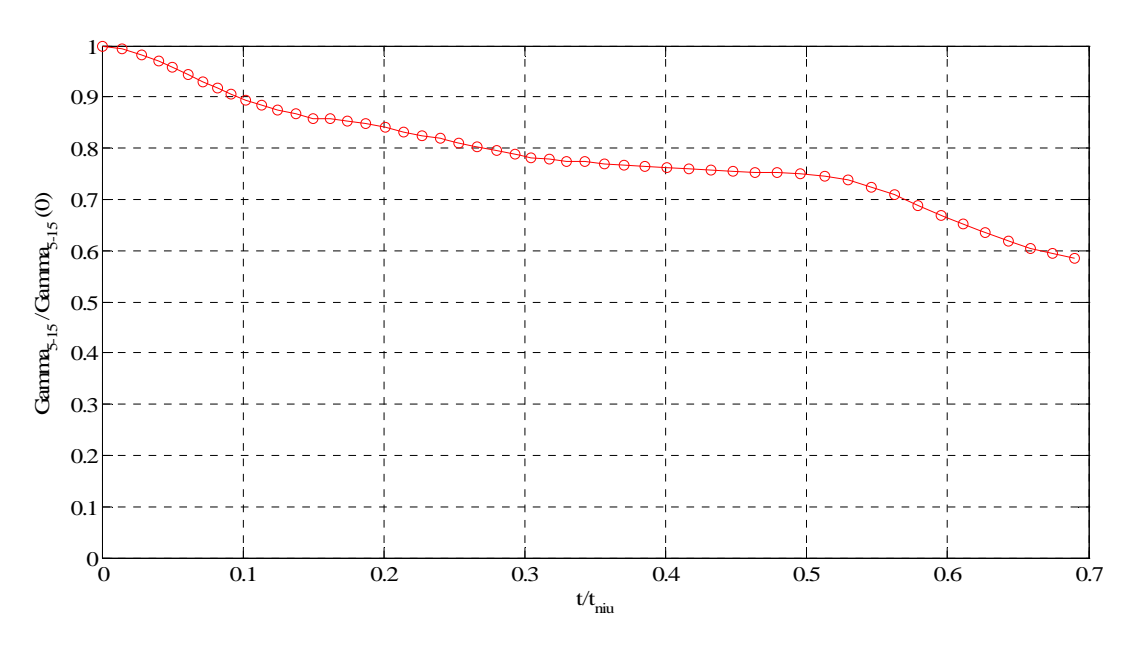

*Figure 4.32 Circulation*  $\Gamma_{5-15}$ 

On observe que la turbulence commence à pénétrer le cœur du tourbillon. A T=0.005 (Figure 4.34) les valeurs des fluctuations dans le tourbillon deviennent comparables aux valeurs extérieures. Le mouvement de rotation du tourbillon concentre la turbulence vers la partie centrale du domaine. Les valeurs de u' croissent assez vite dans la région du cœur du tourbillon avec le maximum au centre ( u'=0.05 à T=0.005, u'=0.12 à T=0.014, u'=0.24 à T=0.040, u'=0.31 à T=0.070). Dans le même temps la fluctuation v' a une évolution similaire ( $v'=0.07$  à T=0.005,  $v'=0.15$  à T=0.014,  $v'=0.26$  à T=0.040,  $v'=0.28$  à T=0.070).

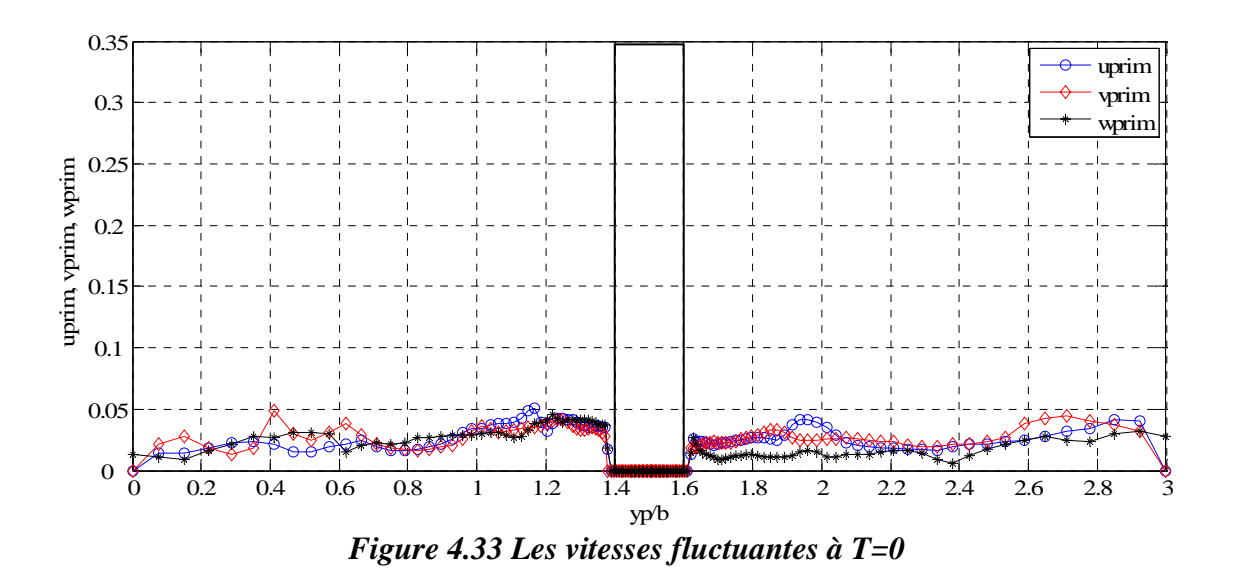

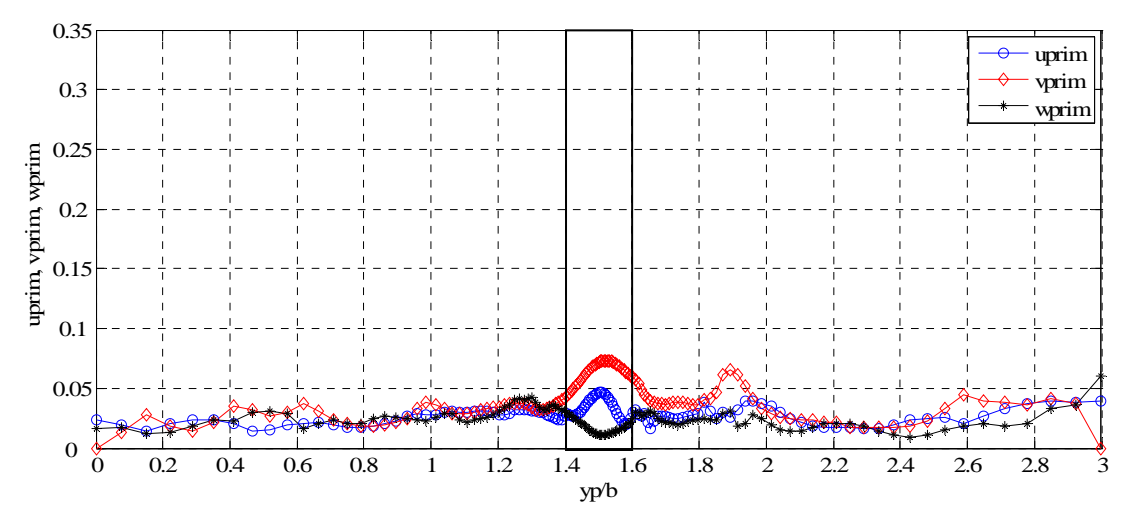

*Figure 4.34 Les vitesses fluctuantes à T=0.005* 

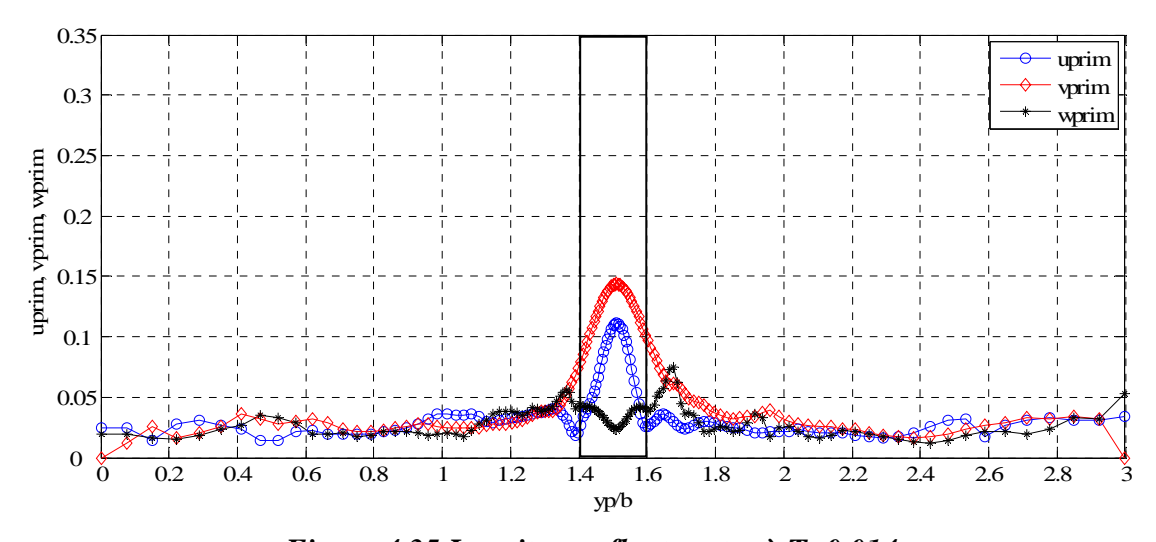

*Figure 4.35 Les vitesses fluctuantes à T=0.014* 

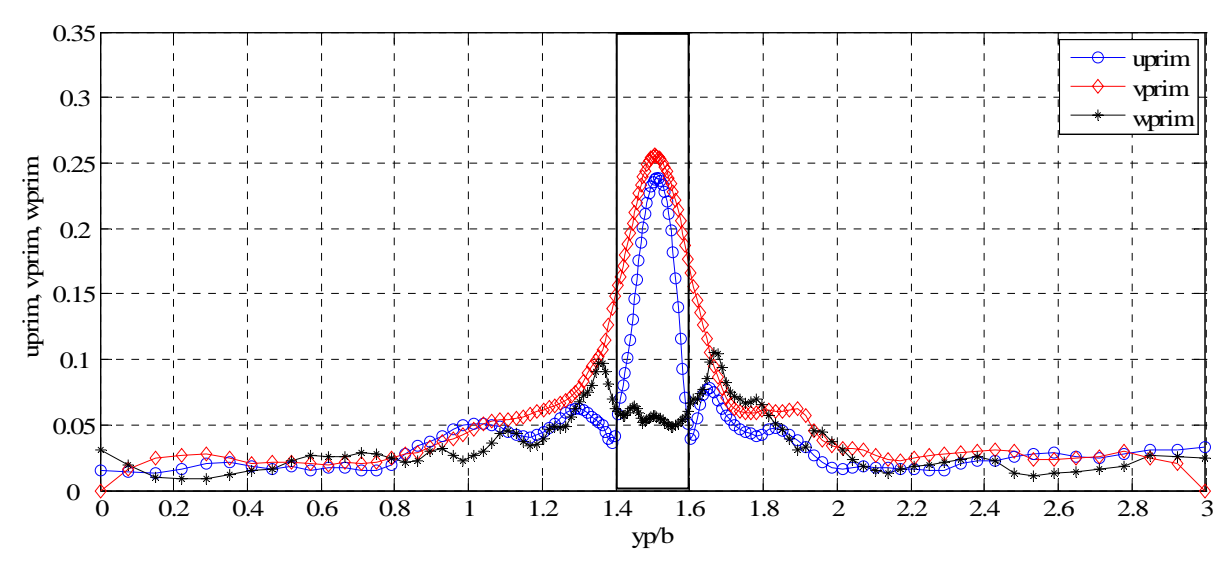

*Figure 4.36 Les vitesses fluctuantes à T=0.040* 

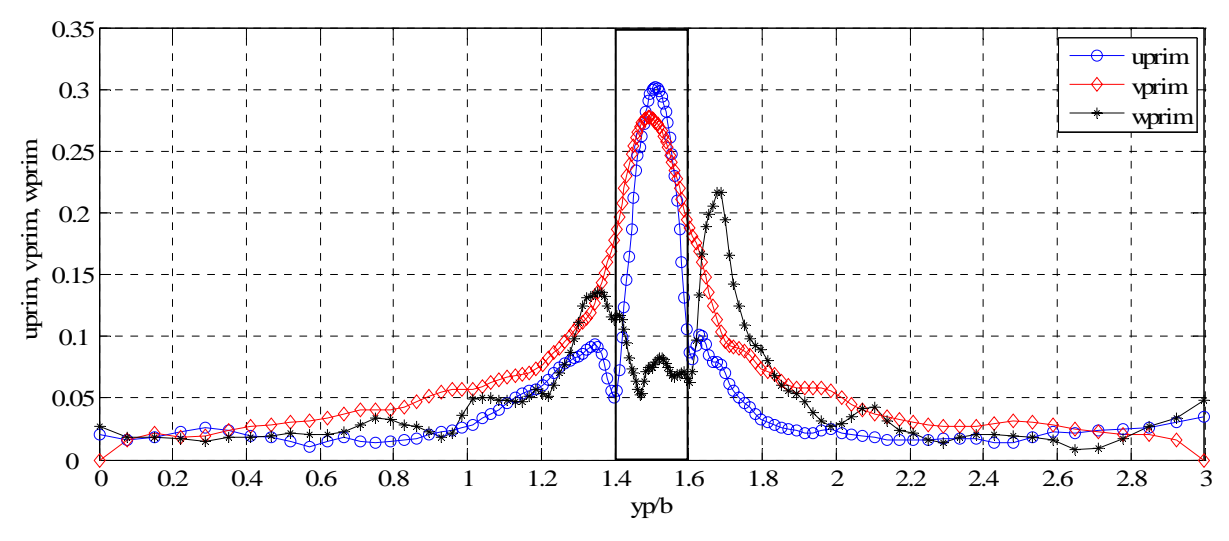

*Figure 4.37 Les vitesses fluctuantes à T=0.070* 

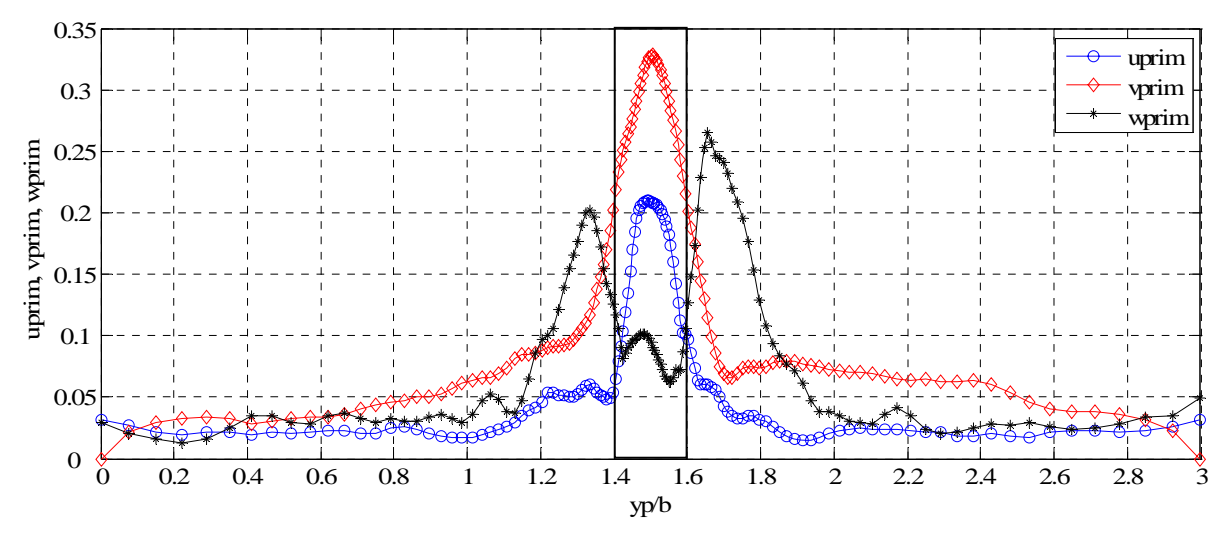

*Figure 4.38 Les vitesses fluctuantes à T=0.110* 

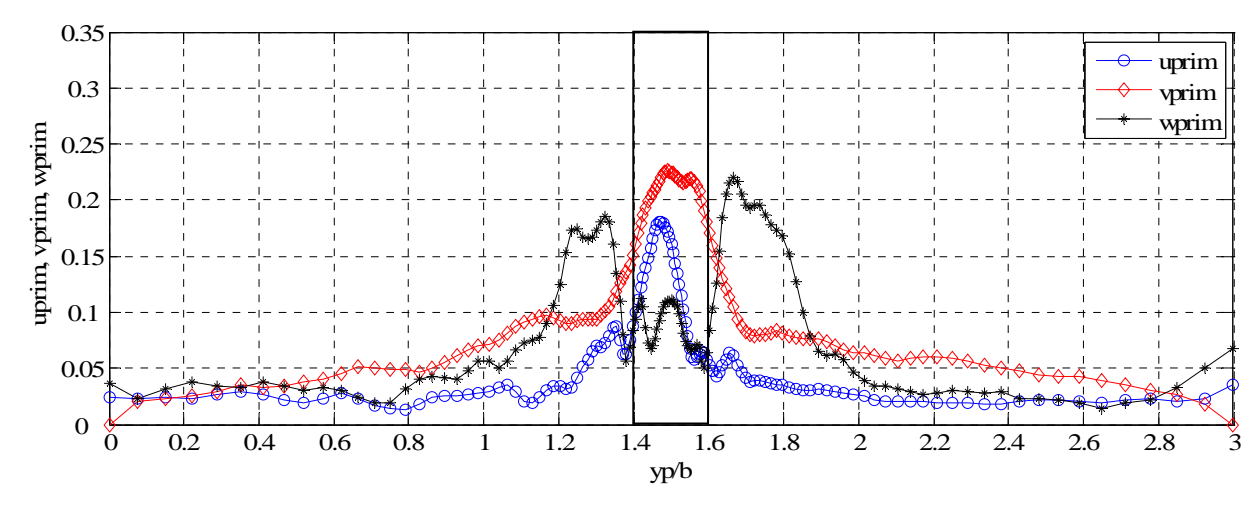

*Figure 4.39 Les vitesses fluctuantes à T=0.160* 

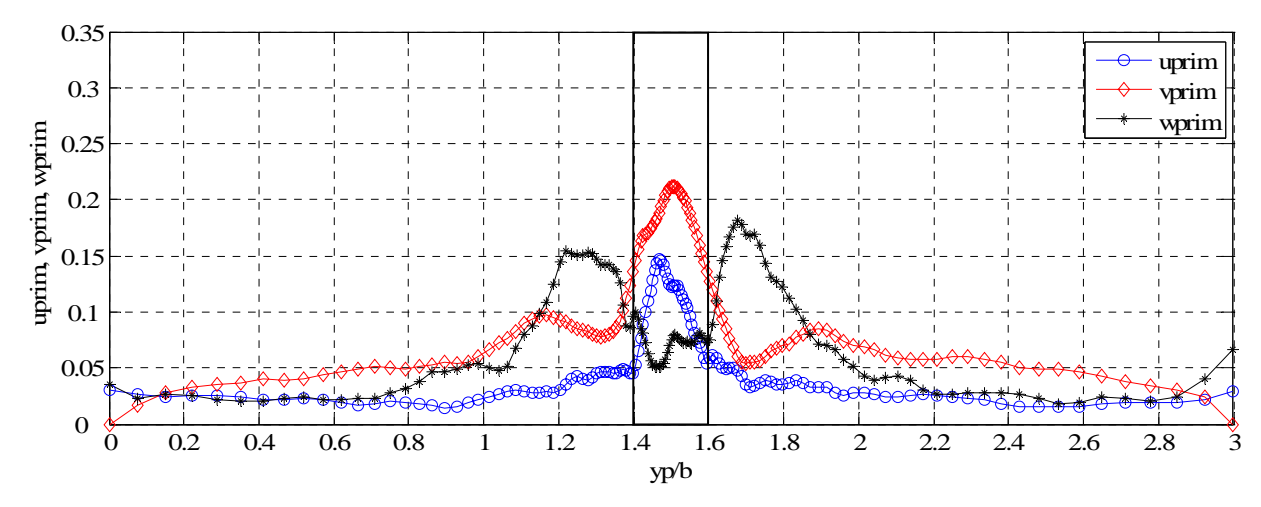

*Figure 4.40 Les vitesses fluctuantes à T=0.190* 

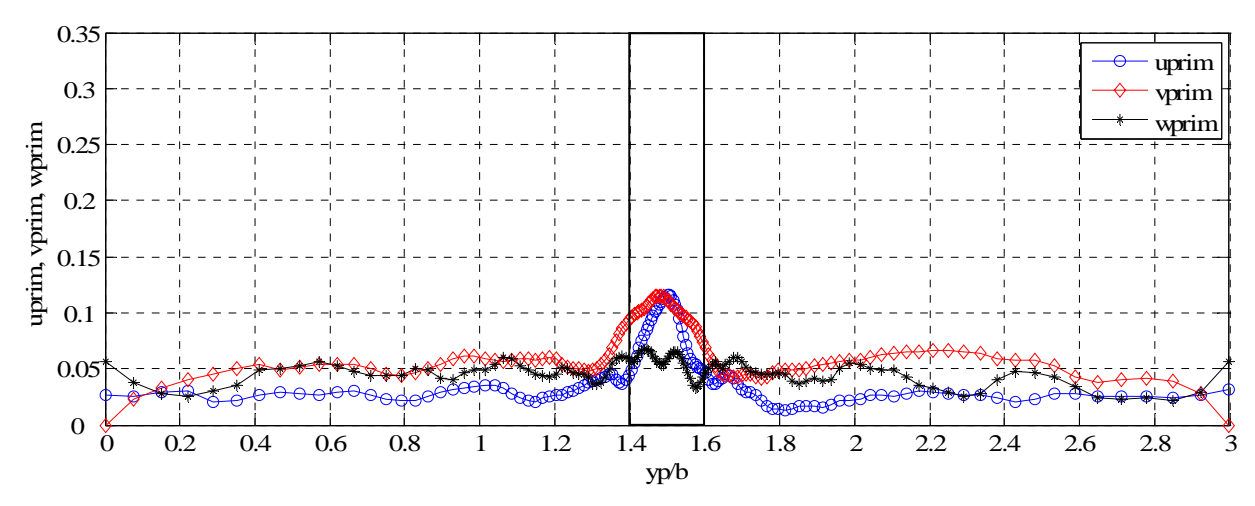

*Figure 4.41 Les vitesses fluctuantes à T=0.530* 

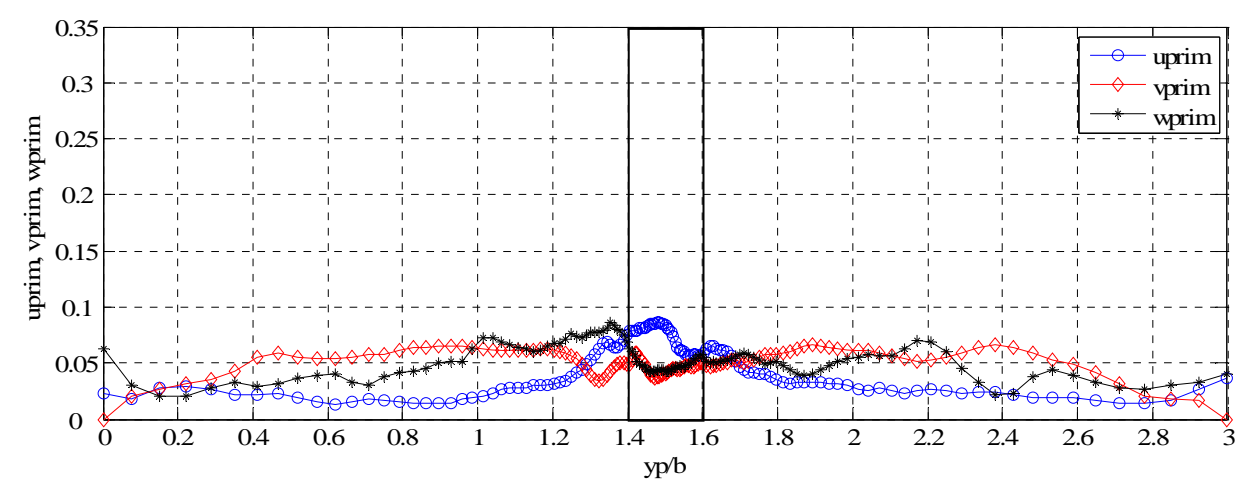

*Figure 4.42 Les vitesses fluctuantes à T=0.690* 

La fluctuation w' (dans la direction longitudinale du tourbillon) reste faible devant les fluctuations u' et v' . On observe que cette fluctuation a des valeurs maximales au voisinage du tourbillon (Figures 4.38 – 4.40). On observe qu'à  $T=0.110$  les trois fluctuations dans la région centrale commencent à baisser leurs amplitudes et qu'à T=0.690 (Figure 4.42) les fluctuations ont le même niveau à l'intérieur qu'à l'extérieur du tourbillon.

Les figures suivantes présentent les évolutions temporelles des fluctuations de vitesse pour les points suivantes:

- le centre du tourbillon (y=1.5b, Figure 4.43);
- un point dans l'intérieur du cœur du tourbillon (y=1.44b, Figure 4.44);
- un point sur le bord du tourbillon  $(y=1.4b,$  Figure 4.45);
- un point à l'extérieur près de tourbillon (y=1.3b, Figure 4.46);
- un point à l'extérieur loin de tourbillon (y=1.0b, Figure 4.47).

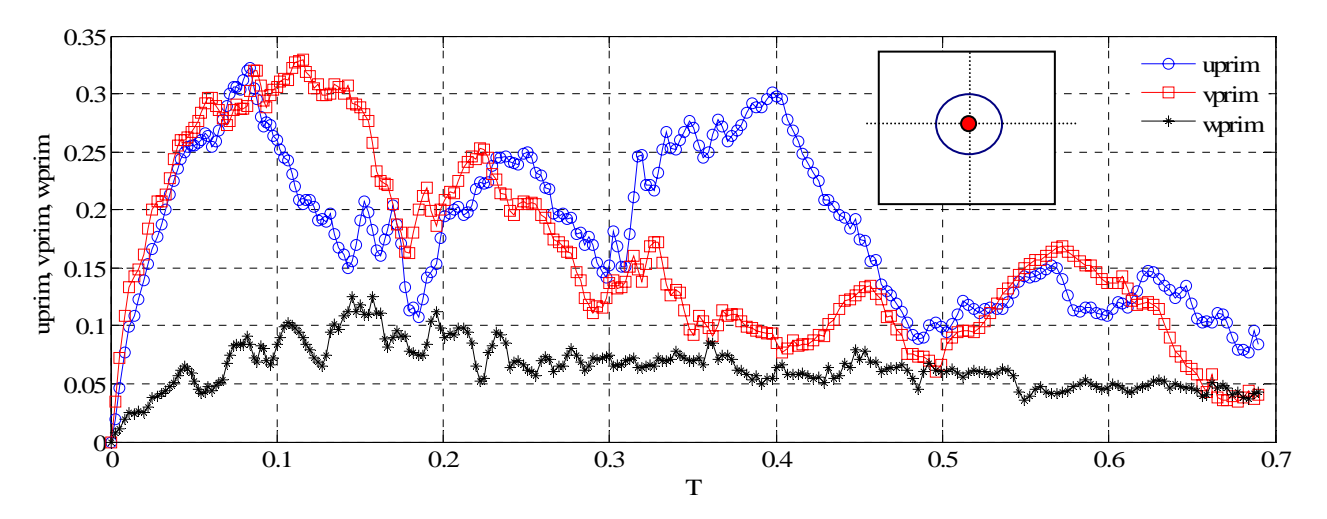

*Figure 4.43 Les vitesses fluctuantes au centre du tourbillon (x=1.5b, y=1.5b)* 

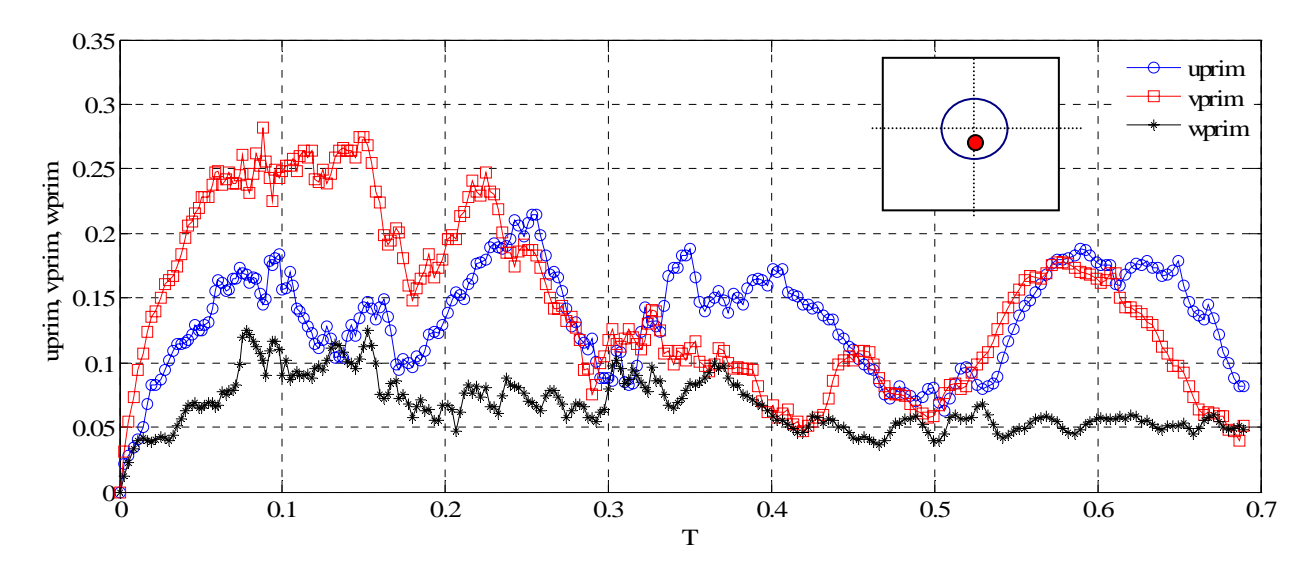

*Figure 4.44 Les vitesses fluctuantes dans le cœur du tourbillon (x=1.5b, y=1.44b)* 

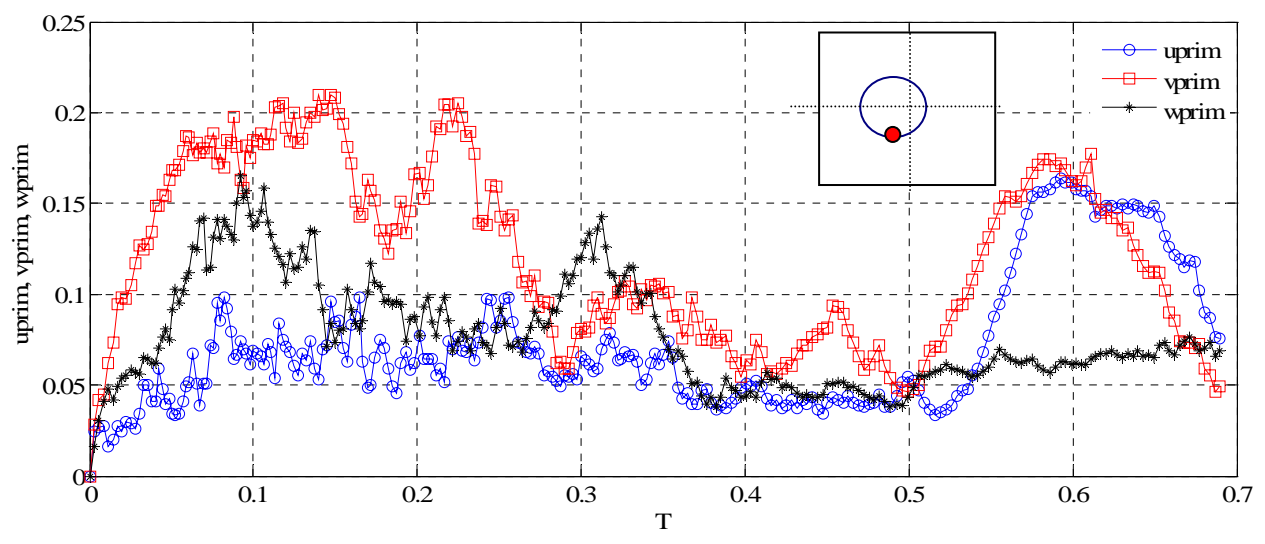

*Figure 4.45 Les vitesses fluctuantes au voisinage du tourbillon (x=1.5b, y=1.4b)* 

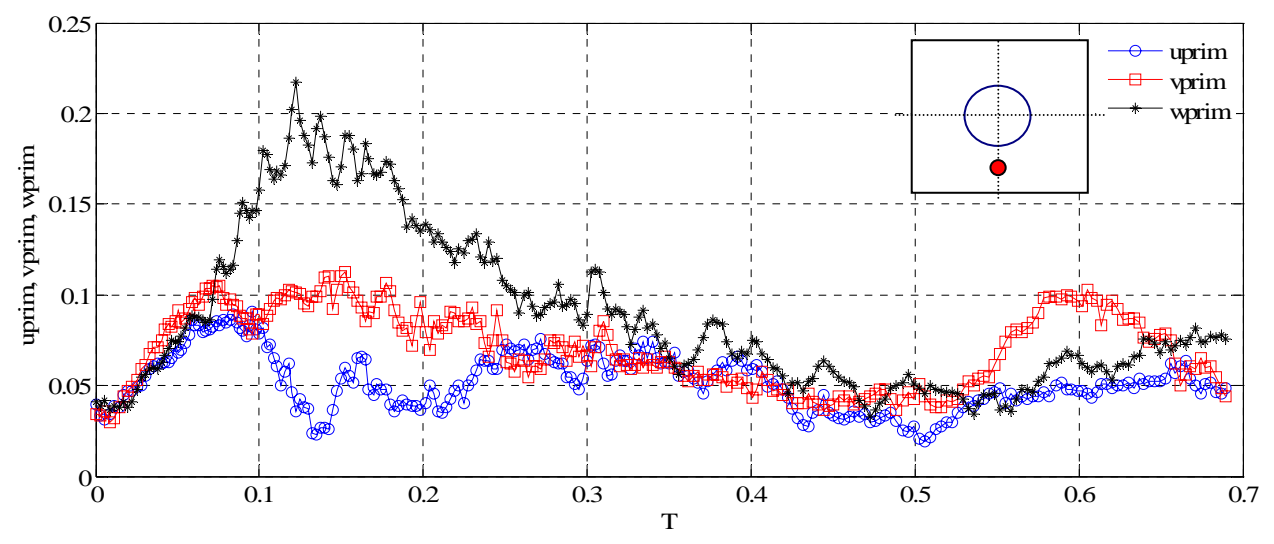

*Figure 4.46 Les vitesses fluctuantes à l'extérieur du tourbillon (x=1.5b, y=1.3b)* 

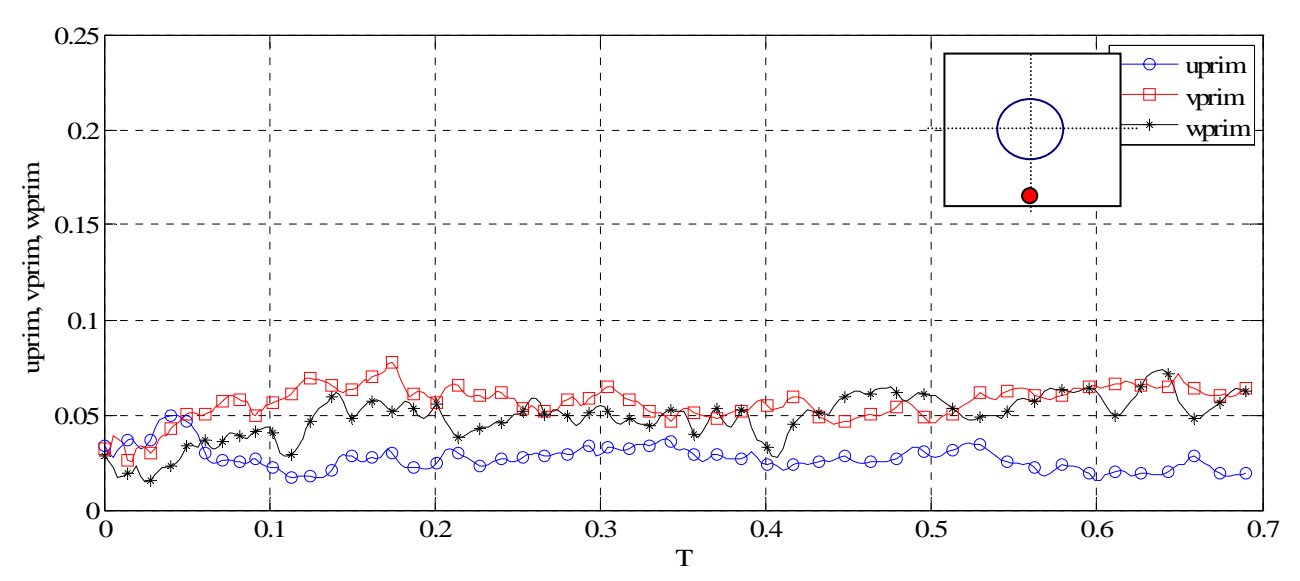

*Figure 4.47 Les vitesses fluctuantes à l'extérieur du tourbillon (x=1.5b, y=1b)* 

A l'intérieur du tourbillon (Figures 4.43 et 4.44) on observe que la composante z a des valeurs plus petites, le tourbillon principal agissant sur les deux autres composantes. Les trois fluctuations ont une évolution initiale croissante de 0 jusqu'à une valeur maximale (autour de T=0.1) ce qui correspond à la propagation de la perturbation à l'intérieur du tourbillon suivi d'une évolution décroissante.

Dans le voisinage du cœur du tourbillon (Figure 4.45) les 3 fluctuations ont une évolution similaire, mais la composante suivant l'axe z devient plus importante. A l'extérieur du tourbillon (Figure 4.46), on observe un pic de la composante suivant l'axe z après lequel toutes les composantes de vitesses fluctuantes ont une évolution légèrement décroissante. Dans un point loin du tourbillon (Figure 4.47), le niveau de la turbulence est quasi-constant au cours du temps.

 Les figures suivantes montrent les isosurfaces de vorticité longitudinale. On remarque qu'au début de la simulation (Figure 4.48), on a le tourbillon au centre du domaine du calcul et à l'extérieur, il existe des petites structures turbulentes positives et négatives.

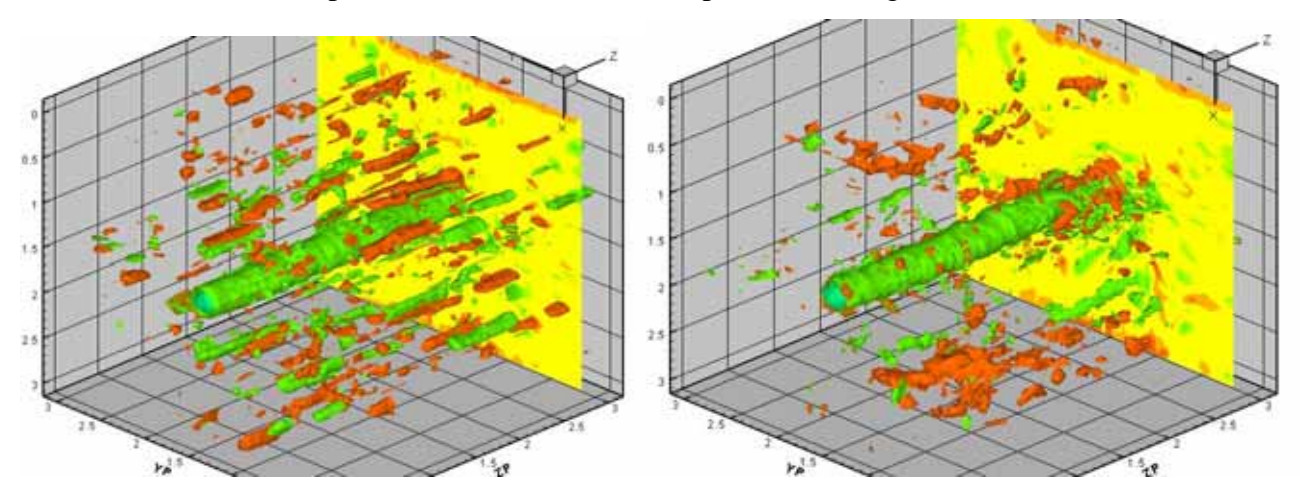

*Figure 4.48 Visualisation des iso-vorticité (T=0.014 et T=0.060)* 

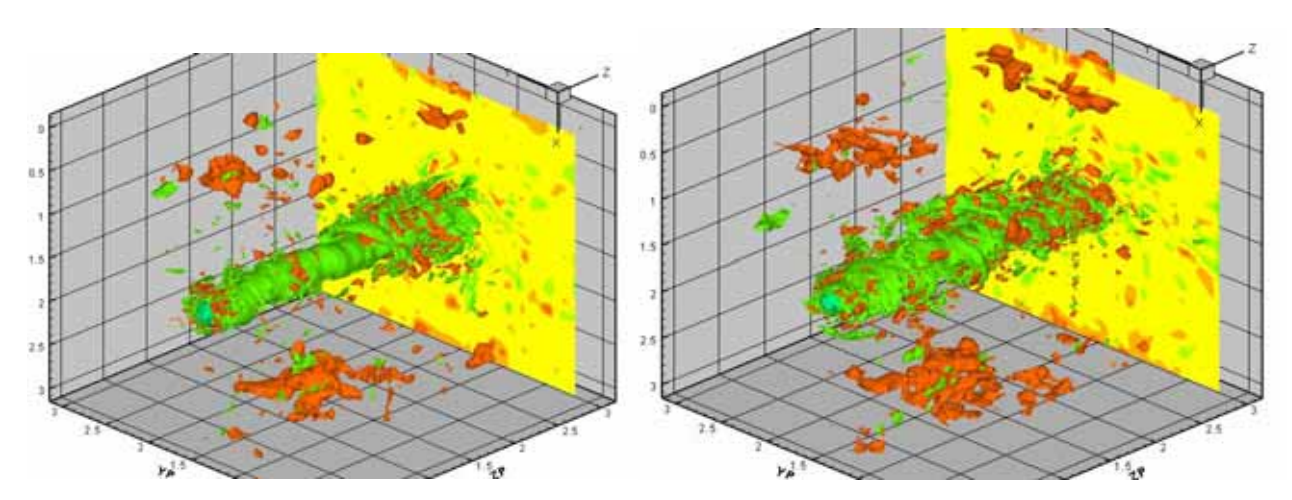

*Figure 4.49 Visualisation des iso-vorticité (T=0.113 et T=0.174)* 

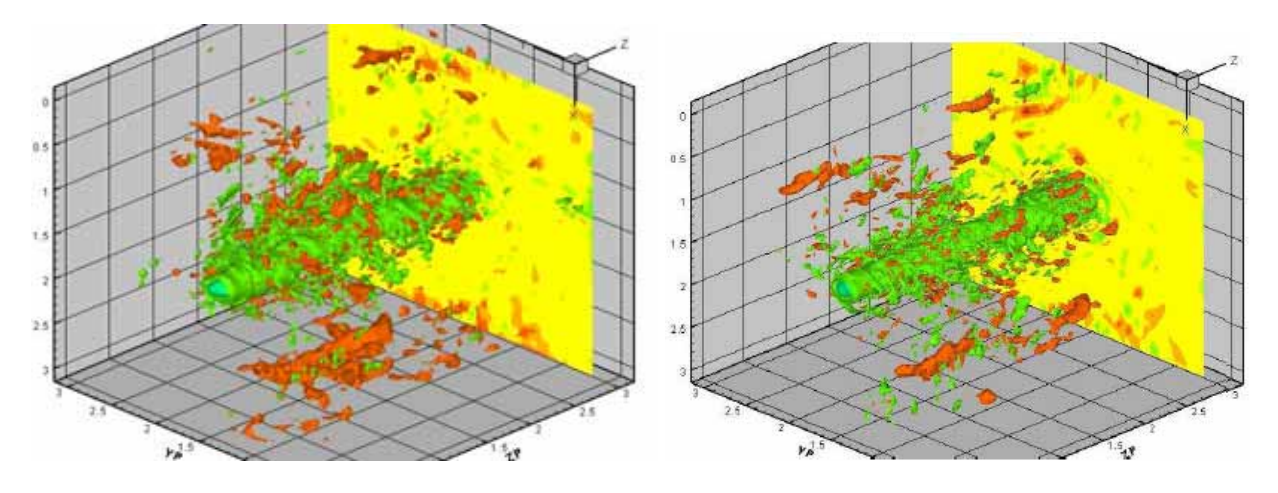

*Figure 4.50 Visualisation des iso-vorticité (T=0.240 et T=0.385)* 

 Apres un certain temps de simulation, la turbulence de l'extérieur du tourbillon commence à s'enrouler autour du tourbillon (Figure 4.48, Figure 4.49) et à interagir avec celui-ci donnant naissance aux plusieurs filaments tourbillonnaires des signes positifs et négatifs.

#### *4.2.3 Ecoulement perturbé à l'intérieur du cœur du tourbillon*

Dans ce paragraphe, on veut regarder le comportement de la turbulence introduite à l'intérieur d'un tourbillon longitudinal. On prend le même écoulement de base que pour l'étude précédente: un tourbillon avec la circulation  $\Gamma_0 = -1$  et le rayon  $r_0 = 0.1 \cdot b$  placé dans le centre d'une boite rectangulaire avec un maillage irrégulier raffiné vers le cœur du tourbillon ( $L_x = 3b$ ,  $L_y = 3b$  et  $L_z$  = 3b, 128 x 128 x 64). Les conditions au limites utilisées sont la périodicité suivant la direction longitudinale z, la symétrie dans la direction y et la périodicité dans la direction x. Les simulations sont réalisées à un nombre Reynolds 20000.

A l'intérieur du cœur du tourbillon on introduit une turbulence générée à l'aide d'un bruit blanc avec le même niveau de la turbulence ( $A_{max} \approx 2\% V_0 = 0.03$ ). La turbulence ainsi générée est superposée à l'écoulement de base dans la zone situé à l'intérieur du tourbillon ( $r < r_0$ , Figure 4.51).

#### *Les paramètres de la simulation sont* **:**

- $\triangleright$  domaine de calcul: L<sub>x</sub> = 3b, L<sub>y</sub> = 3b, L<sub>z</sub> = 3b;
- ight points de maillage:  $n_x = 128$  (irrégulier),  $n_y = 128$  (irrégulier),  $n_z = 64$  (régulier);
- $\triangleright$  dimensions de mailles:

o 
$$
r_0/dx_{min} = r_0/dy_{min} = 18.7
$$
;  
\no  $r_0/dx_{max} = r_0/dy_{max} = 1.3$ ;  
\no  $r_0/dz = 2.13$ ;

- $\triangleright$  nombre des tourbillons: 1;
- $\triangleright$  circulation de tourbillon:  $\Gamma_0 = -1$ ;
- $\triangleright$  rayon de tourbillon: r<sub>0</sub> = 0.1⋅ b;
- → position de tourbillon:  $x_c = 1.5 \cdot b$ ;  $y_c = 1.5 \cdot b$ ;
- ¾ perturbation: écoulement perturbé à l'intérieur de tourbillon;
- $\triangleright$  nombre Reynolds de la simulation: Re =  $\Gamma_0 / v = 20000$ ;
- ≻ longueur de référence (rayon de tourbillon):  $r_0 = 0.1 \cdot b$ ;
- ightharpoonup vitesse de référence (vitesse maximale tangentielle de rotation):  $V_0 = \frac{1}{2} = 1.59$  $2\pi r$ V  $\mathbf 0$  $V_0 = \frac{\Gamma_0}{2\pi r_0} = 1.59$ ;
- External temps caractéristique (temps visqueux):  $t_v = \frac{t_0}{s} = 50$  s 4  $t_v = \frac{r}{t}$ 2  $v = \frac{v_0}{4v} = 50 \text{ s}.$

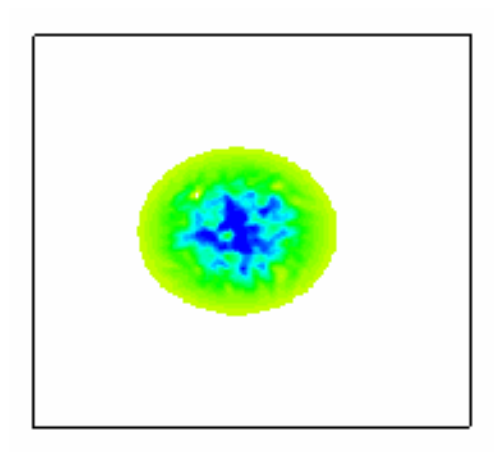

*Figure 4.51 Visualisation des iso-vorticité (T=0)* 

 Les Figures 4.52 – 4.55 donnent la distribution des fluctuations des vitesses turbulentes u', v' et w' sur une ligne suivant l'axe y qui passe par le centre du tourbillon. A l'instant initial (Figure 4.52), on observe que les fluctuations de vitesse ont une distribution uniforme à l'intérieur du tourbillon et à l'extérieur sont nulles. Au cours du temps, dans la zone de l'extérieur loin de tourbillon, les fluctuations de vitesse restent nulles. La turbulence introduite à l'intérieur du tourbillon ne sort pas vers l'extérieur. Dans le cœur du tourbillon les fluctuations ont une évolution décroissante.

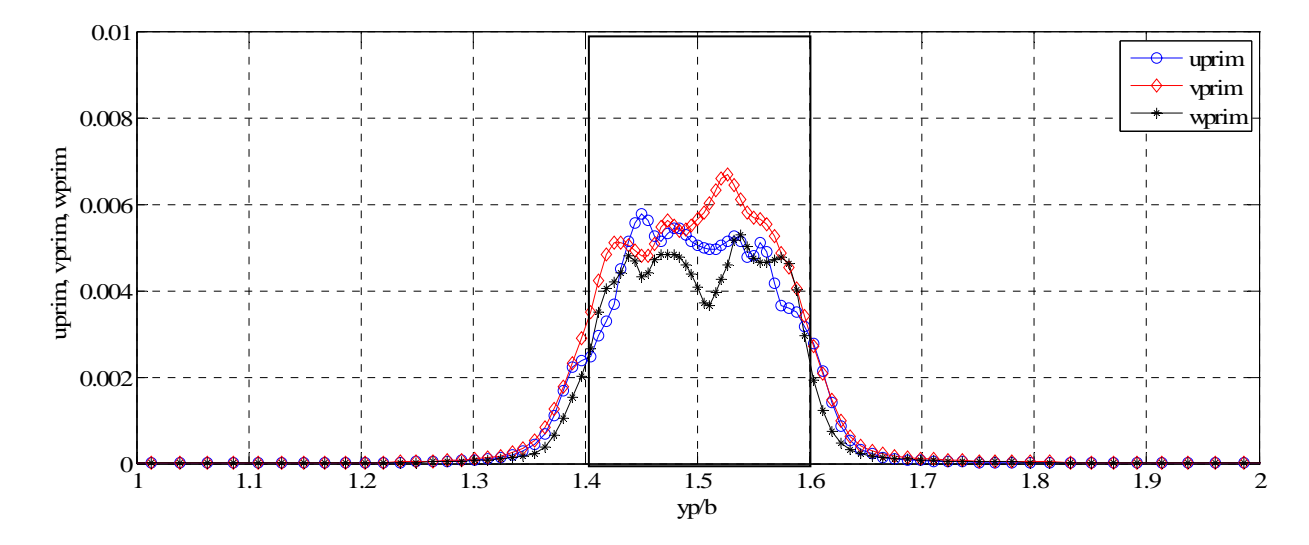

*Figure 4.52 Les vitesses fluctuantes à T=0* 

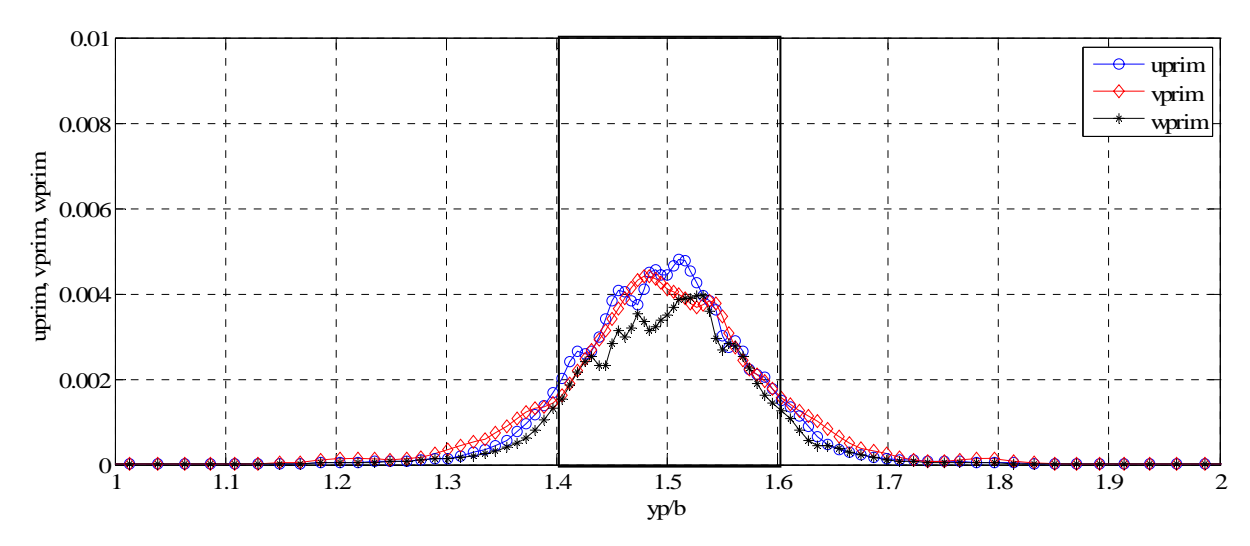

*Figure 4.53 Les vitesses fluctuantes à T=0.015* 

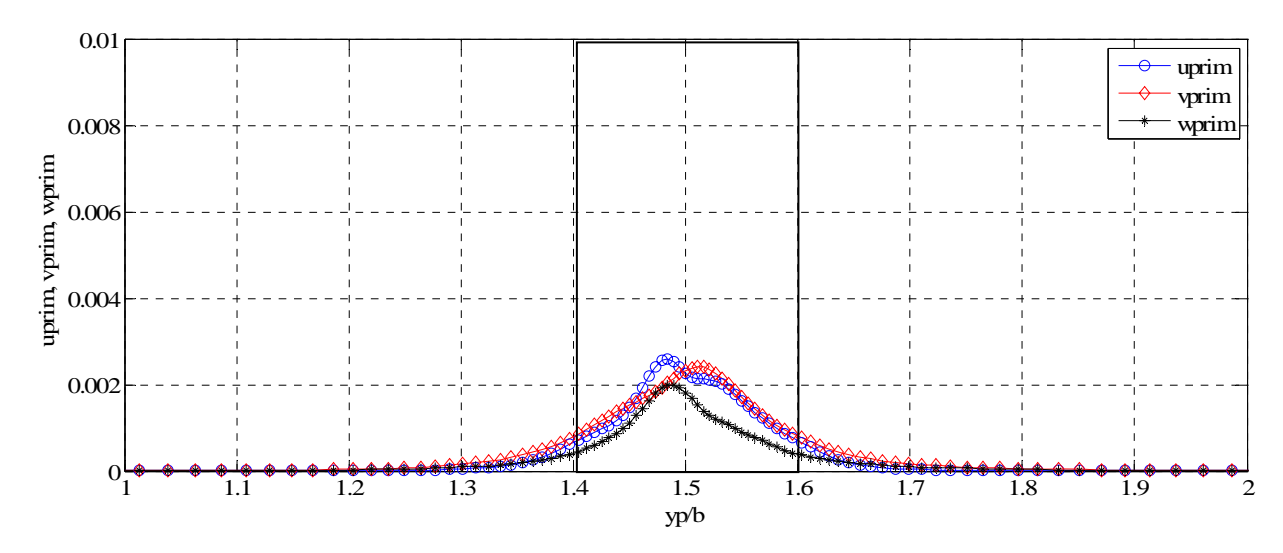

*Figure 4.54 Les vitesses fluctuantes à T=0.084* 

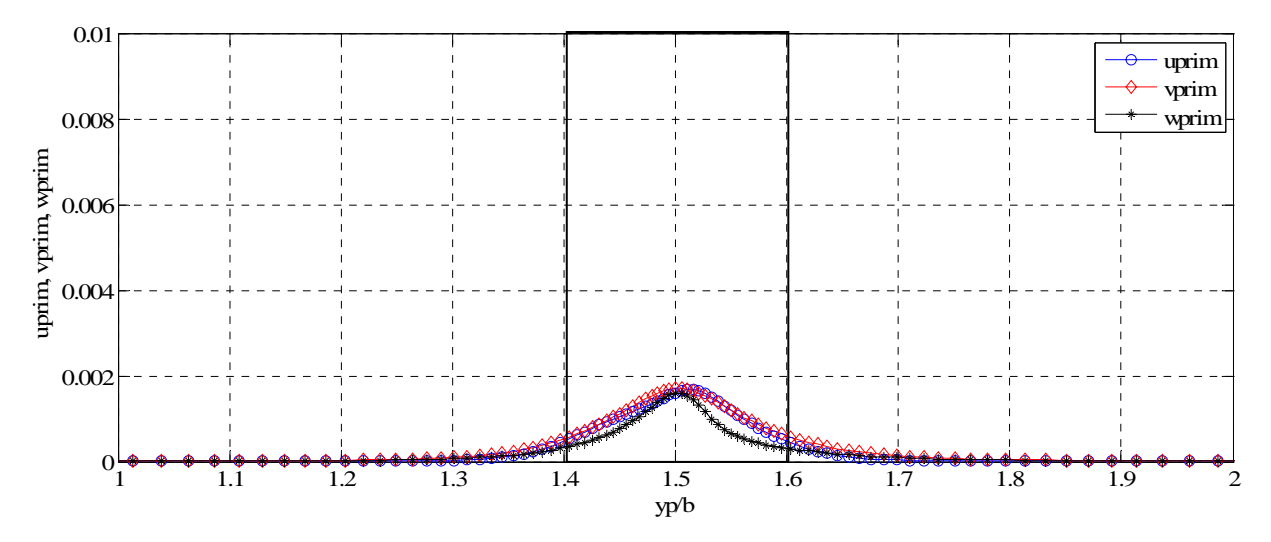

*Figure 4.55 Les vitesses fluctuantes à T=0.165* 

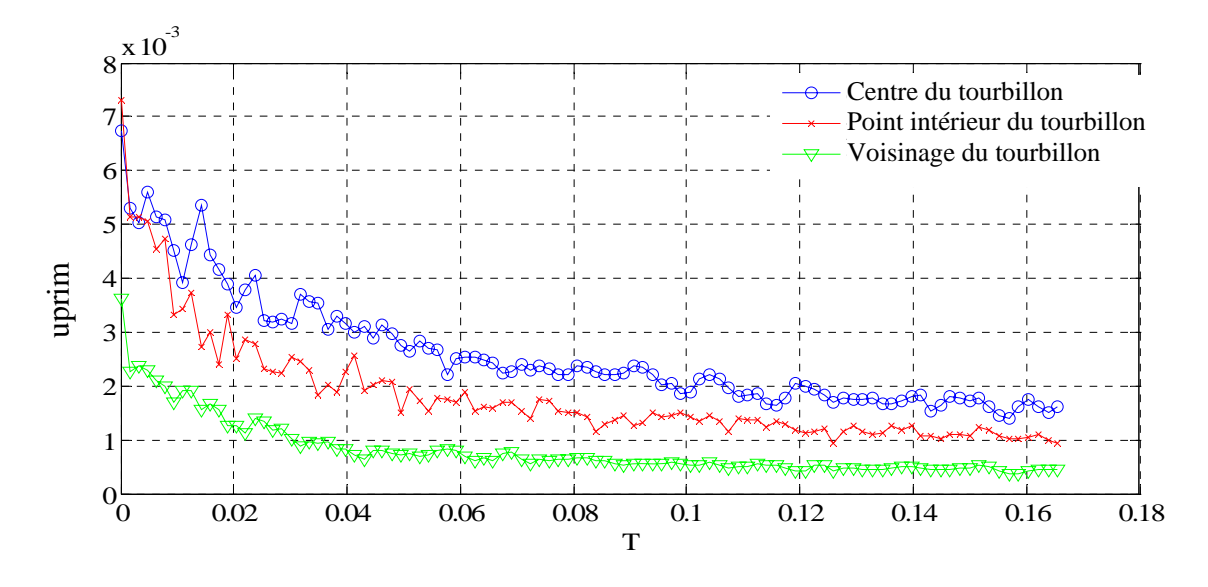

*Figure 4.56 Vitesse fluctuante uprim* 

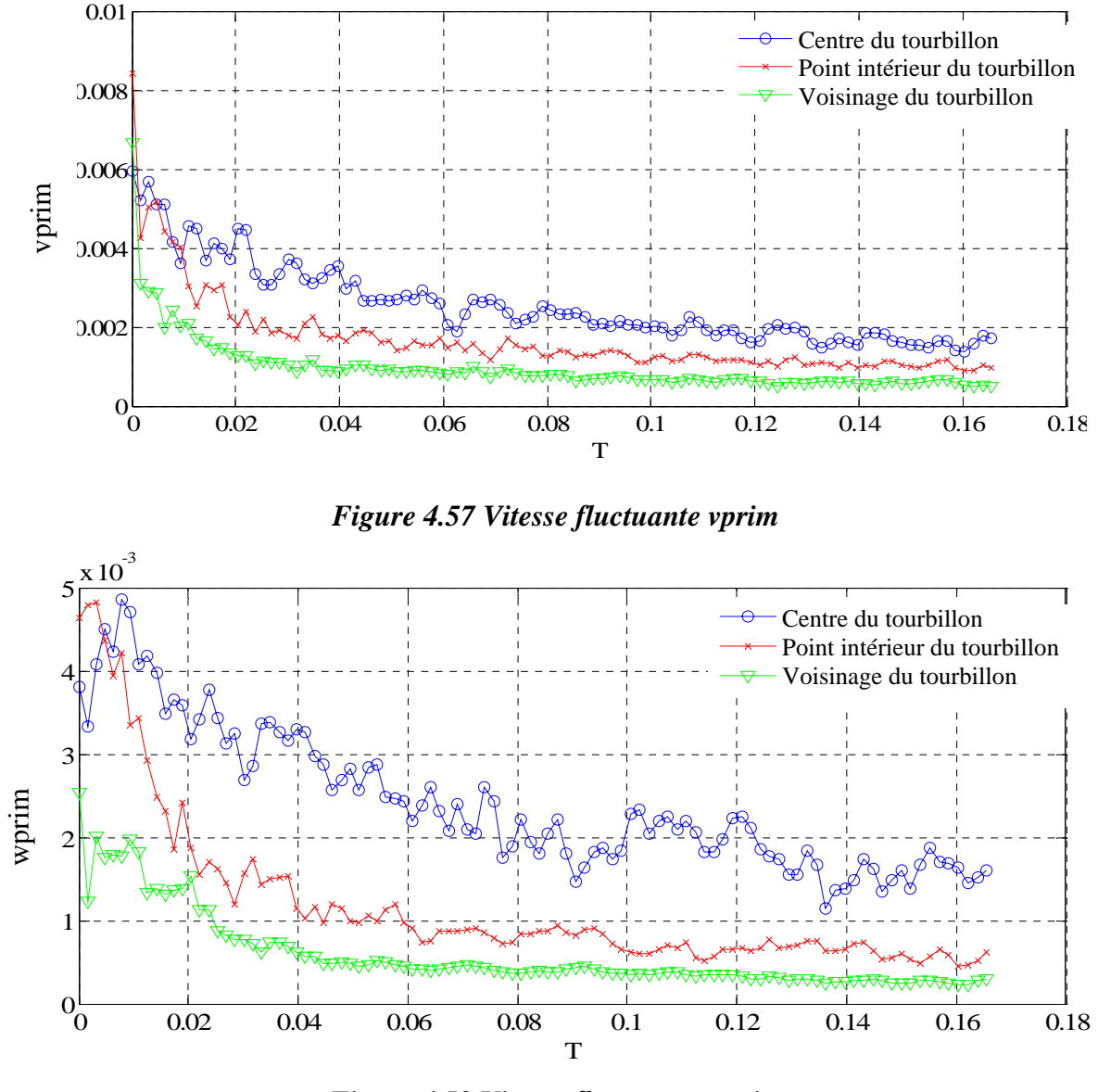

*Figure 4.58 Vitesse fluctuante wprim* 

Dans les Figures 4.56 – 4.58 sont tracées les vitesses fluctuantes calculées en 3 points (le centre du tourbillon, un point intérieur dans le tourbillon et un point dans le voisinage du tourbillon). Pour les trois composantes de la vitesse fluctuante, on observe une évolution décroissante de ces paramètres à partir d'une valeur initiale (la turbulence introduite à l'instant initial).

### *4.2.4 Ecoulement perturbé dans tout le domaine*

Dans les paragraphes précédents, on a étudié séparément les effets de la turbulence introduite une fois seulement à l'extérieur du tourbillon et une autre fois seulement dans la région du cœur du tourbillon. Maintenant on présente le cas d'un écoulement perturbé dans tout le domaine et on met en évidence les différences entre les trois situations étudiées.

#### *Les paramètres de la simulation sont* **:**

- domaine de calcul:  $L_x = 3b$ ,  $L_y = 3b$ ,  $L_z = 3b$ ;
- ight points de maillage:  $n_x = 128$  (irrégulier),  $n_y = 128$  (irrégulier),  $n_z = 64$  (régulier);
- $\triangleright$  dimensions de mailles:
- o  $r_0/dx_{\text{min}} = r_0/dy_{\text{min}} = 18.7$ ; o  $r_0/dx_{\text{max}} = r_0/dy_{\text{max}} = 1.3$ ;  $\alpha$  dz = 0.0469b;
- $\triangleright$  nombre des tourbillons: 1;
- $\triangleright$  circulation de tourbillon:  $\Gamma_0 = -1$ ;
- ≻ rayon de tourbillon:  $r_0 = 0.1 \cdot b$ ;
- $\triangleright$  position de tourbillon:  $x_c = 1.5 \cdot b$ ;  $y_c = 1.5 \cdot b$ ;
- ¾ perturbation: écoulement perturbé dans tout le domaine;
- A nombre Reynolds de la simulation:  $Re = \Gamma_0 / v = 20000$ ;
- ≻ longueur de référence (rayon de tourbillon):  $r_0 = 0.1·b$ ;
- ightharpoonup vitesse de référence (vitesse maximale tangentielle de rotation):  $V_0 = \frac{1}{2} = 1.59$  $2\pi r$ V  $\mathbf 0$  $V_0 = \frac{\Gamma_0}{2\pi r_0} = 1.59$ ;
- External temps caractéristique (temps visqueux):  $t_v = \frac{t_0}{t} = 50$  s 4 r t 2  $v = \frac{v_0}{4v} = 50 \text{ s}.$

 Les figures suivantes présentent les évolutions temporelles de la fluctuation de vitesses u' pour un point placé au centre du tourbillon. La vitesse fluctuante au début de la simulation est nulle quand la turbulence est introduite à l'extérieur et a des valeurs non nulles dans les deux autres situations. Dans la situation avec la turbulence introduite à l'intérieur, on observe que la vitesse fluctuante décroît.

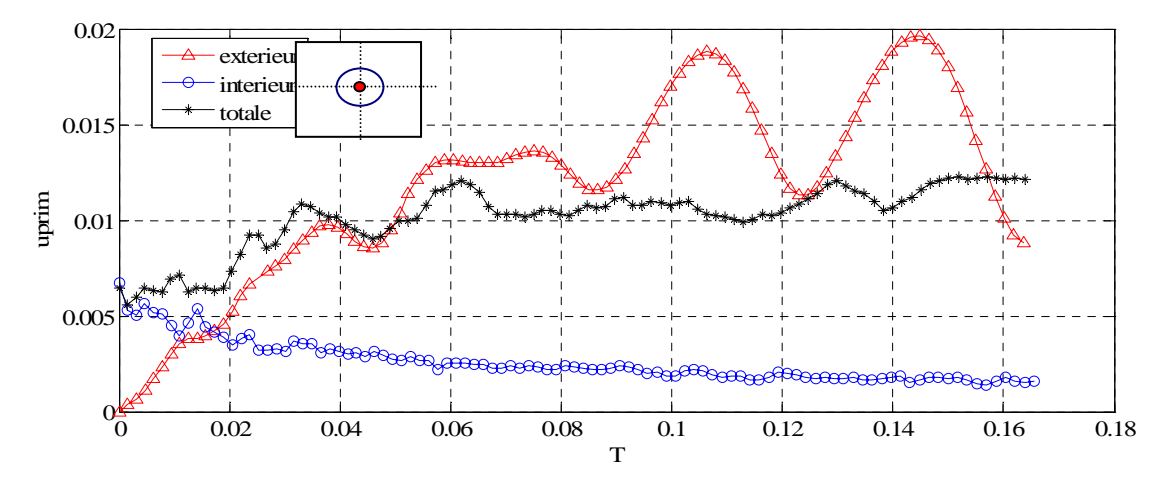

*Figure 4.59 Vitesse fluctuante uprim pour (x=1.5b, y=1.5b)* 

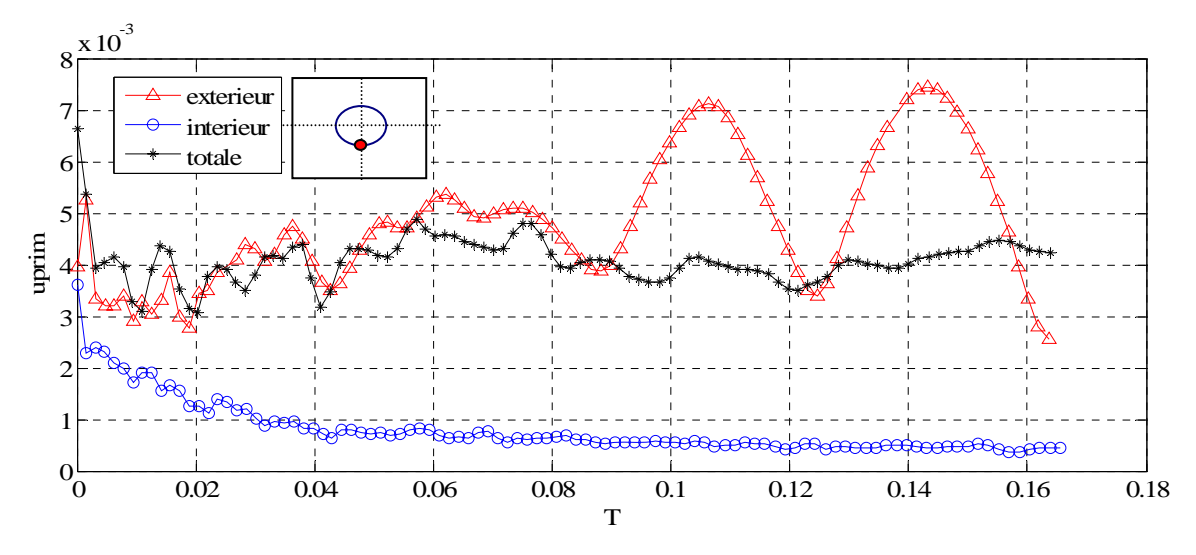

*Figure 4.60 Vitesse fluctuante uprim pour (x=1.5b, y=1.4b)* 

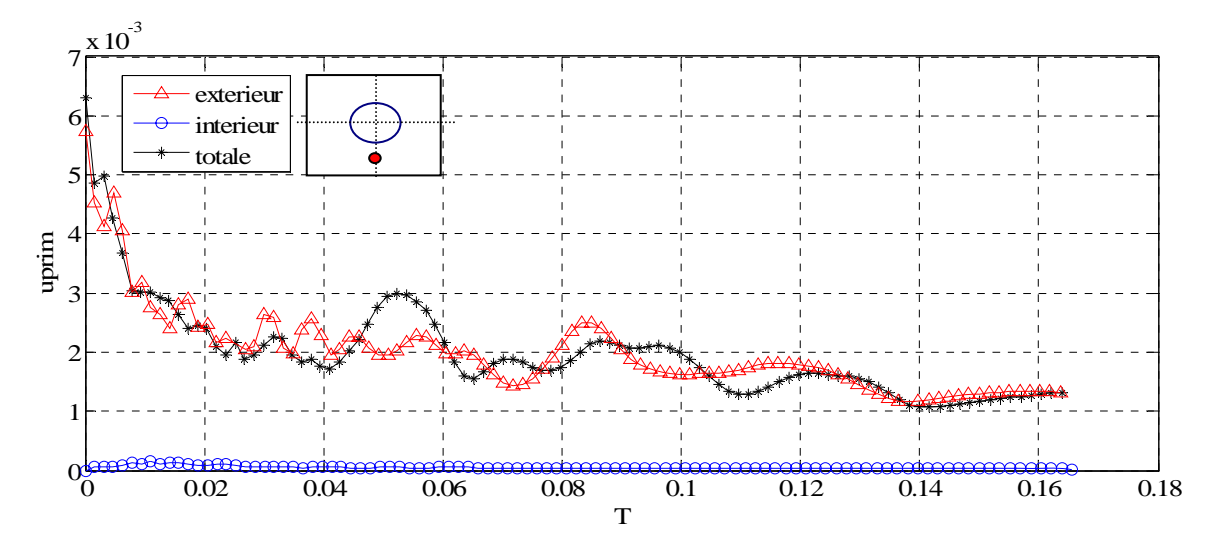

*Figure 4.61 Vitesse fluctuante uprim pour (x=1.5b, y=1.3b)* 

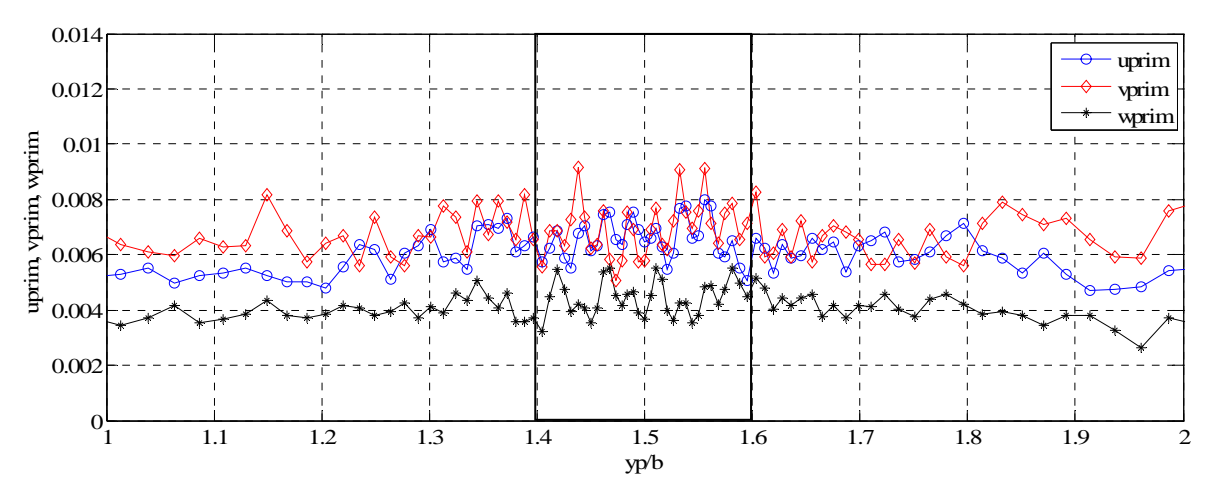

*Figure 4.62 Les vitesses fluctuantes à T=0* 

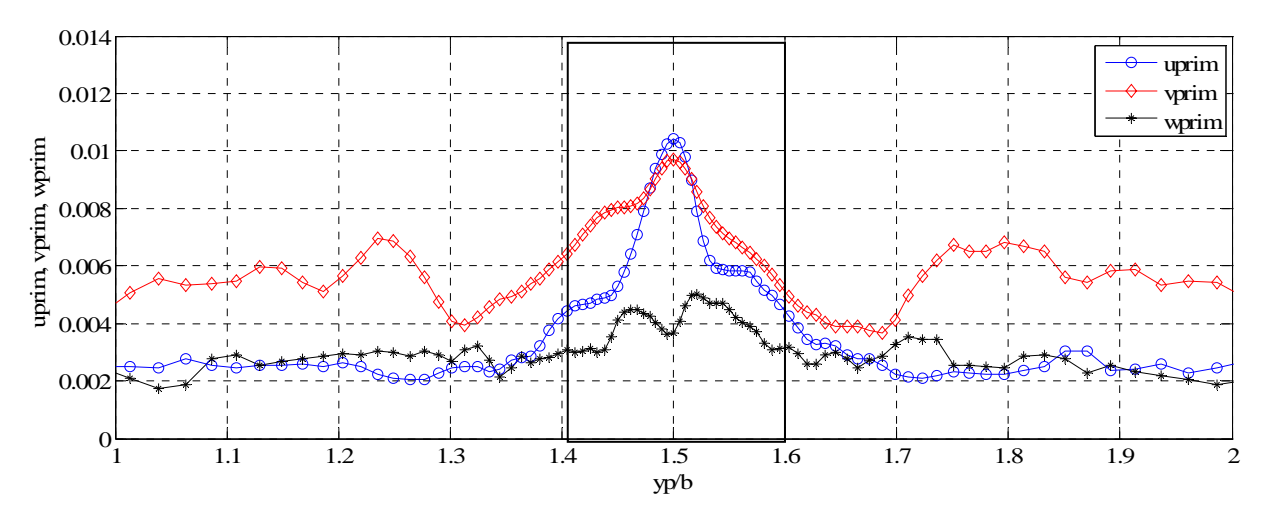

*Figure 4.63 Les vitesses fluctuantes à T=0.030* 

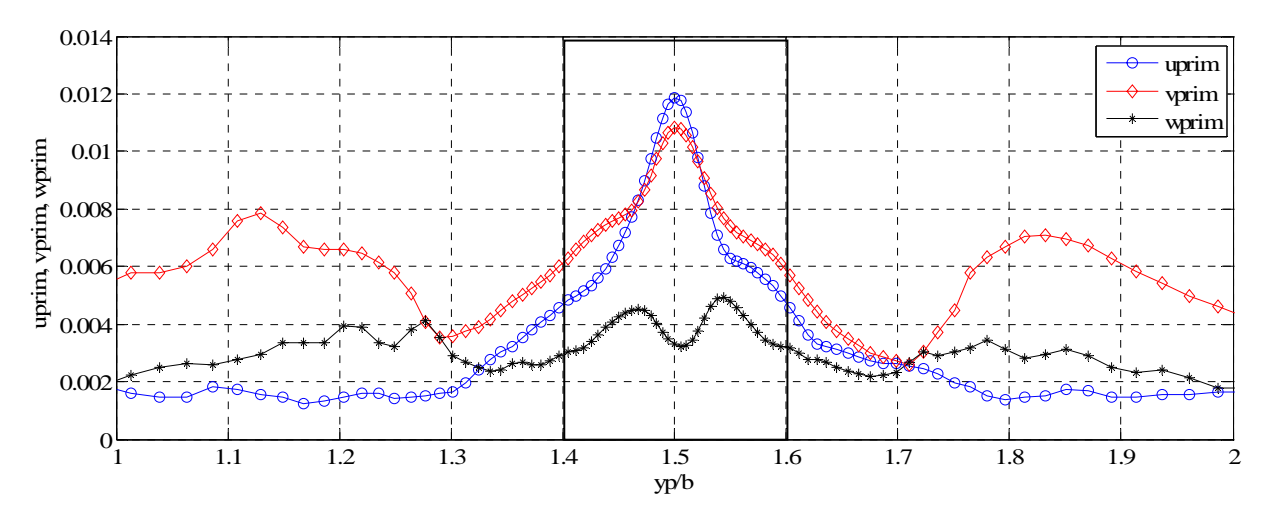

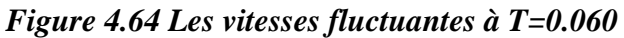

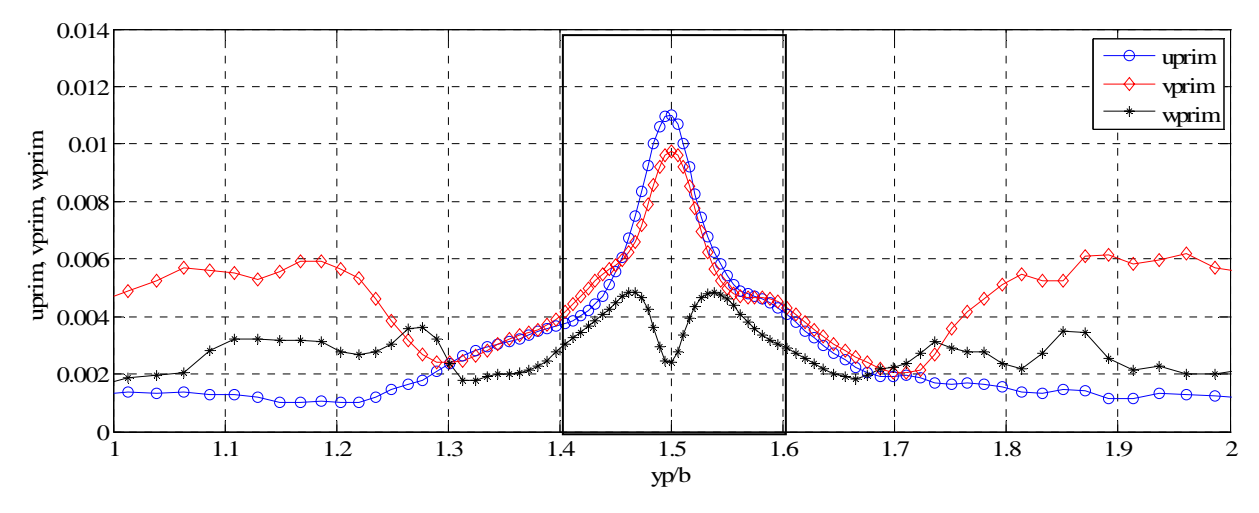

*Figure 4.65 Les vitesses fluctuantes à T=0.100* 

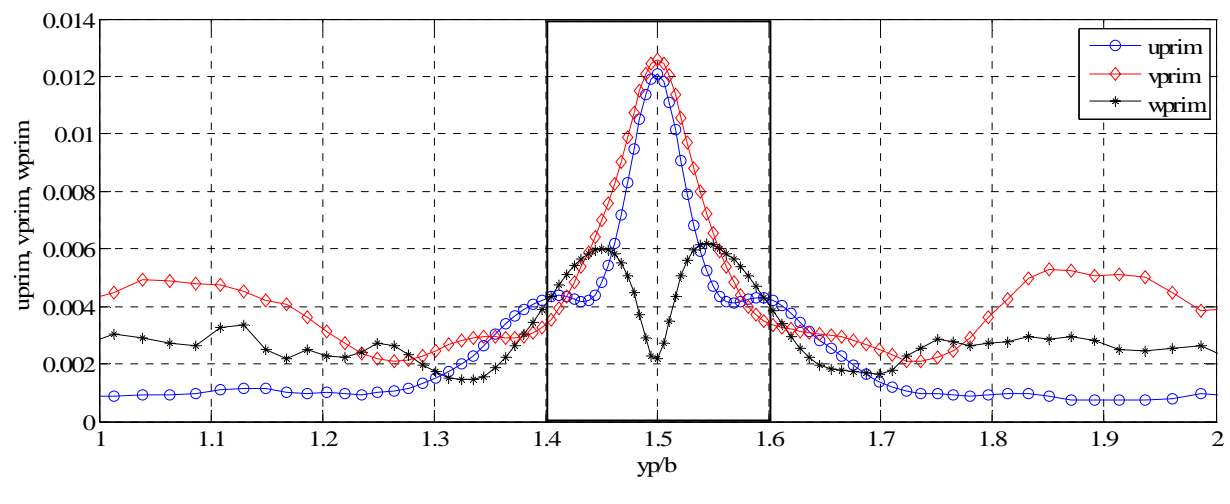

*Figure 4.66 Les vitesses fluctuantes à T=0.160* 

On observe que u<sub>prim</sub> et v<sub>prim</sub> présentent à partir de  $T=0.08$  des oscillations (Figure 4.59). Ces oscillations sont dues au fait que le centre du tourbillon bouge sous l'influence de la turbulence qui se trouve à l'extérieur. Les Figures 4.62 et 4.63 présentent la vitesse fluctuante u<sub>prim</sub> pour un point situé sur le bord du tourbillon et sur un point à l'extérieur du tourbillon.

Les Figures 4.65 – 4.69 donnent la distribution des fluctuations des vitesses turbulentes u', v' et w' sur une ligne suivant l'axe y qui passe par le centre du tourbillon.

A l'instant initial (Figure 4.62), on observe que les fluctuations de vitesse ont une distribution uniforme dans tout le domaine. Le mouvement de rotation du tourbillon concentre la turbulence vers la partie centrale du domaine. Les valeurs de u' et de v' croissent dans la région du cœur du tourbillon avec le maximum au centre. Regardant les résultats présentés, on peut tirer la conclusion que lorsqu'on introduit la turbulence dans tout le domaine, l'écoulement se comporte comme si la turbulence n'est introduite qu'à l'extérieur.

# **4.3 Conclusion du chapitre**

Pour valider l'utilisation des méthodes choisis et le code de calcul pour des simulations des tourbillons longitudinaux on a traité un cas simple, celui d'un tourbillon solitaire dans un domaine de calcul rectangulaire avec un maillage régulier (95 x 95 x 64). Le cœur du tourbillon a été représenté par 5 ÷ 6 mailles du calcul dans le plan yz. Cette configuration, avec l'axe longitudinal du tourbillon parallèle à l'axe x du domaine du calcul, est convenable pour les simulations des tourbillons dans un écoulement libre loin d'une paroi. Dans ce cas, on a constaté que, pour des nombres de Reynolds petits, les résultats suivent assez bien la théorie.

Pour un nombre Reynolds élevé, il existe une temps critique à partir duquel les évolution des paramètres de l'écoulement étudié cessent de suivre la théorie. La valeur de ce temps critique est aussi une fonction de maillage (si on a un maillage plus raffiné la valeur de ce temps sera plus grande).

La deuxième partie de ce chapitre a été consacrée à l'étude du comportement d'une turbulence en présence d'un tourbillon longitudinal qui complète des résultats de la littérature. On a présenté l'écoulement de base: un tourbillon longitudinal dans un maillage irrégulier. Le maillage utilisé comprend un nombre des points de calcul plus élevé. Dans ce cas on a constaté que les évolutions temporelles des principaux paramètres qui caractérisent le tourbillon (l'énergie cinétique, l'enstrophie, la vorticité maximale, l'évolution du rayon de cœur du tourbillon et la circulation) vérifient très bien la théorie.

A l'écoulement de base, on a ajouté une turbulence dans un domaine rectangulaire de calcul à l'extérieur d'un tourbillon et on a regardé comment cette turbulence se propage vers l'intérieur du cœur du tourbillon. On a constaté qu'à l'instant initial, la turbulence introduite est déterminée par de petites structures désorganisées. Ces structures sont entraînées par le tourbillon principal dans un mouvement de rotation. Les petites structures qui tournent autour du tourbillon commencent à influencer le cœur du tourbillon. Ainsi, la turbulence de l'extérieur entre dans le cœur du tourbillon. Les vitesses fluctuantes, qui au début étaient nulles, commencent à augmenter devenant assez importantes. Après un certain temps (quand la turbulence sera établie dans tout le domaine, compris l'intérieur du tourbillon), les vitesses fluctuantes commencent à diminuer. On a constaté que lorsqu'on introduit une turbulence à l'intérieur d'un tourbillon longitudinal, cette turbulence est tuée par le mouvement de rotation du tourbillon. De même on a remarqué que dans la situation où la turbulence est introduite dans tout le domaine, l'écoulement se comporte comme si la turbulence n'est introduite que à l'extérieur.

# **CHAPITRE 5**

# **SIMULATION NUMERIQUE DES TOURBILLONS LONGITUDINAUX CONTRAROTATIFS**

# **5 SIMULATION NUMERIQUE DES TOURBILLONS LONGITUDINAUX CONTRAROTATIFS**

\_\_\_\_\_\_\_\_\_\_\_\_\_\_\_\_\_\_\_\_\_\_\_\_\_\_\_\_\_\_\_\_\_\_\_\_\_\_\_\_\_\_\_\_\_\_\_\_\_\_\_\_\_\_\_\_\_\_\_\_\_\_\_\_\_\_\_\_\_\_\_\_\_\_\_\_\_\_\_\_

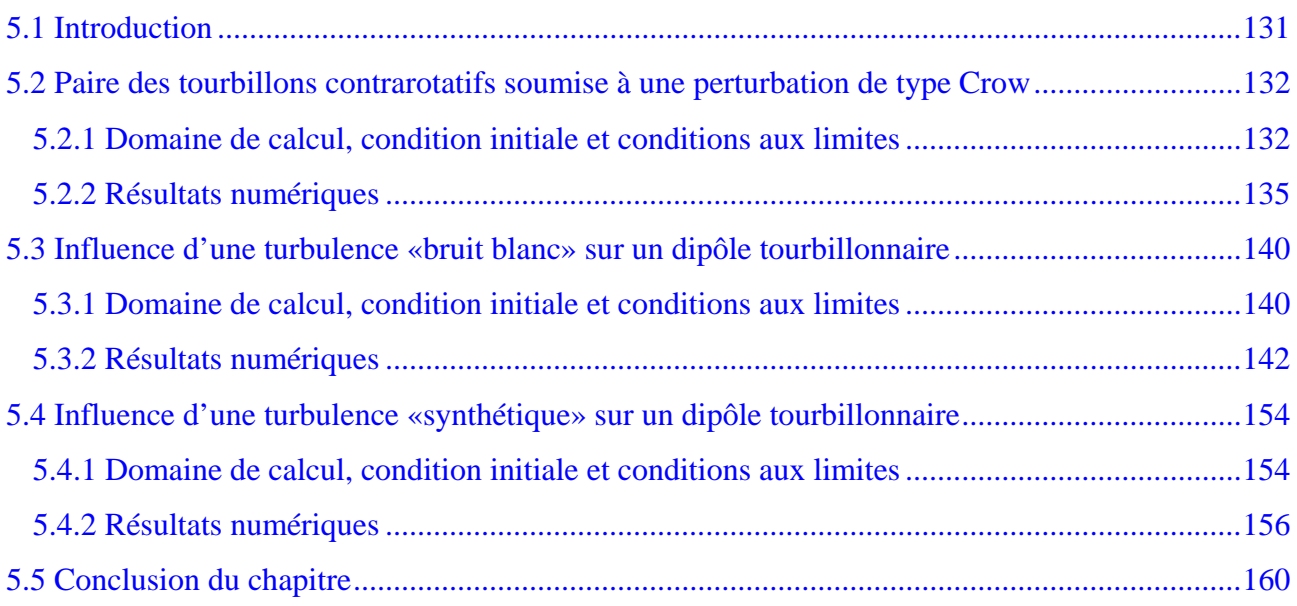

# <span id="page-140-0"></span>**5.1 Introduction**

Les mécanismes tourbillonnaires interviennent dans un grand nombre d'écoulements et sous différentes formes. Dans les milieux aéronautiques, on rencontre des tourbillons qui peuvent être à des échelles très différentes. Tout objet se déplaçant dans l'air laisse derrière lui un sillage plus ou moins organisé.

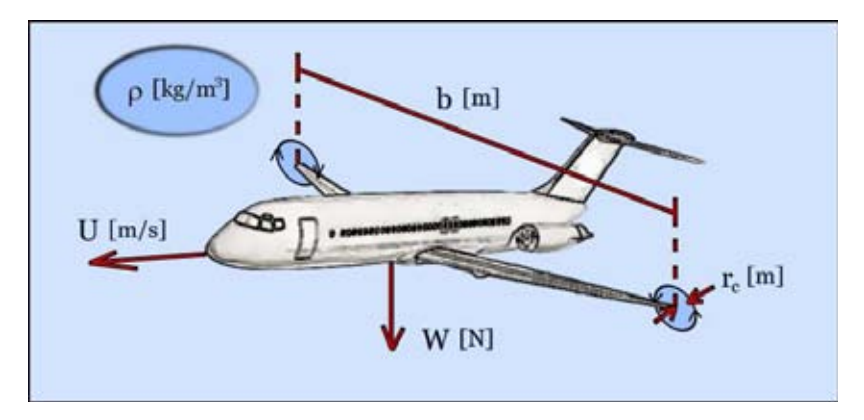

*Figure 5.1 Paramètres physiques de l'avion [Eriksson, 2007]* 

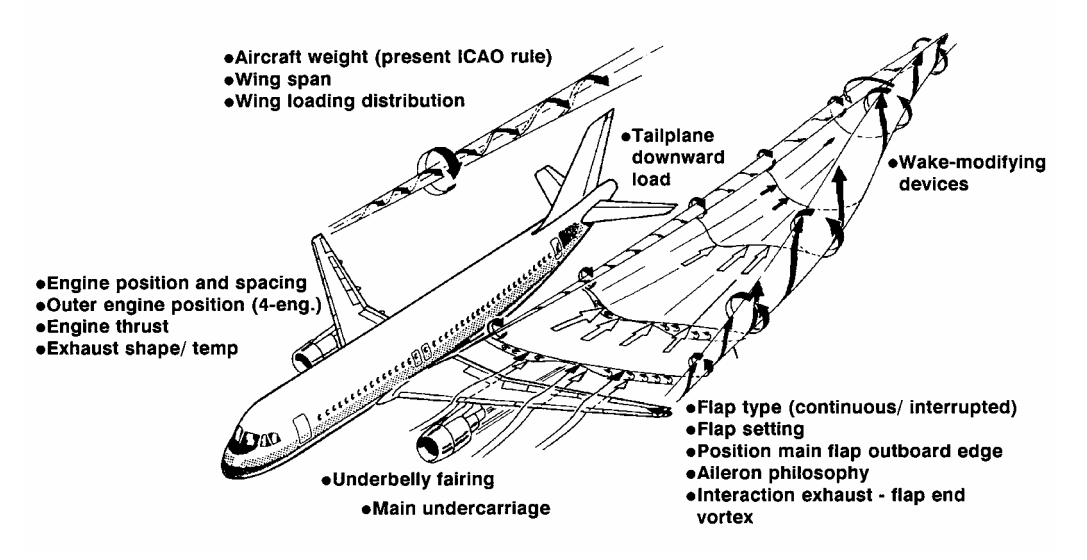

*Figure 5.2 Sillage d'un avion* 

Dans le cas d'un avion, ce sillage se traduit par un enroulement de l'écoulement à partir des extrémités de voilure. Les bases physiques des sillages d'avion (Figure 5.1) peuvent être expliquées en utilisant le concept de la circulation d'un tourbillon [Coustols, 2006]:

$$
\Gamma_0 = \frac{W}{\rho Ubs},
$$

<span id="page-141-0"></span>où W est le poids de l'avion, U est la vitesse de l'avion, b est l'envergure, ρ est la densité de l'air, s =  $b_0$  / b (pour une aile elliptique, s =  $\pi$ /4) et  $b_0$  est la distance entre les tourbillons de bout des ailes de l'avion.

Le sillage de l'avion est initialement constitué par plusieurs tourbillons corotatifs ou contrarotatifs. Les tourbillons corotatifs fusionnent assez vite et donnent naissance à deux tourbillons contrarotatifs principaux ou à un système de quatre tourbillons contrarotatifs (Figure 5.2), fonction de la configuration aérodynamique des surfaces portantes. Le sillage est dû à la portance de chacun des ailes et les tourbillons générés seront d'autant plus intenses que cette portance sera grande. Comme la portance est directement proportionnelle à la masse de l'avion, l'intensité des tourbillons de sillage est liée à cette quantité.

Dans l'évolution spatiale du sillage en aval derrière de l'avion générateur, on peut distinguer quatre zones [Laporte, 2002]:

- *naissance du sillage* (formation de la feuille de vorticité générée à partir des bords de fuite des surfaces portantes, et des tourbillons très concentrés générés aux discontinuités des surfaces portantes);

- *croissance de la structuration du sillage* (l'enroulement de la nappe tourbillonnaire autour des tourbillons principaux quand certains tourbillons corotatifs peuvent fusionner et le sillage est alors composé d'un petit nombre de tourbillons);

- *maturité du sillage* (le sillage comprend en général une unique paire de tourbillons contrarotatifs symétriques, avec le même rayon de vorticité et circulations opposées, qui peuvent persister dans l'atmosphère pendant plusieurs minutes en l'absence de toute perturbation externe; pour certains arrangements de volets, on peut obtenir des systèmes de quatre tourbillons contrarotatifs);

- *destruction du sillage* (le système tourbillonnaire dégénère sous l'effet combiné des instabilités intrinsèques au système et de la turbulence externe).

# **5.2 Paire des tourbillons contrarotatifs soumise à une perturbation de type Crow**

#### *5.2.1 Domaine de calcul, condition initiale et conditions aux limites*

Pendant l'évolution d'une paire de tourbillons longitudinaux contrarotatifs en présence d'une turbulence externe on observe l'apparition d'une instabilité à grande longueur d'onde [Crow, 1970] (instabilité de Crow). Dans ce paragraphe on s'intéresse à introduire explicitement une perturbation à grande longueur d'onde, de type Crow, pour étudier le comportement d'une paire de tourbillon en présence d'une telle perturbation.

On peut utiliser deux méthodes pour introduire la perturbation de type Crow:

- perturbation de champs de vitesses autour du tourbillon qu'on veut perturber;
- perturbation de la position du centre du tourbillon.

Dans cette étude on procède en utilisant la deuxième méthode. Comme paramètres pour cette perturbation on prend: l'amplitude de la perturbation Amp , l'angle du plan de perturbation θ , le déphasage ϕ et le nombre d'onde longitudinal k (Figure 5.3) [Moldoveanu, 2004].

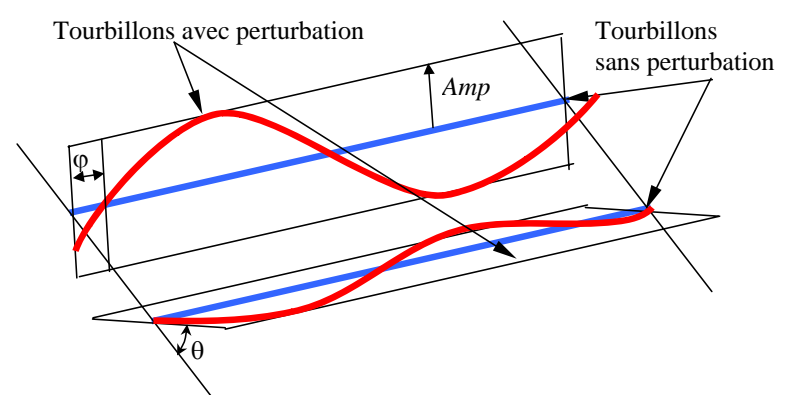

*Figure 5.3 Perturbations de type Crow* 

Dans le plan transversal, les coordonnées de cœur du tourbillon perturbé sont:

$$
y_{c_{\text{pert}}} = y_{c_{\text{pert}}} + Amp \cdot \sin(kx + \varphi) \cdot \cos\theta,
$$
  
\n
$$
z_{c_{\text{pert}}} = z_{c_{\text{pert}}} + Amp \cdot \cos(kx + \varphi).
$$
 (5.1)

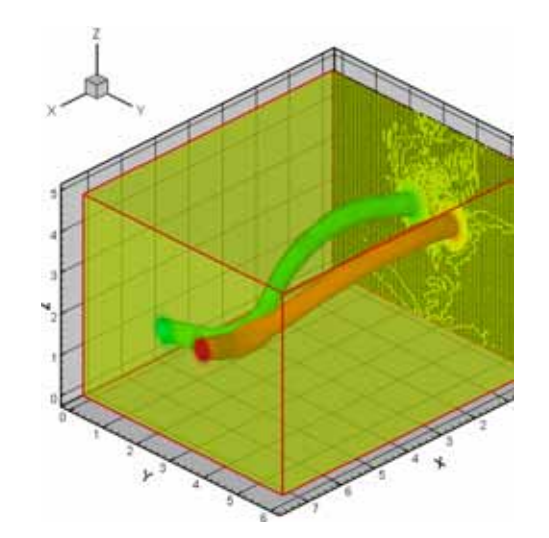

*Figure 5.4 Domaine de calcul et condition initiale* 

Pour initier les calculs, on utilise un modèle tourbillonnaire de type dipôle, considérant deux tourbillons longitudinaux avec les circulations  $\Gamma_{01} = -\Gamma_0$ ,  $\Gamma_{02} = \Gamma_0$ ,  $(\Gamma_0 = 1)$ , avec le même rayon  $r_0 / b = 0.2$ , situés à une distance  $b = 1$  une à l'autre. Les positions de base pour les cœurs de tourbillons sont données par les coordonnées  $(y_{c1}, z_{c1})/b = (2.5, 2.5)$  et  $(y_{c2}, z_{c2})/b = (3.5, 2.5)$ , dans le plan transversal Oyz. Cette position est perturbée conformément aux équations (5.1) pour introduire explicitement l'instabilité de Crow. Les paramètres de la perturbation Crow utilisés sont l'amplitude maximale, Amp = 0.2, la longueur d'onde longitudinale,  $\lambda = 7.5$  (longueur suivant x du domaine de calcul) et le déphasage zéro pour les deux tourbillons. Le plan de la perturbation est incliné de 45 degrés.

Le domaine de calcul, avec un maillage régulier, est une boite avec les dimensions: Lx = 7.5b avec  $nx=95$  points, Ly = 6b avec  $ny=95$  points, Lz = 5b avec  $nz=64$  points (577 600 mailles de calcul) [Moldoveanu, 2004] (voir Figure 5.4). Le cœur du tourbillon est représenté par 7 points dans la direction y et par 6 points dans la direction z. Les conditions aux limites utilisées sont de périodicité dans les directions x (l'axe longitudinale des tourbillons), z (direction de descente de paire des tourbillons) et de symétrie en y. Le temps caractéristique pour l'évolution d'une paire des tourbillons est basé sur le mouvement de décente de l'ensemble de deux tourbillons,  $t_0 = 2\pi b_0 / \Gamma_0 = 6.28$  s. Les évolutions des paramètres de l'écoulement sont exprimées fonction du temps adimensionnel,  $T = t / t_0$ .

#### *Les paramètres de la simulation sont* **:**

- $\triangleright$  domaine de calcul: Lx = 7.5 b, Ly = 6 b, Lz = 5 b;
- ightharpoont points de maillage:  $n_x = 95$ ,  $n_y = 95$ ,  $n_z = 64$ ;
- A dimensions de mailles:  $r_0/dx = 2.53$ ,  $r_0/dy = 3.16$ ,  $r_0/dz = 2.56$ ;
- $\triangleright$  nombre des tourbillons: 2;
- $\triangleright$  circulation des tourbillons:  $\Gamma_{01} = -\Gamma_0$ ,  $\Gamma_{02} = \Gamma_0$ , avec  $\Gamma_0 = 1$ ;
- ≻ rayon des tourbillons:  $r_0 = 0.2 \cdot b$ ;
- $\triangleright$  position des tourbillons:  $y_{c1} = 2.5 \cdot b$ ;  $y_{c2} = 3.5 \cdot b$ ,  $z_{c1} = z_{c2} = 2.5 \cdot b$ ;
- ¾ perturbation: Crow;
- nombre Reynolds de la simulation:  $Re = \Gamma_0 / v = 2400$ ;
- $\triangleright$  longueur de référence (distance entre de tourbillon): b = 1;

ightharpoonup vitesse de référence (vitesse de descente des tourbillons):  $V_0 = \frac{1}{2} = 0.159$  $2\pi b$ V  $\mathbf 0$  $\overline{C}_0 = \frac{\Gamma_0}{2\pi b_0} = 0.159$ ;
$$
\triangleright \text{ temps caractéristique: } t_0 = \frac{2\pi b_0^2}{\Gamma_0} = 6.28 \text{ s}, t_v = \frac{b_0^2}{4v} = 600 \text{ s}, \tau_0 = \frac{4\pi^2 r_0^2}{\Gamma_0} = 1.58 \text{ s}.
$$

#### *5.2.2 Résultats numériques*

Le champ de vitesse présenté dans le paragraphe précédent est la condition initiale pour une simulation numérique dans le but d'étudier le comportement d'une paire des tourbillons soumis à une perturbation de type Crow introduite explicitement au début de la simulation.

La Figure 5.5 présente l'évolution temporelle de la circulation. On observe que la circulation suivant l'axe longitudinal x, gamma<sub>x</sub> à une évolution décroissante en temps. L'évolution des circulations globales  $\gamma$  gamma  $\gamma$  et gamma indique une redistribution de vorticité entre ses trois composantes. On voit que les valeurs initiales pour  $\gamma$  et gamma  $\gamma$  ne sont plus nulles comme dans les cas non perturbés, mais prennent valeurs significatives à causes des perturbations introduites (perturbation de type Crow).

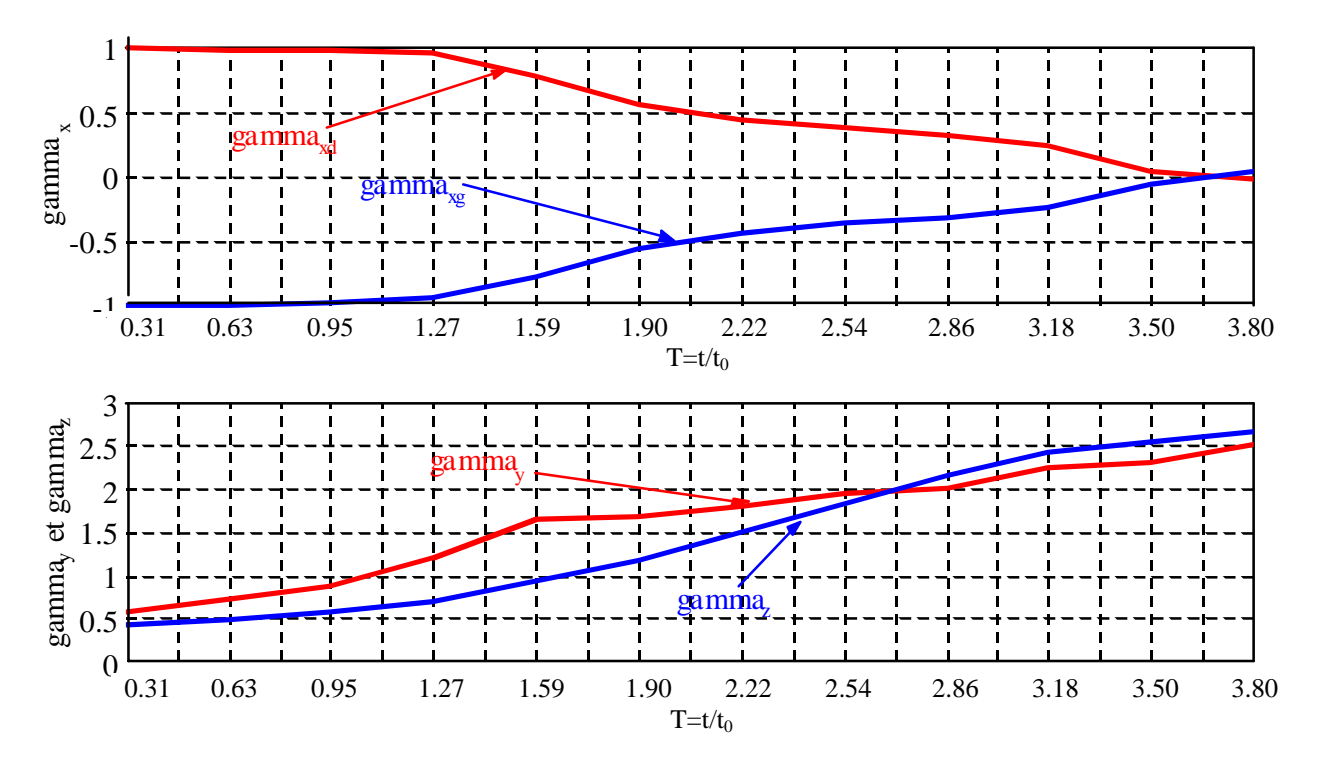

*Figure 5.5 L'évolution en temps de la circulation* 

La Figure 5.6 montre le spectre d'énergie pour 6 pas de temps: T=0.31, T=0.63, T=0.95, T=1.27, T=1.59 et T=1.90. A partir de T=0.6 on observe l'apparition des modifications de la forme du spectre aux faibles nombres d'onde. Ces modifications sont dues au mécanisme de l'instabilité Crow.

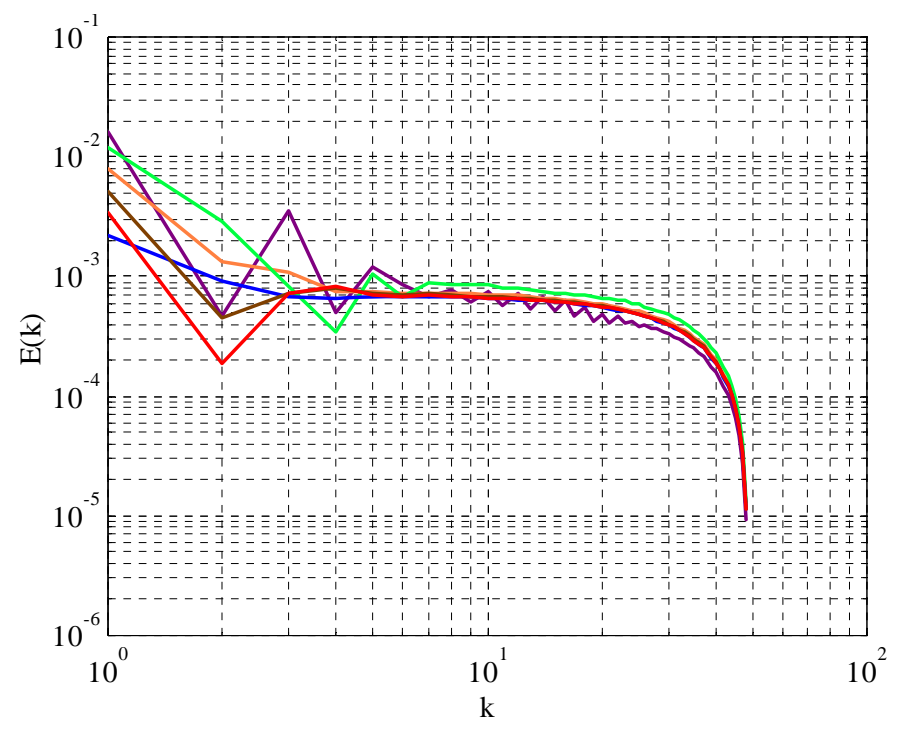

*Figure 5.6 Spectre d'énergie* 

Les paramètres utilisés pour l'évaluation de l'état de développement de la turbulence en temps et en espace sont les moyennes quadratiques des fluctuations de vitesse  $u_{rms}$ ,  $v_{rms}$ ,  $w_{rms}$  et l'intensité turbulente:

$$
I_{\rm u} = \sqrt{u_{\rm urns}^2 + v_{\rm urns}^2 + w_{\rm urns}^2} / V_{\theta \rm max} \,. \tag{5.2}
$$

Dans les figures 5.7 – 5.10 on présente les moyennes quadratiques des fluctuations de vitesse et l'intensité turbulente. Dans la distribution suivant l'axe x (axe parallèle aux axes des tourbillons, Figure 5.7) on observe deux parties. La première partie, pour x de 0 à 3.5b, corresponde à la zone de la formation de l'anneau tourbillonnaire, où les vitesses fluctuantes sont plus importantes que dans la deuxième partie, ce qui indique le fait que la turbulence est concentrée dans la région des anneaux tourbillonnaires. Dans les directions y et z (le plan transversal sur les axes des tourbillons, Figures 5.8 et 5.9) on observe que les moyennes quadratiques des fluctuations de vitesse ont des valeurs maximales dans la zone centrale du domaine de calcul. Les intensités turbulentes présentées graphiques dans les Figures 5.7 – 5.9 représentent la somme des effets des moyennes quadratiques des fluctuations de vitesse.

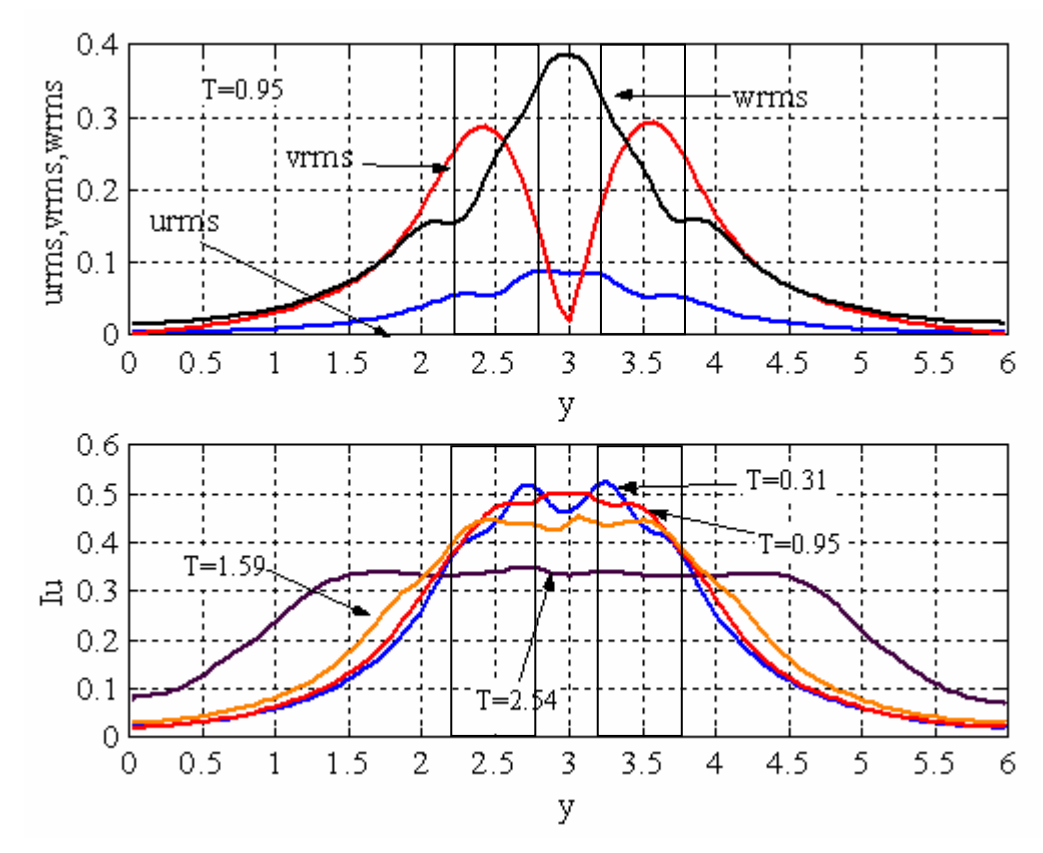

*Figure 5.7 Moyenne quadratique des fluctuations de vitesses et l'intensité turbulente (x)* 

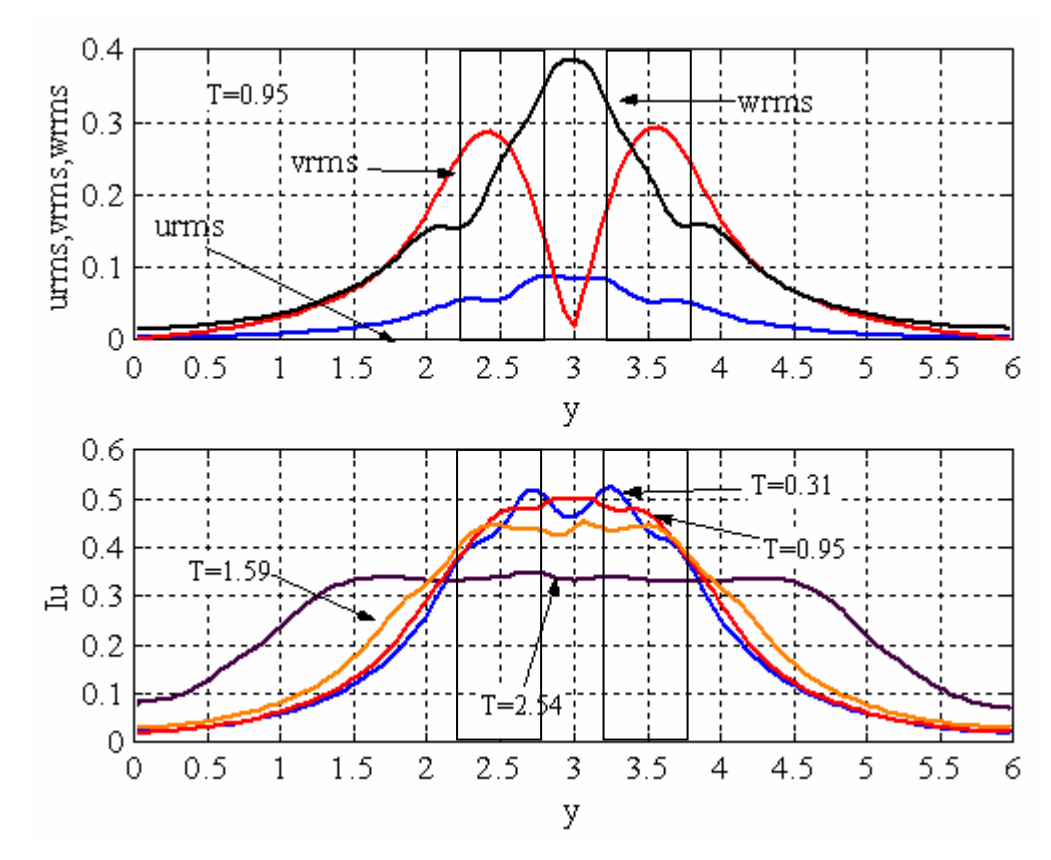

*Figure 5.8 Moyenne quadratique des fluctuations de vitesses et l'intensité turbulente (y)* 

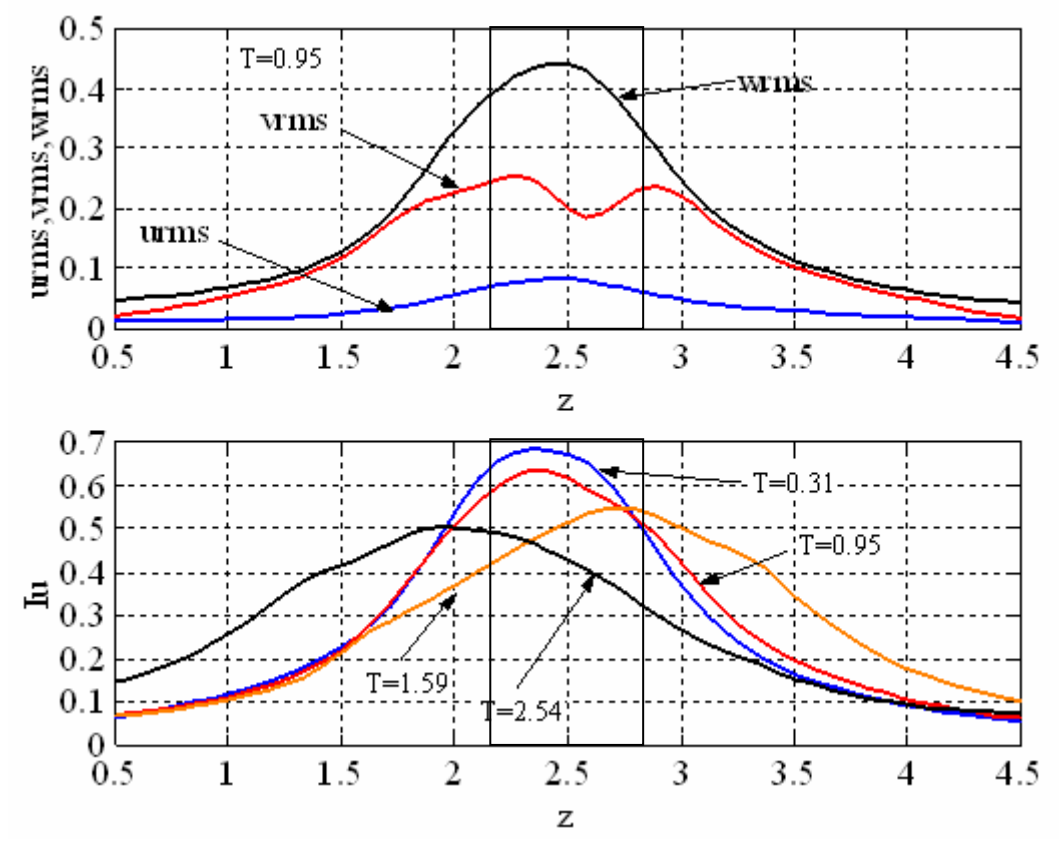

*Figure 5.9 Moyenne quadratique des fluctuations de vitesses et l'intensité turbulente (z)* 

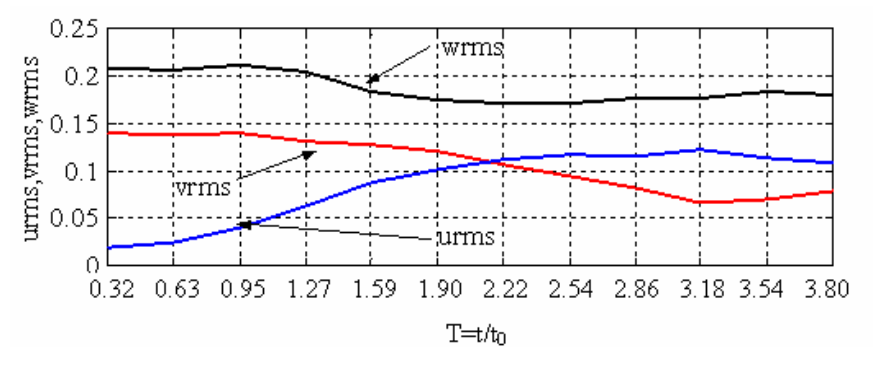

*Figure 5.10 Moyenne quadratique des fluctuations de vitesses (T)* 

Les Figures 5.11 – 5.13 présentent des visualisations des isosurfaces de vorticité longitudinale et de vorticité totale. On observe l'interaction des deux tourbillons contrarotatifs et l'apparition des anneaux tourbillonnaires.

*Chapitre 5. Simulation numérique des tourbillons contrarotatifs soumis a une turbulence extérieure* 

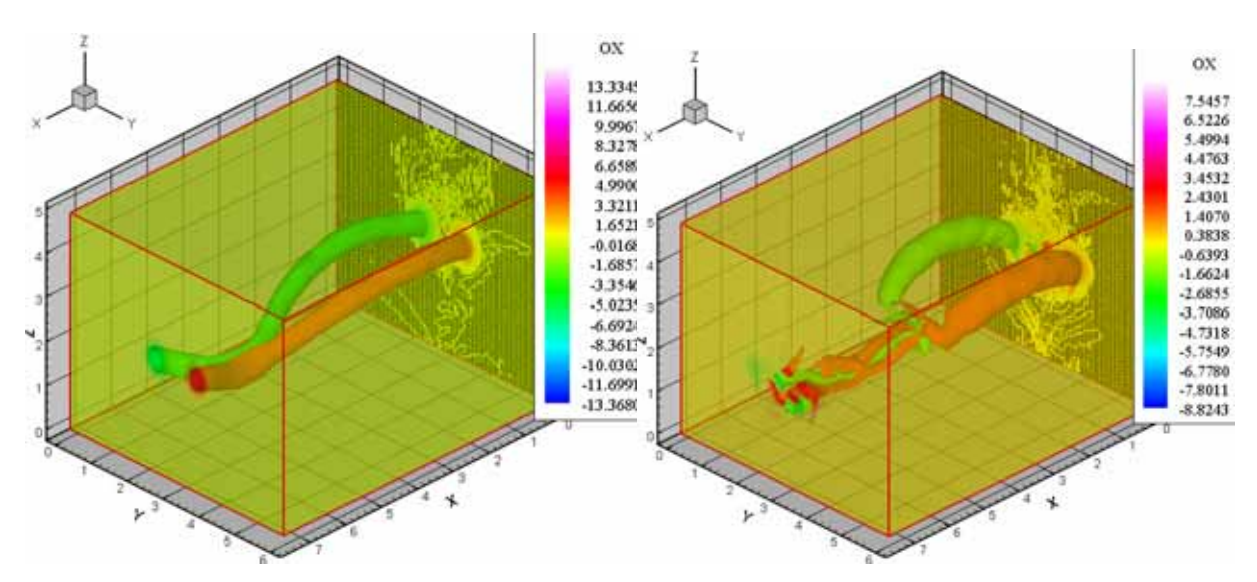

*Figure 5.11 Les iso - surfaces de vorticité* ω*x après T=1.27 et 1.90* 

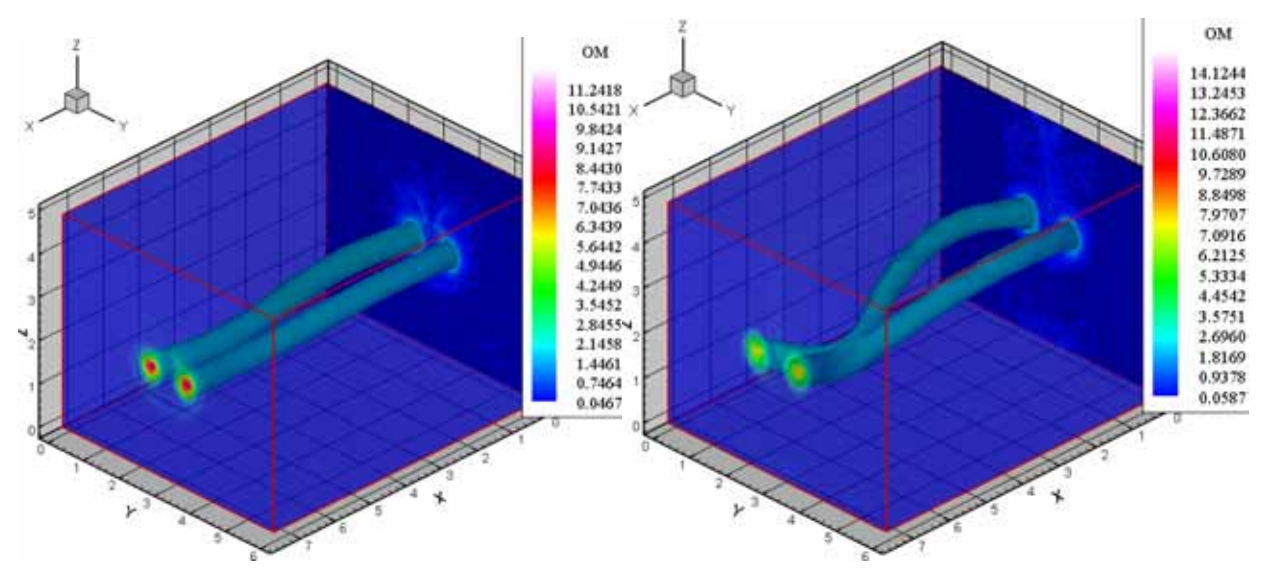

*Figure 5.12 Les iso - surfaces de vorticité* ω *après T=0.31 et 1.27* 

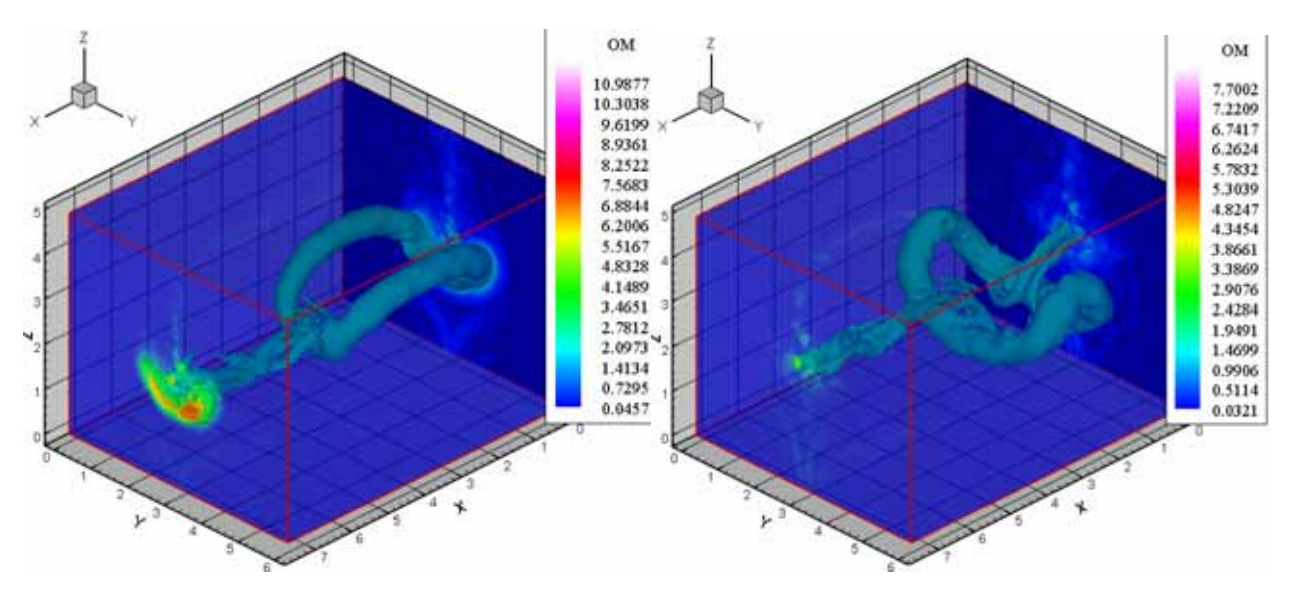

*Figure 5.13 Les iso - surfaces de vorticité* ω *après T=1.90 et 2.54* 

Une paire des tourbillons longitudinaux soumis explicitement à une perturbation de type Crow, après un certain temps, donne naissance aux anneaux tourbillonnaires. On observe qu'en absence d'autres perturbations externes, les anneaux tourbillonnaires se déforment et après un temps de simulation de 20 secondes (T=3.2) le domaine de calcul ne sera plus assez grand pour traiter correctement l'évolution des ces anneaux tourbillonnaire.

# **5.3 Influence d'une turbulence «bruit blanc» sur un dipôle tourbillonnaire**

#### *5.3.1 Domaine de calcul, condition initiale et conditions aux limites*

Dans ce paragraphe on présente l'influence d'une turbulence extérieure de type «bruit blanc» sur l'évolution d'une paire des tourbillons longitudinaux contrarotatifs [Moldoveanu, 2004]. Pour initier les calculs, on utilise une paire des tourbillons longitudinaux avec les circulations  $\Gamma_{01} = -\Gamma_0$ ,  $\Gamma_{02} = \Gamma_0$ , le rayon  $r_0/b = 0.2$ , situés à une distance b = 1 (Figure 5.14). Les positions des cœurs de tourbillons sont données par les coordonnées  $(y_{c1}, z_{c1})/b = (2.5, 2.5)$  et  $(y_{c2}, z_{c2})/b = (3.5, 2.5)$ , dans le plan transversal Oyz.

Le domaine de calcul, avec un maillage régulier, est une boite avec les dimensions: Lx = 7.5 b avec  $nx=95$  points, Ly = 6 b avec  $ny=95$  points, Lz = 5 b avec  $nz=64$  points (577 600 mailles de calcul). Le cœur du tourbillon représenté par 7 points dans la direction y et par 6 points dans la direction z. Les conditions aux limites utilisées sont de périodicité dans les directions x (l'axe longitudinale des tourbillons), z (direction de descente de paire des tourbillons) et de symétrie en y.

Les paramètres de référence sont  $U_{ref} = w_d = \Gamma_0 / (2\pi b_c) = 0.15915$ ;  $L_{ref} = b_c = 1$ . La viscosité dynamique est  $\mu$ =0.5375⋅10<sup>-3</sup> kg/(m⋅s) et avec une densité  $\rho$ =1.29 kg/m<sup>3</sup>, on obtient la viscosité cinématique v= $\mu/\rho$ =4.1667⋅10<sup>-4</sup> m<sup>2</sup>/⋅s. On peut construire un nombre de Reynolds basé sur la circulation,  $Re_{\Gamma} = \Gamma_0 / v = 2400$ . A chaque pas de temps, à l'écoulement de base on ajoute une turbulence extérieure de type bruit blanc avec une faible amplitude.

## *Les paramètres de la simulation sont* **:**

- $\triangleright$  domaine de calcul: Lx=7.5b, Ly = 6b, Lz=5b;
- $\triangleright$  points de maillage:  $n_x = 95$ ,  $n_y = 95$ ,  $n_z = 64$ ;
- dimensions de mailles:  $r_0/dx = 2.53$ ,  $r_0/dy = 3.16$ ,  $r_0/dz = 2.56$ ;
- $\triangleright$  nombre des tourbillons: 2;
- $\triangleright$  circulation des tourbillons: Γ<sub>01</sub> = -Γ<sub>0</sub>, Γ<sub>02</sub> = Γ<sub>0</sub>, avec Γ<sub>0</sub> = 1;
- ≻ rayon des tourbillons:  $r_0 = 0.2 \cdot b$ ;
- ≻ position des tourbillons:  $y_{c1} = 2.5 \cdot b$ ;  $y_{c2} = 3.5 \cdot b$ ,  $z_{c1} = z_{c2} = 2.5 \cdot b$ ;
- $\triangleright$  perturbation: bruit blanc;
- ightharpoonup nombre Reynolds de la simulation:  $\text{Re} = \Gamma_0 / v = 2400$ ;
- $\triangleright$  longueur de référence (distance entre de tourbillon):  $b = 1$ ;
- ightharpoonup vitesse de référence (vitesse de descente des tourbillons):  $V_0 = \frac{1}{2} = 0.159$  $2\pi b$ V  $\mathbf 0$  $\overline{C}_0 = \frac{\Gamma_0}{2\pi b_0} = 0.159$ ;

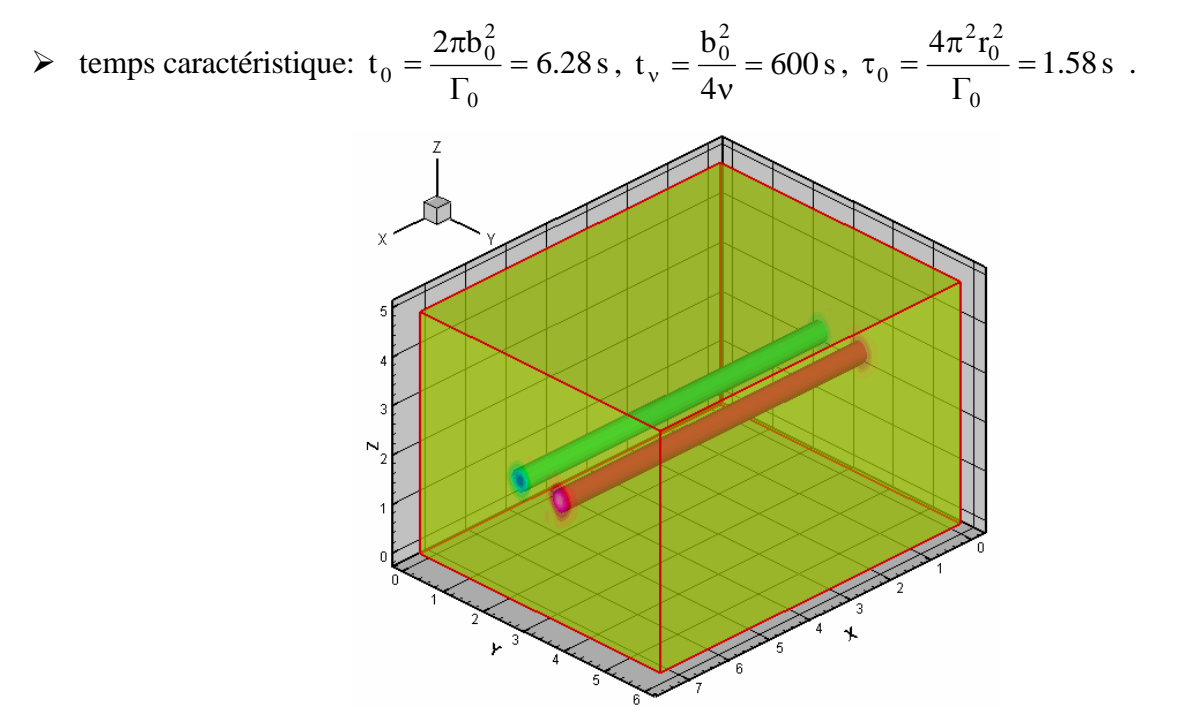

*Figure 5.14 La vorticité d'une paire des tourbillons longitudinaux contrarotatifs* 

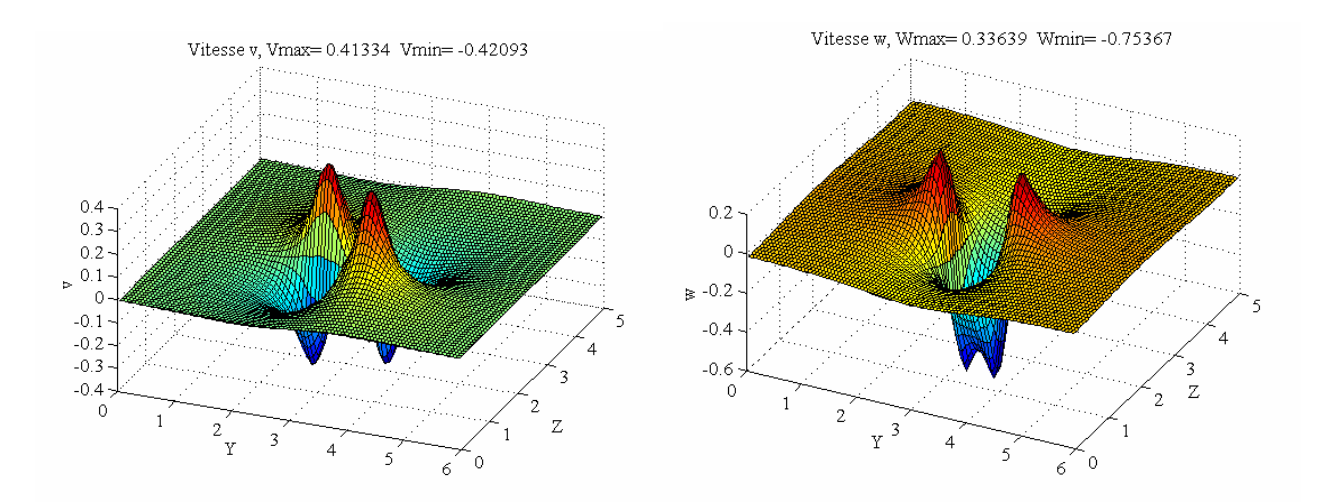

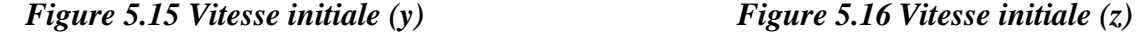

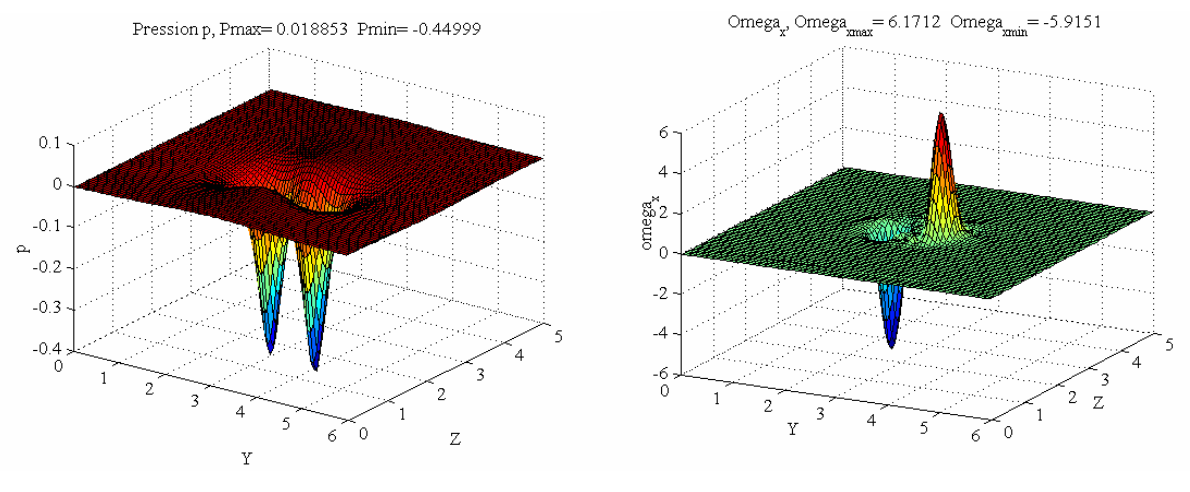

*Figure 5.18 Pression initiale Figure 5.17 Vorticité longitudinale initiale*

Les distributions des vitesses de l'écoulement de base dans le plan transversal à l'axe des tourbillons sont présentées dans les Figures 5.15 – 5.18. Les Figures 5.17 et 5.18 montrent les distributions pour le champ de pression et pour le champ de vorticité.

Les coordonnées du centre de vorticité d'un tourbillon sont calculées en utilisant les relations suivantes:

$$
y_c = \frac{\Gamma_y}{\Gamma}; \ z_c = \frac{\Gamma_z}{\Gamma} \ . \tag{5.3}
$$

où Γ et la circulation sur le domaine de calcul Ω , et Γ*y* et Γ*z* sont les moments d'ordre 1 de la vorticité:

$$
\Gamma = \iint_{\Omega} \omega_x d\Omega \; ; \; \Gamma_y = \iint_{\Omega} y \omega_x d\Omega \; ; \; \Gamma_z = \iint_{\Omega} z \omega_x d\Omega \,. \tag{5.4}
$$

#### *5.3.2 Résultats numériques*

Avec les conditions initiales présentées antérieurement, on a réalisé des simulations numériques utilisant le code JADIM et la méthode de simulation LES. La Figure 5.19 présente l'évolution en temps de la circulation pour le premier cas et la Figure 5.20 pour le deuxième cas. Les variables gamma <sub>xg</sub> et gamma<sub>xd</sub> représentent les circulations calculées autour de chaque tourbillon (de gauche et respectivement de droite) moyennés dans la direction longitudinale. La circulation globale moyennée suivant l'axe y est notée gamma v et celle moyennée suivant l'axe z est notée gamma Z On observe que la circulation gamma  $_{x}$  a une évolution décroissante en temps en valeur absolue.

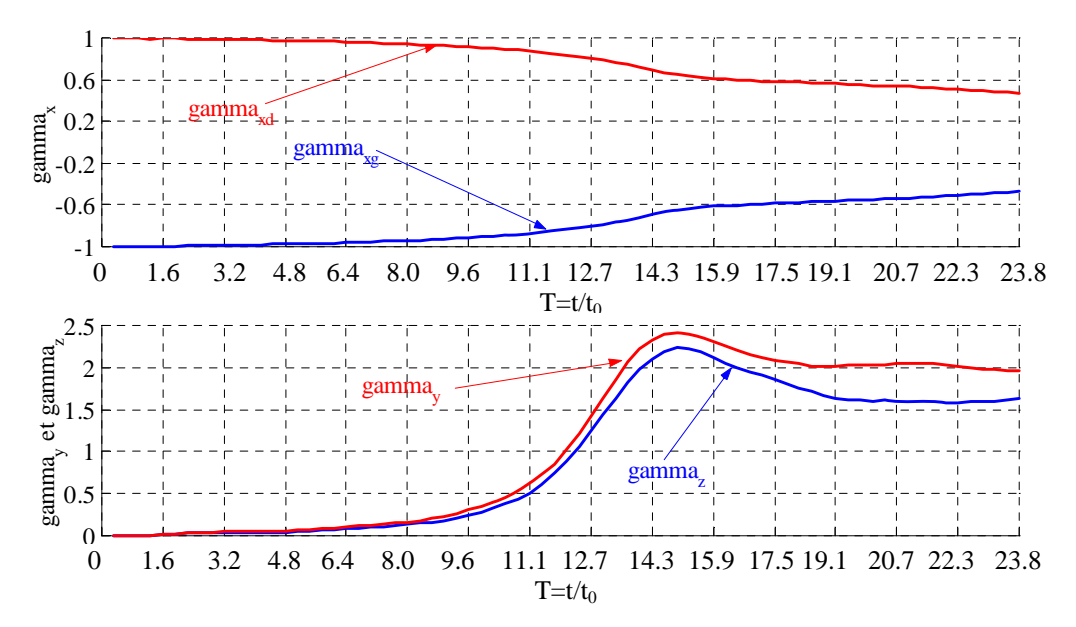

*Figure 5.19 L'évolution en temps de la circulation d'une paire des tourbillons (cas 1)* 

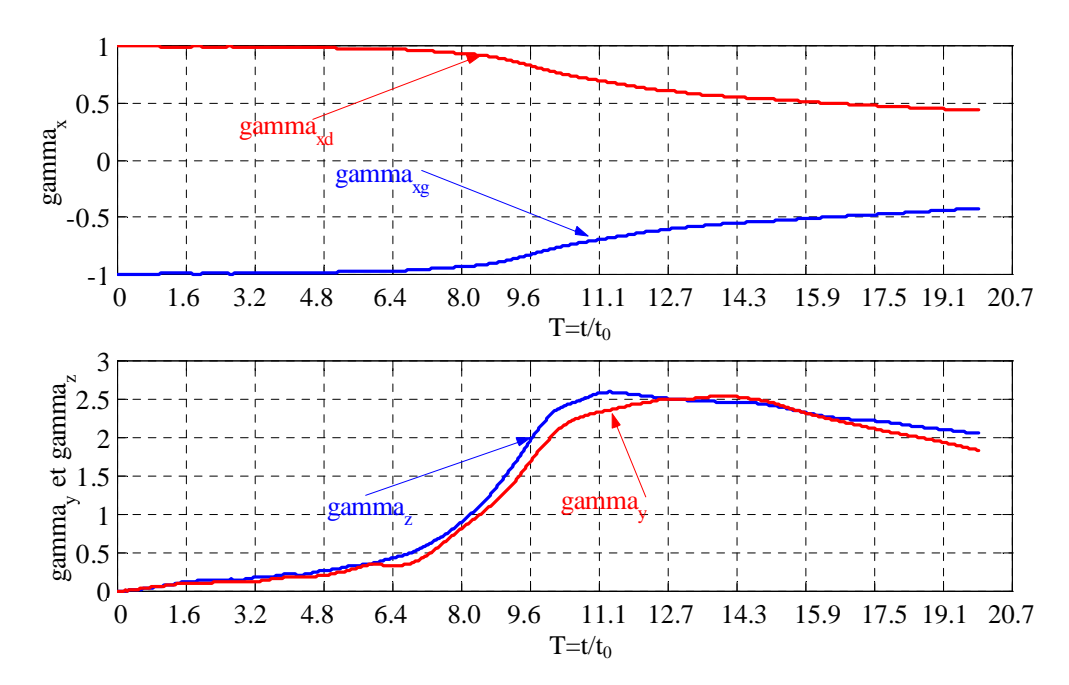

*Figure 5.20 L'évolution en temps de la circulation d'une paire des tourbillons (cas 2)* 

On peut remarquer l'existence des trois zones. Dans la première zone (pour T de 0 à 12, premier cas) la circulation gamma  $<sub>x</sub>$  a une très faible décroissance et pendant la même période les</sub> circulations gamma vet gamma z ont des évolutions croissantes. La deuxième zone est centrée sur le temps correspondant aux maximums pour gamma v et gamma  $\chi$  (pour T=12 à 16). Dans la troisième zone les trois circulations gamma<sub>x</sub>, gamma<sub>x</sub> et gamma<sub>z</sub> ont une évolution décroissante (après T=16). Pour le deuxième cas (Figure 5.20) on remarque une évolution similaire au premier cas.

Dans ce cas la zone qui correspond aux maximums de  $\gamma$  et gamma  $\gamma$  se situe dans l'intervalle T de 9 à 12.

La Figure 5.21 présente l'évolution de la position du centre de vorticité et de la vitesse de déplacement des tourbillons pour le premier cas. L'action d'un tourbillon sur l'autre a comme principal effet le déplacement de l'ensemble de deux tourbillons suivant l'axe z avec une vitesse qui est directement proportionnelle à la circulation du chaque tourbillon et inversement proportionnelle à la distance qui sépare les cœurs des deux tourbillons,  $w_d = \Gamma/(2\pi b)$ .

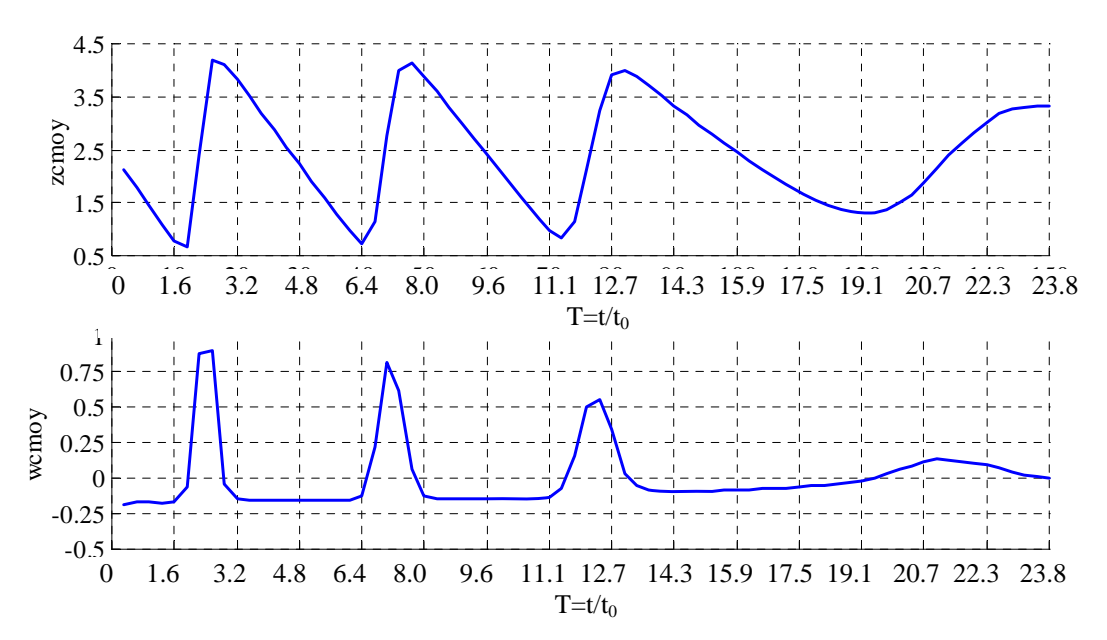

*Figure 5.21 L'évolution de la position du centre de vorticité et de la vitesse de déplacement* 

Comme le domaine de calcul est fini, après un certain intervalle temps, l'ensemble de deux tourbillons sort du domaine de calcul. Pour garder toujours les deux tourbillons présents dans le domaine du calcul, on est obligé d'imposer une condition de périodicité suivant l'axe z . Les effets de la périodicité, suivant l'axe z et de la limitation du domaine du calcul, peuvent être observés dans la Figure 5.21*.* L'ensemble de deux tourbillons contrarotatifs se déplace vers le bas avec une vitesse qui diminue dans le temps.

Le rayon caractéristique de la vorticité a autour de son centre  $(y_c, z_c)$  est obtenu à partir du moment d'ordre 2 centré (moment polaire) de la vorticité longitudinale, par les relations:

$$
a = \sqrt{a_y^2 + a_z^2} \; ; \; a_y = \sqrt{\frac{\iint \left(y - y_c\right)^2 \omega_x d\Omega}{\Gamma}} \; ; \; a_z = \sqrt{\frac{\iint \left(z - z_c\right)^2 \omega_x d\Omega}{\Gamma}} \; . \tag{5.5}
$$

L'excentricité du tourbillon peut être estimée à l'aide de la relation  $E = a_y/a_z$ . La Figure 5.22 présente l'évolution dans le temps de la ligne moyenne et du noyau du tourbillon. On mentionne que ces calculs sont fait après l'application d'un remaillage post traitement utile pour avoir toujours les tourbillons dans le centre du domaine de calcul.

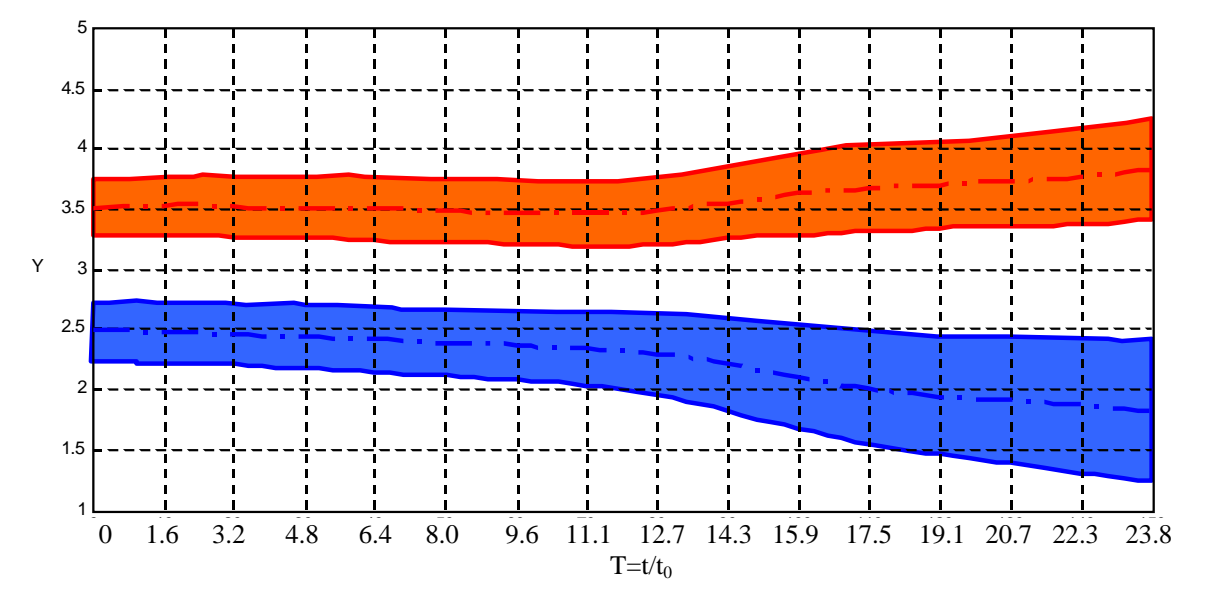

*Figure 5.22 L'évolution temporelle de la ligne moyenne et du noyau des tourbillons* 

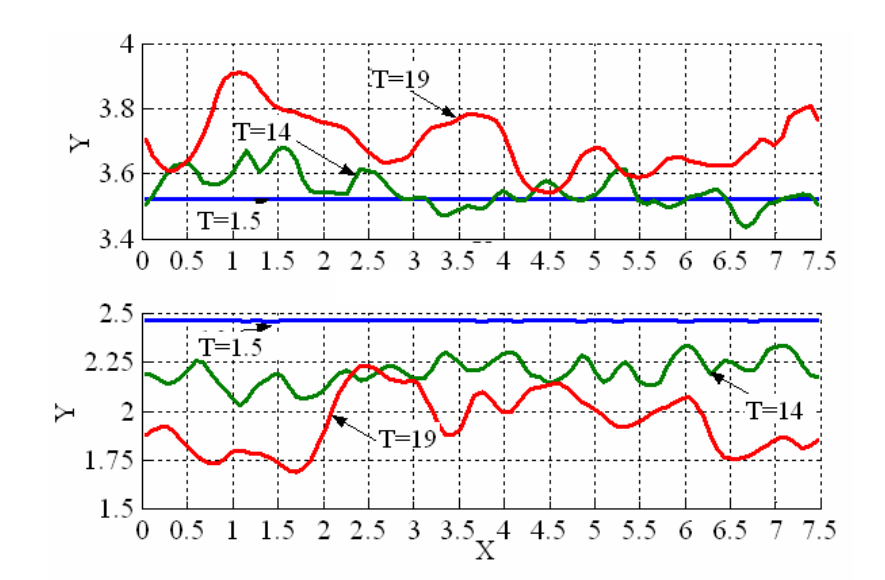

*Figure 5.23 La position des cœurs des tourbillons yc suivant l'axe x* 

On observe que le rayon des tourbillons a une évolution temporelle croissante et dans le même temps la distance entre tourbillons croît. La Figure 5.23 présente la distribution de la position des tourbillons  $y_c$  suivant l'axe x pour le premier cas. On peut remarquer qu'au début des simulations  $y_c$  est constante (2.5 ou 3.5) mais après un certain temps, les valeurs de  $y_c$  fluctuent.

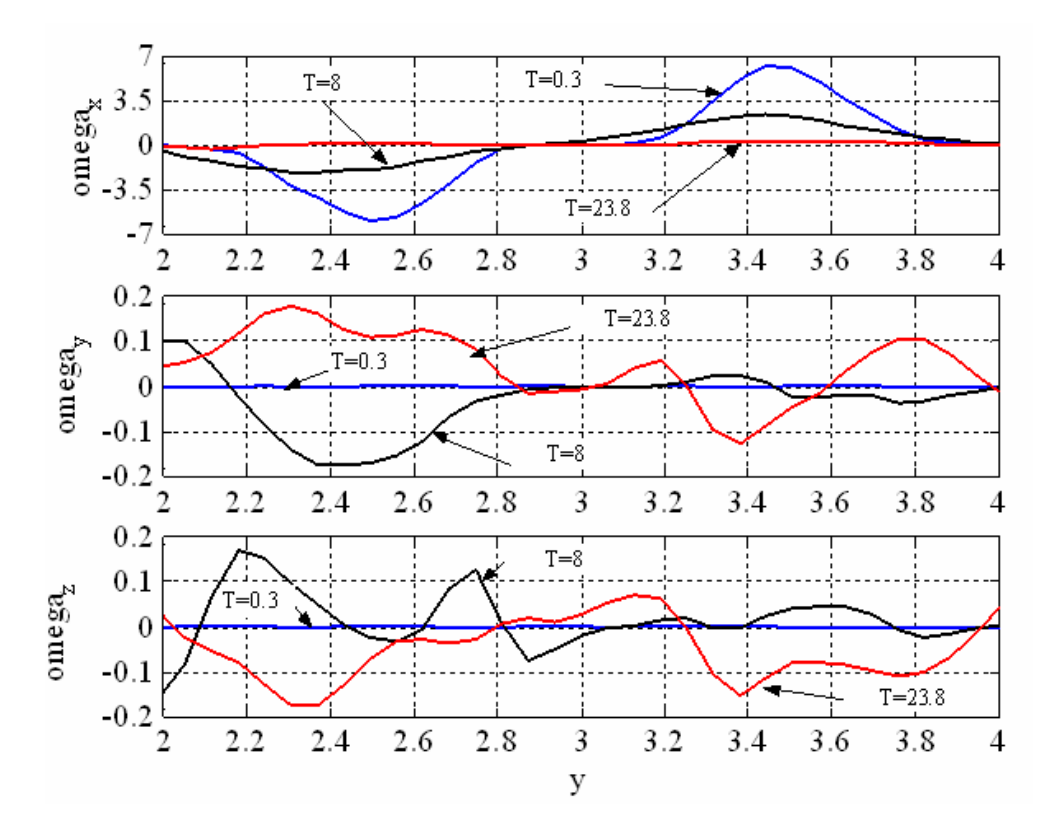

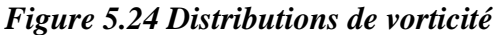

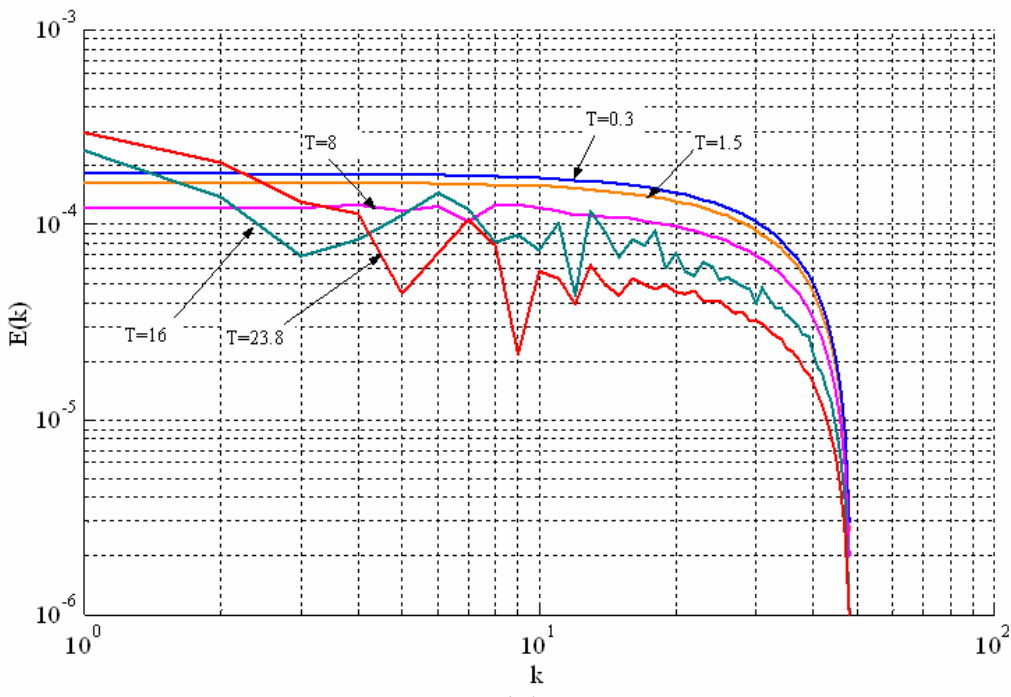

*Figure 5.25 Spectre d'énergie (premier cas)* 

La Figure 5.24 donne les distributions de vorticité dans les 3 directions x, y et z pour 3 itérations à T=0.3, T=8 et T=23.8, dans une section transversale pour le premier cas. La Figure 5.25 montre le spectre d'énergie pour 5 itérations: T=0.3, T=1.5, T=8, T=16 et T=23.8. On observe que pour T=0.3 et 1.5 le spectre d'énergie a presque la même évolution. A partir de T=6 on observe

l'apparition des modifications de la forme initiale dans l'évolution des spectres d'énergie ce qui correspond à l'apparition des instabilités. Le spectre d'énergie pour le deuxième cas est présenté dans la Figure 5.26.

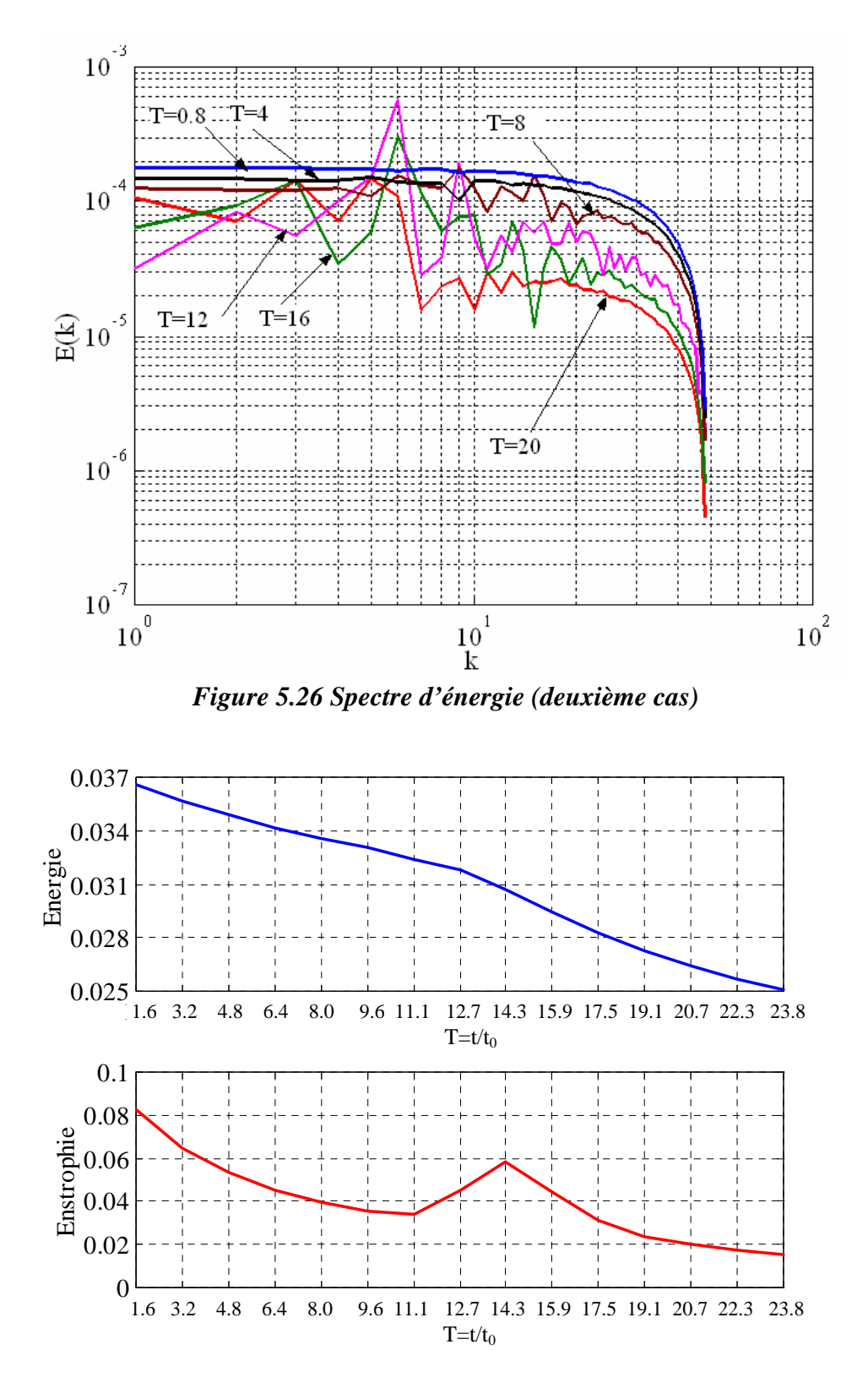

*Figure 5.27 Evolution en temps de l'énergie et de l'enstrophie moyenne (premier cas)* 

La Figure 5.27 présente les évolutions temporelles de l'énergie et de l'enstrophie pour le premier cas. On observe que l'énergie décroît toujours, mais présente 2 périodes. Le point qui délimite ces périodes c'est le point où l'enstrophie présente un maximum local. Pour le deuxième cas (Figure 5.28) l'existence des deux périodes est plus évidente.

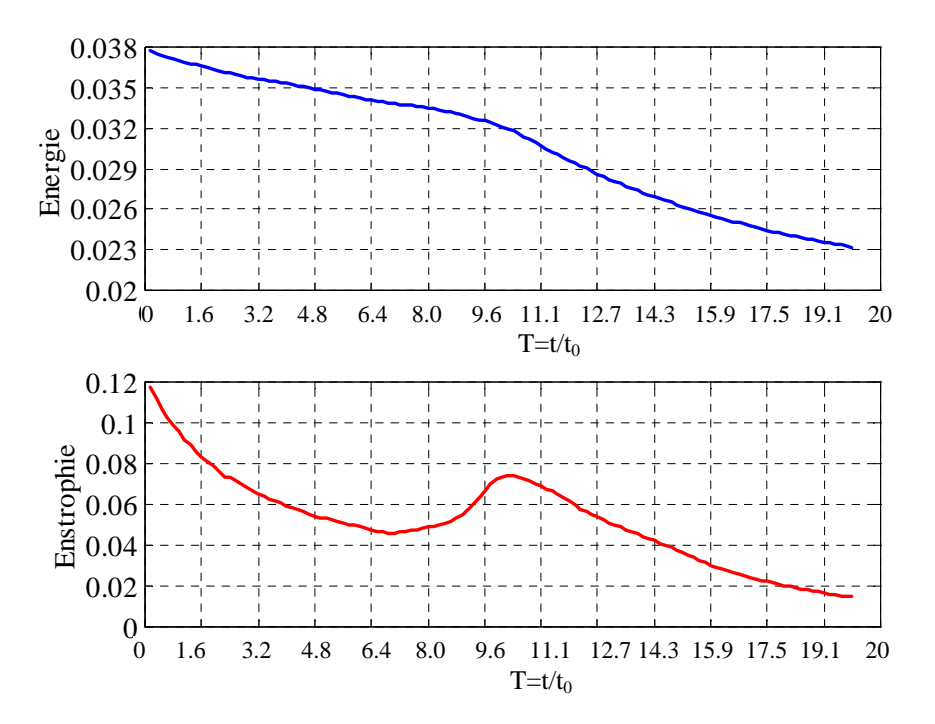

*Figure 5.28 Evolution en temps de l'énergie et de l'enstrophie moyenne (deuxième cas)* 

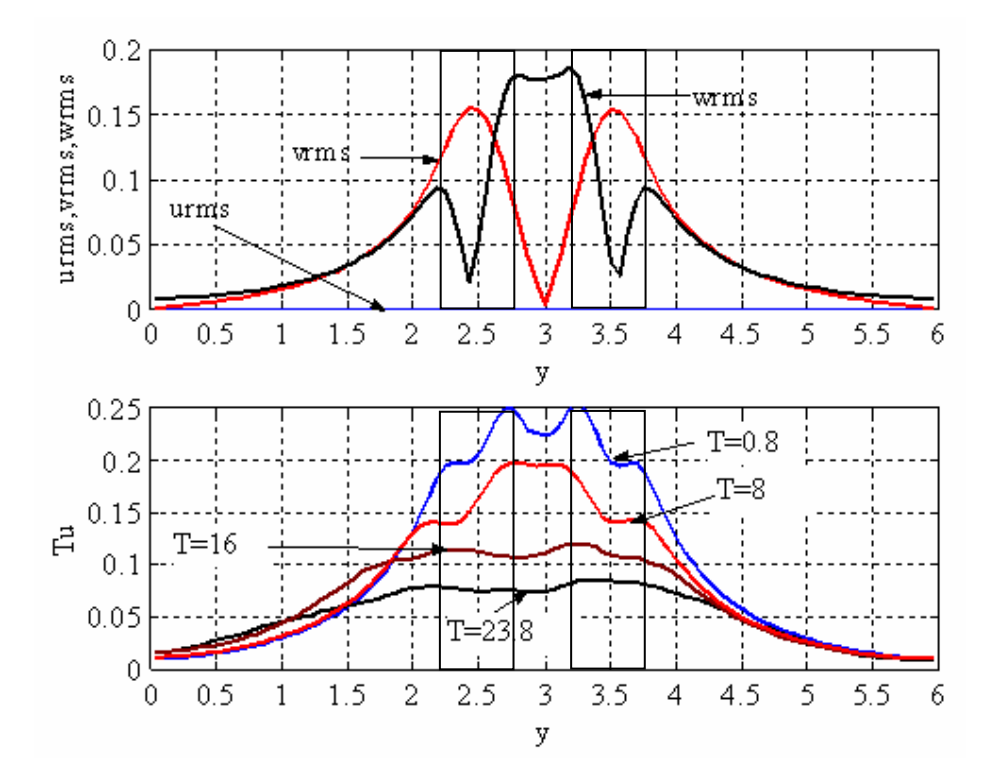

*Figure 5.29 Les moyennes quadratiques des vitesses fluctuantes et l'intensité turbulente (y, cas 1)* 

La Figure 5.30 présente la distribution suivant l'axe z de ces paramètres pour quelques pas de temps pour le premier cas. La distribution suivant y est donnée par la Figure 5.29. On observe une décroissance temporelle de ces paramètres. Les moyennes quadratiques des fluctuations de vitesse ont tendance à évoluer vers une situation isotrope ( $v_{rms}$  et  $w_{rms}$  décroît, mais  $u_{rms}$  croît). Si on regarde la distribution de ces paramètres en espace on observe qu'ils ont des valeurs plus importantes autour de position des tourbillons longitudinaux.

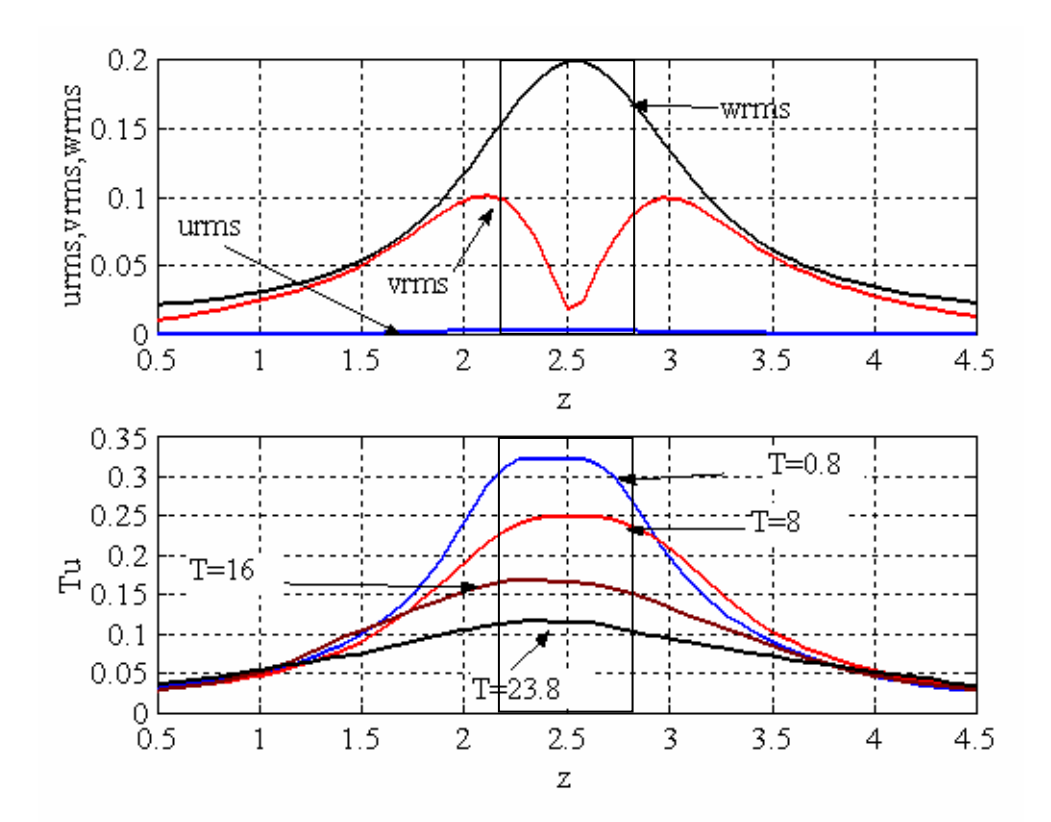

*Figure 5.30 Les moyennes quadratiques des vitesses fluctuantes et l'intensité turbulente (z, cas 1)* 

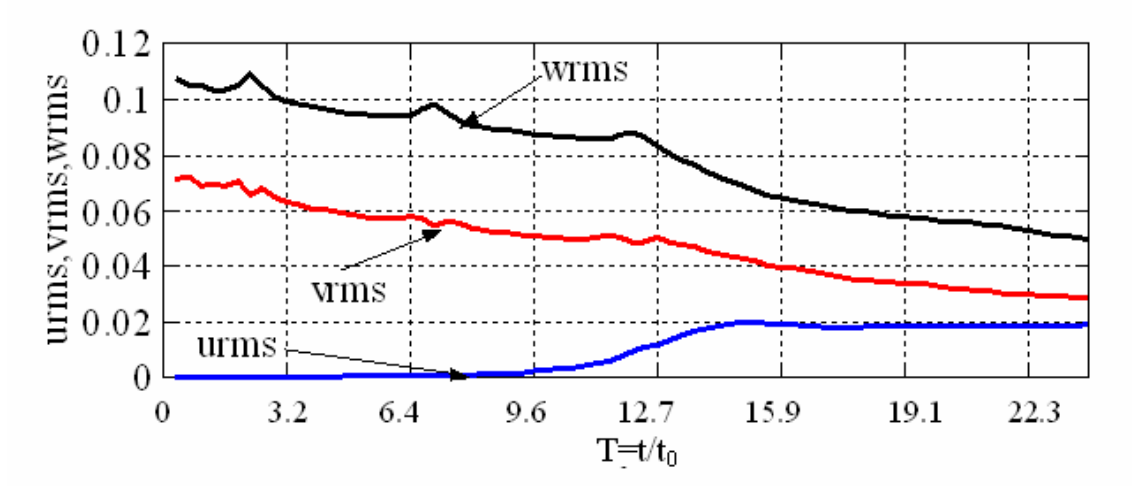

*Figure 5.31 Les moyennes quadratiques des vitesses fluctuantes ( cas 1)* 

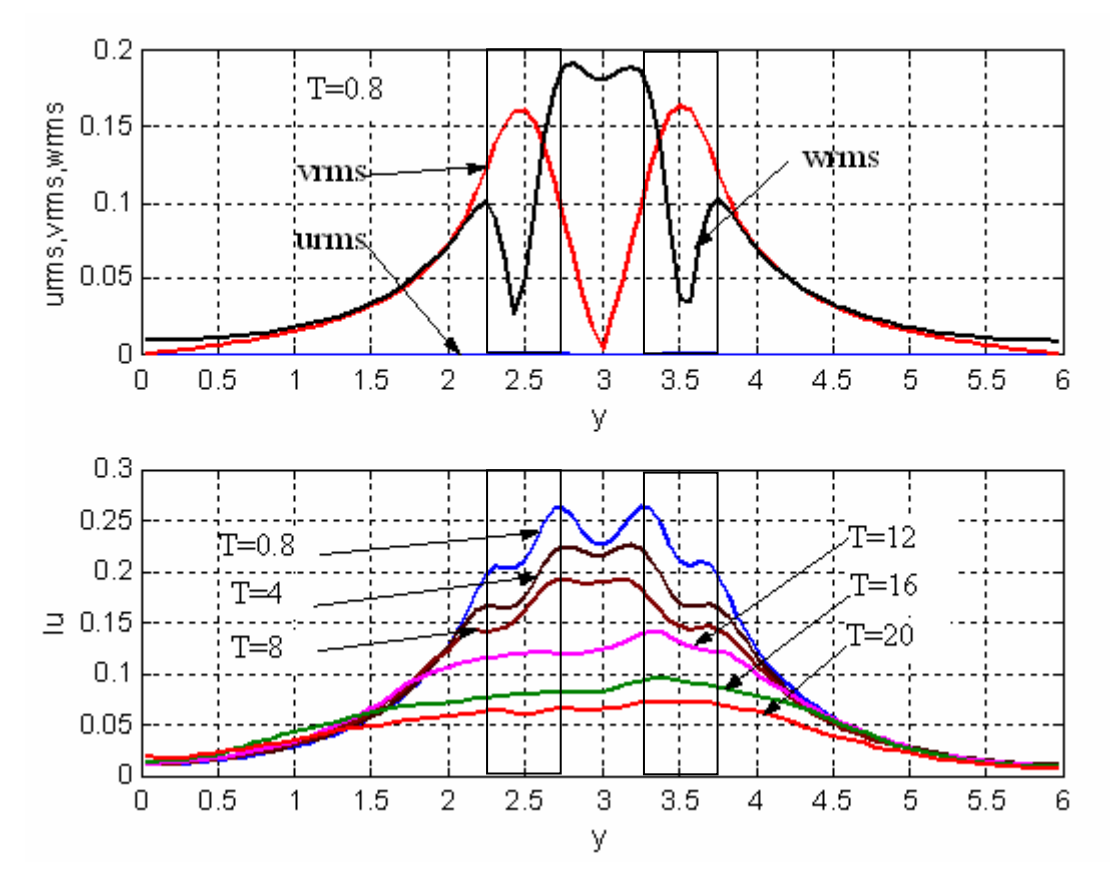

*Figure 5.32 Les moyennes quadratiques des vitesses fluctuantes et l'intensité turbulente (y, cas 2)* 

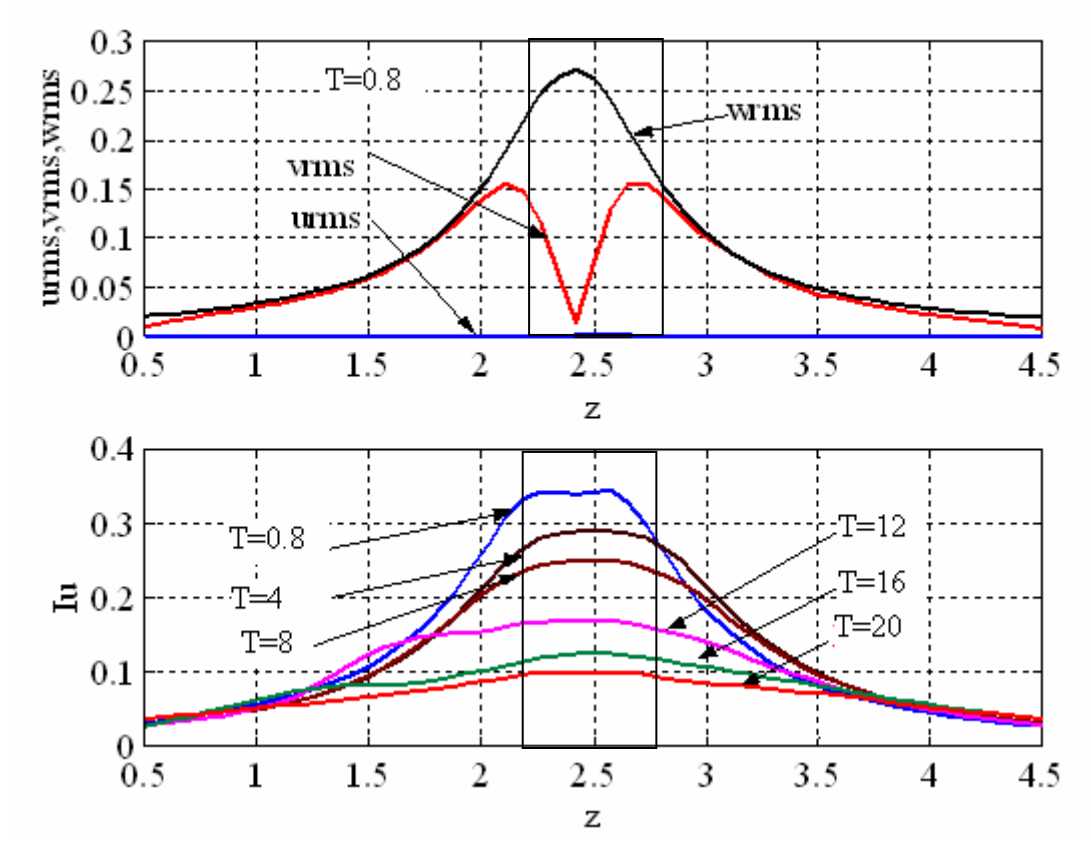

*Figure 5.33 Les moyennes quadratiques des vitesses fluctuantes et l'intensité turbulente (z, cas 2)* 

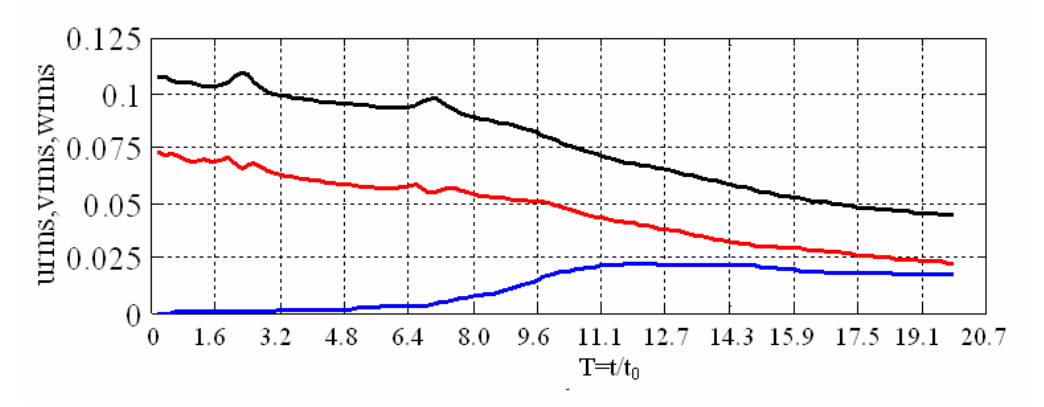

*Figure 5.34 Les moyennes quadratiques des vitesses fluctuantes (cas 2)* 

Pour les vitesses transversales (Figure 5.35) et azimutales (Figure 5.36) on observe une décroissance temporelle de leur amplitude et l'apparition d'une instabilité à petite longueur d'onde ce que permet la transition vers un régime turbulent.

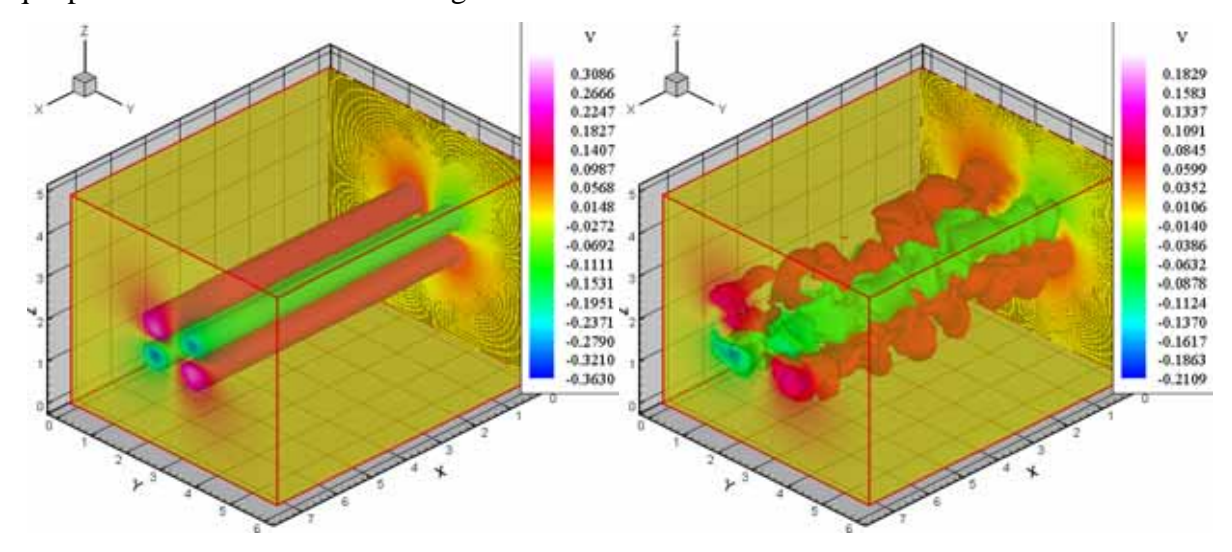

*Figure 5.35 Les iso - surfaces de vitesse transversale après T=1.6 et T=16 (cas 1)* 

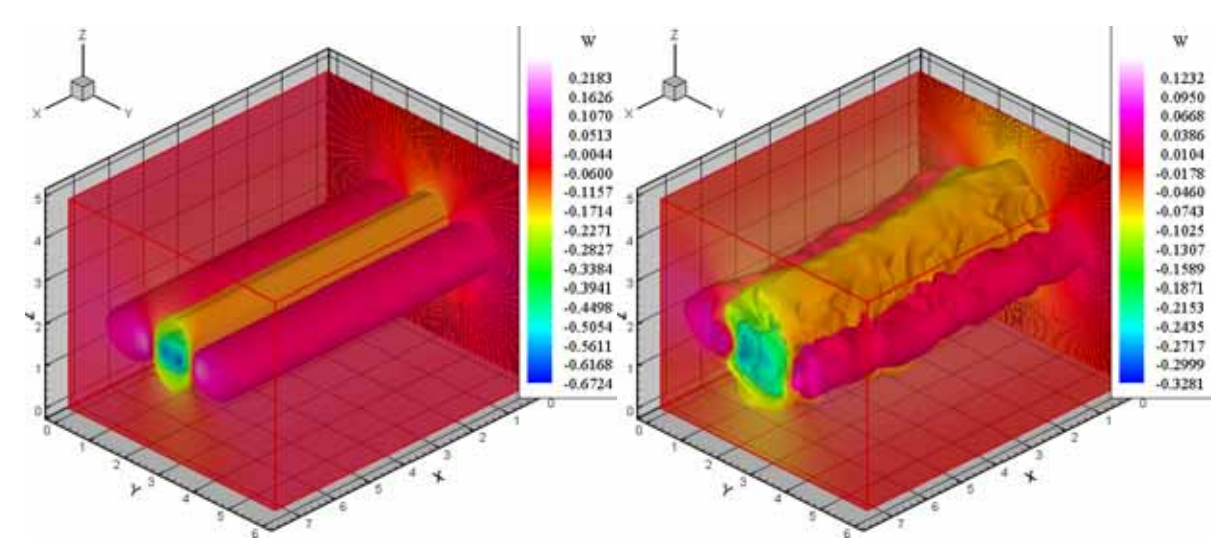

*Figure 5.36 Les iso - surfaces de vitesse azimutale après T=1.6 et T=16 (cas 1)* 

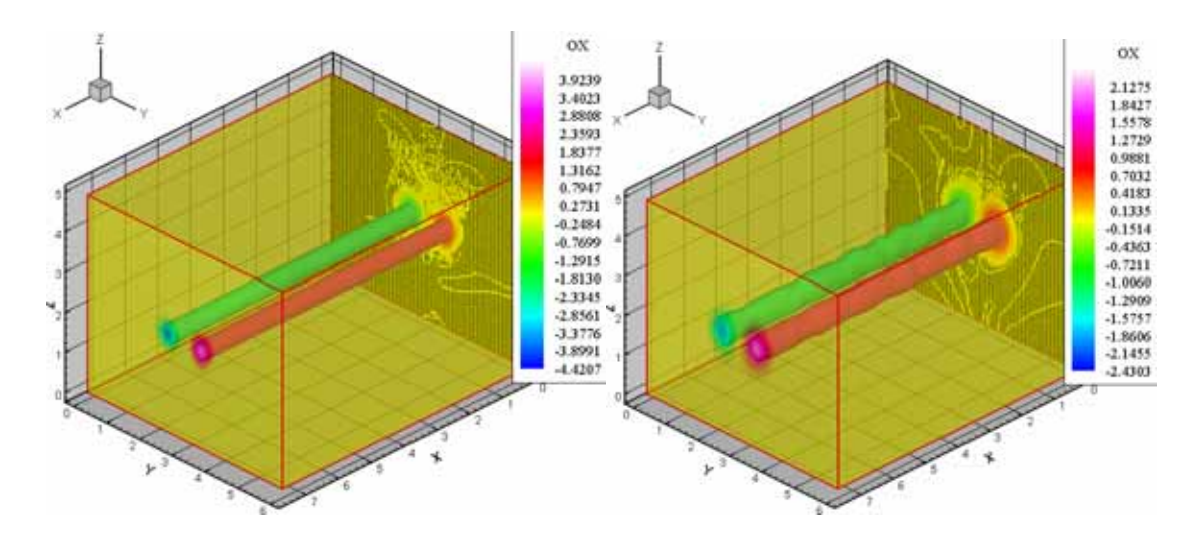

*Figure 5.37 Les iso - surfaces de vorticité* ω*x après T=1.6 et T=8 (cas 1)* 

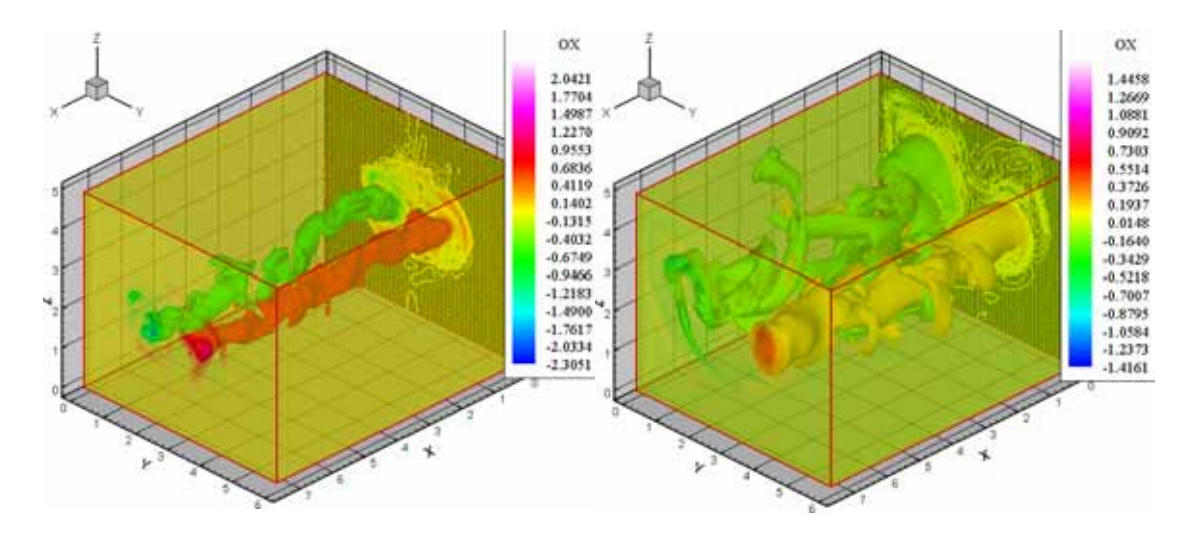

*Figure 5.38 Les iso - surfaces de vorticité* ω*x après T=16 et T=23.8 (cas 1)* 

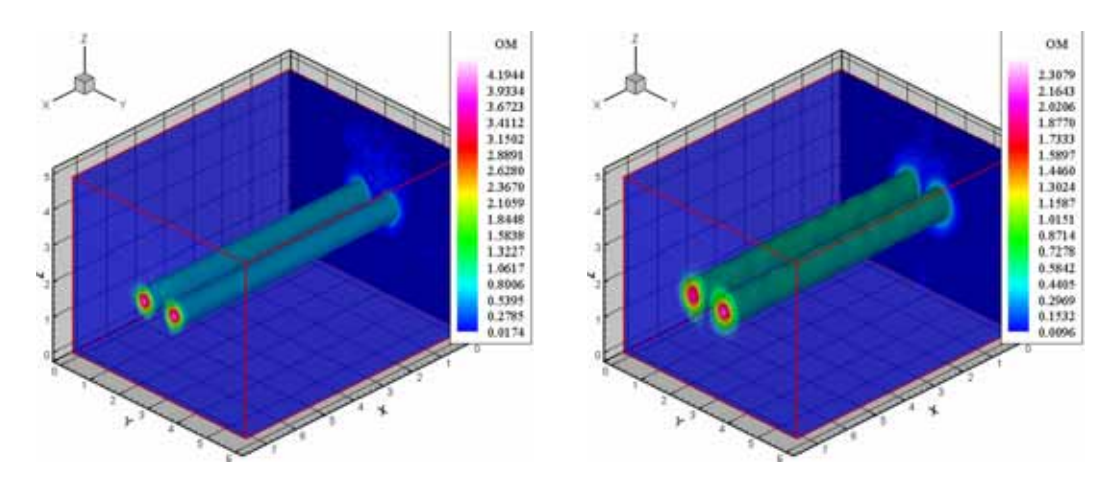

*Figure 5.39 Les iso - surfaces de vorticité* ω *après T=1.6 et T=8 (cas 1)* 

*Chapitre 5. Simulation numérique des tourbillons contrarotatifs soumis a une turbulence extérieure* 

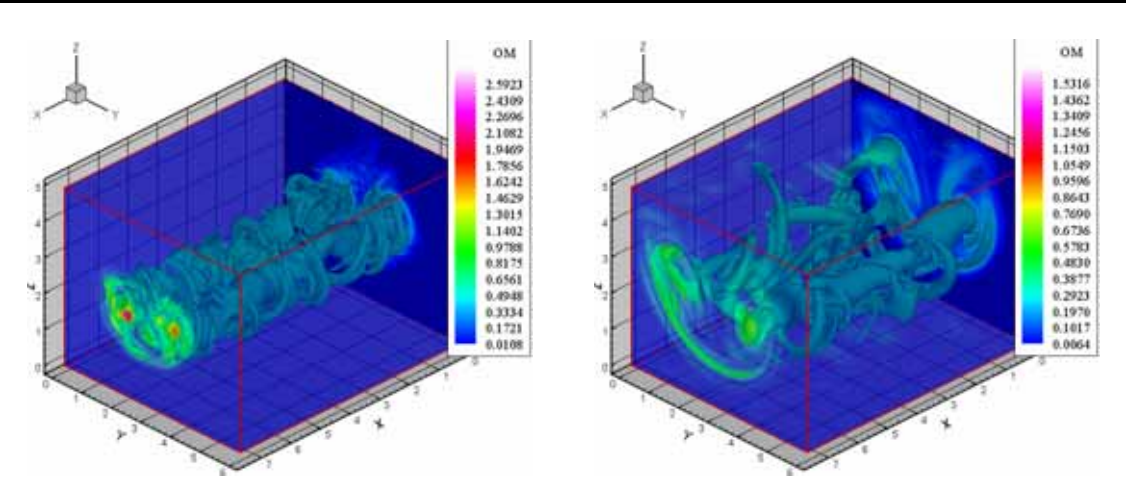

*Figure 5.40 Les iso - surfaces de vorticité* ω *après T=16 et T=23.8 (cas 1)* 

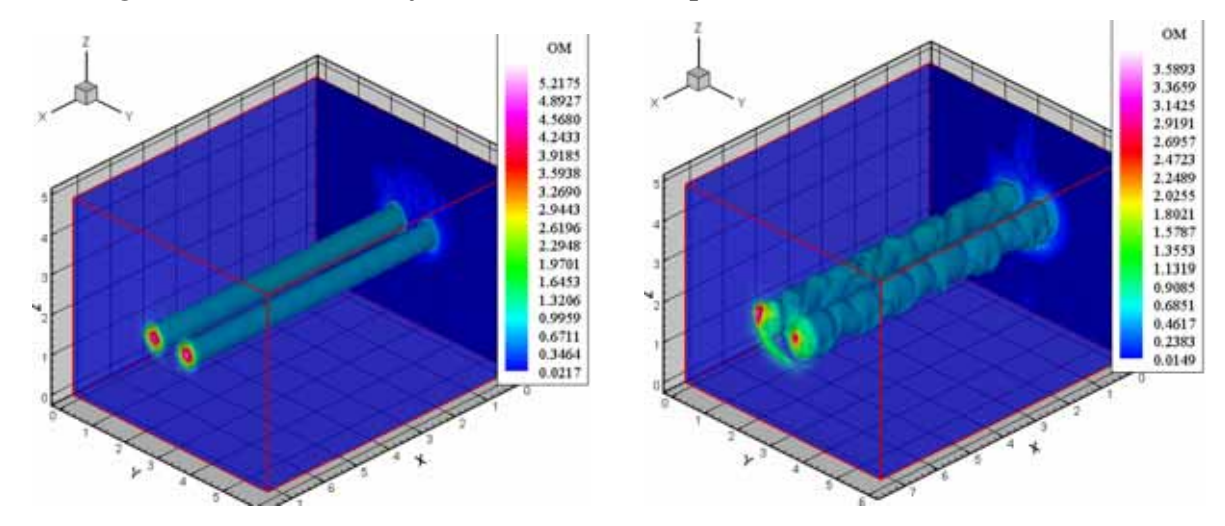

*Figure 5.41 Les iso - surfaces de vorticité* ω *après T=0.8 et T=8 (cas 2)* 

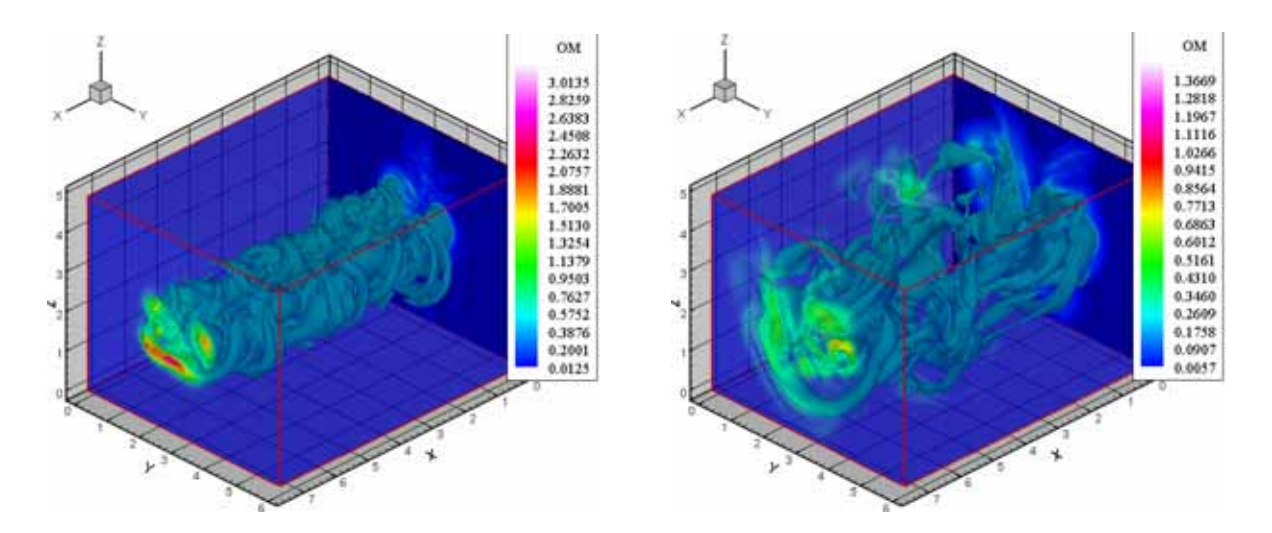

*Figure 5.42 Les iso - surfaces de vorticité* ω *après T=12 et T=20 ( cas 2)* 

Dans la Figure 5.37 on peut visualiser les isosurfaces de vorticité longitudinale à deux temps: à T=1.6, quand les tourbillons ont une évolution stable, et à T=8 quand on peut remarquer l'apparition de l'instabilité de petite longueur d'onde. A l'itération qui correspond à T=16 (Figure 5.38) on observe l'apparition d'une faible instabilité à grande longueur d'onde (de type Crow). Les deux types d'instabilités sont visibles aussi sur les visualisations des isosurfaces de vorticité (Figure 5.39 et Figure 5.40). Ici on remarque l'apparition de petits filaments tourbillonnaires qui s'enroulent autour des tourbillons principaux conduisant à la décroissance de leur intensité.

Les Figures 5.41 et 5.42 présentent les visualisations des surfaces de vorticité pour le deuxième cas (l'intensité de la perturbation introduite est plus intense). La perturbation dans ce cas a été introduite à chaque itération pendant toute la simulation. La paire des tourbillons longitudinaux contrarotatifs soumise à une turbulence de type «bruit blanc» présente des instabilités à petites longueurs d'onde et après un certain temps des instabilités à grandes longueurs d'ondes. Dans ce cas on a remarqué l'apparition d'une compétition entre deux types d'instabilité: à petite longueur d'onde (instabilité elliptique) et à grande longueur d'onde (instabilité de type Crow). De même on a observé que le temps de développement de l'instabilité elliptique est plus petit que le temps de l'apparition de l'instabilité Crow, ce qui est une propriété connue de ce deux types d'instabilités.

# **5.4 Influence d'une turbulence «synthétique» sur un dipôle tourbillonnaire**

#### *5.4.1 Domaine de calcul, condition initiale et conditions aux limites*

Dans ce paragraphe on présent l'influence d'une turbulence extérieure isovolume «synthétique» sur l'évolution d'une paire des tourbillons longitudinaux contrarotatifs. Pour initier les calculs, on utilise le même modèle tourbillonnaire que celui décrit dans le paragraphe précédent.

Le domaine de calcul, a un maillage régulier avec les dimensions:  $Lx = 7.5b$  avec  $nx = 95$ points,  $Ly = 6b$  avec ny =95 points,  $Lz = 5b$  avec nz =64 points (577 600 mailles de calcul). Le cœur du tourbillon est représenter par 7 points dans la direction y et 6 points dans la direction z. Les conditions aux limites utilisés sont de périodicité dans les directions x (l'axe longitudinale des tourbillons), z (direction de descente de paire des tourbillons) et de symétrie en y.

#### *Les paramètres de la simulation sont* **:**

- $\triangleright$  domaine de calcul: Lx = 7.5 b, Ly = 6 b, Lz = 5 b;
- $\triangleright$  points de maillage:  $n_x = 95$ ,  $n_y = 95$ ,  $n_z = 64$ ;
- dimensions de mailles:  $r_0/dx = 2.53$ ,  $r_0/dy = 3.16$ ,  $r_0/dz = 2.56$ ;
- $\triangleright$  nombre des tourbillons: 2;
- $\triangleright$  circulation des tourbillons: Γ<sub>01</sub> = -Γ<sub>0</sub>, Γ<sub>02</sub> = Γ<sub>0</sub>, avec Γ<sub>0</sub> = 1;
- ≻ rayon des tourbillons:  $r_0 = 0.2 \cdot b$ ;
- $\triangleright$  position des tourbillons:  $y_{c1} = 2.5 \cdot b$ ;  $y_{c2} = 3.5 \cdot b$ ,  $z_{c1} = z_{c2} = 2.5 \cdot b$ ;
- ¾ perturbation: turbulence «synthétique»;
- ightharpoonup nombre Reynolds de la simulation:  $\text{Re} = \Gamma_0 / v = 2400$ ;
- $\triangleright$  longueur de référence (distance entre de tourbillon): b = 1;
- ightharpoonup vitesse de référence (vitesse de descente des tourbillons):  $V_0 = \frac{1}{2} = 0.159$  $2\pi b$ V  $\mathbf 0$  $\overline{C}_0 = \frac{\Gamma_0}{2\pi b_0} = 0.159$ ;

> temps caractéristique: 
$$
t_0 = \frac{2\pi b_0^2}{\Gamma_0} = 6.28 \text{ s}
$$
,  $t_v = \frac{b_0^2}{4v} = 600 \text{ s}$ ,  $\tau_0 = \frac{4\pi^2 r_0^2}{\Gamma_0} = 1.58 \text{ s}$ .

Le champ de vitesse initial consiste dans la superposition entre l'écoulement de base (une paire des tourbillons contrarotatifs) et une turbulence générée à partir des petits tourbillons discrets. On considère deux cas en fonction des paramètres de la turbulence générée. Le champ de turbulence ainsi généré est introduit par superposition à l'écoulement de base au début de la simulation (Figure 5.43).

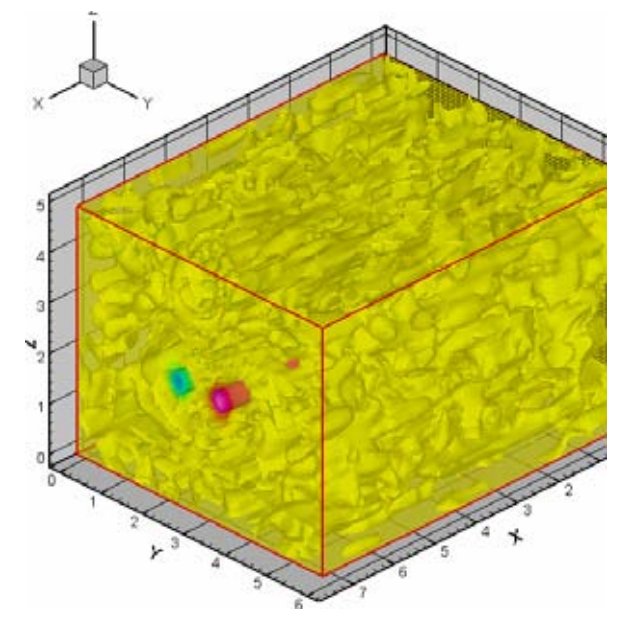

*Figure 5.43 Paire des tourbillons longitudinaux soumis à une turbulence «synthétique»* 

Les paramètres utilisés pour la génération de la turbulence pour le premier cas:

- le rayon des tourbillons  $R \in [0.01, 0.1]$ , l'intensité des tourbillons,  $\Gamma \in [-0.01, 0.01]$ ;

- la longueur d'un tourbillon, L = [2, 8]⋅ δ, où δ c'est la dimension du maillage suivant la direction longitudinale du tourbillon;

### Les paramètres utilisés pour la génération de la turbulence pour le deuxième cas:

- le rayon des tourbillons  $R \in [0.01, 0.1]$ , l'intensité des tourbillons,  $\Gamma \in [-0.1, 0.1]$ ;

- la longueur d'un tourbillon,  $L = [5, 20] \cdot \delta$ , où  $\delta$  c'est la dimension du maillage suivant la direction longitudinale du tourbillon;

### *5.4.2 Résultats numériques*

La Figure 5.44 présente l'évolution temporelle de la circulation pour l'écoulement composé par deux tourbillons longitudinaux soumis à une turbulence (le premier cas). Par rapport aux situations présentées dans le paragraphe précédent, on observe que les circulations globales moyennées suivant les axes y et z commencent leur évolution avec des valeurs plus grandes. Les valeurs initiales sont dues à la turbulence initiale introduite.

La Figure 5.45 montre le spectre d'énergie pour 5 pas de temps : T=0.3, T=1.6, T=4, T=8 et T=12. A partir de T=8 on observe l'apparition des modifications de la forme dans l'évolution des spectres d'énergie ce qui correspond à l'apparition des instabilités. Ces modifications sont visibles au début aux petites longueurs d'ondes (ce qui correspond à une instabilité elliptique) et puis aux grandes longueurs d'ondes (ce qui correspond à une instabilité de type Crow).

La Figure 5.46 donne les évolutions temporelles de l'énergie cinétique et de l'enstrophie moyenne. On observe sur le graphique de l'enstrophie l'apparition d'un pic à T=7. Ce moment correspond à l'apparition de l'instabilité Crow. Dans les figures 5.47 – 5.50 on a représenté les isosurfaces de vitesses, de pression, de vorticité longitudinale et de vorticité totale pour le premier cas. Les figures 5.51 – 5.54 présentent la pression et la vorticité totale pour le deuxième cas.

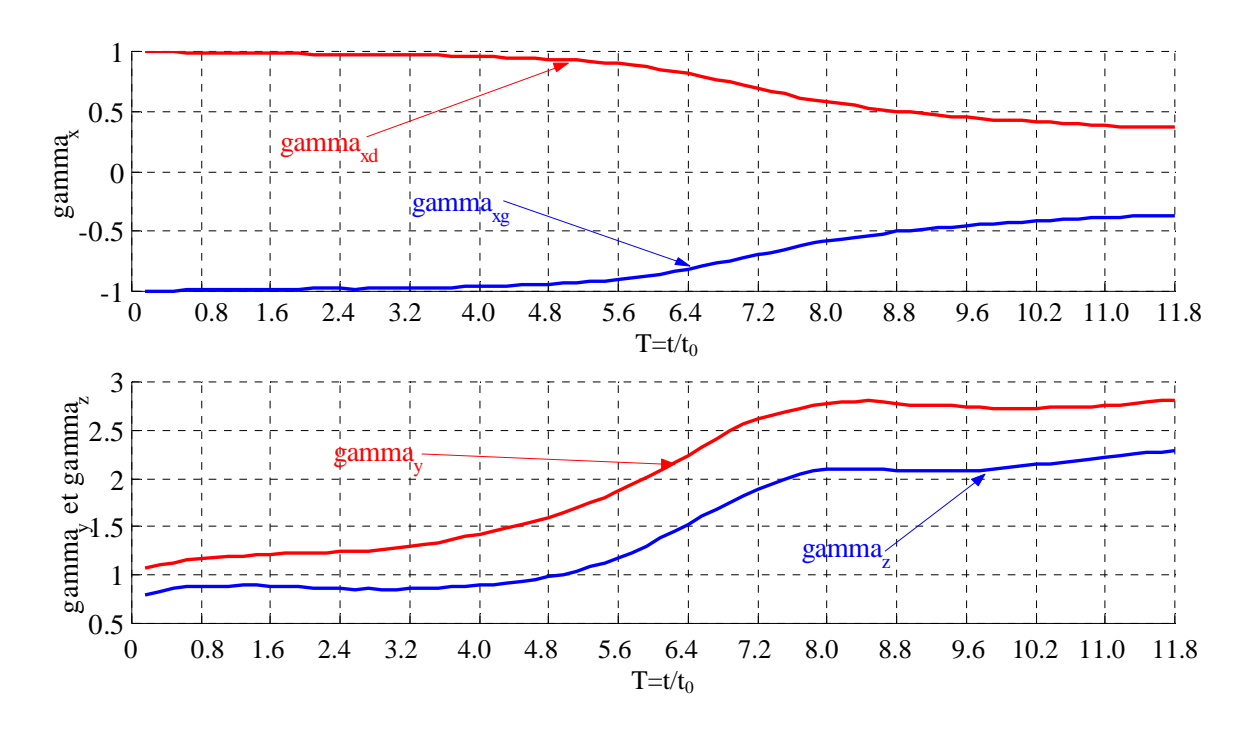

*Figure 5.44 L'évolution temporelle de la circulation (cas 1)* 

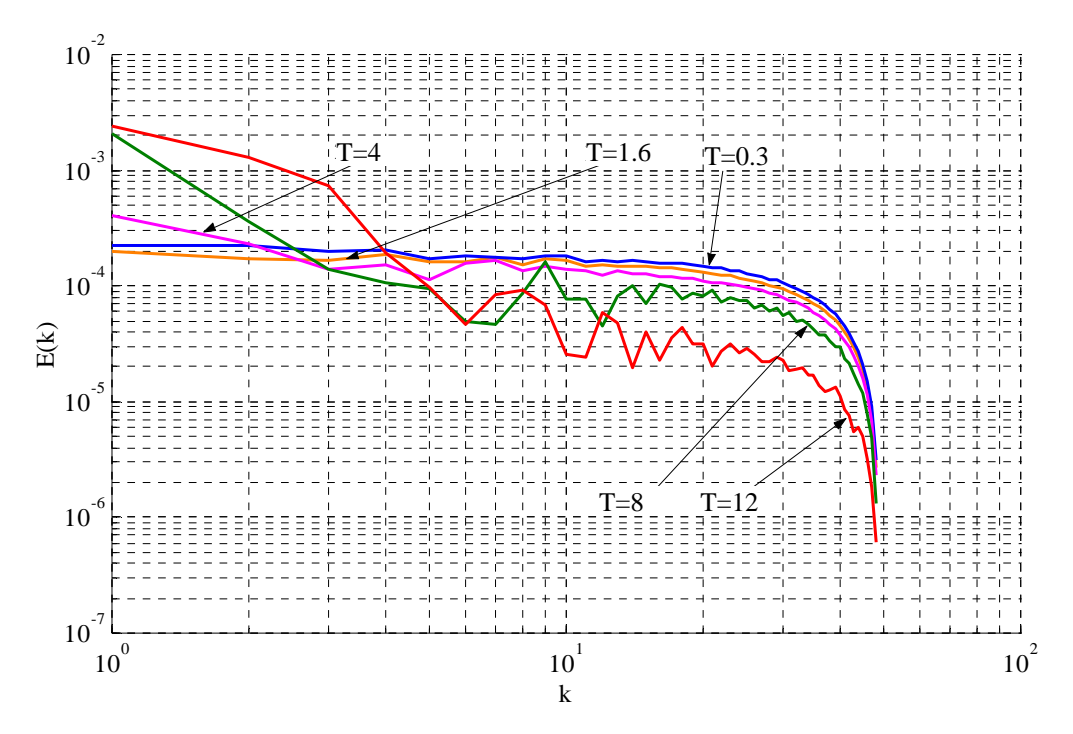

*Figure 5.45 Spectre d'énergie (cas 1)* 

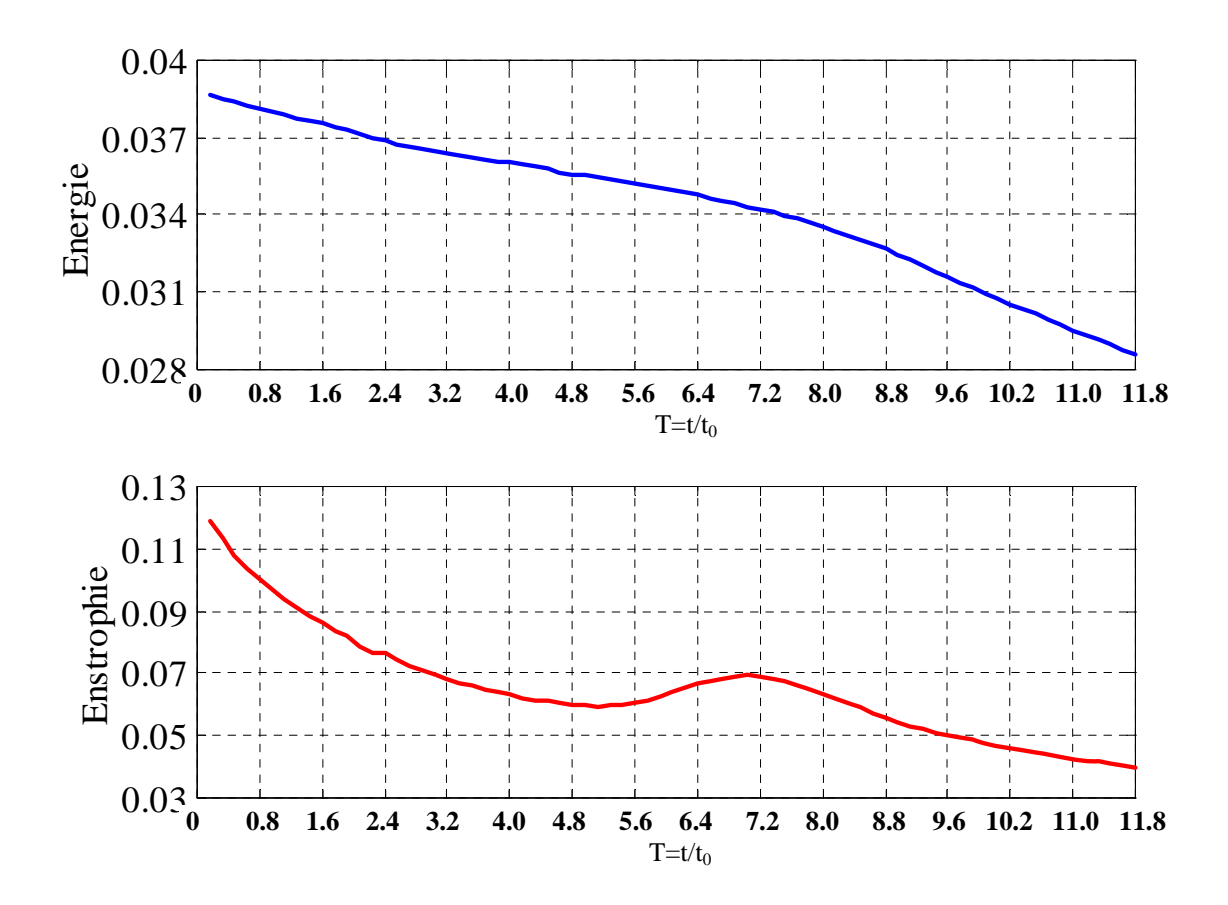

*Figure 5.46 Evolution temporelle de l'énergie et de l'enstrophie moyenne (cas 1)* 

*Chapitre 5. Simulation numérique des tourbillons contrarotatifs soumis a une turbulence extérieure* 

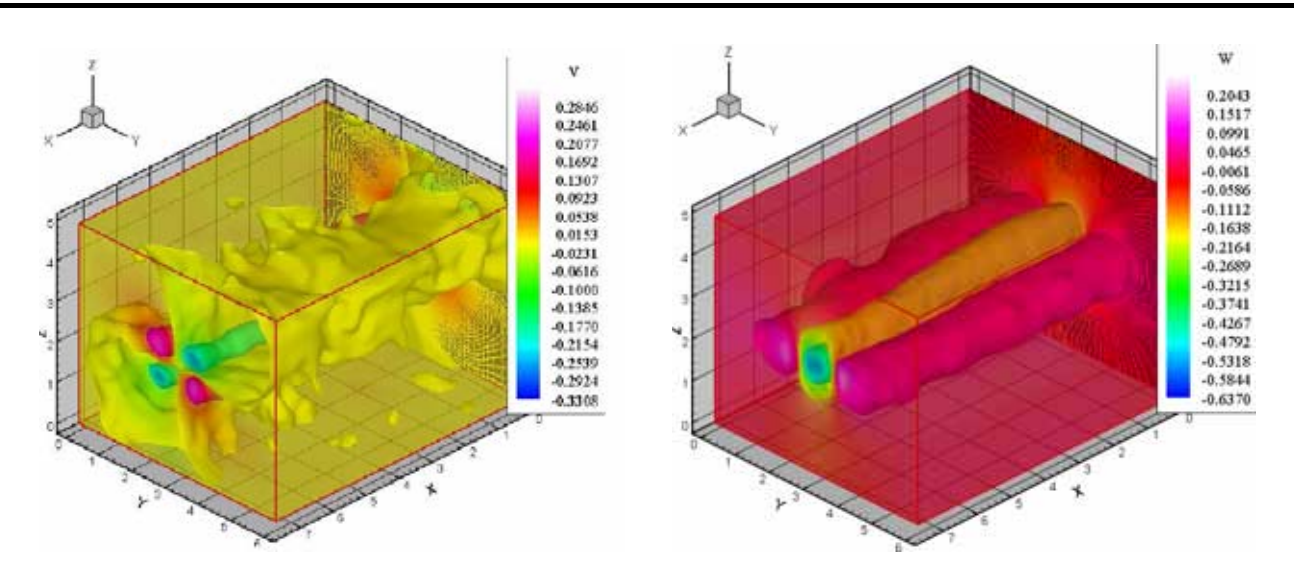

*Figure 5.47 La vitesse transversale et azimutale à T=4 (cas 1)* 

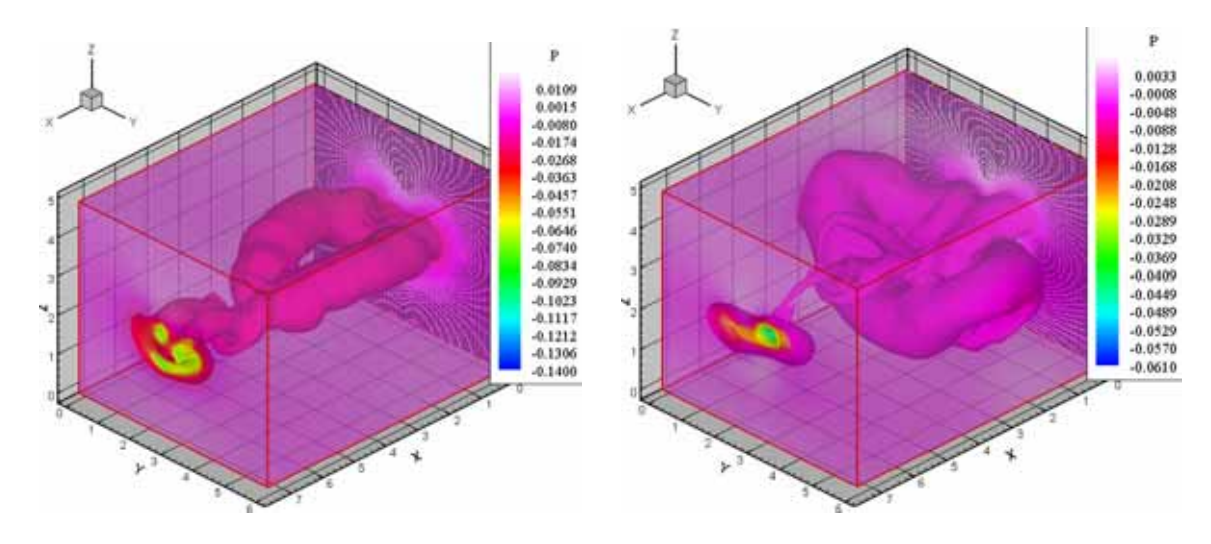

*Figure 5.48 La pression à T=8 et T=12 (cas 1)* 

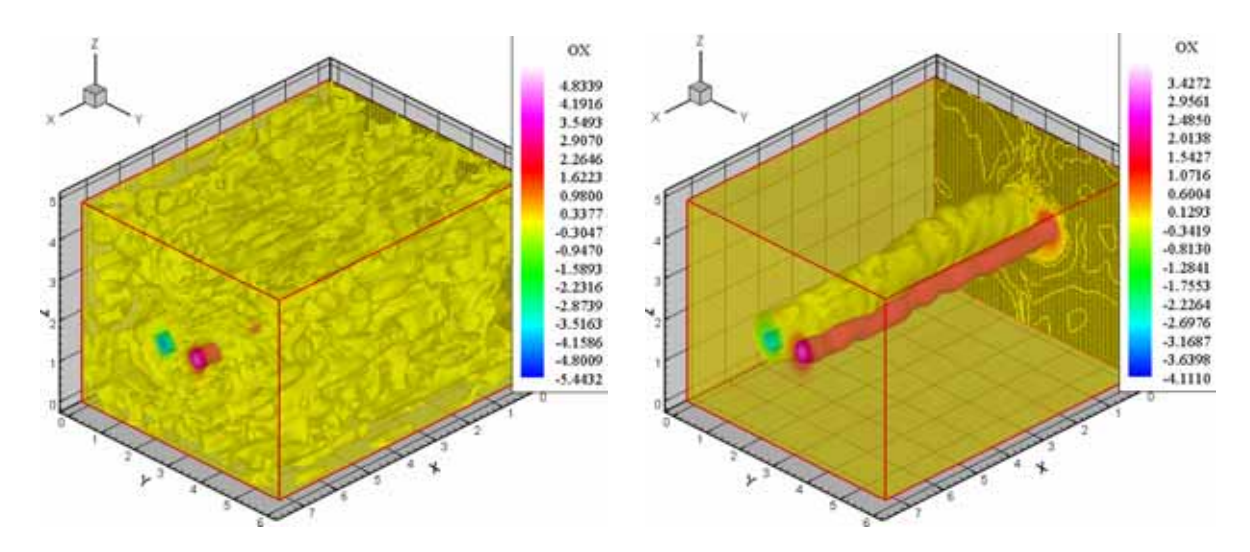

*Figure 5.49 La vorticité* ω*x à T=0.8 et T=4 (cas 1)* 

*Chapitre 5. Simulation numérique des tourbillons contrarotatifs soumis a une turbulence extérieure* 

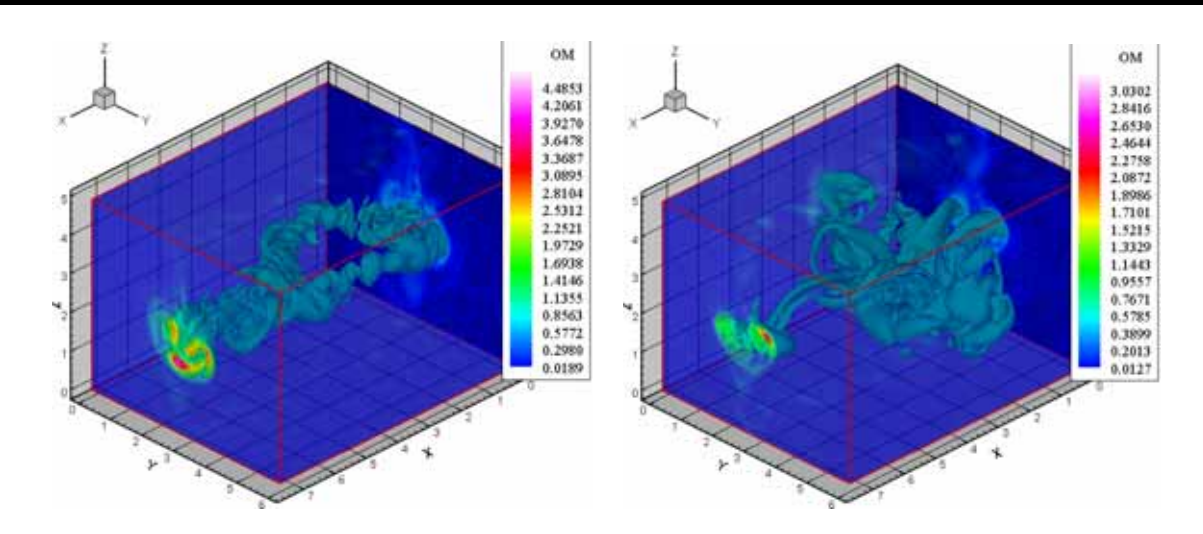

*Figure 5.50 La vorticité ω à T=8 et T=12 (cas 1)* 

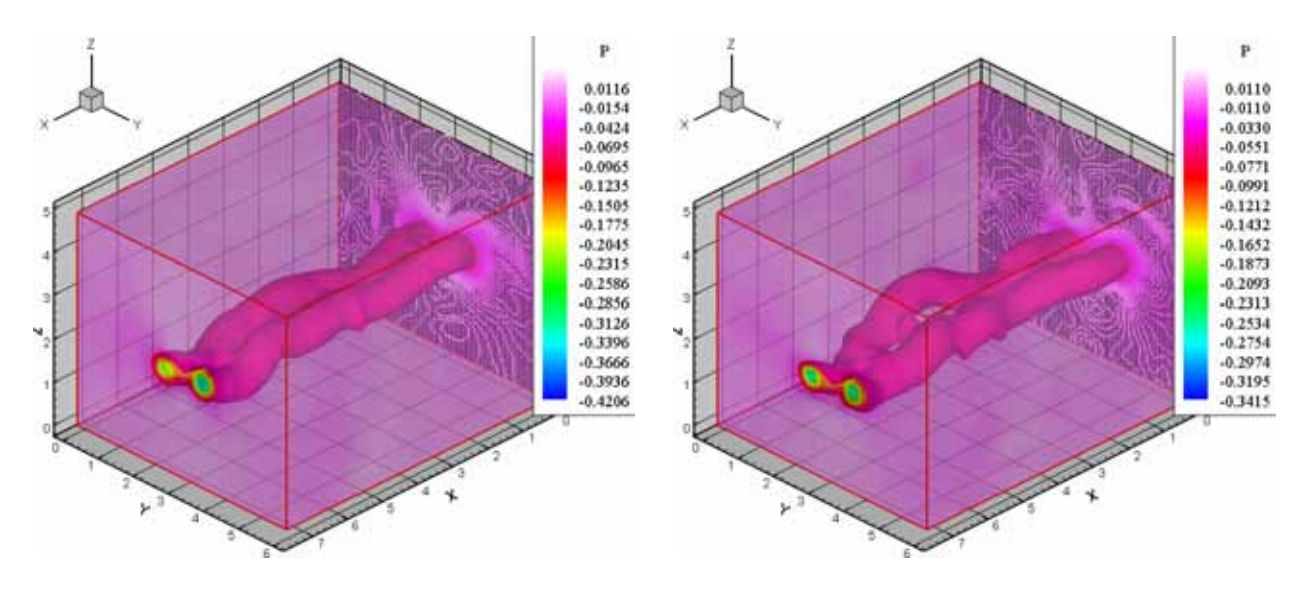

*Figure 5.51 La pression à T=0.8 et T=1.6 (cas 2)* 

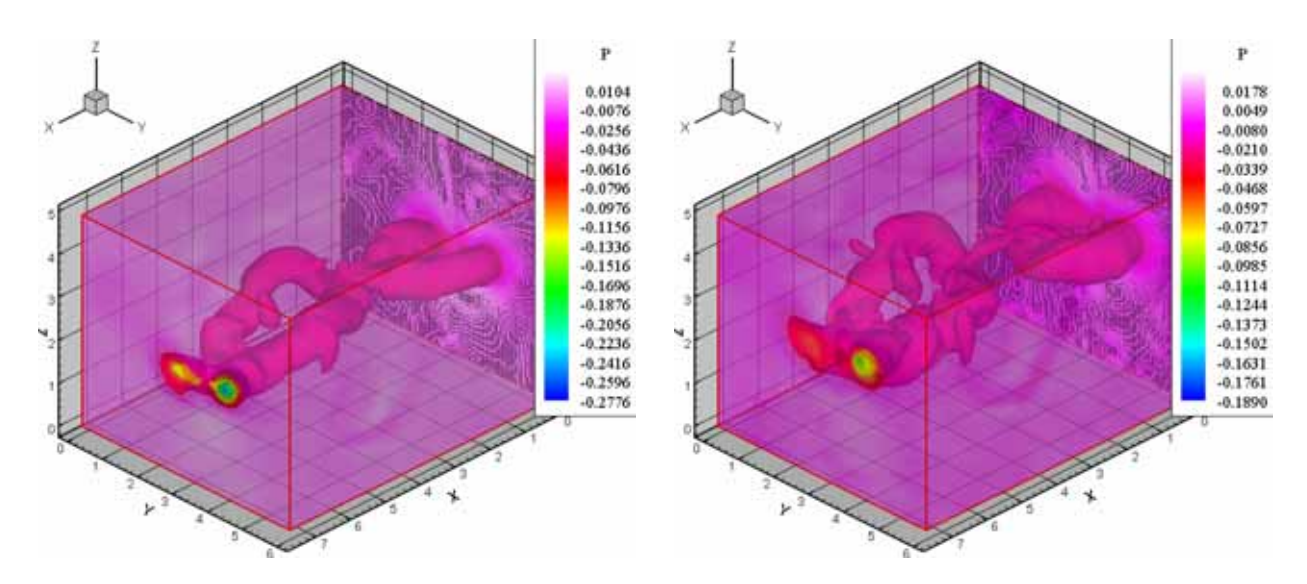

*Figure 5.52 La pression à T=2.4 et T=3.2 (cas 2)* 

*Chapitre 5. Simulation numérique des tourbillons contrarotatifs soumis a une turbulence extérieure* 

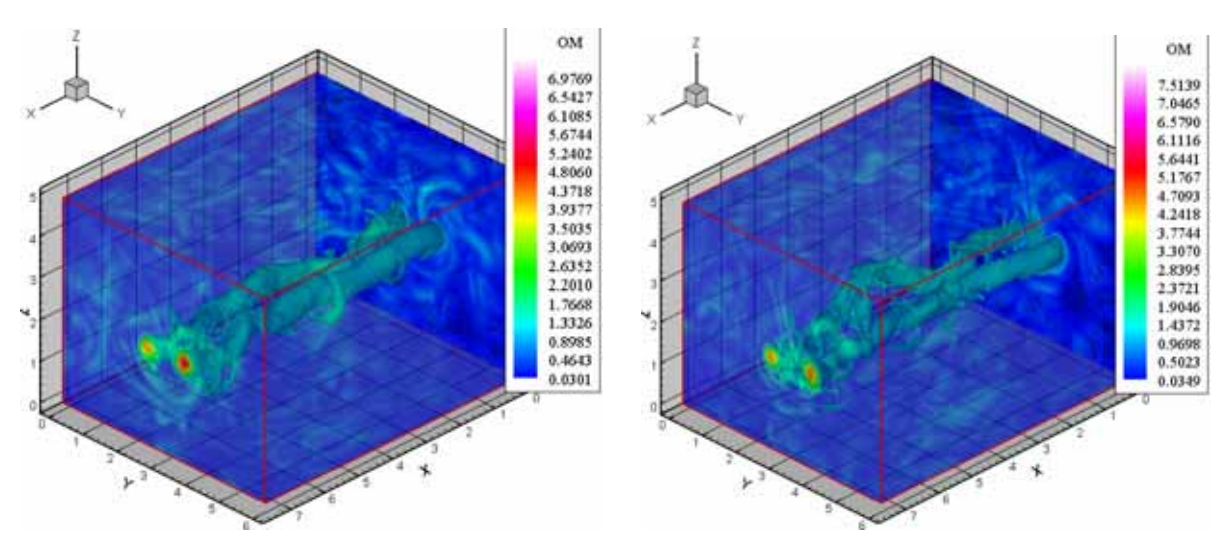

*Figure 5.53 La vorticité ω à T=0.8 et T=1.6 (cas 2)* 

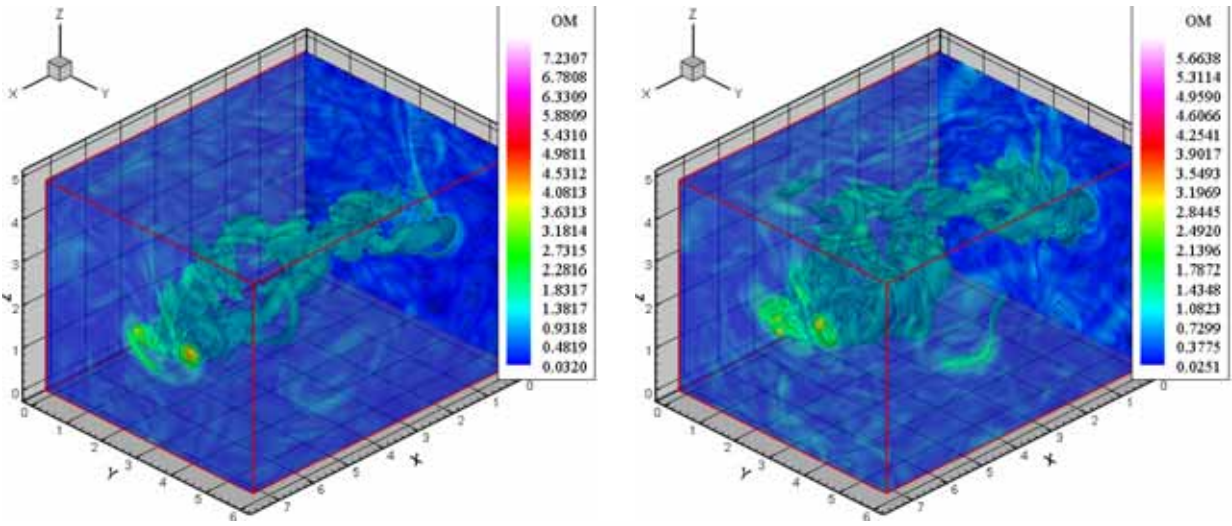

*Figure 5.54 La vorticité ω à T=2.3 et T=3.2 (cas 2)* 

Dans se cas on observe aussi une compétition entre les deux types des instabilités (elliptique et Crow). Ainsi, pour le premier cas, le cœur du tourbillon est affecté dans un temps très court (instabilité elliptique). Par contre, l'instabilité de type Crow apparaît après T=8 (le premier cas). Pour le deuxième cas le temps de développement de l'instabilité à grande longueur d'onde est beaucoup plus court. La turbulence introduite dans le deuxième cas est caractérisée par une longueur des structures turbulentes plus grande par rapport à la turbulence pour le premier cas.

# **5.5 Conclusion du chapitre**

Dans ce chapitre on a présenté quelques résultats concernant l'influence d'une turbulence extérieure sur une paire des tourbillons longitudinaux contrarotatifs. Une première simulation représente une paire des tourbillons longitudinaux soumise explicitement à une perturbation de type Crow. Après un certain temps, on observe la naissance des anneaux tourbillonnaires. On observe qu'en absence

d'autres perturbations externes, les anneaux tourbillonnaire se déforment et après un temps de simulation de T=3 le domaine de calcul ne sera plus suffisamment grand pour traiter correctement l'évolution des ces anneaux tourbillonnaire.

La deuxième situation étudiée est celle d'une paire des tourbillons longitudinaux sous l'influence d'une turbulence de type bruit blanc avec une très faible amplitude introduite à chaque pas de temps. Dans ce cas on observe l'apparition des instabilités à petites longueurs d'onde et après un certain temps des instabilités à grandes longueurs d'ondes. Dans ce cas on a remarqué l'apparition du régime turbulent ainsi qu'une compétition entre deux types d'instabilité: à petite longueur d'onde (instabilité elliptique) et à grande longueur d'onde (instabilité de type Crow). De même on a vérifié que le temps de développement de l'instabilité elliptique est plus petit en comparaison avec le temps de l'apparition de l'instabilité Crow.

La troisième situation consiste en une paire des tourbillons longitudinaux soumis à une turbulence de type «synthétique». Dans se cas on observe aussi une compétition entre les deux types des instabilités (elliptique et Crow). Ainsi, ce cœur du tourbillon est affecté dans un temps très court (instabilité elliptique). Par contre, l'instabilité de type Crow apparaît après T=8 (le premier cas). Si la turbulence introduite est caractérisée par une longueur des structures turbulentes plus grande, le temps de développement de l'instabilité elliptique est plus petit.

# **CHAPITRE 6**

# **SIMULATION NUMERIQUE D'UNE PAIRE DE TOURBILLONS LONGITUDINAUX CONTRAROTATIFS EN PRESENCE D'UNE PAROI**

# **6 SIMULATION NUMERIQUE D'UNE PAIRE DE TOURBILLONS LONGITUDINAUX CONTRAROTATIFS EN PRESENCE D'UNE PAROI**

\_\_\_\_\_\_\_\_\_\_\_\_\_\_\_\_\_\_\_\_\_\_\_\_\_\_\_\_\_\_\_\_\_\_\_\_\_\_\_\_\_\_\_\_\_\_\_\_\_\_\_\_\_\_\_\_\_\_\_\_\_\_\_\_\_\_\_\_\_\_\_\_\_\_\_\_\_\_\_\_

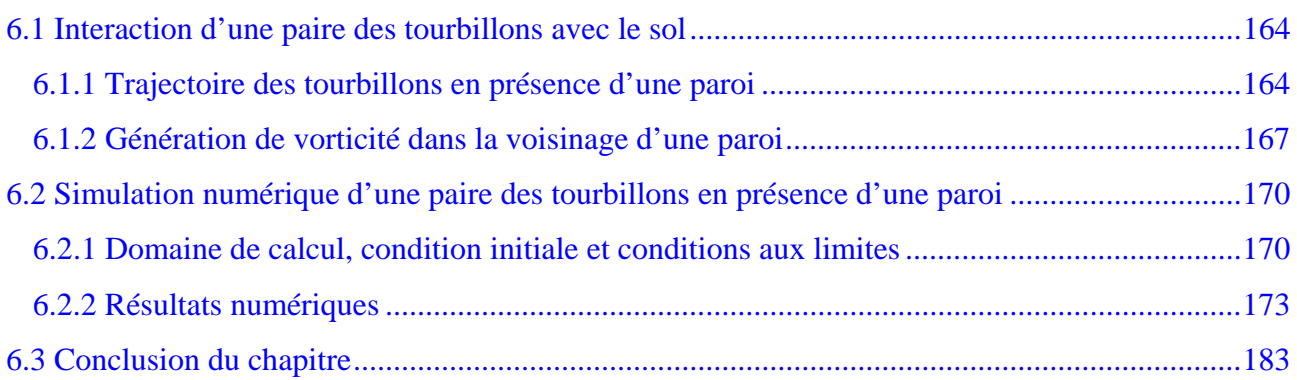

# <span id="page-173-0"></span>**6.1 Interaction d'une paire des tourbillons avec le sol**

Pendant les phases de décollage ou d'atterrissage, le sillage de l'avion est contraint dans son évolution par la présence du sol. Il est essentiel d'étudier l'évolution du sillage de l'avion en présence du sol, car dans cette situation, c'est un facteur important qui influence le trafic sur les aéroports. En effet, en croisière il est rare de rencontrer le sillage d'un avion et même lorsque cela se produit, c'est à priori sans danger pour la vie des passagers, mais une telle rencontre au voisinage du sol peut être particulièrement dommageable.

#### *6.1.1 Trajectoire des tourbillons en présence d'une paroi*

Pour comprendre comment la présence d'une paroi peut modifier les trajectoires des tourbillons on considère dans un premier temps l'évolution dans un fluide parfait. Un tourbillon longitudinal en fluide parfait peut être représenté à l'aide de son potentiel complexe associé. Pour un tourbillon avec la circulation  $\Gamma_c$ , les coordonnées du centre du tourbillon ( $x_c, y_c$ ), le potentiel complexe associé est :

$$
F(Z) = \frac{\Gamma_c}{2i\pi} \log(Z - Z_c),\tag{6.1}
$$

où

$$
Z = x + iy ; Zc = xc + iyc.
$$
 (6.2)

Le champ de vitesses induites par ce tourbillon est décrit par les relations :

$$
\overline{V} = u - iv = \frac{dF}{dZ} = \frac{\Gamma_c}{2i\pi} \frac{1}{Z - Z_c} ,
$$
 (6.3)

ou

$$
u = -\frac{\Gamma_c}{2\pi} \frac{y - y_c}{r^2} \; ; \; v = \frac{\Gamma_c}{2\pi} \frac{x - x_c}{r^2} \,, \tag{6.4}
$$

avec  $r = \sqrt{(x - x_c)^2 + (y - y_c)^2}$  $r = \sqrt{(x - x_c)^2 + (y - y_c)^2}$ .

 Pour déterminer le champ de vitesse de plusieurs tourbillons, vue la linéarité de l'opérateur laplacien, il suffit de sommer les potentiels complexes associés à chaque tourbillon. Soit, pour N tourbillons centrés en  $(x_{c_i}, y_{c_i})$  avec des circulations différentes  $\Gamma_{c_i}$ :

$$
u = -\sum_{i=1}^{N} \frac{\Gamma_{c_i}}{2\pi} \frac{y - y_{c_i}}{r_i^2}; \ v = \sum_{i=1}^{N} \frac{\Gamma_{c_i}}{2\pi} \frac{x - x_{c_i}}{r_i^2},
$$
(6.5)

avec  $r_i = \sqrt{(x - x_{c_i})^2 + (y - y_{c_i})^2}$  $r_i = \sqrt{(x - x_{c_i})^2 + (y - y_{c_i})^2}$ .

 En fluide parfait, une paroi se traduit par une condition de glissement au niveau de sa frontière. Cette frontière est donc considérée par l'écoulement comme une ligne de courant. Pour que le champ tourbillonnaire admette la droite  $y = 0$  comme ligne de courant, il suffit d'associer à chaque tourbillon son symétrique par rapport à cette droite mais avec une vorticité de signe opposé (voir la Figure 6.1 pour une paire ses tourbillons longitudinaux en présence du sol).

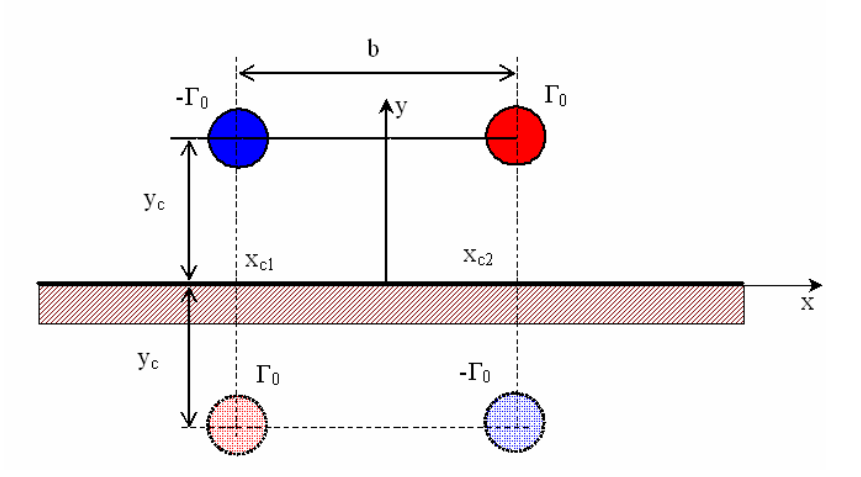

*Figure 6.1 Modélisation en fluide parfait d'une paire des tourbillons en présence du sol* 

 Le champ de vitesse associé à un système des N tourbillons en présence du sol est donné par:

$$
u = -\sum_{i=1}^{N} \frac{\Gamma_{c_i}}{2\pi} \frac{y - y_{c_i}}{r_i^2} + \sum_{i=1}^{N} \frac{\Gamma_{c_i}}{2\pi} \frac{y + y_{c_i}}{\bar{r}_i^2}; \ v = \sum_{i=1}^{N} \frac{\Gamma_{c_i}}{2\pi} \frac{x - x_{c_i}}{r_i^2} - \sum_{i=1}^{N} \frac{\Gamma_{c_i}}{2\pi} \frac{x - x_{c_i}}{\bar{r}_i^2}, \ (6.6)
$$
  

$$
x - x_{c_i} \left(\frac{y + y_{c_i}}{2}\right)^2.
$$

avec  $\bar{r}_i = \sqrt{(x - x_{c_i})^2 + (y + y_{c_i})^2}$ . c

 Le champ de vitesse (6.6) présente une discontinuité si on se place au cœur des tourbillons (vitesse de rotation infinie). Mais la contribution du tourbillon concerné à son propre déplacement est nulle. Donc, les vitesses de centres des tourbillons  $(x_{c_i}, y_{c_i})$  s'écrivent:

$$
\mathbf{u}_{c_j} = \frac{\Gamma_{c_j}}{4\pi y_{c_j}} + \sum_{i=1, i \neq j}^{N} \frac{\Gamma_{c_i}}{2\pi} \left( \frac{y + y_{c_i}}{\bar{r}_i^2} - \frac{y - y_{c_i}}{r_i^2} \right); \ \mathbf{v}_{c_j} = \sum_{i=1, i \neq j}^{N} \frac{\Gamma_{c_i} (x - x_{c_i})}{2\pi} \left( \frac{1}{r_i^2} - \frac{1}{\bar{r}_i^2} \right). \tag{6.7}
$$

 Les trajectoires des centres des tourbillons sont obtenues en résolvant le système d'équations:

$$
\frac{dx_{c_i}}{u_{c_i}} = \frac{dy_{c_i}}{v_{c_i}} = dt.
$$
 (6.8)

Pour une paire des deux tourbillons contrarotatifs avec  $\Gamma_{c_1} = -\Gamma_{c_2} = -\Gamma_0$ ,  $y_{c_1} = y_{c_2} = y_c$ ,  $x_{c_1} = -x_{c_2} = -x_c$ , (voir la Figure 6.1) on obtient:

$$
\frac{1}{x_c^2} + \frac{1}{y_c^2} = \frac{1}{x_{c_0}^2} + \frac{1}{y_{c_0}^2} \tag{6.9}
$$

 La Figure 6.2 montre l'influence de la paroi qui provoque l'écartement des deux tourbillons. On observe l'existence des deux périodes : une première période quand les deux tourbillons descendent vers la paroi, et une deuxième période, quand les deux tourbillons s'écartent un de l'autre. On peut considérer que la paroi joue un rôle de miroir et qu'il se forme deux tourbillons images. Ces tourbillons vont alors induire sur les premiers une vitesse transversale ce qui explique leur éloignement.

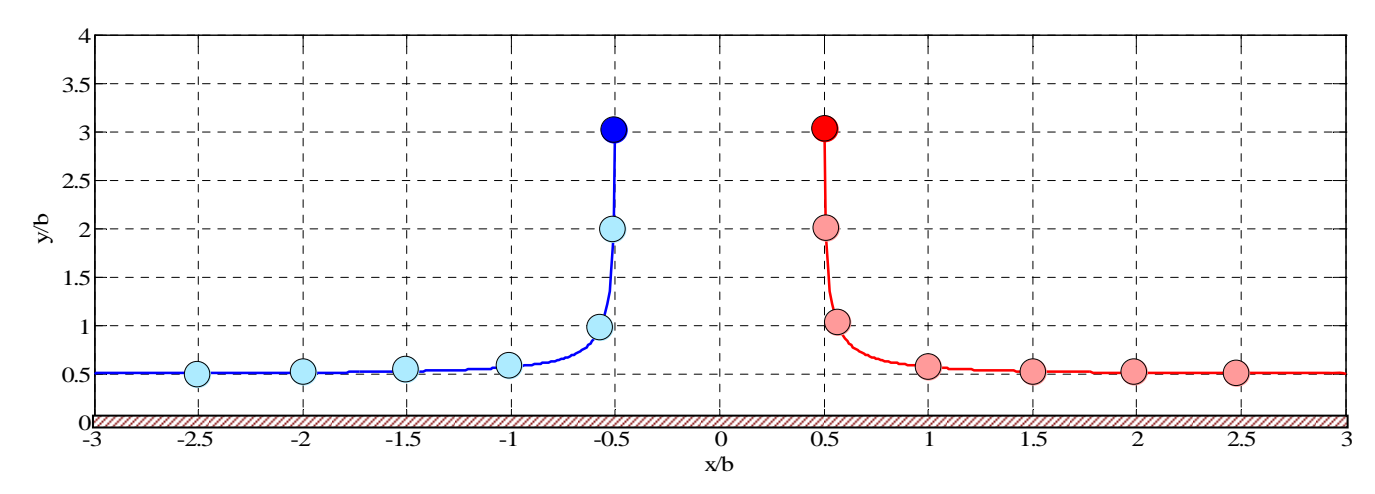

*Figure 6.2 Trajectoires des centres de deux tourbillons contrarotatifs* 

La modélisation en fluide parfait montre la descente des tourbillons vers la paroi, leur séparation et leur translation le long de cette paroi. Comme en fluide parfait, dans le cas des fluides visqueux, la présence du sol va faire s'écarter les deux tourbillons l'un de l'autre.

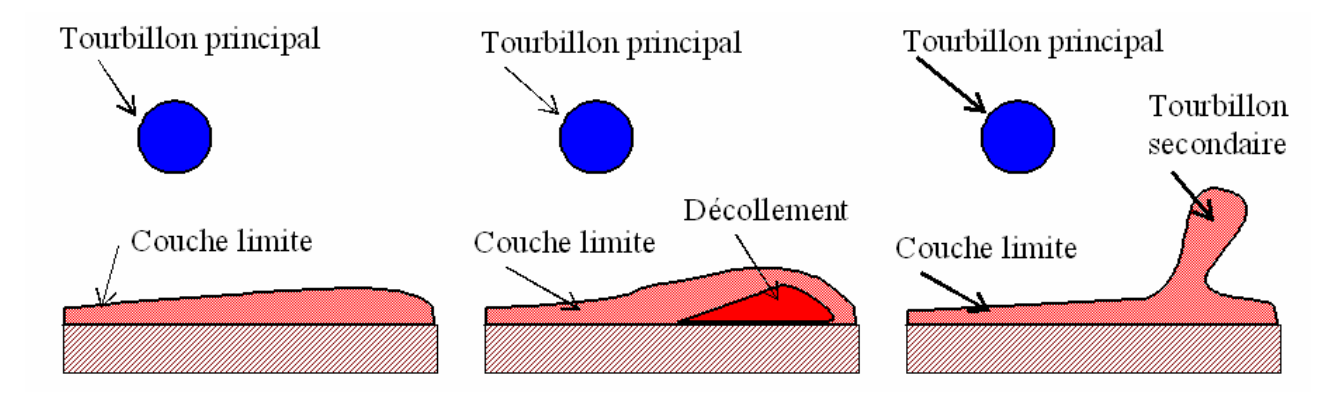

*Figure 6.3 Rebond du tourbillon*

**166**

<span id="page-176-0"></span>Mais au niveau de la paroi, la condition de glissement est remplacée par une condition d'adhérence. Il se développe perpendiculairement à l'axe du tourbillon une couche limite [Harvey, 1971] (voir la Figure 6.3). La descente du tourbillon crée un fort gradient de pression transverse au sein de cette couche limite la faisant décoller. Ce décollement donne naissance à un tourbillon secondaire de vorticité opposée au tourbillon principal. La taille de ce tourbillon secondaire augmente rapidement et commence à faire remonter le tourbillon principal (le mécanisme du rebond, voir la Figure 6.4). On peut expliquer la remontée du tourbillon principal par les vitesses produites entre le tourbillon principal et secondaire.

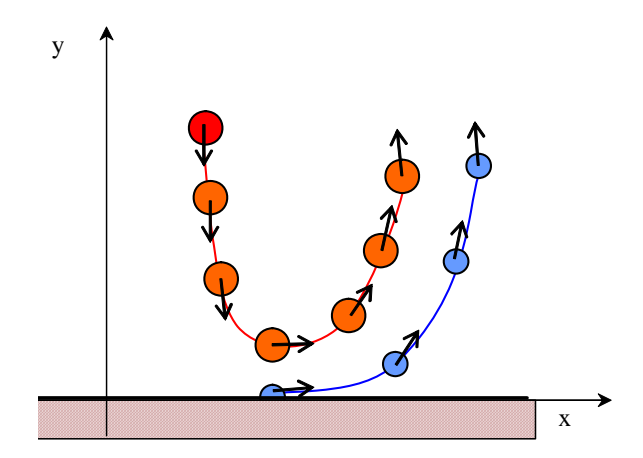

*Figure 6.4 Remontée du tourbillon principal* 

# *6.1.2 Génération de vorticité dans la voisinage d'une paroi*

Les aspects spécifiques liés à la présence de la paroi au voisinage de la paire des tourbillons sont la génération de vorticité à la paroi, la diffusion et la convection de cette vorticité et l'interaction avec les tourbillons principaux.

Le concept de flux de vorticité a été introduit par [Lighthill, 1963]. On considère une paire des tourbillons dans le voisinage d'une paroi (Figure 6.1). L'axe Ox est considéré au long de la paroi et l'axe Oy est perpendiculaire sur la paroi [Moldoveanu, 2007]. L'équation d'équilibre mécanique des particules projeté sur la direction tangente à la paroi s'écrit:

$$
-\frac{\partial \mathbf{p}}{\partial \mathbf{x}}\bigg|_{\text{paroi}} + \mu \frac{\partial^2 \mathbf{u}}{\partial \mathbf{y}^2}\bigg|_{\text{paroi}} = 0. \tag{6.10}
$$

La vorticité au niveau de la paroi a expression:

$$
\omega_{z} = -\frac{\partial u}{\partial y}\Big|_{\text{paroi}}.
$$
\n(6.11)

Utilisant les deux relations précédentes, on peut obtenir la relation pour le flux de vorticité:

$$
\varphi_{\omega} = -\mu \frac{\partial \omega}{\partial y}\Big|_{\text{paroi}} = \frac{\partial p}{\partial x}\Big|_{\text{paroi}}.
$$
\n(6.12)

Pour évaluer la pression dans le voisinage de la paroi pour un écoulement qui comprend des structure turbulente en mouvement dans ce voisinage, on peut utiliser la théorème du Bernoulli instationnaire dans un fluide parfait [Pellerin, 1997]. La pression en voisinage de la paroi peut-être calculée avec la relation suivante:

$$
p(x) + \frac{1}{2}\rho_0 V_{\text{paroi}}^2 + \rho_0 \frac{\partial \varphi}{\partial t} = p_0,
$$
\n(6.13)

où φ est le potentiel de vitesse et  $V_{\text{paroi}}$  est la vitesse tangentielle à la paroi obtenue considérant le tourbillon principal est son image par rapport à la paroi. Pour la vitesse à la paroi et pour le potentiel de vitesse on obtient les expressions:

$$
V_{\text{paroi}}^2 = \frac{16\Gamma_0^2}{\pi^2} \left[ \frac{xx_{c0}y_{c0}}{B} \right]^2, \tag{6.14}
$$

$$
\left. \frac{\partial \varphi}{\partial t} \right|_{\text{paroi}} = \frac{\Gamma_0^2}{2\pi^2} \frac{1}{x_{c0}^2 + y_{c0}^2} \frac{A}{B},\tag{6.15}
$$

où  $A = x^2(y_{c0}^2 - x_{c0}^2) - (x_{c0}^2 + y_{c0}^2)^2$ 2  $c<sub>0</sub>$ 2  $c<sub>0</sub>$ 2  $c<sub>0</sub>$  $A = x^2(y_{c0}^2 - x_{c0}^2) - (x_{c0}^2 + y_{c0}^2)^2$ ,  $B = (x^2 + x_{c0}^2 + y_{c0}^2)^2 - 4x^2x_{c0}^2$  $2^{2}$   $4^{2}$  $c<sub>0</sub>$ 2  $B = (x^2 + x_{c0}^2 + y_{c0}^2)^2 - 4x^2x_{c0}^2$ .

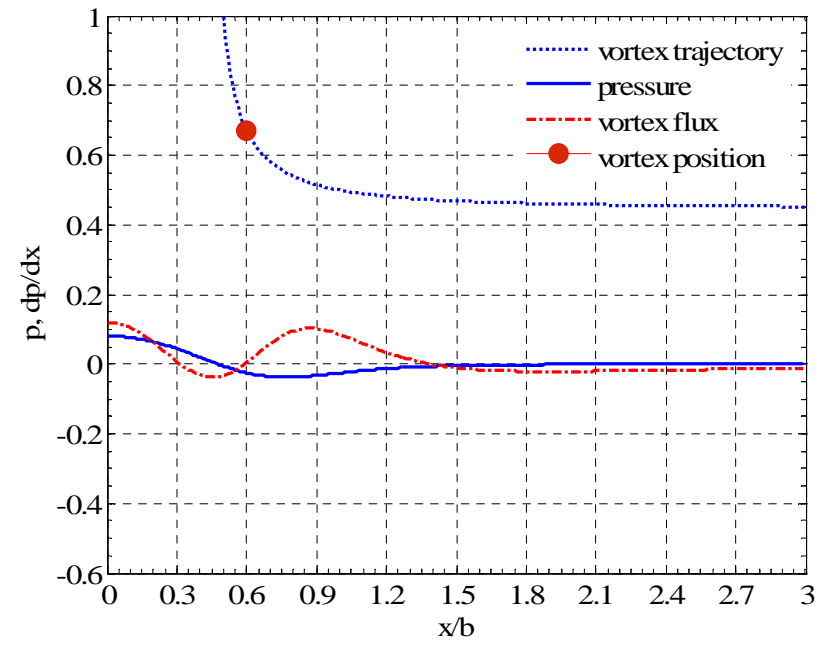

*Figure 6.5 Distribution de pression et de flux de vorticité (situation d'impact) [Moldoveanu, 2007]* 

La distribution de la pression au long de la paroi est décrite par la relation:

$$
p(x) - p_0 = -\frac{\rho_0 \Gamma^2}{2\pi^2} \left[ \left( \frac{4xx_{c0}y_{c0}}{B} \right)^2 + \frac{1}{x_{c0}^2 + y_{c0}^2} \frac{A}{B} \right].
$$
 (6.16)

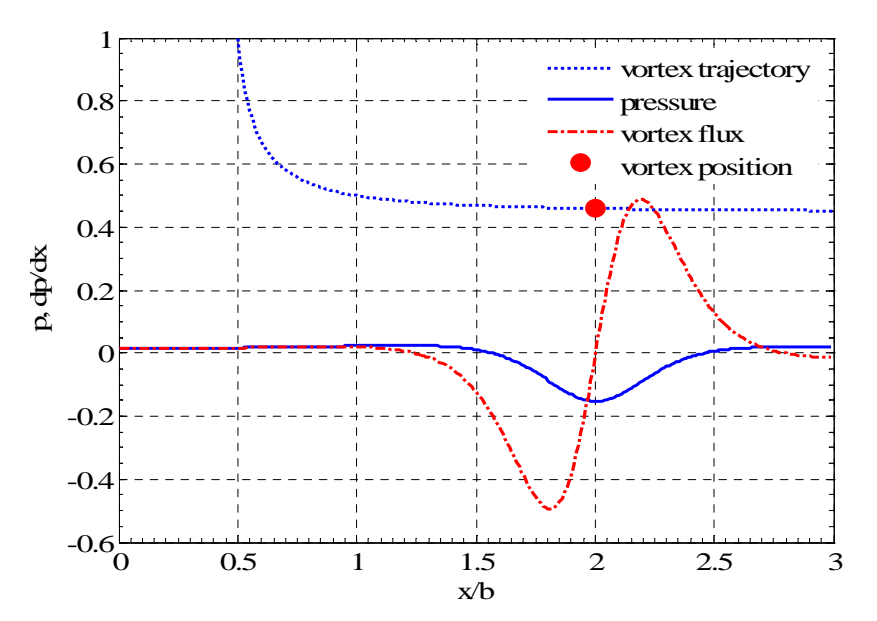

*Figure 6.6 Distribution de pression et de flux de vorticité (mouvement de balayage) [Moldoveanu, 2007]* 

Le mouvement des tourbillons dans le fluide parfait comporte deux phases : dans un premier temps les tourbillons descendent vers la paroi (situation d'impact) et après, les tourbillons se déplacent tangentiellement à la paroi (situation de balayage). La Figure 6.5 présente la distribution de pression et de flux de vorticité pour le mouvement d'impact vers la paroi.

La Figure 6.6 présente les mêmes distributions pour le mouvement de balayage au long de la paroi. Dans le premier cas on observe la génération du flux de vorticité de signe opposé par rapport au signe du tourbillon (vorticité positive). Il y a aussi de la vorticité du même signe, mais la quantité de flux de vorticité de signe opposé est plus importante. Par contre, pour la situation de balayage au long de la paroi, on remarque des flux de vorticité avec les deux signes (positifs et négatifs). Par la suite, on réalise des simulations numériques pour mettre en évidence l'influence de la paroi sur l'évolution d'une paire des tourbillons contrarotatifs.

# <span id="page-179-0"></span>**6.2 Simulation numérique d'une paire des tourbillons en présence d'une paroi**

#### *6.2.1 Domaine de calcul, condition initiale et conditions aux limites*

Pour étudier le comportement d'une paire des tourbillons contrarotatifs en présence d'une paroi (Figure 6.7) on utilise un domaine de calcul rectangulaire (Figure 6.8) avec les dimensions  $L_x = 6b$ ,  $L_y = 3b$  et  $L_z = 4b$ , où b est une dimension caractéristique qui correspond à la distance initiale de séparation entre les deux tourbillons principaux. Les tourbillons, avec les circulations  $\Gamma_1 = -\Gamma_2 = -\Gamma_0 = 1$  et avec le rayon  $r_0 / b = 0.1$ , sont placés dans le centre du domaine  $(x_{c_1} = 2.5b, x_{c_2} = 3.5b, y_{c_1} = y_{c_2} = 1.5b)$ , avec l'axe longitudinal parallèle à l'axe Oz.

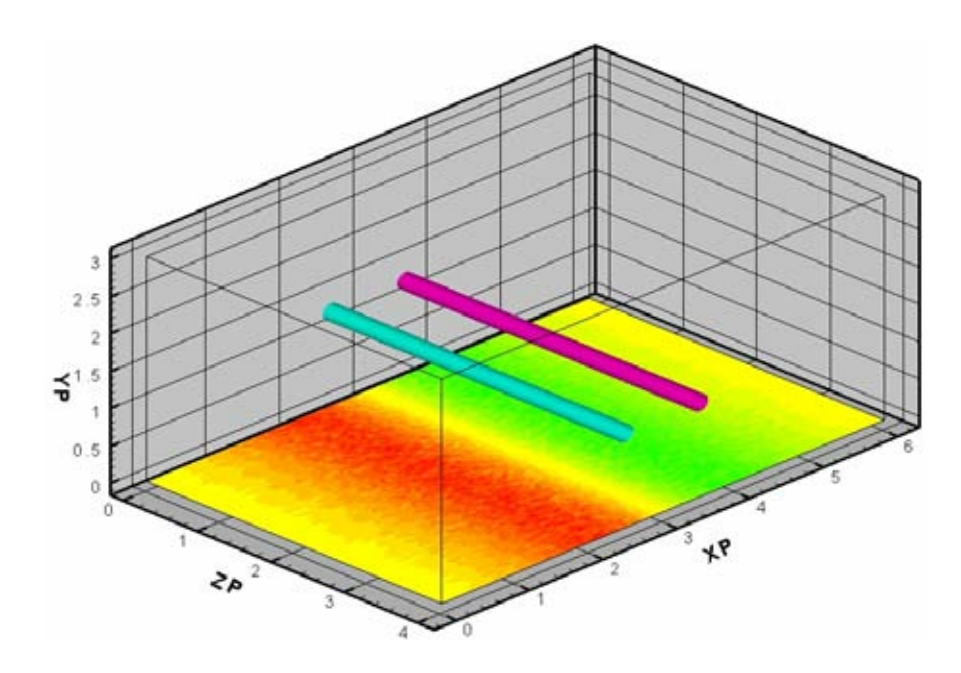

*Figure 6.7 Condition initiale* 

Le maillage du domaine de calcul utilisé consiste en  $n_x = n_y = 256$  points dans le plan transversal sur les tourbillons et  $n<sub>z</sub> = 128$  points dans la direction longitudinale des tourbillons (8 388 608 mailles de calcul).

Dans la direction longitudinale des tourbillons, on utilise un maillage régulier avec  $dz = 0.0313$  ( $r_0$  /  $dz = 3.2$ , où  $r_0$  est le rayon des cœurs des tourbillons  $r_0$  /  $b = 0.1$ ). Dans la section transversale, on veut obtenir un nombre des points suffisant pour représenter les tourbillons principaux et pour capter les interactions tourbillonnaires dans le voisinage de la paroi et donc on utilise un maillage raffiné.
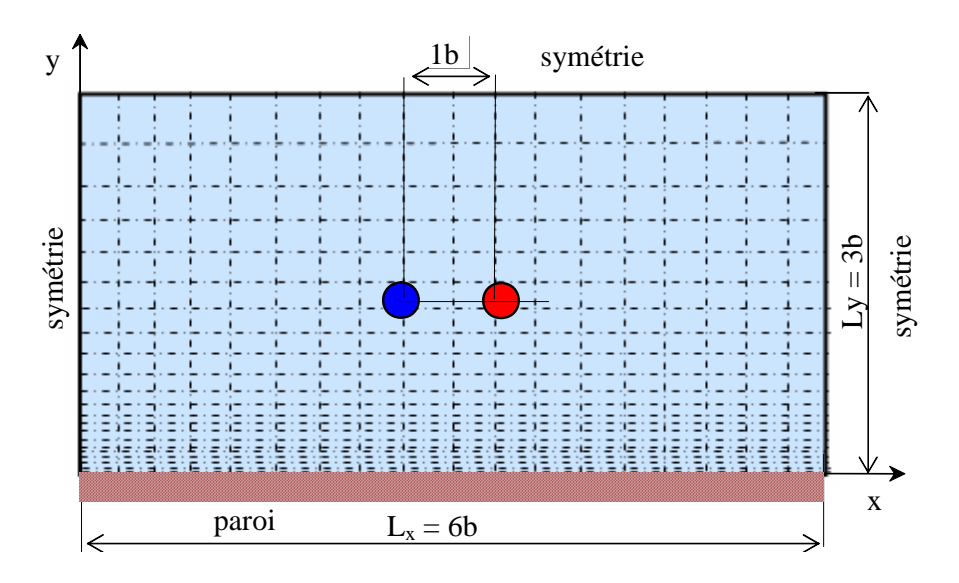

*Figure 6.8 Domaine de calcul et conditions aux limites* 

Pour la direction x (Figure 6.9) on a trois parties : la partie centrale avec un maillage régulier (192 points pour une longueur de 3b ce qui correspond à un portion de maillage pour laquelle  $r_0$  / dx = 6.4 ) et deux parties latérales symétriques avec 32 points de maillage irrégulier avec une loi exponentielle. Pour la direction y on utilise un maillage irrégulier avec 256 points distribués à l'aide d'une loi exponentielle (Figure 6.10). Dans ce cas, on a  $r_0 / dy_{\text{min}} = 10.2$  (près de la paroi),  $r_0 / dy_{\text{max}} = 1.7$  (à l'extrémité supérieure du domaine) et  $r_0 / dy = 3.2$  au niveau initial des tourbillons.

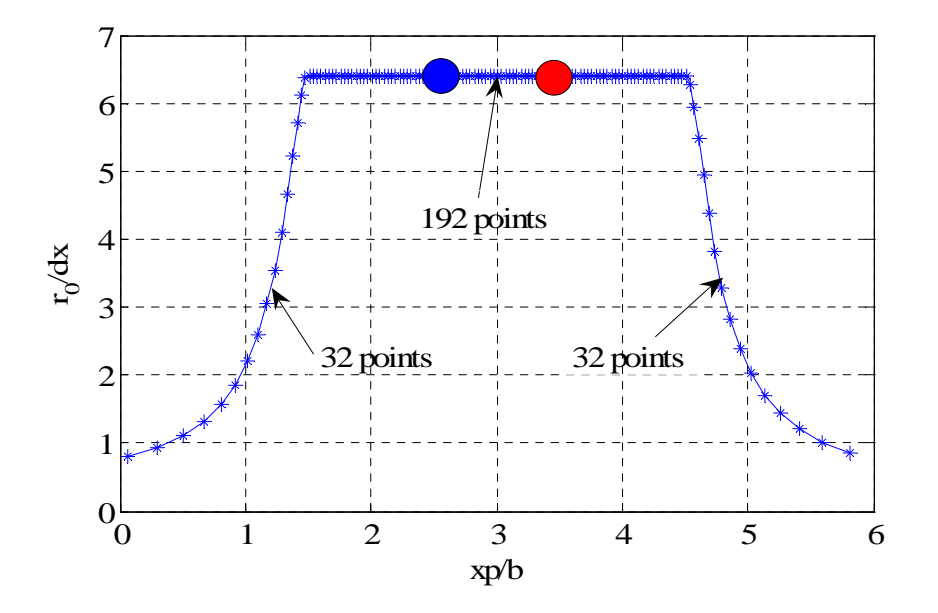

*Figure 6.9 Distribution des points de maillage dans la direction x [Moldoveanu, 2007]* 

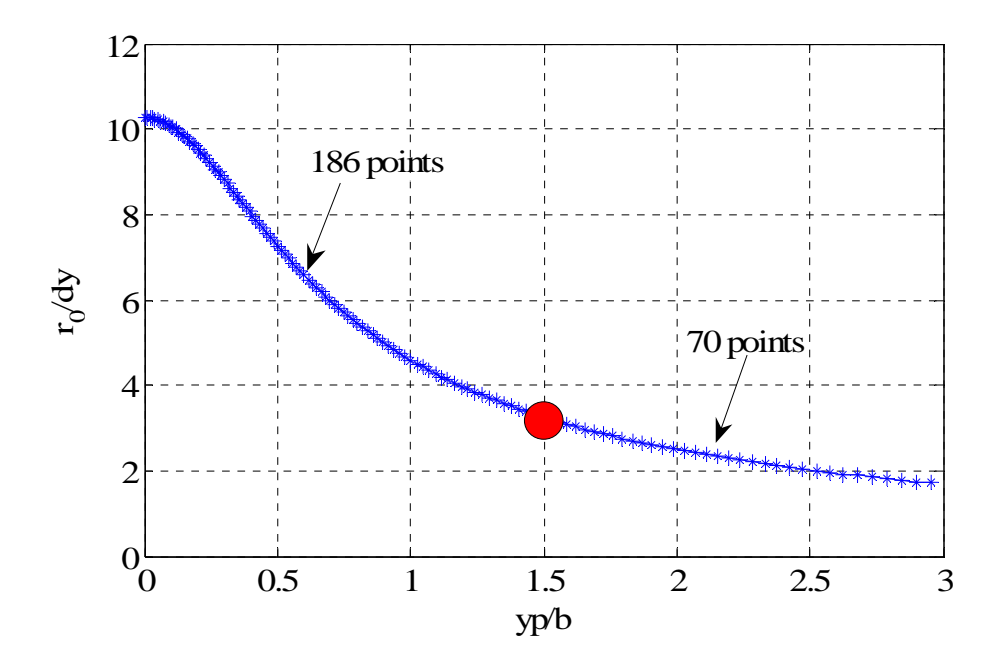

*Figure 6.10 Distribution des points de maillage dans la direction y [Moldoveanu, 2007]* 

*Les conditions aux limites* pour l'écoulement étudié:

- dans la direction x on impose la condition de ne pas avoir les trajectoires des tourbillons trop proches des bords du domaine. Dans cette direction on impose la condition à la limite de symétrie;

- dans la direction y on a deux conditions aux limites: symétrie pour la frontière de haut et de paroi pour la frontière de bas.

- dans la direction z (axe longitudinal des tourbillons), on impose la condition de périodicité.

La condition initiale (Figure 6.7) pour la simulation est celle d'un dipôle tourbillonnaire généré sur la base de tourbillons Lamb-Oseen avec la méthode de rangée des tourbillons présentée dans le paragraphe 2.2.5 ( $\Gamma_1 = -\Gamma_2 = 1$ ,  $r_0 / b = 0.1$ ,  $x_{c_1} = 2.5b$ ,  $x_{c_2} = 3.5b$ ,  $y_{c_1} = y_{c_2} = 1.5b$ ).

La simulation (LES) est réalisée à un nombre Reynolds Re =  $\Gamma_0 / v = 20000$ . La vitesse de référence de l'écoulement est  $U^* = \Gamma_0/(2\pi b) = 0.159$  m/s et le temps caractéristique est  $T^* = 2\pi b^2/\Gamma_0$  =6.28 s. L'écoulement est simulé pour un temps de t=25.22 s, (2000 itérations,  $T^*$ =4).

#### *Les paramètres de la simulation sont* **:**

- $\triangleright$  domaine de calcul: L<sub>x</sub> = 6b, L<sub>y</sub> = 3b, L<sub>z</sub> = 4b;
- ight points de maillage:  $n_x = 256$  (irrégulier),  $n_y = 256$  (irrégulier),  $n_z = 128$  (régulier);
- A dimensions de mailles:  $r_0 / dx = 6.4$ ,  $r_0 / dy_{min} = 10.2$ ,  $r_0 / dy_{max} = 1.7$   $r_0 / dz = 3.2$ ;
- $\triangleright$  nombre des tourbillons: 2;
- $\triangleright$  circulation des tourbillons: Γ<sub>01</sub> = −Γ<sub>0</sub>, Γ<sub>02</sub> = Γ<sub>0</sub>, avec Γ<sub>0</sub> = 1;
- ≻ rayon des tourbillons:  $r_0 = 0.1 \cdot b$ ;
- ightharpoontant position des tourbillons:  $x_{c_1} = 2.5b$ ,  $x_{c_2} = 3.5b$ ,  $y_{c_1} = y_{c_2} = 1.5b$ ;
- ¾ perturbation: présence de parois;
- ightharpoonup nombre Reynolds de la simulation:  $\text{Re} = \Gamma_0 / v = 20000$ ;
- $\triangleright$  longueur de référence (distance entre de tourbillon): b = 1;
- ightharpoonup vitesse de référence (vitesse de descente des tourbillons):  $V_0 = \frac{1}{2} = 0.159$  $2\pi b$ V  $\mathbf 0$  $\overline{C}_0 = \frac{\Gamma_0}{2\pi b_0} = 0.159$ ;

> temps caractéristique: 
$$
t_0 = \frac{2\pi b_0^2}{\Gamma_0} = 6.28 \text{ s}
$$
,  $t_v = \frac{b_0^2}{4v} = 5000 \text{ s}$ ,  $\tau_0 = \frac{4\pi^2 r_0^2}{\Gamma_0} = 0.39 \text{ s}$ .

#### *6.2.2 Résultats numériques*

 La Figure 6.11 présente les trajectoires pour l'évolution d'une paire des tourbillons contrarotatifs dans un fluide parfait (relation analytique) et dans un fluide visqueux (résultats numérique LES). On observe que, dans le cas de l'écoulement simulé numériquement, la première phase (descente des tourbillons vers la paroi) correspond à la prédiction théorique pour l'écoulement en fluide parfait, mais la deuxième phase (balayage des tourbillons au long de la paroi) est caractérisée par le remontée des tourbillons principaux. Cette remontée est due à l'action des tourbillons secondaires créés à la base de la couche de vorticité générée au niveau de la paroi.

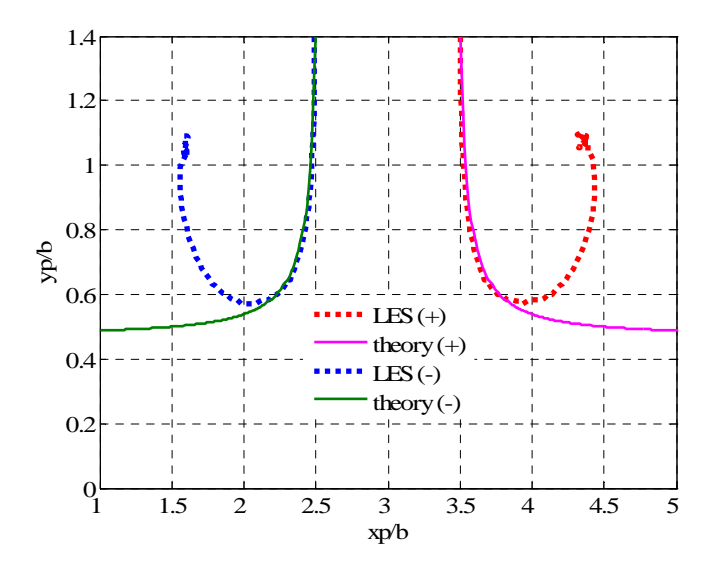

*Figure 6.11 Trajectoires des tourbillons [Moldoveanu, 2007]* 

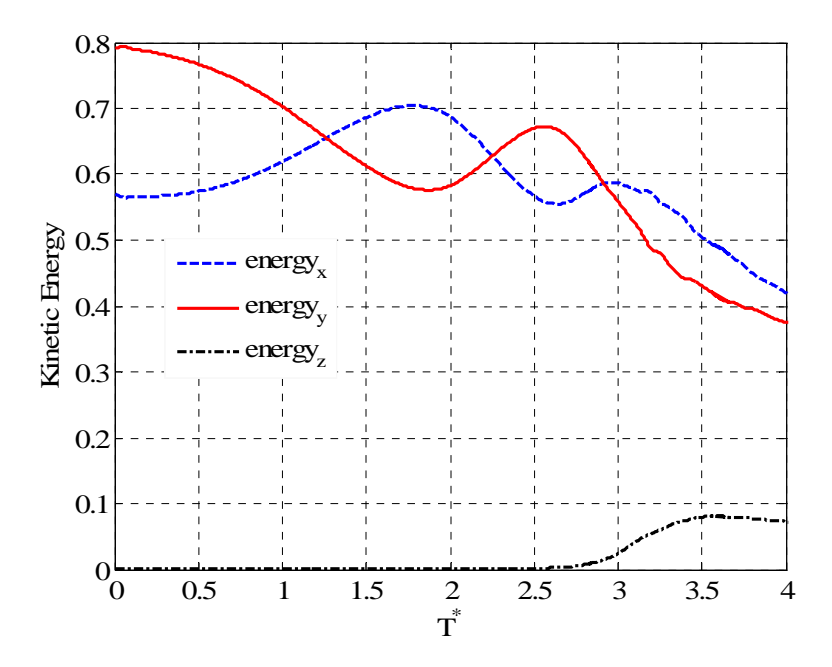

*Figure 6.12 Distribution de l'énergie cinétique [Moldoveanu, 2007]* 

La Figure 6.12 présente la distribution des composantes de l'énergie cinétique. On observe que la composante z, initialement avec des valeurs négligeables jusqu'à  $T^* = 2.5$ , commence à augmenter jusqu'à  $T^* = 3.5$  et puis décroît. Les deux autres composantes ont initialement une évolution décroissante oscillante (correspondant à la descente des tourbillons principaux vers le paroi et aux mouvements des tourbillons secondaires autour des tourbillons principaux) et après  $T^* = 3$  une décroissance continue.

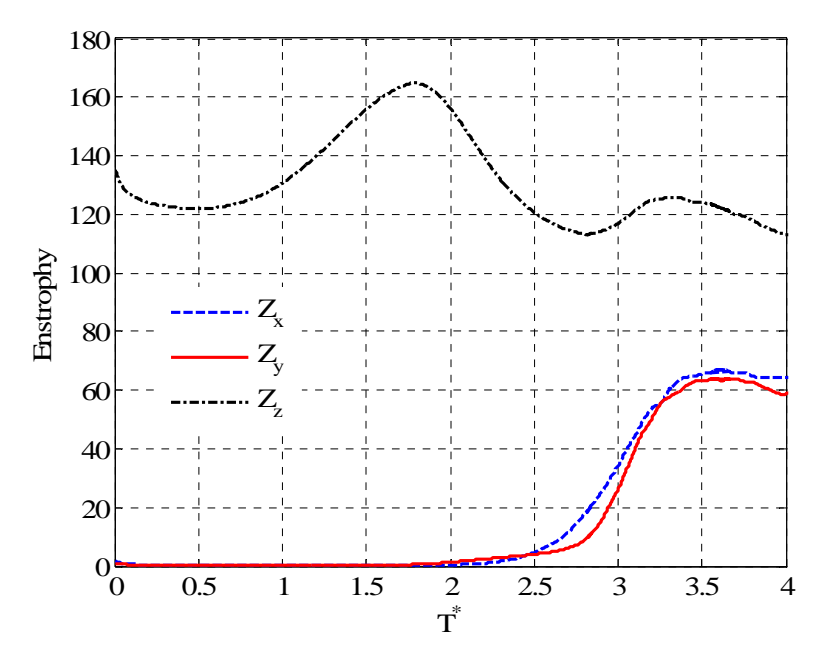

*Figure 6.13 Distribution de l'enstrophie* 

On observe une évolution similaire sur la distribution de l'enstrophie (Figure 6.13). Dans ce cas on remarque l'augmentation des composantes x et y qui correspond à la phase de génération de tourbillon secondaire et à l'apparition des filaments tourbillonnaires autour du tourbillon principal.

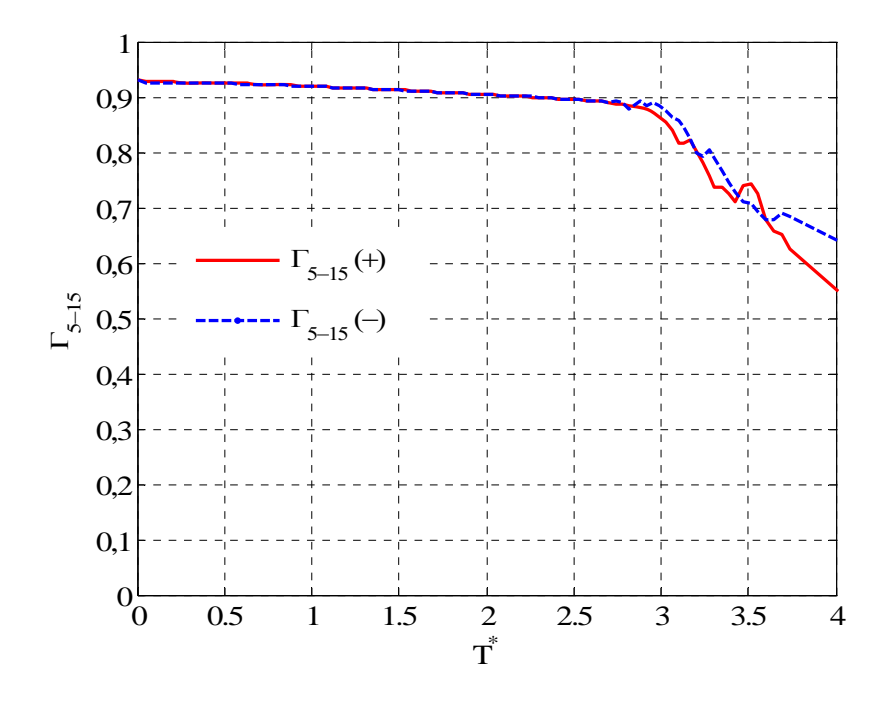

*Figure 6.14 Circulation* <sup>Γ</sup>*5-15* 

La Figure 6.14 montre la distribution de circulation  $\Gamma_{5-15}$  pour les deux tourbillons principaux. On remarque une période initiale décroissante avec une pente lente et, à partir de  $T^* = 3$ , on observe une décroissance plus importante. La dernière partie correspond à l'apparition des filaments tourbillonnaires autour des tourbillons principaux qui, en agissant sur leur structure, diminuent l'intensité des tourbillons principaux. Les figures suivantes présentent des visualisations de isosurfaces de vorticité longitudinale pour plusieurs instants différents pendant la simulation.

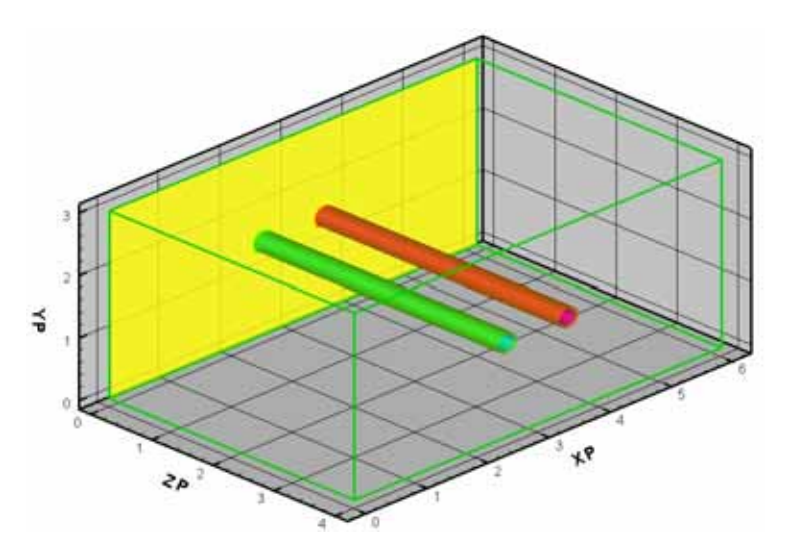

*Figure 6.15 Visualisation de champ de vorticité longitudinale (T\*=0)*

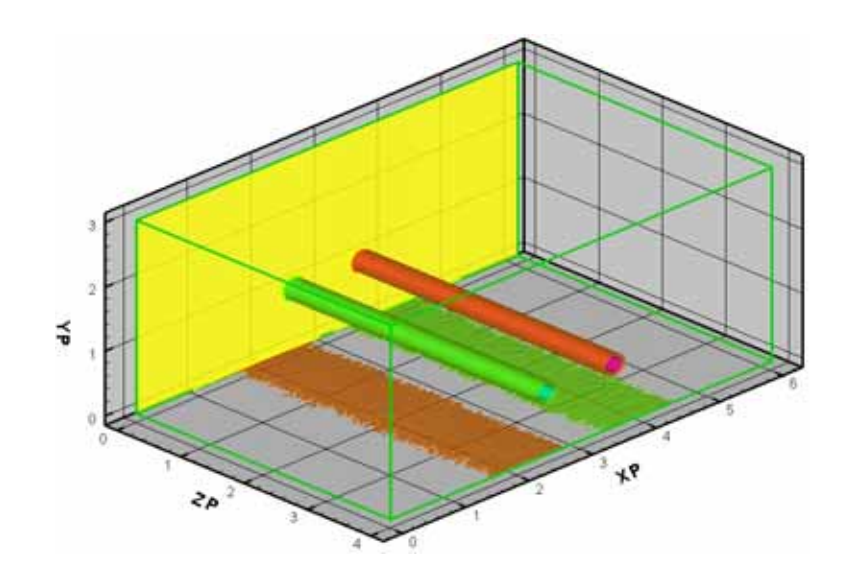

*Figure 6.16 Visualisation de champ de vorticité longitudinale (T\* =0.70)* 

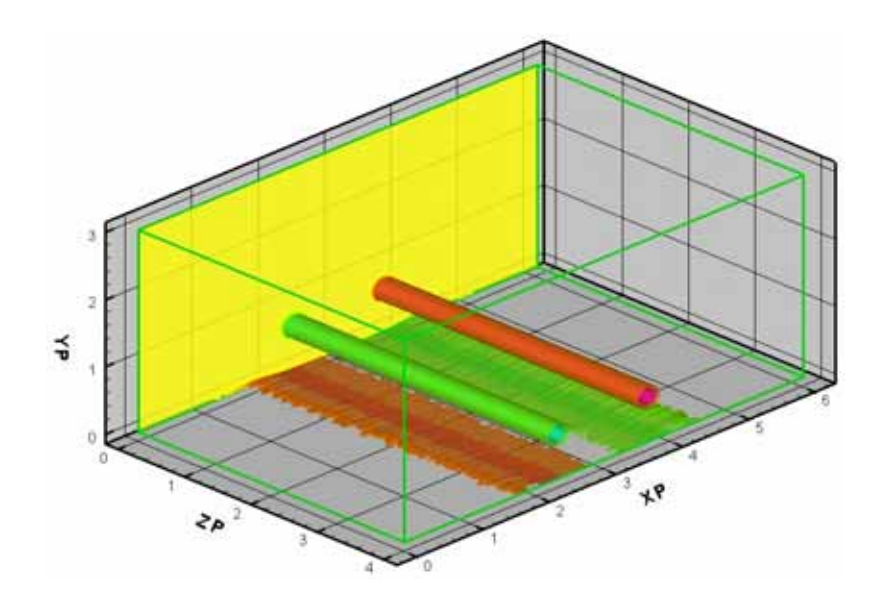

*Figure 6.17 Visualisation de champ de vorticité longitudinale (T\*=1.30)* 

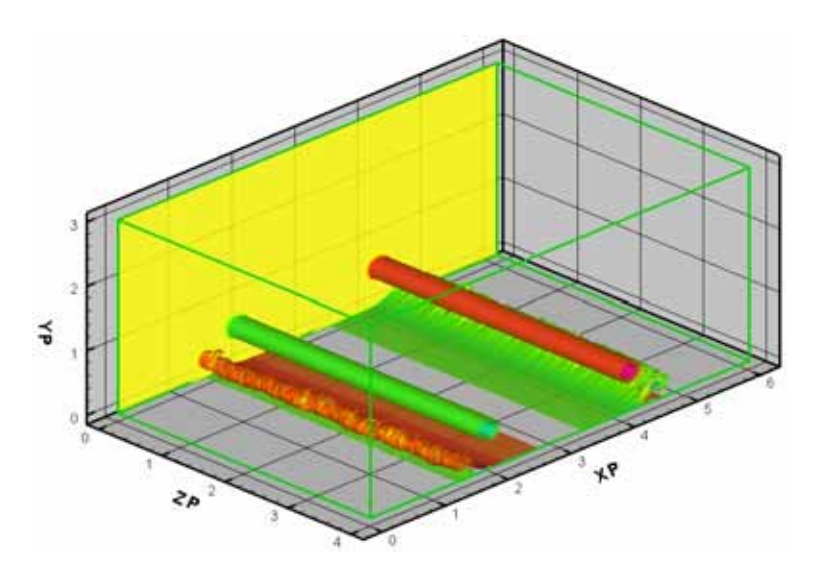

*Figure 6.18 Visualisation de champ de vorticité longitudinale (T\*=2.00)* 

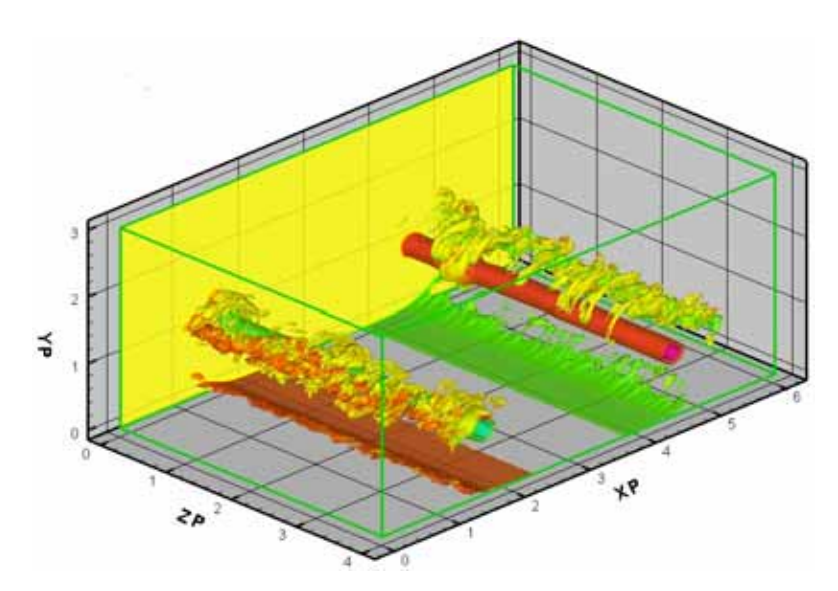

*Figure 6.19 Visualisation de champ de vorticité longitudinale (T\*=2.80)* 

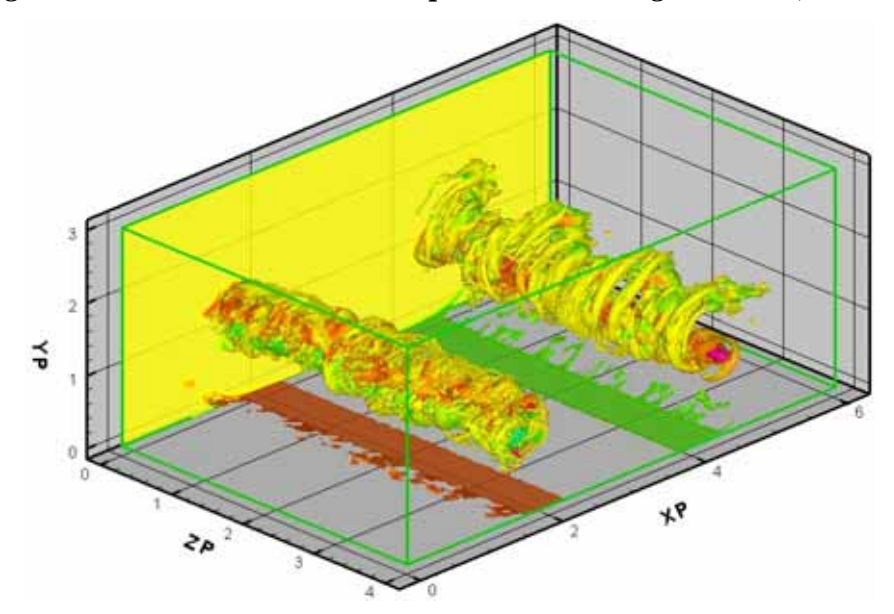

*Figure 6.20 Visualisation de champ de vorticité longitudinale (T\*=3.00)* 

Au début de la simulation à  $T^* = 0$  (Figure 6.15), les deux tourbillons contrarotatifs sont introduits au centre du domaine de calcul. Lors de descente de la paire des tourbillons contrarotatifs vers la paroi au niveau du sol, on observe l'apparition d'une couche de vorticité (Figure 6.16). Cette couche de vorticité se développe (Figure 6.17) et sous l'action de la pression des tourbillons qui s'approchent de la paroi, on observe à  $T^*=2.0$  la naissance des tourbillons secondaires (Figure 6.18).

 Les tourbillons secondaires induisent le rebond des tourbillons principaux. Dans le même temps, comme l'intensité des tourbillons secondaires est plus petite que l'intensité des tourbillons principaux, on remarque un mouvement de rotation du tourbillon secondaire autour du tourbillon principal. Lors de ce mouvement de rotation, le plus petit tourbillon se déstabilise et donne naissance aux petits filaments tourbillonnaires qui s'enroulent autour du tourbillon principal (Figure 6.19). Cet enroulement des petits filaments a comme conséquence la diminution de l'intensité du tourbillon principal (Figure 6.20).

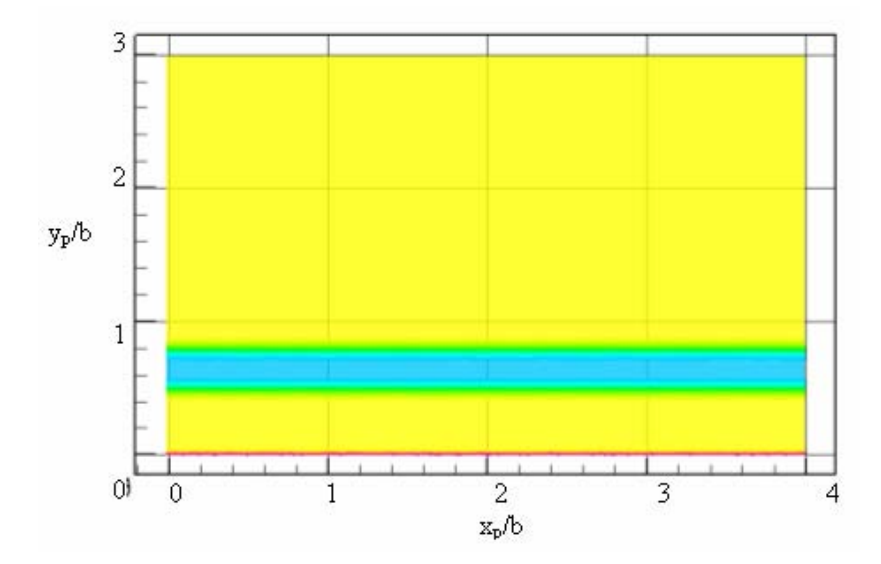

*Figure 6.21 Section longitudinale de tourbillon principal (T\* =1.3)* 

La Figure 6.21 présente une section longitudinale du tourbillon principal négatif pour  $T^*$ =1.3 (voir la Figure 6.17 la distribution 3D de vorticité). On observe qu'à ce moment, la ligne de cœur du tourbillon est non perturbée et au niveau de la paroi, on remarque l'apparition d'une couche de vorticité positive (de signe opposé par rapport au signe de tourbillon principal). A  $T^* = 2.00$ , dans la section longitudinale de même tourbillon (Figure 6.22) on observe le développement de la couche de vorticité. Les deux situations correspondent à la phase de descente de la paire des tourbillons vers la paroi.

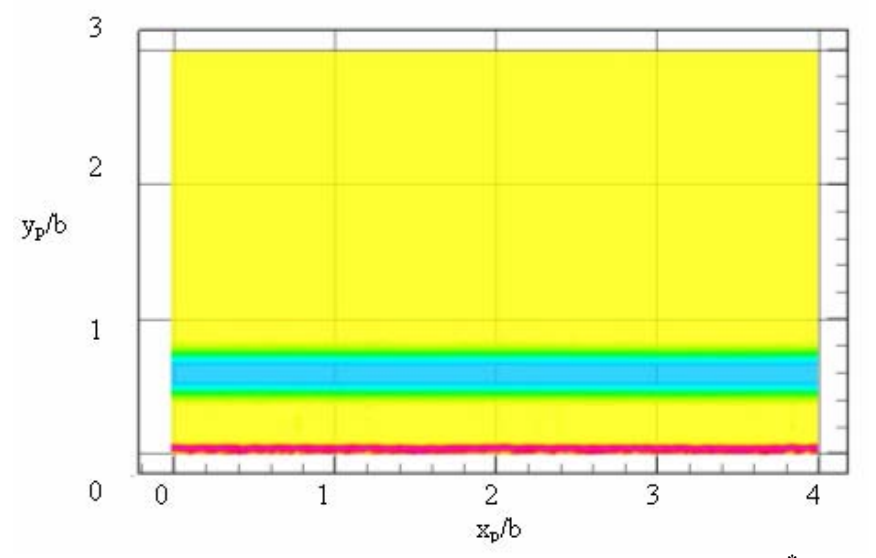

*Figure 6.22 Section longitudinale de tourbillon principal (T\* =2.00)* 

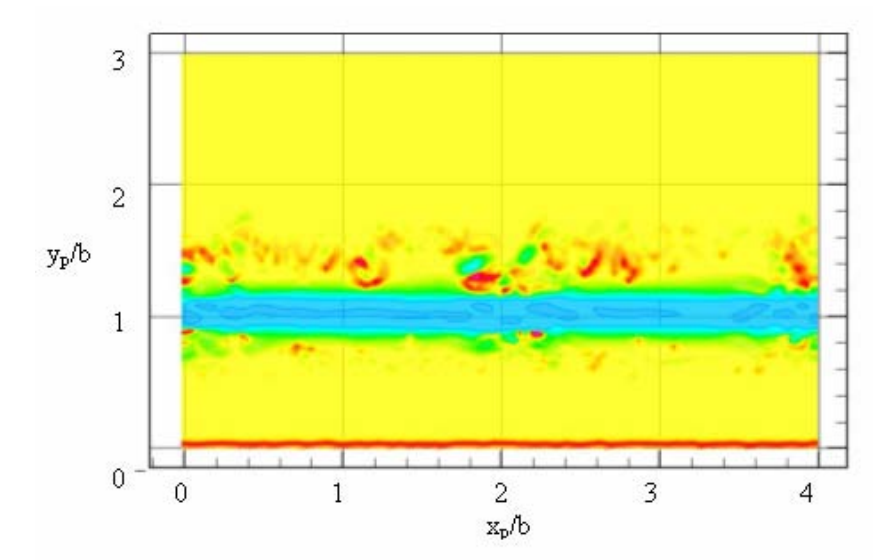

*Figure 6.23 Section longitudinale de tourbillon principal (T\* =3.00)* 

Dans la Figure 6.23 (à  $T^* = 3.00$ ), on est à la phase de rebond des tourbillons, quand sous l'influence de tourbillon secondaire généré par le décollement de la couche de vorticité, la position du tourbillon principal commence à se déplacer vers le haut. Dans ce cas, on observe l'apparition des petites structures turbulentes de signes positifs et négatifs autour de tourbillon principal. Ces structures commencent à déformer le cœur du tourbillon principal. Dans la Figure 6.23 on voit que le cœur du tourbillon principal est perturbé et autour de lui on observe une densité des éléments turbulents de signes positifs et négatifs.

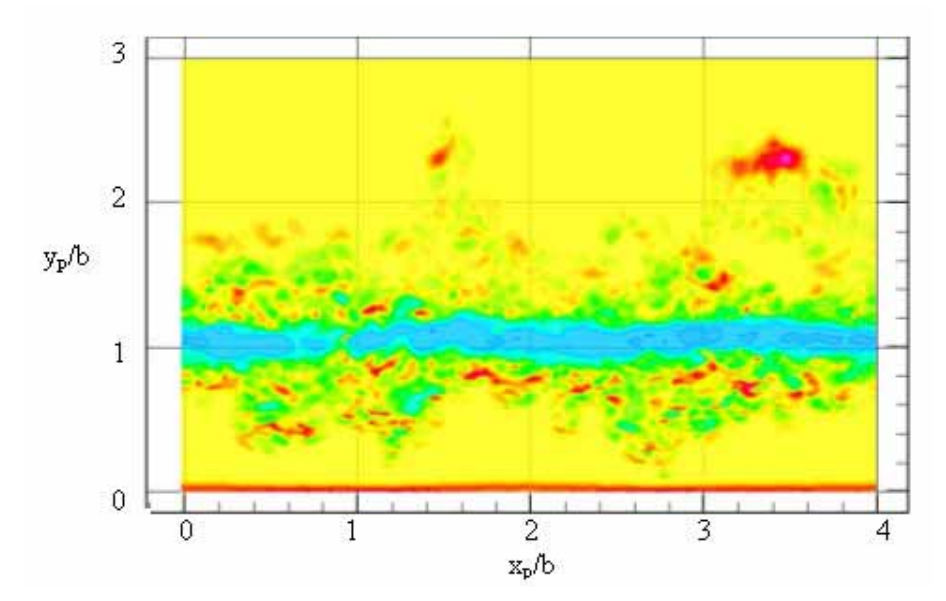

*Figure 6.24 Section longitudinale de tourbillon principal (T\* =4.00)* 

La Figure 6.25 montre une section transversale du tourbillon secondaire (de signe positive) généré par le décollement de la couche de vorticité positive, à  $T^* = 2.00$ . On observe au niveau de paroi l'apparition d'une autre couche de vorticité, ayant cette fois le signe négatif.

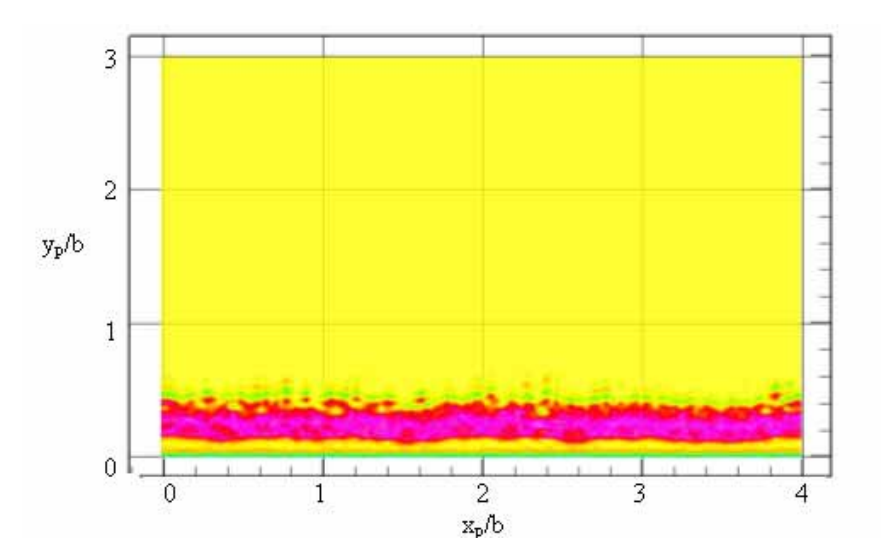

*Figure 6.25 Visualisation de champ de vorticité longitudinale (T\* =2.00)* 

 Les figures suivantes présentent la distribution de la couche de vorticité au niveau de la paroi. On observe le développement de la couche de vorticité au niveau du sol.

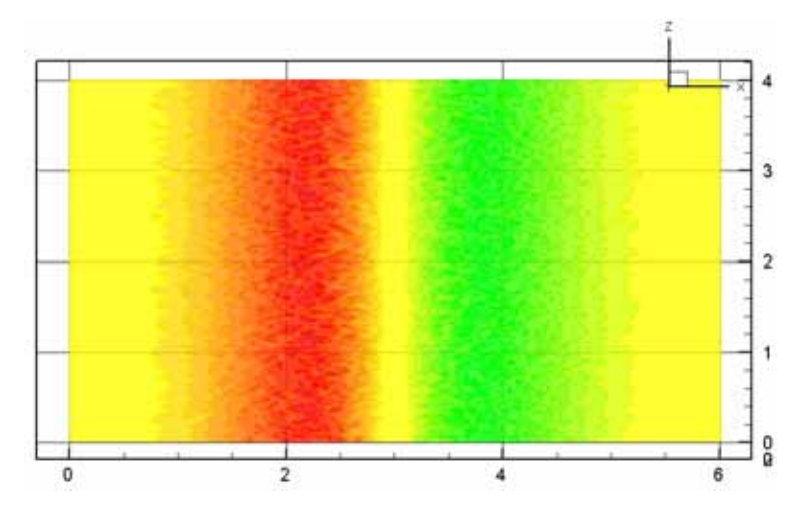

*Figure 6.26 Visualisation de champ de vorticité au niveau de la paroi (T\* =0.70)* 

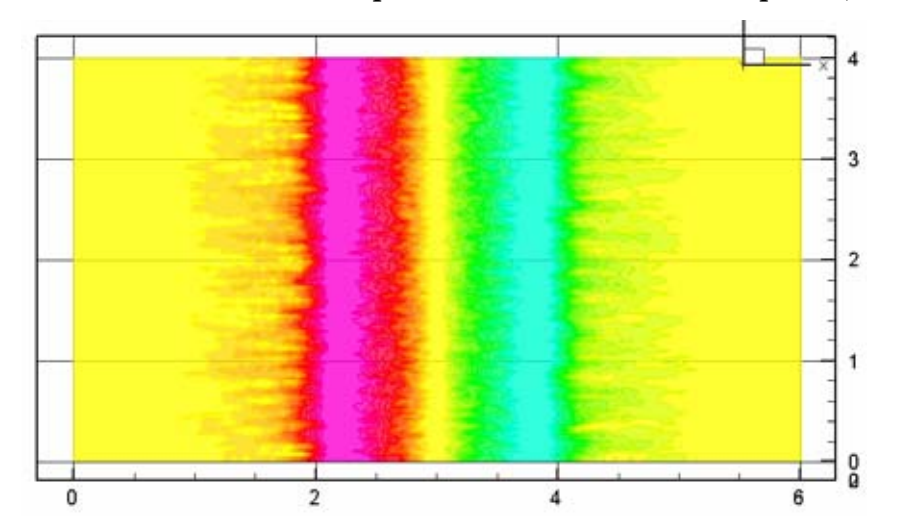

*Figure 6.27 Visualisation de champ de vorticité au niveau de la paroi (T\* =1.30)* 

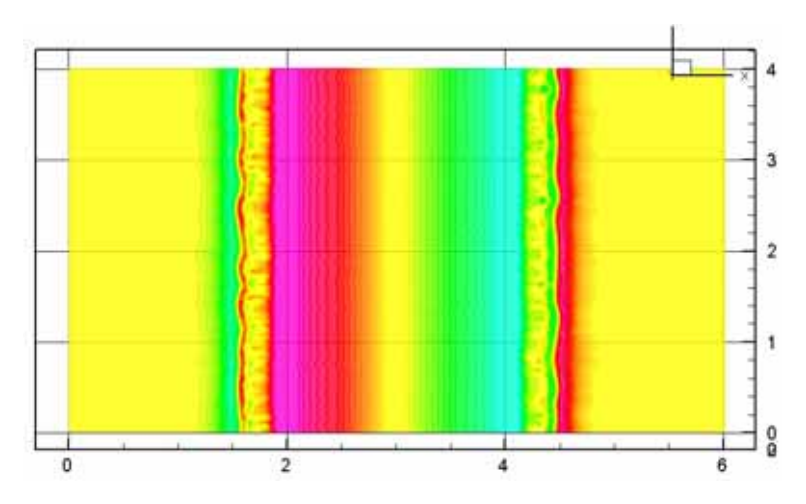

*Figure 6.28 Visualisation de champ de vorticité au niveau de la paroi (T\* =2.00)* 

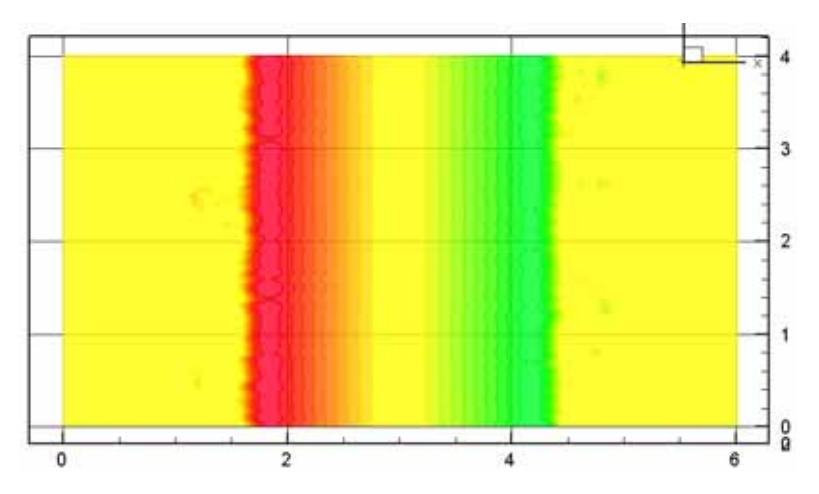

*Figure 6.29 Visualisation de champ de vorticité au niveau de la paroi (T\* =3.00)* 

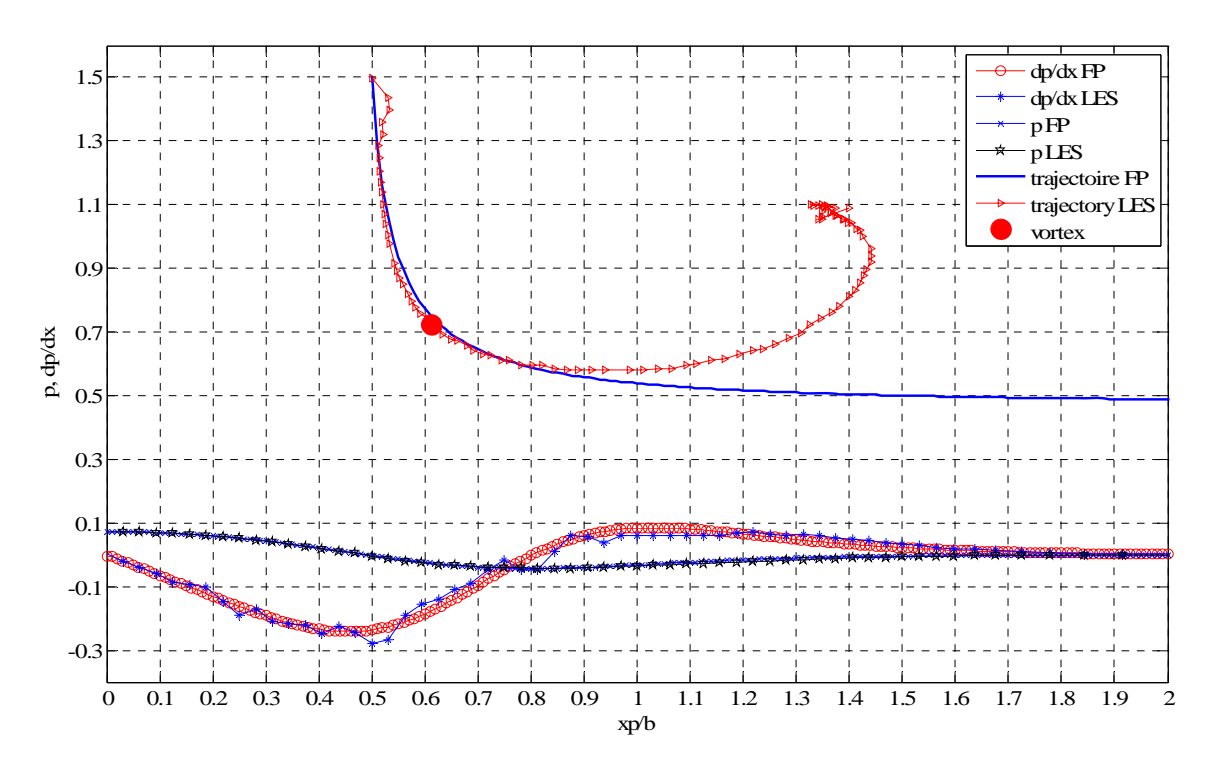

**181** *Figure 6.30 Distribution de pression et de flux de vorticité (T\* =1.30)* 

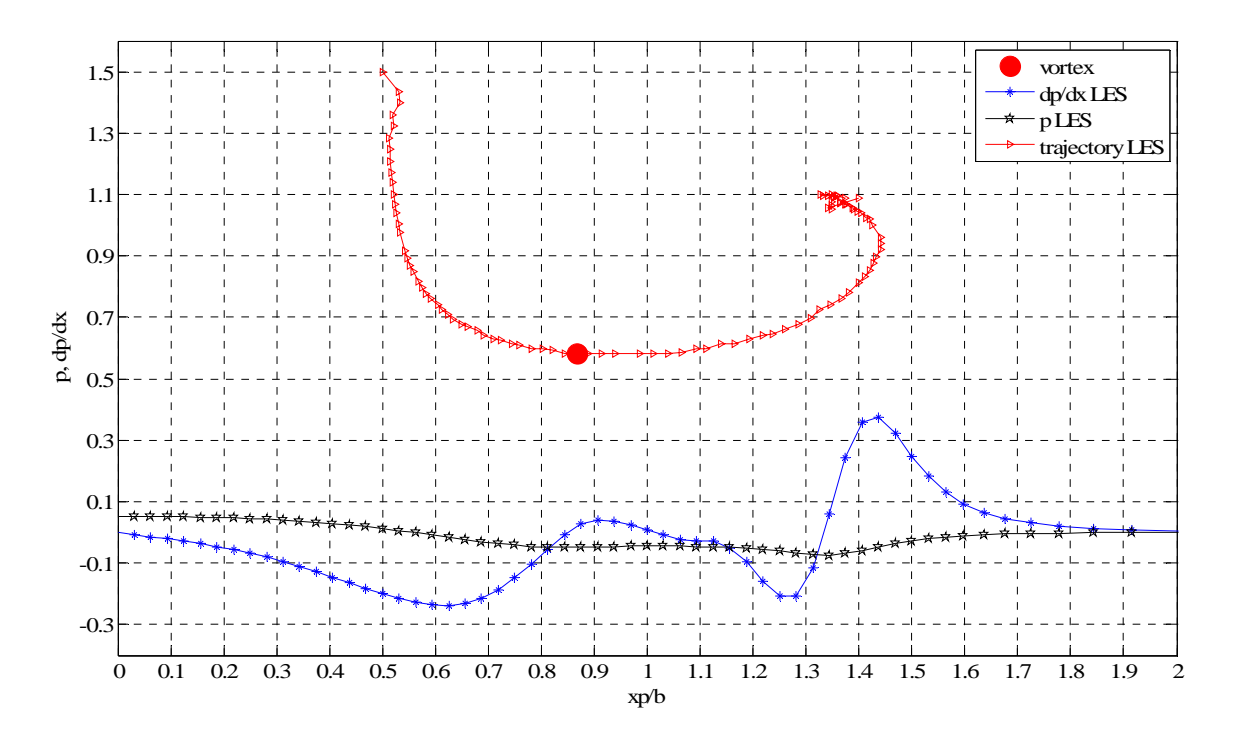

*Figure 6.31 Distribution de pression et de flux de vorticité (T\* =1.67)* 

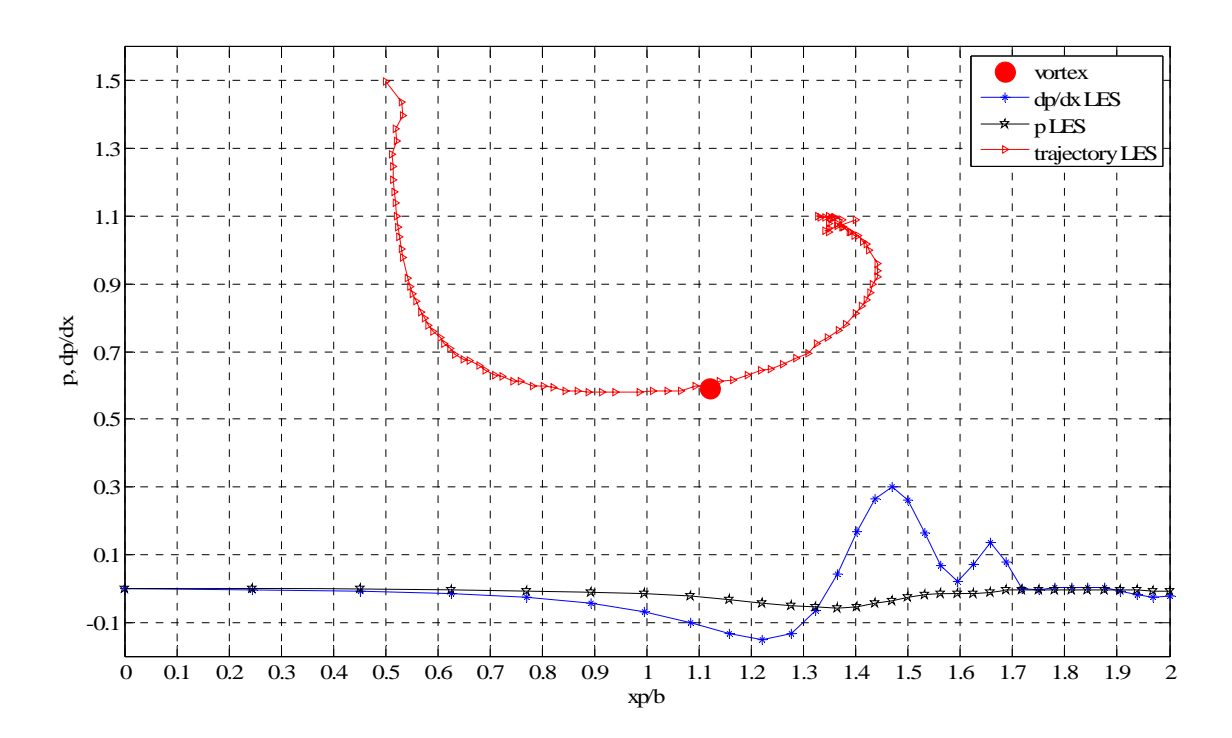

*Figure 6.32 Distribution de pression et de flux de vorticité (T\* =2.00)* 

Dans la Figure 6.30 on a représenté la pression et le flux de vorticité pour le cas de la descente des tourbillons principaux vers la paroi  $(T^* = 1.3)$ . On observe que les évolutions de ces paramètres suivent celle obtenue analytiquement dans le fluide parfait (le tourbillon principal est encore assez loin de la paroi, et l'effet visqueux est peu sensible).

Dans les Figures 6.31 et 6.32 on voit que la position du tourbillon principal est modifiée par rapport à la position prédite dans le fluide parfait. De même on remarque que la pression et le flux de vorticité (la dérivée de la pression par rapport à x) sont modifiés par rapport à la théorie du fluide parfait. Ces modifications sont dues à l'influence du tourbillon secondaire.

#### **6.3 Conclusion du chapitre**

Au cours de ce chapitre on a traité le cas d'une paire des tourbillons en présence d'une paroi solide, situation qui correspond aux phases de décollage et d'atterrissage de l'avion sur les pistes de l'aéroport. Dans la première partie, on a présenté quelques éléments importants sur la phénoménologie de l'interaction entre une paire des tourbillons longitudinaux et une paroi solide. Ainsi on a mis en évidence la forme trajectoires des tourbillons dans le fluide parfait mais aussi le rebond des tourbillons principaux dans le cas d'un écoulement visqueux. De même on a traité le phénomène de génération de couche de vorticité au niveau de la paroi.

 La présentation des résultats numériques d'une simulation LES a permis de mettre en évidence le comportement d'une paire des tourbillons longitudinaux contrarotatifs en présence du sol. Ainsi, on a observé que lorsque la paire des tourbillons descend vers la paroi au niveau du sol apparaît une couche de vorticité. Cette couche de vorticité se développe et sous l'action de la pression des tourbillons qui s'approchent de la paroi, on observe le décollement des tourbillons secondaires.

Les tourbillons secondaires induisent le rebond des tourbillons principaux. Dans le même temps, comme l'intensité de tourbillon secondaire est plus petite devant l'intensité du tourbillon principal, on remarque un mouvement de rotation du tourbillon secondaire autour du tourbillon principal. Quand ce mouvement de rotation du plus petit tourbillon se déstabilise, on observe la naissance des petits filaments tourbillonnaires qui s'enroulent autour du tourbillon principal. Cet enroulement des petits filaments a comme conséquence la diminution de l'intensité du tourbillon principal.

# **CHAPITRE 7**

## **CONCLUSIONS ET PERSPECTIVES**

#### **7. Conclusions et perspectives**

Conséquence inévitable de la portance que l'air exerce sur les ailes de l'avion pour le faire voler, les tourbillons de sillage représentent un véritable danger, en particulier à proximité des aéroports où les avions se suivent de façon rapprochée. La rencontre d'un tel tourbillon à proximité du sol peut avoir des conséquences dramatiques pour un avion. Aussi existe-t-il une réglementation qui impose des temps d'attente entre décollages et atterrissages sur une même piste, en fonction des poids des avions concernés, afin de permettre la dissipation des tourbillons. Les tourbillons de sillage sont d'autant plus problématiques que les temps d'attente qu'impose la réglementation pénalisent les aéroports proches de la saturation. Avec un accroissement du trafic aérien et la mise en commercialisation d'avions de transport de très grande capacité, comme l'A380, cela peut entraîner un temps d'attente supplémentaire.

De nombreuses études sont actuellement consacrées à la compréhension de la dynamique du sillage, notamment à travers sa modélisation par une simple paire de tourbillons contrarotatifs. Le sillage est représenté d'une manière simplifiée par deux tourbillons parallèles et de circulations en sens contraire placés dans un écoulement (lui-même turbulent). Ces paires de tourbillons contrarotatifs sont caractérisées par leur séparation, par le rayon du «coeur» et par la circulation de la vitesse du fluide autour de celui-ci. L'objectif de cette étude a été de comprendre et de d'expliquer, à l'aide des simulations numériques, le comportement de tourbillons de sillage sous l'influence des perturbations extérieures.

La première partie de la thèse (*chapitre 2*) est consacrée à l'étude bibliographique sur la dynamique des tourbillons longitudinaux. On a présenté des aspects théoriques concernant la naissance des tourbillons qui constituent le sillage des avions. On a exposé une méthode de calcul de la distribution de circulation au long de l'envergure d'une aile d'avion basée sur la théorie de la ligne portante de Prandtl. Les équations générales proposées sont utiles pour la détermination de la distribution de la circulation en envergure d'une aile connaissant la forme géométrique de l'aile en plan et l'angle de l'incidence de l'aile.

 Ensuite, on a présenté les modèles théoriques des tourbillons longitudinaux utilisés fréquemment dans des études de sillage des avions. Pour un tourbillon solitaire on a mis en évidence l'existence des modèles de type Rankine et Lamb-Oseen. On a choisi d'utiliser le dernier modèle parce qu'il modélise mieux les tourbillons de sillage des avions. Pour modéliser une paire des tourbillons longitudinaux contrarotatifs, on a montré l'existence du modèle du dipôle Lamb-Chaplygin. On a choisi d'utiliser une méthode qui permet de modéliser une paire des tourbillons par la superposition de deux tourbillons Lamb-Oseen. Pour que le champ de vitesse ainsi obtenu soit une solution des équations Navier-Stokes, on a trouvé qu'il est nécessaire de réaliser un calcul initial d'adaptation. Pour adapter le model des dipôles des tourbillons longitudinaux à un milieu fini on utilise également une méthode de modélisation avec des rangées des tourbillons.

 On a présenté quelques éléments importants sur les principaux mécanismes des instabilités qui sont à la base de destruction des tourbillons longitudinaux contrarotatifs. On a commencé avec la stabilité d'un filament rectiligne tourbillonnaire et on a continué avec le plus important mécanisme d'instabilité à grande longueur d'onde, l'instabilité de Crow. En ce qui concerne les mécanismes d'instabilités à petite longueur d'onde (petite longueur d'onde par rapport à la dimension du cœur des tourbillons), on a présenté des aspects théoriques sur la stabilité du cœur du tourbillon et sur l'instabilité elliptique.

Pour les simulations numériques des écoulements turbulents sont utilisés des équations et des méthodes spécifiques. Dans le *chapitre 3* on a présenté les équations mathématiques qui gouvernent les écoulements turbulents (les équations Navier-Stokes) et les principales méthodes de simulation: Simulation Numérique Directe et Simulation des Grandes Echelles. Dans le paragraphe correspondant à la simulation numérique directe sont présentées les principales échelles rencontrées dans les écoulements turbulents. Après une introduction de la méthode de Simulation des Grandes Echelles, on a mis en évidence les principaux filtres possibles. Ensuite sont passées en revue les équations Navier-Stokes filtrées et est décrite la méthode de décomposition du terme non-linéaire. De même sont exposés quelques modèles de sous-maille utilisés pour modéliser les échelles non résolues par les équations Navier Stokes filtrées: le modèle de Smagorinsky, le modèle de sousmaille dynamique Germano et dynamique mixte.

La Simulation des Grandes Echelles permet ainsi de ne pas calculer toutes les échelles d'un écoulement turbulent en modélisant les plus petites qui sont éliminées par un filtrage spatial faisant ressortir celles dont la taille est supérieure au maillage. Comme modèle de sous-maille, on a utilisé le modèle dynamique mixte de Zang. Ces travaux font suite à ceux de Frédéric Péneau sur la couche limite sur plaque plane et sont basés sur l'utilisation du modèle dynamique mixte.

 Pour les simulations prévues pour ce projet, on a choisi le logiciel JADIM, développé à l'IMFT, adapté pour les Simulations des Grandes Echelles des écoulements turbulents utilisant un modèle de sous maille dynamique mixte. Les études effectuées dans le cadre de cette thèse ont permis de valider l'utilisation de ce code dans des études des écoulements composés d'un ou de plusieurs tourbillons longitudinaux.

On a présenté trois méthodes de génération numérique de la turbulence: génération d'une turbulence à l'aide d'un bruit blanc, génération d'une turbulence synthétique et génération d'une turbulence en présence d'une paroi.

**186**

La turbulence générée à l'aide de bruit blanc consiste en superposition à l'écoulement de base à d'une perturbation locale de vitesse. La perturbation est introduite proportionnellement au champ de vitesse de l'écoulement de base. Dans cette méthode, l'amplitude de la perturbation est le seul paramètre avec lequel on peut modifier les caractéristiques de la turbulence générée. Cette méthode peut être utilisée pour initialiser la turbulence de tous les types des écoulements turbulents.

On a défini une turbulence «synthétique», qui consiste en plusieurs petits tourbillons aléatoires discrets (tourbillon d'Oseen avec des rayons et circulations distribués de manière aléatoire). De même, la position du cœur et les longueurs de ces tourbillons sont aléatoires. Dans ce cas la turbulence superposée avec l'écoulement de base est déjà développée. Dans le processus de génération de la turbulence synthétique on peut contrôler plusieurs paramètres qui influent sur la définition de la turbulence souhaitée.

Lorsque l'écoulement de base est placé dans le voisinage d'une paroi, on peut utiliser une méthode de génération d'une turbulence adaptée à la présence du sol. Pour générer une telle turbulence, on a considéré un écoulement dans un canal avec une géométrie simple et avec un maillage initialement lâche pour avoir un temps de calcul suffisamment long nécessaire au développement de la turbulence. Lorsque la turbulence a été suffisamment développée, le champ de vitesse ainsi obtenu est interpolé sur un maillage plus réaliste et après une simulation d'adaptation, on est arrivé à un champ de turbulence développée. Le champ de vitesse ainsi obtenu représente un champ de turbulence externe adapté à l'écoulement dans le voisinage d'une paroi.

Dans la deuxième partie de la thèse sont présentés des résultats numériques. On a commencé, dans le *chapitre 4*, avec la validation de la méthode et du code de calcul pour les études des écoulements composés de tourbillons longitudinaux. On a traité le cas d'un tourbillon solitaire dans un domaine de calcul rectangulaire avec un maillage régulier ou irrégulier. On a constaté que pour des nombres de Reynolds petits, les résultats suivent assez bien la théorie en dessous d'un temps critique. Pour un nombre Reynolds élevé, il existe également un temps critique à partir duquel les évolutions des paramètres de l'écoulement étudié cessent de suivre la théorie. Ce temps critique diminue quand le nombre de Reynolds augmente et sa valeur est aussi une fonction de maillage.

Une partie importante de la thèse est consacrée à l'étude de l'interaction d'une turbulence et d'un tourbillon longitudinal. L'écoulement de base dans ce cas est un tourbillon longitudinal solitaire placé dans le centre d'un domaine de calcul rectangulaire. Le maillage utilisé comprend un nombre des points importants (1 048 576 points de calcul), le cœur du tourbillon étant assez bien représenté (37 points sur chaque direction). Dans ce cas, en l'absence de forçage par la turbulence, on a constaté que les évolutions temporelles des principaux paramètres qui caractérisent le

**187**

tourbillon (l'énergie cinétique, l'enstrophie, la vorticité maximale, l'évolution du rayon de cœur du tourbillon et la circulation) vérifient très bien la théorie.

A l'écoulement de base, on a ajouté une turbulence dans le domaine de calcul à l'extérieur d'un tourbillon et on a regardé l'évolution de cette turbulence autour et à l'intérieur du tourbillon. On a constaté que, à l'instant initial, la turbulence introduite est constituée par de petites structures désorganisées. Ces structures sont entraînées par le tourbillon principal dans un mouvement de rotation. Les petites structures qui tournent autour du tourbillon commencent à influencer le cœur du tourbillon et pénètrent le cœur du tourbillon.

Lorsqu'on introduit une turbulence à l'intérieur d'un tourbillon longitudinal, on a observé qu cette turbulence est tuée par le mouvement de rotation du tourbillon. De même on a remarqué que lorsqu'on introduit la turbulence dans tout le domaine, l'écoulement se comporte comme si la turbulence est introduite seulement à l'extérieur.

Une partie importante des études a été consacrée à l'étude de l'influence d'une turbulence extérieure sur une paire des tourbillons longitudinaux contrarotatifs. Des résultats obtenus concernant l'évolution d'une paire des tourbillons longitudinaux sous l'influence d'une turbulence ont été présentés dans le *chapitre 5*. Une première simulation présentée est une paire des tourbillons longitudinaux soumise explicitement à une perturbation de type Crow. Après un certain temps, on observe la naissance des anneaux tourbillonnaires.

Une autre situation étudiée est celle d'une paire des tourbillons longitudinaux sous l'influence d'une turbulence de type bruit blanc avec une très faible amplitude introduite à chaque pas de temps. Dans ce cas, on observe l'apparition des instabilités à petites longueurs d'onde et après un certain temps des instabilités à grandes longueurs d'ondes. On a remarqué l'apparition du régime turbulent ainsi qu'une compétition entre deux types d'instabilité: à petit longueur d'onde (instabilité elliptique) et à grande longueur d'onde (instabilité de type Crow). De même on a vérifié que le temps de développement de l'instabilité elliptique est plus petit en comparaison avec le temps de l'apparition de l'instabilité Crow.

On a aussi étudié aussi l'influence d'une turbulence «synthétique» sur le comportement d'une paire des tourbillons contrarotatifs. Dans se cas on observe aussi une compétition entre les deux types des instabilités (elliptique et Crow). Ainsi, ce cœur du tourbillon est affecté dans un temps très court (instabilité elliptique). Si la turbulence introduite est caractérisée par une longueur des structures turbulentes plus grande, le temps de développement de l'instabilité elliptique est plus petit.

Dans le *chapitre 6* on a présenté une étude sur le comportement d'une paire des tourbillons longitudinaux en présence d'une paroi, situation qui correspond aux phases de décollage et d'atterrissage de l'avion sur les pistes de l'aéroport. Ici on a présenté quelques éléments importants sur la phénoménologie de l'interaction entre une paire des tourbillons longitudinaux et une paroi solide. Ainsi on a mis en évidence la forme des trajectoires des tourbillons dans le fluide parfait mais aussi le rebond des tourbillons principaux dans le cas d'un écoulement visqueux. De même on a traité le phénomène de génération de couche de vorticité au niveau de la paroi.

 La présentation des résultats numériques d'une simulation LES a permis de mettre en évidence le comportement d'une paire des tourbillons longitudinaux contrarotatifs en présence du sol. Ainsi, on a observé que, lorsque la paire des tourbillons descend vers la paroi, au niveau du sol apparaît une couche de vorticité. Cette couche de vorticité se développe et sous l'action de la pression des tourbillons qui s'approchent de la paroi, on observe le décollement des tourbillons secondaires.

Les tourbillons secondaires induisent le rebond des tourbillons principaux. Dans le même temps, comme l'intensité de tourbillon secondaire est plus petite devant l'intensité du tourbillon principal, on remarque un mouvement de rotation du tourbillon secondaire autour du tourbillon principal. Quand ce mouvement de rotation du plus petit tourbillon se déstabilise, on observe la naissance des petits filaments tourbillonnaires qui s'enroulent autour du tourbillon principal. Cet enroulement des petits filaments a comme conséquence la diminution de l'intensité du tourbillon principal.

*Les principales contributions de ce travail sur l'étude de comportement des tourbillons de sillage sous l'influence d'une turbulence externe sont*:

- présentation d'une méthode de calcul, basée sur la théorie de la ligne portante de Prandtl, de la distribution de la circulation au long de l'envergure d'une aile d'avion, utile pour comprendre le phénomène de naissance de sillage d'avion;
- présentation des principaux modèles des tourbillons longitudinaux, utilisées dans la littérature spécialisée (Rankine, Lamb-Oseen, Lamb-Chaplygin);
- étude sur l'utilisation de la méthode de modélisation des tourbillons longitudinaux dans un domaine fini avec des rangées des tourbillons;
- présentation des principaux mécanismes des instabilités qui sont à la base de destruction des tourbillons de sillage;
- présentation sous une forme synthétique des équations des écoulements turbulents et en particulier la présentation de la méthode de simulation des grandes échelles, choisie pour réalisés les simulations de cette étude;
- description du code de calcul JADIM, adapté pour les Simulations des Grandes Echelles des écoulements turbulents utilisant un modèle de sous-maille dynamique mixte;
- étude sur la génération de la turbulence externe de type «bruit blanc», méthode utilisable dans tous les contextes; Il est nécessaire d'effectuer une simulation préalable d'adaptation de l'ensemble écoulement de base - bruit blanc pour adapter la turbulence au type d'écoulement étudié;
- étude sur la génération de la turbulence «synthétique»; l'avantage de cette méthode consiste dans le fait qu'au moment de superposition de la turbulence à l'écoulement de base, la turbulence est déjà développée; on peut contrôler par paramètres utilisés lors de la génération de cette turbulence l'intensité turbulente et les grandeurs des échelles de la turbulence générée;
- étude sur la génération d'une turbulence adaptée aux écoulements prés de la paroi; cette turbulence est utilisable dans des études sur le comportement d'une paire des tourbillons longitudinaux contrarotatifs en voisinage d'une paroi sous l'influence d'une turbulence externe et sous l'influence d'une vent frontal ou latéral;
- validation de l'utilisation du code de calcul JADIM aux études des tourbillons longitudinaux et mise en évidence de l'existence d'un temps critique, fonction du nombre Reynolds et du maillage utilisé, en dessous duquel les simulations réalisés vérifient les résultats théoriques sur l'évolution d'un tourbillon solitaire;
- étude de la propagation d'une turbulence introduite dans la région de l'extérieur du tourbillon; les résultats obtenus ont montré que la turbulence de l'extérieur pénètre le cœur du tourbillon;
- étude sur la propagation d'une turbulence introduite dans la région de l'intérieur du tourbillon; les résultats obtenus ont montré que la turbulence ainsi introduite est tuée par le mouvement de rotation du tourbillon;
- étude du comportement d'une paire des tourbillons longitudinaux sous l'influence d'une turbulence externe; les résultats ont montré une compétition entre l'instabilité à petite longueur d'onde (instabilité elliptique) et l'instabilité à grande longueur d'onde (instabilité de Crow);
- étude du comportement d'une paire des tourbillons longitudinaux en présence d'une paroi; les résultats ont mis en évidence la naissance d'une couche de vorticité en voisinage de la paroi, le décollement des tourbillons secondaires et l'interaction entre les tourbillons principaux et les tourbillons secondaires.

Pour conclure définitivement ce document, on peut dire que les simulations effectuées dans le cadre de cette thèse ont souligné l'influence de la turbulence extérieure et de la paroi sur le

comportement des tourbillons longitudinaux de sillage. La simulation des grandes échelles s'est révélée comme un moyen convenable pour une bonne compréhension des phénomènes. Toutefois, dans ce travail, il n'a pas été possible de comparer avec des situations du terrain, faute de données expérimentales disponibles et compte tenu de la difficulté de reproduire précisément les conditions réelles. Ceci reste une perspective à réaliser par des études futures. Ces démarches peuvent donc être étendues à de nouvelles études :

- modélisation de sillage d'avion par un système à 4 tourbillons;
- étude de l'influence d'une turbulence externe sur le comportement d'une paire des tourbillons contrarotatifs dans le voisinage d'une paroi;
- influence d'un vent frontal ou latéral;
- influence de la rugosité de la surface sur le comportement d'une paire des tourbillons contrarotatifs;
- étude de l'évolution spatiale d'une paire des tourbillons longitudinaux contrarotatifs.

## **BIBLIOGRAPHIE**

## **BIBLIOGRAPHIE**

- **[1] Antowiak, A., Brancher, P. (2007)**  *On vortex rings around vortices: an optimal mechanism*, Journal of Fluid Mechanics Vol. 578, Pag. 295-304.
- **[2] Atias, M., Weihs, D. (1984)**  *Motion of aircraft trailing vortices near the ground*, Journal of Aircraft Vol. 21, No. 10, Pag. 783-786.
- **[3] Bailey, S.C.C., Tavoularis, S., Lee, B.H.K. (2006)**  *Effects of freestream turbulence on wingtip vortex formation and near field*, Journal of Aircraft Vol. 43, No. 5.
- **[4] Bailey, S.C.C., Tavoularis, S. (2008)**  *Measurements of the velocty field of a wing-tip vortex, wandering in grid turbulence*, Journal of Fluid Mechanics, vol. 601, pp. 281– 315.
- **[5] Barker, S.J., Crow, S.C. (1977)**  *The notion of two-dimensional vortex pairs in ground effect*, Journal of Fluid Mechanics Vol. 82, Part. 4, 659-671.
- **[6] Batchelor, G.W. (1964)**  *Axial flow in trailing line vortices*, Journal of Fluid Mechanics 20, Pag. 645-658.
- **[7] Batchelor, G.W. (1967)**  *An Introduction to Fluid Dynamics*: Cambridge University Press.
- **[8] Baumann, R., Gerz, T. (2002)**  *Large-eddy simmulation of two disturbed counter-rotating vortex pairs*, Euromech Colloquium No. 443, Dynamics of Trailing Vortices, RWTH Aache.
- **[9] Bayen, A.M. (1998)**  *Stability analysis of an aircraft vortex*, Technical report, Ecole Polytechnique et Stanford University.
- **[10] Beninati, M.L., Marshall, J.S. (2005)**  *An experimental study of the effect of free-stream turbulence on a trailing vortex*, Experiments in Fluids Vol. 38, Pag. 244-257.
- **[11] Betz, A. (1932)**  *Behavior of vortex systems*, NACA Tech. Memo, 713.
- **[12] Bilanin, A.J., Widnall, S.E. (1973)**  *Aircraft wake dissipation by sinusoidal instability and vortex breakdown*, AIAA-73-107.
- **[13] Billant, P., Brancher, P., Chomaz, J.M. (1999)**  *Three-dimensional stability of a vortex pair*, Physics of Fluids Vol. 11, No. 8, 2069.
- **[14] Biringen, S., Reynolds, W. (1981)**  *Large Eddy Simulation of the shear free turbulent layer*, Journal of Fluid Mechanics Vol. 103, Pag. 53-63.
- **[15] Boisson, H.C., Chassaing, P., Ha Minh, H., Sevrain, A. (1981)**  *Development of the organized vortices in the turbulent near wake of a circular cylinder : an experimental and numerical study*, In 3rd Symposium on Turbulent Shear Flows, Davis (Californie), 7-11 septembre 1981.
- **[16] Boisson, H.C., Knani, M.A., Giovannini, A. (2003)**  *Two dimensional varicose oscillations of a plane free jet exhausting from a channel*, In Congrès CFD Canada, Vancouver, may 2003.
- **[17] Boisson, H.C., Péneau, F. (2004)**  *Large eddy simulation of wall flow and heat transfer under intense free stream turbulence*, In 30eme Session du colloque international sur «Les technologies modernes du XXI siècle, Bucarest, Roumanie, 5-8 novembre 2004
- **[18] Boisson, H.C., Kourta, A., Sloan, B. (2005)**  *3d vortex flow around a triangular cylinder over a plate*, In 40 Colloque d'Aérodynamique Appliquée, 21 mars 2005, Toulouse
- **[19] Bonnet, A., Luneau, J. (1989)**  *Aérodynamique Théorie de la dynamique des fluides*: Cepadues Editions.
- **[20] Bouchon, F. (1999)**  *Modèles sous-mailles et schémas multi-niveaux. Application à la simulation des grandes échelles d'écoulements turbulents.*: Thèse université Clermont-Ferrand.
- **[21] Bradshaw, P. (1969)**  *The analogy between streamline curvature and buoyancy in turbulent shear flow*, Journal of Fluid Mechanics 36, Pag. 177-191.
- **[22] Brashears, M.R., Hallock, J.N. (1974)**  *Aircraft wake transport model*, Journal of Aircraft Vol. 11, No. 5, 265-272.
- **[23] Brion, V., Sipp, D., Jacquin, L. (2007)**  *Optimal pertubation of a counter-rotating vortex pair*: 18e Congrès Français de Mécanique, 27-31 August 2007, Grenoble, France - Paper CFM2007-1060.
- **[24] Brown, C.E. (1973)**  *Aerodynamics of wake vortices*, AIAA Journal Vol 11, No. 4, Pag. 531-536.
- **[25] Brunet, S. (1999)**  *Etude numérique et experimentale du mélange des jets de moteurs dans les tourbillons de sillage d'un avion de ligne*: Université de Provence.
- **[26] Brunham, D.C., Hallock, J.N., Tombach, I.H., Brashears, M.R.et al. (1978)**  *Groundbased measurements of the wake vortex characteristics of a B747 aircraft in various configurations*, FAA-RD-78-146.
- **[27] Calmet, I., Magnaudet, J. (1996)**  *Large eddy simulation of high-Schmidt-number mass transfert in a turbulent channel flow* Physics of Fluids Vol. 9, Pag. 438-455.
- **[28] Carafoli, E. (1928)**  *Aérodynamique des ailes d'avion*: Etienne Chiron, Paris, 1928.
- **[29] Carafoli, E. (1951)**  *Aerodinamica*: Editura Tehnica, Bucarest.
- **[30] Carafoli, E. (1954)**  *Tragflugetheorie*: VebVerlag, Berlin, 1954.
- **[31] Carafoli, E. (1957)**  *Aerodinamica vitezelor mari*: Editura Academiei Romane.
- **[32] Carafoli, E., Constantinescu, V.N. (1981)**  *Dinamica Fluidelor incompresibile*: Editura Academiei Romane, Bucuresti.
- **[33] Chassaing, P. (2000)**  *Turbulence en mécanique des fluides Analyse du phénomène en vue de sa modélisation à l'usage de l'ingénieur*: Cépaduès-Editions, Collection POLYTECH de l'INP de Toulouse.
- **[34] Chow, J.S., Zilliac, G.G., Bradshaw, P. (1994)**  *Turbulence measurements in the near-field of a wingtip vortex*, In Proc. Turbulence in complex Flow, ASME, pp. Pag. 61-78.
- **[35] Cocle, R., Dufresne, L., Winckelmans, G. (2005)**  *LES of multiscale instabilities in wake vortex systems*: International Symposium on Complex Effects in Large Eddy Simulations, 20- 24 September 2005, Limassol, Cyprus.
- **[36] Constantinescu, V.N., St., G. (1983)**  *Mecanica Fluidelor si Elemente de aerodinalmica*: Editura didactica si pedagogica, Bucuresti, 1983.
- **[37] Corjon, A., Risso, F., A., S., T., P. (1996a)**  *Three-dimensional direct numerical simulations of wake vortices: atmospheric turbulence effects and rebound with crosswind*, AGARD Conf. Proc. , Pag. 28.
- **[38] Corjon, A., Poinsot, T. (1996b)**  *Vortex Model to define safe aircraft separation distances*, Journal of Aircraft Vol. 33, No. 3 Pag. 547 -553.
- **[39] Cottin, C., Leweke, T. (2006)**  *Experiments on vortex pair dynamics in ground effect*, p. Pag. 199. 6th EUROMECH Fluid Mechanics Conference, 26-30 June 2006, Stockholm, Sweden EFMC6 Abstracts - Volume 1.
- **[40] Coustols, E., Elsenaar, A., De Bruin, A., Winckelmans, G.et al. (2006)**  *Wake vortex alleviation studies and prospects*, In Wake Vortex Research Needs for "Improved Wake Vortex Separation Ruling" and "Reduced Wake Signatures", Part II - Specialist's Reports, 2006.
- **[41] Crouch, J.D. (1997)**  *Instability and transient growth for two trailing-vortex pairs*, Journal of Fluid Mechanics Vol. 350, Pag. 311-330.
- **[42] Crow, S.C. (1970)**  *Stability theory for a pair of trailing vortices*, AIAA Journal 8, Pag. 2172-2179.
- **[43] Deardorff, J.W. (1970)**  *A numerical study of three dimensional turbulent channel flow at large Reynolds numbers*, Journal of Fluid Mechanics Vol. 41 (Part 2), Pag. 453-480.
- **[44] Ehret, T., Oertel Jr, H. (1998)**  *Calculation of wake vortex structures in the near-field wake behind cruising aircraft*, Atmospheric Environment Vol. 32, No 18, Pag. 3089-3095.
- **[45] Eloy, C., Le Dizès, S. (1999)**  *Three-dimensional instability of Burgers and Lamb-Oseen vortices in a strain field*, Journal of Fluid Mechanics Vol. 378, Pag. 145-166.
- **[46] Eriksson, S., Svard, M., Nordstrom, J. (2007)**  *Simulations of Ground Effects on Wake Vortices at Runways*, Technical report, UPPDALA UNIVERSITET, Sweden, 23 june 2007.
- **[47] Fabre, D. (2002a)**  *Instabilités et instationnarités dans les tourbillons: Application aux sillages d'avions*, Vol. docteur, specialité Mécanique: Thèse de l'Université Paris VI.
- **[48] Fabre, D., Jacquin, L., Loof, A. (2002b)**  *Optimal perturbations in a four-vortex aircraft wake in counter-rotating configuration*, Journal of Fluid Mechanics Vol. 451, Pag. 319-328.
- **[49] Fabre, D., Sipp, D., Jacquin, L. (2006)** - *Kelvin waves and the singular modes of the Lamb-Oseen vortex*, Journal of Fluid Mechanics Vol. 551, Pag. 235-274.
- **[50] Germano, M., Piomelli, U., Moin, P., Cabot, W.H. (1991)**  *A dynmic subgrid-scale eddy viscosity model*, Physics of Fluids Vol. A3, No 7, Pag. 1760-1765.
- **[51] Ghosal, S., Lund, T.S., Moin, P., Akselvoll, K. (1995)**  *A dynamic localization model for large eddy simulation of turbulent flows*, Journal of Fluid Mechanics Vol. 286, Pag. 229-255.
- **[52] Giovannini, A., Boisson, H.C. (2006)**  *LES calculations of a 4 vortex system IGE*: Technical Report TR 3.1.1-3, Far-Wake Fundamental Research on Aircraft Wake Phenomena, .
- **[53] Giovannini, A., Georges, L., Geuzaine, P., Duponcheel, M.et al. (2007)**  *Effect of wind conditions on the evolution of two-vortex system near the ground*: FAR WAKE Deliverable No. 3.1.1-3, AST4-CT-2005-012238.
- **[54] Gradshteyn, I.S., Ryzhik, I.M. (1965)**  *Table of integrals, series and products*: Academic Press, New York.
- **[55] Harvey, J.K., Perry, F.J. (1971)**  *Flowfield produced by trailing vortices in the vicinity of the ground*, AIAA Journal Vol. 9, No. 8, Pag. 1659 - 1660.
- **[56] Holzäpfel, F., Hofbauer, T., Darracq, D., Moet, H., Garnier, F., Gago, C.F. (2003)**  *Analysis of wake vortex decay mechanismes in the atmosphere*, Aerospace Science and Technology Vol. 7, Pag. 263-275.
- **[57] Holzäpfel, F., Steen, M. (2006)** - *Aircraft wake-vortex evolution in ground proximity: analysis and parameterization*: 44th AIAA Aerospace Sciences Meeting and Exhibit, 9-12 January 2006, Reno (NV), USA AIAA Paper 2006-1077.
- **[58] Houghton, E.L., Carter, P.W. (1993)**  *Aerodynamics for engineering students*: Arnold.
- **[59] Jacquin, L., Fabre, D., Geffroy, P., Coustols, E. (2001)**  *The properties of a transport aircraft wake in the extendes near field: An exxperimental study*, In In Proc. 39th Aerospace Sciences Meeting and Exhibit, AIAA, Reno, NV., AIAA Paper.
- **[60] Jahnke, E.J., Emde, F. (1945)**  *Tables of Functions*: Dover, New York.
- **[61] Knani, M.A., Boisson, H.C., Giovannini, A., Lili, T. (2006)**  *Study of a plane free jet exhausting from a channel by vortex-in-cell method*, International Journal for Numerical Methods in Fluids.
- **[62] Laporte, F. (2002)**  *Simulation numérique appliquée à la caractérisation et aux instabilités des tourbillons de sillage d'avions de transport*: thèse de doctorat de l'Institut National Polytechnique de Toulouse.
- **[63] Le Dizès, S., Brancher, P., Coustols, E., Nybelen, L.et al. (2005)**  *Previous work and present knowledge on vortex instabilities and decay*: Deliverable Report D.1.0, Far-Wake Fundamental Research on Aircraft Wake Phenomena, AST4-CT-2005-012238.
- **[64] Le Dizès, S. (2006)**  *Dynamics and instabilities of aircraft vortices*: 2nd European SCAT (Scientific Computing Advanced Training) Workshop, 25-29 September 2006, Paris, France.
- **[65] Legendre, D., Magnaudet, J. (1998)**  *The lift force on a spherical bule in a viscous linear schear flow*, Journal of Fluid Mechanics Vol. 368, Pag. 81-126.
- **[66] Leonard, A. (1974)**  *Energy cascade in large eddy simulations of turbulent fluid flows*, Adv. Geophys. Vol. 18 (A), Pag. 237-248.
- **[67] Leweke, T., Williamson, H.K. (1998)**  *Cooperative elliptic instability of a vortex pair*, Journal of Fluid Mechanics Vol. 360, Pag. 85-119.
- **[68] Lighthill, M.J. (1963)**  *Laminar Boundary Layers*: Oxford University Press, Amen House, London.
- **[69] Lilly, D.K. (1992)**  *A proposed modification of the germano subgrid-scale closure method*, Physics of Fluids Vol. A4, No. 3, Pag. 633-635.
- **[70] Liu, H.T. (1992)**  *Effects of ambient turbulence on the decay of a trailing vortex wake*, Journal of Aircraft Vol. 29, Pag. 255-263.
- **[71] Loiseleux, T., Chomaz, J.M., Huerre, P. (1998)**  *The efect of swirl on jets and wakes: Linear instability of the Rankine vortex with axial flow*, Physics of Fluids Vol. 10 (5), Pag. 1120-1134.
- **[72] Lund, T.S., Ghosal, S., Moin, P. (1993)**  *Numerical Experiments with Highly Variable Eddy Viscosity Models*, Engineering Applications of Large Eddy Simulations Vol. 162.
- **[73] Marchall, J.S., Brancher, P., Giovannini, A. (2001)**  *Interaction of unequal anti-parallel vortex tubes*, Journal Fluid Mech 446(Cambridge University Press), 229-252.
- **[74] Margerit, D. (1997)**  *Mouvement et dynamique des filaments et des anneaux tourbillons de faible épaisseur*: Thèse de doctorat de l'Institut National Polytechnique de Lorraine.
- **[75] Margerit, D., Brancher, P., Giovannini, A. (2004)**  *Implementation and validation of a slender vortex filament code: its application to the study of a four-vortex wake model*, International Journal for Numerical Methods in Fluids Vol. 44, Pag. 175-196.
- **[76] Marshall, J.S., Beninati, M.L. (2000)**  *Turbulence evolution in vortex-dominated flows*: Nonlinear, Instability, Chaos and Turbulence II, Southampton, England:WIT Pres.
- **[77] Marshall, J.S., Brancher, P., Giovannini, A. (2001)**  *Interaction of unequal anti-parallel vortex tubes*, Journal of Fluid Mechanics 446(Cambridge University Press), Pag. 229-252.
- **[78] Marshall, J.S., Beninati, M.L. (2005)**  *External turbulence interaction with a columnar vortex*, Journal of Fluid Mechanics Vol. 540, Pag. 221-245.
- **[79] Melander, M.V., Hussain, F. (1993)**  *Coupling between a coherent structure and fine-scale turbulence*, Physical Review Vol. E. 48, Pag. 2669-2689.
- **[80] Moet, H. (2003)**  *Simulation numerique du comportement des tourbillons de sillage dans l'atmosphere*: Thèse de doctorat, Instutut National Ploytechnique de Toulouse, France.
- **[81] Moldoveanu, C., Boisson, H.C., Giovannini, A. (2004)**  *Receptivity of a Longitudinal Contra-rotating Vortices Pair in an External Flow: a numerical experimentation*, In Congrès BAIL 5-9 juillet 2004. Toulouse, France.
- **[82] Moldoveanu, C., Boisson, H.C., Giovannini, A. (2005)**  *Considérations sur la modélisation mathématique et numérique des tourbillons longitudinaux*, In 31eme Session du colloque international sur «Les technologies modernes du XXI siècle, Bucarest, Roumanie, 3-4 novembre 2005
- **[83] Moldoveanu, C., Boisson, H.C., Giovannini, A., Moraru, F. (2007a)**  *Large Eddy Simulation of vortex pair submitted to ground effect*, WSEAS Transaction on Fluid Mechanics (en cours de rédactation).
- **[84] Moldoveanu, C., Boisson, H.C., Giovannini, A., Moraru, F. (2007b)**  *Numerical simulation of longitudinal counter-rotating vortices pair in interaction with ground*, In 5th IASME/WSEAS International conference on Fluid Mechanics and Aerodynamics, Athènes, Grèce, 25-27 août 2007.
- **[85] Moore, D.W., Saffman, P.G. (1974)**  *A note on the stability of a vortex ring of small crosssection*, Proc. Royal Society Vol. A, 338, Pag. 535.
- **[86] Moraru, F. (1984)**  *Aerodinamica*: Editura Academiei Militare, Bucarest.
- **[87] Moraru, F., Moldoveanu, C., Cocosila, L. (2003)**  *Sur la détermination de la portance d'une aile avec incidence variable en envergure (I)*, In Revue de l'Académie Technique Militaire Vol. Nr. 3.
- **[88] Moraru, F., Moldoveanu, C., Cocosila, L. (2004)**  *Sur la détermination de la portance d'une aile avec incidence variable en envergure (II)*, In Revue de l'Académie Technique Militaire Vol. Nr. 1.
- **[89] Pellerin, S. (1997)**  *Interaction d'une structure tourbillon avec une couche limite de plaque plane*: Thèse de doctorat de l'Université Paul Sabatier, Toulouse.
- **[90] Péneau, F. (1999a)**  *Etude numérique par simulation des grandes échelles de l'influence d'une forte turbulence extrérieure sur les transferts pariétaux au sein d'une couche limite*: Thèse de doctorat, Instutut National Ploytechnique de Toulouse, France.
- **[91] Péneau, F., Legendre, D., Magnaudet, J., Boisson, H.C. (1999b)**  *Large Eddy Simulation of a spatially evolving boundary layer using a dynamic mixed subgrid-scale model*, In ERCOFTAC, Congress on Direct and Large Eddy Simulations, Cambridge, May 16-18.
- **[92] Péneau, F., Boisson, H.C., Djilali, N. (2000)**  *Large Eddy Simulation of the influence of high free stream turbulence on spatially evolving boundary layer*, International Journal of heat and fluid flow Vol. 21, Pag. 640-647.
- **[93] Piomelli, U., Ferziger, J., Moin, P., Kim, J. (1989)**  *New approximate boundary conditions for large eddy simulations of wall bounded flows*, Physics of Fluids Vol. A1 (6), Pag. 1061 - 1068.
- **[94] Piquet, J. (1999)**  *Turbulent Flows (Models and Physic)*, Springer-Verlag.
- **[95] Poincaré, H. (1893)**  *Théorie des tourbillons*, Paris: Gauthiers-Villars.
- **[96] Puel, F. (1999)**  *Interaction de tourbillons avec une paroi*: Thèse de l'Ecole Nationale Supérieure de l'Aéronautique et de l'Espace, Toulouse.
- **[97] Ren, M., Elsenaar, A., Van Heijst, G.J., Kuczajy, A.K.et al. (2006)**  *Decay or collapse: aircraft wake vortices in grid turbulence*, Vol. Vol. 1, p. Pag. 167. 6th EUROMECH Fluid Mechanics Conference, 26-30 June 2006, Stockholm, Sweden EFMC6 Abstracts.
- **[98] Risso, F., Corjon, A., Stessel, A. (1997)**  *Direct numerical simulation of wake vortices in intense homogeneous turbulence*, AIAA J. 35, Pag. 1030-1040.
- **[99] Roy, C., Leweke, T. (2005)** - *Experiments on the dynamics and stability of vortex pairs with axial core flow at high Reynolds numbers*, In International Conference on High Reynolds Number Vortex Interactions, 29-31 August 2005, Toulouse, France.
- **[100] Saffman, P.G. (197)**  *The motion of a vortex pair in a stratified atmosphere*, SIAM J. Appl. Math 51, 107-119.
- **[101] Saffman, P.G. (1979)**  *The motion of a vortex pair in a stratified atmosphere*, SIAM J. Appl. Math Vol. 51, Pag. 107-119.
- **[102] Saffman, P.G. (1992)**  *Vortex Dynamics*: Cambridge University Press.
- **[103] Sagaut, P. (1995)**  *Simulation numériques d'écoulements décollés avec des modèles de sousmaille*: Thèse de doctorat de l'Université Paris 6, Paris, France.
- **[104] Sagaut, P. (1998)**  *Introduction à la simulation des grandes échelles pour les écoulements de fluide incompressible*: Springer.
- **[105] Sarpkaya, T., Daly, J.J. (1987)**  *Effects of ambient turbulence on trailing vortices*, Journal of Aircraft Vol. 24, No. 6, Pag. 399-404.
- **[106] Schumann, U. (1975)**  *Subgrid scale model for finite difference simulations of turbulent flows in plane channels ans annuli*, Journal of Computational Physics Vol. 18 (No. 4), Pag. 376-404.
- **[107] Sipp, D., Jacquin, L., Cossu, C. (2000)**  *Self-adaptation and viscous selection in concentrated two-dimensional vortex dipoles*, Physics of Fluids 1, Pag. 245-248.
- **[108] Sipp, D., Fabre, D., Michelin, S., Jacquin, L. (2005)** - *Stability of a vortex with a heavy core*, Journal of Fluid Mechanics Vol. 526, Pag. 67-76.
- **[109] Smagorinsky, J. (1963)**  *General circulation experiments with the primitive equations*, Monthly Weather Review Vol. 93, Pag. 99-165.
- **[110] Spalart, P.R. (1998)**  *Airplane trailing vortices*, Annual Review Fluid Mechanics 30, 107-138.
- **[111] Spreiter, J.S., Sacks, A.H. (1951)**  *The rolling up of the trailing vortex sheet and its effect on the downwash behind wings*, Journal of the Aeronautical Sciences Vol. 1, Pag. 21-32.
- **[112] Squire, H.B. (1965)**  *The growth of a vortex in turbulent flow*, Aeronaut. Quart. Vol. 16, Part 3, Pag. 302-306.
- **[113] Takahashi, N., Ishii, H., Miyazaki, T. (2005)**  *The influence of turbulence on a columnar vortex*, Physics of Fluids Vol. 17, 035105 (2005); DOI:10.1063/1.1858532.
- **[114] Tombach, I. (1973)**  *Observations of Atmospheric Effects on Vortex Wake Behavior*, Journal of Aircraft Vol. 10, Pag. 641-647.
- **[115] Widnall, S.E., Bliss, D.B., Tsai, C.Y. (1974)**  *The instability of short waves on a vortex ring*, Journal of Fluid Mechanics Vol. 66, Pag. 35-47.
- **[116] Winckelmans, G., Cacle, R., Dufresne, L., Capart, R. (2005)** - *Vortex methods and their application to trailing wake vortex simulations*, Comptes Rendus Physique, Special issue on Aircraft trailing vortices Vol. 6 (4/5), Pag. 467-486.
- **[117] Winckelmans, G.S., Wray, A.A., Vasilyev, O.V. (1998)**  *Testing of a new mixed model for LES: the Leonard model supplemented by a dynamic Smagorinsky term*, In Center for Turbulence Research, Proceedings of the Summer Program.
- **[118] Winckelmans, G.S., Jeanmar, H. (2001a)**  *VLES of aircraft wake vortices in a turbulent atmosphere: a study of decay'*, In Proc. ECCOMAS CFD Conference, Swansea, Wales, UK,2001.
- **[119] Winckelmans, G.S. (2001b)**  *The vortex forecast system (VFS): prediction of trajectories and decay for aircraft wake vortices in an operational environment*, In Conference on Capacity and Wake Vortices, Imperial College of Science, Technology and Medicine, London, September 2001.
- **[120] Zang, Y., Street, R.L., Koseff, J.R. (1993)**  *A dynamic mixed subgrid-scale model and its application to turbulent recirculating flows*, Physics of Fluids Vol. A5, No. 12, Pag. 3186-3196.

# **ANNEXES**

# **ANNEXES**

\_\_\_\_\_\_\_\_\_\_\_\_\_\_\_\_\_\_\_\_\_\_\_\_\_\_\_\_\_\_\_\_\_\_\_\_\_\_\_\_\_\_\_\_\_\_\_\_\_\_\_\_\_\_\_\_\_\_\_\_\_\_\_\_\_\_\_\_\_\_\_\_\_\_\_\_\_\_\_\_

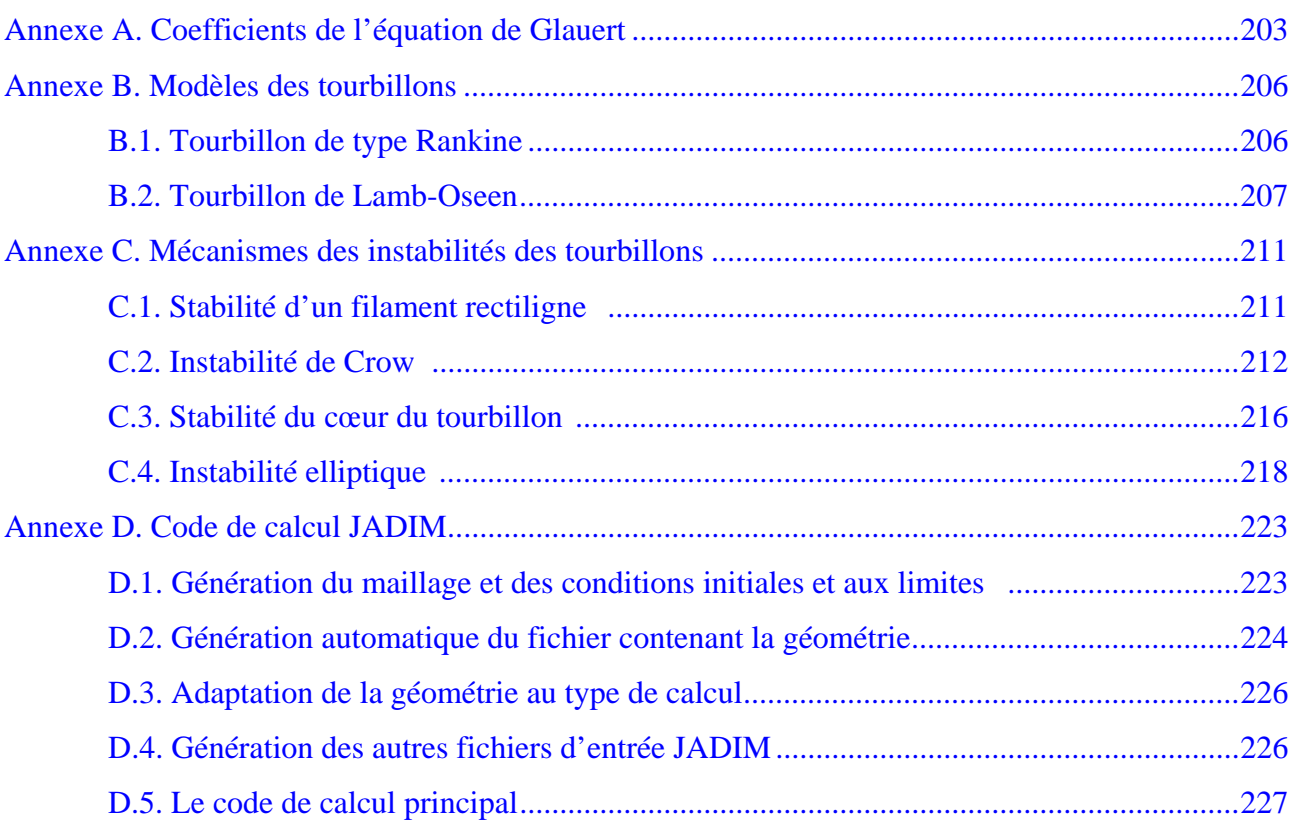

### **ANNEXE A**

## <span id="page-212-0"></span>**COEFFICIENTS DE L'EQUATION DE GLAUERT**

L'équation de Glauert pour les coefficients A<sub>n</sub> nécessaires à déterminer pour avoir l'expression de circulation autour d'un profil d'aile est:

$$
\sin \theta \sum_{1}^{n} A_{n} \sin n\theta + \mu \sum_{1}^{n} n A_{n} \sin n\theta = \mu \alpha \sin \theta, \qquad (A.1)
$$

équation connue sous la dénomination de l'équation de Glauert.

Connaissant la forme de l'aile en plan (la variation de la fonction  $\mu = \mu(\theta)$ ), la dernière équation peut-être utilisée pour la détermination des coefficients de la série Fourier An . Cette méthode pour la détermination des coefficients est aussi dénommée la méthode Glauert.

On peut écrire l'équation de Glauert sous la forme :

$$
\frac{c_0}{c}\sin\theta \sum_{n=1}^{n} A_n \sin n\theta + \mu_0 \sum_{n=1}^{n} n A_n \sin n\theta = \mu_0 \alpha \sin \theta.
$$
 (A.2)

On peut approximer la fonction  $\frac{c_0}{c}$ sin θ c  $\frac{c_0}{c}$ sin  $\theta$  avec une fonction trigonométrique avec un nombre fini des termes (correspondant au nombre des sections de l'aile considérées), sous la forme:

$$
\frac{c_0}{c}\sin\theta = \beta_0 + \sum_{1}^{m} 2B_{2m}\cos 2m\theta, \qquad (A.3)
$$

où  $β_{2j}$  sont les coefficients de la forme de l'aile, j = 0...m.

De même, on exprime la fonction  $\alpha$ sin θ avec la relation:

$$
\alpha \sin \theta = \sum_{1}^{m} \alpha_n \sin n\theta.
$$
 (A.4)

Utilisant les derniers expressions on a :

$$
\left(\beta_0 + \sum_{1}^{m} 2B_{2m} \cos 2m\theta \right) \sum_{1}^{n} A_n \sin n\theta + \mu_0 \sum_{1}^{n} n A_n \sin n\theta = \mu_0 \sum_{1}^{n} \alpha_n \sin n\theta, \tag{A.5}
$$

ou après une série des transformations:

$$
\sum_{1}^{n} A_{n} \{\beta_{2} [\sin(n+2)\theta + \sin(n-2)\theta] + ... + \beta_{2m} [\sin(n+2m)\theta + \sin(n-2m)\theta] \} +
$$
\n
$$
+ \sum_{1}^{n} (\beta_{0} + \mu_{0} n) A_{n} \sin n\theta = \mu_{0} \sum_{1}^{n} \alpha_{n} \sin n\theta.
$$
\n(A.6)

 Identifiant les coefficients de sin nθ pour la dernière équation on obtient un système d'équations algébriques non homogènes utilisées pour la détermination des coefficients  $A_n$ :

$$
(\beta_0 + \mu_0 n)A_n + \beta_2 (A_{n-2} + A_{n+2}) + ... + \beta_{2m} (A_{n-2m} + A_{n+2m}) = \mu_0 \alpha_n.
$$
 (A.7)

 Pour le cas de l'aile avec l'incidence constante dans l'envergure on peut obtenir des valeurs particulières sachant que  $\alpha_1 = \alpha$  et  $\alpha_j = 0$ ,  $j = \overline{2, n}$  et l'équation (A.7) devient:

$$
(\beta_0 + \mu_0 n)A_n + \beta_2 (A_{n-2} + A_{n+2}) + ... + \beta_{2m} (A_{n-2m} + A_{n+2m}) = \begin{cases} \mu_0 \alpha_n, \text{ pour } n=1\\ 0, \text{ pour } n>1 \end{cases}.
$$
 (A.8)

 On observe qu'on peut séparer les équations avec les indices impairs de celles avec les indices pairs. On peut écrire les deux systèmes indépendants sous la forme générale:

$$
(\beta_0 + \mu_0 n)A_n + \beta_2(A_{n-2} + A_{n+2}) + ... + \beta_{2m}(A_{n-2m} + A_{n+2m}) = \mu_0 \alpha_n,
$$
  
\n
$$
[\beta_0 + \mu_0(n+2)]A_{n+2} + \beta_2(A_n + A_{n+4}) + ... + \beta_{2m}(A_{n+2-2m} + A_{n+2+2m}) = \mu_0 \alpha_{n+2},
$$
  
\n
$$
[\beta_0 + \mu_0(n+4)]A_{n+4} + \beta_2(A_{n+2} + A_{n+6}) + ... + \beta_{2m}(A_{n+4-2m} + A_{n+4+2m}) = \mu_0 \alpha_{n+4},
$$
  
\n
$$
\dots
$$

où  $β_0, β_2, ..., β_{2m}$  sont les coefficients de la forme de l'aile et  $α_1, α_2, ..., α_n$  sont les coefficients de la série αsin θ .

 En général, dans le cas d'une aile trapézoïdale, on peut représenter la forme de l'aile en plan par la développement de  $\frac{c_0}{c}$ sin  $\theta$ c  $\frac{c_0}{c}$ sin  $\theta$  avec de 4 termes.

Les sections suivantes sont adoptées d'habitude pour les arguments:

$$
\theta_{j} = \{20^{\circ}, 45^{\circ}, 67^{\circ}30^{\circ}, 84^{\circ}\}.
$$
 (A.10)

Apres quelques transformations intermédiaires [Carafoli, 1951] on obtient:

$$
\beta_0 = 0.1467 \frac{c_1}{c_0} + 0.0935 \frac{c_2}{c_0} + 0.3470 \frac{c_3}{c_0} + 0.0637 \frac{c_4}{c_0},
$$
  
\n
$$
2\beta_2 = 0.2508 \frac{c_1}{c_0} - 0.2010 \frac{c_2}{c_0} \qquad -0.4490 \frac{c_4}{c_0},
$$
  
\n
$$
2\beta_4 = 0.1467 \frac{c_1}{c_0} - 0.6140 \frac{c_2}{c_0} + 0.3470 \frac{c_3}{c_0} + 0.0637 \frac{c_4}{c_0},
$$
  
\n
$$
2\beta_6 = 0.0434 \frac{c_1}{c_0} - 0.3340 \frac{c_2}{c_0} + 0.8150 \frac{c_3}{c_0} - 0.5390 \frac{c_4}{c_0}.
$$
  
\n(A.11)

On a observé que à partir d'un certain indice  $(n + 2)$  les coefficients sont suffisamment petits ainsi qu'on peut faire certains simplifications [Moraru, 1984] (on néglige le coefficient  $A_{n+4}$ par rapport à la coefficient A<sub>n</sub>, le coefficient A<sub>n+6</sub> par rapport à la coefficient A<sub>n−2</sub>, etc). Avec ces simplifications le système (A.9) devient:

$$
(\beta_0 + \mu_0 n)A_n + \beta_2 (A_{n-2} + A_{n+2}) + \beta_4 (A_{n-4} + A_{n+4}) + \beta_6 (A_{n-6} + A_{n+6}) = \mu_0 \alpha_n,
$$
  
\n
$$
[\beta_0 + \mu_0 (n+2)]A_{n+2} + \beta_2 A_n + \beta_4 A_{n-2} + \beta_6 A_{n-4} = \mu_0 \alpha_{n+2},
$$
  
\n
$$
[\beta_0 + \mu_0 (n+4)]A_{n+4} + \beta_2 A_{n+2} + \beta_4 A_n + \beta_6 A_{n-2} = \mu_0 \alpha_{n+4},
$$
  
\n
$$
[\beta_0 + \mu_0 (n+6)]A_{n+6} + \beta_2 A_{n+4} + \beta_4 A_{n+2} + \beta_6 A_n = \mu_0 \alpha_{n+6},
$$
  
\n
$$
\dots
$$

et après autres transformations on obtient la formule récurrente:

$$
b_{0n}A_n + b_{2n}A_{n-2} + b_{4m}A_{n-4} + b_{6n}A_{n-6} = \mu_0 \omega_n, \qquad (A.13)
$$

où

$$
b_{0n} = N_0 - \frac{\beta_2^2}{N_2} - \frac{\beta_4^2}{N_4} - \frac{\beta_6^2}{N_6} + \frac{\beta_2^2 \beta_4}{N_2 N_4} + \frac{\beta_2 \beta_4 \beta_6}{N_4 N_6} - \frac{\beta_2 \beta_4 \beta_6}{N_2 N_4} - \frac{\beta_2^3 \beta_6}{N_2 N_4 N_6},
$$
  
\n
$$
b_{2n} = \beta_2 - \frac{\beta_2 \beta_4}{N_2} - \frac{\beta_4 \beta_6}{N_4} + \frac{\beta_2 \beta_4^2}{N_2 N_4} + \frac{\beta_4^2 \beta_6}{N_2 N_6} + \frac{\beta_2 \beta_6^2}{N_4 N_6} - \frac{\beta_2^2 \beta_4 \beta_6}{N_2 N_4 N_6},
$$
  
\n
$$
b_{4n} = \beta_4 - \frac{\beta_2 \beta_6}{N_2} + \frac{\beta_2 \beta_4 \beta_6}{N_2 N_4} + \frac{\beta_4 \beta_6^2}{N_2 N_6} - \frac{\beta_2^2 \beta_6^2}{N_2 N_4 N_6},
$$
  
\n
$$
b_{6n} = \beta_6,
$$
  
\n
$$
\omega_n = \alpha_n + \left(\frac{\beta_2}{N_2} - \frac{\beta_2 \beta_4}{N_2 N_4} - \frac{\beta_4 \beta_6}{N_2 N_6} + \frac{\beta_2^2 \beta_6}{N_2 N_4 N_6}\right) \alpha_{n+2} - \left(\frac{\beta_4}{N_4} - \frac{\beta_2 \beta_6}{N_4 N_6}\right) \alpha_{n+4} - \frac{\beta_6}{N_6} \alpha_{n+6},
$$
  
\n
$$
N_i = (n+i)\mu_0 + \beta_0.
$$

## **ANNEXE B**

## <span id="page-215-0"></span>**MODELES DES TOURBILLONS**

#### *B.1 Tourbillon de type Rankine*

Le tourbillon Rankine est un modèle classique de tourbillon caractérisé par une rotation en bloc à l'intérieur du tourbillon. Il correspond à une distribution de vorticité constante dans un tube cylindrique infinie et de rayon  $r_0$ . La vorticité est nulle à l'extérieur du tube. La circulation d'un tourbillon est donnée par l'intégration de la vitesse tangentielle le long d'un cercle de rayon r centré sur l'axe du tourbillon:

$$
\Gamma = \oint_C \vec{u} \cdot d\vec{l} = \iint_D \vec{\omega} \cdot \vec{e}_X dS , \qquad (B.1.1)
$$

où D est le disque de rayon r . Pour un tourbillon de Rankine on obtient:

$$
\Gamma_0 = \pi \omega_0 r_0^2. \tag{B.1.2}
$$

La vorticité pour le tourbillon de Rankine aura la distribution:

$$
\omega(r) = \begin{cases} \n\omega_0 = \frac{\Gamma_0}{\pi r_0^2}, & \text{pour } 0 < r \le r_0 \\ \n0, & \text{pour } r_0 < r \n\end{cases} \n\tag{B.1.3}
$$

Le champ de vitesse est invariant sur l'axe x et a symétrie de révolution:

$$
\vec{u} = \vec{u}_{\theta} \cdot \vec{e}_{\theta},\tag{B.1.4}
$$

où  $\vec{e}_{\theta}$  est le vecteur unitaire azimutal des coordonnées cylindrique (r,  $\theta$ , x).

La vitesse tangentielle pour le tourbillon de Rankine aura la relation:

$$
u_{\theta}(r) = \begin{cases} \frac{1}{r} \int_{0}^{r} \omega_{0} r' dr' = \frac{\omega_{0} r}{2} = \frac{\Gamma_{0} r}{2 \pi r_{0}^{2}}, 0 < r \le r_{0}, \\ \frac{1}{r} \int_{0}^{r} \omega_{0} r' dr' = \frac{\omega_{0} r_{0}^{2}}{2r} = \frac{\Gamma_{0}}{2 \pi r}, r_{0} < r. \end{cases}
$$
(B.1.5)
Pour la pression statique obtient:

$$
p_{\infty} - p(r) = \rho \int_{r}^{\infty} \frac{u_{\theta}^{2}(r')}{r'} dr' = \begin{cases} \rho \left(\frac{\Gamma_{0}}{2\pi r_{0}^{2}}\right)^{2} \int_{r}^{\infty} r' dr', 0 < r \leq r_{0}, \\ \rho \left(\frac{\Gamma_{0}}{2\pi}\right)^{2} \int_{r}^{\infty} \frac{u_{\theta}^{2}(r')}{r'^{3}} dr', r_{0} < r. \end{cases}
$$
(B.1.6)

 On obtient l'expression de la pression statique, avec la condition sur la pression à l'infinie  $p(r \rightarrow \infty) = p_{\infty}$  et le raccordement en  $r = r_0$ :

$$
p(r) = \begin{cases} p_{\infty} - \rho \left(\frac{\Gamma_0}{2\pi}\right)^2 \frac{1}{2r_0^2} \left(2 - \frac{r^2}{r_0^2}\right), & 0 < r \le r_0, \\ p_{\infty} - \rho \left(\frac{\Gamma_0}{2\pi}\right)^2 \frac{1}{2r^2}, & r_0 < r. \end{cases}
$$
(B.1.7)

La pression totale  $p_{\text{tot}}$  est calculée e à partir de la pression statique à laquelle on ajoute la pression dynamique. On ne prend pas en compte la présence éventuelle d'une composante axiale de vitesse:

$$
p_{\text{tot}}(r,t) = p(r,t) + \frac{1}{2}\rho(u_r^2 + u_\theta^2). \tag{B.1.8}
$$

La pression totale pour un tourbillon aura l'expression suivant:

$$
p_{\text{tot}}(r) = \begin{cases} p_{\infty} - \rho \left(\frac{\Gamma_0}{2\pi}\right)^2 \frac{1}{r_0^2} \left(1 - \frac{r^2}{r_0^2}\right), & 0 < r \le r_0 \\ p_{\infty}, & r_0 < r \end{cases}
$$
 (B.1.9)

L'énergie cinétique s'exprime par la relation:

$$
\text{Ec} = \frac{1}{2} \rho \int_{0}^{r_0} u_{\theta}^{2}(r) \cdot 2\pi r dr + \int_{r_0}^{R} u_{\theta}^{2}(r) \cdot 2\pi r dr \tag{B.1.10}
$$

Alors l'énergie cinétique:

$$
\operatorname{Ec} = \rho \frac{\Gamma_0^2}{4\pi} \left[ \frac{1}{4} + \ln \left( \frac{R}{r_0} \right) \right].
$$
 (B.1.11)

### *B.2 Tourbillon de Lamb-Oseen*

L'écoulement d'un seul tourbillon isolé comme celui de Lamb-Oseen admet une symétrie de révolution. On se place alors en coordonnées cylindriques. Les équations qui régissent ce problème sont les équations de Navier – Stokes. Elles sont écrites ici dans le repère cylindrique pour un fluide newtonien incompressible :

$$
\frac{\partial u_x}{\partial x} + \frac{1}{r} \frac{\partial}{\partial r} (r u_r) + \frac{1}{r} \frac{\partial u_\theta}{\partial \theta} = 0; \tag{B.2.1}
$$

$$
\frac{\partial u_x}{\partial t} + u_x \frac{\partial u_x}{\partial x} + u_r \frac{\partial u_x}{\partial r} + \frac{u_\theta}{r} \frac{\partial u_x}{\partial \theta} = -\frac{1}{\rho} \frac{\partial p}{\partial x} + v(\Delta u_x); \tag{B.2.2}
$$

$$
\frac{\partial u_r}{\partial t} + u_x \frac{\partial u_r}{\partial x} + u_r \frac{\partial u_r}{\partial r} + \frac{u_\theta}{r} \frac{\partial u_r}{\partial \theta} - \frac{u_\theta^2}{r} = -\frac{1}{\rho} \frac{\partial p}{\partial r} + v \left( \Delta u_r - \frac{u_r}{r^2} - \frac{2}{r^2} \frac{\partial u_\theta}{\partial \theta} \right);
$$
(B.2.3)

$$
\frac{\partial u_{\theta}}{\partial t} + u_{x} \frac{\partial u_{\theta}}{\partial x} + u_{r} \frac{\partial u_{\theta}}{\partial r} + \frac{u_{\theta}}{r} \frac{\partial u_{\theta}}{\partial \theta} + \frac{u_{r} u_{\theta}}{r} = -\frac{1}{\rho r} \frac{\partial p}{\partial \theta} + v \left( \Delta u_{\theta} - \frac{u_{\theta}}{r^{2}} + \frac{2}{r^{2}} \frac{\partial u_{r}}{\partial \theta} \right);
$$
(B.2.4)

où

$$
\Delta = \frac{\partial^2}{\partial x^2} + \frac{\partial^2}{\partial r^2} + \frac{1}{r} \frac{\partial}{\partial r} + \frac{1}{r^2} \frac{\partial^2}{\partial \theta^2}.
$$
 (B.2.5)

On considère un tourbillon bidimensionnel axisymétrique de sorte que toutes les inconnues vont être indépendantes de la variable  $\theta$  ( $\partial/\partial\theta$  = 0). On cherche alors une solution instationnaire de la forme suivante:

$$
u_x = 0
$$
;  $u_r = 0$ ;  $u_\theta = u_\theta(t, r)$ ;  $p = p(t, r)$ . (B.2.6)

On peut simplifier les équations (B.2.1) – (B.2.4), qui deviennent:

*L'équation de continuité* est vérifiée:

$$
\frac{\partial u_x}{\partial x} + \frac{1}{r} \frac{\partial}{\partial r} (r u_r) = 0;
$$
 (B.2.7)

*L'équation de quantité de mouvement suivant l'axe radial* nous permet de relier l'évolution de la pression p à la vitesse  $u_{\theta}$  par:

$$
\frac{\partial p}{\partial r} = \rho \frac{u_{\theta}^2}{r};
$$
\n(B.2.8)

*L'équation de quantité de mouvement suivant l'axe tangentiel* devient:

$$
\frac{\partial u_{\theta}}{\partial t} = v \frac{\partial^2 u_{\theta}}{\partial r^2} + \frac{v}{r} \frac{\partial u_{\theta}}{\partial r} - v \frac{u_{\theta}}{r^2} = -\frac{v}{r^2} \frac{\partial}{\partial r} (r u_{\theta}) + \frac{v}{r} \frac{\partial^2 u}{\partial r^2} (r u_{\theta}).
$$
\n(B.2.9)

Utilisant la notation $\varphi = ru_\theta$ , l'équation (B.2.9) peut se mettre sous la forme suivante:

$$
\frac{\partial \varphi}{\partial t} = -\frac{v}{r} \frac{\partial \varphi}{\partial r} + v \frac{\partial^2 \varphi}{\partial r^2}.
$$
 (B.2.10)

Ensuite on fait le changement de variable, t  $m = \frac{r}{\sqrt{vt}}$ . On peut écrit:

$$
\frac{\partial \mathbf{m}}{\partial \mathbf{r}} = \frac{1}{\sqrt{\mathbf{v}\mathbf{t}}} \; ; \; \frac{\partial \mathbf{m}}{\partial \mathbf{t}} = -\frac{\mathbf{m}}{2\mathbf{t}} \; ; \; \frac{\partial \varphi}{\partial \mathbf{t}} = -\frac{\mathbf{m}}{2\mathbf{t}} \frac{\partial \varphi}{\partial \mathbf{m}} \; ; \; \frac{\partial \varphi}{\partial \mathbf{r}} = \frac{1}{\sqrt{\mathbf{v}\mathbf{t}}} \frac{\partial \varphi}{\partial \mathbf{m}} \; ; \; \frac{\partial^2 \varphi}{\partial \mathbf{r}^2} = \frac{1}{\mathbf{v}\mathbf{t}} \frac{\partial^2 \varphi}{\partial \mathbf{m}^2} \; . \tag{B.2.11}
$$

Avec la relation (B.2.11), l'équation (B.2.10) devient:

$$
\frac{\partial^2 \varphi}{\partial m^2} + \left(\frac{m}{2} - \frac{1}{m}\right) \frac{\partial \varphi}{\partial m} = 0.
$$
 (B.2.12)

En notant, m n ∂  $=\frac{\partial \varphi}{\partial n}$   $\Rightarrow$   $\frac{\partial n}{\partial n}$  +  $\left(\frac{m}{n} - \frac{1}{n}\right)$  n = 0 m 1 2 m  $\frac{\partial n}{\partial m} + \left(\frac{m}{2} - \frac{1}{m}\right)n =$  $\frac{\partial n}{\partial m} + \left(\frac{m}{2} - \frac{1}{m}\right)n = 0$ , donc  $\ln n = \ln \left(\frac{\partial \varphi}{\partial m}\right) = \ln m - \frac{m^2}{4} + \ln C_1$ lnC 4  $\ln m - \frac{m}{m}$  $\ln n = \ln \left( \frac{\partial \varphi}{\partial m} \right) = \ln m - \frac{m^2}{4} +$ ⎝  $\big($ ∂  $=\ln\left(\frac{\partial\varphi}{\partial n}\right)=\ln m-\frac{m^2}{n}+\ln C_1\Rightarrow$ 

$$
\frac{\partial \varphi}{\partial m} = C_1 m \exp(-m^2 / 4) \Longrightarrow \varphi(m) = ru_\theta = C_2 - 2C_1 \exp(-m^2 / 4).
$$

En posant les conditions aux limites suivantes: $\varphi(0) = 0$  et  $\varphi(\infty) = \Gamma_0 / 2\pi$ , on obtient  $C_2 = 2C_1 = \frac{\Gamma_0}{2\pi}$ , et puis on obtient  $u_\theta(r, t) = \frac{\Gamma_0}{2\pi r} \left[1 - \exp\left(-\frac{m^2}{4}\right)\right].$ 

Par la suite on note *le rayon de tourbillon* à l'instant t, avec  $r_0(t)$ :

$$
r_0(t) = \sqrt{4vt + r_0^2} \quad . \tag{B.2.13}
$$

De même, on note le temps visqueux avec  $t_v$ , et on utilise le temps réduit T:

$$
t_v = \frac{r_0^2}{4v}, \ T = \frac{t}{t_v}.
$$
 (B.2.14)

Avec cette notation, on peut obtenir une relation pour le rayon du tourbions:

$$
\frac{r_0^2(t)}{r_0^2(0)} = 1 + T \t . \t (B.2.15)
$$

*La vitesse tangentielle* d'un tourbillon aura l'expression:

$$
u_{\theta}(r,T) = \frac{\Gamma}{2\pi r} \left[ 1 - \exp\left( -\frac{r^2}{r_0^2} \frac{1}{1+T} \right) \right].
$$
 (B.2.16)

La vitesse maximale tangentielle correspond au rayon  $r = r_0(T)$ 

$$
u_{\theta \max}(T) = \frac{\Gamma}{2\pi r_0} \left(1 - e^{-1}\right) \frac{1}{\sqrt{1+T}} \Longrightarrow \frac{u_{\theta \max}(T)}{u_{\theta \max}(0)} = \frac{1}{\sqrt{1+T}}.
$$
 (B.2.17)

*La vorticité* et la vorticité maximale pour un tourbillon ont les expressions suivantes:

$$
\omega_{\mathbf{x}}(\mathbf{r}, \mathbf{T}) = \frac{1}{\mathbf{r}} \frac{\partial [\mathbf{r} \mathbf{u}_{\theta}(\mathbf{r}, \mathbf{T})]}{\partial \mathbf{r}} \Longrightarrow \omega_{\mathbf{x}}(\mathbf{r}, \mathbf{T}) = \frac{\Gamma}{\pi r_0^2 (1 + \mathbf{T})} \exp\left(-\frac{\mathbf{r}^2}{r_0^2} \frac{1}{1 + \mathbf{T}}\right). \tag{B.2.18}
$$

$$
\omega_{\text{x max}}(T) = \frac{\Gamma e^{-1}}{\pi r_0^2} \frac{1}{1+T} \Longrightarrow \frac{\omega_{\text{x max}}(T)}{\omega_{\text{x max}}(0)} = \frac{1}{1+T}.
$$
\n(B.2.19)

*L'enstrophie* pour un seul tourbillon peut-être calculé avec l'expression:

$$
Z(T) = \int_{0}^{\infty} \omega_{x}^{2}(r, T) 2\pi r dr = \frac{\Gamma^{2}}{2\pi r_{0}^{2}(1+T)}.
$$
 (B.2.20)

*L'énergie cinétique* peut-être calculé en utilisant l'enstrophie, avec l'expression:

$$
\frac{dE_c}{dt} = -\mu Z(t). \tag{B.2.22}
$$

Avec cette relation, on obtient:

$$
\frac{dE_c}{dT} = -\frac{\rho}{8\pi} \frac{\Gamma^2}{(1+T)} \Rightarrow E_c(T) = E_c(0) - \frac{\rho \Gamma^2}{8\pi} \ln(1+T). \tag{B.2.23}
$$

Pour *la pression statique* on doit travailler sur l'équation (B.2.8). Pour ça on fait le changement de variable:

$$
\eta = \frac{r^2}{r_0^2} \frac{1}{1+T} \Longrightarrow \frac{\partial \eta}{\partial r} = \frac{2r}{r_0^2 (1+T)},
$$

$$
\frac{\partial p}{\partial r} = \frac{\partial p}{\partial \eta} \frac{\partial \eta}{\partial r} \Longrightarrow \frac{\partial p}{\partial \eta} = \frac{\rho}{2\eta} u_\theta^2 \Longrightarrow \frac{\partial p}{\partial \eta} = \frac{\rho \Gamma^2}{8\pi^2 r_0^2 (1+T)} \frac{\left(1 - e^{-\eta}\right)^2}{\eta^2}.
$$

On fait la notation:

$$
I(\eta) = \int_{\eta}^{\infty} \frac{(1 - e^{-\xi})^2}{\xi^2} d\xi = \frac{(1 - e^{-\eta})^2}{\eta} + 2ei(\eta) - 2ei(2\eta),
$$
 (B.2.24)

où

$$
ei(\eta) = \int_{\eta}^{\infty} \frac{e^{-\xi}}{\xi} d\xi,
$$
 (B.2.25)

c'est la valeur principale de Cauchy (l'intégrale exponentielle).

Pour le calcul de l'intégrale exponentielle  $ei(x)$  on utilise la formule donnée par Abramowitz et Stegun:

$$
ei(x) = -\gamma - \ln(x) - \sum_{n=1}^{\infty} \frac{(-1)^n x^n}{n!},
$$
 (B.2.26)

où γ est la constante d'Euler définie par:

$$
\gamma = \lim_{n \to \infty} \left[ 1 + \frac{1}{2} + \frac{1}{3} + \frac{1}{4} + \dots + \frac{1}{n} - \ln(n) \right] = 0.57721.
$$
 (B.2.27)

On obtient l'expression de la pression statique d'un tourbillon:

÷.

$$
p(r,T) = p(\infty) - \frac{\rho \Gamma^2}{8\pi^2 r_0^2 (1+T)} \left\{ \frac{r_0^2 (1+T)}{r^2} \left[ 1 - e \left( -\frac{r^2}{r_0^2} \frac{1}{1+T} \right) \right]^2 + 2e^{\frac{r_0^2}{r_0^2} \frac{1}{1+T}} \right\} - 2e^{\frac{r_0^2}{r_0^2} \frac{r^2}{1+T}} \left[ 2 \frac{r^2}{r_0^2} \frac{1}{1+T} \right].
$$
 (B.2.28)

## **ANNEXE C**

# **MECANISMES DES INSTABILITES DES TOURBILLONS**

### *C.1 Stabilité d'un filament rectiligne*

L'évolution du filament tourbillonnaire tangentiellement à la courbe  $\vec{X}(s,t)$  est donnée par l'équation:

$$
\dot{\vec{X}}(s,t) \times \vec{\tau}(s,t) = \gamma \frac{\vec{b}(s,t)}{R(s,t)} \times \vec{\tau}(s,t),
$$
\n(C.1.1)

où  $\vec{\tau}(s,t)$  est la tangente locale à la courbe.

On explicite les expressions:

$$
\dot{\vec{X}}(s,t) = \dot{Y}(s,t)\vec{e}_y + \dot{Z}(s,t)\vec{e}_z, \vec{\tau}(s,t) = \frac{\vec{X}'(s,t)}{|\vec{X}'(s,t)|}, \frac{\vec{b}(s,t)}{R(s,t)} = \frac{\vec{X}'(s,t) \times \vec{X}''(s,t)}{|\vec{X}'(s,t)|^3},
$$
(C.1.2)

$$
\vec{X} = \vec{e}_x + Y'\vec{e}_y + Z'\vec{e}_z, \quad \vec{X}'' = Y''\vec{e}_y + Z''\vec{e}_z, \quad \vec{\tau} = \vec{e}_x + Y'\vec{e}_y + Z'\vec{e}_z, \tag{C.1.3}
$$

$$
\frac{\vec{b}}{R} = -Z''\vec{e}_y + Y''\vec{e}_z, \quad \dot{\vec{X}} \times \vec{\tau} = \dot{Z}\vec{e}_y - \dot{Y}\vec{e}_z, \quad \gamma \frac{\vec{b}}{R} \times \vec{\tau} = \gamma (Y''\vec{e}_y + Z''\vec{e}_z), \tag{C.1.4}
$$

où on a négligé les produits des termes infinitésimaux.

On obtient donc le système linéarisé:

$$
\dot{Y}(s,t) = -\gamma Z''(s,t), \ \dot{Z}(s,t) = \gamma Y''(s,t). \tag{C.157}
$$

Pour le système linéaire (C.1.5) on cherche une solution de la forme:

$$
Y(s,t) = \hat{y}e^{i(ks - \omega_k t)}, Z(s,t) = \hat{z}e^{i(ks - \omega_k t)},
$$
\n(C.1.6)

où  $k = 2π/λ$  est le nombre d'onde de la perturbation.

Le système des équations différentielles (C.1.5) est équivalent avec le système algébrique:

$$
i\omega_{k}\hat{y} + \gamma k^{2}\hat{z} = 0, \ \gamma k^{2}\hat{y} - i\omega_{k}\hat{z} = 0.
$$
 (C.1.7)

### *C.2 Instabilité de Crow*

On considère une paire des tourbillons perturbée avec les équations des filaments tourbillonnaires:

$$
\vec{X}_1(s,t) = s\vec{e}_x - \frac{b}{2}\vec{e}_y - U_d t \vec{e}_z + \vec{r}_1(s,t), \ \vec{X}_2(s,t) = s\vec{e}_x + \frac{b}{2}\vec{e}_y - U_d t \vec{e}_z + \vec{r}_2(s,t), \tag{C.2.1}
$$

où les déplacements radiaux  $\vec{r}_1$  et  $\vec{r}_2$  sont des fonctions de temps t et de s, est exprime les déplacements des cœurs de tourbillons à partir de leur position initiale non perturbé:

$$
\vec{r}_1(s,t) = y_1(s,t)\vec{e}_y + z_1(s,t)\vec{e}_z, \vec{r}_2(s,t) = y_2(s,t)\vec{e}_y + z_2(s,t)\vec{e}_z.
$$
 (C.2.2)

Les vitesses induites par un tourbillon sur l'autre sont données par les relations suivantes:

$$
\vec{U}_1(s,t) = -\frac{\Gamma_0}{4\pi} \int \frac{\vec{R}_{11}(s,\xi,t) \times d\vec{L}_1(\xi,t)}{\left|\vec{R}_{11}(s,\xi,t)\right|^3} + \frac{\Gamma_0}{4\pi} \int \frac{\vec{R}_{21}(s,\xi,t) \times d\vec{L}_2(\xi,t)}{\left|\vec{R}_{21}(s,\xi,t)\right|^3},
$$
(C.2.3)

$$
\vec{U}_2(s,t) = -\frac{\Gamma_0}{4\pi} \int \frac{\vec{R}_{12}(s,\xi,t) \times d\vec{L}_1(\xi,t)}{|\vec{R}_{12}(s,\xi,t)|^3} + \frac{\Gamma_0}{4\pi} \int \frac{\vec{R}_{22}(s,\xi,t) \times d\vec{L}_2(\xi,t)}{|\vec{R}_{22}(s,\xi,t)|^3},
$$
(C.2.4)

 Le vecteur distance entre les points situés sur les deux tourbillons sont exprimé par les relations:

$$
\vec{R}_{11}(s,\xi,t) = (\xi - s)\vec{e}_x + \vec{r}_1(\xi,t) - \vec{r}_1(s,t), \qquad \vec{R}_{22}(s,\xi,t) = (\xi - s)\vec{e}_x + \vec{r}_2(\xi,t) - \vec{r}_2(s,t), \qquad (C.2.5)
$$

$$
\vec{R}_{12}(s,\xi,t) = (\xi - s)\vec{e}_x - b\vec{e}_y + \vec{r}_1(\xi,t) - \vec{r}_2(s,t), \vec{R}_{21}(s,\xi,t) = (\xi - s)\vec{e}_x + b\vec{e}_y + \vec{r}_2(\xi,t) - \vec{r}_1(s,t). \ (C.2.6)
$$

Les expressions pour  $\vec{d}L_1(\xi, t)$  et  $\vec{d}L_2(\xi, t)$  sont:

$$
d\vec{L}_1(\xi, t) = \left(\vec{e}_x + \frac{\partial \vec{r}_1(\xi, t)}{\partial \xi}\right) d\xi = d\xi \vec{e}_x + \frac{\partial y_1(\xi, t)}{\partial \xi} d\xi \vec{e}_y + \frac{\partial z_1(\xi, t)}{\partial \xi} d\xi \vec{e}_z,
$$
 (C.2.7)

$$
d\vec{L}_2(\xi, t) = \left(\vec{e}_x + \frac{\partial \vec{r}_2(\xi, t)}{\partial \xi}\right) d\xi = d\xi \vec{e}_x + \frac{\partial y_2(\xi, t)}{\partial \xi} d\xi \vec{e}_y + \frac{\partial z_2(\xi, t)}{\partial \xi} d\xi \vec{e}_z.
$$
 (C.2.8)

Par la suite on néglige les produits des termes de perturbations (car on considère que ces perturbations sont infinitésimales) et on développe les termes des relations (C.2.3) et (C.2.4):

$$
\vec{R}_{11}(s,\xi,t) = (\xi - s)\vec{e}_x + [y_1(\xi,t) - y_1(s,t)]\vec{e}_y + [z_1(\xi,t) - z_1(s,t)]\vec{e}_z,
$$
\n(C.2.9)

$$
\vec{R}_{22}(s,\xi,t) = (\xi - s)\vec{e}_x + [y_2(\xi,t) - y_2(s,t)]\vec{e}_y + [z_2(\xi,t) - z_2(s,t)]\vec{e}_z,
$$
\n(C.2.10)

$$
\vec{R}_{12}(s,\xi,t) = (\xi - s)\vec{e}_x + [y_1(\xi,t) - y_2(s,t) - b]\vec{e}_y + [z_1(\xi,t) - z_2(s,t)]\vec{e}_z, \qquad (C.2.11)
$$

$$
\vec{R}_{21}(s,\xi,t) = (\xi - s)\vec{e}_x + [y_2(\xi,t) - y_1(s,t) + b]\vec{e}_y + [z_2(\xi,t) - z_1(s,t)]\vec{e}_z.
$$
 (C.2.12)

$$
\vec{R}_{11}(s,\xi,t) \times d\vec{L}_{1}(\xi,t) \approx \vec{e}_{y} \bigg[ (z_{1}(\xi,t) - z_{1}(s,t))d\xi - (\xi - s)\frac{\partial z_{1}(\xi,t)}{\partial \xi} d\xi \bigg] +
$$
\n
$$
+ \vec{e}_{z} \bigg[ (\xi - s)\frac{\partial y_{1}(\xi,t)}{\partial \xi} d\xi - (y_{1}(\xi,t) - y_{1}(s,t))d\xi \bigg],
$$
\n(C.2.13)  
\n
$$
\vec{R}_{21}(s,\xi,t) \times d\vec{L}_{2}(\xi,t) \approx \vec{e}_{x} b \frac{\partial z_{2}(\xi,t)}{\partial \xi} d\xi + \vec{e}_{y} \bigg[ (z_{2}(\xi,t) - z_{1}(s,t))d\xi - (\xi - s)\frac{\partial z_{2}(\xi,t)}{\partial \xi} d\xi \bigg] +
$$
\n
$$
+ \vec{e}_{z} \bigg[ (\xi - s)\frac{\partial y_{2}(\xi,t)}{\partial \xi} d\xi - (y_{2}(\xi,t) - y_{1}(s,t) + b)d\xi \bigg],
$$
\n(C.2.14)  
\n
$$
\vec{R}_{12}(s,\xi,t) \times d\vec{L}_{1}(\xi,t) \approx -\vec{e}_{x} b \frac{\partial z_{1}(\xi,t)}{\partial \xi} d\xi + \vec{e}_{y} \bigg[ (z_{1}(\xi,t) - z_{2}(s,t))d\xi - (\xi - s)\frac{\partial z_{1}(\xi,t)}{\partial \xi} d\xi \bigg] +
$$
\n(C.2.15)  
\n
$$
+ \vec{e}_{z} \bigg[ (\xi - s)\frac{\partial y_{1}(\xi,t)}{\partial \xi} d\xi - (y_{1}(\xi,t) - y_{2}(s,t) - b)d\xi \bigg],
$$
\n(*C.2.15*)  
\n
$$
\vec{R}_{22}(s,\xi,t) \times d\vec{L}_{2}(\xi,t) \approx \vec{e}_{y} \bigg[ (z_{2}(\xi,t) - z_{2}(s,t))d\xi - (\xi - s)\frac{\partial z_{2}(\xi,t)}{\partial \xi} d\xi \bigg] +
$$

$$
\frac{\partial \xi}{\partial \xi} \left[ (\xi - s) \frac{\partial y_2(\xi, t)}{\partial \xi} d\xi - (y_2(\xi, t) - y_2(s, t)) d\xi \right],
$$
\n(C.2.16)

$$
|\vec{R}_{11}(s,\xi,t)|^3 \approx (\xi-s)^3
$$
,  $|\vec{R}_{21}(s,\xi,t)|^3 \approx [(\xi-s)^2 + b^2]^{3/2}$ , (C.2.17)

$$
\left|\vec{R}_{12}(s,\xi,t)\right|^3 \approx \left[ (\xi - s)^2 + b^2 \right]^{3/2}, \quad \left|\vec{R}_{22}(s,\xi,t)\right|^3 \approx (\xi - s)^3. \tag{C.2.18}
$$

Les relations antérieures sont valables dans les hypothèses suivantes: les rayons des cœurs des tourbillons sont petites devant la distance entre les tourbillons et les perturbations sont grandes par rapport aux dimensions de cœurs des tourbillons. Après le développement des équations (C.2.3)  $-$  (C.2.4) on obtient:

$$
\vec{U}_1(s,t) = u_1(s,t)\vec{e}_x + v_1(s,t)\vec{e}_y + w_1(s,t)\vec{e}_z, \quad \vec{U}_2(s,t) = u_2(s,t)\vec{e}_x + v_2(s,t)\vec{e}_y + w_2(s,t)\vec{e}_z, (C.2.19)
$$
  
ou :

$$
u_1(s,t) = \frac{\Gamma_0 b}{4\pi} \int_{-\infty}^{\infty} \frac{\frac{\partial z_2(\xi,t)}{\partial \xi}}{[(\xi-s)^2 + b^2]^{3/2}} d\xi,
$$
 (C.2.20)

$$
v_{1}(s,t) = \frac{\Gamma_{0}}{4\pi} \int_{-\infty}^{\infty} \frac{z_{2}(\xi,t) - z_{1}(s,t) - (\xi - s) \frac{\partial z_{2}(\xi,t)}{\partial \xi}}{(\xi - s)^{2} + b^{2}} d\xi +
$$
\n
$$
+ \frac{\Gamma_{0}}{4\pi} \int_{-\infty}^{\infty} \frac{-z_{1}(\xi,t) + z_{1}(s,t) + (\xi - s) \frac{\partial z_{1}(\xi,t)}{\partial \xi}}{(\xi - s)^{3}} d\xi,
$$
\n(C.2.21)

$$
w_{1}(s,t) = -\frac{\Gamma_{0}}{2\pi b} + \frac{\Gamma_{0}}{4\pi} \int_{-\infty}^{\infty} \frac{y_{1}(\xi,t) - y_{1}(s,t) - (\xi - s) \frac{\partial y_{1}(\xi,t)}{\partial \xi}}{(\xi - s)^{3}} d\xi +
$$
  
+ 
$$
\frac{\Gamma_{0}}{4\pi} \int_{-\infty}^{\infty} \frac{-y_{2}(\xi,t) + y_{1}(s,t) + (\xi - s) \frac{\partial y_{2}(\xi,t)}{\partial \xi}}{(\xi - s)^{2} + b^{2}} d\xi,
$$
  
0<sub>Z\_{1}</sub>(\xi,t) (C.2.22)

$$
u_2(s,t) = \frac{\Gamma_0 b}{4\pi} \int_{-\infty}^{\infty} \frac{\frac{\partial z_1(s,t)}{\partial \xi}}{(\xi - s)^2 + b^2} d\xi,
$$
 (C.2.23)

$$
v_2(s,t) = \frac{\Gamma_0}{4\pi} \int_{-\infty}^{\infty} \frac{-z_1(\xi,t) + z_2(s,t) + (\xi - s) \frac{\partial z_1(\xi,t)}{\partial \xi}}{(\xi - s)^2 + b^2} d\xi +
$$
  
+ 
$$
\frac{\Gamma_0}{4\pi} \int_{-\infty}^{\infty} \frac{z_2(\xi,t) - z_2(s,t) - (\xi - s) \frac{\partial z_2(\xi,t)}{\partial \xi}}{(\xi - s)^3} d\xi,
$$
 (C.2.24)

$$
w_2(s,t) = -\frac{\Gamma_0}{2\pi b} + \frac{\Gamma_0}{4\pi} \int_{-\infty}^{\infty} \frac{y_1(\xi,t) - y_2(s,t) - (\xi - s) \frac{\partial y_1(\xi,t)}{\partial \xi}}{[(\xi - s)^2 + b^2]^{3/2}} d\xi +
$$
  
+ 
$$
\frac{\Gamma_0}{4\pi} \int_{-\infty}^{\infty} \frac{-y_2(\xi,t) + y_2(s,t) + (\xi - s) \frac{\partial y_2(\xi,t)}{\partial \xi}}{(\xi - s)^3} d\xi.
$$
 (C.2.25)

 La théorème de transport de vorticité [Crow, 1970] donne les relations entre les vitesses et les déplacements radiales des cœurs des tourbillons:

$$
\frac{\partial \vec{r}_1(s,t)}{\partial t} + u_1(s,t) \frac{\partial \vec{r}_1(s,t)}{\partial s} = v_1(s,t) \vec{e}_y + \left[ w_1(s,t) + \frac{\Gamma_0}{2\pi b} \right] \vec{e}_z, \qquad (C.2.26)
$$

$$
\frac{\partial \vec{r}_2(s,t)}{\partial t} + u_2(s,t) \frac{\partial \vec{r}_2(s,t)}{\partial s} = v_2(s,t) \vec{e}_y + \left[ w_2(s,t) + \frac{\Gamma_0}{2\pi b} \right] \vec{e}_z.
$$
 (C.2.27)

Si on suppose que  $|r_n| \ll b$  et  $\left|\frac{c_1 n}{s}\right| \ll 1$  $\left|\frac{\partial \mathbf{r}_n}{\partial \mathbf{r}}\right| \ll 1$ , on peut linéarisé le système des équations

différentielles (C.2.26) – (C.2.27):

$$
\frac{\partial y_1(s,t)}{\partial t} = \frac{\Gamma_0}{4\pi} \int_{-\infty}^{\infty} \frac{z_2(\xi,t) - z_1(s,t) - (\xi - s) \frac{\partial z_2(\xi,t)}{\partial \xi}}{(\xi - s)^2 + b^2} d\xi +
$$
\n
$$
+ \frac{\Gamma_0}{4\pi} \int_{-\infty}^{\infty} \frac{-z_1(\xi,t) + z_1(s,t) + (\xi - s) \frac{\partial z_1(\xi,t)}{\partial \xi}}{(\xi - s)^3} d\xi,
$$
\n(C.2.28)

$$
\frac{\partial z_{1}(s,t)}{\partial t} = \frac{\Gamma_{0}}{4\pi} \int_{-\infty}^{\infty} \frac{y_{1}(\xi,t) - y_{1}(s,t) - (\xi - s) \frac{\partial y_{1}(\xi,t)}{\partial \xi}}{(\xi - s)^{3}} d\xi +
$$
\n
$$
+ \frac{\Gamma_{0}}{4\pi} \int_{-\infty}^{\infty} \frac{-y_{2}(\xi,t) + y_{1}(s,t) + (\xi - s) \frac{\partial y_{2}(\xi,t)}{\partial \xi}}{(\xi - s)^{2} + b^{2}} d\xi,
$$
\n(C.2.29)  
\n
$$
\frac{\partial y_{2}(s,t)}{\partial t} = \frac{\Gamma_{0}}{4\pi} \int_{-\infty}^{\infty} \frac{-z_{1}(\xi,t) + z_{2}(s,t) + (\xi - s) \frac{\partial z_{1}(\xi,t)}{\partial \xi}}{(\xi - s)^{2} + b^{2} \int_{-\infty}^{\infty} d\xi +
$$
\n
$$
+ \frac{\Gamma_{0}}{4\pi} \int_{-\infty}^{\infty} \frac{z_{2}(\xi,t) - z_{2}(s,t) - (\xi - s) \frac{\partial z_{2}(\xi,t)}{\partial \xi}}{(\xi - s)^{3}} d\xi,
$$
\n(C.2.30)  
\n
$$
\frac{\partial z_{2}(s,t)}{\partial t} = \frac{\Gamma_{0}}{4\pi} \int_{-\infty}^{\infty} \frac{y_{1}(\xi,t) - y_{2}(s,t) - (\xi - s) \frac{\partial y_{1}(\xi,t)}{\partial \xi}}{(\xi - s)^{2} + b^{2} \int_{-\infty}^{\infty} d\xi +
$$
\n
$$
+ \frac{\Gamma_{0}}{4\pi} \int_{-\infty}^{\infty} \frac{-y_{2}(\xi,t) + y_{2}(s,t) + (\xi - s) \frac{\partial y_{2}(\xi,t)}{\partial \xi}}{(\xi - s)^{3}} d\xi.
$$
\n(C.2.31)

Les expressions pour  $\hat{y}_1$ ,  $\hat{y}_2$ ,  $\hat{z}_1$  et  $\hat{z}_2$  sont donné par le système algébrique suivant:

$$
\sigma \hat{y}_1 = -\hat{z}_1[1 + \omega_d(kb)] + \hat{z}_2 \psi(kb), \quad \sigma \hat{z}_1 = -\hat{y}_1[1 - \omega_d(kb)] + \hat{y}_2 \chi(kb), \quad (C.2.32)
$$

$$
\sigma \hat{y}_2 = \hat{z}_2 [1 + \omega_d(kb)] - \hat{z}_1 \psi(kb), \quad \sigma \hat{z}_2 = \hat{y}_2 [1 - \omega_d(kb)] - \hat{y}_1 \chi(kb). \quad (C.2.33)
$$

L'équation caractéristique du système (C.2.32) – (C.2.33) est:

$$
\begin{vmatrix}\n\sigma & 1 + \omega_d(kb) & 0 & -\psi(kb) \\
1 - \omega_d(kb) & \sigma & -\chi(kb) & 0 \\
0 & \psi(kb) & \sigma & -1 - \omega_d(kb) \\
\chi(kb) & 0 & -1 + \omega_d(kb) & \sigma\n\end{vmatrix} = 0
$$
\n(C.2.34)

Les composantes des vitesses induites par un tourbillon sur l'autre

$$
v_1(s,t) = \hat{y}_1 a e^{at+iks}, \quad w_1(s,t) = \hat{z}_1 a e^{at+iks} - \frac{\Gamma_0}{2\pi b},
$$
 (C.2.35)

$$
v_2(s, t) = \hat{y}_2 a e^{at + iks}
$$
,  $w_2(s, t) = \hat{z}_2 a e^{at + iks} - \frac{\Gamma_0}{2\pi b}$ , (C.2.36)

On peut découpler le système en modes symétriques et antisymétriques:

$$
\hat{y}_s = \hat{y}_2 - \hat{y}_1, \ \hat{z}_s = \hat{z}_2 + \hat{z}_1,\tag{C.2.37}
$$

$$
\hat{y}_a = \hat{y}_2 + \hat{y}_1, \hat{z}_a = \hat{z}_2 - \hat{z}_1.
$$
\n(C.2.38)

On obtient deux systèmes indépendants, un système pour les modes symétriques:

$$
\sigma \hat{y}_s = \hat{z}_s \left[ 1 + \omega_d (kb) - \psi (kb) \right], \quad \sigma \hat{z}_s = \hat{y}_s \left[ 1 - \omega_d (kb) + \chi (kb) \right] \tag{C.2.39}
$$

et un autre pour les modes antisymétriques:

$$
\sigma\hat{y}_a = \hat{z}_a[1 + \omega_d(kb) + \psi(kb)], \quad \sigma\hat{z}_a = \hat{y}_a[1 - \omega_d(kb) - \chi(kb)].
$$
 (C.2.40)

Les équations caractéristiques sont données par les relations:

$$
\sigma_s^2 = [1 + \omega_d(kb) - \psi(kb)] \cdot [1 - \omega_d(kb) + \chi(kb)],
$$
\n(C.2.41)

$$
\sigma_a^2 = [1 + \omega_d(kb) + \psi(kb)] \cdot [1 - \omega_d(kb) - \chi(kb)],
$$
\n(C.2.42)

### *C.3 Stabilité du cœur de tourbillon*

Le système des équations pour les perturbations à petites longueurs d'onde étant un système des équations différentielles linéaires la solution générale de ce système peut se rechercher sous la forme d'une combinaison linéaire de modes normaux:

$$
[\mathbf{u}_x; \mathbf{u}_r; \mathbf{u}_\theta; \mathbf{p}/\rho] = [\hat{\mathbf{u}}_x(\mathbf{r}); \hat{\mathbf{u}}_r(\mathbf{r}); \hat{\mathbf{u}}_\theta(\mathbf{r}); \hat{\mathbf{p}}(\mathbf{r})] \cdot e^{i(kx + m\theta - \omega t)}.
$$
 (C.3.1)

Le système des équations est amené à la forme suivante:

$$
k\hat{p} = \gamma \hat{u}_x, \qquad (C.3.2)
$$

$$
\gamma \hat{u}_r + B \hat{u}_\theta + i D \hat{p} = 0, \qquad (C.3.3)
$$

$$
\hat{u}_r C + \gamma \hat{u}_\theta - \frac{m}{r} \hat{p} = 0, \qquad (C.3.4)
$$

$$
\left(\frac{1}{r} + D\right)\hat{u}_r + \frac{im}{r}\hat{u}_\theta + ik\hat{u}_x = 0,
$$
\n(C.3.5)

où on a utilisé les notations suivantes:

$$
D = \frac{d}{dr} \; ; \; D^* = \frac{d^2}{dr^2} + \frac{1}{r} \frac{d}{dr} - \frac{1}{r^2}, \Omega = \frac{U_\theta}{r} \; ; \; Z = \frac{\partial U_\theta}{\partial r} + \frac{U_\theta}{r} \; . \tag{C.3.6}
$$

$$
\gamma = \omega - m\Omega + vik^2 + vim^2 - viD^*
$$
;  $B = -2(i\Omega + v m/r^2)$ ;  $C = Zi + 2v m/r^2$ . (C.3.7)

 Il est possible par élimination des autres variables d'obtenir une équation pour la vitesse axiale  $u_x$ . En posant

$$
\beta^2 = k^2 \left( \frac{BC}{\gamma^2} - 1 \right),\tag{C.3.8}
$$

on obtient:

$$
\hat{p} = \frac{\gamma}{k} \hat{u}_x , \hat{u}_r = \frac{ik}{\beta^2} \left( D - \frac{miB}{\gamma r} \right) \hat{u}_x , \hat{u}_\theta = -\frac{k}{\beta^2} \left( \frac{iC}{\gamma} D + \frac{m}{r} \right) \hat{u}_x , \qquad (C.3.9)
$$

$$
r^{2}D^{2}\hat{u}_{x} + rD\hat{u}_{x} + (\beta^{2}r^{2} - m^{2})\hat{u}_{x} = 0.
$$
 (C.3.10)

Si on suppose que le temps caractéristique des perturbations est beaucoup plus court que le temps caractéristique de diffusion visqueuse, on considère la viscosité nulle. Dans ce cas on a:

$$
\gamma = \omega - m\Omega \; ; \; B = -2i\Omega \; ; \; C = Zi \,. \tag{C.3.11}
$$

Pour simplifier les calcules on utilise comme écoulement de base un tourbillon de Rankine adimensionné par la vitesse angulaire du cœur du tourbillon.

Pour la partie correspondant au cœur du tourbillon, on considère  $0 < r \le 1$ , quand on a une rotation solide du fluide:

$$
U_{\theta}(r) = r
$$
,  $\Omega = 1$ ,  $Z = 2$  (C.3.12)

$$
\gamma = \omega - m
$$
; B = -2i; C = 2i,  $\beta^2 = k^2 \left( \frac{4}{\gamma^2} - 1 \right)$ . (C.3.13)

 L'équation différentielle (C.3.10) est une équation de Bessel dont les solutions indépendantes sont les fonctions de Bessel  $J_m(\beta r)$  et  $Y_m(\beta r)$ . Comme la dernière solution n'est pas bornée pour  $r = 0$ , la solution de l'équation (C.3.10) est:

$$
\hat{u}_x(r) = A J_m(\beta r),\tag{C.3.14}
$$

où A est une constante arbitraire.

On en déduit la pression et les composantes de vitesse radiale et azimutale:

$$
\hat{p} = A \frac{\gamma}{k} J_m(\beta r) , \ \hat{u}_r = A \frac{ik}{\beta^2} \left( \beta J_m(\beta r) - \frac{miB}{\gamma r} J_m(\beta r) \right), \hat{u}_\theta = -A \frac{k}{\beta^2} \left( \frac{iC\beta}{\gamma} J_m(\beta r) + \frac{m}{r} J_m(\beta r) \right), \ (C.3.15)
$$

où  $J_m$  désigne la dérivée de la fonction de Bessel  $J_m$ :

$$
J_{m}^{'}(x) = -J_{m+1}(x) + \frac{m}{x}J_{m}(x).
$$
 (C.3.16)

Donc les expressions pour les vitesses radiale et azimutale sont:

$$
\hat{u}_r = A \frac{ik}{\beta^2} \left[ -\beta J_{m+1}(\beta r) + \frac{m}{r} \left( 1 - \frac{iB}{\gamma} \right) J_m(\beta r) \right], \hat{u}_\theta = A \frac{k}{\beta^2} \left[ \frac{iC\beta}{\gamma} J_{m+1}(\beta r) - \frac{m}{r} \left( 1 + \frac{iC}{\gamma} \right) J_m(\beta r) \right], (C.3.17)
$$

 On met la condition que la perturbation doit tendre vers 0 à l'infini. Cette condition limite permet de fixer les valeurs de ω admissibles. Pour accomplir cette condition on doit avoir pour β seulement les valeurs réels, c'est-à-dire:

$$
\gamma^2 = (\omega - m)^2 < BC = 4, \ m - 2 < \omega < m + 2. \tag{C.3.18}
$$

 Ces pulsations propres sont toutes réelles, donc la conclusion est que le tourbillon est neutre. Il admet une infinité de modes d'oscillation inertiels dont la pulsation est comprise entre  $m - 2 < \omega < m + 2$ .

Pour la partie correspondant à l'extérieur du tourbillon  $r > 1$  on a

$$
U_{\theta}(r) = 1/r
$$
;  $\Omega = 1/r^2$ ;  $Z = 0$ ;  $\gamma = \omega - \frac{m}{r^2}$ ;  $B = -\frac{2i}{r^2}$ ;  $C = 0$ ;  $\beta^2 = -k^2$ . (C.3.19)

$$
\hat{\mathbf{p}} = \frac{\gamma}{k} \hat{\mathbf{u}}_x \; ; \; \hat{\mathbf{u}}_r = -\frac{i \mathbf{D}}{k} \hat{\mathbf{u}}_x \; ; \; \hat{\mathbf{u}}_\theta = \frac{m}{kr} \hat{\mathbf{u}}_x \; ; \tag{C.3.20}
$$

$$
r^{2}D^{2}\hat{u}_{x} + rD\hat{u}_{x} - (k^{2}r^{2} + m^{2})\hat{u}_{x} = 0.
$$
 (C.3.21)

L'équation différentielle (C.3.21) est une équation de Bessel modifié dont les solutions indépendantes sont les fonctions de Bessel modifiées  $I_m(kr)$  et  $K_m(\beta r)$ . Comme la fonction  $I_m(kr)$  tend vers l'infini en infini, on obtient:

$$
\hat{u}_x(r) = A_2 K_m(kr), \ \hat{p} = A_2 \frac{\gamma}{k} K_m(kr), \ \hat{u}_r = iA_2 [K_{m+1}(kr) - \frac{m}{kr} K_m(kr)]; \ \hat{u}_\theta = \frac{m}{kr} A_2 K_m(kr). (C.3.22)
$$

où  $A_2$  est une constante arbitraire.

Les conditions de continuité entre les solutions intérieure et extérieure sont la condition cinématique  $u_i(r = 1) = u_e(r = 1)$  et la condition dynamique  $p_i(r = 1) = p_e(r = 1)$ :

$$
A_2 = A \frac{J_m(\beta)}{K_m(k)}, \quad R(k, m, \omega) = m - k \frac{K_{m+1}(k)}{K_m(k)} + \frac{k^2}{\beta^2} \left[ m - \beta \frac{J_{m+1}(\beta)}{J_m(\beta)} - \frac{2m}{\gamma} \right] = 0, \quad (C.3.23)
$$

où l'équation (C.3.23) désigne la relation de dispersion qui a que des solutions réels ce qui signifie que le tourbillon Rankine est stable aux perturbations à courte longueur d'onde.

#### *C.4 Instabilité elliptique*

Pour traiter analytiquement l'instabilité elliptique on considère comme l'écoulement de base un tourbillon en rotation solide soumis à un champ de déformation de cisaillement pur dans le plan perpendiculaire à l'axe du tourbillon:

$$
U_x = \varepsilon x, \qquad U_y = \varepsilon y, \tag{C.4.1}
$$

$$
U_r = \varepsilon r \sin 2\theta, \ U_\theta = r + \varepsilon r \cos 2\theta, \ P = \left(1 - \varepsilon^2\right) \frac{r^2}{2}.
$$
 (C.4.2)

On considère le cas de l'écoulement non visqueux avec des perturbations petites devant à la vitesse de l'écoulement de base. Les équations pour l'écoulement perturbé peuvent être écrit:

$$
\frac{\partial u_x}{\partial x} + \frac{\partial u_r}{\partial r} + \frac{u_r}{r} + \frac{1}{r} \frac{\partial u_\theta}{\partial \theta} = 0; \tag{C.4.3}
$$

$$
\frac{\partial u_x}{\partial t} + U_r \frac{\partial u_x}{\partial r} + \frac{U_\theta}{r} \frac{\partial u_x}{\partial \theta} = -\frac{1}{\rho} \frac{\partial p}{\partial x};
$$
\n(C.4.4)

$$
\frac{\partial u_r}{\partial t} + U_r \frac{\partial u_r}{\partial r} + u_r \frac{\partial U_r}{\partial r} + \frac{U_\theta}{r} \frac{\partial u_r}{\partial \theta} + \frac{u_\theta}{r} \frac{\partial U_r}{\partial \theta} - \frac{2u_\theta U_\theta}{r} = -\frac{1}{\rho} \frac{\partial p}{\partial r};
$$
(C.4.5)

$$
\frac{\partial u_{\theta}}{\partial t} + U_{r} \frac{\partial u_{\theta}}{\partial r} + u_{r} \frac{\partial U_{\theta}}{\partial r} + \frac{U_{\theta}}{r} \frac{\partial u_{\theta}}{\partial \theta} + \frac{u_{\theta}}{r} \frac{\partial U_{\theta}}{\partial \theta} + \frac{U_{r} u_{\theta}}{r} + \frac{u_{r} U_{\theta}}{r} = -\frac{1}{\rho r} \frac{\partial p}{\partial \theta}.
$$
 (C.4.6)

 Le système (C.4.3) – (C.4.6) est un système linéaire avec les coefficients indépendants par rapport aux variables x et t, donc la solution générale peut s'écrire sous la forme d'une combinaison linéaire de modes normaux :

$$
[u_x; u_r; u_\theta; p/\rho] = q \cdot e^{ikx + \omega t}, \qquad (C.4.7)
$$

avec  $q = [\hat{u}_x(r, \theta), \hat{u}_r(r, \theta), \hat{u}_\theta(r, \theta), \hat{p}(r, \theta)].$ 

Le système  $(C.4.3) - (C.4.6)$  devient:

$$
(\omega + \partial_{\theta})\hat{u}_x + ik\hat{p} = \frac{\varepsilon}{2}e^{2i\theta}(-\partial_{\theta} + ir\partial_{r})\hat{u}_x + \frac{\varepsilon}{2}e^{-2i\theta}(-\partial_{\theta} - ir\partial_{r})\hat{u}_x ; \qquad (C.4.8)
$$

$$
(\omega + \partial_{\theta})\hat{u}_{r} - 2\hat{u}_{\theta} + \partial_{r}\hat{p} = \frac{\varepsilon}{2}e^{2i\theta}(-\partial_{\theta} + ir\partial_{r} + i)\hat{u}_{r} + \frac{\varepsilon}{2}e^{-2i\theta}(-\partial_{\theta} - ir\partial_{r} - i)\hat{u}_{r};
$$
 (C.4.9)

$$
(\omega + \partial_{\theta})\hat{u}_{\theta} + 2\hat{u}_{r} + \frac{1}{r}\partial_{\theta}\hat{p} = \frac{\varepsilon}{2}e^{2i\theta}(-\partial_{\theta} + ir\partial_{r} - i)\hat{u}_{\theta} - \frac{\varepsilon}{2}e^{2i\theta}2\hat{u}_{r} + + \frac{\varepsilon}{2}e^{-2i\theta}(-\partial_{\theta} - ir\partial_{r} + i)\hat{u}_{\theta} - \frac{\varepsilon}{2}e^{-2i\theta}2\hat{u}_{r},
$$
 (C.4.10)

$$
ik\hat{u}_x + \left(\partial_r + \frac{1}{r}\right)\hat{u}_r + \frac{1}{r}\partial_\theta\hat{u}_\theta = 0,
$$
\n(C.4.11)

où  $r = \frac{1}{\partial r}$  $\partial_r = \frac{\partial}{\partial}$  et  $\partial_{\theta} = \frac{\partial}{\partial \theta}$ .

Le système (C.4.8) – (C.4.11) peut être écrit sous la forme:

$$
L(\omega)q = \frac{\varepsilon}{2} \left( e^{2i\theta} \overline{N}q + e^{-2i\theta} \overline{N}q \right),
$$
 (C.4.12)

où  $\overline{N}$  est l'opérateur complexe conjugué de N. Les opérateurs L et N ont les expressions :

$$
L(\omega) = \begin{bmatrix} \omega + \partial_{\theta} & 0 & 0 & i k \\ 0 & \omega + \partial_{\theta} & -2 & \partial_{r} \\ 0 & 2 & \omega + \partial_{\theta} & (1/r)\partial_{\theta} \\ i k & \partial_{r} + 1/r & (1/r)\partial_{\theta} & 0 \end{bmatrix},
$$
(C.4.13)

$$
N = \begin{bmatrix} -\partial_{\theta} + ir\partial_{r} & 0 & 0 & 0 \\ 0 & -\partial_{\theta} + ir\partial_{r} + i & 0 & 0 \\ 0 & -2 & -\partial_{\theta} + ir\partial_{r} - i & 0 \\ 0 & 0 & 0 & 0 \end{bmatrix},
$$
(C.4.14)

Les conditions aux limites impose la régularité de la perturbation en  $r = 0$  et de non pénétration au niveau de  $r = 1$ :

$$
(1 + \varepsilon \cos 2\theta)\hat{u}_r(1, \theta) - (\varepsilon \sin 2\theta)\hat{u}_\theta(1, \theta) = 0.
$$
 (C.4.15)

Si on suppose que  $\epsilon \ll 1$ , on peut chercher la solution sous la forme d'un développement asymptotique:

$$
q = q_0 + \varepsilon q_1 + 0(\varepsilon^2), \omega = \omega_0 + \varepsilon \omega_1 + 0(\varepsilon^2). \tag{C.4.16}
$$

A l'ordre principal on obtient:

$$
(\omega_0 + \partial_{\theta})\hat{u}_x + ik\hat{p} = 0;
$$
 (C.4.17)

$$
(\omega_0 + \partial_{\theta})\hat{u}_r - 2\hat{u}_{\theta} + \partial_r \hat{p} = 0;
$$
 (C.4.18)

$$
(\omega + \partial_{\theta})\hat{u}_{\theta} + 2\hat{u}_{r} + \frac{1}{r}\partial_{\theta}\hat{p} = 0;
$$
 (C.4.19)

$$
ik\hat{u}_x + \left(\partial_r + \frac{1}{r}\right)\hat{u}_r + \frac{1}{r}\partial_\theta\hat{u}_\theta = 0.
$$
 (C.4.20)

avec la condition à la limite  $\hat{u}_r(1, \theta) = 0$ 

Le système (C.4.17)–(C.4.20) peut avoir une infinité des modes propres oscillants:

$$
\mathbf{q}_{\mathrm{m0}} = \left[\hat{\mathbf{u}}_{\mathrm{xm0}}; \hat{\mathbf{u}}_{\mathrm{rm0}}; \hat{\mathbf{u}}_{\mathrm{\theta m0}}; \hat{\mathbf{p}}_{\mathrm{m0}}\right] \cdot \mathbf{e}^{\mathrm{i} \mathbf{m} \theta},\tag{C.4.21}
$$

la solution étant la même que pour le système (C.3.2)–(C.3.5). Pour l'étude de stabilité on garde que les modes stationnaires à premier ordre, c'est-à-dire  $\omega_0 = 0$  et pour le nombre d'onde azimutale on considère les valeurs  $m = \pm 1$ .

Donc, à l'ordre principal on a deux solutions correspondant à  $m = 1$  et à  $m = -1$ :

$$
q_{01} = [\hat{u}_{x0}; \hat{u}_{r0}; \hat{u}_{\theta0}; \hat{p}_0] \cdot e^{i\theta} q_{02} = [\hat{u}_{x0}; \hat{u}_{r0}; -\hat{u}_{\theta0}; -\hat{p}_0] \cdot e^{-i\theta},
$$
\n(C.4.22)

avec

$$
\hat{u}_{x0}(r) = J_1(\beta r), \ \hat{u}_{r0}(r) = \frac{ik}{\beta^2} \left[ \beta J_0(\beta r) + \frac{1}{r} J_1(\beta r) \right], \ \hat{u}_{\theta 0}(r) = -\frac{k}{\beta^2} \left[ 2\beta J_0(\beta r) - \frac{1}{r} J_1(\beta r) \right], \tag{C.4.23}
$$

$$
\hat{p}_0(r) = -\frac{1}{k} J_1(\beta r), \ \beta = k\sqrt{3}.
$$
 (C.4.24)

La condition à la limite (la relation de dispersion) est:

$$
J_1(\beta) = -\beta J_0(\beta). \tag{C.4.25}
$$

La solution à l'ordre principal peut être écrit sous la forme:

$$
q_0 = Aq_{01} + Bq_{02}. \tag{C.4.26}
$$

A l'ordre 1 le système (C.4.12) s'écrit

$$
L_1(0)q_1 = \frac{1}{2} \left( e^{2i\theta} L_2 q_0 + e^{-2i\theta} \overline{L}_2 q_0 \right) - \omega_1 \widetilde{I} q_0, \qquad (C.4.27)
$$

où

$$
\widetilde{I} = \begin{bmatrix} 1 & 0 & 0 & 0 \\ 0 & 1 & 0 & 0 \\ 0 & 0 & 1 & 0 \\ 0 & 0 & 0 & 0 \end{bmatrix},
$$
 (C.4.28)

avec la condition à la limite:

$$
u_{r1}(1,\theta) = \frac{1}{2}e^{2i\theta} \left[ \frac{1}{2} \frac{\partial u_{r0}(1)}{\partial r} - i u_{\theta 0}(1) \right] + \frac{1}{2}e^{-2i\theta} \left[ \frac{1}{2} \frac{\partial u_{r0}(1)}{\partial r} + i u_{\theta 0}(1) \right].
$$
 (C.4.29)

On fait les notations:

$$
\eta_1 = [\hat{u}_{x0}; \hat{u}_{r0}; \hat{u}_{\theta0}; \hat{p}_0] ; \ \eta_2 = [\hat{u}_{x0}; \hat{u}_{r0}; -\hat{u}_{\theta0}; -\hat{p}_0],
$$
\n(C.4.30)

$$
N(m) = \begin{bmatrix} ir\partial_r - mi & 0 & 0 & 0 \\ 0 & ir\partial_r + i - mi & 0 & 0 \\ 0 & -2 & ir\partial_r - i - mi & 0 \\ 0 & 0 & 0 & 0 \end{bmatrix},
$$
(C.4.31)

L'équation (C.4.27) s'écrit:

$$
L(0)q_{1}(r,\theta) = \frac{A}{2}N(1)\eta_{1}(r)e^{3i\theta} + \frac{B}{2}\overline{N}(1)\eta_{2}(r)e^{-3i\theta} + \left[\frac{B}{2}N(-1)\eta_{2}(r) - \omega_{1}A\overline{1}\eta_{1}(r)\right]e^{i\theta} + \left[\frac{A}{2}\overline{N}(-1)\eta_{1}(r) - \omega_{1}B\overline{1}\eta_{2}(r)\right]e^{-i\theta},
$$
\n(C.4.32)

avec la condition à la limite

$$
u_{r1}(1,\theta) = e^{3i\theta} \left[ \frac{A}{2} \left( \frac{1}{2} \frac{\partial \hat{u}_{r0}(1)}{\partial r} - i \hat{u}_{\theta 0}(1) \right) \right] + e^{-3i\theta} \left[ \frac{B}{2} \left( \frac{1}{2} \frac{\partial \hat{u}_{r0}(1)}{\partial r} - i \hat{u}_{\theta 0}(1) \right) \right] + e^{-i\theta} \left[ \frac{B}{2} \left( \frac{1}{2} \frac{\partial \hat{u}_{r0}(1)}{\partial r} - i \hat{u}_{\theta 0}(1) \right) \right] + e^{-i\theta} \left[ \frac{A}{2} \left( \frac{1}{2} \frac{\partial \hat{u}_{r0}(1)}{\partial r} - i \hat{u}_{\theta 0}(1) \right) \right].
$$
 (C.4.33)

Par la suite on va utiliser une relation de compatibilité à vérifier par la valeur propre  $\omega_1$  par une approche de type alternative de Fredholm. On utilise le produit scalaire:

$$
\langle \mathbf{q}_a, \mathbf{q}_b \rangle = \int_0^{2\pi} \int_0^1 \overline{\mathbf{q}}_a \mathbf{q}_b \, \text{rdrd}\theta \,. \tag{C.4.34}
$$

A l'équation (C.4.32) on applique le produit scalaire (C.4.34) avec  $q_{0+}$  et avec  $q_{0-}$  et on obtient les équations suivantes:

$$
\langle q_{01}, L(0)q_1(r, \theta) \rangle = \pi B N_1 - 2\pi \omega_1 A J_1, \qquad (C.4.35)
$$

$$
\langle \mathbf{q}_{02}, \mathbf{L}(0)\mathbf{q}_1(\mathbf{r}, \theta) \rangle = \pi \mathbf{B} \mathbf{N}_2 - 2\pi \omega_1 \mathbf{B} \mathbf{J}_2, \tag{C.4.36}
$$

où

$$
N_1 = \int_0^1 \overline{\eta}_1 N(-1) \eta_2 r dr = \int_0^1 \left( -2i\hat{u}_{r0}^2 - i r \hat{u}_{r0} \frac{\partial \hat{u}_{r0}}{\partial r} - 2 \hat{u}_{r0} \hat{u}_{\theta 0} - i r \hat{u}_{\theta 0} \frac{\partial \hat{u}_{\theta 0}}{\partial r} i \hat{u}_{x0}^2 + i r \hat{u}_{x0} \frac{\partial \hat{u}_{x0}}{\partial r} \right) r dr (C.4.37)
$$

$$
N_2 = \int_0^1 \overline{\eta}_2 \overline{N}(-1)\eta_1 r dr = -N_1 = 6ik^2 J_0^2 (k\sqrt{3}),
$$
\n(C.4.38)

$$
J_1 = \int_0^1 \overline{\eta}_1 \widetilde{I} \eta_1 r dr = \int_0^1 \left( -\hat{u}_{r0}^2 + \hat{u}_{\theta 0}^2 + \hat{u}_{x0}^2 \right) r dr,
$$
 (C.4.39)

$$
J_2 = \int_0^1 \overline{\eta}_2 \widetilde{I} \eta_2 r dr = J_1 = 2 \left( 1 + 2k^2 \right) \widetilde{J}_0^2 (k \sqrt{3}).
$$
 (C.4.40)

En intégrant le produit scalaire par parties, on obtient :

$$
\langle q_a, L(0)q_b \rangle = -\langle L(0)q_a, q_b \rangle + \int_{0}^{2\pi} \left[ \overline{u}_{ra}(1, \theta) p_b(1, \theta) + u_{rb}(1, \theta) \overline{p}_a(1, \theta) \right] d\theta.
$$
 (C.4.41)

Mais on a:

$$
L(0)q_1 = 0, L(0)q_2 = 0, u_{r0}(1) = 0.
$$
 (C.4.42)

On obtient alors:

$$
\langle q_{01}, L(0)q_1(\mathbf{r}, \theta) \rangle = \int_{0}^{2\pi} \overline{\hat{p}}_0(1) e^{-i\theta} u_{r1}(1, \theta) d\theta = \pi B \mathbf{I},
$$
 (C.4.43)

$$
\langle q_{02}, L(0)q_1(r, \theta) \rangle = -\int_{0}^{2\pi} \overline{\hat{p}}_0(1) e^{i\theta} u_{r1}(1, \theta) d\theta = -\pi A I,
$$
 (C.4.44)

où

$$
I = \hat{p}_0 \left( 1 \right) \left[ \frac{1}{2} \frac{\partial \hat{u}_{r0} (1)}{\partial r} + i \hat{u}_{\theta 0} (1) \right] = \frac{3i}{2} \left( k^2 - 1 \right) \hat{v}_0^2 \left( k \sqrt{3} \right).
$$
 (C.4.45)

### **ANNEXE D**

### **CODE DE CALCUL JADIM**

### *D.1 Génération du maillage et des conditions initiales et aux limites*

Le sous programme *"mailwake.f"* est utilisé pour la génération du maillage, des conditions initiales et des conditions aux limites utilisées pour une simulation effectuée avec JADIM. Dans la Figure D.1 est présenté le schéma de génération de fichiers décrivant la géométrie de l'écoulement.

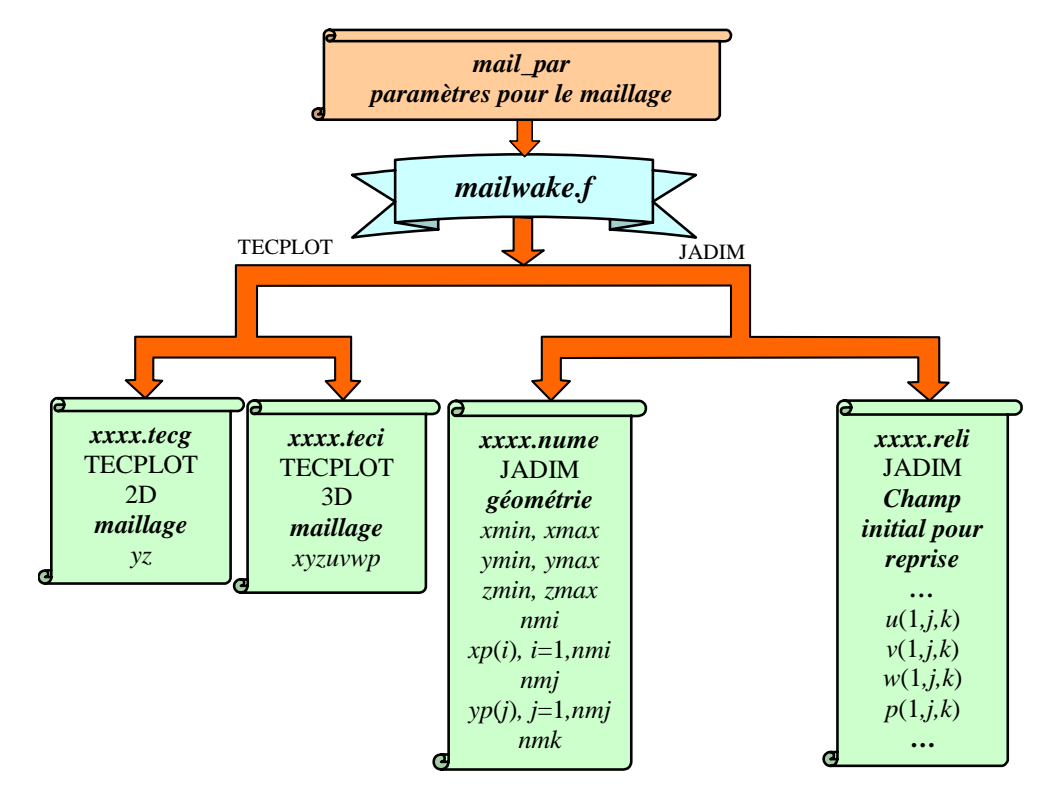

*Figure D.1 Schéma de génération de fichiers contenant la géométrie de l'écoulement* 

Les paramètres utilisés pour la génération du maillage et pour l'initialisation des tourbillons sont présentés dans le fichier *"mail\_par"* (voir Figure D.2). Utilisant les paramètres présentés dans le fichier *"mail\_par",* on génère le maillage du domaine du calcul.

*Le premier fichier* qui est généré s'appelle *xxxx.nume.* Ce fichier est utile pour la génération du fichier d'entrée JADIM contenant la géométrie de l'écoulement. Dans ce fichier il faut tout d'abord entrer les positions des limites du domaine (*xmin, xmax, ymin, ymax, zmin, zmax*). S'il s'agit d'un problème plan, *zmin*=0 et *zmax*=1. Ensuite on entre les positions des points de pressions qui sont localisés pour un maillage régulier au centre des mailles. Le contenu du fichier *xxxx.nume* est présenté dans la Figure D.1.

| mail_par                                                                                                    |                                                                                                    |
|----------------------------------------------------------------------------------------------------|----------------------------------------------------------------------------------------------------|
| 1. Dimensions du domaine de calcule<br>$\Rightarrow$ ddsx= 7.500<br>$\Rightarrow$ ddsy= 6.000<br>$\Rightarrow$ ddsz $=$ 5.000<br>2. Nombres de points utilisés sur x,y et z<br>$\Rightarrow$ nmi= 95<br>$\Rightarrow$ nm $=$ 95<br>$\Rightarrow$ nmk= 64<br>3. Masse volumique $\Rightarrow$ ro $=$ 1.290<br>4. Choisir le tip de tourbillon $(1,2 \text{ ou } 3) = \frac{\text{tip}}{\text{turb}} = 2$<br>1-Lamb-Oseen<br>$2$ -Oseen<br>3-Rankine<br>5. Type d'application de la vitesse longitudinale<br>1 - constant dans tout le domaine<br>2 - concentre autour des coeurs des tourbillons | 6. Vitesse longitudinale $\approx$ vitlongit $= 0.000$<br>7. Type d'initialisation des tourbillons =>tip_turb = 2<br>$1 - simple$<br>2 - rangee des tourbillons<br>8. Nombres des tourbillons $\Rightarrow$ nr turb= 2<br>9. Parametres caracteristiques pour chaque tourbillon<br>$\equiv$ >numero du turbion. $\qquad$ i= 1<br>$\Rightarrow$ intensite du tourbillon, gamma = -1.000<br>$=\geq 0$ rayon du tourbillon, $\text{rc} = 0.200$<br>$\equiv$ >coordonées du tourbillon, [yc,zc]=[ 2.500, 2.500]<br>$\Rightarrow$ si on a perturbation Crow, sicrow= 0<br>$\Rightarrow$ inclinations des perturbations, teta = 0.000<br>$\Rightarrow$ amplitudes des perturbations, amp= 0.000<br>$=\e$ ->dephasage des perturbations, fi= 0.000<br>$\equiv$ >nombre d'onde, $num = 0.000$ |

*Figure D.2 Paramètres pour le maillage et pour initialisation des tourbillons* 

*Le deuxième fichier* généré s'appelle *xxxx.tecg.* Ce fichier est destiné au TECPLOT2D, pour visualiser le maillage du plan *yz*. Le contenu de ce fichier est aussi présenté dans la Figure D.1.

*Le troisième fichier* généré, s'appelle *xxxx.teci*. Ce fichier est destiné au TECPLOT3D, pour visualiser le maillage du domaine *xyz*, ainsi que des valeurs initiales des vitesses *u*(*i,j,k*), *v*(*i,j,k*), *w*(*i,j,k*) et des pression *p*(*i,j,k*). Le contenu de ce fichier est aussi présenté dans la Figure D.1.

 Le *quatrième fichier*, *xxxx.reli* est un fichier utilisé pour le code du calcul JADIM. Il content toutes les donnés nécessaires pour initialiser une reprise de la simulation. La génération de ce fichier ici est nécessaire pour introduire le champ initial de vitesse et de pression. Les conditions initiales sont comprises des valeurs pour les vitesses *u*(*i,j,k*), *v*(*i,j,k*), *w*(*i,j,k*) et pour la pression  $p(i,j,k)$  pour tous les points  $(i,j,k)$  du domaine.

### *D.2 Génération automatique du fichier contenant la géométrie*

Le sous-programme *"geonsm.f"* est utilisé pour la génération automatique de la géométrie. Dans la Figure D.3 est présenté un schéma de génération automatique du fichier contenant la géométrie. Au début on peut définir le rectangle de base par entrer les valeurs maximales et minimales (*xmin, xmax, ymin, ymax, zmin, zmax*).

Par des raisons de gestion de tableau, la première cellule correspond à *i=2*, et la dernière à *i= nmi+1*. De même suivant *j* et *k*. Les mailles *i*=1 et *j*=1 sont des mailles fictives où aucun calcul n'est pas réalisé. On calcule ainsi les nombres des mailles: *ni*=*nmi+*2; *nj*=*nmj+*2; *nk*=*nmk+*2. Ces valeurs, *ni, nj, nk* seront enregistrées dans le fichier *xxxx.genu*. On enregistre aussi les valeurs minimales et maximales de *z: zmin et zmax*.

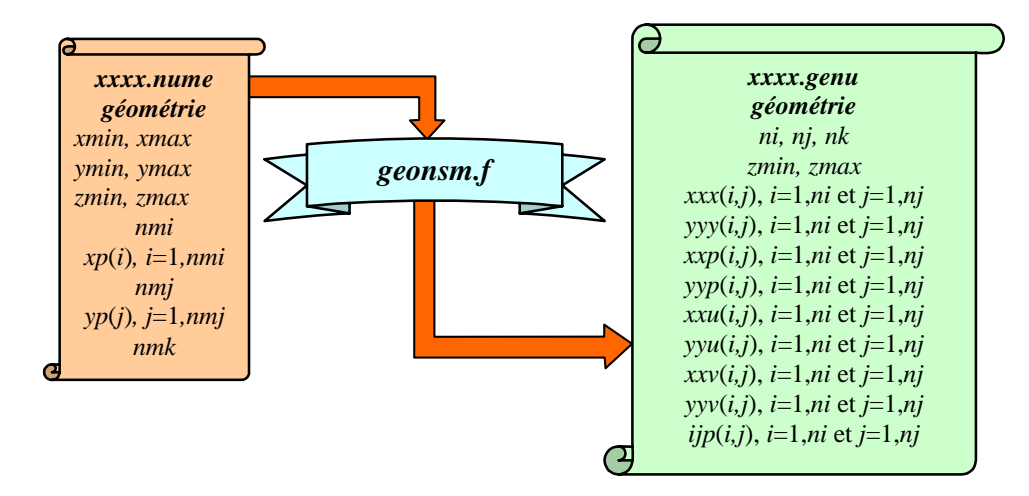

*Figure D.3 Génération automatique du fichier contenant la géométrie* 

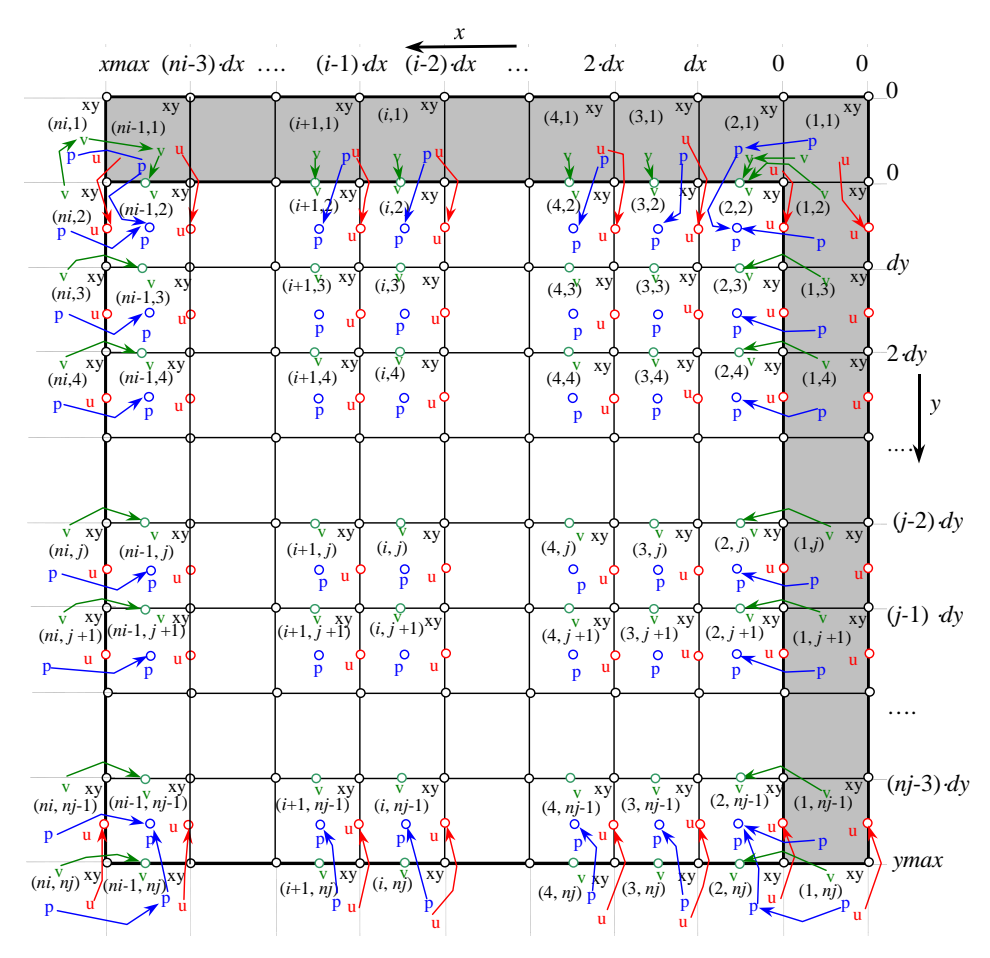

*Figure D.4 Maillage dans le plan xy* 

Toutes les valeurs du maillage (Figure D.4) pour les variables au-dessous sont enregistrées dans le fichier *xxxx.genu* (voir la Figure D.3). La présence des parois et des obstacles est représenté par le tableau *ijp*(*i,j*). Ce tableau contient la valeur "1" pour les pairs de points (*i,j*) qui ne sont pas

placés sur un obstacle et la valeur "0" pour les pairs de points (*i,j*) qui sont placés sur un obstacle. Les paires de points (*i,j*) qui sont placés sur une paroi mince auront la valeur *ijp*+1 pour une paroi verticale et *ijp*+3 pour une paroi horizontale.

### *D.3 Adaptation de la géométrie au type de calcul*

Le sous-programme *"curnsm.f"* est utilisé pour adapter la géométrie au type de calcul effectué. La Figure D.5 montre le schéma de travail du sous-programme.

Dans cette étape on peut choisir le type de coordonnées avec qui on travaille:

- − coordonnées cartésiennes;
- coordonnées cylindre;
- coordonnées Vagues de Stokes.

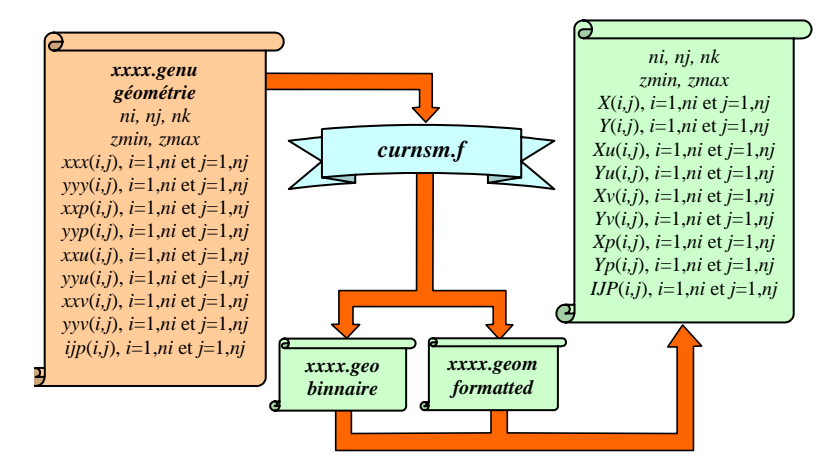

*Figure D.5 Génération du fichier final contenant la géométrie* 

Ayant choisi le type de coordonnées on recalcule les maillages des variables *x,y,u,v,p* et on fait l'adaptation de la géométrie au type de calcul. Ces maillages seront enregistrés dans deux fichiers *xxxx.geo* (binaire) et *xxxx.geom* (format ASCII).

### *D.4 Génération des autres fichiers d'entrée JADIM*

Le sous-programme *"prensm.f"* est utilisé pour la génération des autres fichiers d'entrée nécessaires pour initialiser une simulation JADIM. Comme on peut voir dans la Figure D.6, où a été présenté schéma de génération des fichiers d'entrée, après cette étape on génère 6 fichiers:

- ¾ *xxxx.para*, des paramètres numériques utilisés;
- ¾ *xxxx.phys,* des paramètres physiques correspondantes à l'écoulement simulé;
- ¾ *xxxx.datr,* des obstacles où des calcules seront faits;
- ¾ *xxxx.init,* des informations sur les conditions initiales;
- ¾ *xxxx.limi,* des informations sur les conditions aux limites;
- ¾ *xxxx.bord,* des informations sur les facettes.

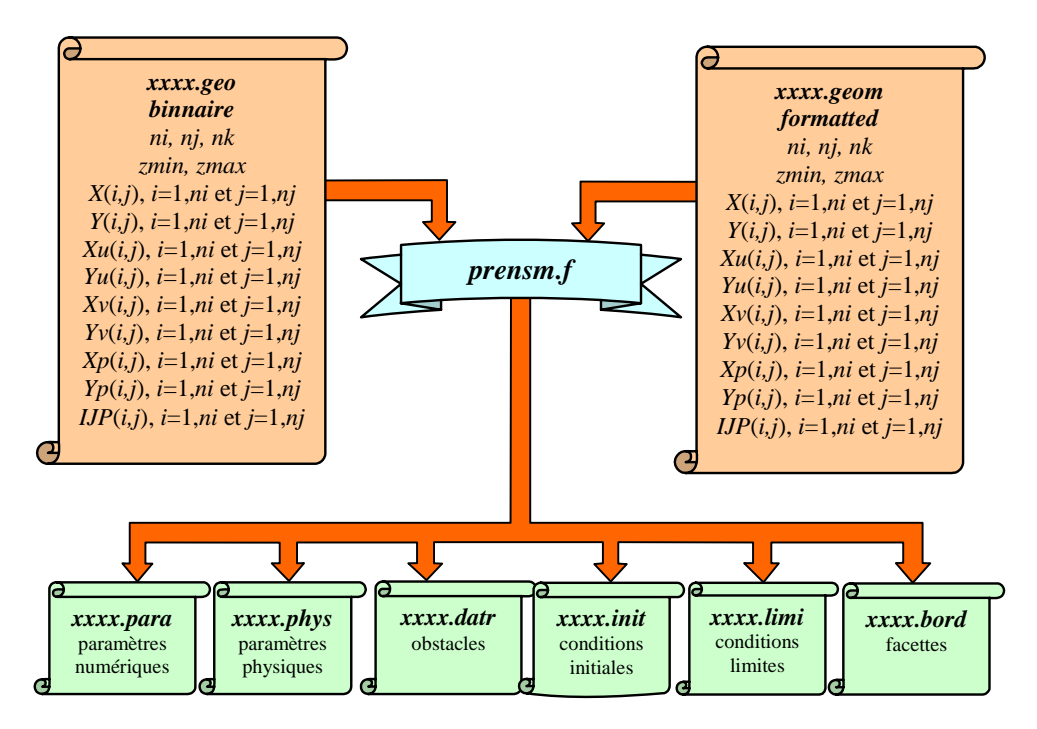

*Figure D.6 Schéma de génération des fichiers d'entrée JADIM* 

### *D.5 Le code de calcul principal*

Le code de calcul principal est destiné à résoudre les équations de l'écoulement turbulent par la méthode de simulation numérique directe ou par la méthode de grandes échelles. Il est composé par trois parties:

- première partie destinée pour *initialiser le calcul*;
- deuxième partie destinée pour *les calcules temporels et spatiales*;
- troisième partie destinée pour *sortie des résultats finaux ou partiaux*.

L'initialisation des calculs se fait à partir des fichiers d'entrée pour JADIM qui résultent de l'exécution des sous-programmes précédents, c'est à dire à partir de fichiers:

- ¾ *xxxx.geo* la géométrie utilisée;
- ¾ *xxxx.para* les paramètres numériques;
- ¾ *xxxx.phys* les paramètres physiques;
- ¾ *xxxx.datr* les inclusions des obstacles (s'ils existent);
- ¾ *xxxx.init* les informations sur les conditions initiales;
- ¾ *xxxx.limi* les informations sur les conditions aux limites;
- $\triangleright$  *xxxx.bord* les informations sur les facettes:
- ¾ *xxxx.reli* les informations nécessaires pour une reprise de la simulation.

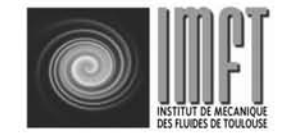

Service Reprographie M.Sabater IMFT-Allée du Pr. Camille Soula 31400 Toulouse ☎ 05 61 28 58 27